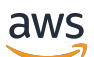

API Reference

## **AWS Systems Manager**

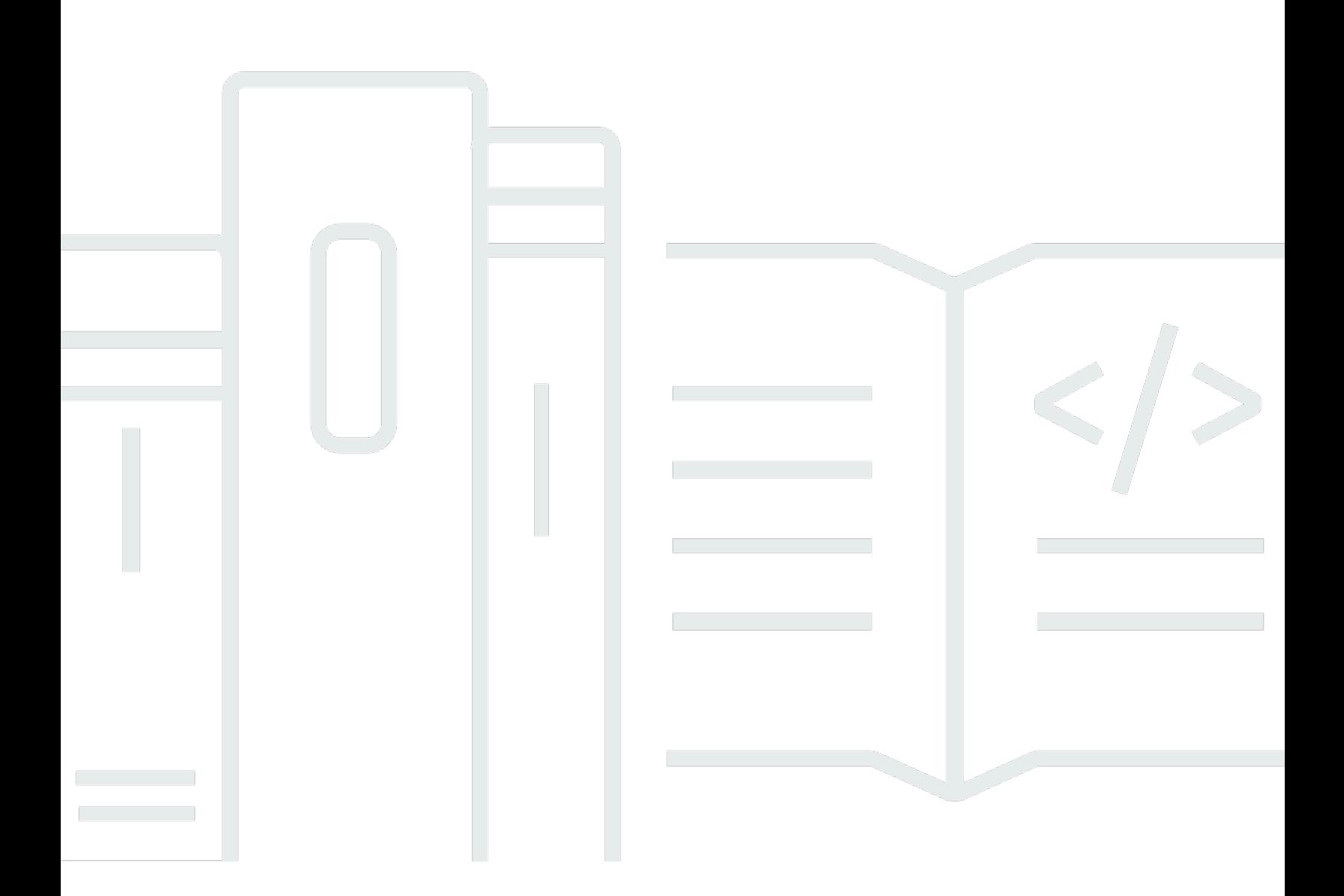

## **API Version 2014-11-06**

Copyright © 2024 Amazon Web Services, Inc. and/or its affiliates. All rights reserved.

## **AWS Systems Manager: API Reference**

Copyright © 2024 Amazon Web Services, Inc. and/or its affiliates. All rights reserved.

Amazon's trademarks and trade dress may not be used in connection with any product or service that is not Amazon's, in any manner that is likely to cause confusion among customers, or in any manner that disparages or discredits Amazon. All other trademarks not owned by Amazon are the property of their respective owners, who may or may not be affiliated with, connected to, or sponsored by Amazon.

## **Table of Contents**

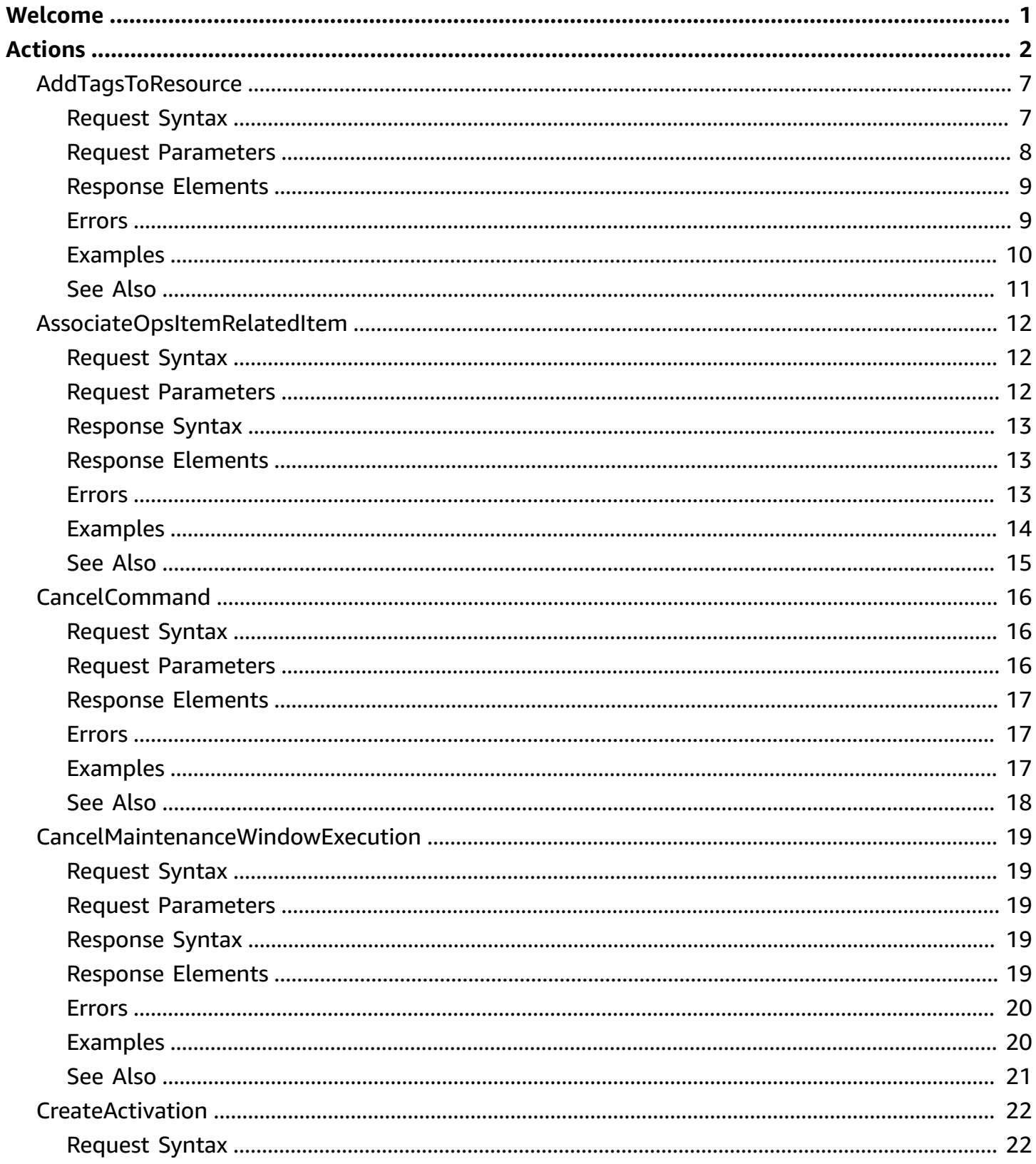

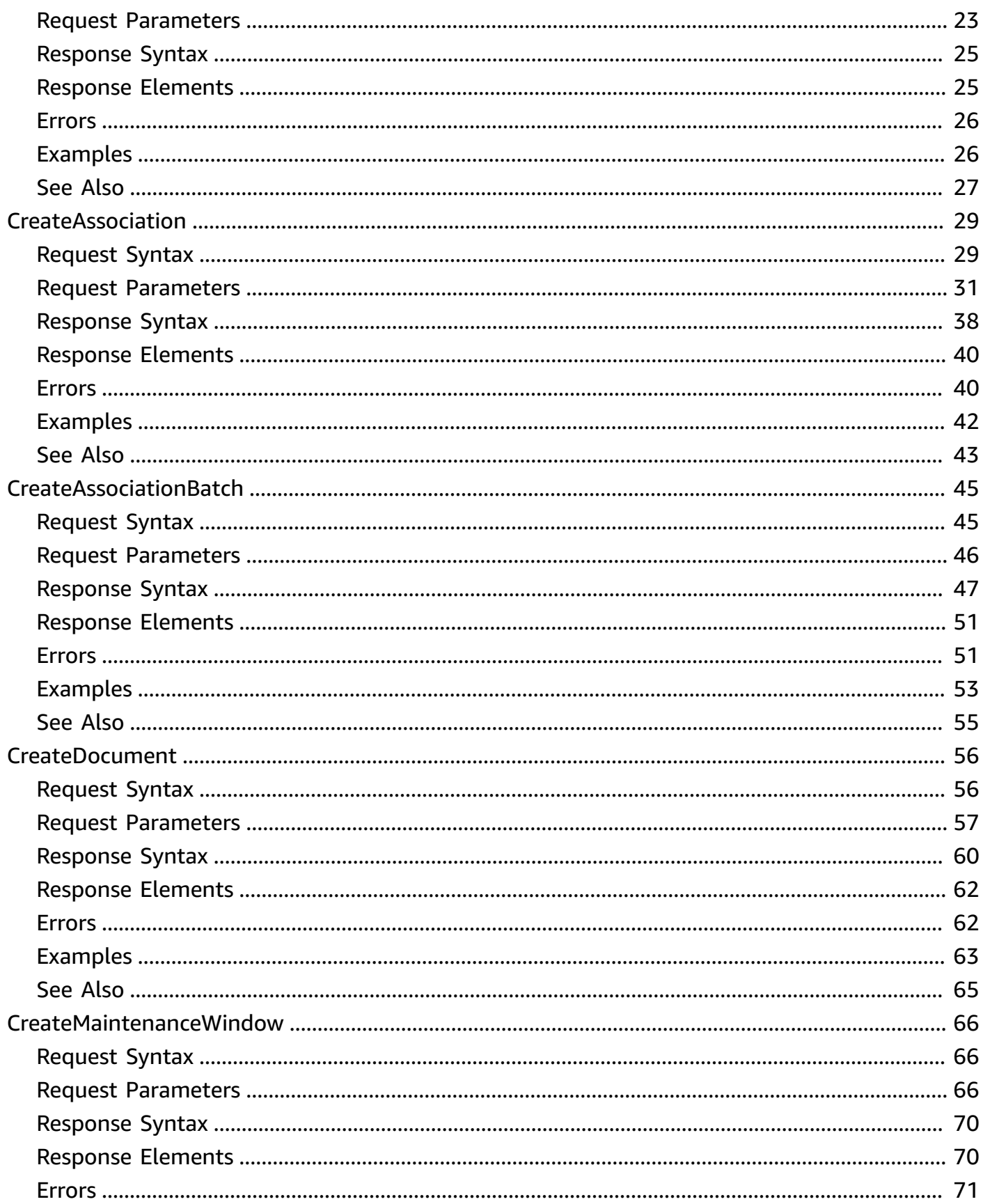

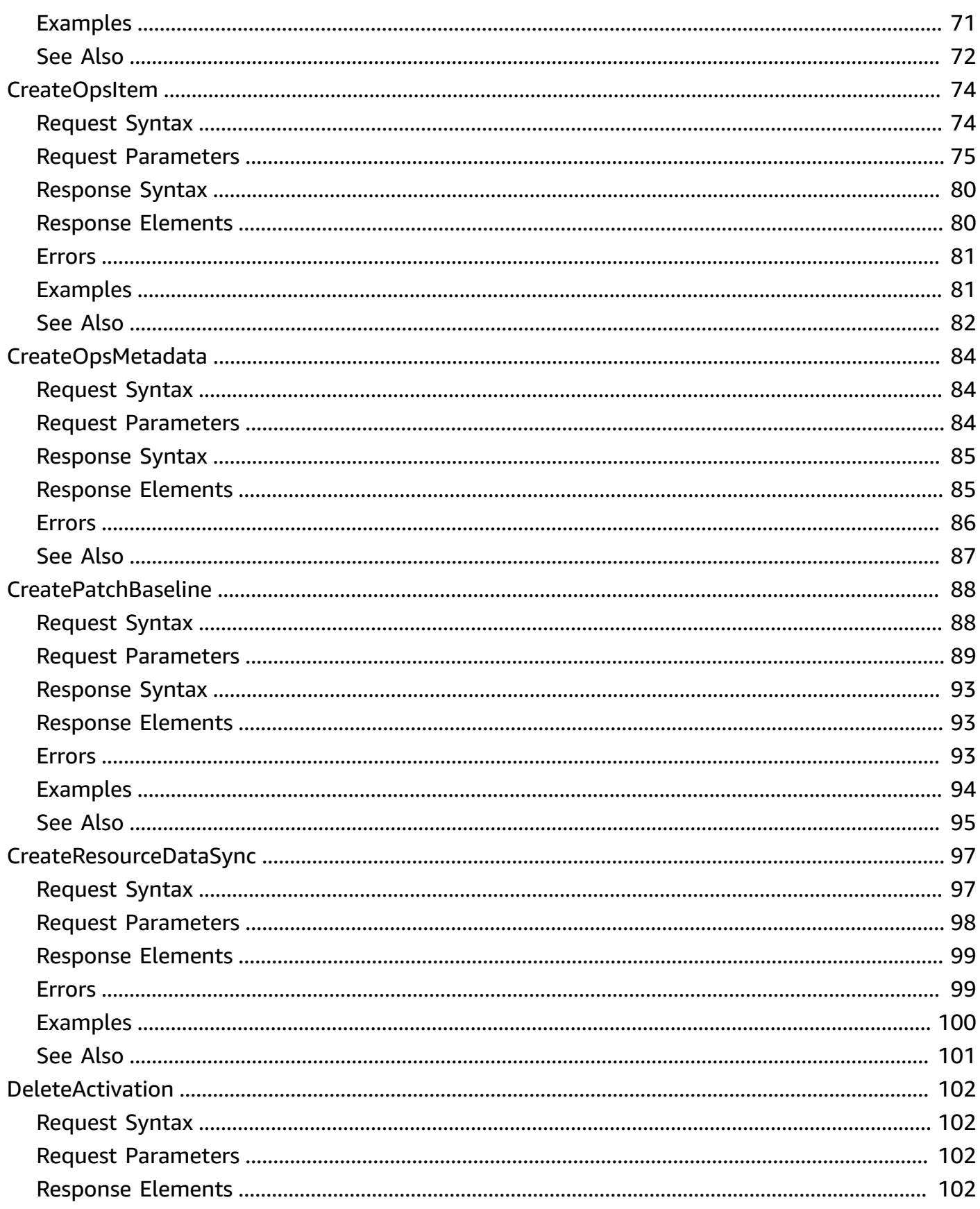

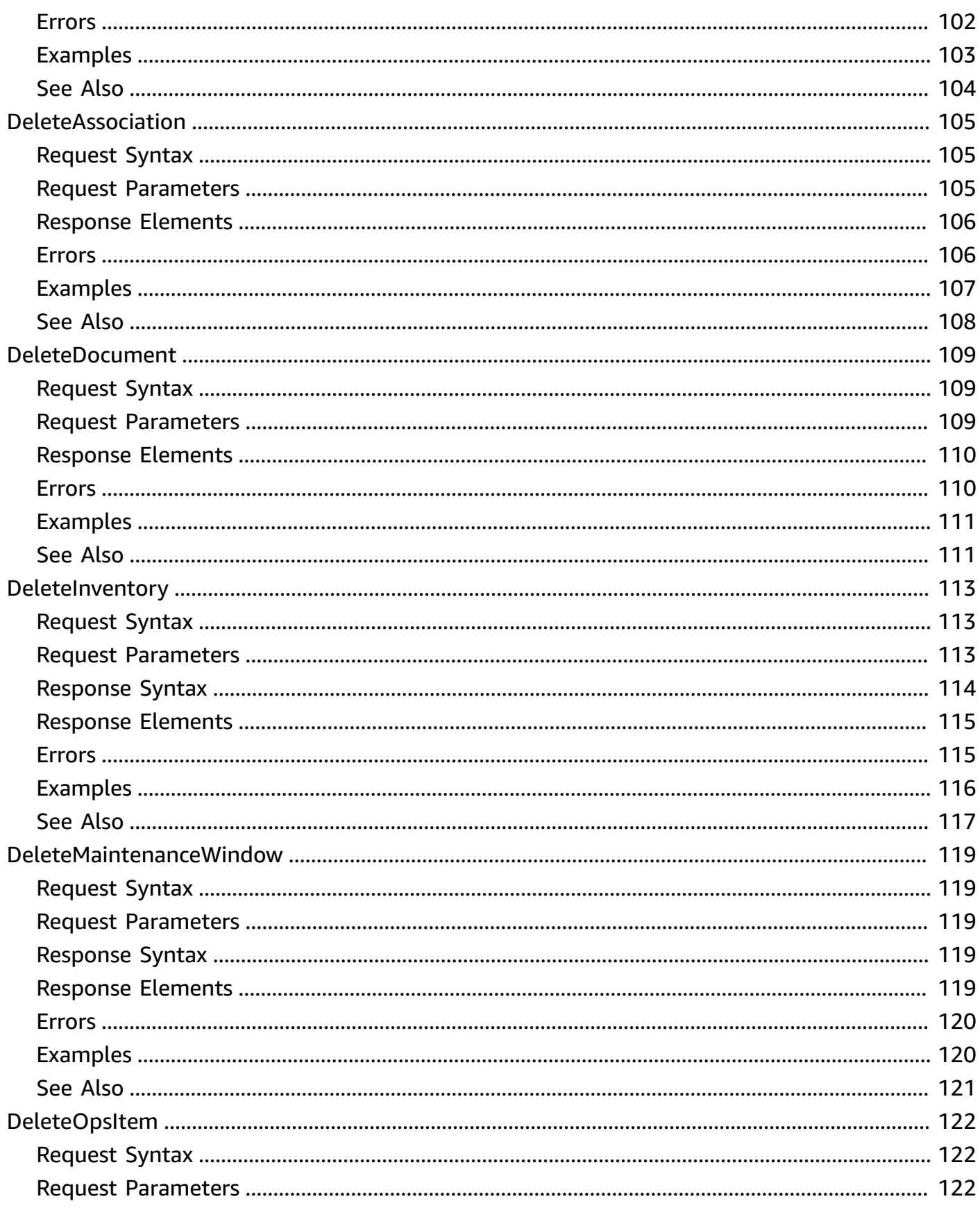

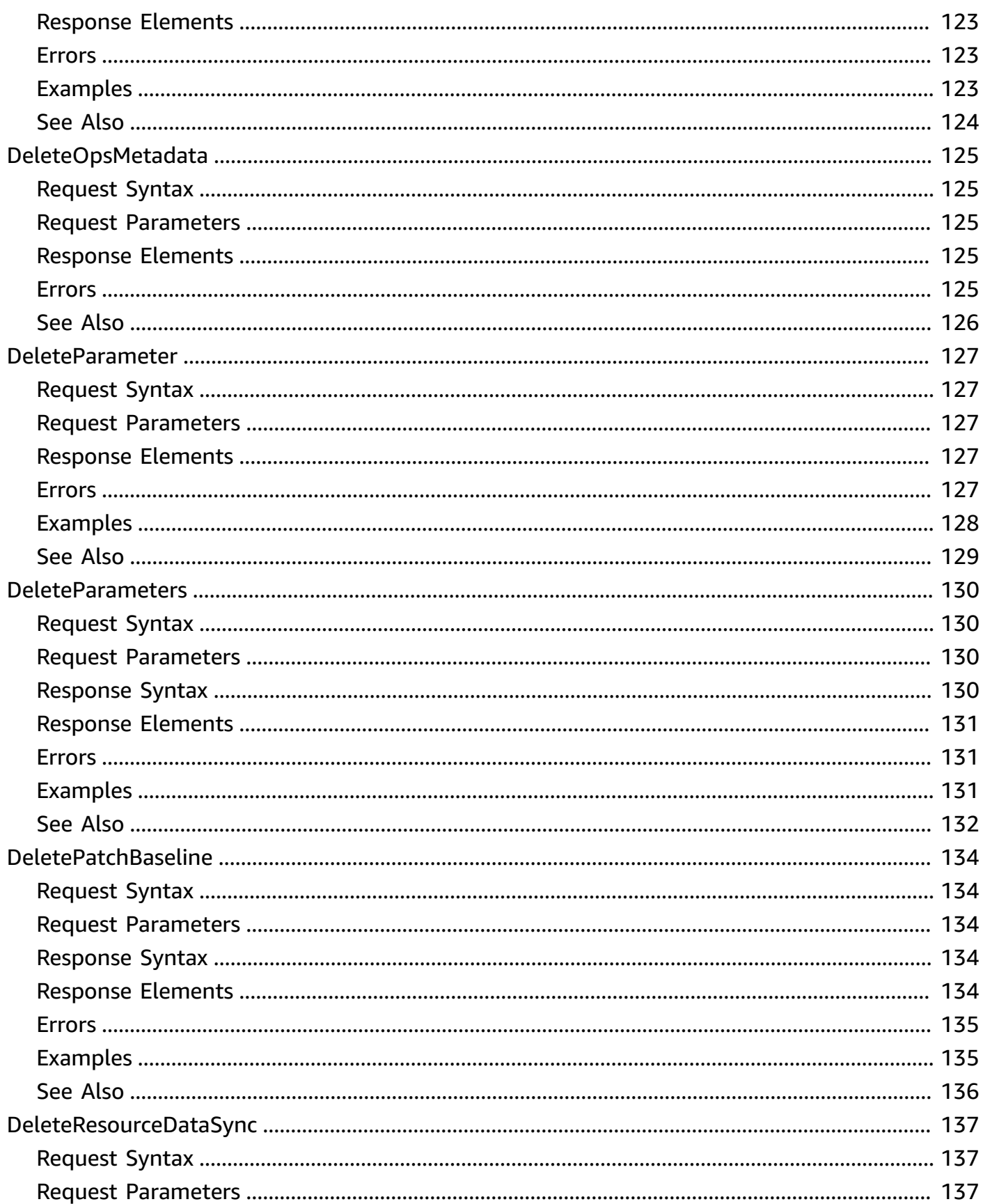

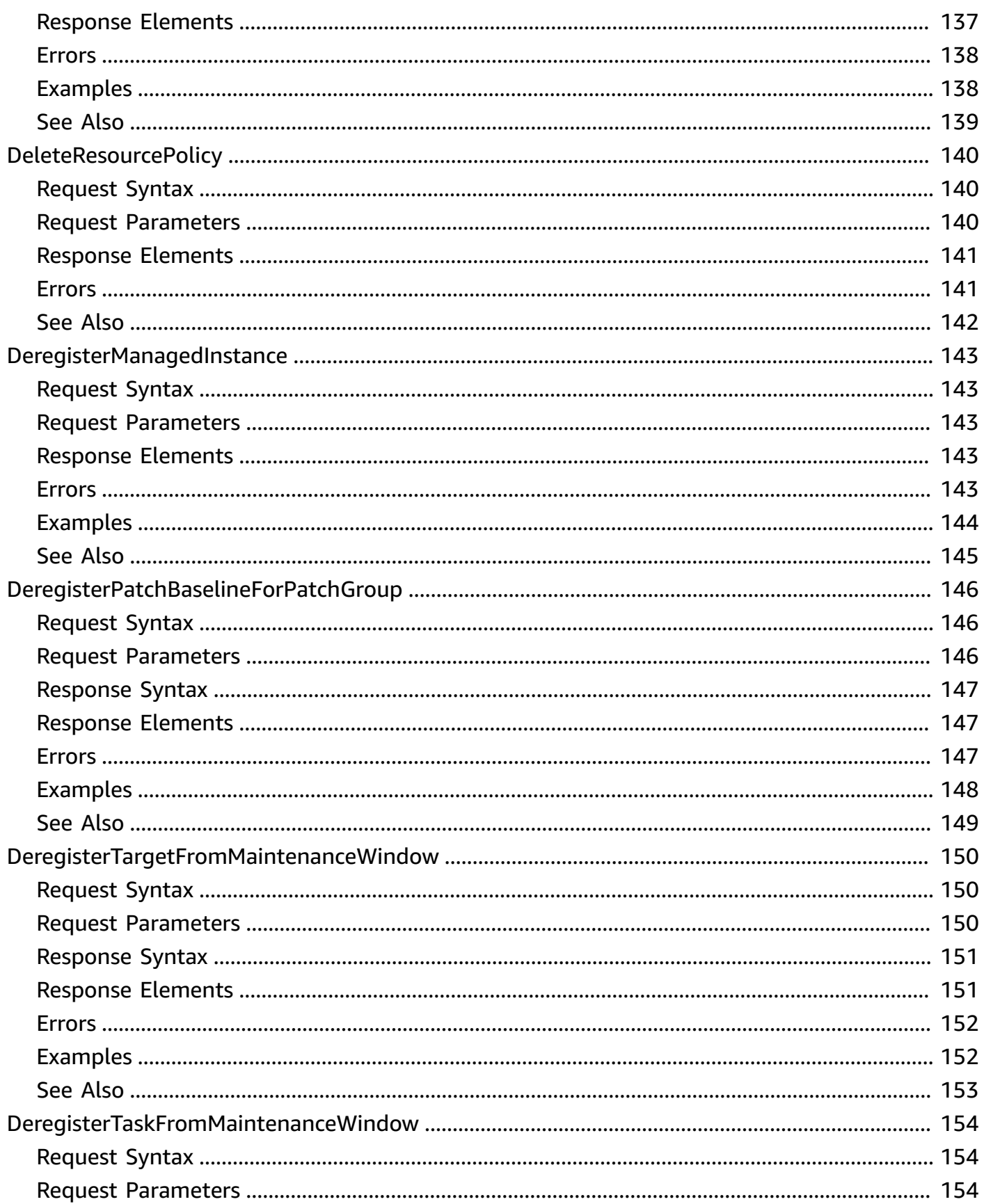

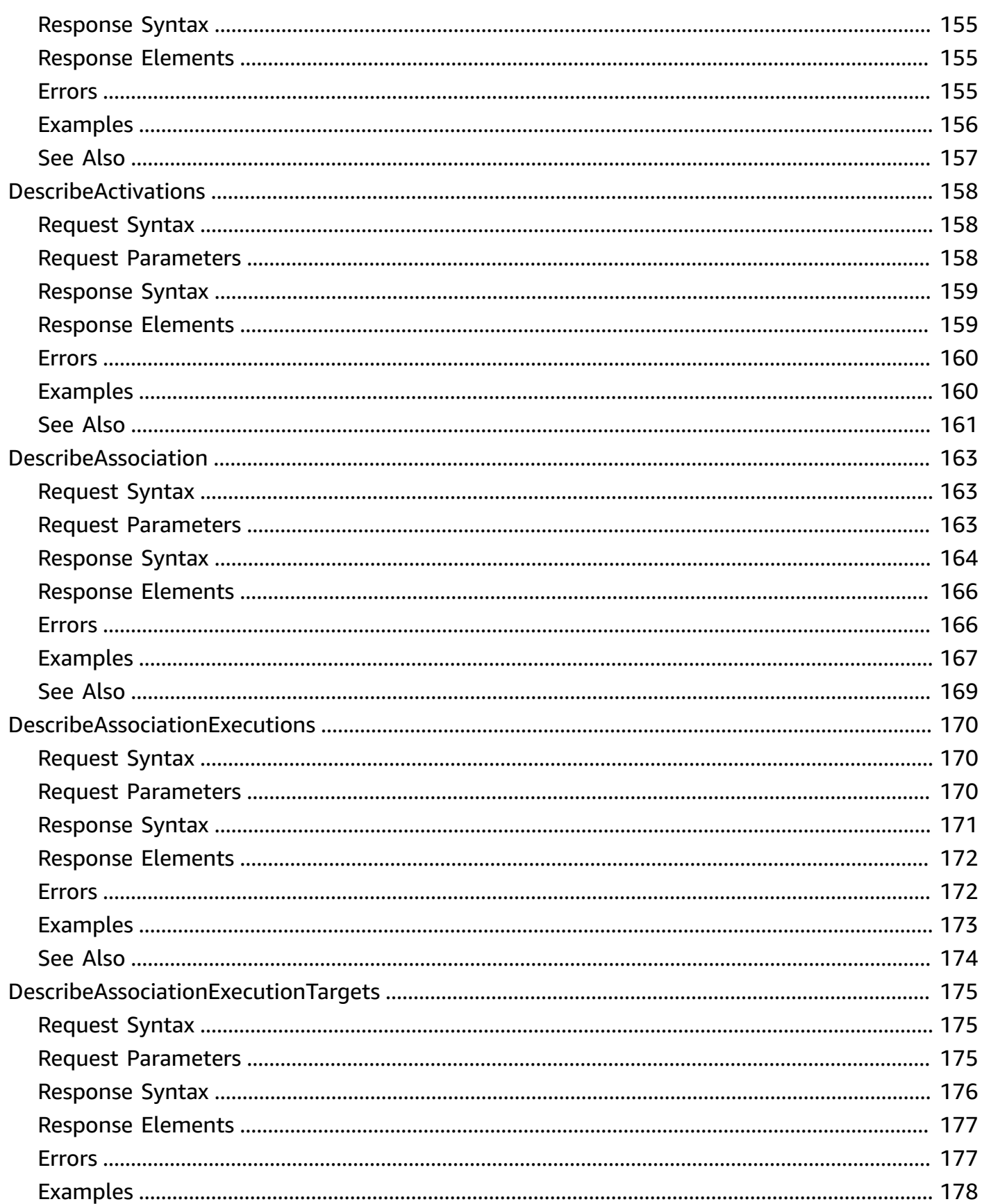

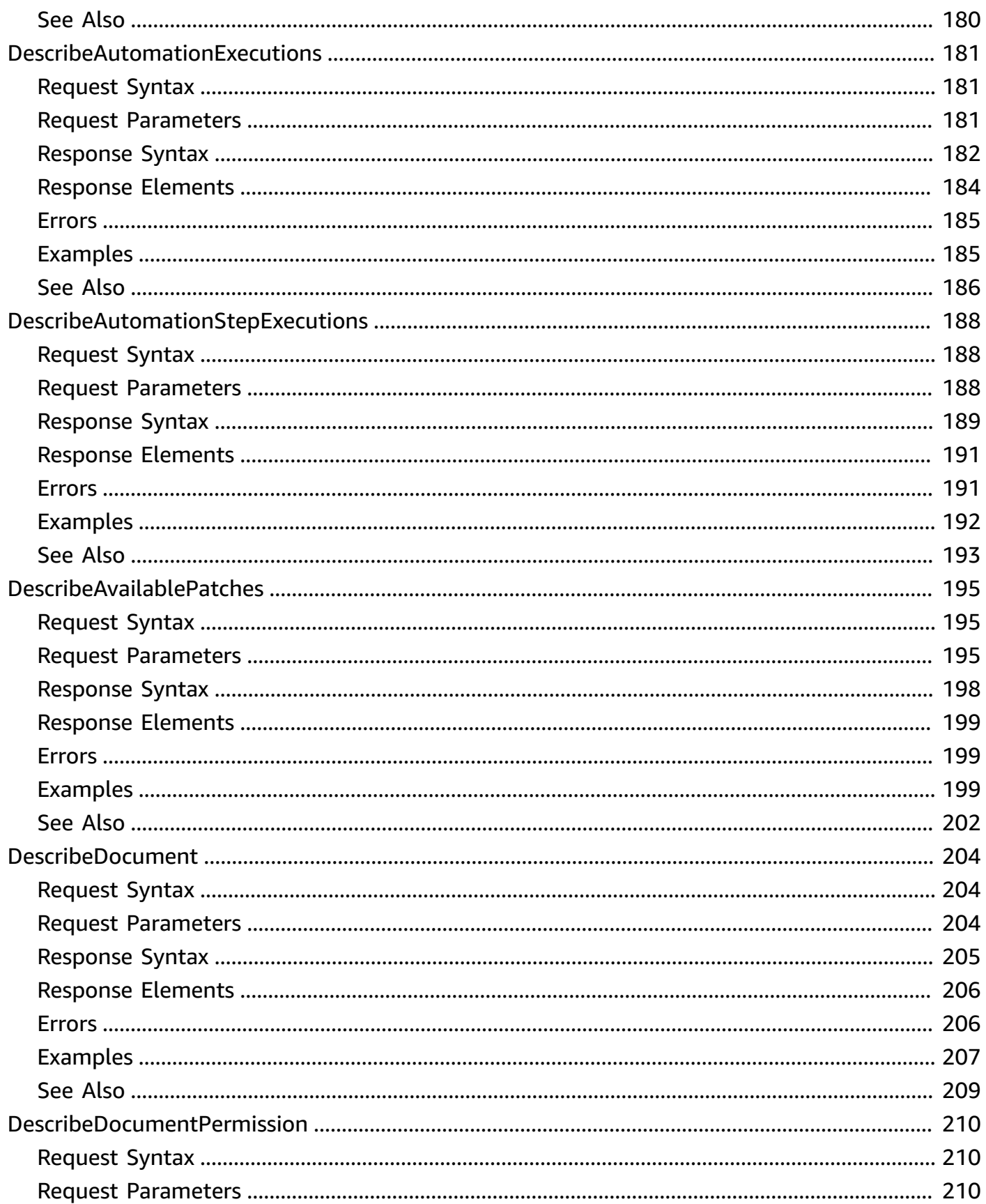

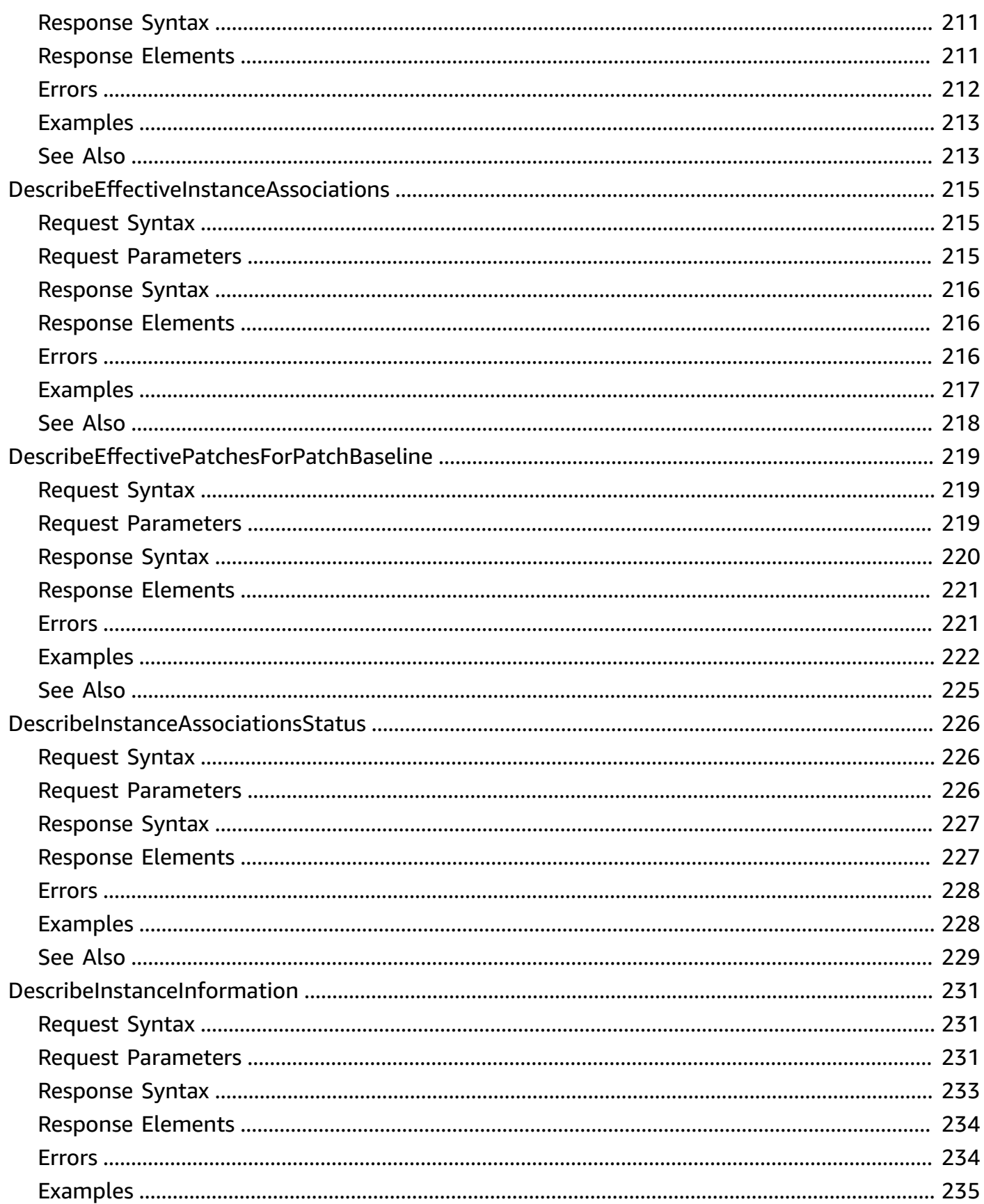

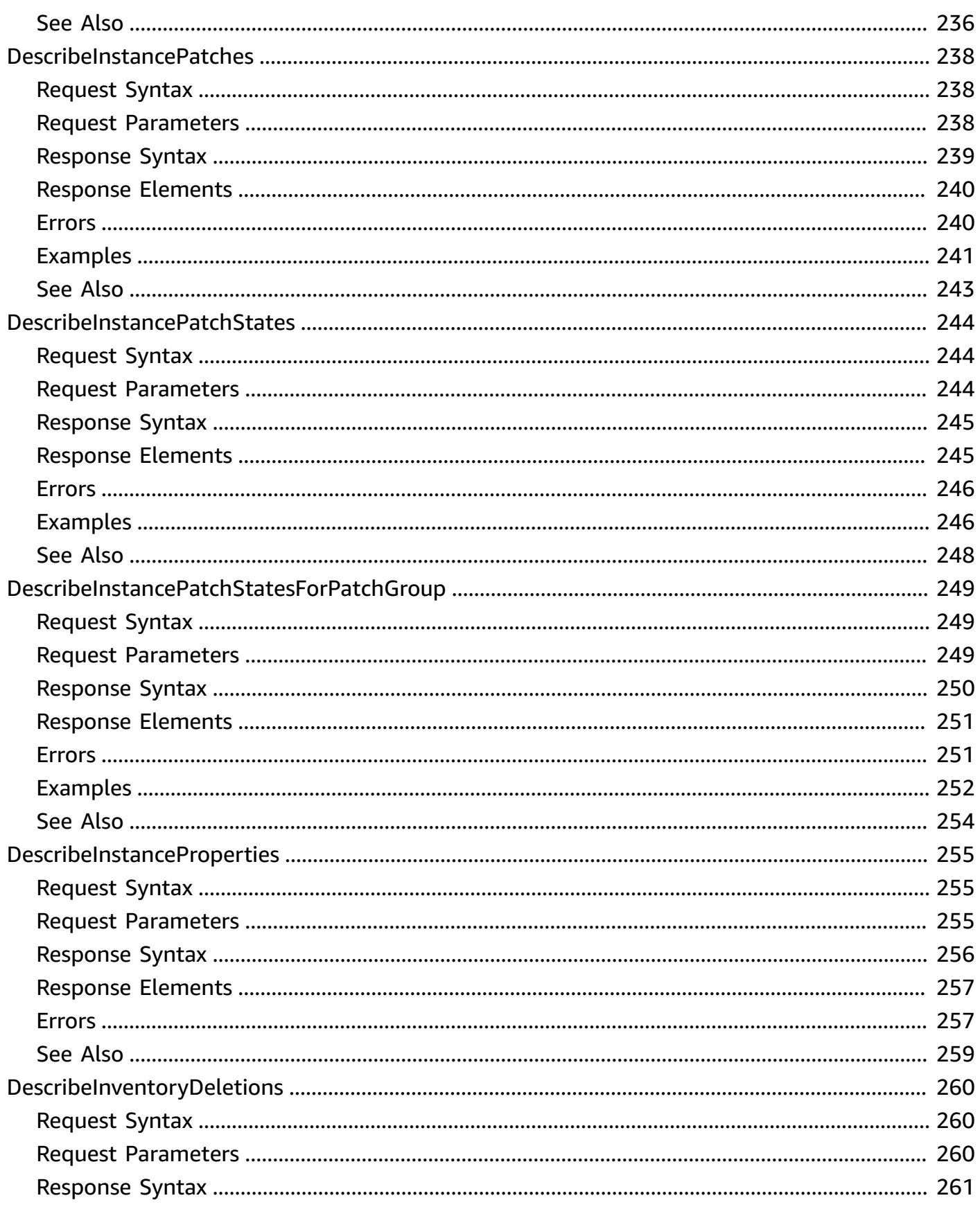

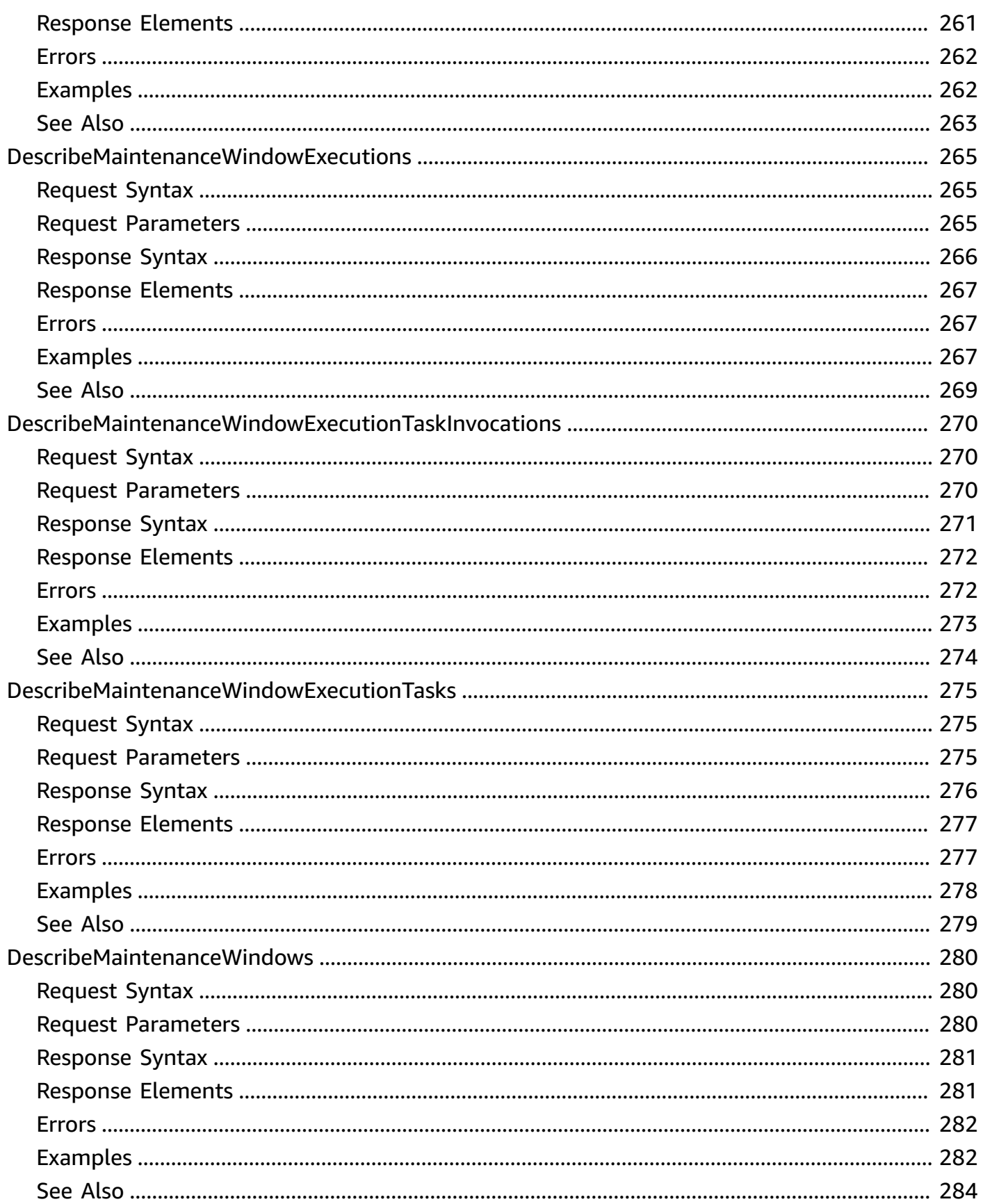

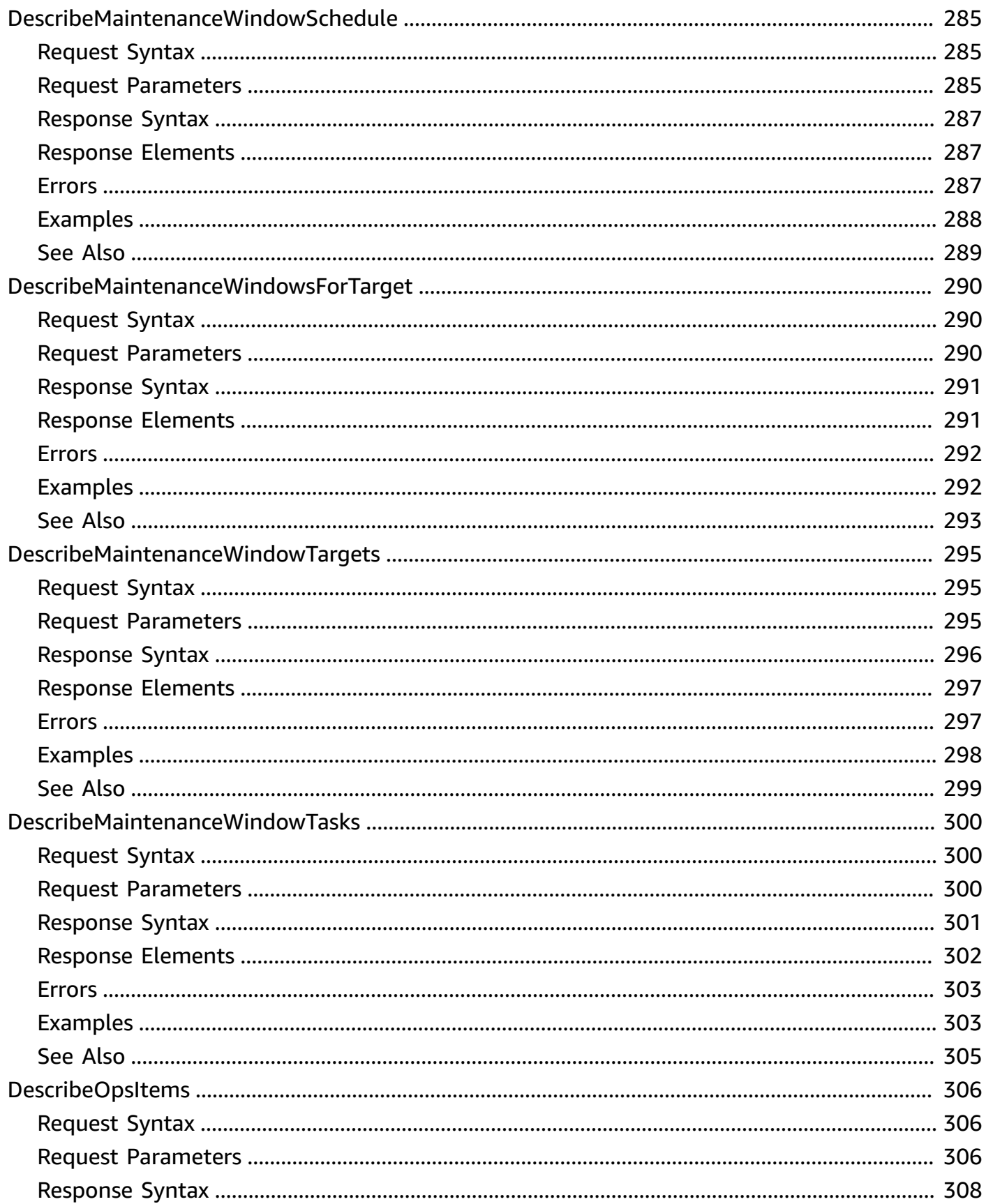

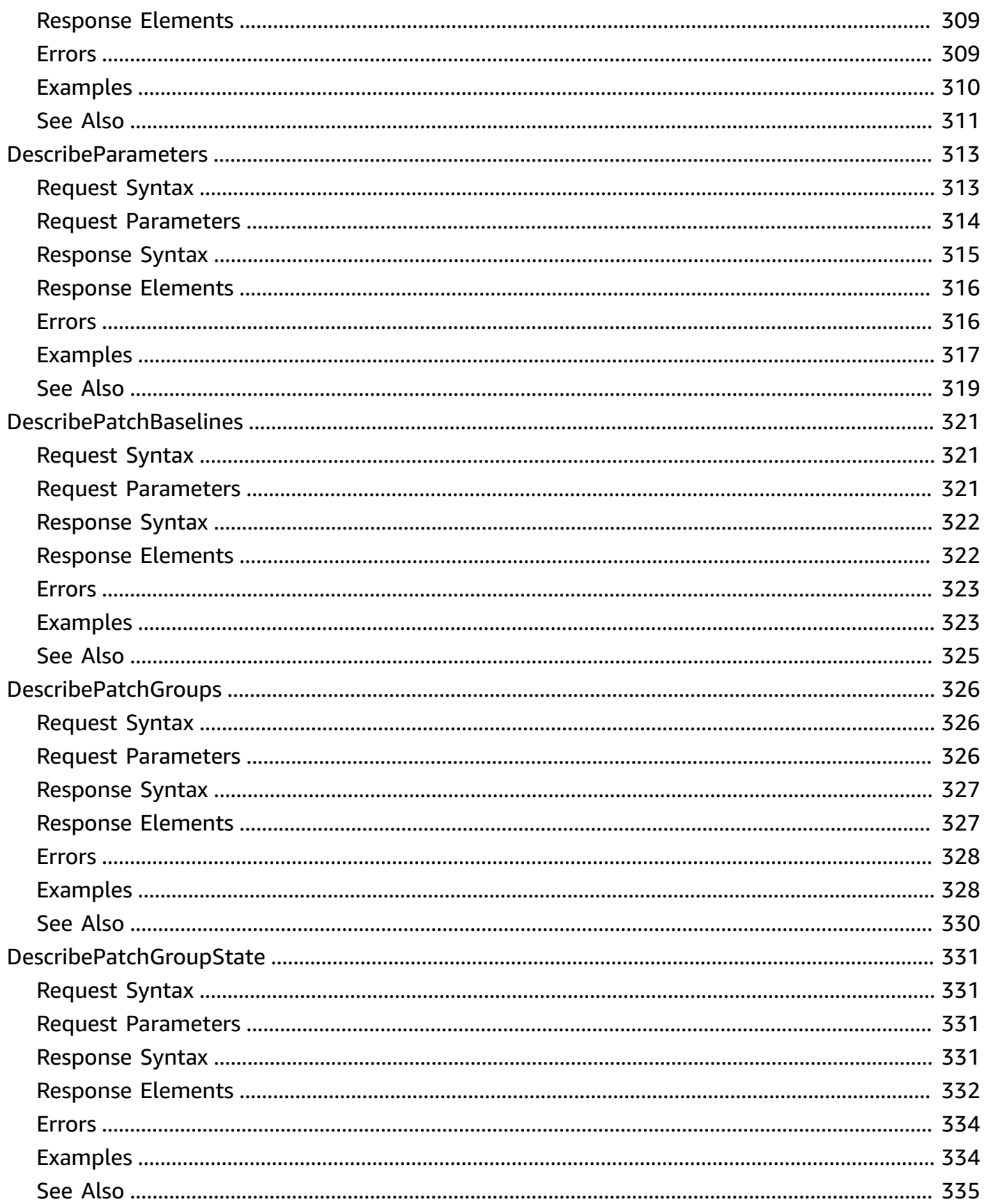

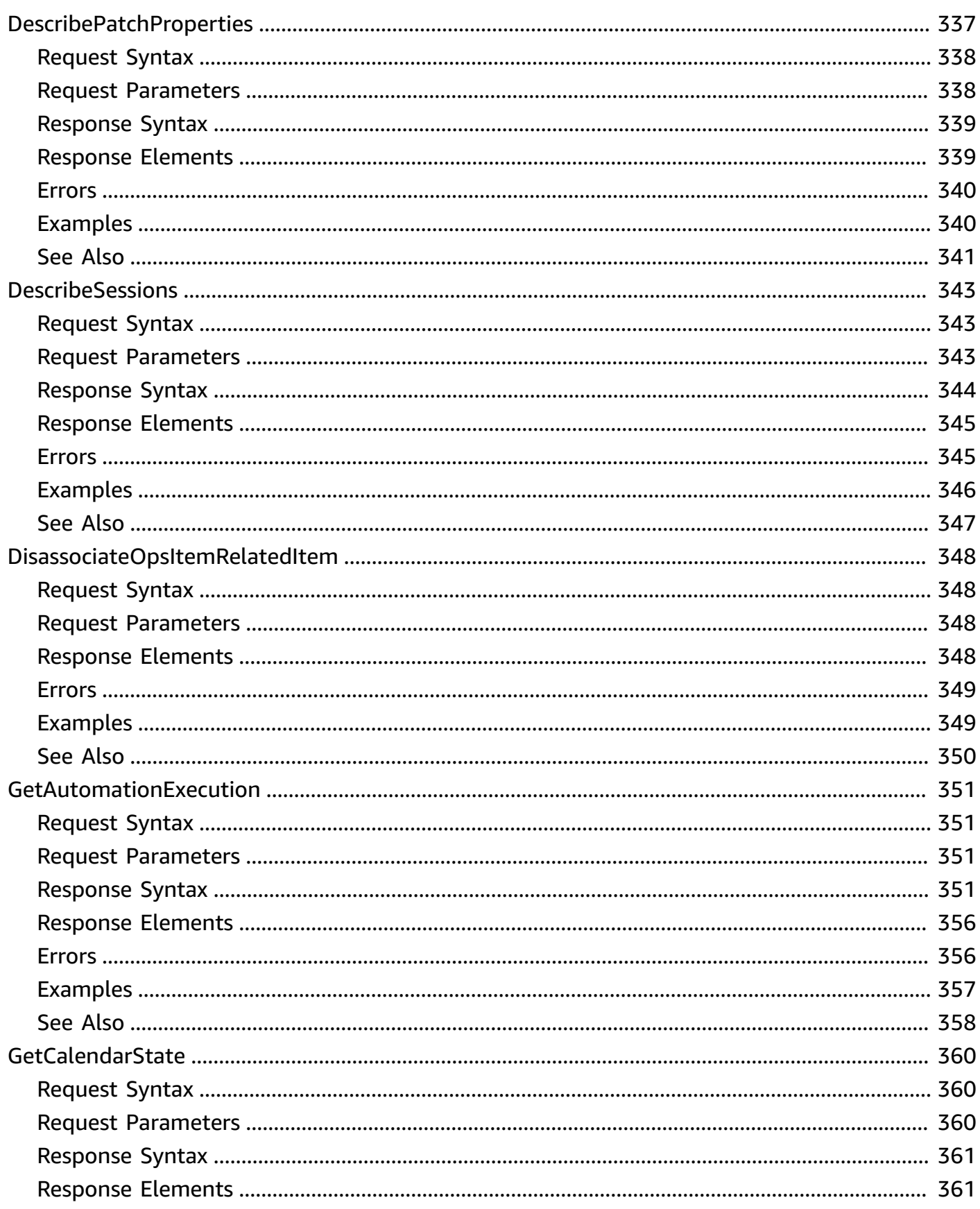

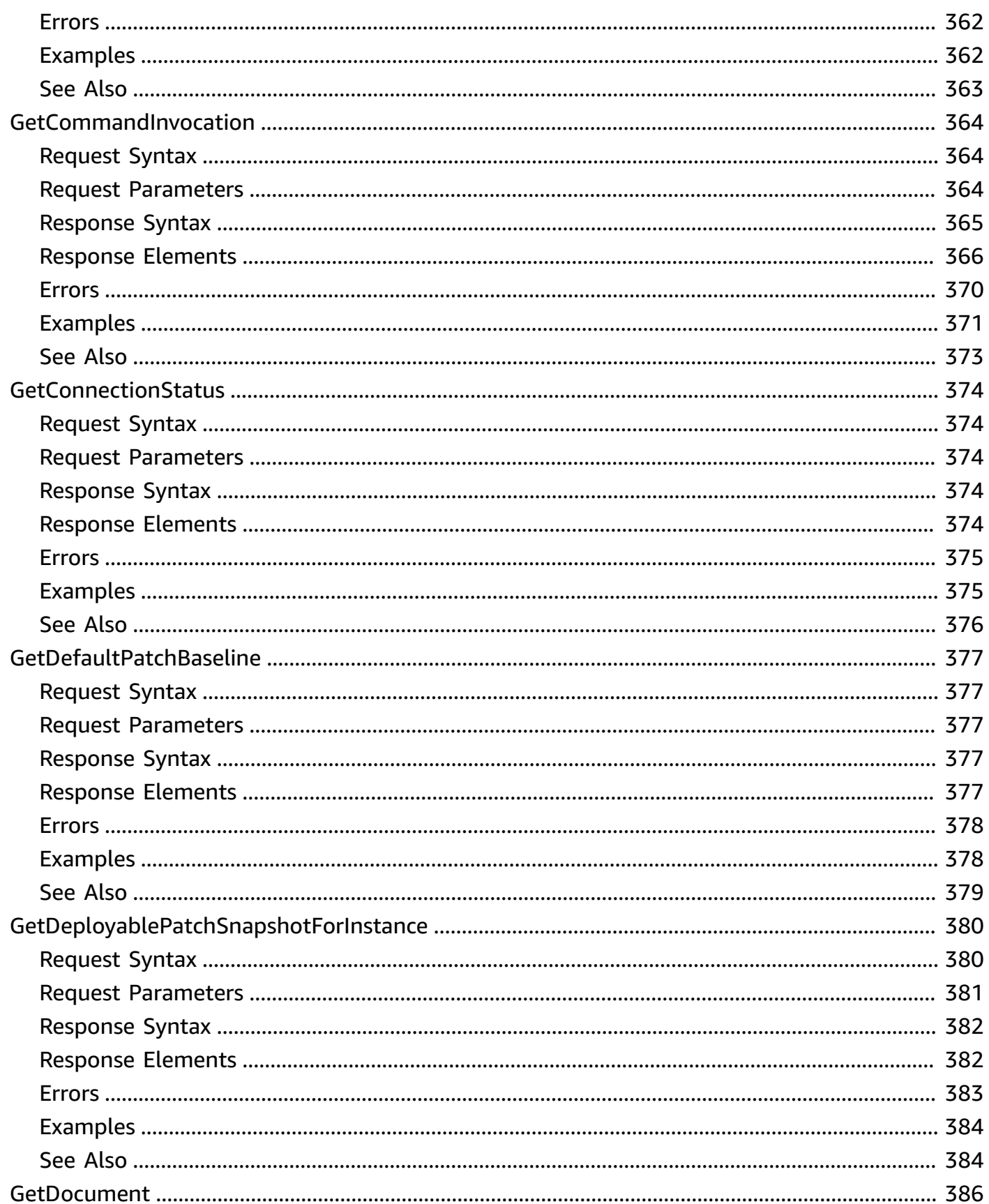

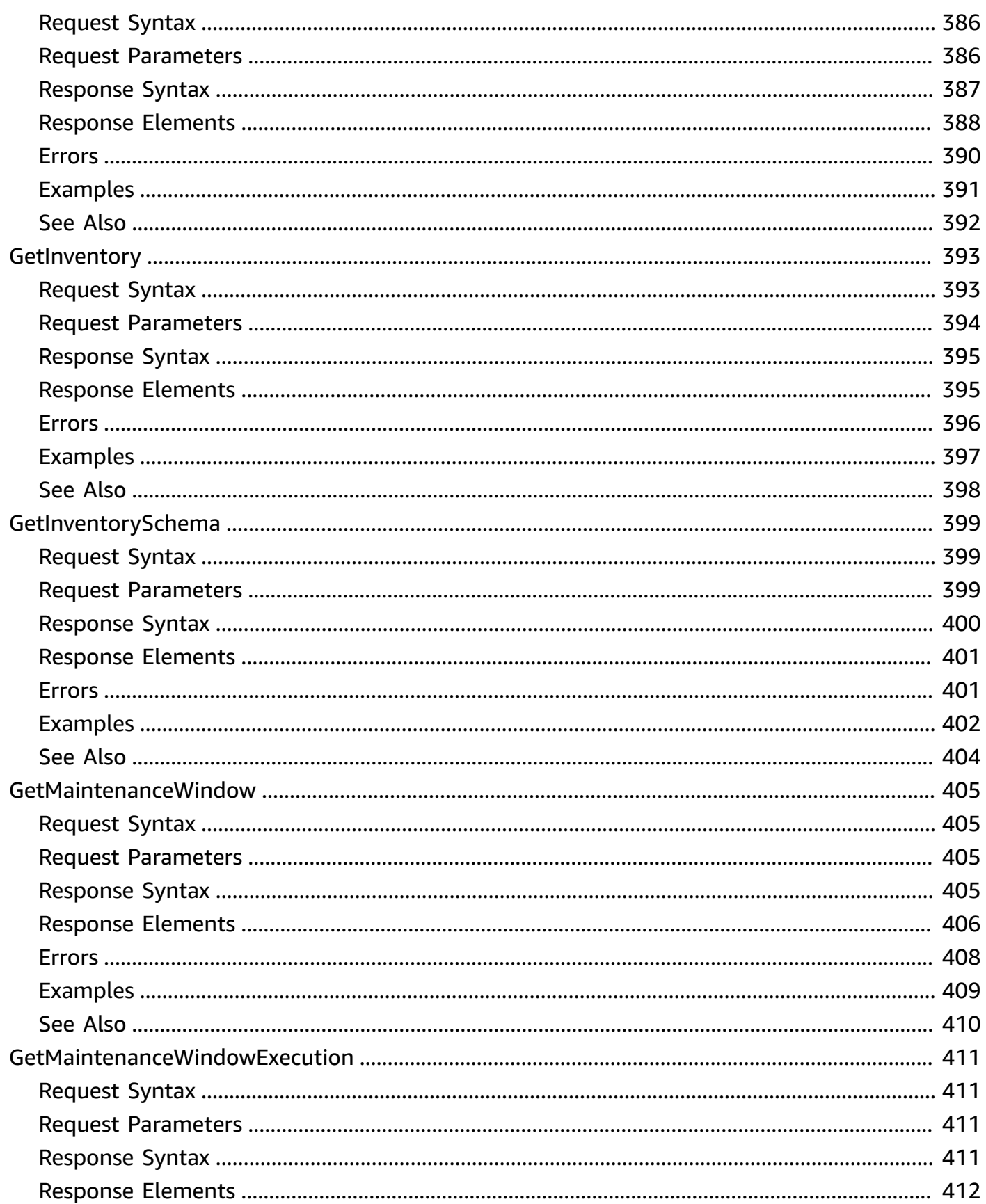

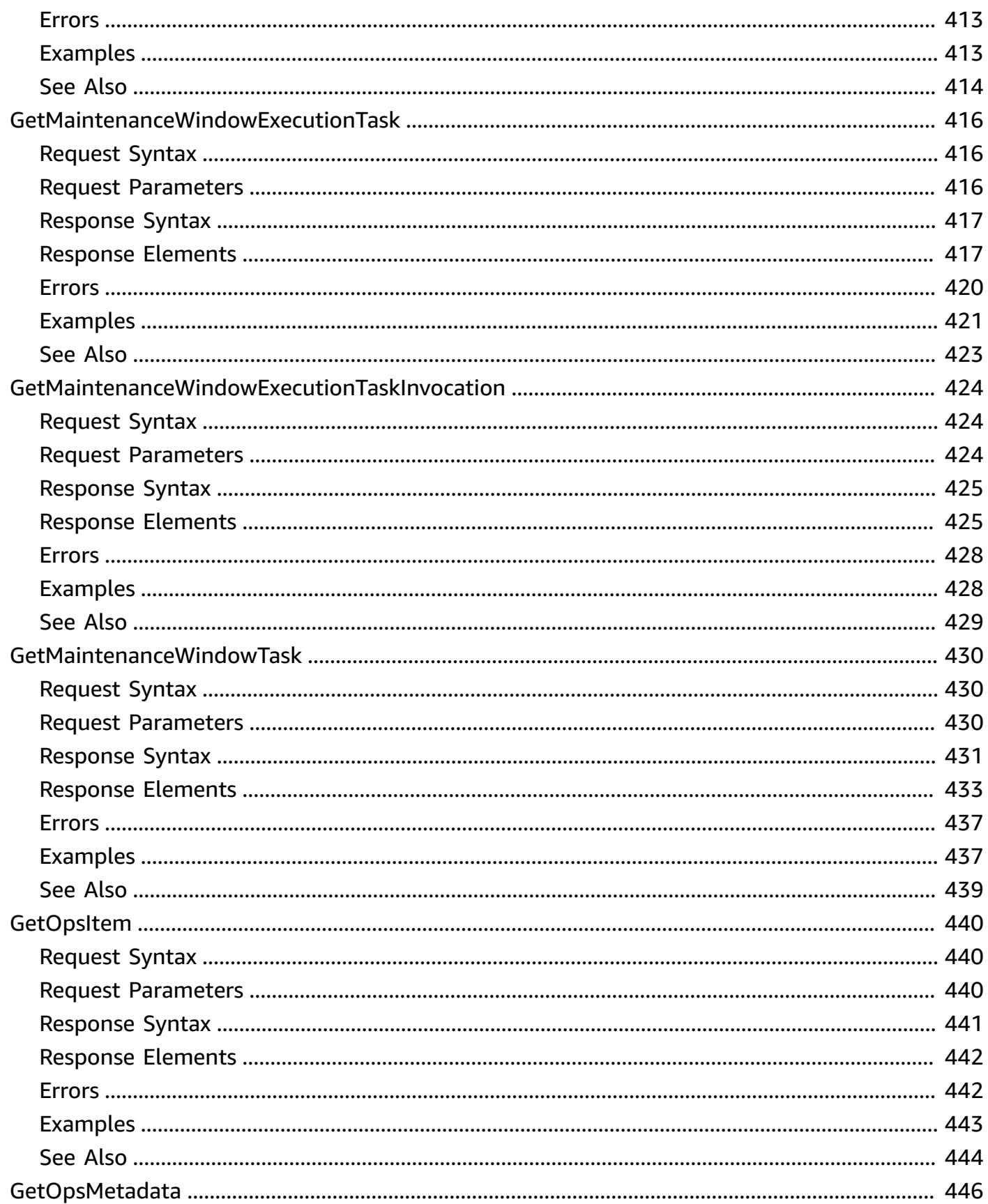

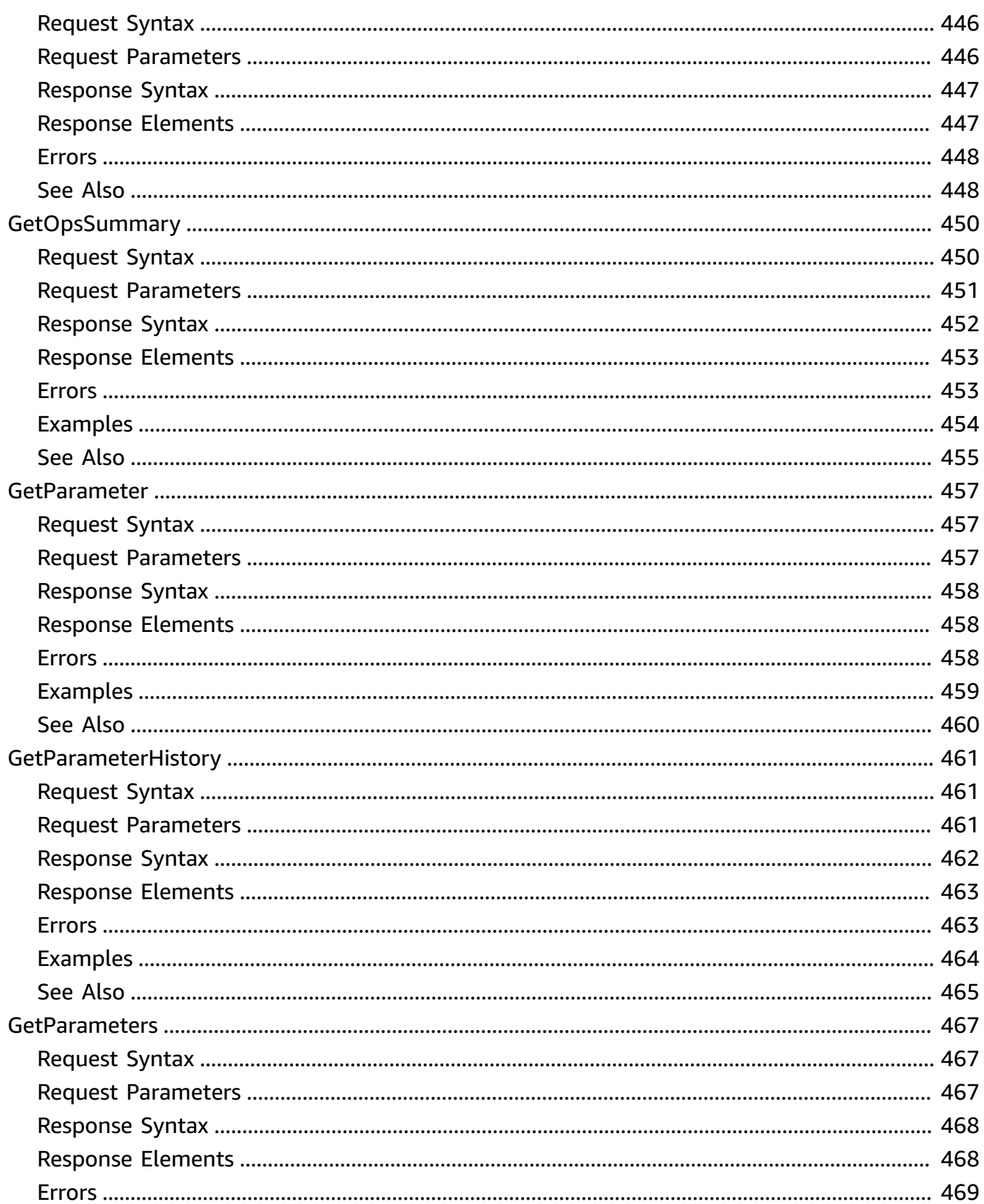

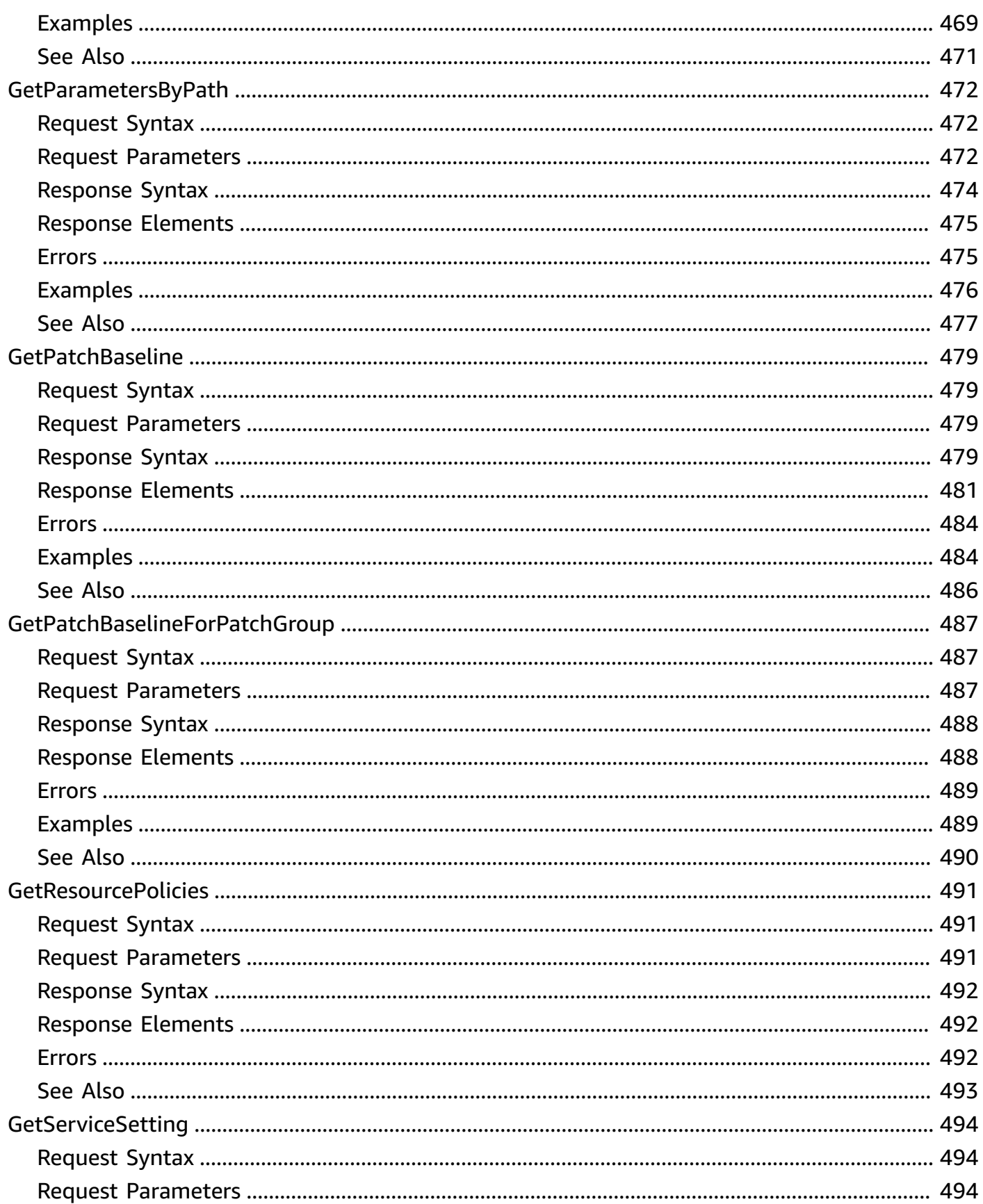

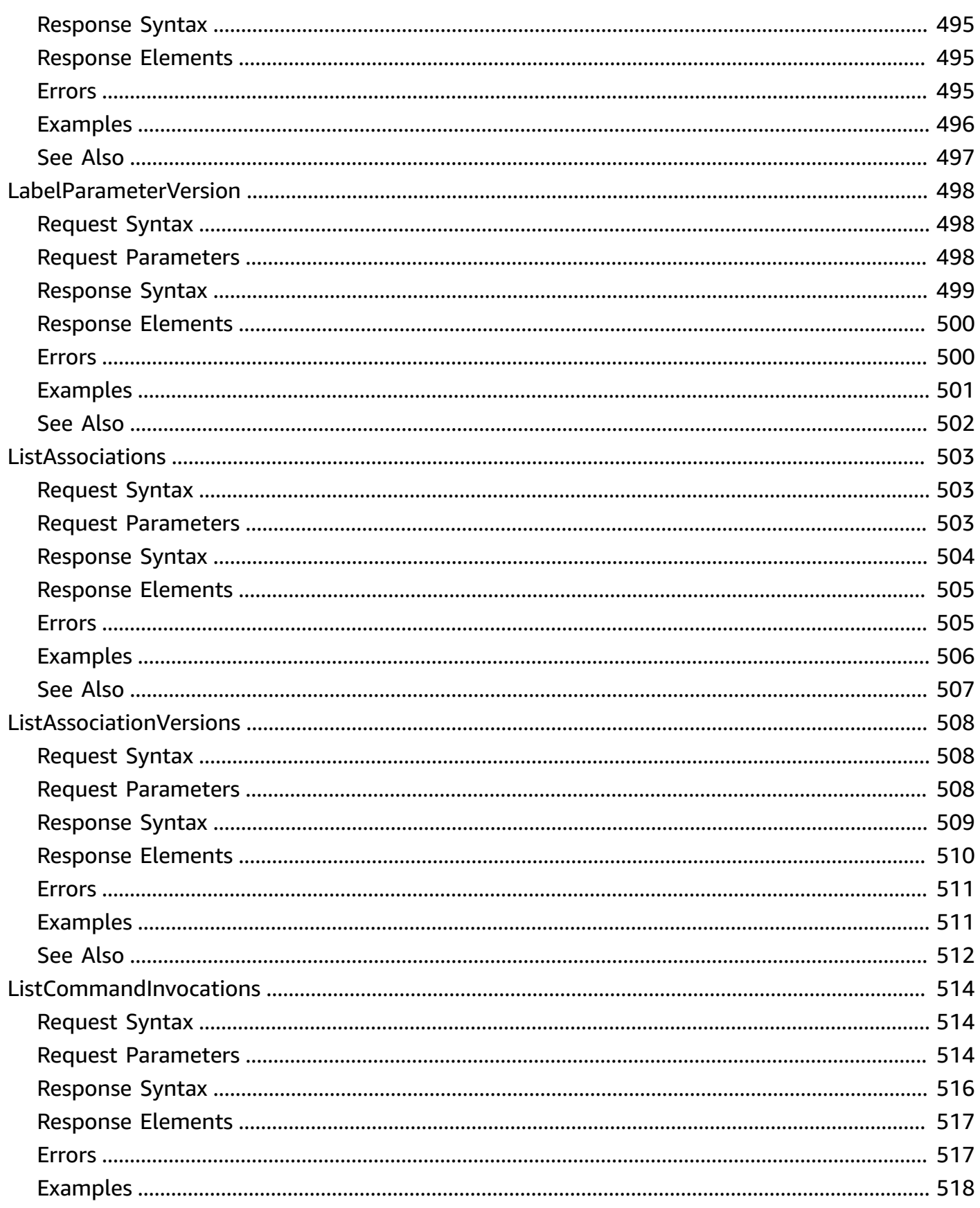

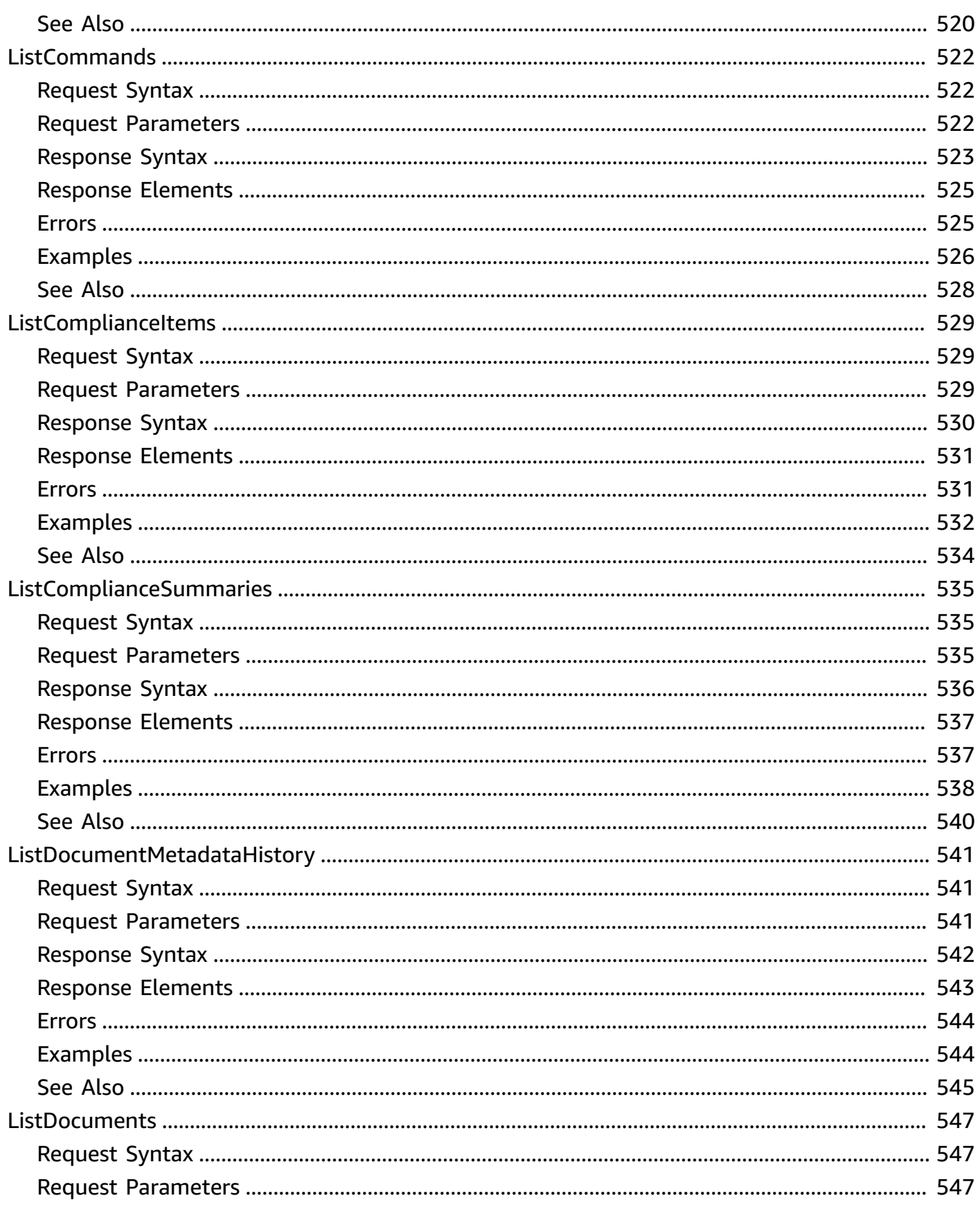

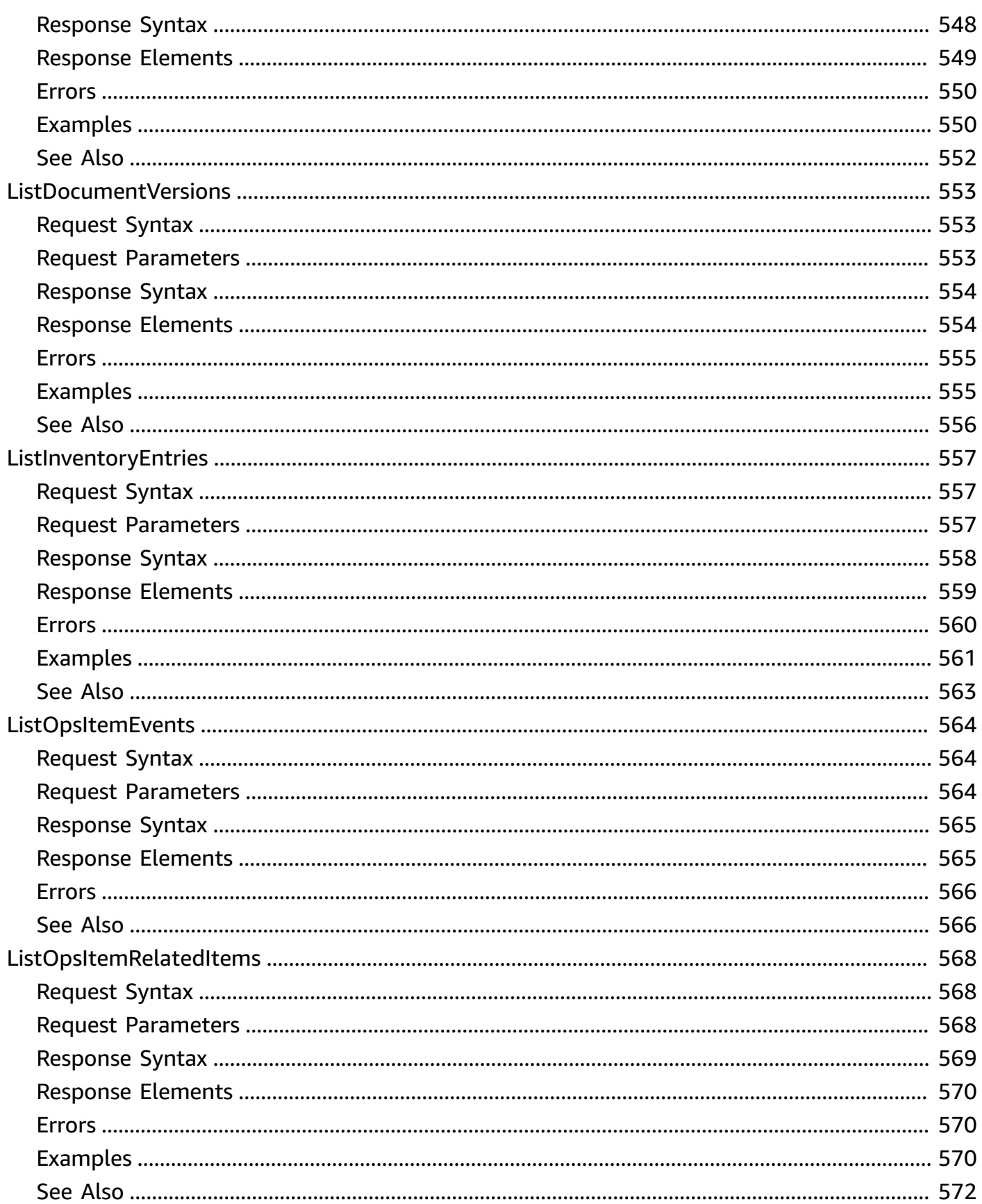

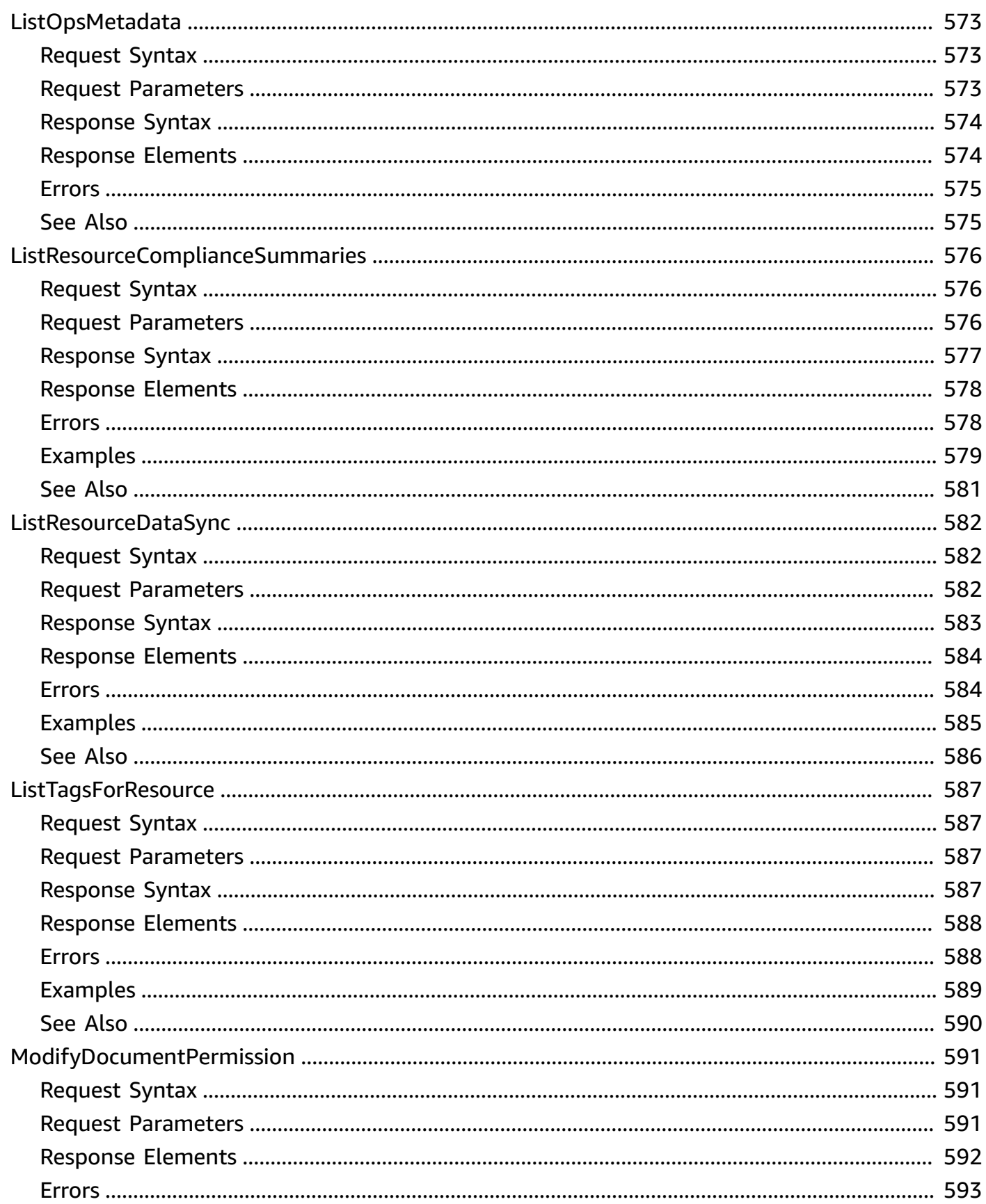

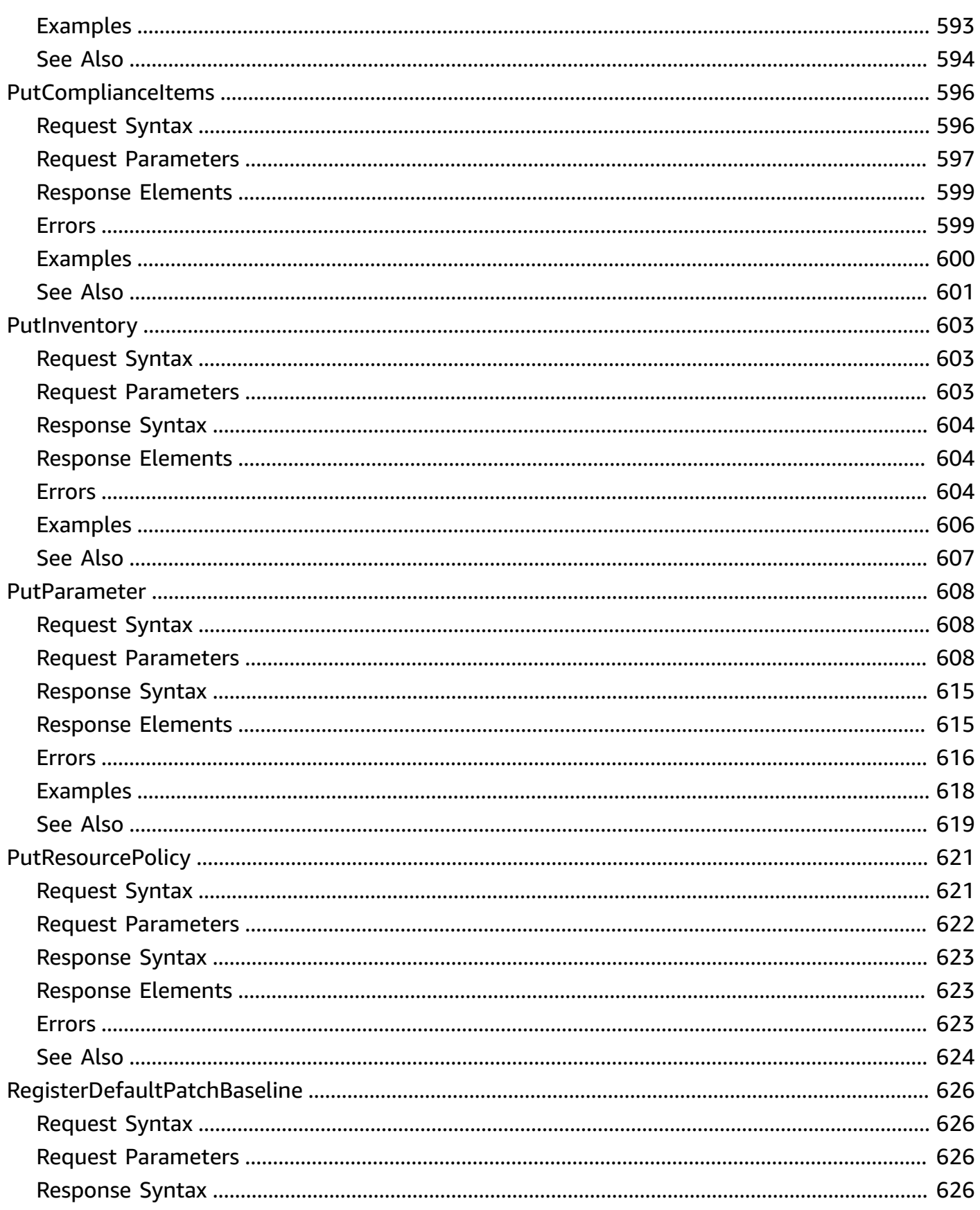

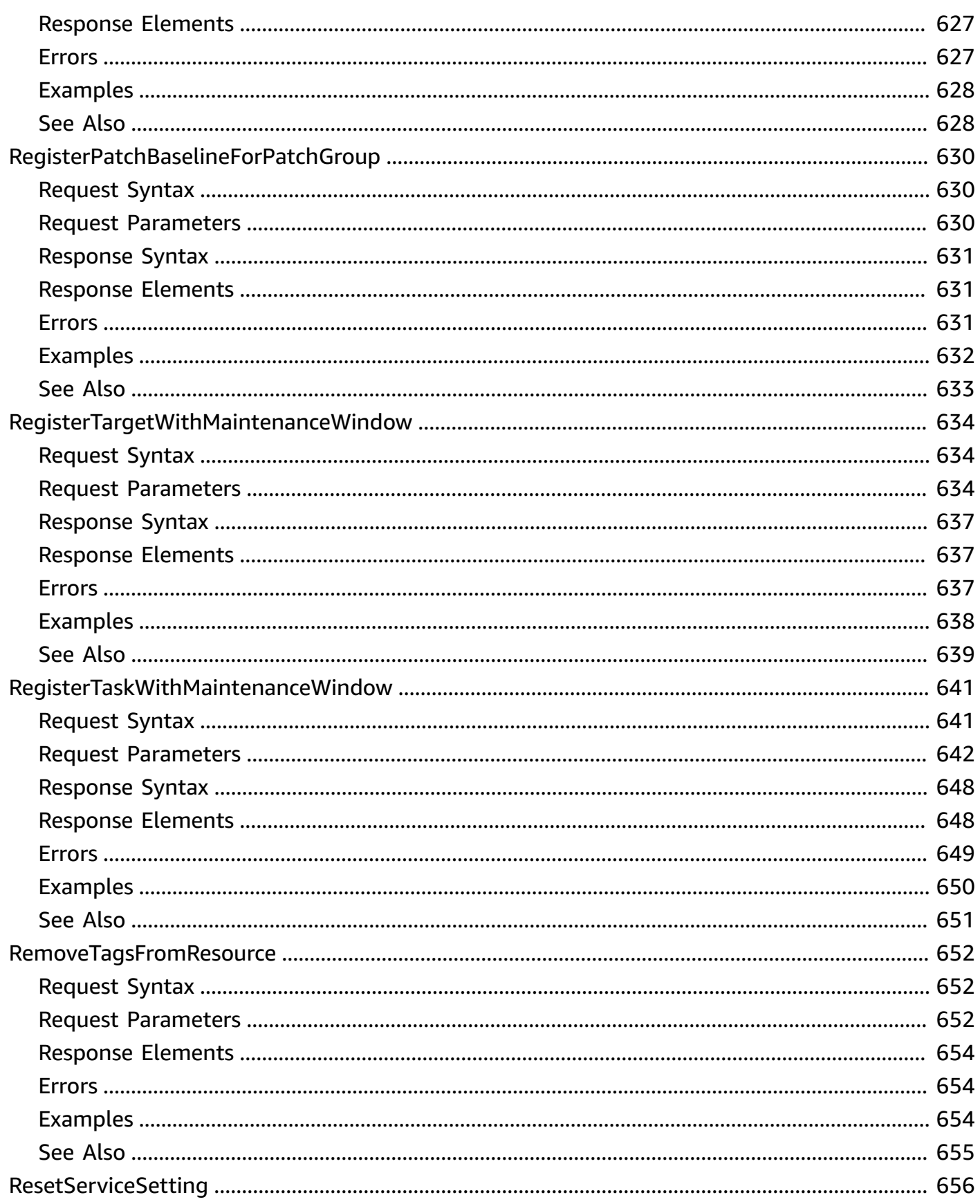

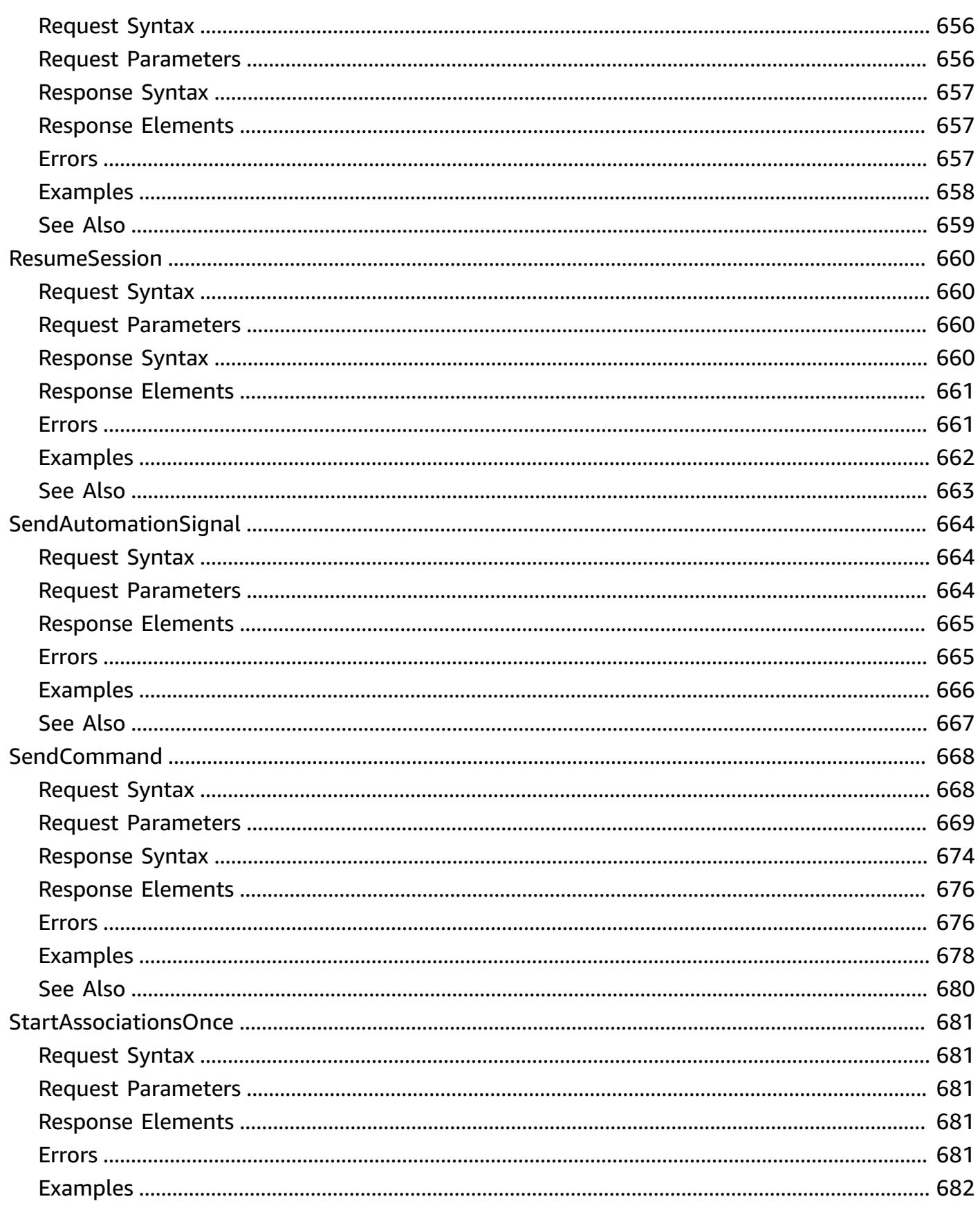

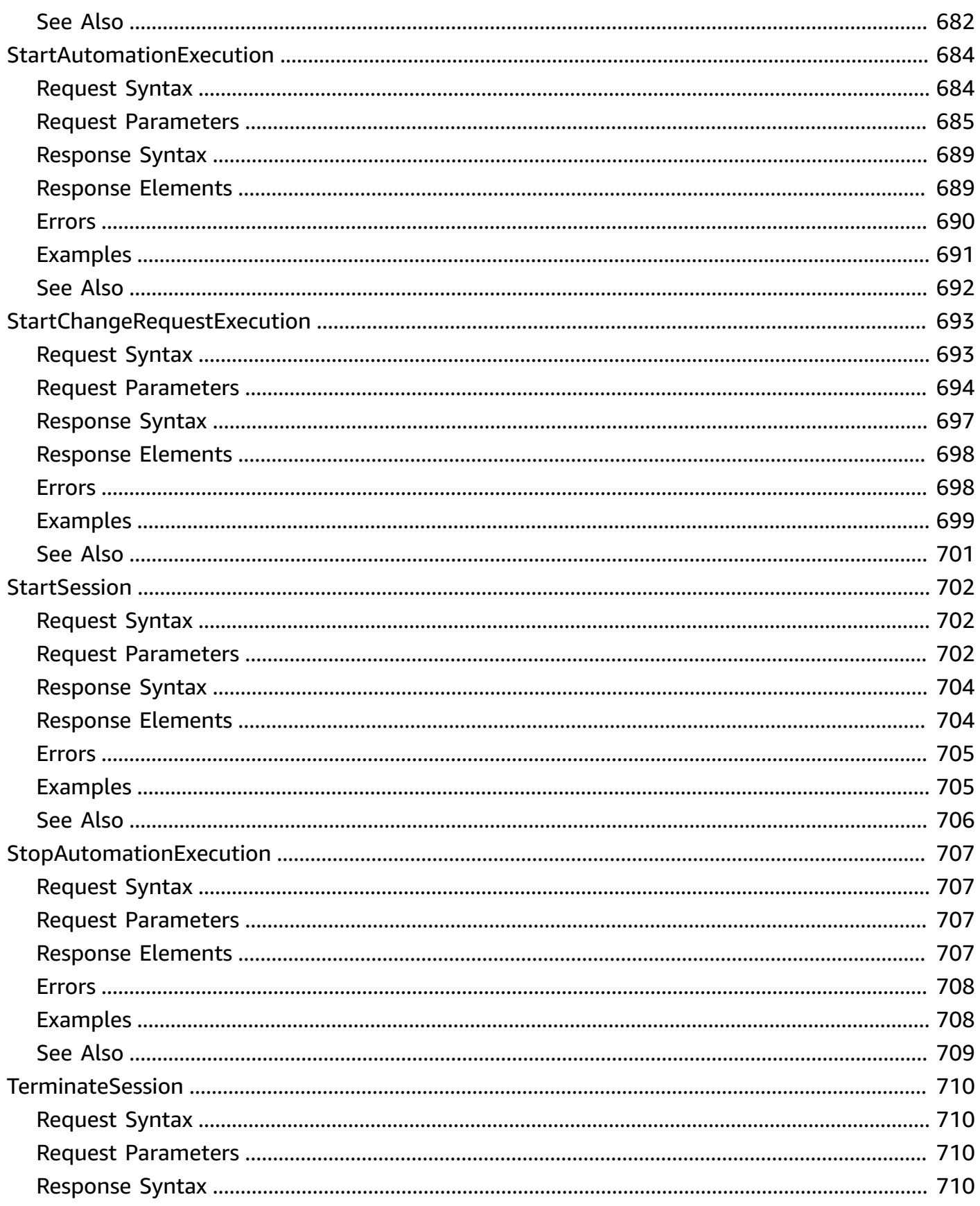

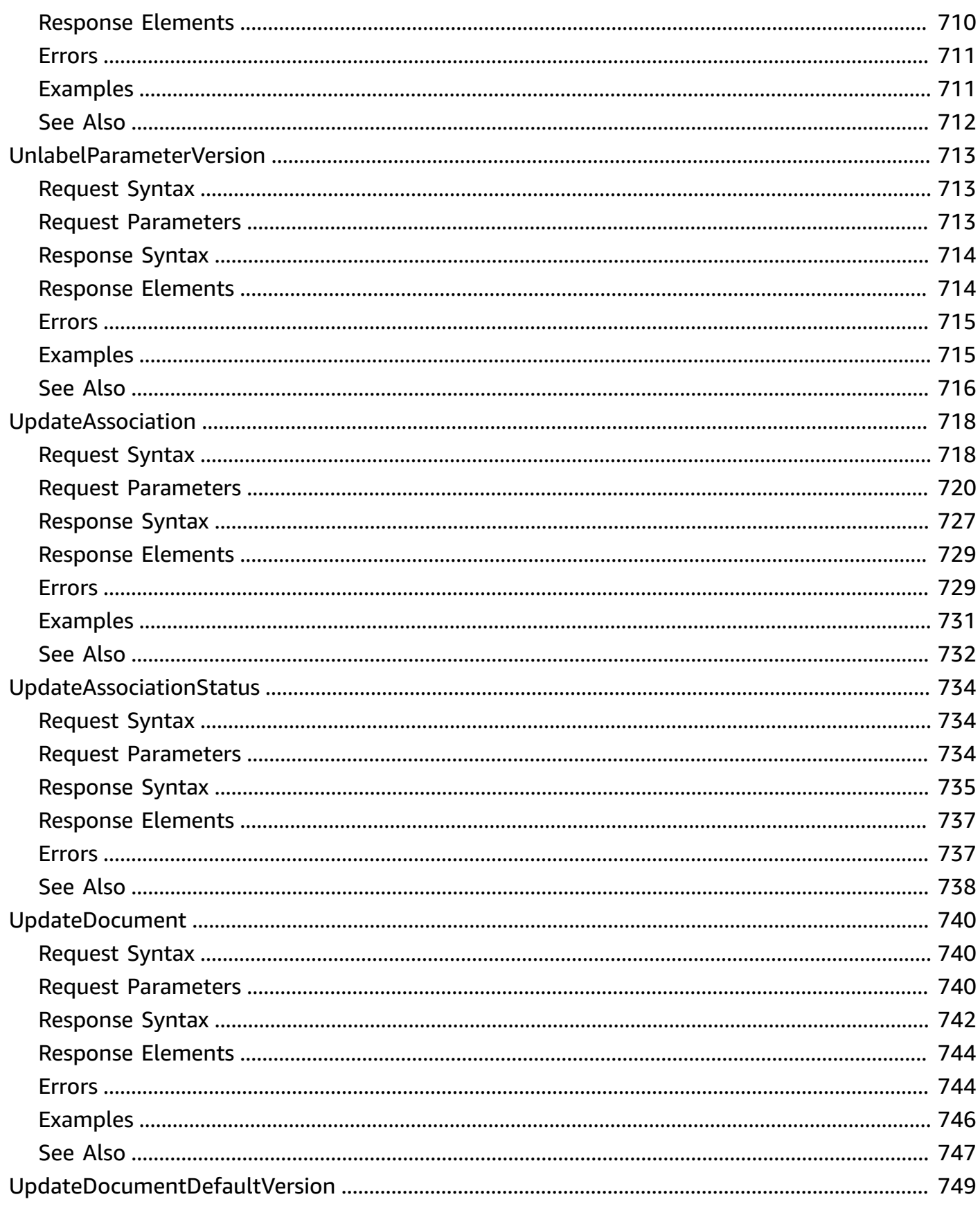

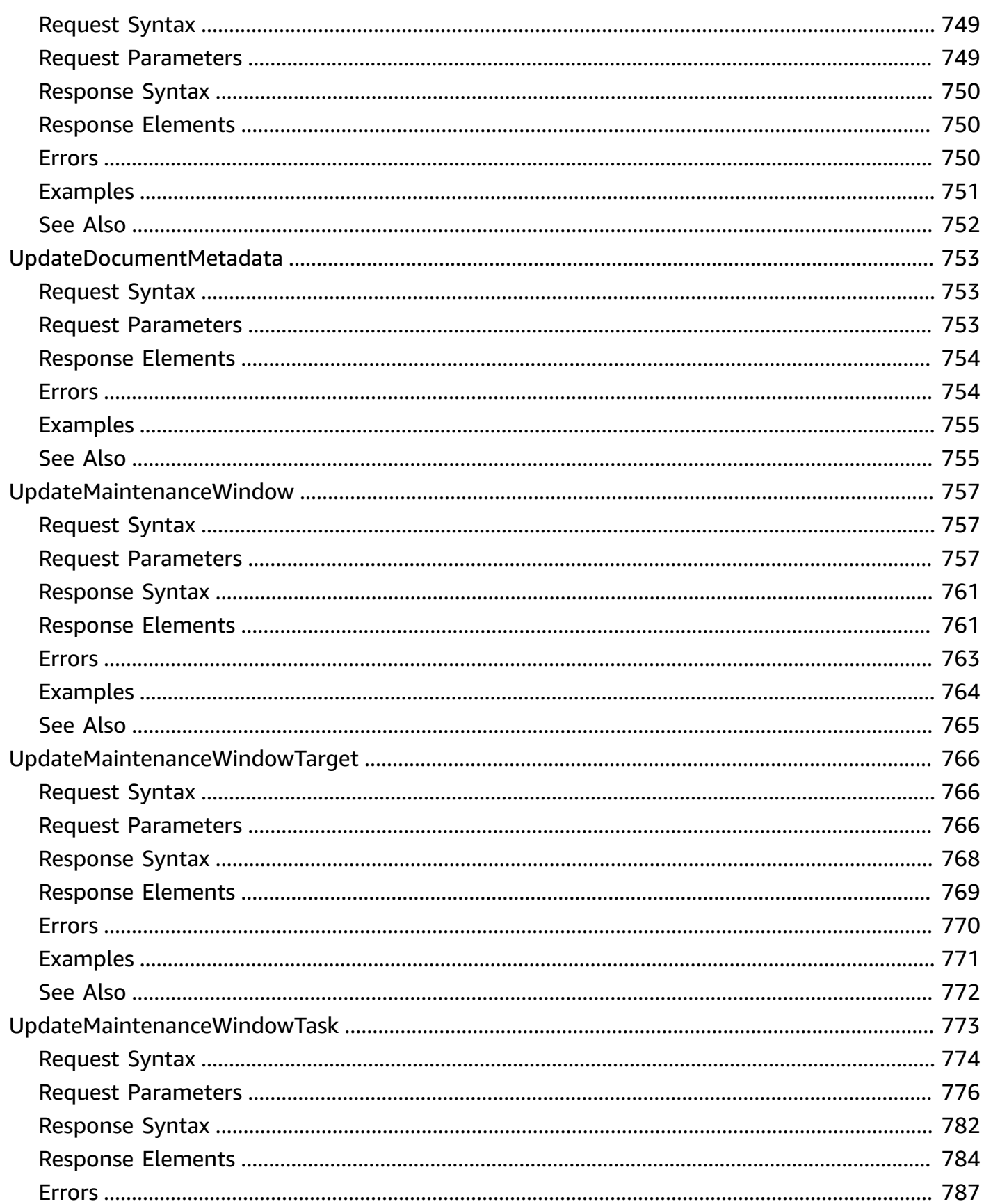

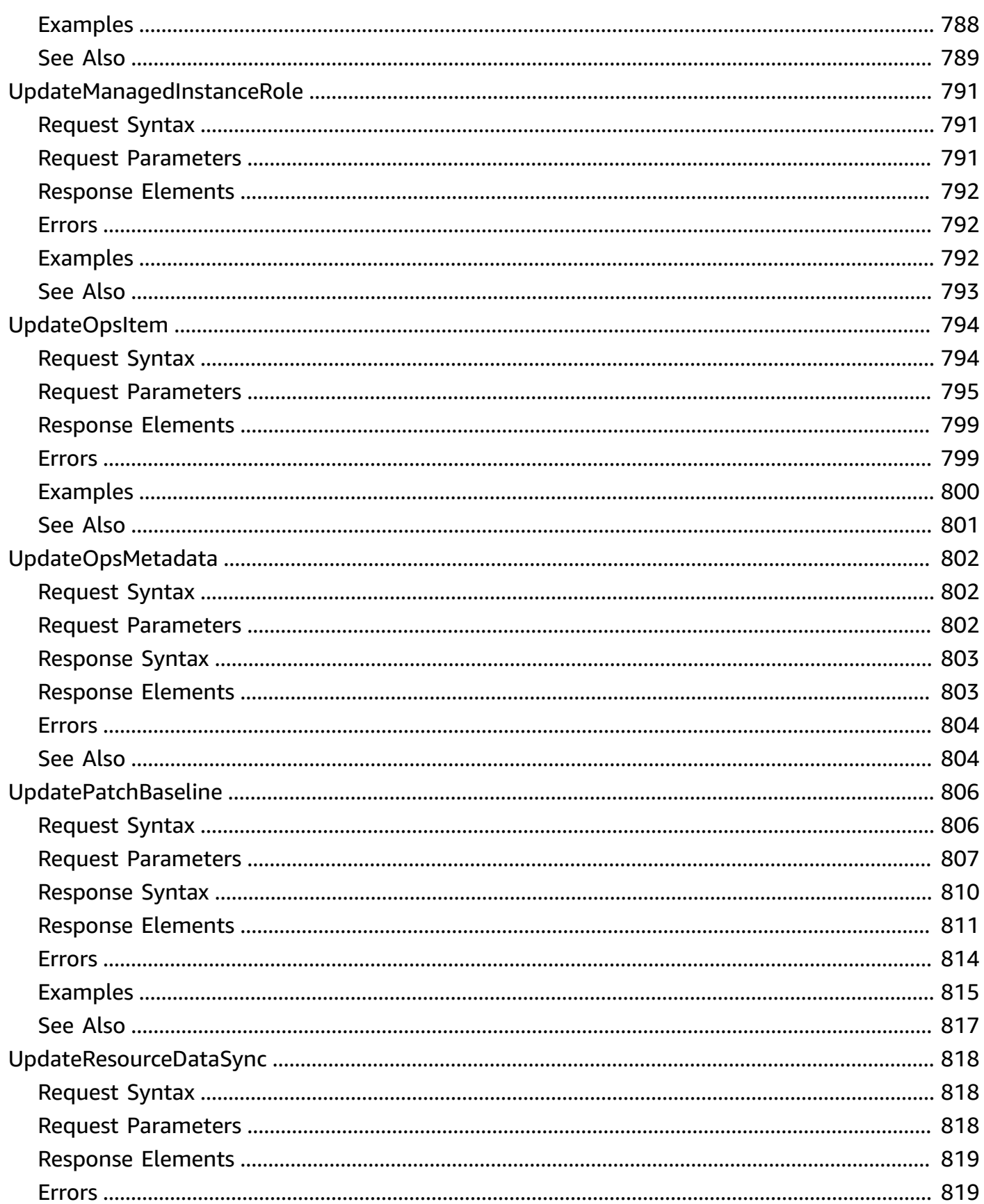

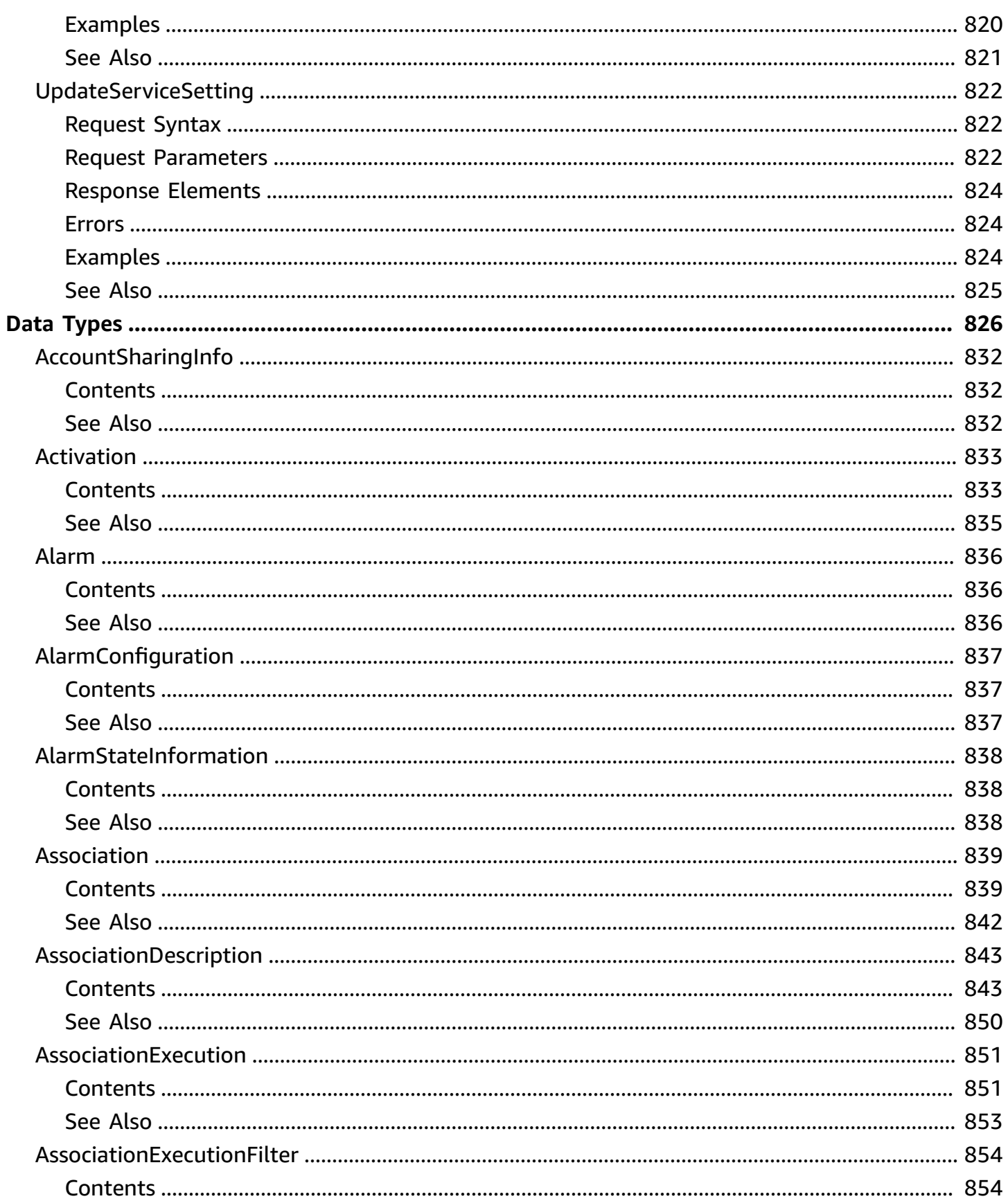

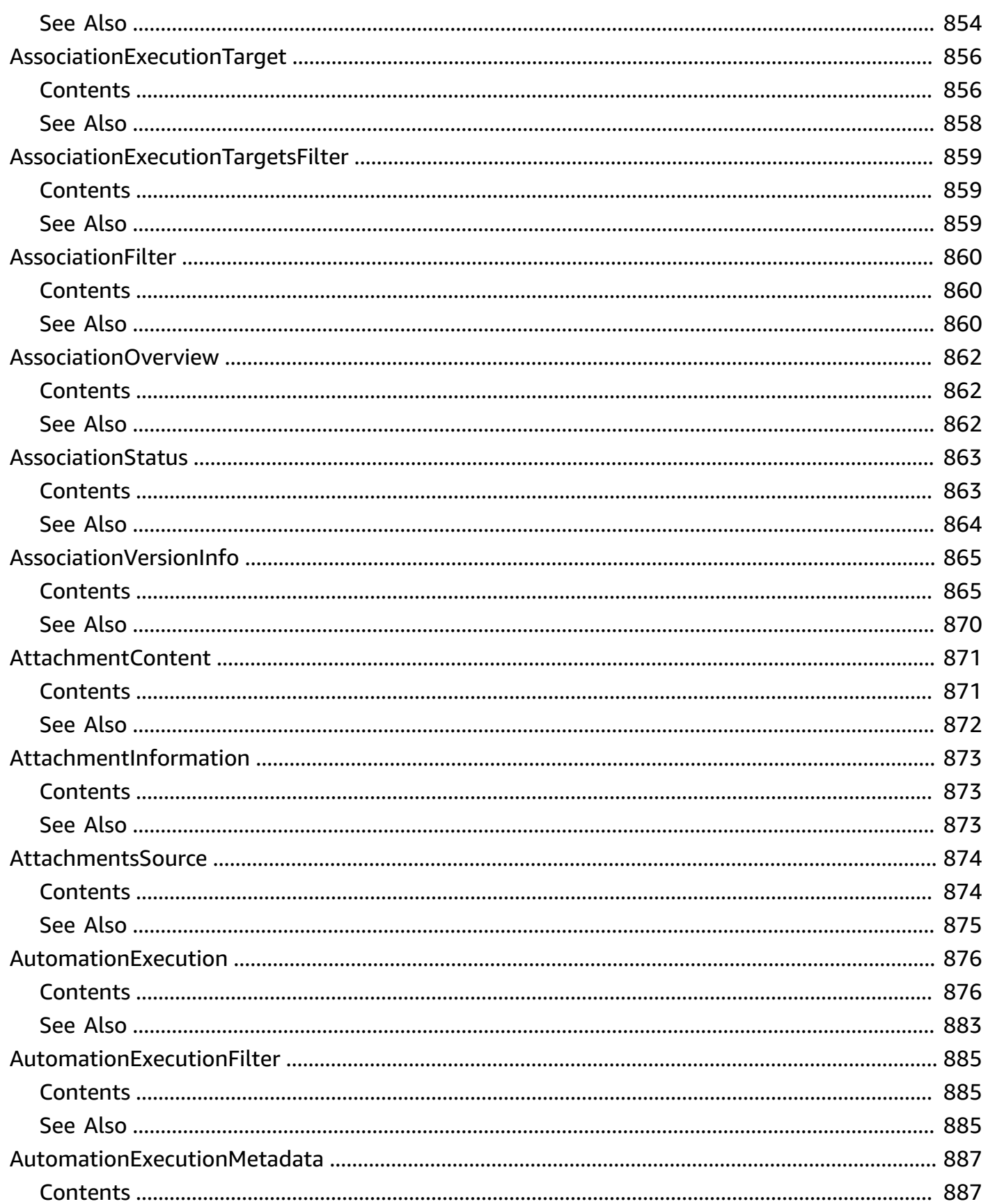

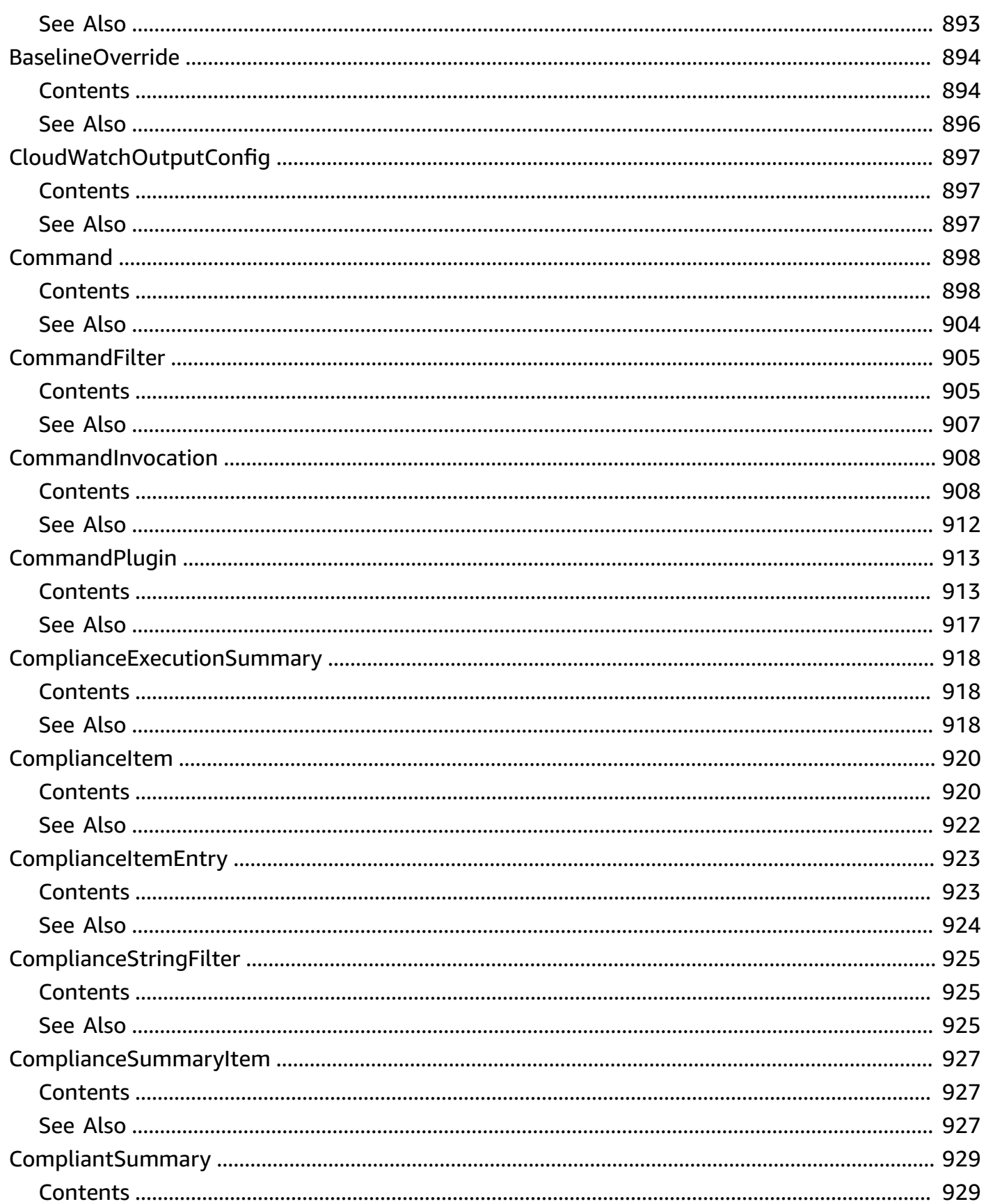

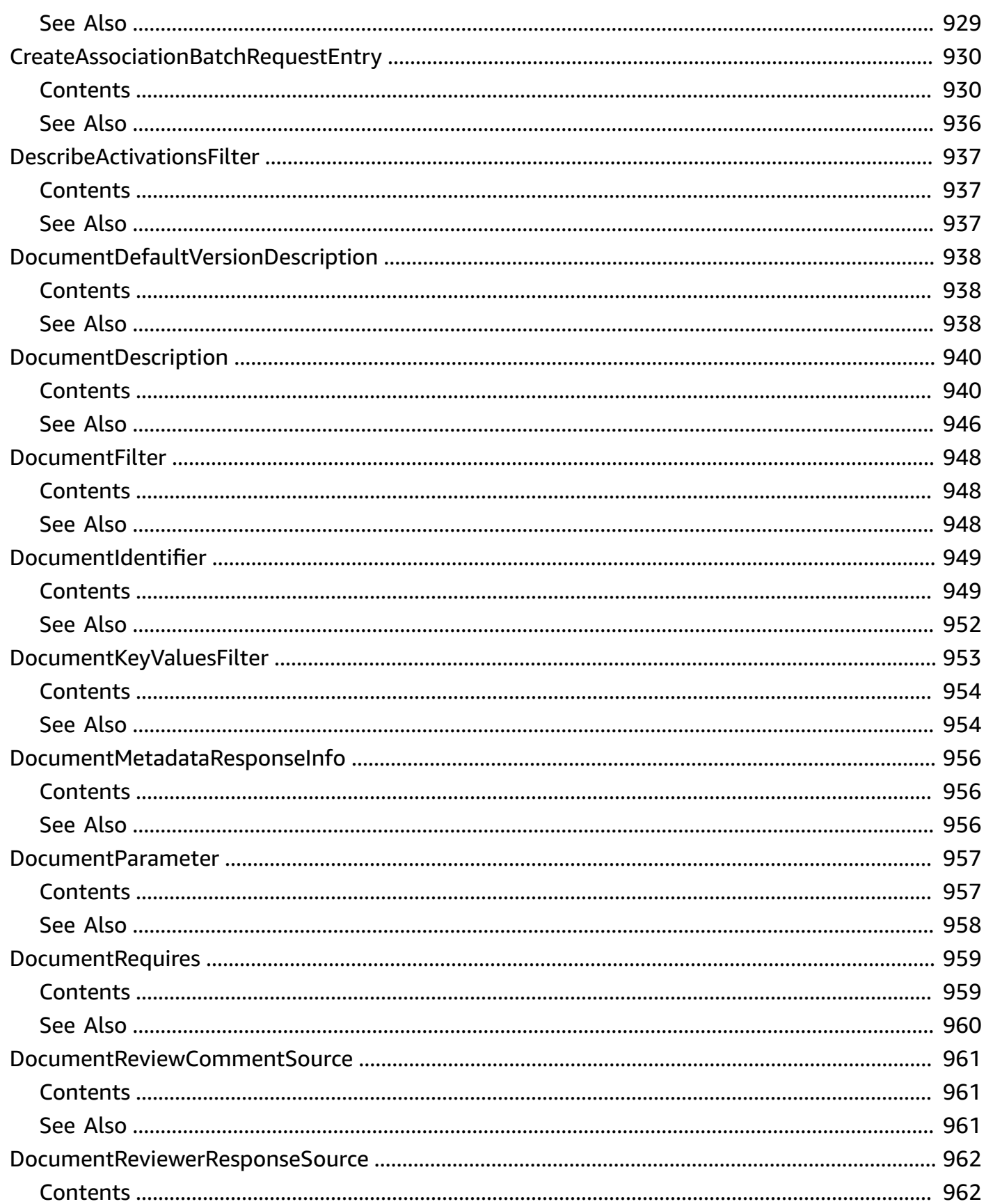
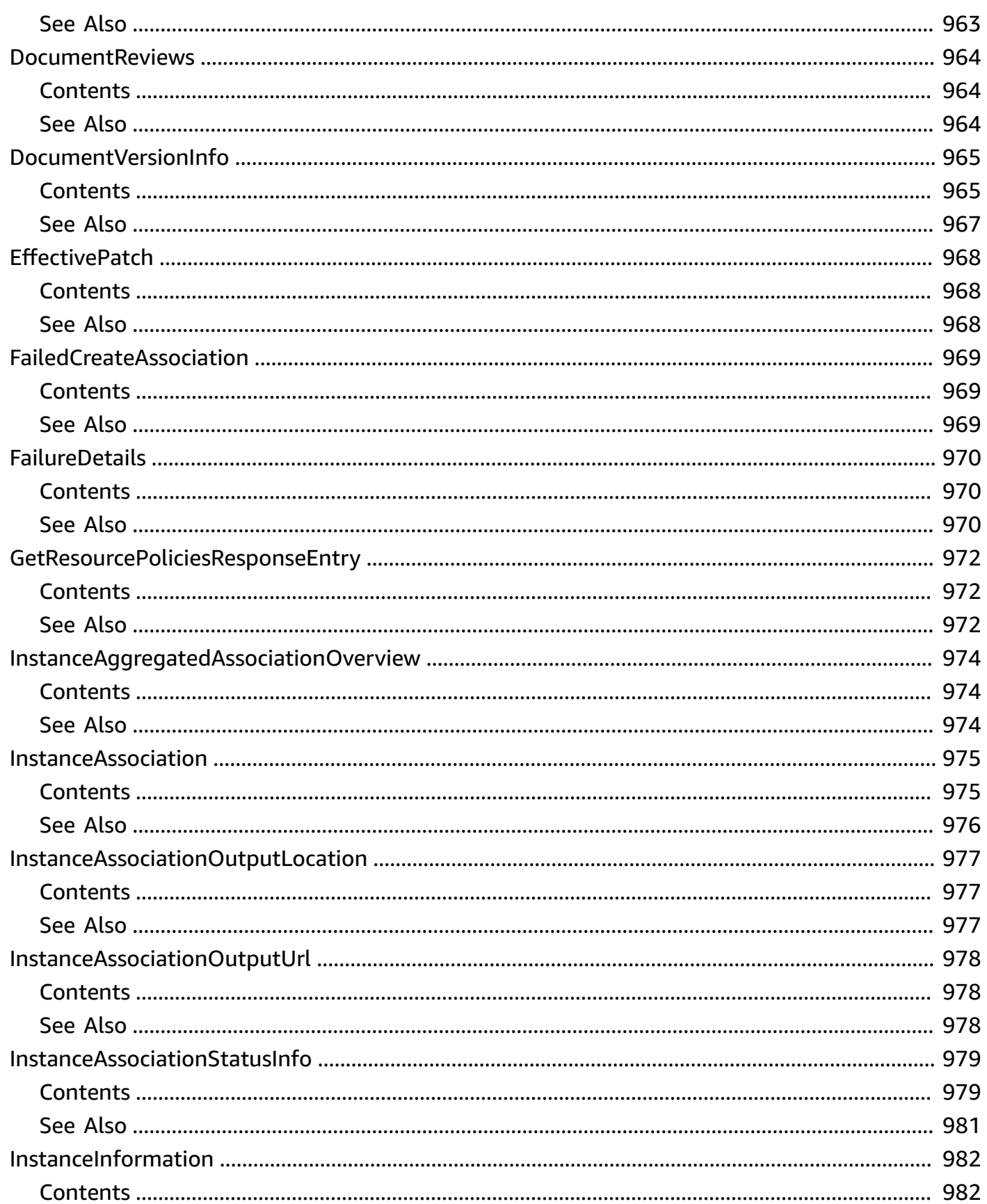

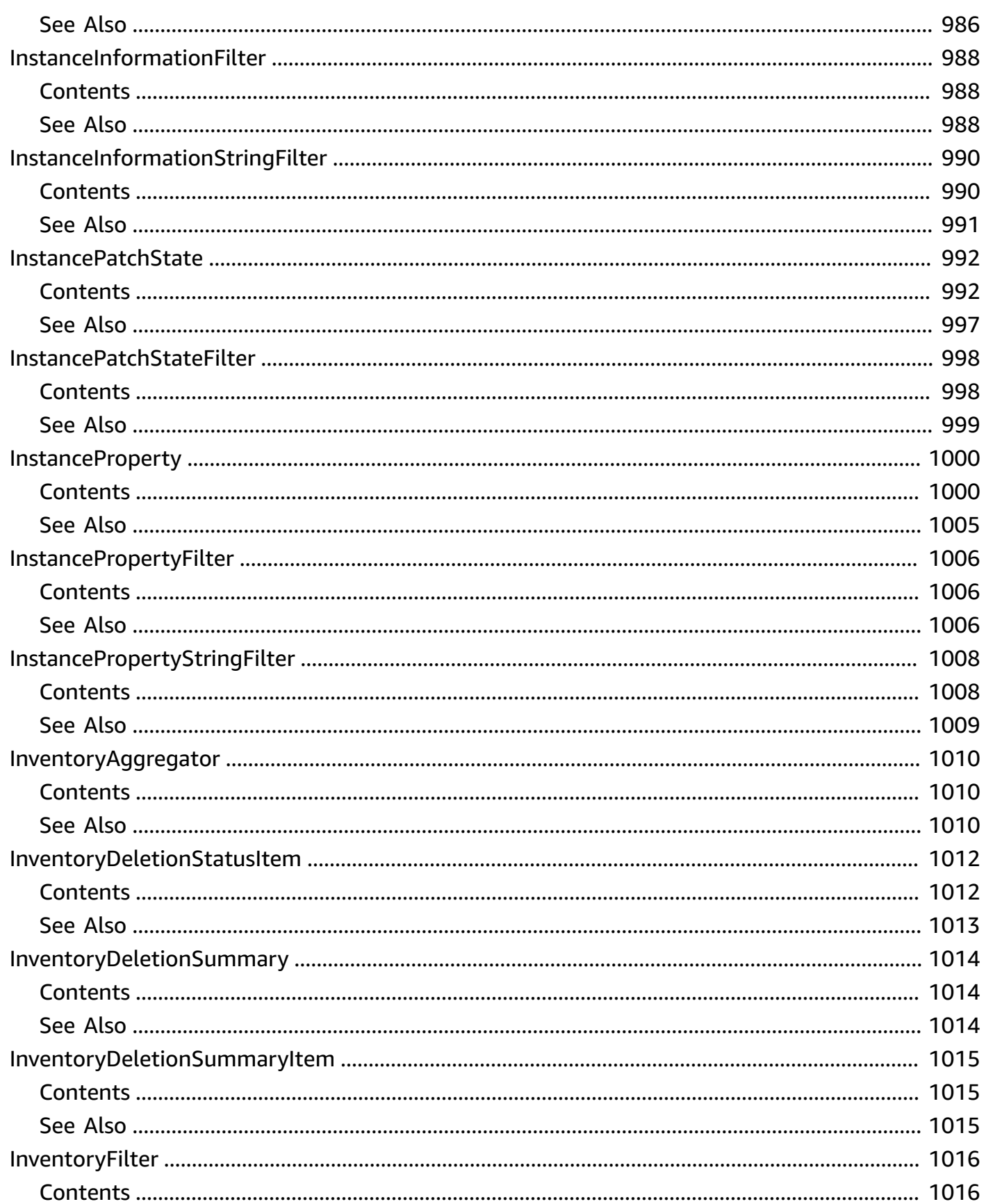

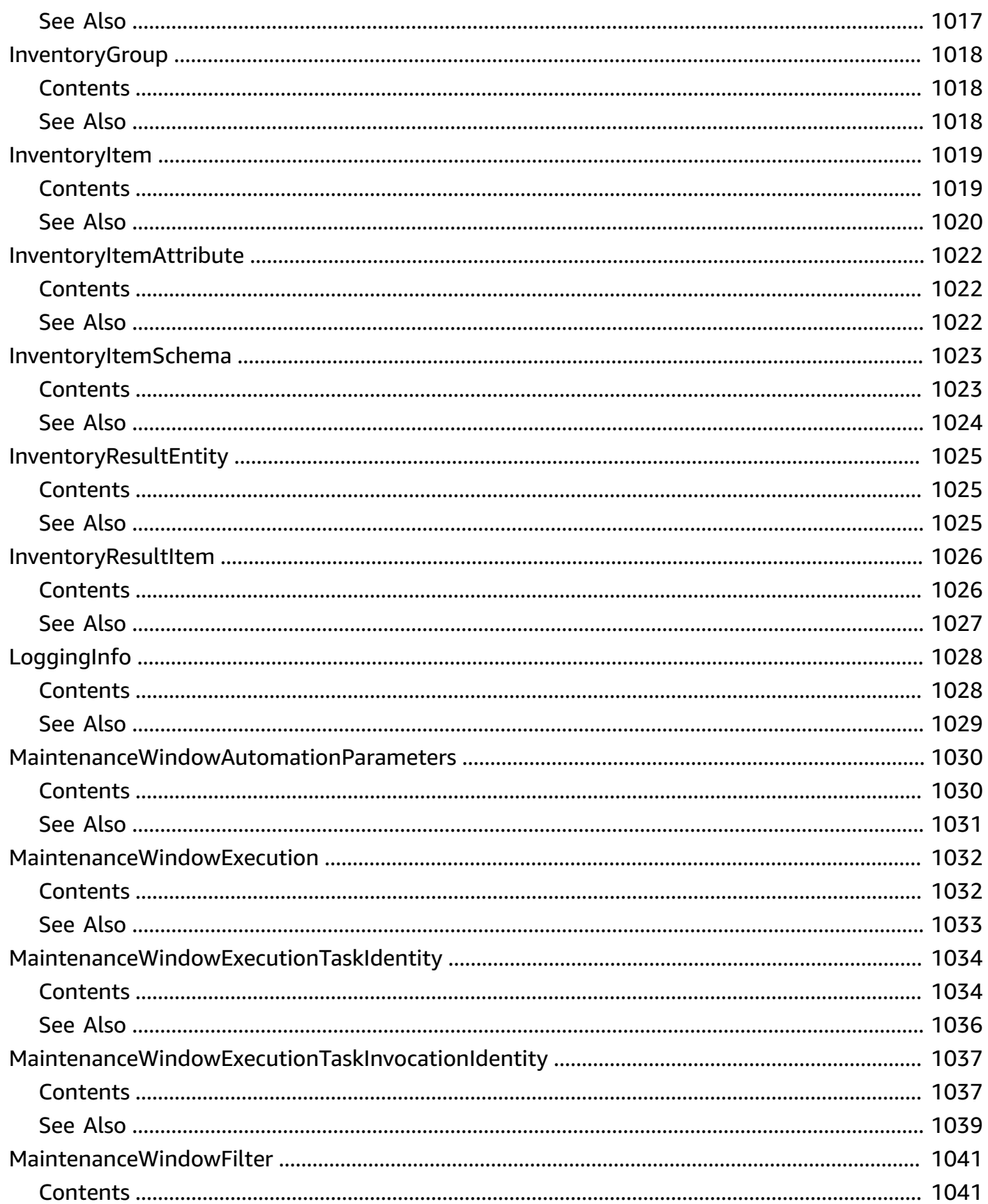

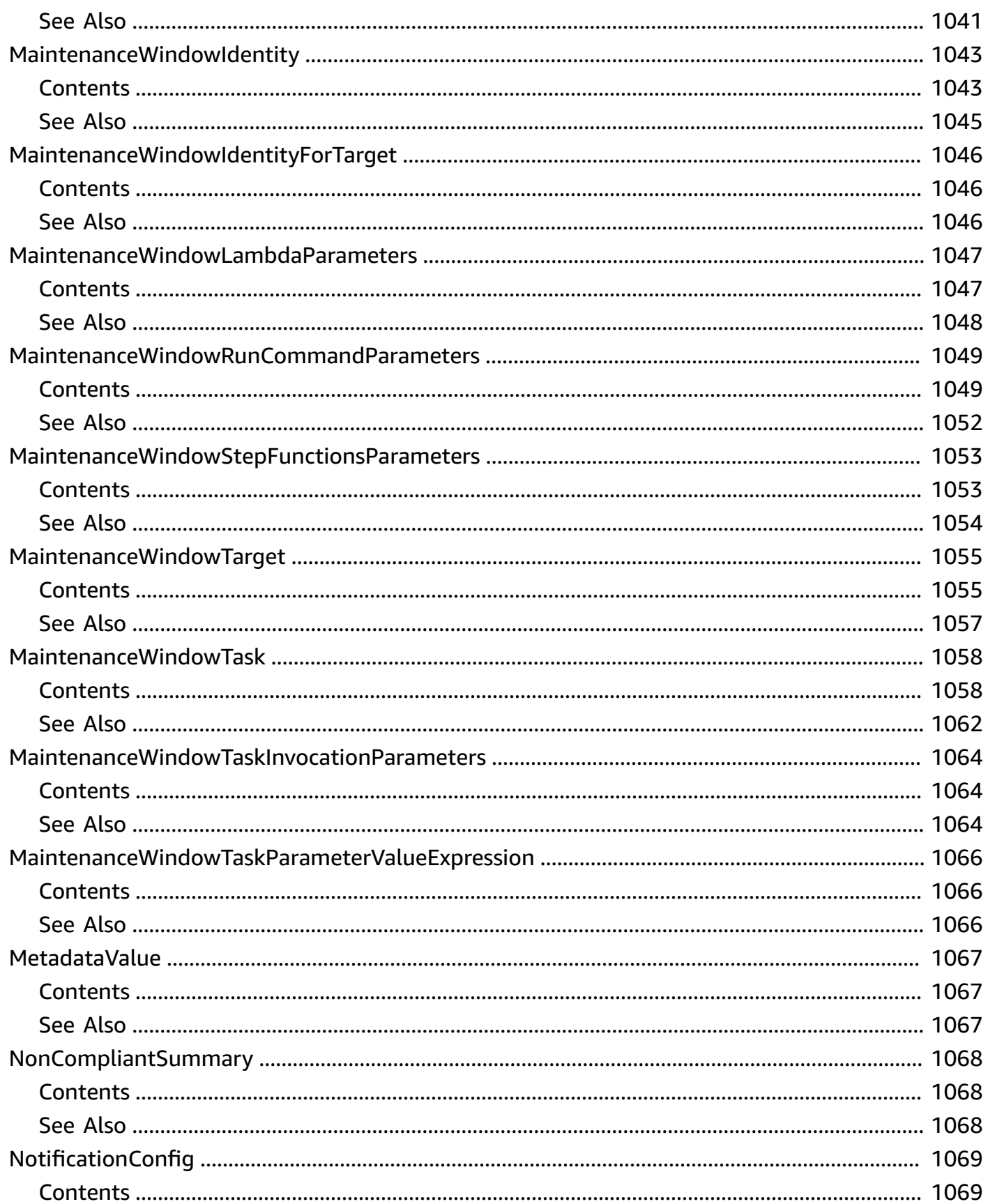

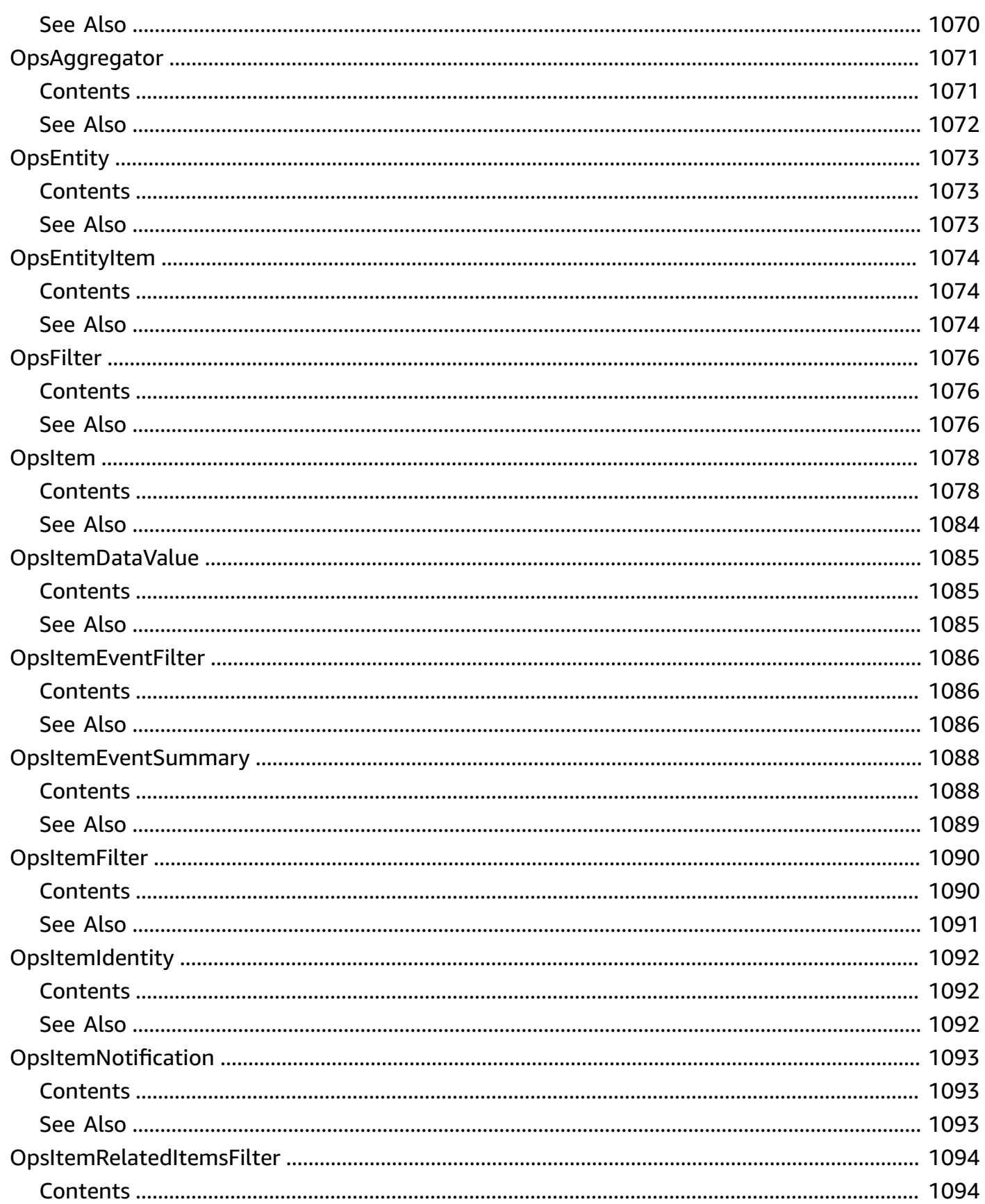

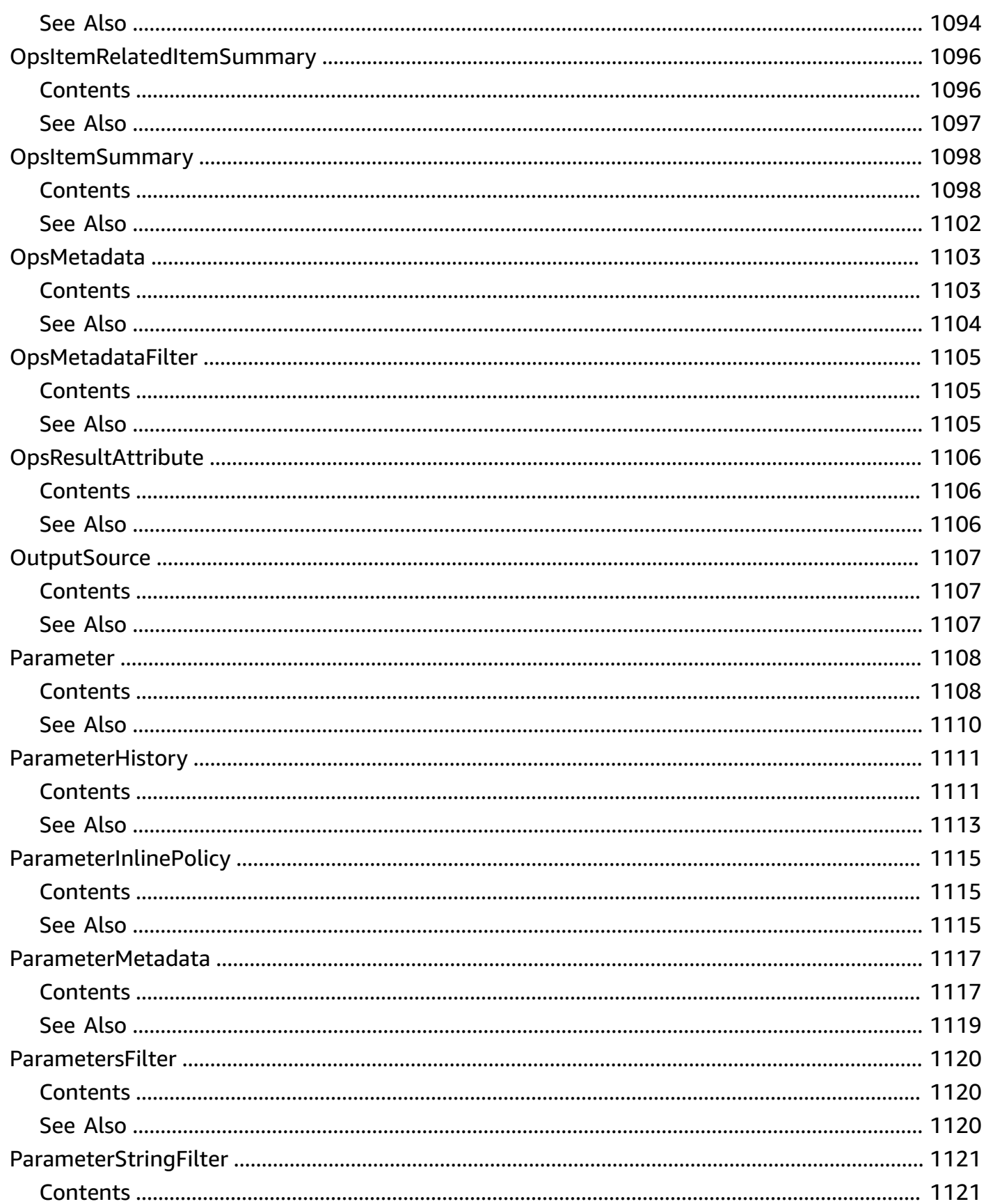

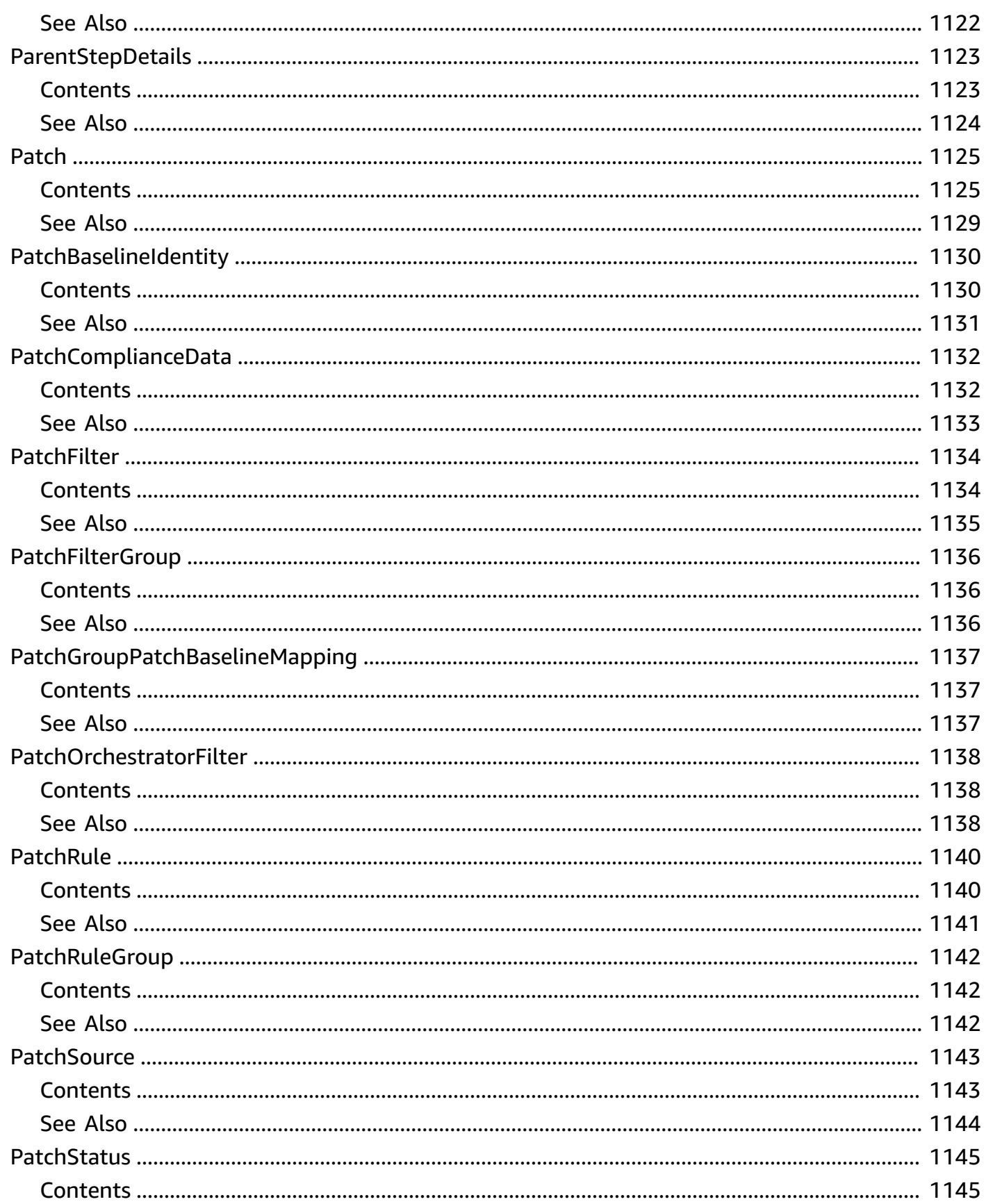

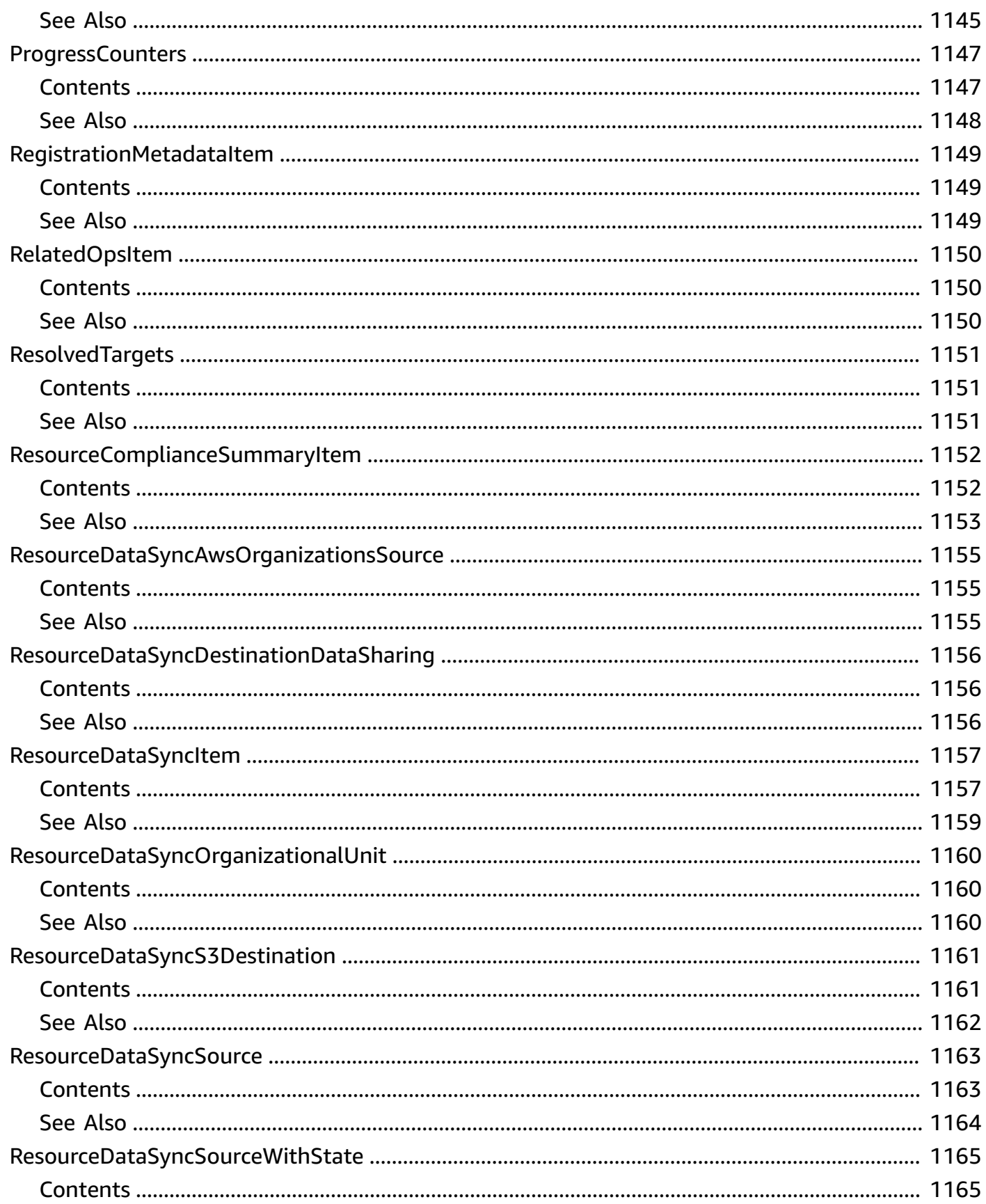

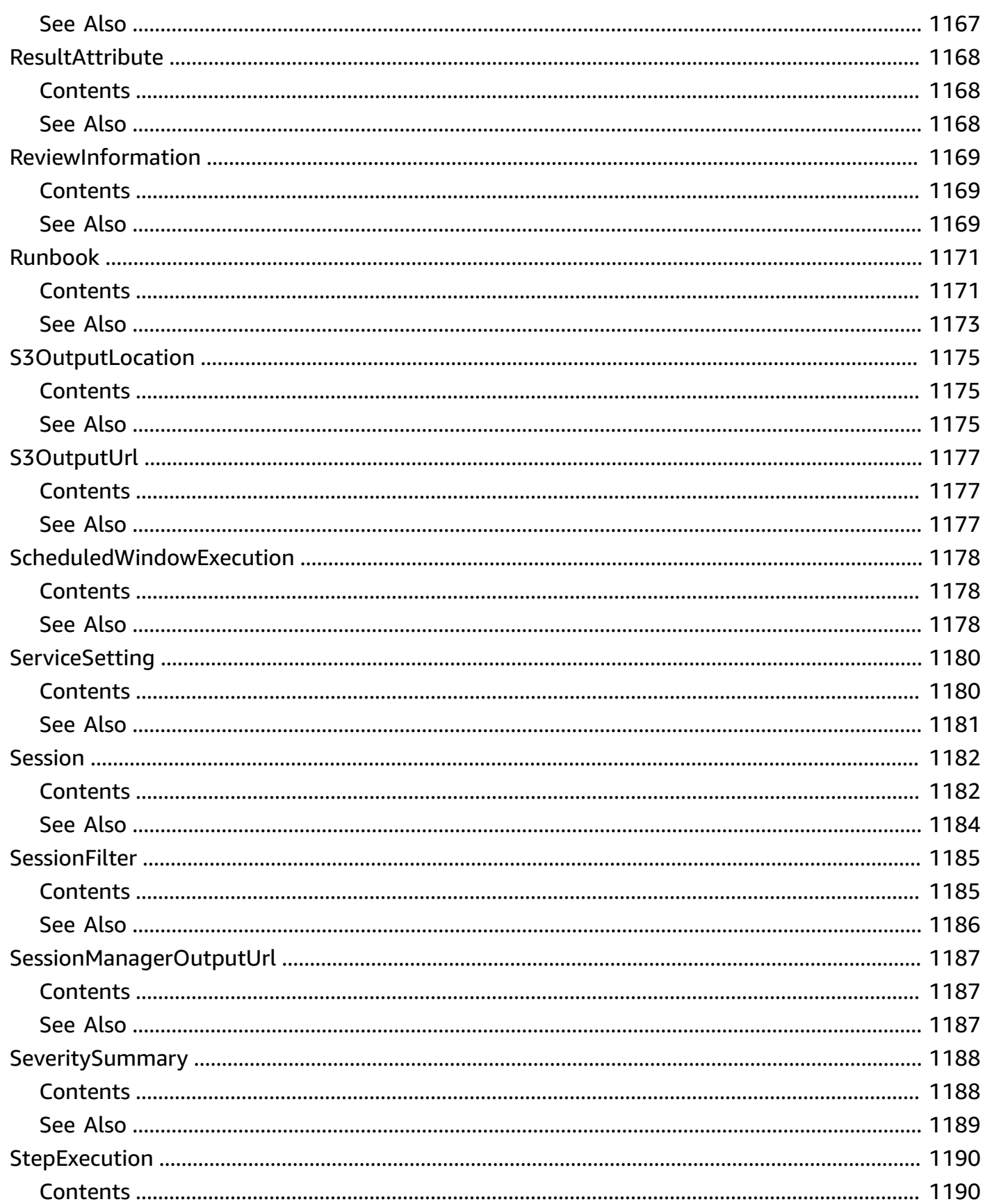

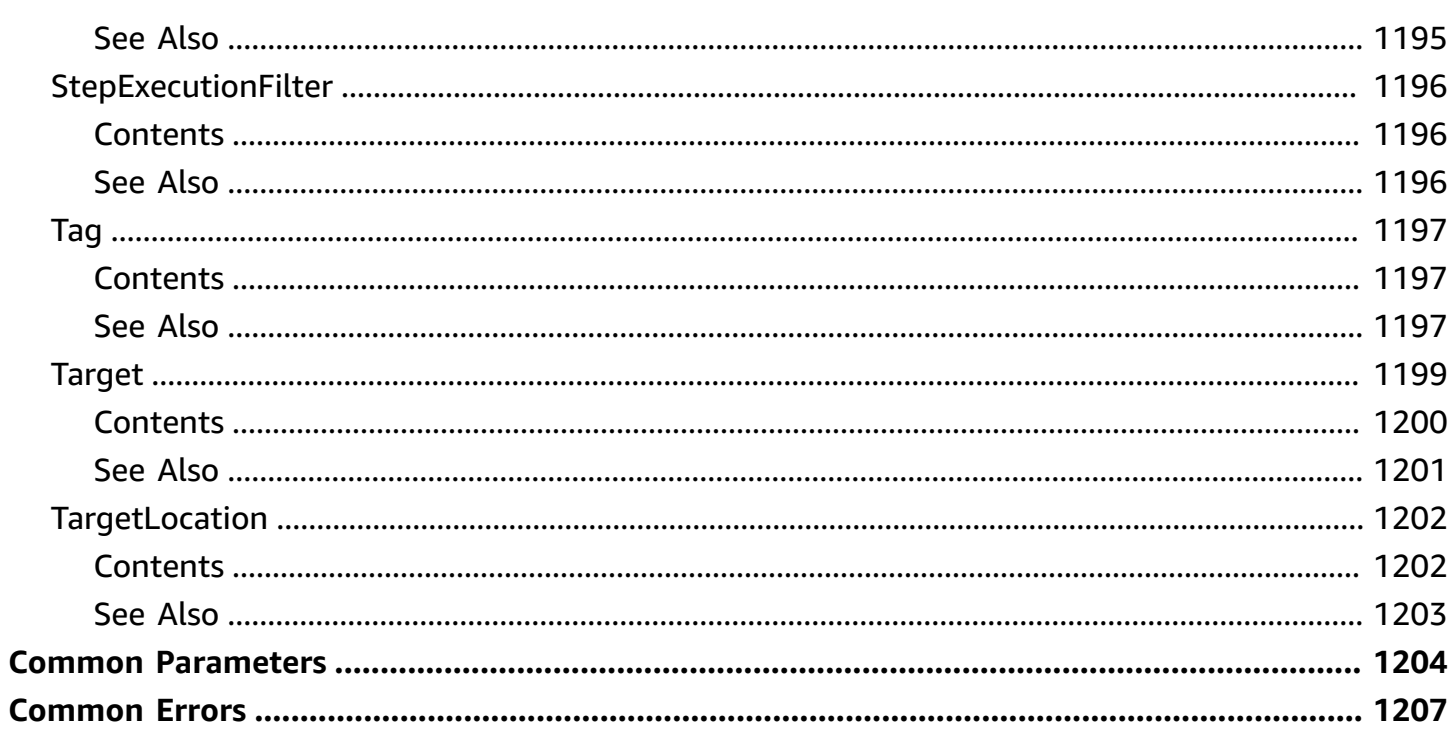

# **Welcome**

AWS Systems Manager is the operations hub for your AWS applications and resources and a secure end-to-end management solution for hybrid cloud environments that enables safe and secure operations at scale.

This reference is intended to be used with the AWS Systems [Manager](https://docs.aws.amazon.com/systems-manager/latest/userguide/) User Guide. To get started, see Setting up AWS Systems [Manager.](https://docs.aws.amazon.com/systems-manager/latest/userguide/systems-manager-setting-up.html)

#### **Related resources**

- For information about each of the capabilities that comprise Systems Manager, see [Systems](https://docs.aws.amazon.com/systems-manager/latest/userguide/what-is-systems-manager.html#systems-manager-capabilities) [Manager capabilities](https://docs.aws.amazon.com/systems-manager/latest/userguide/what-is-systems-manager.html#systems-manager-capabilities) in the *AWS Systems Manager User Guide*.
- For details about predefined runbooks for Automation, a capability of AWS Systems Manager, see the *Systems Manager [Automation](https://docs.aws.amazon.com/systems-manager-automation-runbooks/latest/userguide/automation-runbook-reference.html) runbook reference* .
- For information about AWS AppConfig, a capability of Systems Manager, see the *AWS [AppConfig](https://docs.aws.amazon.com/appconfig/latest/userguide/) [User Guide](https://docs.aws.amazon.com/appconfig/latest/userguide/)* and the *AWS [AppConfig](https://docs.aws.amazon.com/appconfig/2019-10-09/APIReference/) API Reference* .
- For information about Incident Manager, a capability of Systems Manager, see the *AWS [Systems](https://docs.aws.amazon.com/incident-manager/latest/userguide/) [Manager Incident Manager User Guide](https://docs.aws.amazon.com/incident-manager/latest/userguide/)* and the *AWS Systems [Manager](https://docs.aws.amazon.com/incident-manager/latest/APIReference/) Incident Manager API [Reference](https://docs.aws.amazon.com/incident-manager/latest/APIReference/)* .

This document was last published on July 1, 2024.

# **Actions**

The following actions are supported:

- [AddTagsToResource](#page-52-0)
- [AssociateOpsItemRelatedItem](#page-57-0)
- **[CancelCommand](#page-61-0)**
- [CancelMaintenanceWindowExecution](#page-64-0)
- **[CreateActivation](#page-67-0)**
- **[CreateAssociation](#page-74-0)**
- [CreateAssociationBatch](#page-90-0)
- **[CreateDocument](#page-101-0)**
- [CreateMaintenanceWindow](#page-111-0)
- [CreateOpsItem](#page-119-0)
- [CreateOpsMetadata](#page-129-0)
- [CreatePatchBaseline](#page-133-0)
- [CreateResourceDataSync](#page-142-0)
- [DeleteActivation](#page-147-0)
- [DeleteAssociation](#page-150-0)
- [DeleteDocument](#page-154-0)
- [DeleteInventory](#page-158-0)
- [DeleteMaintenanceWindow](#page-164-0)
- [DeleteOpsItem](#page-167-0)
- [DeleteOpsMetadata](#page-170-0)
- [DeleteParameter](#page-172-0)
- [DeleteParameters](#page-175-0)
- [DeletePatchBaseline](#page-179-0)
- [DeleteResourceDataSync](#page-182-0)
- [DeleteResourcePolicy](#page-185-0)
- [DeregisterManagedInstance](#page-188-0)
- [DeregisterPatchBaselineForPatchGroup](#page-191-0)
- [DeregisterTargetFromMaintenanceWindow](#page-195-0)
- [DeregisterTaskFromMaintenanceWindow](#page-199-0)
- **[DescribeActivations](#page-203-0)**
- [DescribeAssociation](#page-208-0)
- **[DescribeAssociationExecutions](#page-215-0)**
- [DescribeAssociationExecutionTargets](#page-220-0)
- **[DescribeAutomationExecutions](#page-226-0)**
- [DescribeAutomationStepExecutions](#page-233-0)
- [DescribeAvailablePatches](#page-240-0)
- [DescribeDocument](#page-249-0)
- [DescribeDocumentPermission](#page-255-0)
- [DescribeEffectiveInstanceAssociations](#page-260-0)
- [DescribeEffectivePatchesForPatchBaseline](#page-264-0)
- [DescribeInstanceAssociationsStatus](#page-271-0)
- **[DescribeInstanceInformation](#page-276-0)**
- [DescribeInstancePatches](#page-283-0)
- [DescribeInstancePatchStates](#page-289-0)
- [DescribeInstancePatchStatesForPatchGroup](#page-294-0)
- **[DescribeInstanceProperties](#page-300-0)**
- **[DescribeInventoryDeletions](#page-305-0)**
- [DescribeMaintenanceWindowExecutions](#page-310-0)
- [DescribeMaintenanceWindowExecutionTaskInvocations](#page-315-0)
- [DescribeMaintenanceWindowExecutionTasks](#page-320-0)
- [DescribeMaintenanceWindows](#page-325-0)
- [DescribeMaintenanceWindowSchedule](#page-330-0)
- [DescribeMaintenanceWindowsForTarget](#page-335-0)
- [DescribeMaintenanceWindowTargets](#page-340-0)
- [DescribeMaintenanceWindowTasks](#page-345-0)
- [DescribeOpsItems](#page-351-0)
- [DescribeParameters](#page-358-0)
- [DescribePatchBaselines](#page-366-0)
- [DescribePatchGroups](#page-371-0)
- [DescribePatchGroupState](#page-376-0)
- [DescribePatchProperties](#page-382-0)
- **[DescribeSessions](#page-388-0)**
- [DisassociateOpsItemRelatedItem](#page-393-0)
- [GetAutomationExecution](#page-396-0)
- [GetCalendarState](#page-405-0)
- [GetCommandInvocation](#page-409-0)
- [GetConnectionStatus](#page-419-0)
- [GetDefaultPatchBaseline](#page-422-0)
- [GetDeployablePatchSnapshotForInstance](#page-425-0)
- [GetDocument](#page-431-0)
- [GetInventory](#page-438-0)
- [GetInventorySchema](#page-444-0)
- [GetMaintenanceWindow](#page-450-0)
- [GetMaintenanceWindowExecution](#page-456-0)
- [GetMaintenanceWindowExecutionTask](#page-461-0)
- [GetMaintenanceWindowExecutionTaskInvocation](#page-469-0)
- [GetMaintenanceWindowTask](#page-475-0)
- [GetOpsItem](#page-485-0)
- [GetOpsMetadata](#page-491-0)
- [GetOpsSummary](#page-495-0)
- [GetParameter](#page-502-0)
- [GetParameterHistory](#page-506-0)
- [GetParameters](#page-512-0)
- [GetParametersByPath](#page-517-0)
- [GetPatchBaseline](#page-524-0)
- [GetPatchBaselineForPatchGroup](#page-532-0)
- [GetResourcePolicies](#page-536-0)
- [GetServiceSetting](#page-539-0)
- [LabelParameterVersion](#page-543-0)
- **[ListAssociations](#page-548-0)**
- [ListAssociationVersions](#page-553-0)
- **[ListCommandInvocations](#page-559-0)**
- [ListCommands](#page-567-0)
- [ListComplianceItems](#page-574-0)
- [ListComplianceSummaries](#page-580-0)
- [ListDocumentMetadataHistory](#page-586-0)
- [ListDocuments](#page-592-0)
- [ListDocumentVersions](#page-598-0)
- [ListInventoryEntries](#page-602-0)
- [ListOpsItemEvents](#page-609-0)
- [ListOpsItemRelatedItems](#page-613-0)
- [ListOpsMetadata](#page-618-0)
- **[ListResourceComplianceSummaries](#page-621-0)**
- [ListResourceDataSync](#page-627-0)
- [ListTagsForResource](#page-632-0)
- [ModifyDocumentPermission](#page-636-0)
- [PutComplianceItems](#page-641-0)
- [PutInventory](#page-648-0)
- [PutParameter](#page-653-0)
- [PutResourcePolicy](#page-666-0)
- [RegisterDefaultPatchBaseline](#page-671-0)
- [RegisterPatchBaselineForPatchGroup](#page-675-0)
- [RegisterTargetWithMaintenanceWindow](#page-679-0)
- [RegisterTaskWithMaintenanceWindow](#page-686-0)
- [RemoveTagsFromResource](#page-697-0)
- [ResetServiceSetting](#page-701-0)
- [ResumeSession](#page-705-0)
- [SendAutomationSignal](#page-709-0)
- **[SendCommand](#page-713-0)**
- [StartAssociationsOnce](#page-726-0)
- [StartAutomationExecution](#page-729-0)
- [StartChangeRequestExecution](#page-738-0)
- [StartSession](#page-747-0)
- [StopAutomationExecution](#page-752-0)
- [TerminateSession](#page-755-0)
- [UnlabelParameterVersion](#page-758-0)
- [UpdateAssociation](#page-763-0)
- [UpdateAssociationStatus](#page-779-0)
- [UpdateDocument](#page-785-0)
- [UpdateDocumentDefaultVersion](#page-794-0)
- [UpdateDocumentMetadata](#page-798-0)
- [UpdateMaintenanceWindow](#page-802-0)
- [UpdateMaintenanceWindowTarget](#page-811-0)
- [UpdateMaintenanceWindowTask](#page-818-0)
- [UpdateManagedInstanceRole](#page-836-0)
- [UpdateOpsItem](#page-839-0)
- [UpdateOpsMetadata](#page-847-0)
- [UpdatePatchBaseline](#page-851-0)
- [UpdateResourceDataSync](#page-863-0)
- [UpdateServiceSetting](#page-867-0)

# <span id="page-52-0"></span>**AddTagsToResource**

Adds or overwrites one or more tags for the specified resource. *Tags* are metadata that you can assign to your automations, documents, managed nodes, maintenance windows, Parameter Store parameters, and patch baselines. Tags enable you to categorize your resources in different ways, for example, by purpose, owner, or environment. Each tag consists of a key and an optional value, both of which you define. For example, you could define a set of tags for your account's managed nodes that helps you track each node's owner and stack level. For example:

- Key=Owner,Value=DbAdmin
- Key=Owner,Value=SysAdmin
- Key=Owner,Value=Dev
- Key=Stack,Value=Production
- Key=Stack,Value=Pre-Production
- Key=Stack,Value=Test

Most resources can have a maximum of 50 tags. Automations can have a maximum of 5 tags.

We recommend that you devise a set of tag keys that meets your needs for each resource type. Using a consistent set of tag keys makes it easier for you to manage your resources. You can search and filter the resources based on the tags you add. Tags don't have any semantic meaning to and are interpreted strictly as a string of characters.

For more information about using tags with Amazon Elastic Compute Cloud (Amazon EC2) instances, see Tag your Amazon EC2 [resources](https://docs.aws.amazon.com/AWSEC2/latest/UserGuide/Using_Tags.html) in the *Amazon EC2 User Guide*.

# <span id="page-52-1"></span>**Request Syntax**

```
{ 
    "ResourceId": "string", 
     "ResourceType": "string", 
     "Tags": [ 
        { 
            "Key": "string", 
            "Value": "string" 
        } 
    ]
}
```
### **Request Parameters**

For information about the parameters that are common to all actions, see Common [Parameters](#page-1249-0).

The request accepts the following data in JSON format.

#### <span id="page-53-0"></span>**[ResourceId](#page-52-1)**

The resource ID you want to tag.

Use the ID of the resource. Here are some examples:

MaintenanceWindow: mw-012345abcde

PatchBaseline: pb-012345abcde

Automation: example-c160-4567-8519-012345abcde

OpsMetadata object: ResourceID for tagging is created from the Amazon Resource Name (ARN) for the object. Specifically, ResourceID is created from the strings that come after the word opsmetadata in the ARN. For example, an OpsMetadata object with an ARN of arn:aws:ssm:us-east-2:1234567890:opsmetadata/aws/ssm/MyGroup/appmanager has a ResourceID of either aws/ssm/MyGroup/appmanager or /aws/ssm/MyGroup/ appmanager.

For the Document and Parameter values, use the name of the resource. If you're tagging a shared document, you must use the full ARN of the document.

ManagedInstance: mi-012345abcde

### **A** Note

The ManagedInstance type for this API operation is only for on-premises managed nodes. You must specify the name of the managed node in the following format: mi-*ID\_number* . For example, mi-1a2b3c4d5e6f.

Type: String

Required: Yes

#### <span id="page-54-0"></span>**[ResourceType](#page-52-1)**

Specifies the type of resource you are tagging.

#### **(i)** Note

The ManagedInstance type for this API operation is for on-premises managed nodes. You must specify the name of the managed node in the following format: mi-*ID\_number* . For example, mi-1a2b3c4d5e6f.

#### Type: String

```
Valid Values: Document | ManagedInstance | MaintenanceWindow | Parameter | 
PatchBaseline | OpsItem | OpsMetadata | Automation | Association
```
Required: Yes

#### <span id="page-54-1"></span>**[Tags](#page-52-1)**

One or more tags. The value parameter is required.

#### **Important**

Don't enter personally identifiable information in this field.

Type: Array of [Tag](#page-1242-0) objects

Array Members: Maximum number of 1000 items.

Required: Yes

### **Response Elements**

If the action is successful, the service sends back an HTTP 200 response with an empty HTTP body.

### **Errors**

For information about the errors that are common to all actions, see [Common](#page-1252-0) Errors.

#### **InternalServerError**

An error occurred on the server side.

HTTP Status Code: 500

#### **InvalidResourceId**

The resource ID isn't valid. Verify that you entered the correct ID and try again.

HTTP Status Code: 400

#### **InvalidResourceType**

The resource type isn't valid. For example, if you are attempting to tag an EC2 instance, the instance must be a registered managed node.

HTTP Status Code: 400

#### **TooManyTagsError**

The Targets parameter includes too many tags. Remove one or more tags and try the command again.

HTTP Status Code: 400

#### **TooManyUpdates**

There are concurrent updates for a resource that supports one update at a time.

HTTP Status Code: 400

# **Examples**

#### **Example**

This example illustrates one usage of AddTagsToResource.

#### **Sample Request**

```
POST / HTTP/1.1
Host: ssm.us-east-2.amazonaws.com
Accept-Encoding: identity
X-Amz-Target: AmazonSSM.AddTagsToResource
```

```
Content-Type: application/x-amz-json-1.1
User-Agent: aws-cli/2.0.0 Python/3.7.5 Windows/10 botocore/2.0.0dev4
X-Amz-Date: 20200220T232503Z
Authorization: AWS4-HMAC-SHA256 Credential=AKIAIOSFODNN7EXAMPLE/20200220/us-east-2/ssm/
aws4_request, 
SignedHeaders=content-type;host;x-amz-date;x-amz-target, Signature=39c3b3042cd2aEXAMPLE
Content-Length: 122
{ 
     "ResourceType": "PatchBaseline", 
     "ResourceId": "pb-0c10e65780EXAMPLE", 
     "Tags": [ 
         { 
             "Key": "Stack", 
             "Value": "Production" 
         } 
     ]
}
```
#### **Sample Response**

{}

# **See Also**

For more information about using this API in one of the language-specific AWS SDKs, see the following:

- AWS [Command](https://docs.aws.amazon.com/goto/aws-cli/ssm-2014-11-06/AddTagsToResource) Line Interface
- [AWS](https://docs.aws.amazon.com/goto/DotNetSDKV3/ssm-2014-11-06/AddTagsToResource) SDK for .NET
- [AWS](https://docs.aws.amazon.com/goto/SdkForCpp/ssm-2014-11-06/AddTagsToResource) SDK for C++
- [AWS](https://docs.aws.amazon.com/goto/SdkForGoV2/ssm-2014-11-06/AddTagsToResource) SDK for Go v2
- [AWS](https://docs.aws.amazon.com/goto/SdkForJavaV2/ssm-2014-11-06/AddTagsToResource) SDK for Java V2
- AWS SDK for [JavaScript](https://docs.aws.amazon.com/goto/SdkForJavaScriptV3/ssm-2014-11-06/AddTagsToResource) V3
- [AWS](https://docs.aws.amazon.com/goto/SdkForPHPV3/ssm-2014-11-06/AddTagsToResource) SDK for PHP V3
- AWS SDK for [Python](https://docs.aws.amazon.com/goto/boto3/ssm-2014-11-06/AddTagsToResource)
- AWS SDK for [Ruby](https://docs.aws.amazon.com/goto/SdkForRubyV3/ssm-2014-11-06/AddTagsToResource) V3

# <span id="page-57-0"></span>**AssociateOpsItemRelatedItem**

Associates a related item to a Systems Manager OpsCenter OpsItem. For example, you can associate an Incident Manager incident or analysis with an OpsItem. Incident Manager and OpsCenter are capabilities of AWS Systems Manager.

# <span id="page-57-4"></span>**Request Syntax**

```
{ 
    "AssociationType": "string", 
    "OpsItemId": "string", 
    "ResourceType": "string", 
    "ResourceUri": "string"
}
```
# **Request Parameters**

For information about the parameters that are common to all actions, see Common [Parameters](#page-1249-0).

The request accepts the following data in JSON format.

#### <span id="page-57-1"></span>**[AssociationType](#page-57-4)**

The type of association that you want to create between an OpsItem and a resource. OpsCenter supports IsParentOf and RelatesTo association types.

Type: String

Required: Yes

#### <span id="page-57-2"></span>**[OpsItemId](#page-57-4)**

The ID of the OpsItem to which you want to associate a resource as a related item.

Type: String

Pattern: ^(oi)-[0-9a-f]{12}\$

Required: Yes

#### <span id="page-57-3"></span>**[ResourceType](#page-57-4)**

The type of resource that you want to associate with an OpsItem. OpsCenter supports the following types:

AWS::SSMIncidents::IncidentRecord: an Incident Manager incident.

AWS::SSM::Document: a Systems Manager (SSM) document.

Type: String

Required: Yes

#### <span id="page-58-0"></span>**[ResourceUri](#page-57-4)**

The Amazon Resource Name (ARN) of the AWS resource that you want to associate with the OpsItem.

Type: String

Required: Yes

# <span id="page-58-2"></span>**Response Syntax**

```
{ 
    "AssociationId": "string"
}
```
# **Response Elements**

If the action is successful, the service sends back an HTTP 200 response.

The following data is returned in JSON format by the service.

#### <span id="page-58-1"></span>**[AssociationId](#page-58-2)**

The association ID.

Type: String

# **Errors**

For information about the errors that are common to all actions, see [Common](#page-1252-0) Errors.

#### **InternalServerError**

An error occurred on the server side.

#### HTTP Status Code: 500

#### **OpsItemConflictException**

The specified OpsItem is in the process of being deleted.

HTTP Status Code: 400

#### **OpsItemInvalidParameterException**

A specified parameter argument isn't valid. Verify the available arguments and try again.

HTTP Status Code: 400

#### **OpsItemLimitExceededException**

The request caused OpsItems to exceed one or more quotas.

HTTP Status Code: 400

#### **OpsItemNotFoundException**

The specified OpsItem ID doesn't exist. Verify the ID and try again.

HTTP Status Code: 400

#### **OpsItemRelatedItemAlreadyExistsException**

The Amazon Resource Name (ARN) is already associated with the OpsItem.

HTTP Status Code: 400

### **Examples**

### **Example**

This example illustrates one usage of AssociateOpsItemRelatedItem.

#### **Sample Request**

```
POST / HTTP/1.1
Host: ssm.us-east-1.amazonaws.com
Accept-Encoding: identity
X-Amz-Target: AmazonSSM.AssociateOpsItemRelatedItem
Content-Type: application/x-amz-json-1.1
```

```
User-Agent: aws-cli/2.2.4 Python/3.8.8 Linux/5.4.129-72.229.amzn2int.x86_64 exe/
x86_64.amzn.2 prompt/off command/ssm.associate-ops-item-related-item
X-Amz-Date: 20210804T181929Z
Authorization: AWS4-HMAC-SHA256 Credential=AKIAIOSFODNN7EXAMPLE/20210804/us-east-1/ssm/
aws4_request, 
SignedHeaders=content-type;host;x-amz-date;x-amz-target, Signature=39c3b3042cd2aEXAMPLE
Content-Length: 229
{ 
   "OpsItemId": "oi-649fExample", 
   "AssociationType": "RelatesTo", 
   "ResourceType": "AWS::SSMIncidents::IncidentRecord", 
   "ResourceUri": "arn:aws:ssm-incidents::111122223333:incident-record/Test/c6bd8931-
efae-a4ff-7f98-4490Example"
}
```
#### **Sample Response**

```
{ 
         "AssociationId": "61d7178d-a30d-4bc5-9b4e-a9e74EXAMPLE" 
     }
```
# **See Also**

For more information about using this API in one of the language-specific AWS SDKs, see the following:

- AWS [Command](https://docs.aws.amazon.com/goto/aws-cli/ssm-2014-11-06/AssociateOpsItemRelatedItem) Line Interface
- [AWS](https://docs.aws.amazon.com/goto/DotNetSDKV3/ssm-2014-11-06/AssociateOpsItemRelatedItem) SDK for .NET
- [AWS](https://docs.aws.amazon.com/goto/SdkForCpp/ssm-2014-11-06/AssociateOpsItemRelatedItem) SDK for C++
- [AWS](https://docs.aws.amazon.com/goto/SdkForGoV2/ssm-2014-11-06/AssociateOpsItemRelatedItem) SDK for Go v2
- [AWS](https://docs.aws.amazon.com/goto/SdkForJavaV2/ssm-2014-11-06/AssociateOpsItemRelatedItem) SDK for Java V2
- AWS SDK for [JavaScript](https://docs.aws.amazon.com/goto/SdkForJavaScriptV3/ssm-2014-11-06/AssociateOpsItemRelatedItem) V3
- [AWS](https://docs.aws.amazon.com/goto/SdkForPHPV3/ssm-2014-11-06/AssociateOpsItemRelatedItem) SDK for PHP V3
- AWS SDK for [Python](https://docs.aws.amazon.com/goto/boto3/ssm-2014-11-06/AssociateOpsItemRelatedItem)
- AWS SDK for [Ruby](https://docs.aws.amazon.com/goto/SdkForRubyV3/ssm-2014-11-06/AssociateOpsItemRelatedItem) V3

# <span id="page-61-0"></span>**CancelCommand**

Attempts to cancel the command specified by the Command ID. There is no guarantee that the command will be terminated and the underlying process stopped.

# <span id="page-61-3"></span>**Request Syntax**

```
{ 
    "CommandId": "string", 
    "InstanceIds": [ "string" ]
}
```
# **Request Parameters**

For information about the parameters that are common to all actions, see Common [Parameters](#page-1249-0).

The request accepts the following data in JSON format.

#### <span id="page-61-1"></span>**[CommandId](#page-61-3)**

The ID of the command you want to cancel.

Type: String

Length Constraints: Fixed length of 36.

Required: Yes

#### <span id="page-61-2"></span>**[InstanceIds](#page-61-3)**

(Optional) A list of managed node IDs on which you want to cancel the command. If not provided, the command is canceled on every node on which it was requested.

Type: Array of strings

Array Members: Minimum number of 0 items. Maximum number of 50 items.

Pattern:  $(\lambda_{1}-(\w{8})|\w{17})$ \$)|(^mi-\w{17}\$)

#### Required: No

# **Response Elements**

If the action is successful, the service sends back an HTTP 200 response with an empty HTTP body.

# **Errors**

For information about the errors that are common to all actions, see [Common](#page-1252-0) Errors.

#### **DuplicateInstanceId**

You can't specify a managed node ID in more than one association.

HTTP Status Code: 400

#### **InternalServerError**

An error occurred on the server side.

HTTP Status Code: 500

#### **InvalidCommandId**

The specified command ID isn't valid. Verify the ID and try again.

HTTP Status Code: 400

#### **InvalidInstanceId**

The following problems can cause this exception:

- You don't have permission to access the managed node.
- AWS Systems Manager Agent (SSM Agent) isn't running. Verify that SSM Agent is running.
- SSM Agent isn't registered with the SSM endpoint. Try reinstalling SSM Agent.
- The managed node isn't in a valid state. Valid states are: Running, Pending, Stopped, and Stopping. Invalid states are: Shutting-down and Terminated.

HTTP Status Code: 400

# **Examples**

### **Example**

This example illustrates one usage of CancelCommand.

#### **Sample Request**

```
POST / HTTP/1.1
Host: ssm.us-east-2.amazonaws.com
Accept-Encoding: identity
X-Amz-Target: AmazonSSM.CancelCommand
Content-Type: application/x-amz-json-1.1
User-Agent: aws-cli/2.0.0 Python/3.7.5 Windows/10 botocore/2.0.0dev4
X-Amz-Date: 20200220T233525Z
Authorization: AWS4-HMAC-SHA256 Credential=AKIAIOSFODNN7EXAMPLE/20200220/us-east-2/ssm/
aws4_request,
SignedHeaders=content-type;host;x-amz-date;x-amz-target, Signature=39c3b3042cd2aEXAMPLE
Content-Length: 53
{ 
     "CommandId": "25173b39-c88d-4459-ba3d-8704aEXAMPLE"
}
```
#### **Sample Response**

{}

# **See Also**

For more information about using this API in one of the language-specific AWS SDKs, see the following:

- AWS [Command](https://docs.aws.amazon.com/goto/aws-cli/ssm-2014-11-06/CancelCommand) Line Interface
- [AWS](https://docs.aws.amazon.com/goto/DotNetSDKV3/ssm-2014-11-06/CancelCommand) SDK for .NET
- [AWS](https://docs.aws.amazon.com/goto/SdkForCpp/ssm-2014-11-06/CancelCommand) SDK for C++
- [AWS](https://docs.aws.amazon.com/goto/SdkForGoV2/ssm-2014-11-06/CancelCommand) SDK for Go v2
- [AWS](https://docs.aws.amazon.com/goto/SdkForJavaV2/ssm-2014-11-06/CancelCommand) SDK for Java V2
- AWS SDK for [JavaScript](https://docs.aws.amazon.com/goto/SdkForJavaScriptV3/ssm-2014-11-06/CancelCommand) V3
- [AWS](https://docs.aws.amazon.com/goto/SdkForPHPV3/ssm-2014-11-06/CancelCommand) SDK for PHP V3
- AWS SDK for [Python](https://docs.aws.amazon.com/goto/boto3/ssm-2014-11-06/CancelCommand)
- AWS SDK for [Ruby](https://docs.aws.amazon.com/goto/SdkForRubyV3/ssm-2014-11-06/CancelCommand) V3

# <span id="page-64-0"></span>**CancelMaintenanceWindowExecution**

Stops a maintenance window execution that is already in progress and cancels any tasks in the window that haven't already starting running. Tasks already in progress will continue to completion.

# <span id="page-64-2"></span>**Request Syntax**

```
{ 
    "WindowExecutionId": "string"
}
```
# **Request Parameters**

For information about the parameters that are common to all actions, see Common [Parameters](#page-1249-0).

The request accepts the following data in JSON format.

#### <span id="page-64-1"></span>**[WindowExecutionId](#page-64-2)**

The ID of the maintenance window execution to stop.

Type: String

Length Constraints: Fixed length of 36.

```
Pattern: ^[0-9a-fA-F]{8}\-[0-9a-fA-F]{4}\-[0-9a-fA-F]{4}\-[0-9a-fA-F]{4}\-
[0-9a-fA-F]{12}$
```
Required: Yes

# <span id="page-64-3"></span>**Response Syntax**

```
{ 
    "WindowExecutionId": "string"
}
```
# **Response Elements**

If the action is successful, the service sends back an HTTP 200 response.

The following data is returned in JSON format by the service.

#### <span id="page-65-0"></span>**[WindowExecutionId](#page-64-3)**

The ID of the maintenance window execution that has been stopped.

Type: String

Length Constraints: Fixed length of 36.

Pattern: ^[0-9a-fA-F]{8}\-[0-9a-fA-F]{4}\-[0-9a-fA-F]{4}\-[0-9a-fA-F]{4}\-[0-9a-fA-F]{12}\$

### **Errors**

For information about the errors that are common to all actions, see [Common](#page-1252-0) Errors.

#### **DoesNotExistException**

Error returned when the ID specified for a resource, such as a maintenance window or patch baseline, doesn't exist.

For information about resource quotas in AWS Systems Manager, see Systems [Manager](https://docs.aws.amazon.com/general/latest/gr/ssm.html#limits_ssm) service [quotas](https://docs.aws.amazon.com/general/latest/gr/ssm.html#limits_ssm) in the *Amazon Web Services General Reference*.

HTTP Status Code: 400

#### **InternalServerError**

An error occurred on the server side.

HTTP Status Code: 500

# **Examples**

### **Example**

This example illustrates one usage of CancelMaintenanceWindowExecution.

#### **Sample Request**

POST / HTTP/1.1

Host: ssm.us-east-2.amazonaws.com Accept-Encoding: identity X-Amz-Target: AmazonSSM.CancelMaintenanceWindowExecution Content-Type: application/x-amz-json-1.1 User-Agent: aws-cli/2.0.0 Python/3.7.5 Windows/10 botocore/2.0.0dev4 X-Amz-Date: 20200225T010054Z Authorization: AWS4-HMAC-SHA256 Credential=AKIAIOSFODNN7EXAMPLE/20200225/us-east-2/ssm/ aws4\_request, SignedHeaders=content-type;host;x-amz-date;x-amz-target, Signature=39c3b3042cd2aEXAMPLE Content-Length: 61 { "WindowExecutionId": "02f05632-d0bc-470d-b1e5-c59a8EXAMPLE" }

#### **Sample Response**

```
{ 
     "WindowExecutionId": "02f05632-d0bc-470d-b1e5-c59a8EXAMPLE"
}
```
# **See Also**

For more information about using this API in one of the language-specific AWS SDKs, see the following:

- AWS [Command](https://docs.aws.amazon.com/goto/aws-cli/ssm-2014-11-06/CancelMaintenanceWindowExecution) Line Interface
- [AWS](https://docs.aws.amazon.com/goto/DotNetSDKV3/ssm-2014-11-06/CancelMaintenanceWindowExecution) SDK for .NET
- [AWS](https://docs.aws.amazon.com/goto/SdkForCpp/ssm-2014-11-06/CancelMaintenanceWindowExecution) SDK for C++
- [AWS](https://docs.aws.amazon.com/goto/SdkForGoV2/ssm-2014-11-06/CancelMaintenanceWindowExecution) SDK for Go v2
- [AWS](https://docs.aws.amazon.com/goto/SdkForJavaV2/ssm-2014-11-06/CancelMaintenanceWindowExecution) SDK for Java V2
- AWS SDK for [JavaScript](https://docs.aws.amazon.com/goto/SdkForJavaScriptV3/ssm-2014-11-06/CancelMaintenanceWindowExecution) V3
- [AWS](https://docs.aws.amazon.com/goto/SdkForPHPV3/ssm-2014-11-06/CancelMaintenanceWindowExecution) SDK for PHP V3
- AWS SDK for [Python](https://docs.aws.amazon.com/goto/boto3/ssm-2014-11-06/CancelMaintenanceWindowExecution)
- AWS SDK for [Ruby](https://docs.aws.amazon.com/goto/SdkForRubyV3/ssm-2014-11-06/CancelMaintenanceWindowExecution) V3

# <span id="page-67-0"></span>**CreateActivation**

Generates an activation code and activation ID you can use to register your on-premises servers, edge devices, or virtual machine (VM) with AWS Systems Manager. Registering these machines with Systems Manager makes it possible to manage them using Systems Manager capabilities. You use the activation code and ID when installing SSM Agent on machines in your hybrid environment. For more information about requirements for managing on-premises machines using Systems Manager, see Setting up AWS Systems Manager for hybrid and multicloud [environments](https://docs.aws.amazon.com/systems-manager/latest/userguide/systems-manager-managedinstances.html) in the *AWS Systems Manager User Guide*.

#### **A** Note

Amazon Elastic Compute Cloud (Amazon EC2) instances, edge devices, and on-premises servers and VMs that are configured for Systems Manager are all called *managed nodes*.

# <span id="page-67-1"></span>**Request Syntax**

```
{ 
    "DefaultInstanceName": "string", 
    "Description": "string", 
    "ExpirationDate": number, 
    "IamRole": "string", 
    "RegistrationLimit": number, 
    "RegistrationMetadata": [ 
       \{ "Key": "string", 
            "Value": "string" 
        } 
    ], 
    "Tags": [ 
        { 
            "Key": "string", 
            "Value": "string" 
        } 
   \mathbf{I}}
```
# **Request Parameters**

For information about the parameters that are common to all actions, see Common [Parameters](#page-1249-0).

The request accepts the following data in JSON format.

#### <span id="page-68-0"></span>**[DefaultInstanceName](#page-67-1)**

The name of the registered, managed node as it will appear in the AWS Systems Manager console or when you use the AWS command line tools to list Systems Manager resources.

#### **Important**

Don't enter personally identifiable information in this field.

#### Type: String

Length Constraints: Minimum length of 0. Maximum length of 256.

Pattern:  $\{[\p{L}\p{Z}\p{N}_...;{-+\{-e]^*}\$ 

Required: No

#### <span id="page-68-1"></span>**[Description](#page-67-1)**

A user-defined description of the resource that you want to register with Systems Manager.

#### **Important**

Don't enter personally identifiable information in this field.

#### Type: String

Length Constraints: Minimum length of 0. Maximum length of 256.

Required: No

#### <span id="page-68-2"></span>**[ExpirationDate](#page-67-1)**

The date by which this activation request should expire, in timestamp format, such as "2021-07-07T00:00:00". You can specify a date up to 30 days in advance. If you don't provide an expiration date, the activation code expires in 24 hours.

Type: Timestamp

Required: No

#### <span id="page-69-0"></span>**[IamRole](#page-67-1)**

The name of the AWS Identity and Access Management (IAM) role that you want to assign to the managed node. This IAM role must provide AssumeRole permissions for the AWS Systems Manager service principal ssm. amazonaws.com. For more information, see [Create](https://docs.aws.amazon.com/systems-manager/latest/userguide/sysman-service-role.html) an IAM service role for a hybrid and multicloud [environment](https://docs.aws.amazon.com/systems-manager/latest/userguide/sysman-service-role.html) in the *AWS Systems Manager User Guide*.

#### **A** Note

You can't specify an IAM service-linked role for this parameter. You must create a unique role.

#### Type: String

Length Constraints: Maximum length of 64.

Required: Yes

#### <span id="page-69-1"></span>**[RegistrationLimit](#page-67-1)**

Specify the maximum number of managed nodes you want to register. The default value is 1.

Type: Integer

Valid Range: Minimum value of 1. Maximum value of 1000.

Required: No

#### <span id="page-69-2"></span>**[RegistrationMetadata](#page-67-1)**

Reserved for internal use.

Type: Array of [RegistrationMetadataItem](#page-1194-0) objects

Required: No

#### <span id="page-69-3"></span>**[Tags](#page-67-1)**

Optional metadata that you assign to a resource. Tags enable you to categorize a resource in different ways, such as by purpose, owner, or environment. For example, you might want to tag an activation to identify which servers or virtual machines (VMs) in your on-premises environment you intend to activate. In this case, you could specify the following key-value pairs:

- Key=OS,Value=Windows
- Key=Environment,Value=Production

#### **Important**

When you install SSM Agent on your on-premises servers and VMs, you specify an activation ID and code. When you specify the activation ID and code, tags assigned to the activation are automatically applied to the on-premises servers or VMs.

You can't add tags to or delete tags from an existing activation. You can tag your on-premises servers, edge devices, and VMs after they connect to Systems Manager for the first time and are assigned a managed node ID. This means they are listed in the AWS Systems Manager console with an ID that is prefixed with "mi-". For information about how to add tags to your managed nodes, see [AddTagsToResource](#page-52-0). For information about how to remove tags from your managed nodes, see [RemoveTagsFromResource.](#page-697-0)

Type: Array of [Tag](#page-1242-0) objects

Array Members: Maximum number of 1000 items.

Required: No

# <span id="page-70-0"></span>**Response Syntax**

```
{ 
    "ActivationCode": "string", 
    "ActivationId": "string"
}
```
# **Response Elements**

If the action is successful, the service sends back an HTTP 200 response.

The following data is returned in JSON format by the service.

#### <span id="page-71-0"></span>**[ActivationCode](#page-70-0)**

The code the system generates when it processes the activation. The activation code functions like a password to validate the activation ID.

Type: String

Length Constraints: Minimum length of 20. Maximum length of 250.

#### <span id="page-71-1"></span>**[ActivationId](#page-70-0)**

The ID number generated by the system when it processed the activation. The activation ID functions like a user name.

Type: String

Pattern: ^[0-9a-f]{8}-[0-9a-f]{4}-[0-9a-f]{4}-[0-9a-f]{4}-[0-9a-f]{12}\$

#### **Errors**

For information about the errors that are common to all actions, see [Common](#page-1252-0) Errors.

#### **InternalServerError**

An error occurred on the server side.

HTTP Status Code: 500

#### **InvalidParameters**

You must specify values for all required parameters in the AWS Systems Manager document (SSM document). You can only supply values to parameters defined in the SSM document.

HTTP Status Code: 400

### **Examples**

### **Example**

This example illustrates one usage of CreateActivation.
# **Sample Request**

```
POST / HTTP/1.1
Host: ssm.us-east-2.amazonaws.com
Accept-Encoding: identity
X-Amz-Target: AmazonSSM.CreateActivation
Content-Type: application/x-amz-json-1.1
User-Agent: aws-cli/1.17.12 Python/3.6.8 Darwin/18.7.0 botocore/1.14.12
X-Amz-Date: 20200324T135329Z
Authorization: AWS4-HMAC-SHA256 Credential=AKIAIOSFODNN7EXAMPLE/20200324/us-east-2/ssm/
aws4_request,
SignedHeaders=content-type;host;x-amz-date;x-amz-target, Signature=39c3b3042cd2aEXAMPLE
Content-Length: 70
{ 
     "IamRole": "service-role/role_name"
}
```
# **Sample Response**

```
{ 
     "ActivationCode": "Fjz3/sZfSvv78EXAMPLE", 
     "ActivationId": "e488f2f6-e686-4afb-8a04-ef6dfEXAMPLE"
}
```
# **See Also**

For more information about using this API in one of the language-specific AWS SDKs, see the following:

- AWS [Command](https://docs.aws.amazon.com/goto/aws-cli/ssm-2014-11-06/CreateActivation) Line Interface
- [AWS](https://docs.aws.amazon.com/goto/DotNetSDKV3/ssm-2014-11-06/CreateActivation) SDK for .NET
- [AWS](https://docs.aws.amazon.com/goto/SdkForCpp/ssm-2014-11-06/CreateActivation) SDK for C++
- [AWS](https://docs.aws.amazon.com/goto/SdkForGoV2/ssm-2014-11-06/CreateActivation) SDK for Go v2
- [AWS](https://docs.aws.amazon.com/goto/SdkForJavaV2/ssm-2014-11-06/CreateActivation) SDK for Java V2
- AWS SDK for [JavaScript](https://docs.aws.amazon.com/goto/SdkForJavaScriptV3/ssm-2014-11-06/CreateActivation) V3
- [AWS](https://docs.aws.amazon.com/goto/SdkForPHPV3/ssm-2014-11-06/CreateActivation) SDK for PHP V3
- AWS SDK for [Python](https://docs.aws.amazon.com/goto/boto3/ssm-2014-11-06/CreateActivation)

# • AWS SDK for [Ruby](https://docs.aws.amazon.com/goto/SdkForRubyV3/ssm-2014-11-06/CreateActivation) V3

# **CreateAssociation**

A State Manager association defines the state that you want to maintain on your managed nodes. For example, an association can specify that anti-virus software must be installed and running on your managed nodes, or that certain ports must be closed. For static targets, the association specifies a schedule for when the configuration is reapplied. For dynamic targets, such as an AWS resource group or an AWS autoscaling group, State Manager, a capability of AWS Systems Manager applies the configuration when new managed nodes are added to the group. The association also specifies actions to take when applying the configuration. For example, an association for antivirus software might run once a day. If the software isn't installed, then State Manager installs it. If the software is installed, but the service isn't running, then the association might instruct State Manager to start the service.

# <span id="page-74-0"></span>**Request Syntax**

```
{ 
    "AlarmConfiguration": { 
       "Alarms": [ 
           { 
              "Name": "string" 
 } 
       ], 
       "IgnorePollAlarmFailure": boolean
    }, 
    "ApplyOnlyAtCronInterval": boolean, 
    "AssociationName": "string", 
    "AutomationTargetParameterName": "string", 
    "CalendarNames": [ "string" ], 
    "ComplianceSeverity": "string", 
    "DocumentVersion": "string", 
    "Duration": number, 
    "InstanceId": "string", 
    "MaxConcurrency": "string", 
    "MaxErrors": "string", 
    "Name": "string", 
    "OutputLocation": { 
       "S3Location": { 
           "OutputS3BucketName": "string", 
           "OutputS3KeyPrefix": "string", 
           "OutputS3Region": "string" 
       }
```

```
 }, 
    "Parameters": { 
       "string" : [ "string" ] 
    }, 
    "ScheduleExpression": "string", 
    "ScheduleOffset": number, 
    "SyncCompliance": "string", 
    "Tags": [ 
       { 
           "Key": "string", 
           "Value": "string" 
       } 
    ], 
    "TargetLocations": [ 
       { 
           "Accounts": [ "string" ], 
           "ExecutionRoleName": "string", 
           "Regions": [ "string" ], 
           "TargetLocationAlarmConfiguration": { 
              "Alarms": [ 
\overline{a} "Name": "string" 
 } 
              ], 
              "IgnorePollAlarmFailure": boolean
           }, 
           "TargetLocationMaxConcurrency": "string", 
           "TargetLocationMaxErrors": "string" 
       } 
    ], 
    "TargetMaps": [ 
       { 
           "string" : [ "string" ] 
       } 
    ], 
    "Targets": [ 
       { 
           "Key": "string", 
           "Values": [ "string" ] 
       } 
    ]
}
```
# **Request Parameters**

For information about the parameters that are common to all actions, see Common [Parameters](#page-1249-0).

The request accepts the following data in JSON format.

### <span id="page-76-0"></span>**[AlarmConfiguration](#page-74-0)**

The details for the CloudWatch alarm you want to apply to an automation or command.

Type: [AlarmConfiguration](#page-882-2) object

Required: No

### <span id="page-76-1"></span>**[ApplyOnlyAtCronInterval](#page-74-0)**

By default, when you create a new association, the system runs it immediately after it is created and then according to the schedule you specified. Specify this option if you don't want an association to run immediately after you create it. This parameter isn't supported for rate expressions.

Type: Boolean

Required: No

#### <span id="page-76-2"></span>**[AssociationName](#page-74-0)**

Specify a descriptive name for the association.

Type: String

Pattern: ^[a-zA-Z0-9\_\-.]{3,128}\$

Required: No

# <span id="page-76-3"></span>**[AutomationTargetParameterName](#page-74-0)**

Choose the parameter that will define how your automation will branch out. This target is required for associations that use an Automation runbook and target resources by using rate controls. Automation is a capability of AWS Systems Manager.

Type: String

Length Constraints: Minimum length of 1. Maximum length of 50.

Required: No

### <span id="page-77-0"></span>**[CalendarNames](#page-74-0)**

The names or Amazon Resource Names (ARNs) of the Change Calendar type documents you want to gate your associations under. The associations only run when that change calendar is open. For more information, see AWS Systems Manager Change [Calendar](https://docs.aws.amazon.com/systems-manager/latest/userguide/systems-manager-change-calendar).

Type: Array of strings

Required: No

### <span id="page-77-1"></span>**[ComplianceSeverity](#page-74-0)**

The severity level to assign to the association.

Type: String

Valid Values: CRITICAL | HIGH | MEDIUM | LOW | UNSPECIFIED

Required: No

#### <span id="page-77-2"></span>**[DocumentVersion](#page-74-0)**

The document version you want to associate with the targets. Can be a specific version or the default version.

### **Important**

State Manager doesn't support running associations that use a new version of a document if that document is shared from another account. State Manager always runs the default version of a document if shared from another account, even though the Systems Manager console shows that a new version was processed. If you want to run an association using a new version of a document shared form another account, you must set the document version to default.

Type: String

Pattern: ([\$]LATEST|[\$]DEFAULT|^[1-9][0-9]\*\$)

Required: No

#### <span id="page-77-3"></span>**[Duration](#page-74-0)**

The number of hours the association can run before it is canceled. Duration applies to associations that are currently running, and any pending and in progress commands on all targets. If a target was taken offline for the association to run, it is made available again immediately, without a reboot.

The Duration parameter applies only when both these conditions are true:

- The association for which you specify a duration is cancelable according to the parameters of the SSM command document or Automation runbook associated with this execution.
- The command specifies the [ApplyOnlyAtCronInterval](https://docs.aws.amazon.com/systems-manager/latest/APIReference/API_CreateAssociation.html#systemsmanager-CreateAssociation-request-ApplyOnlyAtCronInterval) parameter, which means that the association doesn't run immediately after it is created, but only according to the specified schedule.

Type: Integer

Valid Range: Minimum value of 1. Maximum value of 24.

Required: No

### <span id="page-78-0"></span>**[InstanceId](#page-74-0)**

The managed node ID.

# **A** Note

InstanceId has been deprecated. To specify a managed node ID for an association, use the Targets parameter. Requests that include the parameter InstanceID with Systems Manager documents (SSM documents) that use schema version 2.0 or later will fail. In addition, if you use the parameter InstanceId, you can't use the parameters AssociationName, DocumentVersion, MaxErrors, MaxConcurrency, OutputLocation, or ScheduleExpression. To use these parameters, you must use the Targets parameter.

# Type: String

Pattern:  $(\n\alpha \cup \{\n\}\n\wedge \alpha \cup \{\n\} | \wedge \alpha \cup \alpha \wedge \alpha \cup \{\n\} \$ 

### Required: No

### <span id="page-78-1"></span>**[MaxConcurrency](#page-74-0)**

The maximum number of targets allowed to run the association at the same time. You can specify a number, for example 10, or a percentage of the target set, for example 10%. The default value is 100%, which means all targets run the association at the same time.

If a new managed node starts and attempts to run an association while Systems Manager is running MaxConcurrency associations, the association is allowed to run. During the next association interval, the new managed node will process its association within the limit specified for MaxConcurrency.

Type: String

Length Constraints: Minimum length of 1. Maximum length of 7.

Pattern: ^([1-9][0-9]\*|[1-9][0-9]%|[1-9]%|100%)\$

Required: No

### <span id="page-79-0"></span>**[MaxErrors](#page-74-0)**

The number of errors that are allowed before the system stops sending requests to run the association on additional targets. You can specify either an absolute number of errors, for example 10, or a percentage of the target set, for example 10%. If you specify 3, for example, the system stops sending requests when the fourth error is received. If you specify 0, then the system stops sending requests after the first error is returned. If you run an association on 50 managed nodes and set MaxError to 10%, then the system stops sending the request when the sixth error is received.

Executions that are already running an association when MaxErrors is reached are allowed to complete, but some of these executions may fail as well. If you need to ensure that there won't be more than max-errors failed executions, set MaxConcurrency to 1 so that executions proceed one at a time.

Type: String

Length Constraints: Minimum length of 1. Maximum length of 7.

Pattern: ^([1-9][0-9]\*|[0]|[1-9][0-9]%|[0-9]%|100%)\$

Required: No

### <span id="page-79-1"></span>**[Name](#page-74-0)**

The name of the SSM Command document or Automation runbook that contains the configuration information for the managed node.

You can specify AWS-predefined documents, documents you created, or a document that is shared with you from another AWS account.

For Systems Manager documents (SSM documents) that are shared with you from other AWS accounts, you must specify the complete SSM document ARN, in the following format:

arn:*partition*:ssm:*region*:*account-id*:document/*document-name*

For example:

```
arn:aws:ssm:us-east-2:12345678912:document/My-Shared-Document
```
For AWS-predefined documents and SSM documents you created in your account, you only need to specify the document name. For example, AWS-ApplyPatchBaseline or My-Document.

Type: String

Pattern: ^[a-zA-Z0-9\_\-.:/]{3,128}\$

Required: Yes

### <span id="page-80-0"></span>**[OutputLocation](#page-74-0)**

An Amazon Simple Storage Service (Amazon S3) bucket where you want to store the output details of the request.

Type: [InstanceAssociationOutputLocation](#page-1022-1) object

Required: No

#### <span id="page-80-1"></span>**[Parameters](#page-74-0)**

The parameters for the runtime configuration of the document.

Type: String to array of strings map

Required: No

#### <span id="page-80-2"></span>**[ScheduleExpression](#page-74-0)**

A cron expression when the association will be applied to the targets.

Type: String

Length Constraints: Minimum length of 1. Maximum length of 256.

Required: No

# <span id="page-81-0"></span>**[ScheduleOffset](#page-74-0)**

Number of days to wait after the scheduled day to run an association. For example, if you specified a cron schedule of  $\text{cron}(0 \ 0 \ ? \ * \ \text{THU#2} \ * )$ , you could specify an offset of 3 to run the association each Sunday after the second Thursday of the month. For more information about cron schedules for associations, see Reference: Cron and rate [expressions](https://docs.aws.amazon.com/systems-manager/latest/userguide/reference-cron-and-rate-expressions.html) for Systems [Manager](https://docs.aws.amazon.com/systems-manager/latest/userguide/reference-cron-and-rate-expressions.html) in the *AWS Systems Manager User Guide*.

## *(i)* Note

To use offsets, you must specify the ApplyOnlyAtCronInterval parameter. This option tells the system not to run an association immediately after you create it.

# Type: Integer

Valid Range: Minimum value of 1. Maximum value of 6.

### Required: No

### <span id="page-81-1"></span>**[SyncCompliance](#page-74-0)**

The mode for generating association compliance. You can specify AUTO or MANUAL. In AUTO mode, the system uses the status of the association execution to determine the compliance status. If the association execution runs successfully, then the association is COMPLIANT. If the association execution doesn't run successfully, the association is NON-COMPLIANT.

In MANUAL mode, you must specify the AssociationId as a parameter for the [PutComplianceItems](#page-641-0) API operation. In this case, compliance data isn't managed by State Manager. It is managed by your direct call to the [PutComplianceItems](#page-641-0) API operation.

By default, all associations use AUTO mode.

Type: String

Valid Values: AUTO | MANUAL

Required: No

### <span id="page-81-2"></span>**[Tags](#page-74-0)**

Adds or overwrites one or more tags for a State Manager association. *Tags* are metadata that you can assign to your AWS resources. Tags enable you to categorize your resources in different ways, for example, by purpose, owner, or environment. Each tag consists of a key and an optional value, both of which you define.

Type: Array of [Tag](#page-1242-2) objects

Array Members: Maximum number of 1000 items.

Required: No

### <span id="page-82-0"></span>**[TargetLocations](#page-74-0)**

A location is a combination of AWS Regions and AWS accounts where you want to run the association. Use this action to create an association in multiple Regions and multiple accounts.

Type: Array of [TargetLocation](#page-1247-4) objects

Array Members: Minimum number of 1 item. Maximum number of 100 items.

Required: No

### <span id="page-82-1"></span>**[TargetMaps](#page-74-0)**

A key-value mapping of document parameters to target resources. Both Targets and TargetMaps can't be specified together.

Type: Array of string to array of strings maps

Array Members: Minimum number of 0 items. Maximum number of 300 items.

Map Entries: Maximum number of 20 items.

Key Length Constraints: Minimum length of 1. Maximum length of 50.

Array Members: Minimum number of 0 items. Maximum number of 25 items.

Length Constraints: Minimum length of 1. Maximum length of 50.

Required: No

### <span id="page-82-2"></span>**[Targets](#page-74-0)**

The targets for the association. You can target managed nodes by using tags, AWS resource groups, all managed nodes in an AWS account, or individual managed node IDs. You can target all managed nodes in an AWS account by specifying the InstanceIds key with a value of  $*$ . For more information about choosing targets for an association, see About [targets](https://docs.aws.amazon.com/systems-manager/latest/userguide/systems-manager-state-manager-targets-and-rate-controls.html) and rate controls in State Manager [associations](https://docs.aws.amazon.com/systems-manager/latest/userguide/systems-manager-state-manager-targets-and-rate-controls.html) in the *AWS Systems Manager User Guide*.

Type: Array of [Target](#page-1244-0) objects

Array Members: Minimum number of 0 items. Maximum number of 5 items.

Required: No

# <span id="page-83-0"></span>**Response Syntax**

```
{ 
    "AssociationDescription": { 
       "AlarmConfiguration": { 
           "Alarms": [ 
\{\hspace{.1cm} \} "Name": "string" 
 } 
           ], 
           "IgnorePollAlarmFailure": boolean
       }, 
       "ApplyOnlyAtCronInterval": boolean, 
       "AssociationId": "string", 
       "AssociationName": "string", 
       "AssociationVersion": "string", 
       "AutomationTargetParameterName": "string", 
       "CalendarNames": [ "string" ], 
       "ComplianceSeverity": "string", 
       "Date": number, 
       "DocumentVersion": "string", 
       "Duration": number, 
       "InstanceId": "string", 
       "LastExecutionDate": number, 
       "LastSuccessfulExecutionDate": number, 
       "LastUpdateAssociationDate": number, 
       "MaxConcurrency": "string", 
       "MaxErrors": "string", 
       "Name": "string", 
       "OutputLocation": { 
           "S3Location": { 
              "OutputS3BucketName": "string", 
              "OutputS3KeyPrefix": "string", 
              "OutputS3Region": "string" 
           } 
       }, 
       "Overview": {
```

```
 "AssociationStatusAggregatedCount": { 
             "string" : number
          }, 
          "DetailedStatus": "string", 
          "Status": "string" 
       }, 
       "Parameters": { 
          "string" : [ "string" ] 
       }, 
       "ScheduleExpression": "string", 
       "ScheduleOffset": number, 
       "Status": { 
          "AdditionalInfo": "string", 
          "Date": number, 
          "Message": "string", 
          "Name": "string" 
       }, 
       "SyncCompliance": "string", 
       "TargetLocations": [ 
          { 
              "Accounts": [ "string" ], 
              "ExecutionRoleName": "string", 
              "Regions": [ "string" ], 
              "TargetLocationAlarmConfiguration": { 
                 "Alarms": [ 
\{ "Name": "string" 
 } 
                 ], 
                 "IgnorePollAlarmFailure": boolean
             }, 
             "TargetLocationMaxConcurrency": "string", 
              "TargetLocationMaxErrors": "string" 
          } 
       ], 
       "TargetMaps": [ 
          { 
             "string" : [ "string" ] 
          } 
       ], 
       "Targets": [ 
          { 
              "Key": "string", 
              "Values": [ "string" ]
```

```
 } 
        ], 
         "TriggeredAlarms": [ 
\overline{\mathcal{L}} "Name": "string", 
                "State": "string" 
            } 
        ] 
     }
}
```
# **Response Elements**

If the action is successful, the service sends back an HTTP 200 response.

The following data is returned in JSON format by the service.

### <span id="page-85-0"></span>**[AssociationDescription](#page-83-0)**

Information about the association.

Type: [AssociationDescription](#page-888-4) object

# **Errors**

For information about the errors that are common to all actions, see [Common](#page-1252-0) Errors.

### **AssociationAlreadyExists**

The specified association already exists.

HTTP Status Code: 400

### **AssociationLimitExceeded**

You can have at most 2,000 active associations.

HTTP Status Code: 400

### **InternalServerError**

An error occurred on the server side.

HTTP Status Code: 500

### **InvalidDocument**

The specified SSM document doesn't exist.

HTTP Status Code: 400

### **InvalidDocumentVersion**

The document version isn't valid or doesn't exist.

HTTP Status Code: 400

### **InvalidInstanceId**

The following problems can cause this exception:

- You don't have permission to access the managed node.
- AWS Systems Manager Agent (SSM Agent) isn't running. Verify that SSM Agent is running.
- SSM Agent isn't registered with the SSM endpoint. Try reinstalling SSM Agent.
- The managed node isn't in a valid state. Valid states are: Running, Pending, Stopped, and Stopping. Invalid states are: Shutting-down and Terminated.

HTTP Status Code: 400

### **InvalidOutputLocation**

The output location isn't valid or doesn't exist.

HTTP Status Code: 400

### **InvalidParameters**

You must specify values for all required parameters in the AWS Systems Manager document (SSM document). You can only supply values to parameters defined in the SSM document.

HTTP Status Code: 400

### **InvalidSchedule**

The schedule is invalid. Verify your cron or rate expression and try again.

HTTP Status Code: 400

### **InvalidTag**

The specified tag key or value isn't valid.

### HTTP Status Code: 400

### **InvalidTarget**

The target isn't valid or doesn't exist. It might not be configured for Systems Manager or you might not have permission to perform the operation.

HTTP Status Code: 400

### **InvalidTargetMaps**

TargetMap parameter isn't valid.

HTTP Status Code: 400

#### **UnsupportedPlatformType**

The document doesn't support the platform type of the given managed node IDs. For example, you sent an document for a Windows managed node to a Linux node.

HTTP Status Code: 400

# **Examples**

### **Example**

This example illustrates one usage of CreateAssociation.

#### **Sample Request**

```
POST / HTTP/1.1
Host: ssm.us-east-2.amazonaws.com
Accept-Encoding: identity
X-Amz-Target: AmazonSSM.CreateAssociation
Content-Type: application/x-amz-json-1.1
User-Agent: aws-cli/1.17.12 Python/3.6.8 Darwin/18.7.0 botocore/1.14.12
X-Amz-Date: 20200324T140427Z
Authorization: AWS4-HMAC-SHA256 Credential=AKIAIOSFODNN7EXAMPLE/20200324/us-east-2/ssm/
aws4_request,
SignedHeaders=content-type;host;x-amz-date;x-amz-target, Signature=39c3b3042cd2aEXAMPLE
Content-Length: 67
```
"Name": "AWS-UpdateSSMAgent",

{

```
AWS Systems Manager API Reference
```
}

```
 "InstanceId": "i-02573cafcfEXAMPLE"
```
# **Sample Response**

```
{ 
     "AssociationDescription": { 
          "ApplyOnlyAtCronInterval": false, 
          "AssociationId": "f7d193fe-7722-4f2b-ac53-d8736EXAMPLE", 
          "AssociationVersion": "1", 
          "Date": 1585058668.255, 
          "DocumentVersion": "$DEFAULT", 
          "InstanceId": "i-02573cafcfEXAMPLE", 
          "LastUpdateAssociationDate": 1585058668.255, 
          "Name": "AWS-UpdateSSMAgent", 
          "Overview": { 
              "DetailedStatus": "Creating", 
              "Status": "Pending" 
          }, 
          "Status": { 
              "Date": 1585058668.255, 
              "Message": "Associated with AWS-UpdateSSMAgent", 
              "Name": "Associated" 
          }, 
          "Targets": [ 
\{\hspace{.8cm},\hspace{.8cm}\} "Key": "InstanceIds", 
                   "Values": [ 
                       "i-02573cafcfEXAMPLE" 
 ] 
              } 
          ] 
     }
}
```
# **See Also**

For more information about using this API in one of the language-specific AWS SDKs, see the following:

- AWS [Command](https://docs.aws.amazon.com/goto/aws-cli/ssm-2014-11-06/CreateAssociation) Line Interface
- [AWS](https://docs.aws.amazon.com/goto/DotNetSDKV3/ssm-2014-11-06/CreateAssociation) SDK for .NET
- [AWS](https://docs.aws.amazon.com/goto/SdkForCpp/ssm-2014-11-06/CreateAssociation) SDK for C++
- [AWS](https://docs.aws.amazon.com/goto/SdkForGoV2/ssm-2014-11-06/CreateAssociation) SDK for Go v2
- [AWS](https://docs.aws.amazon.com/goto/SdkForJavaV2/ssm-2014-11-06/CreateAssociation) SDK for Java V2
- AWS SDK for [JavaScript](https://docs.aws.amazon.com/goto/SdkForJavaScriptV3/ssm-2014-11-06/CreateAssociation) V3
- [AWS](https://docs.aws.amazon.com/goto/SdkForPHPV3/ssm-2014-11-06/CreateAssociation) SDK for PHP V3
- AWS SDK for [Python](https://docs.aws.amazon.com/goto/boto3/ssm-2014-11-06/CreateAssociation)
- AWS SDK for [Ruby](https://docs.aws.amazon.com/goto/SdkForRubyV3/ssm-2014-11-06/CreateAssociation) V3

# **CreateAssociationBatch**

Associates the specified AWS Systems Manager document (SSM document) with the specified managed nodes or targets.

When you associate a document with one or more managed nodes using IDs or tags, AWS Systems Manager Agent (SSM Agent) running on the managed node processes the document and configures the node as specified.

If you associate a document with a managed node that already has an associated document, the system returns the AssociationAlreadyExists exception.

# <span id="page-90-0"></span>**Request Syntax**

```
{ 
    "Entries": [ 
       { 
          "AlarmConfiguration": { 
              "Alarms": [ 
\overline{a} "Name": "string" 
 } 
             ], 
              "IgnorePollAlarmFailure": boolean
          }, 
          "ApplyOnlyAtCronInterval": boolean, 
          "AssociationName": "string", 
          "AutomationTargetParameterName": "string", 
          "CalendarNames": [ "string" ], 
          "ComplianceSeverity": "string", 
          "DocumentVersion": "string", 
          "Duration": number, 
          "InstanceId": "string", 
          "MaxConcurrency": "string", 
          "MaxErrors": "string", 
          "Name": "string", 
          "OutputLocation": { 
              "S3Location": { 
                 "OutputS3BucketName": "string", 
                 "OutputS3KeyPrefix": "string", 
                 "OutputS3Region": "string" 
 }
```

```
 }, 
         "Parameters": { 
            "string" : [ "string" ] 
         }, 
         "ScheduleExpression": "string", 
         "ScheduleOffset": number, 
         "SyncCompliance": "string", 
         "TargetLocations": [ 
\{\hspace{.1cm} \} "Accounts": [ "string" ], 
               "ExecutionRoleName": "string", 
               "Regions": [ "string" ], 
               "TargetLocationAlarmConfiguration": { 
                   "Alarms": [ 
\{ \} "Name": "string" 
 } 
 ], 
                   "IgnorePollAlarmFailure": boolean
               }, 
               "TargetLocationMaxConcurrency": "string", 
               "TargetLocationMaxErrors": "string" 
            } 
         ], 
         "TargetMaps": [ 
            { 
               "string" : [ "string" ] 
 } 
         ], 
         "Targets": [ 
\{\hspace{.1cm} \} "Key": "string", 
               "Values": [ "string" ] 
 } 
 ] 
      } 
   ]
```
# **Request Parameters**

For information about the parameters that are common to all actions, see Common [Parameters](#page-1249-0).

}

### The request accepts the following data in JSON format.

### <span id="page-92-0"></span>**[Entries](#page-90-0)**

One or more associations.

Type: Array of [CreateAssociationBatchRequestEntry](#page-975-2) objects

Array Members: Minimum number of 1 item.

Required: Yes

# <span id="page-92-1"></span>**Response Syntax**

```
{ 
    "Failed": [ 
       { 
          "Entry": { 
              "AlarmConfiguration": { 
                 "Alarms": [ 
\overline{a} "Name": "string" 
1999 B B B B
                 ], 
                 "IgnorePollAlarmFailure": boolean
             }, 
              "ApplyOnlyAtCronInterval": boolean, 
              "AssociationName": "string", 
              "AutomationTargetParameterName": "string", 
              "CalendarNames": [ "string" ], 
              "ComplianceSeverity": "string", 
              "DocumentVersion": "string", 
              "Duration": number, 
              "InstanceId": "string", 
              "MaxConcurrency": "string", 
              "MaxErrors": "string", 
              "Name": "string", 
              "OutputLocation": { 
                 "S3Location": { 
                    "OutputS3BucketName": "string", 
                    "OutputS3KeyPrefix": "string", 
                    "OutputS3Region": "string" 
 }
```

```
 }, 
            "Parameters": { 
               "string" : [ "string" ] 
            }, 
            "ScheduleExpression": "string", 
            "ScheduleOffset": number, 
            "SyncCompliance": "string", 
            "TargetLocations": [ 
\overline{a} "Accounts": [ "string" ], 
                  "ExecutionRoleName": "string", 
                  "Regions": [ "string" ], 
                  "TargetLocationAlarmConfiguration": { 
                     "Alarms": [ 
 { 
                           "Name": "string" 
 } 
\sim 1, \sim 1, \sim "IgnorePollAlarmFailure": boolean
                  }, 
                  "TargetLocationMaxConcurrency": "string", 
                  "TargetLocationMaxErrors": "string" 
 } 
            ], 
            "TargetMaps": [ 
               { 
                  "string" : [ "string" ] 
 } 
            ], 
            "Targets": [ 
\overline{a} "Key": "string", 
                  "Values": [ "string" ] 
 } 
 ] 
         }, 
         "Fault": "string", 
         "Message": "string" 
      } 
   "Successful": [ 
      { 
         "AlarmConfiguration": { 
            "Alarms": [
```
],

```
\overline{a} "Name": "string" 
 } 
             ], 
              "IgnorePollAlarmFailure": boolean
          }, 
          "ApplyOnlyAtCronInterval": boolean, 
          "AssociationId": "string", 
          "AssociationName": "string", 
          "AssociationVersion": "string", 
          "AutomationTargetParameterName": "string", 
          "CalendarNames": [ "string" ], 
          "ComplianceSeverity": "string", 
          "Date": number, 
          "DocumentVersion": "string", 
          "Duration": number, 
          "InstanceId": "string", 
          "LastExecutionDate": number, 
          "LastSuccessfulExecutionDate": number, 
          "LastUpdateAssociationDate": number, 
          "MaxConcurrency": "string", 
          "MaxErrors": "string", 
          "Name": "string", 
          "OutputLocation": { 
              "S3Location": { 
                 "OutputS3BucketName": "string", 
                 "OutputS3KeyPrefix": "string", 
                 "OutputS3Region": "string" 
             } 
          }, 
          "Overview": { 
              "AssociationStatusAggregatedCount": { 
                 "string" : number
             }, 
             "DetailedStatus": "string", 
              "Status": "string" 
          }, 
          "Parameters": { 
              "string" : [ "string" ] 
          }, 
          "ScheduleExpression": "string", 
          "ScheduleOffset": number, 
          "Status": { 
              "AdditionalInfo": "string",
```

```
 "Date": number, 
             "Message": "string", 
            "Name": "string" 
         }, 
         "SyncCompliance": "string", 
         "TargetLocations": [ 
            { 
               "Accounts": [ "string" ], 
               "ExecutionRoleName": "string", 
                "Regions": [ "string" ], 
                "TargetLocationAlarmConfiguration": { 
                  "Alarms": [ 
\{ \} "Name": "string" 
 } 
 ], 
                  "IgnorePollAlarmFailure": boolean
               }, 
               "TargetLocationMaxConcurrency": "string", 
               "TargetLocationMaxErrors": "string" 
 } 
         ], 
         "TargetMaps": [ 
\{\hspace{.1cm} \} "string" : [ "string" ] 
 } 
         ], 
         "Targets": [ 
            { 
               "Key": "string", 
               "Values": [ "string" ] 
 } 
         ], 
         "TriggeredAlarms": [ 
            { 
                "Name": "string", 
               "State": "string" 
            } 
         ] 
      }
```
]

}

# **Response Elements**

If the action is successful, the service sends back an HTTP 200 response.

The following data is returned in JSON format by the service.

### <span id="page-96-0"></span>**[Failed](#page-92-1)**

Information about the associations that failed.

Type: Array of [FailedCreateAssociation](#page-1014-3) objects

### <span id="page-96-1"></span>**[Successful](#page-92-1)**

Information about the associations that succeeded.

Type: Array of [AssociationDescription](#page-888-4) objects

# **Errors**

For information about the errors that are common to all actions, see [Common](#page-1252-0) Errors.

### **AssociationLimitExceeded**

You can have at most 2,000 active associations.

HTTP Status Code: 400

### **DuplicateInstanceId**

You can't specify a managed node ID in more than one association.

HTTP Status Code: 400

## **InternalServerError**

An error occurred on the server side.

HTTP Status Code: 500

#### **InvalidDocument**

The specified SSM document doesn't exist.

HTTP Status Code: 400

### **InvalidDocumentVersion**

The document version isn't valid or doesn't exist.

HTTP Status Code: 400

# **InvalidInstanceId**

The following problems can cause this exception:

- You don't have permission to access the managed node.
- AWS Systems Manager Agent (SSM Agent) isn't running. Verify that SSM Agent is running.
- SSM Agent isn't registered with the SSM endpoint. Try reinstalling SSM Agent.
- The managed node isn't in a valid state. Valid states are: Running, Pending, Stopped, and Stopping. Invalid states are: Shutting-down and Terminated.

HTTP Status Code: 400

### **InvalidOutputLocation**

The output location isn't valid or doesn't exist.

HTTP Status Code: 400

### **InvalidParameters**

You must specify values for all required parameters in the AWS Systems Manager document (SSM document). You can only supply values to parameters defined in the SSM document.

HTTP Status Code: 400

### **InvalidSchedule**

The schedule is invalid. Verify your cron or rate expression and try again.

HTTP Status Code: 400

### **InvalidTarget**

The target isn't valid or doesn't exist. It might not be configured for Systems Manager or you might not have permission to perform the operation.

HTTP Status Code: 400

### **InvalidTargetMaps**

TargetMap parameter isn't valid.

### HTTP Status Code: 400

# **UnsupportedPlatformType**

The document doesn't support the platform type of the given managed node IDs. For example, you sent an document for a Windows managed node to a Linux node.

HTTP Status Code: 400

# **Examples**

# **Example**

This example illustrates one usage of CreateAssociationBatch.

# **Sample Request**

```
POST / HTTP/1.1
Host: ssm.us-east-2.amazonaws.com
Accept-Encoding: identity
X-Amz-Target: AmazonSSM.CreateAssociationBatch
Content-Type: application/x-amz-json-1.1
User-Agent: aws-cli/1.17.12 Python/3.6.8 Darwin/18.7.0 botocore/1.14.12
X-Amz-Date: 20200324T142446Z
Authorization: AWS4-HMAC-SHA256 Credential=AKIAIOSFODNN7EXAMPLE/20200324/us-east-2/ssm/
aws4_request,
SignedHeaders=content-type;host;x-amz-date;x-amz-target, Signature=39c3b3042cd2aEXAMPLE
Content-Length: 151
{ 
     "Entries": [ 
         { 
             "InstanceId": "i-0471e04240EXAMPLE", 
             "Name": "AWS-UpdateSSMAgent" 
         }, 
         { 
             "InstanceId": "i-07782c72faEXAMPLE", 
             "Name": "AWS-UpdateSSMAgent" 
         } 
     ]
}
```
### **Sample Response**

```
{ 
      "Failed": [], 
      "Successful": [ 
          \{ "ApplyOnlyAtCronInterval": false, 
                "AssociationId": "33858bec-0c55-4547-a054-eb5fcEXAMPLE", 
                "AssociationVersion": "1", 
                "Date": 1585059887.692, 
                "DocumentVersion": "$DEFAULT", 
                "InstanceId": "i-0471e04240EXAMPLE", 
                "LastUpdateAssociationDate": 1585059887.692, 
                "Name": "AWS-UpdateSSMAgent", 
                "Overview": { 
                     "DetailedStatus": "Creating", 
                     "Status": "Pending" 
                }, 
                "Status": { 
                     "Date": 1585059887.692, 
                     "Message": "Associated with AWS-UpdateSSMAgent", 
                     "Name": "Associated" 
                }, 
                "Targets": [ 
\overline{a} "Key": "InstanceIds", 
                          "Values": [ 
                               "i-0471e04240EXAMPLE" 
\sim 100 \sim 100 \sim 100 \sim 100 \sim 100 \sim 100 \sim 100 \sim 100 \sim 100 \sim 100 \sim 100 \sim 100 \sim 100 \sim 100 \sim 100 \sim 100 \sim 100 \sim 100 \sim 100 \sim 100 \sim 100 \sim 100 \sim 100 \sim 100 \sim 
 } 
 ] 
           }, 
           { 
                "ApplyOnlyAtCronInterval": false, 
                "AssociationId": "e0e0a062-3dcb-4b3e-bb2b-d01b4EXAMPLE", 
                "AssociationVersion": "1", 
                "Date": 1585059887.726, 
                "DocumentVersion": "$DEFAULT", 
                "InstanceId": "i-07782c72faEXAMPLE", 
                "LastUpdateAssociationDate": 1585059887.726, 
                "Name": "AWS-UpdateSSMAgent", 
                "Overview": { 
                     "DetailedStatus": "Creating", 
                     "Status": "Pending"
```

```
 }, 
                      "Status": { 
                              "Date": 1585059887.726, 
                              "Message": "Associated with AWS-UpdateSSMAgent", 
                              "Name": "Associated" 
                      }, 
                       "Targets": [ 
\overline{a} "Key": "InstanceIds", 
                                     "Values": [ 
                                            "i-07782c72faEXAMPLE" 
\sim 100 \sim 100 \sim 100 \sim 100 \sim 100 \sim 100 \sim 100 \sim 100 \sim 100 \sim 100 \sim 100 \sim 100 \sim 100 \sim 100 \sim 100 \sim 100 \sim 100 \sim 100 \sim 100 \sim 100 \sim 100 \sim 100 \sim 100 \sim 100 \sim 
 } 
 ] 
               } 
        ]
}
```
# **See Also**

For more information about using this API in one of the language-specific AWS SDKs, see the following:

- AWS [Command](https://docs.aws.amazon.com/goto/aws-cli/ssm-2014-11-06/CreateAssociationBatch) Line Interface
- [AWS](https://docs.aws.amazon.com/goto/DotNetSDKV3/ssm-2014-11-06/CreateAssociationBatch) SDK for .NET
- [AWS](https://docs.aws.amazon.com/goto/SdkForCpp/ssm-2014-11-06/CreateAssociationBatch) SDK for C++
- [AWS](https://docs.aws.amazon.com/goto/SdkForGoV2/ssm-2014-11-06/CreateAssociationBatch) SDK for Go v2
- [AWS](https://docs.aws.amazon.com/goto/SdkForJavaV2/ssm-2014-11-06/CreateAssociationBatch) SDK for Java V2
- AWS SDK for [JavaScript](https://docs.aws.amazon.com/goto/SdkForJavaScriptV3/ssm-2014-11-06/CreateAssociationBatch) V3
- [AWS](https://docs.aws.amazon.com/goto/SdkForPHPV3/ssm-2014-11-06/CreateAssociationBatch) SDK for PHP V3
- AWS SDK for [Python](https://docs.aws.amazon.com/goto/boto3/ssm-2014-11-06/CreateAssociationBatch)
- AWS SDK for [Ruby](https://docs.aws.amazon.com/goto/SdkForRubyV3/ssm-2014-11-06/CreateAssociationBatch) V3

# **CreateDocument**

Creates a AWS Systems Manager (SSM document). An SSM document defines the actions that Systems Manager performs on your managed nodes. For more information about SSM documents, including information about supported schemas, features, and syntax, see AWS Systems [Manager](https://docs.aws.amazon.com/systems-manager/latest/userguide/sysman-ssm-docs.html) [Documents](https://docs.aws.amazon.com/systems-manager/latest/userguide/sysman-ssm-docs.html) in the *AWS Systems Manager User Guide*.

# <span id="page-101-0"></span>**Request Syntax**

```
{ 
    "Attachments": [ 
       \{ "Key": "string", 
            "Name": "string", 
            "Values": [ "string" ] 
        } 
    ], 
    "Content": "string", 
    "DisplayName": "string", 
    "DocumentFormat": "string", 
    "DocumentType": "string", 
    "Name": "string", 
    "Requires": [ 
       \mathcal{L} "Name": "string", 
            "RequireType": "string", 
            "Version": "string", 
            "VersionName": "string" 
        } 
    ], 
    "Tags": [ 
        { 
            "Key": "string", 
            "Value": "string" 
        } 
    ], 
    "TargetType": "string", 
    "VersionName": "string"
}
```
# **Request Parameters**

For information about the parameters that are common to all actions, see Common [Parameters](#page-1249-0).

The request accepts the following data in JSON format.

#### <span id="page-102-0"></span>**[Attachments](#page-101-0)**

A list of key-value pairs that describe attachments to a version of a document.

Type: Array of [AttachmentsSource](#page-919-3) objects

Array Members: Minimum number of 0 items. Maximum number of 20 items.

Required: No

#### <span id="page-102-1"></span>**[Content](#page-101-0)**

The content for the new SSM document in JSON or YAML format. The content of the document must not exceed 64KB. This quota also includes the content specified for input parameters at runtime. We recommend storing the contents for your new document in an external JSON or YAML file and referencing the file in a command.

For examples, see the following topics in the *AWS Systems Manager User Guide*.

- Create an SSM [document](https://docs.aws.amazon.com/systems-manager/latest/userguide/documents-using.html#create-ssm-console) (console)
- Create an SSM document [\(command](https://docs.aws.amazon.com/systems-manager/latest/userguide/documents-using.html#create-ssm-document-cli) line)
- Create an SSM [document](https://docs.aws.amazon.com/systems-manager/latest/userguide/documents-using.html#create-ssm-document-api) (API)

Type: String

Length Constraints: Minimum length of 1.

Required: Yes

#### <span id="page-102-2"></span>**[DisplayName](#page-101-0)**

An optional field where you can specify a friendly name for the SSM document. This value can differ for each version of the document. You can update this value at a later time using the [UpdateDocument](#page-785-0) operation.

Type: String

Length Constraints: Maximum length of 1024.

# Pattern: ^[\w\.\-\:\/ ]\*\$

Required: No

### <span id="page-103-0"></span>**[DocumentFormat](#page-101-0)**

Specify the document format for the request. The document format can be JSON, YAML, or TEXT. JSON is the default format.

Type: String

Valid Values: YAML | JSON | TEXT

Required: No

## <span id="page-103-1"></span>**[DocumentType](#page-101-0)**

The type of document to create.

### **A** Note

The DeploymentStrategy document type is an internal-use-only document type reserved for AWS AppConfig.

### Type: String

```
Valid Values: Command | Policy | Automation | Session | Package | 
ApplicationConfiguration | ApplicationConfigurationSchema | 
DeploymentStrategy | ChangeCalendar | Automation.ChangeTemplate 
| ProblemAnalysis | ProblemAnalysisTemplate | CloudFormation | 
ConformancePackTemplate | QuickSetup
```
Required: No

#### <span id="page-103-2"></span>**[Name](#page-101-0)**

A name for the SSM document.

### **Important**

You can't use the following strings as document name prefixes. These are reserved by AWS for use as document name prefixes:

• aws

- amazon
- amzn
- AWSEC2
- AWSConfigRemediation
- AWSSupport

Type: String

Pattern:  $\{a-zA-Z0-9\}$  - . ] {3,128}\$

Required: Yes

#### <span id="page-104-0"></span>**[Requires](#page-101-0)**

A list of SSM documents required by a document. This parameter is used exclusively by AWS AppConfig. When a user creates an AWS AppConfig configuration in an SSM document, the user must also specify a required document for validation purposes. In this case, an ApplicationConfiguration document requires an ApplicationConfigurationSchema document for validation purposes. For more information, see What is AWS [AppConfig?](https://docs.aws.amazon.com/appconfig/latest/userguide/what-is-appconfig.html) in the *AWS AppConfig User Guide*.

Type: Array of [DocumentRequires](#page-1004-4) objects

Array Members: Minimum number of 1 item.

Required: No

#### <span id="page-104-1"></span>**[Tags](#page-101-0)**

Optional metadata that you assign to a resource. Tags enable you to categorize a resource in different ways, such as by purpose, owner, or environment. For example, you might want to tag an SSM document to identify the types of targets or the environment where it will run. In this case, you could specify the following key-value pairs:

- Key=OS,Value=Windows
- Key=Environment,Value=Production

# **A** Note

To add tags to an existing SSM document, use the [AddTagsToResource](#page-52-0) operation.

Type: Array of [Tag](#page-1242-2) objects

Array Members: Maximum number of 1000 items.

Required: No

### <span id="page-105-0"></span>**[TargetType](#page-101-0)**

Specify a target type to define the kinds of resources the document can run on. For example, to run a document on EC2 instances, specify the following value: /AWS::EC2::Instance. If you specify a value of '/' the document can run on all types of resources. If you don't specify a value, the document can't run on any resources. For a list of valid resource types, see AWS [resource](https://docs.aws.amazon.com/AWSCloudFormation/latest/UserGuide/aws-template-resource-type-ref.html) and property types [reference](https://docs.aws.amazon.com/AWSCloudFormation/latest/UserGuide/aws-template-resource-type-ref.html) in the *AWS CloudFormation User Guide*.

Type: String

Length Constraints: Maximum length of 200.

Pattern:  $\sqrt{\frac{1}{2}*\$ 

Required: No

#### <span id="page-105-1"></span>**[VersionName](#page-101-0)**

An optional field specifying the version of the artifact you are creating with the document. For example, Release12.1. This value is unique across all versions of a document, and can't be changed.

Type: String

Pattern: ^[a-zA-Z0-9\_\-.]{1,128}\$

Required: No

# <span id="page-105-2"></span>**Response Syntax**

```
{ 
    "DocumentDescription": { 
       "ApprovedVersion": "string", 
       "AttachmentsInformation": [ 
           { 
              "Name": "string" 
 } 
       ],
```

```
 "Author": "string", 
 "Category": [ "string" ], 
 "CategoryEnum": [ "string" ], 
 "CreatedDate": number, 
 "DefaultVersion": "string", 
 "Description": "string", 
 "DisplayName": "string", 
 "DocumentFormat": "string", 
 "DocumentType": "string", 
 "DocumentVersion": "string", 
 "Hash": "string", 
 "HashType": "string", 
 "LatestVersion": "string", 
 "Name": "string", 
 "Owner": "string", 
 "Parameters": [ 
   \mathcal{L} "DefaultValue": "string", 
       "Description": "string", 
       "Name": "string", 
       "Type": "string" 
    } 
 ], 
 "PendingReviewVersion": "string", 
 "PlatformTypes": [ "string" ], 
 "Requires": [ 
    { 
       "Name": "string", 
       "RequireType": "string", 
       "Version": "string", 
       "VersionName": "string" 
    } 
 ], 
 "ReviewInformation": [ 
    { 
       "ReviewedTime": number, 
       "Reviewer": "string", 
       "Status": "string" 
    } 
 ], 
 "ReviewStatus": "string", 
 "SchemaVersion": "string", 
 "Sha1": "string", 
 "Status": "string",
```

```
 "StatusInformation": "string", 
        "Tags": [ 
           { 
              "Key": "string", 
              "Value": "string" 
 } 
       ], 
        "TargetType": "string", 
        "VersionName": "string" 
    }
}
```
# **Response Elements**

If the action is successful, the service sends back an HTTP 200 response.

The following data is returned in JSON format by the service.

### <span id="page-107-0"></span>**[DocumentDescription](#page-105-2)**

Information about the SSM document.

```
Type: DocumentDescription object
```
# **Errors**

For information about the errors that are common to all actions, see [Common](#page-1252-0) Errors.

### **DocumentAlreadyExists**

The specified document already exists.

HTTP Status Code: 400

# **DocumentLimitExceeded**

You can have at most 500 active SSM documents.

HTTP Status Code: 400

### **InternalServerError**

An error occurred on the server side.
## HTTP Status Code: 500

## **InvalidDocumentContent**

The content for the document isn't valid.

HTTP Status Code: 400

## **InvalidDocumentSchemaVersion**

The version of the document schema isn't supported.

HTTP Status Code: 400

## **MaxDocumentSizeExceeded**

The size limit of a document is 64 KB.

HTTP Status Code: 400

# **Examples**

# **Example**

This example illustrates one usage of CreateDocument.

## **Sample Request**

```
POST / HTTP/1.1
Host: ssm.us-east-2.amazonaws.com
Accept-Encoding: identity
X-Amz-Target: AmazonSSM.CreateDocument
Content-Type: application/x-amz-json-1.1
User-Agent: aws-cli/1.17.12 Python/3.6.8 Darwin/18.7.0 botocore/1.14.12
X-Amz-Date: 20200324T145550Z
Authorization: AWS4-HMAC-SHA256 Credential=AKIAIOSFODNN7EXAMPLE/20200324/us-east-2/ssm/
aws4_request,
SignedHeaders=content-type;host;x-amz-date;x-amz-target, Signature=39c3b3042cd2aEXAMPLE
Content-Length: 963
{ 
     "Content": "---\ndescription: \"Example\"\nschemaVersion: '0.3'\nassumeRole: 
  \"{{ AutomationAssumeRole }}\"--truncated--", 
     "Name": "Example", 
     "DocumentType": "Automation",
```

```
AWS Systems Manager API Reference
```
}

```
 "DocumentFormat": "YAML"
```
# **Sample Response**

```
{ 
     "DocumentDescription": { 
          "CreatedDate": 1585061751.738, 
          "DefaultVersion": "1", 
          "Description": "Custom Automation Example", 
          "DocumentFormat": "YAML", 
          "DocumentType": "Automation", 
          "DocumentVersion": "1", 
          "Hash": "0d3d879b3ca072e03c12638d0255ebd004d2c65bd318f8354fcde820dEXAMPLE", 
          "HashType": "Sha256", 
          "LatestVersion": "1", 
          "Name": "Example", 
          "Owner": "111122223333", 
          "Parameters": [ 
\{\hspace{.1cm} \} "DefaultValue": "", 
                  "Description": "(Optional) The ARN of the role that allows Automation 
  to perform the actions on your behalf. If no role is specified, Systems Manager 
  Automation uses your IAM permissions to execute this document.", 
                  "Name": "AutomationAssumeRole", 
                  "Type": "String" 
              }, 
              { 
                  "DefaultValue": "", 
                  "Description": "(Required) The Instance Id to create an image of.", 
                  "Name": "InstanceId", 
                  "Type": "String" 
              } 
          ], 
          "PlatformTypes": [ 
              "Windows", 
              "Linux" 
          ], 
          "SchemaVersion": "0.3", 
          "Status": "Creating", 
          "Tags": [] 
     }
}
```
# **See Also**

For more information about using this API in one of the language-specific AWS SDKs, see the following:

- AWS [Command](https://docs.aws.amazon.com/goto/aws-cli/ssm-2014-11-06/CreateDocument) Line Interface
- [AWS](https://docs.aws.amazon.com/goto/DotNetSDKV3/ssm-2014-11-06/CreateDocument) SDK for .NET
- [AWS](https://docs.aws.amazon.com/goto/SdkForCpp/ssm-2014-11-06/CreateDocument) SDK for C++
- [AWS](https://docs.aws.amazon.com/goto/SdkForGoV2/ssm-2014-11-06/CreateDocument) SDK for Go v2
- [AWS](https://docs.aws.amazon.com/goto/SdkForJavaV2/ssm-2014-11-06/CreateDocument) SDK for Java V2
- AWS SDK for [JavaScript](https://docs.aws.amazon.com/goto/SdkForJavaScriptV3/ssm-2014-11-06/CreateDocument) V3
- [AWS](https://docs.aws.amazon.com/goto/SdkForPHPV3/ssm-2014-11-06/CreateDocument) SDK for PHP V3
- AWS SDK for [Python](https://docs.aws.amazon.com/goto/boto3/ssm-2014-11-06/CreateDocument)
- AWS SDK for [Ruby](https://docs.aws.amazon.com/goto/SdkForRubyV3/ssm-2014-11-06/CreateDocument) V3

# **CreateMaintenanceWindow**

Creates a new maintenance window.

# **A** Note

The value you specify for Duration determines the specific end time for the maintenance window based on the time it begins. No maintenance window tasks are permitted to start after the resulting endtime minus the number of hours you specify for Cutoff. For example, if the maintenance window starts at 3 PM, the duration is three hours, and the value you specify for Cutoff is one hour, no maintenance window tasks can start after 5 PM.

# <span id="page-111-0"></span>**Request Syntax**

```
{ 
    "AllowUnassociatedTargets": boolean, 
    "ClientToken": "string", 
    "Cutoff": number, 
    "Description": "string", 
    "Duration": number, 
    "EndDate": "string", 
    "Name": "string", 
    "Schedule": "string", 
    "ScheduleOffset": number, 
    "ScheduleTimezone": "string", 
    "StartDate": "string", 
    "Tags": [ 
        { 
           "Key": "string", 
           "Value": "string" 
        } 
   \mathbf{I}}
```
# **Request Parameters**

For information about the parameters that are common to all actions, see Common [Parameters](#page-1249-0).

The request accepts the following data in JSON format.

# <span id="page-112-0"></span>**[AllowUnassociatedTargets](#page-111-0)**

Enables a maintenance window task to run on managed nodes, even if you haven't registered those nodes as targets. If enabled, then you must specify the unregistered managed nodes (by node ID) when you register a task with the maintenance window.

If you don't enable this option, then you must specify previously-registered targets when you register a task with the maintenance window.

Type: Boolean

Required: Yes

## <span id="page-112-1"></span>**[ClientToken](#page-111-0)**

User-provided idempotency token.

Type: String

Length Constraints: Minimum length of 1. Maximum length of 64.

Required: No

## <span id="page-112-2"></span>**[Cutoff](#page-111-0)**

The number of hours before the end of the maintenance window that AWS Systems Manager stops scheduling new tasks for execution.

Type: Integer

Valid Range: Minimum value of 0. Maximum value of 23.

Required: Yes

## <span id="page-112-3"></span>**[Description](#page-111-0)**

An optional description for the maintenance window. We recommend specifying a description to help you organize your maintenance windows.

Type: String

Length Constraints: Minimum length of 1. Maximum length of 128.

Required: No

# <span id="page-113-0"></span>**[Duration](#page-111-0)**

The duration of the maintenance window in hours.

Type: Integer

Valid Range: Minimum value of 1. Maximum value of 24.

Required: Yes

# <span id="page-113-1"></span>**[EndDate](#page-111-0)**

The date and time, in ISO-8601 Extended format, for when you want the maintenance window to become inactive. EndDate allows you to set a date and time in the future when the maintenance window will no longer run.

Type: String

Required: No

# <span id="page-113-2"></span>**[Name](#page-111-0)**

The name of the maintenance window.

Type: String

Length Constraints: Minimum length of 3. Maximum length of 128.

Pattern:  $\sqrt{a-zA-Z0-9}$  \ - . ] {3,128}\$

Required: Yes

# <span id="page-113-3"></span>**[Schedule](#page-111-0)**

The schedule of the maintenance window in the form of a cron or rate expression.

Type: String

Length Constraints: Minimum length of 1. Maximum length of 256.

Required: Yes

# <span id="page-113-4"></span>**[ScheduleOffset](#page-111-0)**

The number of days to wait after the date and time specified by a cron expression before running the maintenance window.

For example, the following cron expression schedules a maintenance window to run on the third Tuesday of every month at 11:30 PM.

cron(30 23 ? \* TUE#3 \*)

If the schedule offset is 2, the maintenance window won't run until two days later.

Type: Integer

Valid Range: Minimum value of 1. Maximum value of 6.

Required: No

#### <span id="page-114-0"></span>**[ScheduleTimezone](#page-111-0)**

The time zone that the scheduled maintenance window executions are based on, in Internet Assigned Numbers Authority (IANA) format. For example: "America/Los\_Angeles", "UTC", or "Asia/Seoul". For more information, see the Time Zone [Database](https://www.iana.org/time-zones) on the IANA website.

Type: String

Required: No

#### <span id="page-114-1"></span>**[StartDate](#page-111-0)**

The date and time, in ISO-8601 Extended format, for when you want the maintenance window to become active. StartDate allows you to delay activation of the maintenance window until the specified future date.

#### **A** Note

When using a rate schedule, if you provide a start date that occurs in the past, the current date and time are used as the start date.

Type: String

Required: No

#### <span id="page-114-2"></span>**[Tags](#page-111-0)**

Optional metadata that you assign to a resource. Tags enable you to categorize a resource in different ways, such as by purpose, owner, or environment. For example, you might want to

tag a maintenance window to identify the type of tasks it will run, the types of targets, and the environment it will run in. In this case, you could specify the following key-value pairs:

- Key=TaskType,Value=AgentUpdate
- Key=OS,Value=Windows
- Key=Environment,Value=Production

## **A** Note

To add tags to an existing maintenance window, use the [AddTagsToResource](#page-52-0) operation.

Type: Array of [Tag](#page-1242-2) objects

Array Members: Maximum number of 1000 items.

Required: No

# <span id="page-115-1"></span>**Response Syntax**

```
{ 
    "WindowId": "string"
}
```
# **Response Elements**

If the action is successful, the service sends back an HTTP 200 response.

The following data is returned in JSON format by the service.

## <span id="page-115-0"></span>**[WindowId](#page-115-1)**

The ID of the created maintenance window.

Type: String

Length Constraints: Fixed length of 20.

Pattern: ^mw-[0-9a-f]{17}\$

# **Errors**

For information about the errors that are common to all actions, see [Common](#page-1252-0) Errors.

## **IdempotentParameterMismatch**

Error returned when an idempotent operation is retried and the parameters don't match the original call to the API with the same idempotency token.

HTTP Status Code: 400

## **InternalServerError**

An error occurred on the server side.

HTTP Status Code: 500

# **ResourceLimitExceededException**

Error returned when the caller has exceeded the default resource quotas. For example, too many maintenance windows or patch baselines have been created.

For information about resource quotas in Systems Manager, see Systems [Manager](https://docs.aws.amazon.com/general/latest/gr/ssm.html#limits_ssm) service [quotas](https://docs.aws.amazon.com/general/latest/gr/ssm.html#limits_ssm) in the *Amazon Web Services General Reference*.

HTTP Status Code: 400

# **Examples**

# **Example**

This example illustrates one usage of CreateMaintenanceWindow.

# **Sample Request**

```
POST / HTTP/1.1
Host: ssm.us-east-2.amazonaws.com
Accept-Encoding: identity
Content-Length: 186
X-Amz-Target: AmazonSSM.CreateMaintenanceWindow
X-Amz-Date: 20180312T201809Z
User-Agent: aws-cli/1.11.180 Python/2.7.9 Windows/8 botocore/1.7.38
Content-Type: application/x-amz-json-1.1
```

```
Authorization: AWS4-HMAC-SHA256 Credential=AKIAIOSFODNN7EXAMPLE/20180312/us-east-2/ssm/
aws4_request, 
SignedHeaders=content-type;host;x-amz-date;x-amz-target, Signature=39c3b3042cd2aEXAMPLE
{ 
     "Name": "My-Development-Maintenance-Window", 
     "Cutoff": 2, 
     "Schedule": "cron(0 12 ? * WED *)", 
     "AllowUnassociatedTargets": true, 
     "Duration": 6, 
     "Tags": [ 
         { 
              "Key": "Environment", 
              "Value": "Development" 
         } 
     ], 
     "ClientToken": "aa1b2cde-27e3-42ff-9cac-99380EXAMPLE"
}
```
## **Sample Response**

```
{ 
     "WindowId": "mw-0c50858d01EXAMPLE"
}
```
# **See Also**

For more information about using this API in one of the language-specific AWS SDKs, see the following:

- AWS [Command](https://docs.aws.amazon.com/goto/aws-cli/ssm-2014-11-06/CreateMaintenanceWindow) Line Interface
- [AWS](https://docs.aws.amazon.com/goto/DotNetSDKV3/ssm-2014-11-06/CreateMaintenanceWindow) SDK for .NET
- [AWS](https://docs.aws.amazon.com/goto/SdkForCpp/ssm-2014-11-06/CreateMaintenanceWindow) SDK for C++
- [AWS](https://docs.aws.amazon.com/goto/SdkForGoV2/ssm-2014-11-06/CreateMaintenanceWindow) SDK for Go v2
- [AWS](https://docs.aws.amazon.com/goto/SdkForJavaV2/ssm-2014-11-06/CreateMaintenanceWindow) SDK for Java V2
- AWS SDK for [JavaScript](https://docs.aws.amazon.com/goto/SdkForJavaScriptV3/ssm-2014-11-06/CreateMaintenanceWindow) V3
- [AWS](https://docs.aws.amazon.com/goto/SdkForPHPV3/ssm-2014-11-06/CreateMaintenanceWindow) SDK for PHP V3
- AWS SDK for [Python](https://docs.aws.amazon.com/goto/boto3/ssm-2014-11-06/CreateMaintenanceWindow)
- AWS SDK for [Ruby](https://docs.aws.amazon.com/goto/SdkForRubyV3/ssm-2014-11-06/CreateMaintenanceWindow) V3

# **CreateOpsItem**

Creates a new OpsItem. You must have permission in AWS Identity and Access Management (IAM) to create a new OpsItem. For more information, see [Set up OpsCenter](https://docs.aws.amazon.com/systems-manager/latest/userguide/OpsCenter-setup.html) in the *AWS Systems Manager User Guide*.

Operations engineers and IT professionals use AWS Systems Manager OpsCenter to view, investigate, and remediate operational issues impacting the performance and health of their AWS resources. For more information, see AWS Systems Manager [OpsCenter](https://docs.aws.amazon.com/systems-manager/latest/userguide/OpsCenter.html) in the *AWS Systems Manager User Guide*.

# <span id="page-119-0"></span>**Request Syntax**

```
{ 
    "AccountId": "string", 
    "ActualEndTime": number, 
    "ActualStartTime": number, 
    "Category": "string", 
    "Description": "string", 
    "Notifications": [ 
       { 
           "Arn": "string" 
       } 
    ], 
    "OperationalData": { 
        "string" : { 
           "Type": "string", 
           "Value": "string" 
        } 
    }, 
    "OpsItemType": "string", 
    "PlannedEndTime": number, 
    "PlannedStartTime": number, 
    "Priority": number, 
    "RelatedOpsItems": [ 
        { 
           "OpsItemId": "string" 
       } 
    ], 
    "Severity": "string", 
    "Source": "string", 
    "Tags": [
```

```
 { 
            "Key": "string", 
            "Value": "string" 
         } 
     ], 
     "Title": "string"
}
```
# **Request Parameters**

For information about the parameters that are common to all actions, see Common [Parameters](#page-1249-0).

The request accepts the following data in JSON format.

# <span id="page-120-0"></span>**[AccountId](#page-119-0)**

The target AWS account where you want to create an OpsItem. To make this call, your account must be configured to work with OpsItems across accounts. For more information, see [Set up](https://docs.aws.amazon.com/systems-manager/latest/userguide/OpsCenter-setup.html) [OpsCenter](https://docs.aws.amazon.com/systems-manager/latest/userguide/OpsCenter-setup.html) in the *AWS Systems Manager User Guide*.

Type: String

Pattern: ^[0-9]{12}\$

Required: No

## <span id="page-120-1"></span>**[ActualEndTime](#page-119-0)**

The time a runbook workflow ended. Currently reported only for the OpsItem type /aws/ changerequest.

Type: Timestamp

Required: No

## <span id="page-120-2"></span>**[ActualStartTime](#page-119-0)**

The time a runbook workflow started. Currently reported only for the OpsItem type /aws/ changerequest.

Type: Timestamp

Required: No

# <span id="page-121-0"></span>**[Category](#page-119-0)**

Specify a category to assign to an OpsItem.

Type: String

Length Constraints: Minimum length of 1. Maximum length of 64.

Pattern: ^(?!\s\*\$).+

Required: No

## <span id="page-121-1"></span>**[Description](#page-119-0)**

User-defined text that contains information about the OpsItem, in Markdown format.

## **A** Note

Provide enough information so that users viewing this OpsItem for the first time understand the issue.

# Type: String

Length Constraints: Minimum length of 1. Maximum length of 2048.

Pattern: [\s\S]\*\S[\s\S]\*

Required: Yes

## <span id="page-121-2"></span>**[Notifications](#page-119-0)**

The Amazon Resource Name (ARN) of an SNS topic where notifications are sent when this OpsItem is edited or changed.

Type: Array of [OpsItemNotification](#page-1138-1) objects

Required: No

## <span id="page-121-3"></span>**[OperationalData](#page-119-0)**

Operational data is custom data that provides useful reference details about the OpsItem. For example, you can specify log files, error strings, license keys, troubleshooting tips, or other

relevant data. You enter operational data as key-value pairs. The key has a maximum length of 128 characters. The value has a maximum size of 20 KB.

# **Important**

Operational data keys *can't* begin with the following: amazon, aws, amzn, ssm, / amazon, /aws, /amzn, /ssm.

You can choose to make the data searchable by other users in the account or you can restrict search access. Searchable data means that all users with access to the OpsItem Overview page (as provided by the [DescribeOpsItems](#page-351-0) API operation) can view and search on the specified data. Operational data that isn't searchable is only viewable by users who have access to the OpsItem (as provided by the [GetOpsItem](#page-485-0) API operation).

Use the /aws/resources key in OperationalData to specify a related resource in the request. Use the /aws/automations key in OperationalData to associate an Automation runbook with the OpsItem. To view AWS CLI example commands that use these keys, see Create [OpsItems](https://docs.aws.amazon.com/systems-manager/latest/userguide/OpsCenter-manually-create-OpsItems.html) [manually](https://docs.aws.amazon.com/systems-manager/latest/userguide/OpsCenter-manually-create-OpsItems.html) in the *AWS Systems Manager User Guide*.

Type: String to [OpsItemDataValue](#page-1130-2) object map

Key Length Constraints: Minimum length of 1. Maximum length of 128.

```
Key Pattern: ^(?!\s*$).+
```
Required: No

# <span id="page-122-0"></span>**[OpsItemType](#page-119-0)**

The type of OpsItem to create. Systems Manager supports the following types of OpsItems:

• /aws/issue

This type of OpsItem is used for default OpsItems created by OpsCenter.

• /aws/changerequest

This type of OpsItem is used by Change Manager for reviewing and approving or rejecting change requests.

• /aws/insight

This type of OpsItem is used by OpsCenter for aggregating and reporting on duplicate OpsItems.

Type: String

Required: No

## <span id="page-123-0"></span>**[PlannedEndTime](#page-119-0)**

The time specified in a change request for a runbook workflow to end. Currently supported only for the OpsItem type /aws/changerequest.

Type: Timestamp

Required: No

## <span id="page-123-1"></span>**[PlannedStartTime](#page-119-0)**

The time specified in a change request for a runbook workflow to start. Currently supported only for the OpsItem type /aws/changerequest.

Type: Timestamp

Required: No

# <span id="page-123-2"></span>**[Priority](#page-119-0)**

The importance of this OpsItem in relation to other OpsItems in the system.

Type: Integer

Valid Range: Minimum value of 1. Maximum value of 5.

Required: No

## <span id="page-123-3"></span>**[RelatedOpsItems](#page-119-0)**

One or more OpsItems that share something in common with the current OpsItems. For example, related OpsItems can include OpsItems with similar error messages, impacted resources, or statuses for the impacted resource.

Type: Array of [RelatedOpsItem](#page-1195-1) objects

Required: No

# <span id="page-124-0"></span>**[Severity](#page-119-0)**

Specify a severity to assign to an OpsItem.

Type: String

Length Constraints: Minimum length of 1. Maximum length of 64.

Pattern: ^(?!\s\*\$).+

Required: No

# <span id="page-124-1"></span>**[Source](#page-119-0)**

The origin of the OpsItem, such as Amazon EC2 or Systems Manager.

## **A** Note

The source name can't contain the following strings: aws, amazon, and amzn.

# Type: String

Length Constraints: Minimum length of 1. Maximum length of 128.

```
Pattern: ^(?!\s*$).+
```
Required: Yes

## <span id="page-124-2"></span>**[Tags](#page-119-0)**

Optional metadata that you assign to a resource.

Tags use a key-value pair. For example:

Key=Department,Value=Finance

# **Important**

To add tags to a new OpsItem, a user must have IAM permissions for both the ssm:CreateOpsItems operation and the ssm:AddTagsToResource operation. To add tags to an existing OpsItem, use the [AddTagsToResource](#page-52-0) operation.

Type: Array of [Tag](#page-1242-2) objects

Array Members: Maximum number of 1000 items.

Required: No

## <span id="page-125-0"></span>**[Title](#page-119-0)**

A short heading that describes the nature of the OpsItem and the impacted resource.

Type: String

Length Constraints: Minimum length of 1. Maximum length of 1024.

```
Pattern: ^(?!\s*$).+
```
Required: Yes

# <span id="page-125-3"></span>**Response Syntax**

```
{ 
    "OpsItemArn": "string", 
    "OpsItemId": "string"
}
```
# **Response Elements**

If the action is successful, the service sends back an HTTP 200 response.

The following data is returned in JSON format by the service.

## <span id="page-125-1"></span>**[OpsItemArn](#page-125-3)**

The OpsItem Amazon Resource Name (ARN).

Type: String

Length Constraints: Minimum length of 20. Maximum length of 2048.

```
Pattern: arn:(aws[a-zA-Z-]*)?:ssm:[a-z0-9-\.]{0,63}:[0-9]{12}:opsitem.*
```
#### <span id="page-125-2"></span>**[OpsItemId](#page-125-3)**

The ID of the OpsItem.

Type: String

# **Errors**

For information about the errors that are common to all actions, see [Common](#page-1252-0) Errors.

# **InternalServerError**

An error occurred on the server side.

HTTP Status Code: 500

# **OpsItemAccessDeniedException**

You don't have permission to view OpsItems in the specified account. Verify that your account is configured either as a Systems Manager delegated administrator or that you are logged into the AWS Organizations management account.

HTTP Status Code: 400

# **OpsItemAlreadyExistsException**

The OpsItem already exists.

HTTP Status Code: 400

# **OpsItemInvalidParameterException**

A specified parameter argument isn't valid. Verify the available arguments and try again.

HTTP Status Code: 400

# **OpsItemLimitExceededException**

The request caused OpsItems to exceed one or more quotas.

HTTP Status Code: 400

# **Examples**

# **Example**

This example illustrates one usage of CreateOpsItem.

# **Sample Request**

```
POST / HTTP/1.1 
  Host: ssm.us-east-2.amazonaws.com 
  Accept-Encoding: identity 
  X-Amz-Target: AmazonSSM.CreateOpsItem 
  Content-Type: application/x-amz-json-1.1 
  User-Agent: aws-cli/1.17.12 Python/3.6.8 Darwin/18.7.0 botocore/1.14.12 
  X-Amz-Date: 20200401T161257Z 
  Authorization: AWS4-HMAC-SHA256 Credential=AKIAIOSFODNN7EXAMPLE/20200401/us-east-2/
ssm/aws4_request, 
  SignedHeaders=content-type;host;x-amz-date;x-amz-target, 
  Signature=39c3b3042cd2aEXAMPLE 
  Content-Length: 80 
  { 
      "Description": "Example Ops Item", 
      "Source": "SSM", 
      "Title": "DocumentDeleted" 
  }
```
# **Sample Response**

```
{{ 
       "OpsItemId": "oi-1f050EXAMPLE" 
  }
```
# **See Also**

For more information about using this API in one of the language-specific AWS SDKs, see the following:

- AWS [Command](https://docs.aws.amazon.com/goto/aws-cli/ssm-2014-11-06/CreateOpsItem) Line Interface
- [AWS](https://docs.aws.amazon.com/goto/DotNetSDKV3/ssm-2014-11-06/CreateOpsItem) SDK for .NET
- [AWS](https://docs.aws.amazon.com/goto/SdkForCpp/ssm-2014-11-06/CreateOpsItem) SDK for C++
- [AWS](https://docs.aws.amazon.com/goto/SdkForGoV2/ssm-2014-11-06/CreateOpsItem) SDK for Go v2
- [AWS](https://docs.aws.amazon.com/goto/SdkForJavaV2/ssm-2014-11-06/CreateOpsItem) SDK for Java V2
- AWS SDK for [JavaScript](https://docs.aws.amazon.com/goto/SdkForJavaScriptV3/ssm-2014-11-06/CreateOpsItem) V3
- [AWS](https://docs.aws.amazon.com/goto/SdkForPHPV3/ssm-2014-11-06/CreateOpsItem) SDK for PHP V3
- AWS SDK for [Python](https://docs.aws.amazon.com/goto/boto3/ssm-2014-11-06/CreateOpsItem)
- AWS SDK for [Ruby](https://docs.aws.amazon.com/goto/SdkForRubyV3/ssm-2014-11-06/CreateOpsItem) V3

# **CreateOpsMetadata**

If you create a new application in Application Manager, AWS Systems Manager calls this API operation to specify information about the new application, including the application type.

# <span id="page-129-1"></span>**Request Syntax**

```
{ 
     "Metadata": { 
         "string" : { 
             "Value": "string" 
         } 
     }, 
     "ResourceId": "string", 
     "Tags": [ 
         { 
             "Key": "string", 
             "Value": "string" 
         } 
    \mathbf{I}}
```
# **Request Parameters**

For information about the parameters that are common to all actions, see Common [Parameters](#page-1249-0).

The request accepts the following data in JSON format.

## <span id="page-129-0"></span>**[Metadata](#page-129-1)**

Metadata for a new Application Manager application.

Type: String to [MetadataValue](#page-1112-1) object map

Map Entries: Maximum number of 5 items.

Key Length Constraints: Minimum length of 1. Maximum length of 256.

Key Pattern: ^(?!\s\*\$).+

Required: No

# <span id="page-130-0"></span>**[ResourceId](#page-129-1)**

A resource ID for a new Application Manager application.

Type: String

Length Constraints: Minimum length of 1. Maximum length of 1024.

Pattern: ^(?!\s\*\$).+

Required: Yes

# <span id="page-130-1"></span>**[Tags](#page-129-1)**

Optional metadata that you assign to a resource. You can specify a maximum of five tags for an OpsMetadata object. Tags enable you to categorize a resource in different ways, such as by purpose, owner, or environment. For example, you might want to tag an OpsMetadata object to identify an environment or target AWS Region. In this case, you could specify the following keyvalue pairs:

- Key=Environment,Value=Production
- Key=Region,Value=us-east-2

Type: Array of [Tag](#page-1242-2) objects

Array Members: Maximum number of 1000 items.

Required: No

# <span id="page-130-2"></span>**Response Syntax**

```
{ 
    "OpsMetadataArn": "string"
}
```
# **Response Elements**

If the action is successful, the service sends back an HTTP 200 response.

The following data is returned in JSON format by the service.

# <span id="page-131-0"></span>**[OpsMetadataArn](#page-130-2)**

The Amazon Resource Name (ARN) of the OpsMetadata Object or blob created by the call.

Type: String

Length Constraints: Minimum length of 1. Maximum length of 1011.

Pattern: arn:(aws[a-zA-Z-]\*)?:ssm:[a-z0-9-\.]{0,63}:[a-z0-9-\.]  $\{0, 63\}$ :opsmetadata\/([a-zA-Z0-9-\.\/]\*)

# **Errors**

For information about the errors that are common to all actions, see [Common](#page-1252-0) Errors.

# **InternalServerError**

An error occurred on the server side.

HTTP Status Code: 500

# **OpsMetadataAlreadyExistsException**

An OpsMetadata object already exists for the selected resource.

HTTP Status Code: 400

# **OpsMetadataInvalidArgumentException**

One of the arguments passed is invalid.

HTTP Status Code: 400

# **OpsMetadataLimitExceededException**

Your account reached the maximum number of OpsMetadata objects allowed by Application Manager. The maximum is 200 OpsMetadata objects. Delete one or more OpsMetadata object and try again.

HTTP Status Code: 400

## **OpsMetadataTooManyUpdatesException**

The system is processing too many concurrent updates. Wait a few moments and try again.

## HTTP Status Code: 400

# **See Also**

For more information about using this API in one of the language-specific AWS SDKs, see the following:

- AWS [Command](https://docs.aws.amazon.com/goto/aws-cli/ssm-2014-11-06/CreateOpsMetadata) Line Interface
- [AWS](https://docs.aws.amazon.com/goto/DotNetSDKV3/ssm-2014-11-06/CreateOpsMetadata) SDK for .NET
- [AWS](https://docs.aws.amazon.com/goto/SdkForCpp/ssm-2014-11-06/CreateOpsMetadata) SDK for C++
- [AWS](https://docs.aws.amazon.com/goto/SdkForGoV2/ssm-2014-11-06/CreateOpsMetadata) SDK for Go v2
- [AWS](https://docs.aws.amazon.com/goto/SdkForJavaV2/ssm-2014-11-06/CreateOpsMetadata) SDK for Java V2
- AWS SDK for [JavaScript](https://docs.aws.amazon.com/goto/SdkForJavaScriptV3/ssm-2014-11-06/CreateOpsMetadata) V3
- [AWS](https://docs.aws.amazon.com/goto/SdkForPHPV3/ssm-2014-11-06/CreateOpsMetadata) SDK for PHP V3
- AWS SDK for [Python](https://docs.aws.amazon.com/goto/boto3/ssm-2014-11-06/CreateOpsMetadata)
- AWS SDK for [Ruby](https://docs.aws.amazon.com/goto/SdkForRubyV3/ssm-2014-11-06/CreateOpsMetadata) V3

# **CreatePatchBaseline**

Creates a patch baseline.

# **(i)** Note

For information about valid key-value pairs in PatchFilters for each supported operating system type, see [PatchFilter.](#page-1179-0)

# <span id="page-133-0"></span>**Request Syntax**

```
{ 
    "ApprovalRules": { 
       "PatchRules": [ 
          { 
             "ApproveAfterDays": number, 
             "ApproveUntilDate": "string", 
             "ComplianceLevel": "string", 
             "EnableNonSecurity": boolean, 
             "PatchFilterGroup": { 
                 "PatchFilters": [ 
\overline{a} "Key": "string", 
                       "Values": [ "string" ] 
1999 B
 ] 
             } 
 } 
       ] 
    }, 
    "ApprovedPatches": [ "string" ], 
    "ApprovedPatchesComplianceLevel": "string", 
    "ApprovedPatchesEnableNonSecurity": boolean, 
    "ClientToken": "string", 
    "Description": "string", 
    "GlobalFilters": { 
       "PatchFilters": [ 
          { 
             "Key": "string", 
             "Values": [ "string" ] 
          }
```

```
 ] 
    }, 
    "Name": "string", 
    "OperatingSystem": "string", 
    "RejectedPatches": [ "string" ], 
    "RejectedPatchesAction": "string", 
    "Sources": [ 
        { 
            "Configuration": "string", 
            "Name": "string", 
            "Products": [ "string" ] 
        } 
    ], 
     "Tags": [ 
        { 
            "Key": "string", 
            "Value": "string" 
        } 
   \mathbf{I}}
```
# **Request Parameters**

For information about the parameters that are common to all actions, see Common [Parameters](#page-1249-0).

The request accepts the following data in JSON format.

## <span id="page-134-0"></span>**[ApprovalRules](#page-133-0)**

A set of rules used to include patches in the baseline.

Type: [PatchRuleGroup](#page-1187-1) object

Required: No

## <span id="page-134-1"></span>**[ApprovedPatches](#page-133-0)**

A list of explicitly approved patches for the baseline.

For information about accepted formats for lists of approved patches and rejected patches, see About package name formats for [approved](https://docs.aws.amazon.com/systems-manager/latest/userguide/patch-manager-approved-rejected-package-name-formats.html) and rejected patch lists in the *AWS Systems Manager User Guide*.

Type: Array of strings

Array Members: Minimum number of 0 items. Maximum number of 50 items.

Length Constraints: Minimum length of 1. Maximum length of 100.

Required: No

## <span id="page-135-0"></span>**[ApprovedPatchesComplianceLevel](#page-133-0)**

Defines the compliance level for approved patches. When an approved patch is reported as missing, this value describes the severity of the compliance violation. The default value is UNSPECIFIED.

Type: String

Valid Values: CRITICAL | HIGH | MEDIUM | LOW | INFORMATIONAL | UNSPECIFIED

Required: No

## <span id="page-135-1"></span>**[ApprovedPatchesEnableNonSecurity](#page-133-0)**

Indicates whether the list of approved patches includes non-security updates that should be applied to the managed nodes. The default value is false. Applies to Linux managed nodes only.

Type: Boolean

Required: No

#### <span id="page-135-2"></span>**[ClientToken](#page-133-0)**

User-provided idempotency token.

Type: String

Length Constraints: Minimum length of 1. Maximum length of 64.

Required: No

#### <span id="page-135-3"></span>**[Description](#page-133-0)**

A description of the patch baseline.

Type: String

Length Constraints: Minimum length of 1. Maximum length of 1024.

Required: No

# <span id="page-136-0"></span>**[GlobalFilters](#page-133-0)**

A set of global filters used to include patches in the baseline.

Type: [PatchFilterGroup](#page-1181-1) object

Required: No

# <span id="page-136-1"></span>**[Name](#page-133-0)**

The name of the patch baseline.

Type: String

Length Constraints: Minimum length of 3. Maximum length of 128.

```
Pattern: \{a-zA-Z0-9\} - . ] {3,128}$
```
Required: Yes

# <span id="page-136-2"></span>**[OperatingSystem](#page-133-0)**

Defines the operating system the patch baseline applies to. The default value is WINDOWS.

Type: String

```
Valid Values: WINDOWS | AMAZON_LINUX | AMAZON_LINUX_2 | AMAZON_LINUX_2022 | 
UBUNTU | REDHAT_ENTERPRISE_LINUX | SUSE | CENTOS | ORACLE_LINUX | DEBIAN 
| MACOS | RASPBIAN | ROCKY_LINUX | ALMA_LINUX | AMAZON_LINUX_2023
```
Required: No

<span id="page-136-3"></span>**[RejectedPatches](#page-133-0)**

A list of explicitly rejected patches for the baseline.

For information about accepted formats for lists of approved patches and rejected patches, see About package name formats for [approved](https://docs.aws.amazon.com/systems-manager/latest/userguide/patch-manager-approved-rejected-package-name-formats.html) and rejected patch lists in the *AWS Systems Manager User Guide*.

Type: Array of strings

Array Members: Minimum number of 0 items. Maximum number of 50 items.

Length Constraints: Minimum length of 1. Maximum length of 100.

Required: No

## <span id="page-137-0"></span>**[RejectedPatchesAction](#page-133-0)**

The action for Patch Manager to take on patches included in the RejectedPackages list.

- **ALLOW\_AS\_DEPENDENCY** : A package in the Rejected patches list is installed only if it is a dependency of another package. It is considered compliant with the patch baseline, and its status is reported as InstalledOther. This is the default action if no option is specified.
- **BLOCK**: Packages in the **Rejected patches** list, and packages that include them as dependencies, aren't installed by Patch Manager under any circumstances. If a package was installed before it was added to the **Rejected patches** list, or is installed outside of Patch Manager afterward, it's considered noncompliant with the patch baseline and its status is reported as *InstalledRejected*.

Type: String

Valid Values: ALLOW\_AS\_DEPENDENCY | BLOCK

Required: No

#### <span id="page-137-1"></span>**[Sources](#page-133-0)**

Information about the patches to use to update the managed nodes, including target operating systems and source repositories. Applies to Linux managed nodes only.

Type: Array of [PatchSource](#page-1188-2) objects

Array Members: Minimum number of 0 items. Maximum number of 20 items.

Required: No

## <span id="page-137-2"></span>**[Tags](#page-133-0)**

Optional metadata that you assign to a resource. Tags enable you to categorize a resource in different ways, such as by purpose, owner, or environment. For example, you might want to tag a patch baseline to identify the severity level of patches it specifies and the operating system family it applies to. In this case, you could specify the following key-value pairs:

- Key=PatchSeverity,Value=Critical
- Key=OS,Value=Windows

#### **(i)** Note

To add tags to an existing patch baseline, use the [AddTagsToResource](#page-52-0) operation.

Type: Array of [Tag](#page-1242-2) objects

Array Members: Maximum number of 1000 items.

Required: No

# <span id="page-138-1"></span>**Response Syntax**

```
{ 
    "BaselineId": "string"
}
```
# **Response Elements**

If the action is successful, the service sends back an HTTP 200 response.

The following data is returned in JSON format by the service.

#### <span id="page-138-0"></span>**[BaselineId](#page-138-1)**

The ID of the created patch baseline.

Type: String

Length Constraints: Minimum length of 20. Maximum length of 128.

Pattern: ^[a-zA-Z0-9\_\-:/]{20,128}\$

# **Errors**

For information about the errors that are common to all actions, see [Common](#page-1252-0) Errors.

#### **IdempotentParameterMismatch**

Error returned when an idempotent operation is retried and the parameters don't match the original call to the API with the same idempotency token.

HTTP Status Code: 400

## **InternalServerError**

An error occurred on the server side.

## HTTP Status Code: 500

## **ResourceLimitExceededException**

Error returned when the caller has exceeded the default resource quotas. For example, too many maintenance windows or patch baselines have been created.

For information about resource quotas in Systems Manager, see Systems [Manager](https://docs.aws.amazon.com/general/latest/gr/ssm.html#limits_ssm) service [quotas](https://docs.aws.amazon.com/general/latest/gr/ssm.html#limits_ssm) in the *Amazon Web Services General Reference*.

HTTP Status Code: 400

# **Examples**

# **Example**

This example illustrates one usage of CreatePatchBaseline.

## **Sample Request**

```
POST / HTTP/1.1
Host: ssm.us-east-2.amazonaws.com
Accept-Encoding: identity
Content-Length: 461
X-Amz-Target: AmazonSSM.CreatePatchBaseline
X-Amz-Date: 20180309T022356Z
User-Agent: aws-cli/1.11.180 Python/2.7.9 Windows/8 botocore/1.7.38
Content-Type: application/x-amz-json-1.1
Authorization: AWS4-HMAC-SHA256 Credential=AKIAIOSFODNN7EXAMPLE/20200309/us-east-2/ssm/
aws4_request, 
SignedHeaders=content-type;host;x-amz-date;x-amz-target, Signature=39c3b3042cd2aEXAMPLE
{ 
     "Description": "Baseline containing all updates approved for production systems", 
     "ApprovalRules": { 
         "PatchRules": [ 
\{\hspace{.1cm} \} "PatchFilterGroup": { 
                     "PatchFilters": [ 
 { 
                             "Values": [ 
                                 "Critical", 
                                 "Important",
```

```
 "Moderate" 
\sim 1, \sim 1, \sim 1, \sim "Key": "MSRC_SEVERITY" 
\}, \{ { 
                                      "Values": [ 
                                           "SecurityUpdates", 
                                           "Updates", 
                                           "UpdateRollups", 
                                           "CriticalUpdates" 
\sim 1, \sim 1, \sim 1, \sim "Key": "CLASSIFICATION" 
 } 
\sim 100 \sim 100 \sim 100 \sim 100 \sim 100 \sim 100 \sim 100 \sim 100 \sim 100 \sim 100 \sim 100 \sim 100 \sim 100 \sim 100 \sim 100 \sim 100 \sim 100 \sim 100 \sim 100 \sim 100 \sim 100 \sim 100 \sim 100 \sim 100 \sim 
                      }, 
                      "ApproveAfterDays": 7, 
                      "ApproveUntilDate": "", 
                      "EnableNonSecurity": true, 
                      "ComplianceLevel": "MEDIUM" 
 } 
          \mathbf{I} }, 
      "Name": "my-Windows-Server-patch-baseline", 
      "OperatingSystem": "WINDOWS", 
      "ClientToken": "aa1b2cde-27e3-42ff-9cac-99380EXAMPLE"
}
```
# **Sample Response**

```
{ 
     "BaselineId": "pb-0c10e65780EXAMPLE"
}
```
# **See Also**

For more information about using this API in one of the language-specific AWS SDKs, see the following:

- AWS [Command](https://docs.aws.amazon.com/goto/aws-cli/ssm-2014-11-06/CreatePatchBaseline) Line Interface
- [AWS](https://docs.aws.amazon.com/goto/DotNetSDKV3/ssm-2014-11-06/CreatePatchBaseline) SDK for .NET
- [AWS](https://docs.aws.amazon.com/goto/SdkForCpp/ssm-2014-11-06/CreatePatchBaseline) SDK for C++
- [AWS](https://docs.aws.amazon.com/goto/SdkForGoV2/ssm-2014-11-06/CreatePatchBaseline) SDK for Go v2
- [AWS](https://docs.aws.amazon.com/goto/SdkForJavaV2/ssm-2014-11-06/CreatePatchBaseline) SDK for Java V2
- AWS SDK for [JavaScript](https://docs.aws.amazon.com/goto/SdkForJavaScriptV3/ssm-2014-11-06/CreatePatchBaseline) V3
- [AWS](https://docs.aws.amazon.com/goto/SdkForPHPV3/ssm-2014-11-06/CreatePatchBaseline) SDK for PHP V3
- AWS SDK for [Python](https://docs.aws.amazon.com/goto/boto3/ssm-2014-11-06/CreatePatchBaseline)
- AWS SDK for [Ruby](https://docs.aws.amazon.com/goto/SdkForRubyV3/ssm-2014-11-06/CreatePatchBaseline) V3

# **CreateResourceDataSync**

A resource data sync helps you view data from multiple sources in a single location. AWS Systems Manager offers two types of resource data sync: SyncToDestination and SyncFromSource.

You can configure Systems Manager Inventory to use the SyncToDestination type to synchronize Inventory data from multiple AWS Regions to a single Amazon Simple Storage Service (Amazon S3) bucket. For more information, see [Configuring](https://docs.aws.amazon.com/systems-manager/latest/userguide/sysman-inventory-datasync.html) resource data sync for Inventory in the *AWS Systems Manager User Guide*.

You can configure Systems Manager Explorer to use the SyncFromSource type to synchronize operational work items (OpsItems) and operational data (OpsData) from multiple AWS Regions to a single Amazon S3 bucket. This type can synchronize OpsItems and OpsData from multiple AWS accounts and AWS Regions or EntireOrganization by using AWS Organizations. For more information, see Setting up Systems Manager Explorer to display data from multiple [accounts](https://docs.aws.amazon.com/systems-manager/latest/userguide/Explorer-resource-data-sync.html) and [Regions](https://docs.aws.amazon.com/systems-manager/latest/userguide/Explorer-resource-data-sync.html) in the *AWS Systems Manager User Guide*.

A resource data sync is an asynchronous operation that returns immediately. After a successful initial sync is completed, the system continuously syncs data. To check the status of a sync, use the [ListResourceDataSync.](#page-627-0)

## *(i)* Note

By default, data isn't encrypted in Amazon S3. We strongly recommend that you enable encryption in Amazon S3 to ensure secure data storage. We also recommend that you secure access to the Amazon S3 bucket by creating a restrictive bucket policy.

# <span id="page-142-0"></span>**Request Syntax**

```
{ 
    "S3Destination": { 
        "AWSKMSKeyARN": "string", 
       "BucketName": "string", 
        "DestinationDataSharing": { 
           "DestinationDataSharingType": "string" 
       }, 
        "Prefix": "string", 
        "Region": "string",
```

```
 "SyncFormat": "string" 
    }, 
    "SyncName": "string", 
    "SyncSource": { 
       "AwsOrganizationsSource": { 
           "OrganizationalUnits": [ 
\{\hspace{.1cm} \} "OrganizationalUnitId": "string" 
 } 
           ], 
           "OrganizationSourceType": "string" 
       }, 
       "EnableAllOpsDataSources": boolean, 
       "IncludeFutureRegions": boolean, 
       "SourceRegions": [ "string" ], 
       "SourceType": "string" 
    }, 
    "SyncType": "string"
}
```
# **Request Parameters**

For information about the parameters that are common to all actions, see Common [Parameters](#page-1249-0).

The request accepts the following data in JSON format.

## <span id="page-143-0"></span>**[S3Destination](#page-142-0)**

Amazon S3 configuration details for the sync. This parameter is required if the SyncType value is SyncToDestination.

Type: [ResourceDataSyncS3Destination](#page-1206-4) object

Required: No

## <span id="page-143-1"></span>**[SyncName](#page-142-0)**

A name for the configuration.

Type: String

Length Constraints: Minimum length of 1. Maximum length of 64.

Required: Yes
### **[SyncSource](#page-142-0)**

Specify information about the data sources to synchronize. This parameter is required if the SyncType value is SyncFromSource.

Type: [ResourceDataSyncSource](#page-1208-0) object

Required: No

#### **[SyncType](#page-142-0)**

Specify SyncToDestination to create a resource data sync that synchronizes data to an S3 bucket for Inventory. If you specify SyncToDestination, you must provide a value for S3Destination. Specify SyncFromSource to synchronize data from a single account and multiple Regions, or multiple AWS accounts and AWS Regions, as listed in AWS Organizations for Explorer. If you specify SyncFromSource, you must provide a value for SyncSource. The default value is SyncToDestination.

Type: String

Length Constraints: Minimum length of 1. Maximum length of 64.

Required: No

### **Response Elements**

If the action is successful, the service sends back an HTTP 200 response with an empty HTTP body.

### **Errors**

For information about the errors that are common to all actions, see [Common](#page-1252-0) Errors.

### **InternalServerError**

An error occurred on the server side.

HTTP Status Code: 500

#### **ResourceDataSyncAlreadyExistsException**

A sync configuration with the same name already exists.

HTTP Status Code: 400

#### **ResourceDataSyncCountExceededException**

You have exceeded the allowed maximum sync configurations.

HTTP Status Code: 400

#### **ResourceDataSyncInvalidConfigurationException**

The specified sync configuration is invalid.

HTTP Status Code: 400

### **Examples**

### **Example**

This example illustrates one usage of CreateResourceDataSync.

### **Sample Request**

```
POST / HTTP/1.1
Host: ssm.us-east-2.amazonaws.com
Accept-Encoding: identity
X-Amz-Target: AmazonSSM.CreateResourceDataSync
Content-Type: application/x-amz-json-1.1
User-Agent: aws-cli/1.17.12 Python/3.6.8 Darwin/18.7.0 botocore/1.14.12
X-Amz-Date: 20200327T173437Z
Authorization: AWS4-HMAC-SHA256 Credential=AKIAIOSFODNN7EXAMPLE/20200327/us-east-2/ssm/
aws4_request, 
SignedHeaders=content-type;host;x-amz-date;x-amz-target, Signature=39c3b3042cd2aEXAMPLE
Content-Length: 186
{ 
     "SyncName": "Example", 
     "S3Destination": { 
         "BucketName": "exampleBucket", 
         "Prefix": "exampleSubDirectory", 
         "SyncFormat": "JsonSerDe", 
         "Region": "us-east-2" 
     }, 
     "SyncType": "SyncToDestination"
}
```
### **Sample Response**

{}

# **See Also**

- AWS [Command](https://docs.aws.amazon.com/goto/aws-cli/ssm-2014-11-06/CreateResourceDataSync) Line Interface
- [AWS](https://docs.aws.amazon.com/goto/DotNetSDKV3/ssm-2014-11-06/CreateResourceDataSync) SDK for .NET
- [AWS](https://docs.aws.amazon.com/goto/SdkForCpp/ssm-2014-11-06/CreateResourceDataSync) SDK for C++
- [AWS](https://docs.aws.amazon.com/goto/SdkForGoV2/ssm-2014-11-06/CreateResourceDataSync) SDK for Go v2
- [AWS](https://docs.aws.amazon.com/goto/SdkForJavaV2/ssm-2014-11-06/CreateResourceDataSync) SDK for Java V2
- AWS SDK for [JavaScript](https://docs.aws.amazon.com/goto/SdkForJavaScriptV3/ssm-2014-11-06/CreateResourceDataSync) V3
- [AWS](https://docs.aws.amazon.com/goto/SdkForPHPV3/ssm-2014-11-06/CreateResourceDataSync) SDK for PHP V3
- AWS SDK for [Python](https://docs.aws.amazon.com/goto/boto3/ssm-2014-11-06/CreateResourceDataSync)
- AWS SDK for [Ruby](https://docs.aws.amazon.com/goto/SdkForRubyV3/ssm-2014-11-06/CreateResourceDataSync) V3

# **DeleteActivation**

Deletes an activation. You aren't required to delete an activation. If you delete an activation, you can no longer use it to register additional managed nodes. Deleting an activation doesn't deregister managed nodes. You must manually de-register managed nodes.

## <span id="page-147-1"></span>**Request Syntax**

```
{ 
    "ActivationId": "string"
}
```
### **Request Parameters**

For information about the parameters that are common to all actions, see Common [Parameters](#page-1249-0).

The request accepts the following data in JSON format.

### <span id="page-147-0"></span>**[ActivationId](#page-147-1)**

The ID of the activation that you want to delete.

Type: String

Pattern: ^[0-9a-f]{8}-[0-9a-f]{4}-[0-9a-f]{4}-[0-9a-f]{4}-[0-9a-f]{12}\$

Required: Yes

## **Response Elements**

If the action is successful, the service sends back an HTTP 200 response with an empty HTTP body.

### **Errors**

For information about the errors that are common to all actions, see [Common](#page-1252-0) Errors.

### **InternalServerError**

An error occurred on the server side.

HTTP Status Code: 500

#### **InvalidActivation**

The activation isn't valid. The activation might have been deleted, or the ActivationId and the ActivationCode don't match.

HTTP Status Code: 400

#### **InvalidActivationId**

The activation ID isn't valid. Verify the you entered the correct ActivationId or ActivationCode and try again.

HTTP Status Code: 400

#### **TooManyUpdates**

There are concurrent updates for a resource that supports one update at a time.

HTTP Status Code: 400

### **Examples**

### **Example**

This example illustrates one usage of DeleteActivation.

#### **Sample Request**

```
POST / HTTP/1.1
Host: ssm.us-east-2.amazonaws.com
Accept-Encoding: identity
X-Amz-Target: AmazonSSM.DeleteActivation
Content-Type: application/x-amz-json-1.1
User-Agent: aws-cli/1.17.12 Python/3.6.8 Darwin/18.7.0 botocore/1.14.12
X-Amz-Date: 20200324T151218Z
Authorization: AWS4-HMAC-SHA256 Credential=AKIAIOSFODNN7EXAMPLE/20200324/us-east-2/ssm/
aws4_request,
SignedHeaders=content-type;host;x-amz-date;x-amz-target, Signature=39c3b3042cd2aEXAMPLE
Content-Length: 56
{ 
     "ActivationId": "e488f2f6-e686-4afb-8a04-ef6dfEXAMPLE"
}
```
### **Sample Response**

{}

# **See Also**

- AWS [Command](https://docs.aws.amazon.com/goto/aws-cli/ssm-2014-11-06/DeleteActivation) Line Interface
- [AWS](https://docs.aws.amazon.com/goto/DotNetSDKV3/ssm-2014-11-06/DeleteActivation) SDK for .NET
- [AWS](https://docs.aws.amazon.com/goto/SdkForCpp/ssm-2014-11-06/DeleteActivation) SDK for C++
- [AWS](https://docs.aws.amazon.com/goto/SdkForGoV2/ssm-2014-11-06/DeleteActivation) SDK for Go v2
- [AWS](https://docs.aws.amazon.com/goto/SdkForJavaV2/ssm-2014-11-06/DeleteActivation) SDK for Java V2
- AWS SDK for [JavaScript](https://docs.aws.amazon.com/goto/SdkForJavaScriptV3/ssm-2014-11-06/DeleteActivation) V3
- [AWS](https://docs.aws.amazon.com/goto/SdkForPHPV3/ssm-2014-11-06/DeleteActivation) SDK for PHP V3
- AWS SDK for [Python](https://docs.aws.amazon.com/goto/boto3/ssm-2014-11-06/DeleteActivation)
- AWS SDK for [Ruby](https://docs.aws.amazon.com/goto/SdkForRubyV3/ssm-2014-11-06/DeleteActivation) V3

# <span id="page-150-3"></span>**DeleteAssociation**

Disassociates the specified AWS Systems Manager document (SSM document) from the specified managed node. If you created the association by using the Targets parameter, then you must delete the association by using the association ID.

When you disassociate a document from a managed node, it doesn't change the configuration of the node. To change the configuration state of a managed node after you disassociate a document, you must create a new document with the desired configuration and associate it with the node.

## <span id="page-150-2"></span>**Request Syntax**

```
{ 
    "AssociationId": "string", 
    "InstanceId": "string", 
    "Name": "string"
}
```
## **Request Parameters**

For information about the parameters that are common to all actions, see Common [Parameters](#page-1249-0).

The request accepts the following data in JSON format.

### <span id="page-150-0"></span>**[AssociationId](#page-150-2)**

The association ID that you want to delete.

Type: String

```
Pattern: [0-9a-fA-F]{8}-[0-9a-fA-F]{4}-[0-9a-fA-F]{4}-[0-9a-fA-F]{4}-[0-9a-
fA-F]{12}
```
Required: No

<span id="page-150-1"></span>**[InstanceId](#page-150-2)**

The managed node ID.

### *(i)* Note

InstanceId has been deprecated. To specify a managed node ID for an association, use the Targets parameter. Requests that include the parameter InstanceID

with Systems Manager documents (SSM documents) that use schema version 2.0 or later will fail. In addition, if you use the parameter InstanceId, you can't use the parameters AssociationName, DocumentVersion, MaxErrors, MaxConcurrency, OutputLocation, or ScheduleExpression. To use these parameters, you must use the Targets parameter.

Type: String

Pattern:  $(\n\alpha \cup \{\n\}\n\wedge \alpha \cup \{\n\} | \wedge \alpha \cup \alpha \wedge \alpha \cup \{\n\} \$ 

Required: No

#### <span id="page-151-0"></span>**[Name](#page-150-2)**

The name of the SSM document.

Type: String

Pattern: ^[a-zA-Z0-9\_\-.:/]{3,128}\$

Required: No

## **Response Elements**

If the action is successful, the service sends back an HTTP 200 response with an empty HTTP body.

### **Errors**

For information about the errors that are common to all actions, see [Common](#page-1252-0) Errors.

### **AssociationDoesNotExist**

The specified association doesn't exist.

HTTP Status Code: 400

### **InternalServerError**

An error occurred on the server side.

HTTP Status Code: 500

#### **InvalidDocument**

The specified SSM document doesn't exist.

HTTP Status Code: 400

#### **InvalidInstanceId**

The following problems can cause this exception:

- You don't have permission to access the managed node.
- AWS Systems Manager Agent (SSM Agent) isn't running. Verify that SSM Agent is running.
- SSM Agent isn't registered with the SSM endpoint. Try reinstalling SSM Agent.
- The managed node isn't in a valid state. Valid states are: Running, Pending, Stopped, and Stopping. Invalid states are: Shutting-down and Terminated.

HTTP Status Code: 400

### **TooManyUpdates**

There are concurrent updates for a resource that supports one update at a time.

HTTP Status Code: 400

## **Examples**

### **Example**

This example illustrates one usage of DeleteAssociation.

### **Sample Request**

```
POST / HTTP/1.1
Host: ssm.us-east-2.amazonaws.com
Accept-Encoding: identity
X-Amz-Target: AmazonSSM.DeleteAssociation
Content-Type: application/x-amz-json-1.1
User-Agent: aws-cli/1.17.12 Python/3.6.8 Darwin/18.7.0 botocore/1.14.12
X-Amz-Date: 20200324T150348Z
Authorization: AWS4-HMAC-SHA256 Credential=AKIAIOSFODNN7EXAMPLE/20200324/us-east-2/ssm/
aws4_request,
SignedHeaders=content-type;host;x-amz-date;x-amz-target, Signature=39c3b3042cd2aEXAMPLE
Content-Length: 57
```

```
{ 
     "AssociationId": "33858bec-0c55-4547-a054-eb5fcEXAMPLE"
}
```
### **Sample Response**

{}

## **See Also**

- AWS [Command](https://docs.aws.amazon.com/goto/aws-cli/ssm-2014-11-06/DeleteAssociation) Line Interface
- [AWS](https://docs.aws.amazon.com/goto/DotNetSDKV3/ssm-2014-11-06/DeleteAssociation) SDK for .NET
- [AWS](https://docs.aws.amazon.com/goto/SdkForCpp/ssm-2014-11-06/DeleteAssociation) SDK for C++
- [AWS](https://docs.aws.amazon.com/goto/SdkForGoV2/ssm-2014-11-06/DeleteAssociation) SDK for Go v2
- [AWS](https://docs.aws.amazon.com/goto/SdkForJavaV2/ssm-2014-11-06/DeleteAssociation) SDK for Java V2
- AWS SDK for [JavaScript](https://docs.aws.amazon.com/goto/SdkForJavaScriptV3/ssm-2014-11-06/DeleteAssociation) V3
- [AWS](https://docs.aws.amazon.com/goto/SdkForPHPV3/ssm-2014-11-06/DeleteAssociation) SDK for PHP V3
- AWS SDK for [Python](https://docs.aws.amazon.com/goto/boto3/ssm-2014-11-06/DeleteAssociation)
- AWS SDK for [Ruby](https://docs.aws.amazon.com/goto/SdkForRubyV3/ssm-2014-11-06/DeleteAssociation) V3

# **DeleteDocument**

Deletes the AWS Systems Manager document (SSM document) and all managed node associations to the document.

Before you delete the document, we recommend that you use [DeleteAssociation](#page-150-3) to disassociate all managed nodes that are associated with the document.

# <span id="page-154-2"></span>**Request Syntax**

```
{ 
    "DocumentVersion": "string", 
    "Force": boolean, 
    "Name": "string", 
    "VersionName": "string"
}
```
# **Request Parameters**

For information about the parameters that are common to all actions, see Common [Parameters](#page-1249-0).

The request accepts the following data in JSON format.

### <span id="page-154-0"></span>**[DocumentVersion](#page-154-2)**

The version of the document that you want to delete. If not provided, all versions of the document are deleted.

Type: String

Pattern: ([\$]LATEST|[\$]DEFAULT|^[1-9][0-9]\*\$)

Required: No

### <span id="page-154-1"></span>**[Force](#page-154-2)**

Some SSM document types require that you specify a Force flag before you can delete the document. For example, you must specify a Force flag to delete a document of type ApplicationConfigurationSchema. You can restrict access to the Force flag in an AWS Identity and Access Management (IAM) policy.

Type: Boolean

#### Required: No

#### <span id="page-155-0"></span>**[Name](#page-154-2)**

The name of the document.

Type: String

Pattern: ^[a-zA-Z0-9\_\-.]{3,128}\$

Required: Yes

#### <span id="page-155-1"></span>**[VersionName](#page-154-2)**

The version name of the document that you want to delete. If not provided, all versions of the document are deleted.

Type: String

Pattern: ^[a-zA-Z0-9\_\-.]{1,128}\$

Required: No

### **Response Elements**

If the action is successful, the service sends back an HTTP 200 response with an empty HTTP body.

### **Errors**

For information about the errors that are common to all actions, see [Common](#page-1252-0) Errors.

#### **AssociatedInstances**

You must disassociate a document from all managed nodes before you can delete it.

HTTP Status Code: 400

### **InternalServerError**

An error occurred on the server side.

HTTP Status Code: 500

#### **InvalidDocument**

The specified SSM document doesn't exist.

HTTP Status Code: 400

### **InvalidDocumentOperation**

You attempted to delete a document while it is still shared. You must stop sharing the document before you can delete it.

HTTP Status Code: 400

## **Examples**

### **Example**

This example illustrates one usage of DeleteDocument.

### **Sample Request**

```
POST / HTTP/1.1
Host: ssm.us-east-2.amazonaws.com
Accept-Encoding: identity
X-Amz-Target: AmazonSSM.DeleteDocument
Content-Type: application/x-amz-json-1.1
User-Agent: aws-cli/1.17.12 Python/3.6.8 Darwin/18.7.0 botocore/1.14.12
X-Amz-Date: 20200324T151532Z
Authorization: AWS4-HMAC-SHA256 Credential=AKIAIOSFODNN7EXAMPLE/20200324/us-east-2/ssm/
aws4_request,
SignedHeaders=content-type;host;x-amz-date;x-amz-target, Signature=39c3b3042cd2aEXAMPLE
Content-Length: 19
{ 
     "Name": "Example"
}
```
### **Sample Response**

{}

## **See Also**

- AWS [Command](https://docs.aws.amazon.com/goto/aws-cli/ssm-2014-11-06/DeleteDocument) Line Interface
- [AWS](https://docs.aws.amazon.com/goto/DotNetSDKV3/ssm-2014-11-06/DeleteDocument) SDK for .NET
- [AWS](https://docs.aws.amazon.com/goto/SdkForCpp/ssm-2014-11-06/DeleteDocument) SDK for C++
- [AWS](https://docs.aws.amazon.com/goto/SdkForGoV2/ssm-2014-11-06/DeleteDocument) SDK for Go v2
- [AWS](https://docs.aws.amazon.com/goto/SdkForJavaV2/ssm-2014-11-06/DeleteDocument) SDK for Java V2
- AWS SDK for [JavaScript](https://docs.aws.amazon.com/goto/SdkForJavaScriptV3/ssm-2014-11-06/DeleteDocument) V3
- [AWS](https://docs.aws.amazon.com/goto/SdkForPHPV3/ssm-2014-11-06/DeleteDocument) SDK for PHP V3
- AWS SDK for [Python](https://docs.aws.amazon.com/goto/boto3/ssm-2014-11-06/DeleteDocument)
- AWS SDK for [Ruby](https://docs.aws.amazon.com/goto/SdkForRubyV3/ssm-2014-11-06/DeleteDocument) V3

# **DeleteInventory**

Delete a custom inventory type or the data associated with a custom Inventory type. Deleting a custom inventory type is also referred to as deleting a custom inventory schema.

## <span id="page-158-2"></span>**Request Syntax**

```
{ 
    "ClientToken": "string", 
    "DryRun": boolean, 
    "SchemaDeleteOption": "string", 
    "TypeName": "string"
}
```
## **Request Parameters**

For information about the parameters that are common to all actions, see Common [Parameters](#page-1249-0).

The request accepts the following data in JSON format.

### <span id="page-158-0"></span>**[ClientToken](#page-158-2)**

User-provided idempotency token.

Type: String

Pattern: [a-f0-9]{8}-[a-f0-9]{4}-[a-f0-9]{4}-[a-f0-9]{4}-[a-f0-9]{12}

Required: No

### <span id="page-158-1"></span>**[DryRun](#page-158-2)**

Use this option to view a summary of the deletion request without deleting any data or the data type. This option is useful when you only want to understand what will be deleted. Once you validate that the data to be deleted is what you intend to delete, you can run the same command without specifying the DryRun option.

Type: Boolean

Required: No

### <span id="page-159-0"></span>**[SchemaDeleteOption](#page-158-2)**

Use the SchemaDeleteOption to delete a custom inventory type (schema). If you don't choose this option, the system only deletes existing inventory data associated with the custom inventory type. Choose one of the following options:

DisableSchema: If you choose this option, the system ignores all inventory data for the specified version, and any earlier versions. To enable this schema again, you must call the PutInventory operation for a version greater than the disabled version.

DeleteSchema: This option deletes the specified custom type from the Inventory service. You can recreate the schema later, if you want.

Type: String

Valid Values: DisableSchema | DeleteSchema

Required: No

### <span id="page-159-1"></span>**[TypeName](#page-158-2)**

The name of the custom inventory type for which you want to delete either all previously collected data or the inventory type itself.

Type: String

Length Constraints: Minimum length of 1. Maximum length of 100.

Pattern: ^(AWS|Custom):.\*\$

Required: Yes

## <span id="page-159-2"></span>**Response Syntax**

```
{ 
    "DeletionId": "string", 
    "DeletionSummary": { 
        "RemainingCount": number, 
        "SummaryItems": [ 
           { 
               "Count": number, 
               "RemainingCount": number, 
               "Version": "string"
```

```
 } 
       ], 
       "TotalCount": number
    }, 
    "TypeName": "string"
}
```
## **Response Elements**

If the action is successful, the service sends back an HTTP 200 response.

The following data is returned in JSON format by the service.

### <span id="page-160-0"></span>**[DeletionId](#page-159-2)**

Every DeleteInventory operation is assigned a unique ID. This option returns a unique ID. You can use this ID to query the status of a delete operation. This option is useful for ensuring that a delete operation has completed before you begin other operations.

Type: String

Pattern: [a-f0-9]{8}-[a-f0-9]{4}-[a-f0-9]{4}-[a-f0-9]{4}-[a-f0-9]{12}

### <span id="page-160-1"></span>**[DeletionSummary](#page-159-2)**

A summary of the delete operation. For more information about this summary, see [Understanding](https://docs.aws.amazon.com/systems-manager/latest/userguide/sysman-inventory-custom.html#sysman-inventory-delete-summary) the delete inventory summary in the *AWS Systems Manager User Guide*.

Type: [InventoryDeletionSummary](#page-1059-3) object

### <span id="page-160-2"></span>**[TypeName](#page-159-2)**

The name of the inventory data type specified in the request.

Type: String

Length Constraints: Minimum length of 1. Maximum length of 100.

Pattern: ^(AWS|Custom):.\*\$

## **Errors**

For information about the errors that are common to all actions, see [Common](#page-1252-0) Errors.

#### **InternalServerError**

An error occurred on the server side.

HTTP Status Code: 500

#### **InvalidDeleteInventoryParametersException**

One or more of the parameters specified for the delete operation isn't valid. Verify all parameters and try again.

HTTP Status Code: 400

#### **InvalidInventoryRequestException**

The request isn't valid.

HTTP Status Code: 400

#### **InvalidOptionException**

The delete inventory option specified isn't valid. Verify the option and try again.

HTTP Status Code: 400

#### **InvalidTypeNameException**

The parameter type name isn't valid.

HTTP Status Code: 400

### **Examples**

### **Example**

This example illustrates one usage of DeleteInventory.

#### **Sample Request**

```
POST / HTTP/1.1
Host: ssm.us-west-2.amazonaws.com
Accept-Encoding: identity
X-Amz-Target: AmazonSSM.DeleteInventory
Content-Type: application/x-amz-json-1.1
```

```
User-Agent: aws-cli/2.2.25 Python/3.8.8 Windows/10 exe/AMD64 prompt/off command/
ssm.delete-inventory
X-Amz-Date: 20210809T230226Z
Authorization: AWS4-HMAC-SHA256 Credential=AKIAIOSFODNN7EXAMPLE/20210809/us-west-2/ssm/
aws4_request, 
SignedHeaders=content-type;host;x-amz-date;x-amz-target, Signature39c3b3042cd2aEXAMPLE
Content-Length: 124
{ 
   "TypeName": "Custom:RackInfo", 
   "SchemaDeleteOption": "DeleteSchema", 
   "ClientToken": "a7d4972c-ab3e-4b9a-b5c0-d5aExample"
}
```
### **Sample Response**

```
{ 
   "DeletionId": "5bc2ba3b-ee6a-40fa-8d09-5e5Example", 
   "DeletionSummary": { 
     "RemainingCount": 1, 
     "SummaryItems": [ 
        { 
          "Count": 1, 
          "RemainingCount": 1, 
          "Version": "1.0" 
        } 
     ], 
     "TotalCount": 1 
   }, 
   "TypeName": "Custom:RackInfo"
}
```
## **See Also**

- AWS [Command](https://docs.aws.amazon.com/goto/aws-cli/ssm-2014-11-06/DeleteInventory) Line Interface
- [AWS](https://docs.aws.amazon.com/goto/DotNetSDKV3/ssm-2014-11-06/DeleteInventory) SDK for .NET
- [AWS](https://docs.aws.amazon.com/goto/SdkForCpp/ssm-2014-11-06/DeleteInventory) SDK for C++
- [AWS](https://docs.aws.amazon.com/goto/SdkForGoV2/ssm-2014-11-06/DeleteInventory) SDK for Go v2
- [AWS](https://docs.aws.amazon.com/goto/SdkForJavaV2/ssm-2014-11-06/DeleteInventory) SDK for Java V2
- AWS SDK for [JavaScript](https://docs.aws.amazon.com/goto/SdkForJavaScriptV3/ssm-2014-11-06/DeleteInventory) V3
- [AWS](https://docs.aws.amazon.com/goto/SdkForPHPV3/ssm-2014-11-06/DeleteInventory) SDK for PHP V3
- AWS SDK for [Python](https://docs.aws.amazon.com/goto/boto3/ssm-2014-11-06/DeleteInventory)
- AWS SDK for [Ruby](https://docs.aws.amazon.com/goto/SdkForRubyV3/ssm-2014-11-06/DeleteInventory) V3

# **DeleteMaintenanceWindow**

Deletes a maintenance window.

## <span id="page-164-1"></span>**Request Syntax**

```
{ 
    "WindowId": "string"
}
```
### **Request Parameters**

For information about the parameters that are common to all actions, see Common [Parameters](#page-1249-0).

The request accepts the following data in JSON format.

### <span id="page-164-0"></span>**[WindowId](#page-164-1)**

The ID of the maintenance window to delete.

Type: String

Length Constraints: Fixed length of 20.

Pattern: ^mw-[0-9a-f]{17}\$

Required: Yes

### <span id="page-164-2"></span>**Response Syntax**

```
{ 
    "WindowId": "string"
}
```
## **Response Elements**

If the action is successful, the service sends back an HTTP 200 response.

The following data is returned in JSON format by the service.

### <span id="page-165-0"></span>**[WindowId](#page-164-2)**

The ID of the deleted maintenance window.

Type: String

Length Constraints: Fixed length of 20.

Pattern: ^mw-[0-9a-f]{17}\$

## **Errors**

For information about the errors that are common to all actions, see [Common](#page-1252-0) Errors.

### **InternalServerError**

An error occurred on the server side.

HTTP Status Code: 500

## **Examples**

### **Example**

This example illustrates one usage of DeleteMaintenanceWindow.

### **Sample Request**

```
POST / HTTP/1.1
Host: ssm.us-east-2.amazonaws.com
Accept-Encoding: identity
Content-Length: 36
X-Amz-Target: AmazonSSM.DeleteMaintenanceWindow
X-Amz-Date: 20180312T210257Z
User-Agent: aws-cli/1.11.180 Python/2.7.9 Windows/8 botocore/1.7.38
Content-Type: application/x-amz-json-1.1
Authorization: AWS4-HMAC-SHA256 Credential=AKIAIOSFODNN7EXAMPLE/20180312/us-east-2/ssm/
aws4_request, 
SignedHeaders=content-type;host;x-amz-date;x-amz-target, Signature=39c3b3042cd2aEXAMPLE
```
}

```
 "WindowId": "mw-0c50858d01EXAMPLE"
```
### **Sample Response**

```
{ 
     "WindowId": "mw-0c50858d01EXAMPLE"
}
```
# **See Also**

- AWS [Command](https://docs.aws.amazon.com/goto/aws-cli/ssm-2014-11-06/DeleteMaintenanceWindow) Line Interface
- [AWS](https://docs.aws.amazon.com/goto/DotNetSDKV3/ssm-2014-11-06/DeleteMaintenanceWindow) SDK for .NET
- [AWS](https://docs.aws.amazon.com/goto/SdkForCpp/ssm-2014-11-06/DeleteMaintenanceWindow) SDK for C++
- [AWS](https://docs.aws.amazon.com/goto/SdkForGoV2/ssm-2014-11-06/DeleteMaintenanceWindow) SDK for Go v2
- [AWS](https://docs.aws.amazon.com/goto/SdkForJavaV2/ssm-2014-11-06/DeleteMaintenanceWindow) SDK for Java V2
- AWS SDK for [JavaScript](https://docs.aws.amazon.com/goto/SdkForJavaScriptV3/ssm-2014-11-06/DeleteMaintenanceWindow) V3
- [AWS](https://docs.aws.amazon.com/goto/SdkForPHPV3/ssm-2014-11-06/DeleteMaintenanceWindow) SDK for PHP V3
- AWS SDK for [Python](https://docs.aws.amazon.com/goto/boto3/ssm-2014-11-06/DeleteMaintenanceWindow)
- AWS SDK for [Ruby](https://docs.aws.amazon.com/goto/SdkForRubyV3/ssm-2014-11-06/DeleteMaintenanceWindow) V3

# **DeleteOpsItem**

Delete an OpsItem. You must have permission in AWS Identity and Access Management (IAM) to delete an OpsItem.

### **Important**

Note the following important information about this operation.

- Deleting an OpsItem is irreversible. You can't restore a deleted OpsItem.
- This operation uses an *eventual consistency model*, which means the system can take a few minutes to complete this operation. If you delete an OpsItem and immediately call, for example, [GetOpsItem](#page-485-0), the deleted OpsItem might still appear in the response.
- This operation is idempotent. The system doesn't throw an exception if you repeatedly call this operation for the same OpsItem. If the first call is successful, all additional calls return the same successful response as the first call.
- This operation doesn't support cross-account calls. A delegated administrator or management account can't delete OpsItems in other accounts, even if OpsCenter has been set up for cross-account administration. For more information about cross-account administration, see Setting up [OpsCenter](https://docs.aws.amazon.com/systems-manager/latest/userguide/OpsCenter-setting-up-cross-account.html) to centrally manage OpsItems across accounts in the *Systems Manager User Guide*.

## <span id="page-167-1"></span>**Request Syntax**

```
{ 
    "OpsItemId": "string"
}
```
## **Request Parameters**

For information about the parameters that are common to all actions, see Common [Parameters](#page-1249-0).

The request accepts the following data in JSON format.

### <span id="page-167-0"></span>**[OpsItemId](#page-167-1)**

The ID of the OpsItem that you want to delete.

Type: String

Pattern: ^(oi)-[0-9a-f]{12}\$

Required: Yes

# **Response Elements**

If the action is successful, the service sends back an HTTP 200 response with an empty HTTP body.

# **Errors**

For information about the errors that are common to all actions, see [Common](#page-1252-0) Errors.

### **InternalServerError**

An error occurred on the server side.

HTTP Status Code: 500

### **OpsItemInvalidParameterException**

A specified parameter argument isn't valid. Verify the available arguments and try again.

HTTP Status Code: 400

# **Examples**

### **Example**

This example illustrates one usage of DeleteOpsItem.

### **Sample Request**

```
POST / HTTP/1.1
Host: ssm.us-east-2.amazonaws.com
Accept-Encoding: identity
X-Amz-Target: AmazonSSM.DeleteOpsItem
Content-Type: application/x-amz-json-1.1
User-Agent: aws-cli/1.17.12 Python/3.6.8 Darwin/18.7.0 botocore/1.14.12
X-Amz-Date: 20200324T151532Z
```

```
Authorization: AWS4-HMAC-SHA256 Credential=AKIAIOSFODNN7EXAMPLE/20200324/us-east-2/ssm/
aws4_request,
SignedHeaders=content-type;host;x-amz-date;x-amz-target, Signature=39c3b3042cd2aEXAMPLE
Content-Length: 19
{ 
     "OpsItemId": "oi-abcdef12345"
}
```
#### **Sample Response**

{}

## **See Also**

- AWS [Command](https://docs.aws.amazon.com/goto/aws-cli/ssm-2014-11-06/DeleteOpsItem) Line Interface
- [AWS](https://docs.aws.amazon.com/goto/DotNetSDKV3/ssm-2014-11-06/DeleteOpsItem) SDK for .NET
- [AWS](https://docs.aws.amazon.com/goto/SdkForCpp/ssm-2014-11-06/DeleteOpsItem) SDK for C++
- [AWS](https://docs.aws.amazon.com/goto/SdkForGoV2/ssm-2014-11-06/DeleteOpsItem) SDK for Go v2
- [AWS](https://docs.aws.amazon.com/goto/SdkForJavaV2/ssm-2014-11-06/DeleteOpsItem) SDK for Java V2
- AWS SDK for [JavaScript](https://docs.aws.amazon.com/goto/SdkForJavaScriptV3/ssm-2014-11-06/DeleteOpsItem) V3
- [AWS](https://docs.aws.amazon.com/goto/SdkForPHPV3/ssm-2014-11-06/DeleteOpsItem) SDK for PHP V3
- AWS SDK for [Python](https://docs.aws.amazon.com/goto/boto3/ssm-2014-11-06/DeleteOpsItem)
- AWS SDK for [Ruby](https://docs.aws.amazon.com/goto/SdkForRubyV3/ssm-2014-11-06/DeleteOpsItem) V3

# **DeleteOpsMetadata**

Delete OpsMetadata related to an application.

## <span id="page-170-1"></span>**Request Syntax**

```
{ 
    "OpsMetadataArn": "string"
}
```
## **Request Parameters**

For information about the parameters that are common to all actions, see Common [Parameters](#page-1249-0).

The request accepts the following data in JSON format.

### <span id="page-170-0"></span>**[OpsMetadataArn](#page-170-1)**

The Amazon Resource Name (ARN) of an OpsMetadata Object to delete.

Type: String

Length Constraints: Minimum length of 1. Maximum length of 1011.

Pattern:  $arn: (aws[a-zA-Z-]*)?:ssm: [a-z0-9-\\.]\{0,63\}: [a-z0-9-\\.]$  $\{0, 63\}$ :opsmetadata\/([a-zA-Z0-9-\.\/]\*)

Required: Yes

## **Response Elements**

If the action is successful, the service sends back an HTTP 200 response with an empty HTTP body.

## **Errors**

For information about the errors that are common to all actions, see [Common](#page-1252-0) Errors.

### **InternalServerError**

An error occurred on the server side.

#### HTTP Status Code: 500

#### **OpsMetadataInvalidArgumentException**

One of the arguments passed is invalid.

HTTP Status Code: 400

#### **OpsMetadataNotFoundException**

The OpsMetadata object doesn't exist.

HTTP Status Code: 400

## **See Also**

- AWS [Command](https://docs.aws.amazon.com/goto/aws-cli/ssm-2014-11-06/DeleteOpsMetadata) Line Interface
- [AWS](https://docs.aws.amazon.com/goto/DotNetSDKV3/ssm-2014-11-06/DeleteOpsMetadata) SDK for .NET
- [AWS](https://docs.aws.amazon.com/goto/SdkForCpp/ssm-2014-11-06/DeleteOpsMetadata) SDK for C++
- [AWS](https://docs.aws.amazon.com/goto/SdkForGoV2/ssm-2014-11-06/DeleteOpsMetadata) SDK for Go v2
- [AWS](https://docs.aws.amazon.com/goto/SdkForJavaV2/ssm-2014-11-06/DeleteOpsMetadata) SDK for Java V2
- AWS SDK for [JavaScript](https://docs.aws.amazon.com/goto/SdkForJavaScriptV3/ssm-2014-11-06/DeleteOpsMetadata) V3
- [AWS](https://docs.aws.amazon.com/goto/SdkForPHPV3/ssm-2014-11-06/DeleteOpsMetadata) SDK for PHP V3
- AWS SDK for [Python](https://docs.aws.amazon.com/goto/boto3/ssm-2014-11-06/DeleteOpsMetadata)
- AWS SDK for [Ruby](https://docs.aws.amazon.com/goto/SdkForRubyV3/ssm-2014-11-06/DeleteOpsMetadata) V3

# **DeleteParameter**

Delete a parameter from the system. After deleting a parameter, wait for at least 30 seconds to create a parameter with the same name.

## <span id="page-172-1"></span>**Request Syntax**

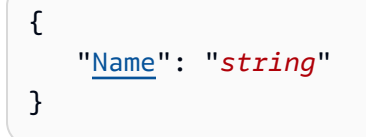

## **Request Parameters**

For information about the parameters that are common to all actions, see Common [Parameters](#page-1249-0).

The request accepts the following data in JSON format.

### <span id="page-172-0"></span>**[Name](#page-172-1)**

The name of the parameter to delete.

### **A** Note

You can't enter the Amazon Resource Name (ARN) for a parameter, only the parameter name itself.

Type: String

Length Constraints: Minimum length of 1. Maximum length of 2048.

Required: Yes

## **Response Elements**

If the action is successful, the service sends back an HTTP 200 response with an empty HTTP body.

## **Errors**

For information about the errors that are common to all actions, see [Common](#page-1252-0) Errors.

#### **InternalServerError**

An error occurred on the server side.

HTTP Status Code: 500

#### **ParameterNotFound**

The parameter couldn't be found. Verify the name and try again.

HTTP Status Code: 400

### **Examples**

### **Example**

This example illustrates one usage of DeleteParameter.

### **Sample Request**

```
POST / HTTP/1.1
Host: ssm.us-east-2.amazonaws.com
Accept-Encoding: identity
Content-Length: 28
X-Amz-Target: AmazonSSM.DeleteParameter
X-Amz-Date: 20180316T010702Z
User-Agent: aws-cli/1.11.180 Python/2.7.9 Windows/8 botocore/1.7.38
Content-Type: application/x-amz-json-1.1
Authorization: AWS4-HMAC-SHA256 Credential=AKIAIOSFODNN7EXAMPLE/20180316/us-east-2/ssm/
aws4_request,
SignedHeaders=content-type;host;x-amz-date;x-amz-target, Signature=39c3b3042cd2aEXAMPLE
{ 
     "Name": "EC2DevServerType"
}
```
### **Sample Response**

{}

# **See Also**

- AWS [Command](https://docs.aws.amazon.com/goto/aws-cli/ssm-2014-11-06/DeleteParameter) Line Interface
- [AWS](https://docs.aws.amazon.com/goto/DotNetSDKV3/ssm-2014-11-06/DeleteParameter) SDK for .NET
- [AWS](https://docs.aws.amazon.com/goto/SdkForCpp/ssm-2014-11-06/DeleteParameter) SDK for C++
- [AWS](https://docs.aws.amazon.com/goto/SdkForGoV2/ssm-2014-11-06/DeleteParameter) SDK for Go v2
- [AWS](https://docs.aws.amazon.com/goto/SdkForJavaV2/ssm-2014-11-06/DeleteParameter) SDK for Java V2
- AWS SDK for [JavaScript](https://docs.aws.amazon.com/goto/SdkForJavaScriptV3/ssm-2014-11-06/DeleteParameter) V3
- [AWS](https://docs.aws.amazon.com/goto/SdkForPHPV3/ssm-2014-11-06/DeleteParameter) SDK for PHP V3
- AWS SDK for [Python](https://docs.aws.amazon.com/goto/boto3/ssm-2014-11-06/DeleteParameter)
- AWS SDK for [Ruby](https://docs.aws.amazon.com/goto/SdkForRubyV3/ssm-2014-11-06/DeleteParameter) V3

# **DeleteParameters**

Delete a list of parameters. After deleting a parameter, wait for at least 30 seconds to create a parameter with the same name.

## <span id="page-175-1"></span>**Request Syntax**

```
{ 
    "Names": [ "string" ]
}
```
## **Request Parameters**

For information about the parameters that are common to all actions, see Common [Parameters](#page-1249-0).

The request accepts the following data in JSON format.

#### <span id="page-175-0"></span>**[Names](#page-175-1)**

The names of the parameters to delete. After deleting a parameter, wait for at least 30 seconds to create a parameter with the same name.

### **(i)** Note

You can't enter the Amazon Resource Name (ARN) for a parameter, only the parameter name itself.

Type: Array of strings

Array Members: Minimum number of 1 item. Maximum number of 10 items.

Length Constraints: Minimum length of 1. Maximum length of 2048.

Required: Yes

## <span id="page-175-2"></span>**Response Syntax**

```
{ 
    "DeletedParameters": [ "string" ], 
    "InvalidParameters": [ "string" ]
```
}

# **Response Elements**

If the action is successful, the service sends back an HTTP 200 response.

The following data is returned in JSON format by the service.

#### <span id="page-176-0"></span>**[DeletedParameters](#page-175-2)**

The names of the deleted parameters.

Type: Array of strings

Array Members: Minimum number of 1 item. Maximum number of 10 items.

Length Constraints: Minimum length of 1. Maximum length of 2048.

#### <span id="page-176-1"></span>**[InvalidParameters](#page-175-2)**

The names of parameters that weren't deleted because the parameters aren't valid.

Type: Array of strings

Array Members: Minimum number of 1 item. Maximum number of 10 items.

Length Constraints: Minimum length of 1. Maximum length of 2048.

### **Errors**

For information about the errors that are common to all actions, see [Common](#page-1252-0) Errors.

### **InternalServerError**

An error occurred on the server side.

HTTP Status Code: 500

# **Examples**

## **Example**

This example illustrates one usage of DeleteParameters.

#### **Sample Request**

```
POST / HTTP/1.1
Host: ssm.us-east-2.amazonaws.com
Accept-Encoding: identity
Content-Length: 53
X-Amz-Target: AmazonSSM.DeleteParameters
X-Amz-Date: 20180316T010844Z
User-Agent: aws-cli/1.11.180 Python/2.7.9 Windows/8 botocore/1.7.38
Content-Type: application/x-amz-json-1.1
Authorization: AWS4-HMAC-SHA256 Credential=AKIAIOSFODNN7EXAMPLE/20180316/us-east-2/ssm/
aws4_request,
SignedHeaders=content-type;host;x-amz-date;x-amz-target, Signature=39c3b3042cd2aEXAMPLE
{ 
     "Names": [ 
         "EC2TestServerType", 
         "EC2ProdServerType" 
     ]
}
```
#### **Sample Response**

```
{ 
     "DeletedParameters": [ 
          "EC2ProdServerType", 
          "EC2TestServerType" 
     ], 
     "InvalidParameters": []
}
```
## **See Also**

- AWS [Command](https://docs.aws.amazon.com/goto/aws-cli/ssm-2014-11-06/DeleteParameters) Line Interface
- [AWS](https://docs.aws.amazon.com/goto/DotNetSDKV3/ssm-2014-11-06/DeleteParameters) SDK for .NET
- [AWS](https://docs.aws.amazon.com/goto/SdkForCpp/ssm-2014-11-06/DeleteParameters) SDK for C++
- [AWS](https://docs.aws.amazon.com/goto/SdkForGoV2/ssm-2014-11-06/DeleteParameters) SDK for Go v2
- [AWS](https://docs.aws.amazon.com/goto/SdkForJavaV2/ssm-2014-11-06/DeleteParameters) SDK for Java V2
- AWS SDK for [JavaScript](https://docs.aws.amazon.com/goto/SdkForJavaScriptV3/ssm-2014-11-06/DeleteParameters) V3
- [AWS](https://docs.aws.amazon.com/goto/SdkForPHPV3/ssm-2014-11-06/DeleteParameters) SDK for PHP V3
- AWS SDK for [Python](https://docs.aws.amazon.com/goto/boto3/ssm-2014-11-06/DeleteParameters)
- AWS SDK for [Ruby](https://docs.aws.amazon.com/goto/SdkForRubyV3/ssm-2014-11-06/DeleteParameters) V3

# **DeletePatchBaseline**

Deletes a patch baseline.

### <span id="page-179-1"></span>**Request Syntax**

```
{ 
    "BaselineId": "string"
}
```
### **Request Parameters**

For information about the parameters that are common to all actions, see Common [Parameters](#page-1249-0).

The request accepts the following data in JSON format.

#### <span id="page-179-0"></span>**[BaselineId](#page-179-1)**

The ID of the patch baseline to delete.

Type: String

Length Constraints: Minimum length of 20. Maximum length of 128.

Pattern: ^[a-zA-Z0-9\_\-:/]{20,128}\$

Required: Yes

### **Response Syntax**

```
{ 
    "BaselineId": "string"
}
```
# **Response Elements**

If the action is successful, the service sends back an HTTP 200 response.

The following data is returned in JSON format by the service.
#### **[BaselineId](#page-179-0)**

The ID of the deleted patch baseline.

Type: String

Length Constraints: Minimum length of 20. Maximum length of 128.

```
Pattern: ^[a-zA-Z0-9_\-:/]{20,128}$
```
### **Errors**

For information about the errors that are common to all actions, see [Common](#page-1252-0) Errors.

#### **InternalServerError**

An error occurred on the server side.

HTTP Status Code: 500

#### **ResourceInUseException**

Error returned if an attempt is made to delete a patch baseline that is registered for a patch group.

HTTP Status Code: 400

### **Examples**

### **Example**

This example illustrates one usage of DeletePatchBaseline.

#### **Sample Request**

```
POST / HTTP/1.1
Host: ssm.us-east-2.amazonaws.com
Accept-Encoding: identity
Content-Length: 38
X-Amz-Target: AmazonSSM.DeletePatchBaseline
X-Amz-Date: 20180309T062407Z
User-Agent: aws-cli/1.11.180 Python/2.7.9 Windows/8 botocore/1.7.38
```

```
Content-Type: application/x-amz-json-1.1
Authorization: AWS4-HMAC-SHA256 Credential=AKIAIOSFODNN7EXAMPLE/20180309/us-east-2/ssm/
aws4_request, 
SignedHeaders=content-type;host;x-amz-date;x-amz-target, Signature=39c3b3042cd2aEXAMPLE
{ 
     "BaselineId": "pb-0c10e65780EXAMPLE"
}
```
#### **Sample Response**

```
{ 
     "BaselineId": "pb-0c10e65780EXAMPLE"
}
```
### **See Also**

- AWS [Command](https://docs.aws.amazon.com/goto/aws-cli/ssm-2014-11-06/DeletePatchBaseline) Line Interface
- [AWS](https://docs.aws.amazon.com/goto/DotNetSDKV3/ssm-2014-11-06/DeletePatchBaseline) SDK for .NET
- [AWS](https://docs.aws.amazon.com/goto/SdkForCpp/ssm-2014-11-06/DeletePatchBaseline) SDK for C++
- [AWS](https://docs.aws.amazon.com/goto/SdkForGoV2/ssm-2014-11-06/DeletePatchBaseline) SDK for Go v2
- [AWS](https://docs.aws.amazon.com/goto/SdkForJavaV2/ssm-2014-11-06/DeletePatchBaseline) SDK for Java V2
- AWS SDK for [JavaScript](https://docs.aws.amazon.com/goto/SdkForJavaScriptV3/ssm-2014-11-06/DeletePatchBaseline) V3
- [AWS](https://docs.aws.amazon.com/goto/SdkForPHPV3/ssm-2014-11-06/DeletePatchBaseline) SDK for PHP V3
- AWS SDK for [Python](https://docs.aws.amazon.com/goto/boto3/ssm-2014-11-06/DeletePatchBaseline)
- AWS SDK for [Ruby](https://docs.aws.amazon.com/goto/SdkForRubyV3/ssm-2014-11-06/DeletePatchBaseline) V3

# **DeleteResourceDataSync**

Deletes a resource data sync configuration. After the configuration is deleted, changes to data on managed nodes are no longer synced to or from the target. Deleting a sync configuration doesn't delete data.

### <span id="page-182-2"></span>**Request Syntax**

```
{ 
    "SyncName": "string", 
    "SyncType": "string"
}
```
### **Request Parameters**

For information about the parameters that are common to all actions, see Common [Parameters](#page-1249-0).

The request accepts the following data in JSON format.

#### <span id="page-182-0"></span>**[SyncName](#page-182-2)**

The name of the configuration to delete.

Type: String

Length Constraints: Minimum length of 1. Maximum length of 64.

Required: Yes

#### <span id="page-182-1"></span>**[SyncType](#page-182-2)**

Specify the type of resource data sync to delete.

Type: String

Length Constraints: Minimum length of 1. Maximum length of 64.

Required: No

### **Response Elements**

If the action is successful, the service sends back an HTTP 200 response with an empty HTTP body.

### **Errors**

For information about the errors that are common to all actions, see [Common](#page-1252-0) Errors.

#### **InternalServerError**

An error occurred on the server side.

HTTP Status Code: 500

#### **ResourceDataSyncInvalidConfigurationException**

The specified sync configuration is invalid.

HTTP Status Code: 400

#### **ResourceDataSyncNotFoundException**

The specified sync name wasn't found.

HTTP Status Code: 400

### **Examples**

#### **Example**

This example illustrates one usage of DeleteResourceDataSync.

#### **Sample Request**

```
POST / HTTP/1.1
Host: ssm.us-east-2.amazonaws.com
Accept-Encoding: identity
X-Amz-Target: AmazonSSM.DeleteResourceDataSync
Content-Type: application/x-amz-json-1.1
User-Agent: aws-cli/1.17.12 Python/3.6.8 Darwin/18.7.0 botocore/1.14.12
X-Amz-Date: 20200330T144518Z
Authorization: AWS4-HMAC-SHA256 Credential=AKIAIOSFODNN7EXAMPLE/20200330/us-east-2/ssm/
aws4_request, 
SignedHeaders=content-type;host;x-amz-date;x-amz-target, Signature=39c3b3042cd2aEXAMPLE
Content-Length: 28
```

```
 "SyncName": "exampleSync"
```
#### **Sample Response**

{}

}

# **See Also**

- AWS [Command](https://docs.aws.amazon.com/goto/aws-cli/ssm-2014-11-06/DeleteResourceDataSync) Line Interface
- [AWS](https://docs.aws.amazon.com/goto/DotNetSDKV3/ssm-2014-11-06/DeleteResourceDataSync) SDK for .NET
- [AWS](https://docs.aws.amazon.com/goto/SdkForCpp/ssm-2014-11-06/DeleteResourceDataSync) SDK for C++
- [AWS](https://docs.aws.amazon.com/goto/SdkForGoV2/ssm-2014-11-06/DeleteResourceDataSync) SDK for Go v2
- [AWS](https://docs.aws.amazon.com/goto/SdkForJavaV2/ssm-2014-11-06/DeleteResourceDataSync) SDK for Java V2
- AWS SDK for [JavaScript](https://docs.aws.amazon.com/goto/SdkForJavaScriptV3/ssm-2014-11-06/DeleteResourceDataSync) V3
- [AWS](https://docs.aws.amazon.com/goto/SdkForPHPV3/ssm-2014-11-06/DeleteResourceDataSync) SDK for PHP V3
- AWS SDK for [Python](https://docs.aws.amazon.com/goto/boto3/ssm-2014-11-06/DeleteResourceDataSync)
- AWS SDK for [Ruby](https://docs.aws.amazon.com/goto/SdkForRubyV3/ssm-2014-11-06/DeleteResourceDataSync) V3

# **DeleteResourcePolicy**

Deletes a Systems Manager resource policy. A resource policy helps you to define the IAM entity (for example, an AWS account) that can manage your Systems Manager resources. The following resources support Systems Manager resource policies.

- OpsItemGroup The resource policy for OpsItemGroup enables AWS accounts to view and interact with OpsCenter operational work items (OpsItems).
- Parameter The resource policy is used to share a parameter with other accounts using AWS Resource Access Manager (AWS RAM). For more information about cross-account sharing of parameters, see Working with shared [parameters](https://docs.aws.amazon.com/systems-manager/latest/userguide/parameter-store-shared-parameters.html) in the *AWS Systems Manager User Guide*.

### <span id="page-185-2"></span>**Request Syntax**

```
{ 
    "PolicyHash": "string", 
    "PolicyId": "string", 
    "ResourceArn": "string"
}
```
### **Request Parameters**

For information about the parameters that are common to all actions, see Common [Parameters](#page-1249-0).

The request accepts the following data in JSON format.

#### <span id="page-185-0"></span>**[PolicyHash](#page-185-2)**

ID of the current policy version. The hash helps to prevent multiple calls from attempting to overwrite a policy.

Type: String

Required: Yes

#### <span id="page-185-1"></span>**[PolicyId](#page-185-2)**

The policy ID.

Type: String

#### Required: Yes

#### <span id="page-186-0"></span>**[ResourceArn](#page-185-2)**

Amazon Resource Name (ARN) of the resource to which the policies are attached.

Type: String

Length Constraints: Minimum length of 20. Maximum length of 2048.

Required: Yes

### **Response Elements**

If the action is successful, the service sends back an HTTP 200 response with an empty HTTP body.

### **Errors**

For information about the errors that are common to all actions, see [Common](#page-1252-0) Errors.

#### **InternalServerError**

An error occurred on the server side.

HTTP Status Code: 500

#### **MalformedResourcePolicyDocumentException**

The specified policy document is malformed or invalid, or excessive PutResourcePolicy or DeleteResourcePolicy calls have been made.

HTTP Status Code: 400

#### **ResourceNotFoundException**

The specified parameter to be shared could not be found.

HTTP Status Code: 400

#### **ResourcePolicyConflictException**

The hash provided in the call doesn't match the stored hash. This exception is thrown when trying to update an obsolete policy version or when multiple requests to update a policy are sent.

#### HTTP Status Code: 400

#### **ResourcePolicyInvalidParameterException**

One or more parameters specified for the call aren't valid. Verify the parameters and their values and try again.

HTTP Status Code: 400

#### **ResourcePolicyNotFoundException**

No policies with the specified policy ID and hash could be found.

HTTP Status Code: 400

### **See Also**

- AWS [Command](https://docs.aws.amazon.com/goto/aws-cli/ssm-2014-11-06/DeleteResourcePolicy) Line Interface
- [AWS](https://docs.aws.amazon.com/goto/DotNetSDKV3/ssm-2014-11-06/DeleteResourcePolicy) SDK for .NET
- [AWS](https://docs.aws.amazon.com/goto/SdkForCpp/ssm-2014-11-06/DeleteResourcePolicy) SDK for C++
- [AWS](https://docs.aws.amazon.com/goto/SdkForGoV2/ssm-2014-11-06/DeleteResourcePolicy) SDK for Go v2
- [AWS](https://docs.aws.amazon.com/goto/SdkForJavaV2/ssm-2014-11-06/DeleteResourcePolicy) SDK for Java V2
- AWS SDK for [JavaScript](https://docs.aws.amazon.com/goto/SdkForJavaScriptV3/ssm-2014-11-06/DeleteResourcePolicy) V3
- [AWS](https://docs.aws.amazon.com/goto/SdkForPHPV3/ssm-2014-11-06/DeleteResourcePolicy) SDK for PHP V3
- AWS SDK for [Python](https://docs.aws.amazon.com/goto/boto3/ssm-2014-11-06/DeleteResourcePolicy)
- AWS SDK for [Ruby](https://docs.aws.amazon.com/goto/SdkForRubyV3/ssm-2014-11-06/DeleteResourcePolicy) V3

# **DeregisterManagedInstance**

Removes the server or virtual machine from the list of registered servers. You can reregister the node again at any time. If you don't plan to use Run Command on the server, we suggest uninstalling SSM Agent first.

### <span id="page-188-1"></span>**Request Syntax**

```
{ 
    "InstanceId": "string"
}
```
### **Request Parameters**

For information about the parameters that are common to all actions, see Common [Parameters](#page-1249-0).

The request accepts the following data in JSON format.

#### <span id="page-188-0"></span>**[InstanceId](#page-188-1)**

The ID assigned to the managed node when you registered it using the activation process.

Type: String

Length Constraints: Minimum length of 20. Maximum length of 124.

```
Pattern: (^mi-[0-9a-f]{17}$)|(^eks_c:[0-9A-Za-z][A-Za-z0-9\-_]{0,99}_
\w{17}$)
```
Required: Yes

### **Response Elements**

If the action is successful, the service sends back an HTTP 200 response with an empty HTTP body.

### **Errors**

For information about the errors that are common to all actions, see [Common](#page-1252-0) Errors.

#### **InternalServerError**

An error occurred on the server side.

HTTP Status Code: 500

#### **InvalidInstanceId**

The following problems can cause this exception:

- You don't have permission to access the managed node.
- AWS Systems Manager Agent (SSM Agent) isn't running. Verify that SSM Agent is running.
- SSM Agent isn't registered with the SSM endpoint. Try reinstalling SSM Agent.
- The managed node isn't in a valid state. Valid states are: Running, Pending, Stopped, and Stopping. Invalid states are: Shutting-down and Terminated.

HTTP Status Code: 400

### **Examples**

#### **Example**

This example illustrates one usage of DeregisterManagedInstance.

#### **Sample Request**

```
POST / HTTP/1.1
Host: ssm.us-east-2.amazonaws.com
Accept-Encoding: identity
X-Amz-Target: AmazonSSM.DeregisterManagedInstance
Content-Type: application/x-amz-json-1.1
User-Agent: aws-cli/2.0.0 Python/3.7.5 Windows/10 botocore/2.0.0dev4
X-Amz-Date: 20200220T234004Z
Authorization: AWS4-HMAC-SHA256 Credential=AKIAIOSFODNN7EXAMPLE/20200220/us-east-2/ssm/
aws4_request,
SignedHeaders=content-type;host;x-amz-date;x-amz-target, Signature=39c3b3042cd2aEXAMPLE
Content-Length: 37
{ 
     "InstanceId": "mi-017431b35cEXAMPLE"
}
```
#### **Sample Response**

{}

# **See Also**

- AWS [Command](https://docs.aws.amazon.com/goto/aws-cli/ssm-2014-11-06/DeregisterManagedInstance) Line Interface
- [AWS](https://docs.aws.amazon.com/goto/DotNetSDKV3/ssm-2014-11-06/DeregisterManagedInstance) SDK for .NET
- [AWS](https://docs.aws.amazon.com/goto/SdkForCpp/ssm-2014-11-06/DeregisterManagedInstance) SDK for C++
- [AWS](https://docs.aws.amazon.com/goto/SdkForGoV2/ssm-2014-11-06/DeregisterManagedInstance) SDK for Go v2
- [AWS](https://docs.aws.amazon.com/goto/SdkForJavaV2/ssm-2014-11-06/DeregisterManagedInstance) SDK for Java V2
- AWS SDK for [JavaScript](https://docs.aws.amazon.com/goto/SdkForJavaScriptV3/ssm-2014-11-06/DeregisterManagedInstance) V3
- [AWS](https://docs.aws.amazon.com/goto/SdkForPHPV3/ssm-2014-11-06/DeregisterManagedInstance) SDK for PHP V3
- AWS SDK for [Python](https://docs.aws.amazon.com/goto/boto3/ssm-2014-11-06/DeregisterManagedInstance)
- AWS SDK for [Ruby](https://docs.aws.amazon.com/goto/SdkForRubyV3/ssm-2014-11-06/DeregisterManagedInstance) V3

# **DeregisterPatchBaselineForPatchGroup**

<span id="page-191-2"></span>Removes a patch group from a patch baseline.

### **Request Syntax**

```
{ 
    "BaselineId": "string", 
    "PatchGroup": "string"
}
```
### **Request Parameters**

For information about the parameters that are common to all actions, see Common [Parameters](#page-1249-0).

The request accepts the following data in JSON format.

#### <span id="page-191-0"></span>**[BaselineId](#page-191-2)**

The ID of the patch baseline to deregister the patch group from.

Type: String

Length Constraints: Minimum length of 20. Maximum length of 128.

```
Pattern: ^[a-zA-Z0-9_\-:/]{20,128}$
```
Required: Yes

#### <span id="page-191-1"></span>**[PatchGroup](#page-191-2)**

The name of the patch group that should be deregistered from the patch baseline.

Type: String

Length Constraints: Minimum length of 1. Maximum length of 256.

Pattern:  $\{[\p{L}\p{Z}\p{N}_...; \p{-+}\-e]^*\}$ 

#### Required: Yes

# <span id="page-192-2"></span>**Response Syntax**

```
{ 
    "BaselineId": "string", 
    "PatchGroup": "string"
}
```
# **Response Elements**

If the action is successful, the service sends back an HTTP 200 response.

The following data is returned in JSON format by the service.

#### <span id="page-192-0"></span>**[BaselineId](#page-192-2)**

The ID of the patch baseline the patch group was deregistered from.

Type: String

Length Constraints: Minimum length of 20. Maximum length of 128.

Pattern: ^[a-zA-Z0-9\_\-:/]{20,128}\$

#### <span id="page-192-1"></span>**[PatchGroup](#page-192-2)**

The name of the patch group deregistered from the patch baseline.

Type: String

Length Constraints: Minimum length of 1. Maximum length of 256.

```
Pattern: \{[\p{L}\p{Z}\p{N}_...; \p{-+}\-e]^*\}
```
### **Errors**

For information about the errors that are common to all actions, see [Common](#page-1252-0) Errors.

#### **InternalServerError**

An error occurred on the server side.

#### HTTP Status Code: 500

#### **InvalidResourceId**

The resource ID isn't valid. Verify that you entered the correct ID and try again.

HTTP Status Code: 400

### **Examples**

#### **Example**

This example illustrates one usage of DeregisterPatchBaselineForPatchGroup.

#### **Sample Request**

```
POST / HTTP/1.1 
   Host: ssm.us-east-2.amazonaws.com 
   Accept-Encoding: identity 
   Content-Length: 74 
   X-Amz-Target: AmazonSSM.DeregisterPatchBaselineForPatchGroup 
   X-Amz-Date: 20180309T062043Z 
   User-Agent: aws-cli/1.11.180 Python/2.7.9 Windows/8 botocore/1.7.38 
   Content-Type: application/x-amz-json-1.1 
   Authorization: AWS4-HMAC-SHA256 Credential=AKIAIOSFODNN7EXAMPLE/20180309/us-east-2/
ssm/aws4_request, 
   SignedHeaders=content-type;host;x-amz-date;x-amz-target, 
  Signature=39c3b3042cd2aEXAMPLE 
{ 
     "PatchGroup": "mypatchgroup", 
     "BaselineId": "pb-0c10e65780EXAMPLE"
}
```
#### **Sample Response**

```
{ 
     "PatchGroup": "mypatchgroup", 
     "BaselineId": "pb-0c10e65780EXAMPLE"
}
```
# **See Also**

- AWS [Command](https://docs.aws.amazon.com/goto/aws-cli/ssm-2014-11-06/DeregisterPatchBaselineForPatchGroup) Line Interface
- [AWS](https://docs.aws.amazon.com/goto/DotNetSDKV3/ssm-2014-11-06/DeregisterPatchBaselineForPatchGroup) SDK for .NET
- [AWS](https://docs.aws.amazon.com/goto/SdkForCpp/ssm-2014-11-06/DeregisterPatchBaselineForPatchGroup) SDK for C++
- [AWS](https://docs.aws.amazon.com/goto/SdkForGoV2/ssm-2014-11-06/DeregisterPatchBaselineForPatchGroup) SDK for Go v2
- [AWS](https://docs.aws.amazon.com/goto/SdkForJavaV2/ssm-2014-11-06/DeregisterPatchBaselineForPatchGroup) SDK for Java V2
- AWS SDK for [JavaScript](https://docs.aws.amazon.com/goto/SdkForJavaScriptV3/ssm-2014-11-06/DeregisterPatchBaselineForPatchGroup) V3
- [AWS](https://docs.aws.amazon.com/goto/SdkForPHPV3/ssm-2014-11-06/DeregisterPatchBaselineForPatchGroup) SDK for PHP V3
- AWS SDK for [Python](https://docs.aws.amazon.com/goto/boto3/ssm-2014-11-06/DeregisterPatchBaselineForPatchGroup)
- AWS SDK for [Ruby](https://docs.aws.amazon.com/goto/SdkForRubyV3/ssm-2014-11-06/DeregisterPatchBaselineForPatchGroup) V3

# **DeregisterTargetFromMaintenanceWindow**

Removes a target from a maintenance window.

## <span id="page-195-3"></span>**Request Syntax**

```
{ 
    "Safe": boolean, 
    "WindowId": "string", 
    "WindowTargetId": "string"
}
```
### **Request Parameters**

For information about the parameters that are common to all actions, see Common [Parameters](#page-1249-0).

The request accepts the following data in JSON format.

#### <span id="page-195-0"></span>**[Safe](#page-195-3)**

The system checks if the target is being referenced by a task. If the target is being referenced, the system returns an error and doesn't deregister the target from the maintenance window.

Type: Boolean

Required: No

#### <span id="page-195-1"></span>**[WindowId](#page-195-3)**

The ID of the maintenance window the target should be removed from.

Type: String

Length Constraints: Fixed length of 20.

Pattern: ^mw-[0-9a-f]{17}\$

Required: Yes

#### <span id="page-195-2"></span>**[WindowTargetId](#page-195-3)**

The ID of the target definition to remove.

Type: String

Length Constraints: Fixed length of 36.

```
Pattern: ^[0-9a-fA-F]{8}\-[0-9a-fA-F]{4}\-[0-9a-fA-F]{4}\-[0-9a-fA-F]{4}\-
[0-9a-fA-F]{12}$
```
Required: Yes

### <span id="page-196-2"></span>**Response Syntax**

```
{ 
    "WindowId": "string", 
    "WindowTargetId": "string"
}
```
# **Response Elements**

If the action is successful, the service sends back an HTTP 200 response.

The following data is returned in JSON format by the service.

#### <span id="page-196-0"></span>**[WindowId](#page-196-2)**

The ID of the maintenance window the target was removed from.

Type: String

Length Constraints: Fixed length of 20.

Pattern: ^mw-[0-9a-f]{17}\$

#### <span id="page-196-1"></span>**[WindowTargetId](#page-196-2)**

The ID of the removed target definition.

Type: String

Length Constraints: Fixed length of 36.

Pattern: ^[0-9a-fA-F]{8}\-[0-9a-fA-F]{4}\-[0-9a-fA-F]{4}\-[0-9a-fA-F]{4}\-[0-9a-fA-F]{12}\$

### **Errors**

For information about the errors that are common to all actions, see [Common](#page-1252-0) Errors.

#### **DoesNotExistException**

Error returned when the ID specified for a resource, such as a maintenance window or patch baseline, doesn't exist.

For information about resource quotas in AWS Systems Manager, see Systems [Manager](https://docs.aws.amazon.com/general/latest/gr/ssm.html#limits_ssm) service [quotas](https://docs.aws.amazon.com/general/latest/gr/ssm.html#limits_ssm) in the *Amazon Web Services General Reference*.

HTTP Status Code: 400

#### **InternalServerError**

An error occurred on the server side.

HTTP Status Code: 500

#### **TargetInUseException**

You specified the Safe option for the DeregisterTargetFromMaintenanceWindow operation, but the target is still referenced in a task.

HTTP Status Code: 400

### **Examples**

#### **Example**

This example illustrates one usage of DeregisterTargetFromMaintenanceWindow.

#### **Sample Request**

```
POST / HTTP/1.1
Host: ssm.us-east-2.amazonaws.com
Accept-Encoding: identity
X-Amz-Target: AmazonSSM.DeregisterTargetFromMaintenanceWindow
Content-Type: application/x-amz-json-1.1
User-Agent: aws-cli/2.0.0 Python/3.7.5 Windows/10 botocore/2.0.0dev4
X-Amz-Date: 20200225T182719Z
```

```
Authorization: AWS4-HMAC-SHA256 Credential=AKIAIOSFODNN7EXAMPLE/20200225/us-east-2/ssm/
aws4_request,
SignedHeaders=content-type;host;x-amz-date;x-amz-target, Signature=39c3b3042cd2aEXAMPLE
Content-Length: 94
{ 
     "WindowId": "mw-0c50858d01EXAMPLE", 
     "WindowTargetId": "23639a0b-ddbc-4bca-9e72-78d96EXAMPLE"
}
```
#### **Sample Response**

```
{ 
     "WindowId": "mw-0c50858d01EXAMPLE", 
     "WindowTargetId": "23639a0b-ddbc-4bca-9e72-78d96EXAMPLE"
}
```
### **See Also**

- AWS [Command](https://docs.aws.amazon.com/goto/aws-cli/ssm-2014-11-06/DeregisterTargetFromMaintenanceWindow) Line Interface
- [AWS](https://docs.aws.amazon.com/goto/DotNetSDKV3/ssm-2014-11-06/DeregisterTargetFromMaintenanceWindow) SDK for .NET
- [AWS](https://docs.aws.amazon.com/goto/SdkForCpp/ssm-2014-11-06/DeregisterTargetFromMaintenanceWindow) SDK for C++
- [AWS](https://docs.aws.amazon.com/goto/SdkForGoV2/ssm-2014-11-06/DeregisterTargetFromMaintenanceWindow) SDK for Go v2
- [AWS](https://docs.aws.amazon.com/goto/SdkForJavaV2/ssm-2014-11-06/DeregisterTargetFromMaintenanceWindow) SDK for Java V2
- AWS SDK for [JavaScript](https://docs.aws.amazon.com/goto/SdkForJavaScriptV3/ssm-2014-11-06/DeregisterTargetFromMaintenanceWindow) V3
- [AWS](https://docs.aws.amazon.com/goto/SdkForPHPV3/ssm-2014-11-06/DeregisterTargetFromMaintenanceWindow) SDK for PHP V3
- AWS SDK for [Python](https://docs.aws.amazon.com/goto/boto3/ssm-2014-11-06/DeregisterTargetFromMaintenanceWindow)
- AWS SDK for [Ruby](https://docs.aws.amazon.com/goto/SdkForRubyV3/ssm-2014-11-06/DeregisterTargetFromMaintenanceWindow) V3

# **DeregisterTaskFromMaintenanceWindow**

Removes a task from a maintenance window.

### <span id="page-199-2"></span>**Request Syntax**

```
{ 
    "WindowId": "string", 
    "WindowTaskId": "string"
}
```
### **Request Parameters**

For information about the parameters that are common to all actions, see Common [Parameters](#page-1249-0).

The request accepts the following data in JSON format.

#### <span id="page-199-0"></span>**[WindowId](#page-199-2)**

The ID of the maintenance window the task should be removed from.

Type: String

Length Constraints: Fixed length of 20.

Pattern: ^mw-[0-9a-f]{17}\$

Required: Yes

#### <span id="page-199-1"></span>**[WindowTaskId](#page-199-2)**

The ID of the task to remove from the maintenance window.

Type: String

Length Constraints: Fixed length of 36.

Pattern: ^[0-9a-fA-F]{8}\-[0-9a-fA-F]{4}\-[0-9a-fA-F]{4}\-[0-9a-fA-F]{4}\-[0-9a-fA-F]{12}\$

#### Required: Yes

DeregisterTaskFromMaintenanceWindow API Version 2014-11-06 154

# <span id="page-200-2"></span>**Response Syntax**

```
{ 
    "WindowId": "string", 
    "WindowTaskId": "string"
}
```
### **Response Elements**

If the action is successful, the service sends back an HTTP 200 response.

The following data is returned in JSON format by the service.

#### <span id="page-200-0"></span>**[WindowId](#page-200-2)**

The ID of the maintenance window the task was removed from.

Type: String

Length Constraints: Fixed length of 20.

Pattern: ^mw-[0-9a-f]{17}\$

#### <span id="page-200-1"></span>**[WindowTaskId](#page-200-2)**

The ID of the task removed from the maintenance window.

Type: String

Length Constraints: Fixed length of 36.

Pattern: ^[0-9a-fA-F]{8}\-[0-9a-fA-F]{4}\-[0-9a-fA-F]{4}\-[0-9a-fA-F]{4}\-[0-9a-fA-F]{12}\$

### **Errors**

For information about the errors that are common to all actions, see [Common](#page-1252-0) Errors.

#### **DoesNotExistException**

Error returned when the ID specified for a resource, such as a maintenance window or patch baseline, doesn't exist.

For information about resource quotas in AWS Systems Manager, see Systems [Manager](https://docs.aws.amazon.com/general/latest/gr/ssm.html#limits_ssm) service [quotas](https://docs.aws.amazon.com/general/latest/gr/ssm.html#limits_ssm) in the *Amazon Web Services General Reference*.

HTTP Status Code: 400

#### **InternalServerError**

An error occurred on the server side.

HTTP Status Code: 500

### **Examples**

### **Example**

This example illustrates one usage of DeregisterTaskFromMaintenanceWindow.

#### **Sample Request**

```
POST / HTTP/1.1
Host: ssm.us-east-2.amazonaws.com
Accept-Encoding: identity
X-Amz-Target: AmazonSSM.DeregisterTaskFromMaintenanceWindow
Content-Type: application/x-amz-json-1.1
User-Agent: aws-cli/2.0.0 Python/3.7.5 Windows/10 botocore/2.0.0dev4
X-Amz-Date: 20200225T180133Z
Authorization: AWS4-HMAC-SHA256 Credential=AKIAIOSFODNN7EXAMPLE/20200225/us-east-2/ssm/
aws4_request,
SignedHeaders=content-type;host;x-amz-date;x-amz-target, Signature=39c3b3042cd2aEXAMPLE
Content-Length: 92
{ 
     "WindowId": "mw-0c50858d01EXAMPLE", 
     "WindowTaskId": "50772993-c6b5-4a2a-8d04-7bfd7EXAMPLE"
}
```
#### **Sample Response**

```
{ 
     "WindowId": "mw-0c50858d01EXAMPLE", 
     "WindowTaskId": "50772993-c6b5-4a2a-8d04-7bfd7EXAMPLE"
}
```
# **See Also**

- AWS [Command](https://docs.aws.amazon.com/goto/aws-cli/ssm-2014-11-06/DeregisterTaskFromMaintenanceWindow) Line Interface
- [AWS](https://docs.aws.amazon.com/goto/DotNetSDKV3/ssm-2014-11-06/DeregisterTaskFromMaintenanceWindow) SDK for .NET
- [AWS](https://docs.aws.amazon.com/goto/SdkForCpp/ssm-2014-11-06/DeregisterTaskFromMaintenanceWindow) SDK for C++
- [AWS](https://docs.aws.amazon.com/goto/SdkForGoV2/ssm-2014-11-06/DeregisterTaskFromMaintenanceWindow) SDK for Go v2
- [AWS](https://docs.aws.amazon.com/goto/SdkForJavaV2/ssm-2014-11-06/DeregisterTaskFromMaintenanceWindow) SDK for Java V2
- AWS SDK for [JavaScript](https://docs.aws.amazon.com/goto/SdkForJavaScriptV3/ssm-2014-11-06/DeregisterTaskFromMaintenanceWindow) V3
- [AWS](https://docs.aws.amazon.com/goto/SdkForPHPV3/ssm-2014-11-06/DeregisterTaskFromMaintenanceWindow) SDK for PHP V3
- AWS SDK for [Python](https://docs.aws.amazon.com/goto/boto3/ssm-2014-11-06/DeregisterTaskFromMaintenanceWindow)
- AWS SDK for [Ruby](https://docs.aws.amazon.com/goto/SdkForRubyV3/ssm-2014-11-06/DeregisterTaskFromMaintenanceWindow) V3

# **DescribeActivations**

Describes details about the activation, such as the date and time the activation was created, its expiration date, the AWS Identity and Access Management (IAM) role assigned to the managed nodes in the activation, and the number of nodes registered by using this activation.

### <span id="page-203-2"></span>**Request Syntax**

```
{ 
    "Filters": [ 
        { 
            "FilterKey": "string", 
            "FilterValues": [ "string" ] 
        } 
    ], 
    "MaxResults": number, 
    "NextToken": "string"
}
```
### **Request Parameters**

For information about the parameters that are common to all actions, see Common [Parameters](#page-1249-0).

The request accepts the following data in JSON format.

#### <span id="page-203-0"></span>**[Filters](#page-203-2)**

A filter to view information about your activations.

Type: Array of [DescribeActivationsFilter](#page-982-2) objects

Required: No

#### <span id="page-203-1"></span>**[MaxResults](#page-203-2)**

The maximum number of items to return for this call. The call also returns a token that you can specify in a subsequent call to get the next set of results.

Type: Integer

Valid Range: Minimum value of 1. Maximum value of 50.

Required: No

#### <span id="page-204-0"></span>**[NextToken](#page-203-2)**

A token to start the list. Use this token to get the next set of results.

Type: String

Required: No

### <span id="page-204-2"></span>**Response Syntax**

```
{ 
    "ActivationList": [ 
       { 
           "ActivationId": "string", 
           "CreatedDate": number, 
           "DefaultInstanceName": "string", 
           "Description": "string", 
           "ExpirationDate": number, 
           "Expired": boolean, 
           "IamRole": "string", 
           "RegistrationLimit": number, 
           "RegistrationsCount": number, 
           "Tags": [ 
\{\hspace{.1cm} \} "Key": "string", 
                 "Value": "string" 
 } 
 ] 
       } 
    ], 
    "NextToken": "string"
}
```
## **Response Elements**

If the action is successful, the service sends back an HTTP 200 response.

The following data is returned in JSON format by the service.

#### <span id="page-204-1"></span>**[ActivationList](#page-204-2)**

A list of activations for your AWS account.

#### Type: Array of [Activation](#page-878-4) objects

#### <span id="page-205-0"></span>**[NextToken](#page-204-2)**

The token for the next set of items to return. Use this token to get the next set of results.

Type: String

### **Errors**

For information about the errors that are common to all actions, see [Common](#page-1252-0) Errors.

#### **InternalServerError**

An error occurred on the server side.

HTTP Status Code: 500

#### **InvalidFilter**

The filter name isn't valid. Verify the you entered the correct name and try again.

HTTP Status Code: 400

#### **InvalidNextToken**

The specified token isn't valid.

HTTP Status Code: 400

### **Examples**

#### **Example**

This example illustrates one usage of DescribeActivations.

#### **Sample Request**

```
POST / HTTP/1.1
Host: ssm.us-east-2.amazonaws.com
Accept-Encoding: identity
X-Amz-Target: AmazonSSM.DescribeActivations
```

```
Content-Type: application/x-amz-json-1.1
User-Agent: aws-cli/1.17.12 Python/3.6.8 Darwin/18.7.0 botocore/1.14.12
X-Amz-Date: 20200324T152059Z
Authorization: AWS4-HMAC-SHA256 Credential=AKIAIOSFODNN7EXAMPLE/20200324/us-east-2/ssm/
aws4_request,
SignedHeaders=content-type;host;x-amz-date;x-amz-target, Signature=39c3b3042cd2aEXAMPLE
Content-Length: 2
```
#### **Sample Response**

```
{ 
     "ActivationList": [ 
          { 
              "ActivationId": "e9136c70-ba7b-4d7d-8e31-174a7EXAMPLE", 
              "CreatedDate": 1581954699.792, 
              "Description": "Example", 
              "ExpirationDate": 1584316800, 
              "Expired": true, 
              "IamRole": "service-role/RoleForManagedInstances", 
              "RegistrationLimit": 5, 
              "RegistrationsCount": 1 
          } 
     ]
}
```
### **See Also**

- AWS [Command](https://docs.aws.amazon.com/goto/aws-cli/ssm-2014-11-06/DescribeActivations) Line Interface
- [AWS](https://docs.aws.amazon.com/goto/DotNetSDKV3/ssm-2014-11-06/DescribeActivations) SDK for .NET
- [AWS](https://docs.aws.amazon.com/goto/SdkForCpp/ssm-2014-11-06/DescribeActivations) SDK for C++
- [AWS](https://docs.aws.amazon.com/goto/SdkForGoV2/ssm-2014-11-06/DescribeActivations) SDK for Go v2
- [AWS](https://docs.aws.amazon.com/goto/SdkForJavaV2/ssm-2014-11-06/DescribeActivations) SDK for Java V2
- AWS SDK for [JavaScript](https://docs.aws.amazon.com/goto/SdkForJavaScriptV3/ssm-2014-11-06/DescribeActivations) V3
- [AWS](https://docs.aws.amazon.com/goto/SdkForPHPV3/ssm-2014-11-06/DescribeActivations) SDK for PHP V3
- AWS SDK for [Python](https://docs.aws.amazon.com/goto/boto3/ssm-2014-11-06/DescribeActivations)
- AWS SDK for [Ruby](https://docs.aws.amazon.com/goto/SdkForRubyV3/ssm-2014-11-06/DescribeActivations) V3

# **DescribeAssociation**

Describes the association for the specified target or managed node. If you created the association by using the Targets parameter, then you must retrieve the association by using the association ID.

### <span id="page-208-2"></span>**Request Syntax**

```
{ 
    "AssociationId": "string", 
    "AssociationVersion": "string", 
    "InstanceId": "string", 
    "Name": "string"
}
```
### **Request Parameters**

For information about the parameters that are common to all actions, see Common [Parameters](#page-1249-0).

The request accepts the following data in JSON format.

#### <span id="page-208-0"></span>**[AssociationId](#page-208-2)**

The association ID for which you want information.

Type: String

```
Pattern: [0-9a-fA-F]{8}-[0-9a-fA-F]{4}-[0-9a-fA-F]{4}-[0-9a-fA-F]{4}-[0-9a-
fA-F]{12}
```
Required: No

#### <span id="page-208-1"></span>**[AssociationVersion](#page-208-2)**

Specify the association version to retrieve. To view the latest version, either specify \$LATEST for this parameter, or omit this parameter. To view a list of all associations for a managed node, use [ListAssociations](#page-548-0). To get a list of versions for a specific association, use [ListAssociationVersions](#page-553-0).

Type: String

Pattern: ([\$]LATEST)|([1-9][0-9]\*)

#### Required: No

#### <span id="page-209-0"></span>**[InstanceId](#page-208-2)**

The managed node ID.

Type: String

Pattern: (^i-(\w{8}|\w{17})\$)|(^mi-\w{17}\$)

Required: No

#### <span id="page-209-1"></span>**[Name](#page-208-2)**

The name of the SSM document.

Type: String

Pattern: ^[a-zA-Z0-9\_\-.:/]{3,128}\$

Required: No

### <span id="page-209-2"></span>**Response Syntax**

```
{ 
    "AssociationDescription": { 
        "AlarmConfiguration": { 
           "Alarms": [ 
\{\hspace{.1cm} \} "Name": "string" 
              } 
           ], 
           "IgnorePollAlarmFailure": boolean
       }, 
       "ApplyOnlyAtCronInterval": boolean, 
       "AssociationId": "string", 
       "AssociationName": "string", 
       "AssociationVersion": "string", 
       "AutomationTargetParameterName": "string", 
       "CalendarNames": [ "string" ], 
       "ComplianceSeverity": "string", 
       "Date": number, 
       "DocumentVersion": "string", 
        "Duration": number, 
       "InstanceId": "string",
```

```
 "LastExecutionDate": number, 
       "LastSuccessfulExecutionDate": number, 
       "LastUpdateAssociationDate": number, 
       "MaxConcurrency": "string", 
       "MaxErrors": "string", 
       "Name": "string", 
       "OutputLocation": { 
          "S3Location": { 
             "OutputS3BucketName": "string", 
             "OutputS3KeyPrefix": "string", 
             "OutputS3Region": "string" 
          } 
       }, 
       "Overview": { 
          "AssociationStatusAggregatedCount": { 
             "string" : number
          }, 
          "DetailedStatus": "string", 
          "Status": "string" 
       }, 
       "Parameters": { 
          "string" : [ "string" ] 
       }, 
       "ScheduleExpression": "string", 
       "ScheduleOffset": number, 
       "Status": { 
          "AdditionalInfo": "string", 
          "Date": number, 
          "Message": "string", 
          "Name": "string" 
       }, 
       "SyncCompliance": "string", 
       "TargetLocations": [ 
          { 
             "Accounts": [ "string" ], 
             "ExecutionRoleName": "string", 
             "Regions": [ "string" ], 
              "TargetLocationAlarmConfiguration": { 
                 "Alarms": [ 
\{ "Name": "string" 
 } 
                 ], 
                 "IgnorePollAlarmFailure": boolean
```

```
 }, 
              "TargetLocationMaxConcurrency": "string", 
              "TargetLocationMaxErrors": "string" 
 } 
       ], 
        "TargetMaps": [ 
           { 
              "string" : [ "string" ] 
 } 
       ], 
        "Targets": [ 
           { 
              "Key": "string", 
              "Values": [ "string" ] 
           } 
        ], 
        "TriggeredAlarms": [ 
           { 
              "Name": "string", 
              "State": "string" 
 } 
       ] 
    }
}
```
## **Response Elements**

If the action is successful, the service sends back an HTTP 200 response.

The following data is returned in JSON format by the service.

#### <span id="page-211-0"></span>**[AssociationDescription](#page-209-2)**

Information about the association.

Type: [AssociationDescription](#page-888-4) object

### **Errors**

For information about the errors that are common to all actions, see [Common](#page-1252-0) Errors.

#### **AssociationDoesNotExist**

The specified association doesn't exist.

HTTP Status Code: 400

#### **InternalServerError**

An error occurred on the server side.

HTTP Status Code: 500

#### **InvalidAssociationVersion**

The version you specified isn't valid. Use ListAssociationVersions to view all versions of an association according to the association ID. Or, use the \$LATEST parameter to view the latest version of the association.

HTTP Status Code: 400

#### **InvalidDocument**

The specified SSM document doesn't exist.

HTTP Status Code: 400

#### **InvalidInstanceId**

The following problems can cause this exception:

- You don't have permission to access the managed node.
- AWS Systems Manager Agent (SSM Agent) isn't running. Verify that SSM Agent is running.
- SSM Agent isn't registered with the SSM endpoint. Try reinstalling SSM Agent.
- The managed node isn't in a valid state. Valid states are: Running, Pending, Stopped, and Stopping. Invalid states are: Shutting-down and Terminated.

HTTP Status Code: 400

### **Examples**

#### **Example**

This example illustrates one usage of DescribeAssociation.

#### **Sample Request**

```
POST / HTTP/1.1
Host: ssm.us-east-2.amazonaws.com
Accept-Encoding: identity
X-Amz-Target: AmazonSSM.DescribeAssociation
Content-Type: application/x-amz-json-1.1
User-Agent: aws-cli/1.17.12 Python/3.6.8 Darwin/18.7.0 botocore/1.14.12
X-Amz-Date: 20200324T153423Z
Authorization: AWS4-HMAC-SHA256 Credential=AKIAIOSFODNN7EXAMPLE/20200324/us-east-2/ssm/
aws4_request,
SignedHeaders=content-type;host;x-amz-date;x-amz-target, Signature=39c3b3042cd2aEXAMPLE
Content-Length: 57
{ 
     "AssociationId": "fa94c678-85c6-4d40-926b-7c791EXAMPLE"
}
```
#### **Sample Response**

```
{ 
     "AssociationDescription": { 
         "ApplyOnlyAtCronInterval": false, 
         "AssociationId": "fa94c678-85c6-4d40-926b-7c791EXAMPLE", 
         "AssociationVersion": "1", 
         "ComplianceSeverity": "UNSPECIFIED", 
         "Date": 1561053271.583, 
         "DocumentVersion": "$DEFAULT", 
         "LastExecutionDate": 1582037438.692, 
         "LastSuccessfulExecutionDate": 1582037438.692, 
         "LastUpdateAssociationDate": 1561053271.583, 
         "Name": "AWS-UpdateSSMAgent", 
         "Overview": { 
              "AssociationStatusAggregatedCount": { 
                  "Success": 3 
              }, 
              "DetailedStatus": "Success", 
              "Status": "Success" 
         }, 
         "Parameters": { 
              "allowDowngrade": [ 
                  "false" 
              ],
```

```
 "version": [ 
 "" 
            ] 
        }, 
        "Targets": [ 
\{\hspace{.1cm} \} "Key": "tag:ssm", 
               "Values": [ 
                   "true" 
 ] 
 } 
        ] 
    }
}
```
## **See Also**

- AWS [Command](https://docs.aws.amazon.com/goto/aws-cli/ssm-2014-11-06/DescribeAssociation) Line Interface
- [AWS](https://docs.aws.amazon.com/goto/DotNetSDKV3/ssm-2014-11-06/DescribeAssociation) SDK for .NET
- [AWS](https://docs.aws.amazon.com/goto/SdkForCpp/ssm-2014-11-06/DescribeAssociation) SDK for C++
- [AWS](https://docs.aws.amazon.com/goto/SdkForGoV2/ssm-2014-11-06/DescribeAssociation) SDK for Go v2
- [AWS](https://docs.aws.amazon.com/goto/SdkForJavaV2/ssm-2014-11-06/DescribeAssociation) SDK for Java V2
- AWS SDK for [JavaScript](https://docs.aws.amazon.com/goto/SdkForJavaScriptV3/ssm-2014-11-06/DescribeAssociation) V3
- [AWS](https://docs.aws.amazon.com/goto/SdkForPHPV3/ssm-2014-11-06/DescribeAssociation) SDK for PHP V3
- AWS SDK for [Python](https://docs.aws.amazon.com/goto/boto3/ssm-2014-11-06/DescribeAssociation)
- AWS SDK for [Ruby](https://docs.aws.amazon.com/goto/SdkForRubyV3/ssm-2014-11-06/DescribeAssociation) V3

# **DescribeAssociationExecutions**

Views all executions for a specific association ID.

# <span id="page-215-2"></span>**Request Syntax**

```
{ 
    "AssociationId": "string", 
    "Filters": [ 
        { 
            "Key": "string", 
            "Type": "string", 
            "Value": "string" 
        } 
    ], 
    "MaxResults": number, 
    "NextToken": "string"
}
```
## **Request Parameters**

For information about the parameters that are common to all actions, see Common [Parameters](#page-1249-0).

The request accepts the following data in JSON format.

#### <span id="page-215-0"></span>**[AssociationId](#page-215-2)**

The association ID for which you want to view execution history details.

Type: String

```
Pattern: [0-9a-fA-F]{8}-[0-9a-fA-F]{4}-[0-9a-fA-F]{4}-[0-9a-fA-F]{4}-[0-9a-
fA-F]{12}
```
Required: Yes

#### <span id="page-215-1"></span>**[Filters](#page-215-2)**

Filters for the request. You can specify the following filters and values.

ExecutionId (EQUAL)

Status (EQUAL)
CreatedTime (EQUAL, GREATER\_THAN, LESS\_THAN)

Type: Array of [AssociationExecutionFilter](#page-899-0) objects

Array Members: Minimum number of 1 item.

Required: No

#### **[MaxResults](#page-215-0)**

The maximum number of items to return for this call. The call also returns a token that you can specify in a subsequent call to get the next set of results.

Type: Integer

Valid Range: Minimum value of 1. Maximum value of 50.

Required: No

#### **[NextToken](#page-215-0)**

A token to start the list. Use this token to get the next set of results.

Type: String

Required: No

### <span id="page-216-0"></span>**Response Syntax**

```
{ 
    "AssociationExecutions": [ 
       { 
          "AlarmConfiguration": { 
            Alarms": [
\overline{a} "Name": "string" 
 } 
             ], 
             "IgnorePollAlarmFailure": boolean
          }, 
          "AssociationId": "string", 
          "AssociationVersion": "string", 
          "CreatedTime": number,
```

```
 "DetailedStatus": "string", 
           "ExecutionId": "string", 
           "LastExecutionDate": number, 
           "ResourceCountByStatus": "string", 
           "Status": "string", 
           "TriggeredAlarms": [ 
\{\hspace{.1cm} \} "Name": "string", 
                  "State": "string" 
 } 
          \mathbf{I} } 
    ], 
    "NextToken": "string"
}
```
# **Response Elements**

If the action is successful, the service sends back an HTTP 200 response.

The following data is returned in JSON format by the service.

<span id="page-217-0"></span>**[AssociationExecutions](#page-216-0)**

A list of the executions for the specified association ID.

Type: Array of [AssociationExecution](#page-896-5) objects

<span id="page-217-1"></span>**[NextToken](#page-216-0)**

The token for the next set of items to return. Use this token to get the next set of results.

Type: String

### **Errors**

For information about the errors that are common to all actions, see [Common](#page-1252-0) Errors.

### **AssociationDoesNotExist**

The specified association doesn't exist.

HTTP Status Code: 400

#### **InternalServerError**

An error occurred on the server side.

HTTP Status Code: 500

### **InvalidNextToken**

The specified token isn't valid.

HTTP Status Code: 400

### **Examples**

### **Example**

This example illustrates one usage of DescribeAssociationExecutions.

#### **Sample Request**

```
POST / HTTP/1.1
Host: ssm.us-east-2.amazonaws.com
Accept-Encoding: identity
X-Amz-Target: AmazonSSM.DescribeAssociationExecutions
Content-Type: application/x-amz-json-1.1
User-Agent: aws-cli/1.17.12 Python/3.6.8 Darwin/18.7.0 botocore/1.14.12
X-Amz-Date: 20200324T154610Z
Authorization: AWS4-HMAC-SHA256 Credential=AKIAIOSFODNN7EXAMPLE/20200324/us-east-2/ssm/
aws4_request,
SignedHeaders=content-type;host;x-amz-date;x-amz-target, Signature=39c3b3042cd2aEXAMPLE
Content-Length: 57
{ 
     "AssociationId": "fa94c678-85c6-4d40-926b-7c791EXAMPLE"
```
#### **Sample Response**

```
{ 
     "AssociationExecutions": [ 
         { 
              "AssociationId": "fa94c678-85c6-4d40-926b-7c791EXAMPLE",
```
}

```
 "AssociationVersion": "1", 
         "CreatedTime": 1561053271.718, 
         "DetailedStatus": "Success", 
         "ExecutionId": "d6d51ef5-4eca-48ef-9d7d-bd6ceEXAMPLE", 
         "ResourceCountByStatus": "{Success=3}", 
         "Status": "Success" 
     } 
 ]
```
# **See Also**

}

For more information about using this API in one of the language-specific AWS SDKs, see the following:

- AWS [Command](https://docs.aws.amazon.com/goto/aws-cli/ssm-2014-11-06/DescribeAssociationExecutions) Line Interface
- [AWS](https://docs.aws.amazon.com/goto/DotNetSDKV3/ssm-2014-11-06/DescribeAssociationExecutions) SDK for .NET
- [AWS](https://docs.aws.amazon.com/goto/SdkForCpp/ssm-2014-11-06/DescribeAssociationExecutions) SDK for C++
- [AWS](https://docs.aws.amazon.com/goto/SdkForGoV2/ssm-2014-11-06/DescribeAssociationExecutions) SDK for Go v2
- [AWS](https://docs.aws.amazon.com/goto/SdkForJavaV2/ssm-2014-11-06/DescribeAssociationExecutions) SDK for Java V2
- AWS SDK for [JavaScript](https://docs.aws.amazon.com/goto/SdkForJavaScriptV3/ssm-2014-11-06/DescribeAssociationExecutions) V3
- [AWS](https://docs.aws.amazon.com/goto/SdkForPHPV3/ssm-2014-11-06/DescribeAssociationExecutions) SDK for PHP V3
- AWS SDK for [Python](https://docs.aws.amazon.com/goto/boto3/ssm-2014-11-06/DescribeAssociationExecutions)
- AWS SDK for [Ruby](https://docs.aws.amazon.com/goto/SdkForRubyV3/ssm-2014-11-06/DescribeAssociationExecutions) V3

# **DescribeAssociationExecutionTargets**

<span id="page-220-2"></span>Views information about a specific execution of a specific association.

### **Request Syntax**

```
{ 
    "AssociationId": "string", 
    "ExecutionId": "string", 
    "Filters": [ 
        { 
           "Key": "string", 
           "Value": "string" 
        } 
    ], 
    "MaxResults": number, 
    "NextToken": "string"
}
```
## **Request Parameters**

For information about the parameters that are common to all actions, see Common [Parameters](#page-1249-0).

The request accepts the following data in JSON format.

#### <span id="page-220-0"></span>**[AssociationId](#page-220-2)**

The association ID that includes the execution for which you want to view details.

Type: String

Pattern: [0-9a-fA-F]{8}-[0-9a-fA-F]{4}-[0-9a-fA-F]{4}-[0-9a-fA-F]{4}-[0-9afA-F]{12}

Required: Yes

#### <span id="page-220-1"></span>**[ExecutionId](#page-220-2)**

The execution ID for which you want to view details.

#### Type: String

DescribeAssociationExecutionTargets API Version 2014-11-06 175

Pattern: [0-9a-fA-F]{8}-[0-9a-fA-F]{4}-[0-9a-fA-F]{4}-[0-9a-fA-F]{4}-[0-9afA-F]{12}

Required: Yes

#### <span id="page-221-0"></span>**[Filters](#page-220-2)**

Filters for the request. You can specify the following filters and values.

Status (EQUAL)

ResourceId (EQUAL)

ResourceType (EQUAL)

Type: Array of [AssociationExecutionTargetsFilter](#page-904-2) objects

Array Members: Minimum number of 1 item.

Required: No

#### <span id="page-221-1"></span>**[MaxResults](#page-220-2)**

The maximum number of items to return for this call. The call also returns a token that you can specify in a subsequent call to get the next set of results.

Type: Integer

Valid Range: Minimum value of 1. Maximum value of 50.

Required: No

#### <span id="page-221-2"></span>**[NextToken](#page-220-2)**

A token to start the list. Use this token to get the next set of results.

Type: String

Required: No

### <span id="page-221-3"></span>**Response Syntax**

"[AssociationExecutionTargets"](#page-222-0): [

{

```
 { 
           "AssociationId": "string", 
           "AssociationVersion": "string", 
           "DetailedStatus": "string", 
           "ExecutionId": "string", 
           "LastExecutionDate": number, 
           "OutputSource": { 
              "OutputSourceId": "string", 
              "OutputSourceType": "string" 
           }, 
           "ResourceId": "string", 
           "ResourceType": "string", 
           "Status": "string" 
       } 
    ], 
    "NextToken": "string"
}
```
# **Response Elements**

If the action is successful, the service sends back an HTTP 200 response.

The following data is returned in JSON format by the service.

### <span id="page-222-0"></span>**[AssociationExecutionTargets](#page-221-3)**

Information about the execution.

Type: Array of [AssociationExecutionTarget](#page-901-4) objects

#### <span id="page-222-1"></span>**[NextToken](#page-221-3)**

The token for the next set of items to return. Use this token to get the next set of results.

Type: String

# **Errors**

For information about the errors that are common to all actions, see [Common](#page-1252-0) Errors.

### **AssociationDoesNotExist**

The specified association doesn't exist.

HTTP Status Code: 400

#### **AssociationExecutionDoesNotExist**

The specified execution ID doesn't exist. Verify the ID number and try again.

HTTP Status Code: 400

#### **InternalServerError**

An error occurred on the server side.

HTTP Status Code: 500

#### **InvalidNextToken**

The specified token isn't valid.

HTTP Status Code: 400

### **Examples**

### **Example**

This example illustrates one usage of DescribeAssociationExecutionTargets.

#### **Sample Request**

```
POST / HTTP/1.1
Host: ssm.us-east-2.amazonaws.com
Accept-Encoding: identity
X-Amz-Target: AmazonSSM.DescribeAssociationExecutionTargets
Content-Type: application/x-amz-json-1.1
User-Agent: aws-cli/1.17.12 Python/3.6.8 Darwin/18.7.0 botocore/1.14.12
X-Amz-Date: 20200324T165104Z
Authorization: AWS4-HMAC-SHA256 Credential=AKIAIOSFODNN7EXAMPLE/20200324/us-east-2/ssm/
aws4_request,
SignedHeaders=content-type;host;x-amz-date;x-amz-target, Signature=39c3b3042cd2aEXAMPLE
Content-Length: 112
{ 
     "AssociationId": "fa94c678-85c6-4d40-926b-7c791EXAMPLE", 
     "ExecutionId": "d6d51ef5-4eca-48ef-9d7d-bd6ceEXAMPLE"
}
```
{

### **Sample Response**

```
 "AssociationExecutionTargets": [ 
     { 
         "AssociationId": "fa94c678-85c6-4d40-926b-7c791EXAMPLE", 
         "AssociationVersion": "1", 
         "DetailedStatus": "Success", 
         "ExecutionId": "d6d51ef5-4eca-48ef-9d7d-bd6ceEXAMPLE", 
         "LastExecutionDate": 1582037438.692, 
         "OutputSource": { 
             "OutputSourceId": "1cdbb1e6-2e69-40b1-ac1d-121dcEXAMPLE", 
             "OutputSourceType": "RunCommand" 
         }, 
         "ResourceId": "i-02573cafcfEXAMPLE", 
         "ResourceType": "ManagedInstance", 
         "Status": "Success" 
     }, 
     { 
         "AssociationId": "fa94c678-85c6-4d40-926b-7c791EXAMPLE", 
         "AssociationVersion": "1", 
         "DetailedStatus": "Success", 
         "ExecutionId": "d6d51ef5-4eca-48ef-9d7d-bd6ceEXAMPLE", 
         "LastExecutionDate": 1581948052.198, 
         "OutputSource": { 
             "OutputSourceId": "b170ae99-4959-479b-ab4d-f6ae0EXAMPLE", 
             "OutputSourceType": "RunCommand" 
         }, 
         "ResourceId": "i-0471e04240EXAMPLE", 
         "ResourceType": "ManagedInstance", 
         "Status": "Success" 
     }, 
     { 
         "AssociationId": "fa94c678-85c6-4d40-926b-7c791EXAMPLE", 
         "AssociationVersion": "1", 
         "DetailedStatus": "Success", 
         "ExecutionId": "d6d51ef5-4eca-48ef-9d7d-bd6ceEXAMPLE", 
         "LastExecutionDate": 1561053316.711, 
         "OutputSource": { 
              "OutputSourceId": "89cd739c-d1a5-4dc9-af4f-8b624EXAMPLE", 
              "OutputSourceType": "RunCommand" 
         }, 
         "ResourceId": "i-07782c72faEXAMPLE", 
         "ResourceType": "ManagedInstance",
```

```
 "Status": "Success" 
           } 
      ]
}
```
# **See Also**

For more information about using this API in one of the language-specific AWS SDKs, see the following:

- AWS [Command](https://docs.aws.amazon.com/goto/aws-cli/ssm-2014-11-06/DescribeAssociationExecutionTargets) Line Interface
- [AWS](https://docs.aws.amazon.com/goto/DotNetSDKV3/ssm-2014-11-06/DescribeAssociationExecutionTargets) SDK for .NET
- [AWS](https://docs.aws.amazon.com/goto/SdkForCpp/ssm-2014-11-06/DescribeAssociationExecutionTargets) SDK for C++
- [AWS](https://docs.aws.amazon.com/goto/SdkForGoV2/ssm-2014-11-06/DescribeAssociationExecutionTargets) SDK for Go v2
- [AWS](https://docs.aws.amazon.com/goto/SdkForJavaV2/ssm-2014-11-06/DescribeAssociationExecutionTargets) SDK for Java V2
- AWS SDK for [JavaScript](https://docs.aws.amazon.com/goto/SdkForJavaScriptV3/ssm-2014-11-06/DescribeAssociationExecutionTargets) V3
- [AWS](https://docs.aws.amazon.com/goto/SdkForPHPV3/ssm-2014-11-06/DescribeAssociationExecutionTargets) SDK for PHP V3
- AWS SDK for [Python](https://docs.aws.amazon.com/goto/boto3/ssm-2014-11-06/DescribeAssociationExecutionTargets)
- AWS SDK for [Ruby](https://docs.aws.amazon.com/goto/SdkForRubyV3/ssm-2014-11-06/DescribeAssociationExecutionTargets) V3

# **DescribeAutomationExecutions**

Provides details about all active and terminated Automation executions.

# <span id="page-226-2"></span>**Request Syntax**

```
{ 
    "Filters": [ 
        { 
            "Key": "string", 
            "Values": [ "string" ] 
        } 
    ], 
    "MaxResults": number, 
    "NextToken": "string"
}
```
# **Request Parameters**

For information about the parameters that are common to all actions, see Common [Parameters](#page-1249-0).

The request accepts the following data in JSON format.

### <span id="page-226-0"></span>**[Filters](#page-226-2)**

Filters used to limit the scope of executions that are requested.

Type: Array of [AutomationExecutionFilter](#page-930-2) objects

Array Members: Minimum number of 1 item. Maximum number of 10 items.

Required: No

### <span id="page-226-1"></span>**[MaxResults](#page-226-2)**

The maximum number of items to return for this call. The call also returns a token that you can specify in a subsequent call to get the next set of results.

Type: Integer

Valid Range: Minimum value of 1. Maximum value of 50.

Required: No

### <span id="page-227-0"></span>**[NextToken](#page-226-2)**

The token for the next set of items to return. (You received this token from a previous call.)

Type: String

Required: No

# <span id="page-227-1"></span>**Response Syntax**

```
{ 
    "AutomationExecutionMetadataList": [ 
       { 
           "AlarmConfiguration": { 
              "Alarms": [ 
\overline{a} "Name": "string" 
 } 
              ], 
              "IgnorePollAlarmFailure": boolean
           }, 
           "AssociationId": "string", 
           "AutomationExecutionId": "string", 
           "AutomationExecutionStatus": "string", 
           "AutomationSubtype": "string", 
           "AutomationType": "string", 
           "ChangeRequestName": "string", 
           "CurrentAction": "string", 
           "CurrentStepName": "string", 
           "DocumentName": "string", 
           "DocumentVersion": "string", 
           "ExecutedBy": "string", 
           "ExecutionEndTime": number, 
           "ExecutionStartTime": number, 
           "FailureMessage": "string", 
           "LogFile": "string", 
           "MaxConcurrency": "string", 
           "MaxErrors": "string", 
           "Mode": "string", 
           "OpsItemId": "string", 
           "Outputs": { 
              "string" : [ "string" ] 
          },
```

```
 "ParentAutomationExecutionId": "string", 
         "ResolvedTargets": { 
            "ParameterValues": [ "string" ], 
            "Truncated": boolean
         }, 
         "Runbooks": [ 
           { 
              "DocumentName": "string", 
              "DocumentVersion": "string", 
              "MaxConcurrency": "string", 
              "MaxErrors": "string", 
              "Parameters": { 
                 "string" : [ "string" ] 
              }, 
              "TargetLocations": [ 
\{ "Accounts": [ "string" ], 
                    "ExecutionRoleName": "string", 
                    "Regions": [ "string" ], 
                    "TargetLocationAlarmConfiguration": { 
                       "Alarms": [ 
\{ "Name": "string" 
 } 
, and the contract of \mathbf{I}, \mathbf{I} "IgnorePollAlarmFailure": boolean
                    }, 
                    "TargetLocationMaxConcurrency": "string", 
                    "TargetLocationMaxErrors": "string" 
 } 
              ], 
              "TargetMaps": [ 
\{ "string" : [ "string" ] 
 } 
              ], 
              "TargetParameterName": "string", 
              "Targets": [ 
\{ "Key": "string", 
                    "Values": [ "string" ] 
 } 
 ]
```
}

```
 ], 
          "ScheduledTime": number, 
          "Target": "string", 
          "TargetMaps": [ 
\{\hspace{.1cm} \} "string" : [ "string" ] 
 } 
          ], 
          "TargetParameterName": "string", 
          "Targets": [ 
\{\hspace{.1cm} \} "Key": "string", 
                "Values": [ "string" ] 
 } 
          ], 
          "TriggeredAlarms": [ 
\{\hspace{.1cm} \} "Name": "string", 
                "State": "string" 
 } 
 ] 
       } 
   ], 
    "NextToken": "string"
```
# **Response Elements**

}

If the action is successful, the service sends back an HTTP 200 response.

The following data is returned in JSON format by the service.

### <span id="page-229-0"></span>**[AutomationExecutionMetadataList](#page-227-1)**

The list of details about each automation execution which has occurred which matches the filter specification, if any.

<span id="page-229-1"></span>Type: Array of [AutomationExecutionMetadata](#page-932-4) objects **[NextToken](#page-227-1)**

The token to use when requesting the next set of items. If there are no additional items to return, the string is empty.

Type: String

# **Errors**

For information about the errors that are common to all actions, see [Common](#page-1252-0) Errors.

### **InternalServerError**

An error occurred on the server side.

HTTP Status Code: 500

### **InvalidFilterKey**

The specified key isn't valid.

HTTP Status Code: 400

### **InvalidFilterValue**

The filter value isn't valid. Verify the value and try again.

HTTP Status Code: 400

### **InvalidNextToken**

The specified token isn't valid.

HTTP Status Code: 400

# **Examples**

### **Example**

This example illustrates one usage of DescribeAutomationExecutions.

### **Sample Request**

```
POST / HTTP/1.1
Host: ssm.us-east-2.amazonaws.com
Accept-Encoding: identity
X-Amz-Target: AmazonSSM.DescribeAutomationExecutions
Content-Type: application/x-amz-json-1.1
```
User-Agent: aws-cli/1.17.12 Python/3.6.8 Darwin/18.7.0 botocore/1.14.12 X-Amz-Date: 20200324T173011Z Authorization: AWS4-HMAC-SHA256 Credential=AKIAIOSFODNN7EXAMPLE/20200324/us-east-2/ssm/ aws4\_request, SignedHeaders=content-type;host;x-amz-date;x-amz-target, Signature=39c3b3042cd2aEXAMPLE Content-Length: 2

### **Sample Response**

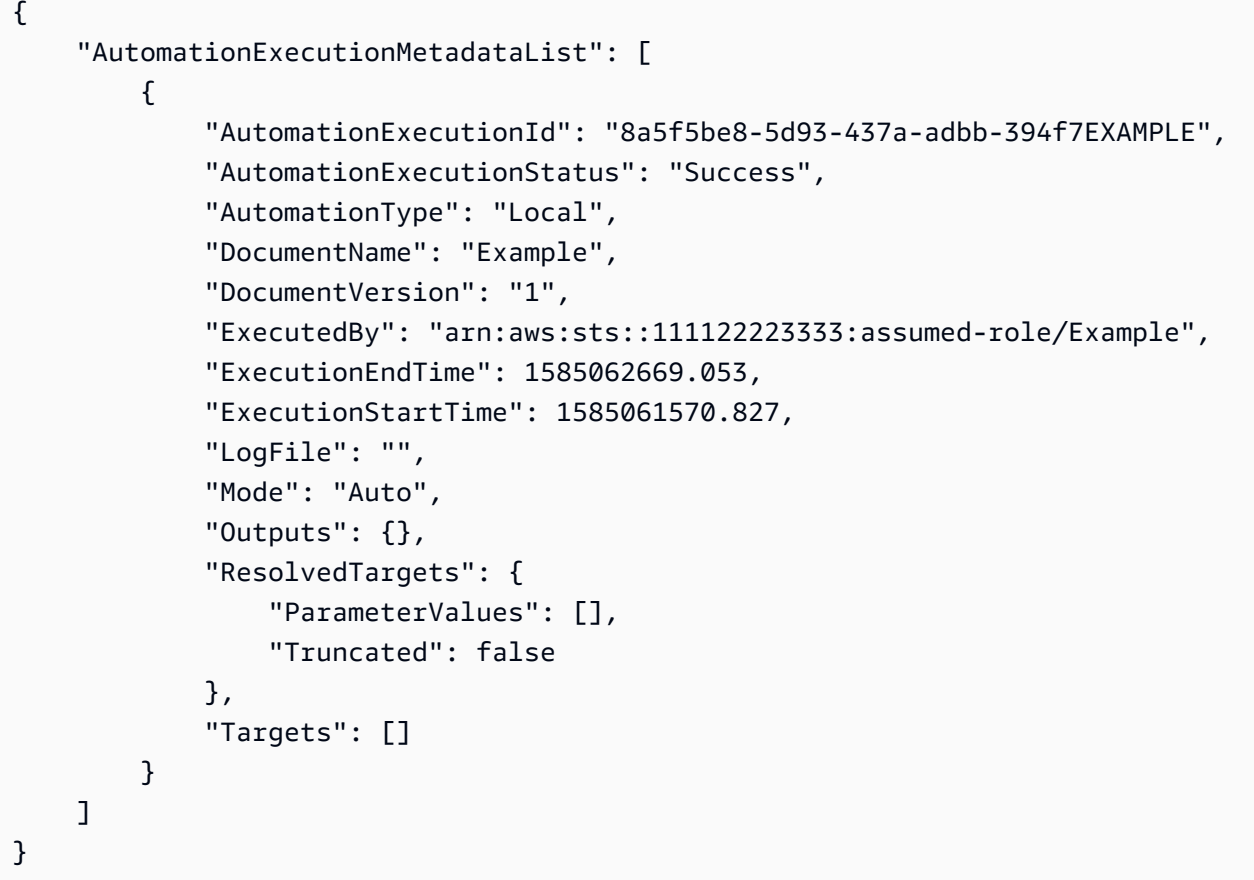

# **See Also**

For more information about using this API in one of the language-specific AWS SDKs, see the following:

- AWS [Command](https://docs.aws.amazon.com/goto/aws-cli/ssm-2014-11-06/DescribeAutomationExecutions) Line Interface
- [AWS](https://docs.aws.amazon.com/goto/DotNetSDKV3/ssm-2014-11-06/DescribeAutomationExecutions) SDK for .NET
- [AWS](https://docs.aws.amazon.com/goto/SdkForCpp/ssm-2014-11-06/DescribeAutomationExecutions) SDK for C++
- [AWS](https://docs.aws.amazon.com/goto/SdkForGoV2/ssm-2014-11-06/DescribeAutomationExecutions) SDK for Go v2
- [AWS](https://docs.aws.amazon.com/goto/SdkForJavaV2/ssm-2014-11-06/DescribeAutomationExecutions) SDK for Java V2
- AWS SDK for [JavaScript](https://docs.aws.amazon.com/goto/SdkForJavaScriptV3/ssm-2014-11-06/DescribeAutomationExecutions) V3
- [AWS](https://docs.aws.amazon.com/goto/SdkForPHPV3/ssm-2014-11-06/DescribeAutomationExecutions) SDK for PHP V3
- AWS SDK for [Python](https://docs.aws.amazon.com/goto/boto3/ssm-2014-11-06/DescribeAutomationExecutions)
- AWS SDK for [Ruby](https://docs.aws.amazon.com/goto/SdkForRubyV3/ssm-2014-11-06/DescribeAutomationExecutions) V3

# **DescribeAutomationStepExecutions**

Information about all active and terminated step executions in an Automation workflow.

# <span id="page-233-2"></span>**Request Syntax**

```
{ 
    "AutomationExecutionId": "string", 
    "Filters": [ 
       \{ "Key": "string", 
           "Values": [ "string" ] 
        } 
    ], 
    "MaxResults": number, 
    "NextToken": "string", 
    "ReverseOrder": boolean
}
```
# **Request Parameters**

For information about the parameters that are common to all actions, see Common [Parameters](#page-1249-0).

The request accepts the following data in JSON format.

### <span id="page-233-0"></span>**[AutomationExecutionId](#page-233-2)**

The Automation execution ID for which you want step execution descriptions.

Type: String

Length Constraints: Fixed length of 36.

Required: Yes

### <span id="page-233-1"></span>**[Filters](#page-233-2)**

One or more filters to limit the number of step executions returned by the request.

Type: Array of [StepExecutionFilter](#page-1241-2) objects

Array Members: Minimum number of 1 item. Maximum number of 6 items.

Required: No

#### <span id="page-234-0"></span>**[MaxResults](#page-233-2)**

The maximum number of items to return for this call. The call also returns a token that you can specify in a subsequent call to get the next set of results.

Type: Integer

Valid Range: Minimum value of 1. Maximum value of 50.

Required: No

#### <span id="page-234-1"></span>**[NextToken](#page-233-2)**

The token for the next set of items to return. (You received this token from a previous call.)

Type: String

Required: No

#### <span id="page-234-2"></span>**[ReverseOrder](#page-233-2)**

Indicates whether to list step executions in reverse order by start time. The default value is 'false'.

Type: Boolean

Required: No

### <span id="page-234-3"></span>**Response Syntax**

```
{ 
    "NextToken": "string", 
    "StepExecutions": [ 
        { 
           "Action": "string", 
           "ExecutionEndTime": number, 
           "ExecutionStartTime": number, 
           "FailureDetails": { 
              "Details": { 
                  "string" : [ "string" ] 
              }, 
               "FailureStage": "string", 
               "FailureType": "string" 
           }, 
           "FailureMessage": "string",
```

```
 "Inputs": { 
              "string" : "string" 
          }, 
          "IsCritical": boolean, 
          "IsEnd": boolean, 
          "MaxAttempts": number, 
          "NextStep": "string", 
          "OnFailure": "string", 
          "Outputs": { 
             "string" : [ "string" ] 
          }, 
          "OverriddenParameters": { 
              "string" : [ "string" ] 
          }, 
          "ParentStepDetails": { 
             "Action": "string", 
             "Iteration": number, 
             "IteratorValue": "string", 
              "StepExecutionId": "string", 
             "StepName": "string" 
          }, 
          "Response": "string", 
          "ResponseCode": "string", 
          "StepExecutionId": "string", 
          "StepName": "string", 
          "StepStatus": "string", 
          "TargetLocation": { 
              "Accounts": [ "string" ], 
              "ExecutionRoleName": "string", 
              "Regions": [ "string" ], 
              "TargetLocationAlarmConfiguration": { 
                 "Alarms": [ 
\{ "Name": "string" 
 } 
                 ], 
                 "IgnorePollAlarmFailure": boolean
             }, 
              "TargetLocationMaxConcurrency": "string", 
              "TargetLocationMaxErrors": "string" 
          }, 
          "Targets": [ 
\{\hspace{.1cm} \} "Key": "string",
```

```
 "Values": [ "string" ] 
 } 
           ], 
           "TimeoutSeconds": number, 
           "TriggeredAlarms": [ 
\{\hspace{.1cm} \} "Name": "string", 
                 "State": "string" 
 } 
           ], 
           "ValidNextSteps": [ "string" ] 
       } 
   \mathbf{I}}
```
## **Response Elements**

If the action is successful, the service sends back an HTTP 200 response.

The following data is returned in JSON format by the service.

### <span id="page-236-0"></span>**[NextToken](#page-234-3)**

The token to use when requesting the next set of items. If there are no additional items to return, the string is empty.

Type: String

### <span id="page-236-1"></span>**[StepExecutions](#page-234-3)**

A list of details about the current state of all steps that make up an execution.

Type: Array of [StepExecution](#page-1235-5) objects

### **Errors**

For information about the errors that are common to all actions, see [Common](#page-1252-0) Errors.

### **AutomationExecutionNotFoundException**

There is no automation execution information for the requested automation execution ID.

HTTP Status Code: 400

#### **InternalServerError**

An error occurred on the server side.

HTTP Status Code: 500

#### **InvalidFilterKey**

The specified key isn't valid.

HTTP Status Code: 400

#### **InvalidFilterValue**

The filter value isn't valid. Verify the value and try again.

HTTP Status Code: 400

#### **InvalidNextToken**

The specified token isn't valid.

HTTP Status Code: 400

### **Examples**

### **Example**

This example illustrates one usage of DescribeAutomationStepExecutions.

#### **Sample Request**

```
POST / HTTP/1.1
Host: ssm.us-east-2.amazonaws.com
Accept-Encoding: identity
X-Amz-Target: AmazonSSM.DescribeAutomationStepExecutions
Content-Type: application/x-amz-json-1.1
User-Agent: aws-cli/1.17.12 Python/3.6.8 Darwin/18.7.0 botocore/1.14.12
X-Amz-Date: 20200324T180909Z
Authorization: AWS4-HMAC-SHA256 Credential=AKIAIOSFODNN7EXAMPLE/20200324/us-east-2/ssm/
aws4_request,
SignedHeaders=content-type;host;x-amz-date;x-amz-target, Signature=39c3b3042cd2aEXAMPLE
Content-Length: 65
```
{

}

"AutomationExecutionId": "8a5f5be8-5d93-437a-adbb-394f7EXAMPLE"

#### **Sample Response**

```
{ 
     "StepExecutions": [ 
         { 
              "Action": "aws:createImage", 
              "ExecutionEndTime": 1585062668.968, 
              "ExecutionStartTime": 1585061571.144, 
              "Inputs": { 
                  "ImageDescription": "\"AMI for i-02573cafcfEXAMPLE created on 
  2020-03-24_14.52.51\"", 
                  "ImageName": "\"i-02573cafcfEXAMPLE-2020-03-24_14.52.51\"", 
                  "InstanceId": "\"i-02573cafcfEXAMPLE\"", 
                  "NoReboot": "false" 
              }, 
              "OnFailure": "Abort", 
              "Outputs": { 
                  "ImageId": [ 
                      "ami-0f4706cb37EXAMPLE" 
                  ], 
                  "ImageState": [ 
                      "available" 
                  ], 
                  "OutputPayload": [ 
                       "{\"ImageId\":\"ami-0f4706cb37EXAMPLE\",\"ImageState\":\"available
\"}" 
 ] 
              }, 
              "OverriddenParameters": {}, 
              "StepExecutionId": "eff80946-356d-4128-97b2-6a0f5EXAMPLE", 
              "StepName": "createImage", 
              "StepStatus": "Success" 
         } 
     ]
}
```
# **See Also**

For more information about using this API in one of the language-specific AWS SDKs, see the following:

- AWS [Command](https://docs.aws.amazon.com/goto/aws-cli/ssm-2014-11-06/DescribeAutomationStepExecutions) Line Interface
- [AWS](https://docs.aws.amazon.com/goto/DotNetSDKV3/ssm-2014-11-06/DescribeAutomationStepExecutions) SDK for .NET
- [AWS](https://docs.aws.amazon.com/goto/SdkForCpp/ssm-2014-11-06/DescribeAutomationStepExecutions) SDK for C++
- [AWS](https://docs.aws.amazon.com/goto/SdkForGoV2/ssm-2014-11-06/DescribeAutomationStepExecutions) SDK for Go v2
- [AWS](https://docs.aws.amazon.com/goto/SdkForJavaV2/ssm-2014-11-06/DescribeAutomationStepExecutions) SDK for Java V2
- AWS SDK for [JavaScript](https://docs.aws.amazon.com/goto/SdkForJavaScriptV3/ssm-2014-11-06/DescribeAutomationStepExecutions) V3
- [AWS](https://docs.aws.amazon.com/goto/SdkForPHPV3/ssm-2014-11-06/DescribeAutomationStepExecutions) SDK for PHP V3
- AWS SDK for [Python](https://docs.aws.amazon.com/goto/boto3/ssm-2014-11-06/DescribeAutomationStepExecutions)
- AWS SDK for [Ruby](https://docs.aws.amazon.com/goto/SdkForRubyV3/ssm-2014-11-06/DescribeAutomationStepExecutions) V3

# **DescribeAvailablePatches**

Lists all patches eligible to be included in a patch baseline.

### **(i)** Note

Currently, DescribeAvailablePatches supports only the Amazon Linux 1, Amazon Linux 2, and Windows Server operating systems.

# <span id="page-240-1"></span>**Request Syntax**

```
{ 
     "Filters": [ 
        { 
            "Key": "string", 
            "Values": [ "string" ] 
        } 
    ], 
    "MaxResults": number, 
    "NextToken": "string"
}
```
# **Request Parameters**

For information about the parameters that are common to all actions, see Common [Parameters](#page-1249-0).

The request accepts the following data in JSON format.

### <span id="page-240-0"></span>**[Filters](#page-240-1)**

Each element in the array is a structure containing a key-value pair.

### **Windows Server**

Supported keys for Windows Server managed node patches include the following:

• **PATCH\_SET**

Sample values: OS | APPLICATION

#### • **PRODUCT**

Sample values: WindowsServer2012 | Office 2010 | MicrosoftDefenderAntivirus

• **PRODUCT\_FAMILY**

Sample values: Windows | Office

• **MSRC\_SEVERITY**

Sample values: ServicePacks | Important | Moderate

• **CLASSIFICATION**

Sample values: ServicePacks | SecurityUpdates | DefinitionUpdates

• **PATCH\_ID**

Sample values: KB123456 | KB4516046

#### **Linux**

### **Important**

When specifying filters for Linux patches, you must specify a key-pair for PRODUCT. For example, using the AWS Command Line Interface (AWS CLI), the following command fails:

aws ssm describe-available-patches --filters Key=CVE\_ID,Values=CVE-2018-3615 However, the following command succeeds: aws ssm describe-available-patches --filters Key=PRODUCT,Values=AmazonLinux2018.03 Key=CVE\_ID,Values=CVE-2018-3615

Supported keys for Linux managed node patches include the following:

• **PRODUCT**

Sample values: AmazonLinux2018.03 | AmazonLinux2.0

• **NAME**

Sample values: kernel-headers | samba-python | php

#### • **SEVERITY**

Sample values: Critical | Important | Medium | Low

• **EPOCH**

Sample values: 0 | 1

• **VERSION**

Sample values: 78.6.1 | 4.10.16

• **RELEASE**

Sample values: 9.56. amzn1 | 1. amzn2

• **ARCH**

Sample values: i686 | x86\_64

• **REPOSITORY**

Sample values: Core | Updates

• **ADVISORY\_ID**

Sample values: ALAS-2018-1058 | ALAS2-2021-1594

• **CVE\_ID**

Sample values: CVE-2018-3615 | CVE-2020-1472

• **BUGZILLA\_ID**

Sample values: 1463241

Type: Array of [PatchOrchestratorFilter](#page-1183-2) objects

Array Members: Minimum number of 0 items. Maximum number of 5 items.

Required: No

#### <span id="page-242-0"></span>**[MaxResults](#page-240-1)**

The maximum number of patches to return (per page).

Valid Range: Minimum value of 1. Maximum value of 100.

Required: No

#### <span id="page-243-0"></span>**[NextToken](#page-240-1)**

The token for the next set of items to return. (You received this token from a previous call.)

Type: String

Required: No

### <span id="page-243-1"></span>**Response Syntax**

```
{ 
    "NextToken": "string", 
    "Patches": [ 
        { 
           "AdvisoryIds": [ "string" ], 
           "Arch": "string", 
           "BugzillaIds": [ "string" ], 
           "Classification": "string", 
           "ContentUrl": "string", 
           "CVEIds": [ "string" ], 
           "Description": "string", 
           "Epoch": number, 
           "Id": "string", 
           "KbNumber": "string", 
           "Language": "string", 
           "MsrcNumber": "string", 
           "MsrcSeverity": "string", 
           "Name": "string", 
           "Product": "string", 
           "ProductFamily": "string", 
           "Release": "string", 
           "ReleaseDate": number, 
           "Repository": "string", 
           "Severity": "string", 
           "Title": "string", 
           "Vendor": "string", 
           "Version": "string" 
       } 
   \mathbf{I}
```
}

# **Response Elements**

If the action is successful, the service sends back an HTTP 200 response.

The following data is returned in JSON format by the service.

#### <span id="page-244-0"></span>**[NextToken](#page-243-1)**

The token to use when requesting the next set of items. If there are no additional items to return, the string is empty.

Type: String

#### <span id="page-244-1"></span>**[Patches](#page-243-1)**

An array of patches. Each entry in the array is a patch structure.

Type: Array of [Patch](#page-1170-5) objects

### **Errors**

For information about the errors that are common to all actions, see [Common](#page-1252-0) Errors.

#### **InternalServerError**

An error occurred on the server side.

HTTP Status Code: 500

## **Examples**

### **Example**

This example illustrates one usage of DescribeAvailablePatches.

#### **Sample Request**

```
POST / HTTP/1.1
Host: ssm.us-east-2.amazonaws.com
```

```
AWS Systems Manager API Reference
```

```
Accept-Encoding: identity
Content-Length: 17
X-Amz-Target: AmazonSSM.DescribeAvailablePatches
X-Amz-Date: 20180308T193543Z
User-Agent: aws-cli/1.11.180 Python/2.7.9 Windows/8 botocore/1.7.38
Content-Type: application/x-amz-json-1.1
Authorization: AWS4-HMAC-SHA256 Credential=AKIAIOSFODNN7EXAMPLE/20180308/us-east-2/ssm/
aws4_request, 
SignedHeaders=content-type;host;x-amz-date;x-amz-target, Signature=39c3b3042cd2aEXAMPLE
{ 
     "Filters": [ 
        \{ "Key": "PRODUCT", 
              "Values": [ 
                  "WindowsServer2016" 
              ] 
         }, 
         { 
              "Key": "CLASSIFICATION", 
              "Values": [ 
                  "SecurityUpdates" 
 ] 
         }, 
         { 
              "Key": "MSRC_SEVERITY", 
              "Values": [ 
                  "Critical" 
              ] 
         } 
    \mathbf{I}}
```
### **Sample Response**

```
{ 
     "Patches": [ 
         { 
              "Classification": "SecurityUpdates", 
              "ContentUrl": "https://support.microsoft.com/en-us/kb/4074588", 
              "Description": "A security issue has been identified in a Microsoft 
  software 
             product that could affect your system. You can help protect your system by
```

```
 installing this update from Microsoft. For a complete listing of the 
  issues 
             that are included in this update, see the associated Microsoft Knowledge 
  Base 
             article. After you install this update, you may have to restart your 
  system.", 
             "Id": "11adea10-0701-430e-954f-9471595ae246", 
              "KbNumber": "KB4074588", 
              "Language": "All", 
              "MsrcNumber": "", 
              "MsrcSeverity": "Critical", 
              "Product": "WindowsServer2016", 
              "ProductFamily": "Windows", 
              "ReleaseDate": 1518548400, 
              "Title": "2018-02 Cumulative Update for Windows Server 2016 (1709) for x64-
based 
             Systems (KB4074588)", 
              "Vendor": "Microsoft" 
         }, 
         { 
              "Classification": "SecurityUpdates", 
              "ContentUrl": "https://support.microsoft.com/en-us/kb/4074590", 
              "Description": "A security issue has been identified in a Microsoft 
  software 
             product that could affect your system. You can help protect your system by 
              installing this update from Microsoft. For a complete listing of the issues 
  that are included in this update, see the associated Microsoft Knowledge Base article. 
  After you install this update, you may have to restart your system.", 
              "Id": "f5f58231-ac5d-4640-ab1b-9dc8d857c265", 
              "KbNumber": "KB4074590", 
              "Language": "All", 
              "MsrcNumber": "", 
              "MsrcSeverity": "Critical", 
              "Product": "WindowsServer2016", 
              "ProductFamily": "Windows", 
              "ReleaseDate": 1518544805, 
              "Title": "2018-02 Cumulative Update for Windows Server 2016 for x64-based 
             Systems (KB4074590)", 
              "Vendor": "Microsoft" 
         }, 
         { 
              "Classification": "SecurityUpdates", 
              "ContentUrl": "https://support.microsoft.com/en-us/kb/4074595",
```

```
 "Description": "A security issue has been identified in a Microsoft 
  software 
              product that could affect your system. You can help protect your system by 
              installing this update from Microsoft. For a complete listing of the 
  issues 
              that are included in this update, see the associated Microsoft Knowledge 
  Base 
              article. After you install this update, you may have to restart your 
  system.", 
              "Id": "754b5889-2e01-40cc-8833-edf86b35541f", 
              "KbNumber": "KB4074595", 
              "Language": "All", 
              "MsrcNumber": "", 
              "MsrcSeverity": "Critical", 
              "Product": "WindowsServer2016", 
              "ProductFamily": "Windows", 
              "ReleaseDate": 1517965209, 
              "Title": "2018-02 Security Update for Adobe Flash Player for Windows Server 
  2016 
              for x64-based Systems (KB4074595)", 
              "Vendor": "Microsoft" 
         } 
    \mathbf{I}}
```
# **See Also**

For more information about using this API in one of the language-specific AWS SDKs, see the following:

- AWS [Command](https://docs.aws.amazon.com/goto/aws-cli/ssm-2014-11-06/DescribeAvailablePatches) Line Interface
- [AWS](https://docs.aws.amazon.com/goto/DotNetSDKV3/ssm-2014-11-06/DescribeAvailablePatches) SDK for .NET
- [AWS](https://docs.aws.amazon.com/goto/SdkForCpp/ssm-2014-11-06/DescribeAvailablePatches) SDK for C++
- [AWS](https://docs.aws.amazon.com/goto/SdkForGoV2/ssm-2014-11-06/DescribeAvailablePatches) SDK for Go v2
- [AWS](https://docs.aws.amazon.com/goto/SdkForJavaV2/ssm-2014-11-06/DescribeAvailablePatches) SDK for Java V2
- AWS SDK for [JavaScript](https://docs.aws.amazon.com/goto/SdkForJavaScriptV3/ssm-2014-11-06/DescribeAvailablePatches) V3
- [AWS](https://docs.aws.amazon.com/goto/SdkForPHPV3/ssm-2014-11-06/DescribeAvailablePatches) SDK for PHP V3
- AWS SDK for [Python](https://docs.aws.amazon.com/goto/boto3/ssm-2014-11-06/DescribeAvailablePatches)
- AWS SDK for [Ruby](https://docs.aws.amazon.com/goto/SdkForRubyV3/ssm-2014-11-06/DescribeAvailablePatches) V3

# **DescribeDocument**

Describes the specified AWS Systems Manager document (SSM document).

# <span id="page-249-3"></span>**Request Syntax**

```
{ 
    "DocumentVersion": "string", 
    "Name": "string", 
    "VersionName": "string"
}
```
# **Request Parameters**

For information about the parameters that are common to all actions, see Common [Parameters](#page-1249-0).

The request accepts the following data in JSON format.

### <span id="page-249-0"></span>**[DocumentVersion](#page-249-3)**

The document version for which you want information. Can be a specific version or the default version.

Type: String

```
Pattern: ([$]LATEST|[$]DEFAULT|^[1-9][0-9]*$)
```
Required: No

### <span id="page-249-1"></span>**[Name](#page-249-3)**

The name of the SSM document.

Type: String

Pattern: ^[a-zA-Z0-9\_\-.:/]{3,128}\$

Required: Yes

### <span id="page-249-2"></span>**[VersionName](#page-249-3)**

An optional field specifying the version of the artifact associated with the document. For example, 12.6. This value is unique across all versions of a document, and can't be changed.

Type: String

Pattern:  $\sqrt{a-zA-Z0-9}$  \ - . ] {1,128}\$

Required: No

### <span id="page-250-0"></span>**Response Syntax**

```
{ 
    "Document": { 
        "ApprovedVersion": "string", 
        "AttachmentsInformation": [ 
\overline{\mathcal{E}} "Name": "string" 
           } 
        ], 
        "Author": "string", 
        "Category": [ "string" ], 
        "CategoryEnum": [ "string" ], 
        "CreatedDate": number, 
        "DefaultVersion": "string", 
        "Description": "string", 
        "DisplayName": "string", 
        "DocumentFormat": "string", 
        "DocumentType": "string", 
        "DocumentVersion": "string", 
        "Hash": "string", 
        "HashType": "string", 
        "LatestVersion": "string", 
        "Name": "string", 
        "Owner": "string", 
        "Parameters": [ 
           { 
               "DefaultValue": "string", 
               "Description": "string", 
               "Name": "string", 
               "Type": "string" 
           } 
       ], 
        "PendingReviewVersion": "string", 
        "PlatformTypes": [ "string" ], 
        "Requires": [ 
           { 
               "Name": "string", 
               "RequireType": "string",
```

```
 "Version": "string", 
               "VersionName": "string" 
           } 
        ], 
        "ReviewInformation": [ 
           { 
               "ReviewedTime": number, 
               "Reviewer": "string", 
               "Status": "string" 
           } 
        ], 
        "ReviewStatus": "string", 
        "SchemaVersion": "string", 
        "Sha1": "string", 
        "Status": "string", 
        "StatusInformation": "string", 
        "Tags": [ 
           { 
               "Key": "string", 
               "Value": "string" 
 } 
        ], 
        "TargetType": "string", 
        "VersionName": "string" 
    }
}
```
# **Response Elements**

If the action is successful, the service sends back an HTTP 200 response.

The following data is returned in JSON format by the service.

### <span id="page-251-0"></span>**[Document](#page-250-0)**

Information about the SSM document.

Type: [DocumentDescription](#page-985-5) object

# **Errors**

For information about the errors that are common to all actions, see [Common](#page-1252-0) Errors.
### **InternalServerError**

An error occurred on the server side.

HTTP Status Code: 500

## **InvalidDocument**

The specified SSM document doesn't exist.

HTTP Status Code: 400

### **InvalidDocumentVersion**

The document version isn't valid or doesn't exist.

HTTP Status Code: 400

# **Examples**

# **Example**

This example illustrates one usage of DescribeDocument.

### **Sample Request**

```
POST / HTTP/1.1
Host: ssm.us-east-2.amazonaws.com
Accept-Encoding: identity
X-Amz-Target: AmazonSSM.DescribeDocument
Content-Type: application/x-amz-json-1.1
User-Agent: aws-cli/1.17.12 Python/3.6.8 Darwin/18.7.0 botocore/1.14.12
X-Amz-Date: 20200324T182134Z
Authorization: AWS4-HMAC-SHA256 Credential=AKIAIOSFODNN7EXAMPLE/20200324/us-east-2/ssm/
aws4_request,
SignedHeaders=content-type;host;x-amz-date;x-amz-target, Signature=39c3b3042cd2aEXAMPLE
Content-Length: 23
{ 
     "Name": "Example"
}
```
### **Sample Response**

```
{ 
     "Document": { 
          "CreatedDate": 1585061514.204, 
          "DefaultVersion": "1", 
          "Description": "Example", 
          "DocumentFormat": "YAML", 
          "DocumentType": "Automation", 
          "DocumentVersion": "1", 
          "DisplayName": "ExampleDoc", 
          "Hash": "68b196e538f5a895f87a0cc15eb74614021f44b47329aa95ccc0f4f71EXAMPLE", 
         "HashType": "Sha256", 
          "LatestVersion": "1", 
          "Name": "Example", 
          "Owner": "111122223333", 
          "Parameters": [ 
\{\hspace{.1cm} \} "DefaultValue": "", 
                  "Description": "(Required) The ARN of the role that allows Automation 
  to perform the actions on your behalf. If no role is specified, Systems Manager 
  Automation uses your IAM permissions to execute this document.", 
                  "Name": "AutomationAssumeRole", 
                  "Type": "String" 
              }, 
\{\hspace{.1cm} \} "DefaultValue": "", 
                  "Description": "(Required) The Instance Id to create an image of.", 
                  "Name": "InstanceId", 
                  "Type": "String" 
              } 
          ], 
          "PlatformTypes": [ 
              "Windows", 
              "Linux" 
         ], 
          "SchemaVersion": "0.3", 
          "Status": "Active", 
          "Tags": [] 
     }
}
```
# **See Also**

For more information about using this API in one of the language-specific AWS SDKs, see the following:

- AWS [Command](https://docs.aws.amazon.com/goto/aws-cli/ssm-2014-11-06/DescribeDocument) Line Interface
- [AWS](https://docs.aws.amazon.com/goto/DotNetSDKV3/ssm-2014-11-06/DescribeDocument) SDK for .NET
- [AWS](https://docs.aws.amazon.com/goto/SdkForCpp/ssm-2014-11-06/DescribeDocument) SDK for C++
- [AWS](https://docs.aws.amazon.com/goto/SdkForGoV2/ssm-2014-11-06/DescribeDocument) SDK for Go v2
- [AWS](https://docs.aws.amazon.com/goto/SdkForJavaV2/ssm-2014-11-06/DescribeDocument) SDK for Java V2
- AWS SDK for [JavaScript](https://docs.aws.amazon.com/goto/SdkForJavaScriptV3/ssm-2014-11-06/DescribeDocument) V3
- [AWS](https://docs.aws.amazon.com/goto/SdkForPHPV3/ssm-2014-11-06/DescribeDocument) SDK for PHP V3
- AWS SDK for [Python](https://docs.aws.amazon.com/goto/boto3/ssm-2014-11-06/DescribeDocument)
- AWS SDK for [Ruby](https://docs.aws.amazon.com/goto/SdkForRubyV3/ssm-2014-11-06/DescribeDocument) V3

# **DescribeDocumentPermission**

Describes the permissions for a AWS Systems Manager document (SSM document). If you created the document, you are the owner. If a document is shared, it can either be shared privately (by specifying a user's AWS account ID) or publicly (*All*).

# <span id="page-255-2"></span>**Request Syntax**

```
{ 
    "MaxResults": number, 
    "Name": "string", 
    "NextToken": "string", 
    "PermissionType": "string"
}
```
# **Request Parameters**

For information about the parameters that are common to all actions, see Common [Parameters](#page-1249-0).

The request accepts the following data in JSON format.

### <span id="page-255-0"></span>**[MaxResults](#page-255-2)**

The maximum number of items to return for this call. The call also returns a token that you can specify in a subsequent call to get the next set of results.

Type: Integer

Valid Range: Minimum value of 1. Maximum value of 200.

Required: No

### <span id="page-255-1"></span>**[Name](#page-255-2)**

The name of the document for which you are the owner.

Type: String

Pattern:  $\sqrt{a-zA-Z0-9}$  \ - . ] {3,128}\$

Required: Yes

#### <span id="page-256-0"></span>**[NextToken](#page-255-2)**

The token for the next set of items to return. (You received this token from a previous call.)

Type: String

Required: No

### <span id="page-256-1"></span>**[PermissionType](#page-255-2)**

The permission type for the document. The permission type can be *Share*.

Type: String

Valid Values: Share

Required: Yes

# <span id="page-256-3"></span>**Response Syntax**

```
{ 
    "AccountIds": [ "string" ], 
    "AccountSharingInfoList": [ 
        { 
           "AccountId": "string", 
           "SharedDocumentVersion": "string" 
        } 
    ], 
    "NextToken": "string"
}
```
# **Response Elements**

If the action is successful, the service sends back an HTTP 200 response.

The following data is returned in JSON format by the service.

### <span id="page-256-2"></span>**[AccountIds](#page-256-3)**

The account IDs that have permission to use this document. The ID can be either an AWS account or *All*.

Type: Array of strings

Array Members: Maximum number of 20 items.

Pattern: (?i)all|[0-9]{12}

### <span id="page-257-0"></span>**[AccountSharingInfoList](#page-256-3)**

A list of AWS accounts where the current document is shared and the version shared with each account.

Type: Array of [AccountSharingInfo](#page-877-2) objects

#### <span id="page-257-1"></span>**[NextToken](#page-256-3)**

The token for the next set of items to return. Use this token to get the next set of results.

Type: String

# **Errors**

For information about the errors that are common to all actions, see [Common](#page-1252-0) Errors.

#### **InternalServerError**

An error occurred on the server side.

HTTP Status Code: 500

#### **InvalidDocument**

The specified SSM document doesn't exist.

HTTP Status Code: 400

#### **InvalidDocumentOperation**

You attempted to delete a document while it is still shared. You must stop sharing the document before you can delete it.

HTTP Status Code: 400

### **InvalidNextToken**

The specified token isn't valid.

HTTP Status Code: 400

#### **InvalidPermissionType**

The permission type isn't supported. *Share* is the only supported permission type.

HTTP Status Code: 400

# **Examples**

# **Example**

This example illustrates one usage of DescribeDocumentPermission.

### **Sample Request**

```
POST / HTTP/1.1
Host: ssm.us-east-2.amazonaws.com
Accept-Encoding: identity
X-Amz-Target: AmazonSSM.DescribeDocumentPermission
Content-Type: application/x-amz-json-1.1
User-Agent: aws-cli/1.17.12 Python/3.6.8 Darwin/18.7.0 botocore/1.14.12
X-Amz-Date: 20200324T182653Z
Authorization: AWS4-HMAC-SHA256 Credential=AKIAIOSFODNN7EXAMPLE/20200324/us-east-2/ssm/
aws4_request,
SignedHeaders=content-type;host;x-amz-date;x-amz-target, Signature=39c3b3042cd2aEXAMPLE
Content-Length: 50
{ 
     "Name": "Example", 
     "PermissionType": "Share"
}
```
#### **Sample Response**

```
{ 
     "AccountIds": [], 
     "AccountSharingInfoList": []
}
```
# **See Also**

For more information about using this API in one of the language-specific AWS SDKs, see the following:

- AWS [Command](https://docs.aws.amazon.com/goto/aws-cli/ssm-2014-11-06/DescribeDocumentPermission) Line Interface
- [AWS](https://docs.aws.amazon.com/goto/DotNetSDKV3/ssm-2014-11-06/DescribeDocumentPermission) SDK for .NET
- [AWS](https://docs.aws.amazon.com/goto/SdkForCpp/ssm-2014-11-06/DescribeDocumentPermission) SDK for C++
- [AWS](https://docs.aws.amazon.com/goto/SdkForGoV2/ssm-2014-11-06/DescribeDocumentPermission) SDK for Go v2
- [AWS](https://docs.aws.amazon.com/goto/SdkForJavaV2/ssm-2014-11-06/DescribeDocumentPermission) SDK for Java V2
- AWS SDK for [JavaScript](https://docs.aws.amazon.com/goto/SdkForJavaScriptV3/ssm-2014-11-06/DescribeDocumentPermission) V3
- [AWS](https://docs.aws.amazon.com/goto/SdkForPHPV3/ssm-2014-11-06/DescribeDocumentPermission) SDK for PHP V3
- AWS SDK for [Python](https://docs.aws.amazon.com/goto/boto3/ssm-2014-11-06/DescribeDocumentPermission)
- AWS SDK for [Ruby](https://docs.aws.amazon.com/goto/SdkForRubyV3/ssm-2014-11-06/DescribeDocumentPermission) V3

# **DescribeEffectiveInstanceAssociations**

All associations for the managed nodes.

# <span id="page-260-3"></span>**Request Syntax**

```
{ 
    "InstanceId": "string", 
    "MaxResults": number, 
    "NextToken": "string"
}
```
# **Request Parameters**

For information about the parameters that are common to all actions, see Common [Parameters](#page-1249-0).

The request accepts the following data in JSON format.

### <span id="page-260-0"></span>**[InstanceId](#page-260-3)**

The managed node ID for which you want to view all associations.

Type: String

Pattern:  $(\n\alpha \cup \{\n\}\n\wedge \alpha \cup \{\n\} | \wedge \alpha \cup \alpha \wedge \alpha \cup \{\n\} \$ 

Required: Yes

### <span id="page-260-1"></span>**[MaxResults](#page-260-3)**

The maximum number of items to return for this call. The call also returns a token that you can specify in a subsequent call to get the next set of results.

Type: Integer

Valid Range: Minimum value of 1. Maximum value of 5.

Required: No

#### <span id="page-260-2"></span>**[NextToken](#page-260-3)**

The token for the next set of items to return. (You received this token from a previous call.)

Type: String

Required: No

# <span id="page-261-2"></span>**Response Syntax**

```
{ 
    "Associations": [ 
        { 
           "AssociationId": "string", 
           "AssociationVersion": "string", 
           "Content": "string", 
           "InstanceId": "string" 
        } 
    ], 
    "NextToken": "string"
}
```
# **Response Elements**

If the action is successful, the service sends back an HTTP 200 response.

The following data is returned in JSON format by the service.

## <span id="page-261-0"></span>**[Associations](#page-261-2)**

The associations for the requested managed node.

Type: Array of [InstanceAssociation](#page-1020-4) objects

### <span id="page-261-1"></span>**[NextToken](#page-261-2)**

The token to use when requesting the next set of items. If there are no additional items to return, the string is empty.

Type: String

# **Errors**

For information about the errors that are common to all actions, see [Common](#page-1252-0) Errors.

### **InternalServerError**

An error occurred on the server side.

HTTP Status Code: 500

### **InvalidInstanceId**

The following problems can cause this exception:

- You don't have permission to access the managed node.
- AWS Systems Manager Agent (SSM Agent) isn't running. Verify that SSM Agent is running.
- SSM Agent isn't registered with the SSM endpoint. Try reinstalling SSM Agent.
- The managed node isn't in a valid state. Valid states are: Running, Pending, Stopped, and Stopping. Invalid states are: Shutting-down and Terminated.

HTTP Status Code: 400

### **InvalidNextToken**

The specified token isn't valid.

HTTP Status Code: 400

# **Examples**

# **Example**

This example illustrates one usage of DescribeEffectiveInstanceAssociations.

## **Sample Request**

```
POST / HTTP/1.1
Host: ssm.us-east-2.amazonaws.com
Accept-Encoding: identity
X-Amz-Target: AmazonSSM.DescribeEffectiveInstanceAssociations
Content-Type: application/x-amz-json-1.1
User-Agent: aws-cli/1.17.12 Python/3.6.8 Darwin/18.7.0 botocore/1.14.12
X-Amz-Date: 20200326T144721Z
Authorization: AWS4-HMAC-SHA256 Credential=AKIAIOSFODNN7EXAMPLE/20200326/us-east-2/ssm/
aws4_request,
SignedHeaders=content-type;host;x-amz-date;x-amz-target, Signature=39c3b3042cd2aEXAMPLE
Content-Length: 37
```

```
{ 
     "InstanceId": "i-02573cafcfEXAMPLE"
}
```
## **Sample Response**

```
{ 
     "Associations": [ 
         { 
             "AssociationId": "fa94c678-85c6-4d40-926b-7c791EXAMPLE", 
             "InstanceId": "i-02573cafcfEXAMPLE", 
            "Content": "{\n \"schemaVersion\": \"1.2\",\n \"description\":
 \"Update the Amazon SSM Agent to the latest version or specified version.\",\n--
truncated--", 
              "AssociationVersion": "1" 
         } 
     ]
}
```
# **See Also**

For more information about using this API in one of the language-specific AWS SDKs, see the following:

- AWS [Command](https://docs.aws.amazon.com/goto/aws-cli/ssm-2014-11-06/DescribeEffectiveInstanceAssociations) Line Interface
- [AWS](https://docs.aws.amazon.com/goto/DotNetSDKV3/ssm-2014-11-06/DescribeEffectiveInstanceAssociations) SDK for .NET
- [AWS](https://docs.aws.amazon.com/goto/SdkForCpp/ssm-2014-11-06/DescribeEffectiveInstanceAssociations) SDK for C++
- [AWS](https://docs.aws.amazon.com/goto/SdkForGoV2/ssm-2014-11-06/DescribeEffectiveInstanceAssociations) SDK for Go v2
- [AWS](https://docs.aws.amazon.com/goto/SdkForJavaV2/ssm-2014-11-06/DescribeEffectiveInstanceAssociations) SDK for Java V2
- AWS SDK for [JavaScript](https://docs.aws.amazon.com/goto/SdkForJavaScriptV3/ssm-2014-11-06/DescribeEffectiveInstanceAssociations) V3
- [AWS](https://docs.aws.amazon.com/goto/SdkForPHPV3/ssm-2014-11-06/DescribeEffectiveInstanceAssociations) SDK for PHP V3
- AWS SDK for [Python](https://docs.aws.amazon.com/goto/boto3/ssm-2014-11-06/DescribeEffectiveInstanceAssociations)
- AWS SDK for [Ruby](https://docs.aws.amazon.com/goto/SdkForRubyV3/ssm-2014-11-06/DescribeEffectiveInstanceAssociations) V3

# **DescribeEffectivePatchesForPatchBaseline**

Retrieves the current effective patches (the patch and the approval state) for the specified patch baseline. Applies to patch baselines for Windows only.

# <span id="page-264-2"></span>**Request Syntax**

```
{ 
    "BaselineId": "string", 
    "MaxResults": number, 
    "NextToken": "string"
}
```
# **Request Parameters**

For information about the parameters that are common to all actions, see Common [Parameters](#page-1249-0).

The request accepts the following data in JSON format.

### <span id="page-264-0"></span>**[BaselineId](#page-264-2)**

The ID of the patch baseline to retrieve the effective patches for.

Type: String

Length Constraints: Minimum length of 20. Maximum length of 128.

Pattern: ^[a-zA-Z0-9\_\-:/]{20,128}\$

Required: Yes

### <span id="page-264-1"></span>**[MaxResults](#page-264-2)**

The maximum number of patches to return (per page).

Type: Integer

Valid Range: Minimum value of 1. Maximum value of 100.

Required: No

DescribeEffectivePatchesForPatchBaseline API Version 2014-11-06 219

### <span id="page-265-0"></span>**[NextToken](#page-264-2)**

The token for the next set of items to return. (You received this token from a previous call.)

Type: String

Required: No

# <span id="page-265-1"></span>**Response Syntax**

```
{ 
    "EffectivePatches": [ 
        { 
           "Patch": { 
              "AdvisoryIds": [ "string" ], 
              "Arch": "string", 
              "BugzillaIds": [ "string" ], 
              "Classification": "string", 
              "ContentUrl": "string", 
              "CVEIds": [ "string" ], 
              "Description": "string", 
              "Epoch": number, 
              "Id": "string", 
              "KbNumber": "string", 
              "Language": "string", 
              "MsrcNumber": "string", 
              "MsrcSeverity": "string", 
              "Name": "string", 
              "Product": "string", 
              "ProductFamily": "string", 
              "Release": "string", 
              "ReleaseDate": number, 
              "Repository": "string", 
              "Severity": "string", 
              "Title": "string", 
              "Vendor": "string", 
              "Version": "string" 
           }, 
           "PatchStatus": { 
              "ApprovalDate": number, 
              "ComplianceLevel": "string", 
               "DeploymentStatus": "string" 
           }
```

```
 } 
     ], 
     "NextToken": "string"
}
```
# **Response Elements**

If the action is successful, the service sends back an HTTP 200 response.

The following data is returned in JSON format by the service.

# <span id="page-266-0"></span>**[EffectivePatches](#page-265-1)**

An array of patches and patch status.

Type: Array of [EffectivePatch](#page-1013-2) objects

## <span id="page-266-1"></span>**[NextToken](#page-265-1)**

The token to use when requesting the next set of items. If there are no additional items to return, the string is empty.

Type: String

# **Errors**

For information about the errors that are common to all actions, see [Common](#page-1252-0) Errors.

## **DoesNotExistException**

Error returned when the ID specified for a resource, such as a maintenance window or patch baseline, doesn't exist.

For information about resource quotas in AWS Systems Manager, see Systems [Manager](https://docs.aws.amazon.com/general/latest/gr/ssm.html#limits_ssm) service [quotas](https://docs.aws.amazon.com/general/latest/gr/ssm.html#limits_ssm) in the *Amazon Web Services General Reference*.

HTTP Status Code: 400

## **InternalServerError**

An error occurred on the server side.

HTTP Status Code: 500

#### **InvalidResourceId**

The resource ID isn't valid. Verify that you entered the correct ID and try again.

HTTP Status Code: 400

#### **UnsupportedOperatingSystem**

The operating systems you specified isn't supported, or the operation isn't supported for the operating system.

HTTP Status Code: 400

# **Examples**

### **Example**

This example illustrates one usage of DescribeEffectivePatchesForPatchBaseline.

#### **Sample Request**

```
POST / HTTP/1.1
Host: ssm.us-east-2.amazonaws.com
Accept-Encoding: identity
Content-Length: 38
X-Amz-Target: AmazonSSM.DescribeEffectivePatchesForPatchBaseline
X-Amz-Date: 20180309T061447Z
User-Agent: aws-cli/1.11.180 Python/2.7.9 Windows/8 botocore/1.7.38
Content-Type: application/x-amz-json-1.1
Authorization: AWS4-HMAC-SHA256 Credential=AKIAIOSFODNN7EXAMPLE/20180309/us-east-2/ssm/
aws4_request, 
SignedHeaders=content-type;host;x-amz-date;x-amz-target, Signature=39c3b3042cd2aEXAMPLE
{ 
     "BaselineId": "pb-0c10e65780EXAMPLE"
}
```
#### **Sample Response**

```
{ 
      "EffectivePatches": [ 
           { 
                "Patch": {
```

```
 "Classification": "SecurityUpdates", 
                  "ContentUrl": "https://support.microsoft.com/en-us/kb/2032276", 
                  "Description": "A security issue has been identified that could allow 
 an 
                 unauthenticated remote attacker to compromise your system and gain 
 control 
                 over it. You can help protect your system by installing this update 
 from 
                 Microsoft. After you install this update, you may have to restart your 
 system.", 
                 "Id": "8692029b-a3a2-4a87-a73b-8ea881b4b4d6", 
                 "KbNumber": "KB2032276", 
                 "Language": "All", 
                 "MsrcNumber": "MS10-043", 
                 "MsrcSeverity": "Important", 
                 "Product": "WindowsServer2008R2", 
                 "ProductFamily": "Windows", 
                 "ReleaseDate": 1279040400, 
                 "Title": "Security Update for Windows Server 2008 R2 x64 Edition 
 (KB2032276)", 
                 "Vendor": "Microsoft" 
             }, 
             "PatchStatus": { 
                 "ApprovalDate": 1279299600, 
                 "ComplianceLevel": "UNSPECIFIED", 
                 "DeploymentStatus": "APPROVED" 
 } 
         }, 
         { 
             "Patch": { 
                  "Classification": "SecurityUpdates", 
                 "ContentUrl": "https://support.microsoft.com/en-us/kb/2124261", 
                  "Description": "A security issue has been identified that could allow 
 an 
                 unauthenticated remote attacker to compromise your system and gain 
 control 
                 over it. You can help protect your system by installing this update 
 from 
                 Microsoft. After you install this update, you may have to restart your 
 system.", 
                 "Id": "12ef1bed-0dd2-4633-b3ac-60888aa8ba33", 
                 "KbNumber": "KB2124261", 
                  "Language": "All", 
                 "MsrcNumber": "MS10-065",
```

```
 "MsrcSeverity": "Important", 
                  "Product": "Windows7", 
                 "ProductFamily": "Windows", 
                 "ReleaseDate": 1284483600, 
                 "Title": "Security Update for Windows 7 (KB2124261)", 
                 "Vendor": "Microsoft" 
             }, 
             "PatchStatus": { 
                 "ApprovalDate": 1284742800, 
                 "ComplianceLevel": "UNSPECIFIED", 
                 "DeploymentStatus": "APPROVED" 
 } 
         }, 
         { 
             "Patch": { 
                  "Classification": "SecurityUpdates", 
                 "ContentUrl": "https://support.microsoft.com/en-us/kb/2124261", 
                 "Description": "A security issue has been identified that could allow 
 an 
                 unauthenticated remote attacker to compromise your system and gain 
 control 
                 over it. You can help protect your system by installing this update 
 from 
                 Microsoft. After you install this update, you may have to restart your 
 system.", 
                 "Id": "1b571637-30ed-48d6-b2f3-24d374fdebb8", 
                 "KbNumber": "KB2124261", 
                 "Language": "All", 
                 "MsrcNumber": "MS10-065", 
                 "MsrcSeverity": "Important", 
                 "Product": "WindowsServer2008R2", 
                 "ProductFamily": "Windows", 
                 "ReleaseDate": 1284483600, 
                 "Title": "Security Update for Windows Server 2008 R2 x64 Edition 
 (KB2124261)", 
                 "Vendor": "Microsoft" 
             }, 
             "PatchStatus": { 
                  "ApprovalDate": 1284742800, 
                  "ComplianceLevel": "UNSPECIFIED", 
                 "DeploymentStatus": "APPROVED" 
 } 
         } 
         // There may be more content here
```
]

}

# **See Also**

For more information about using this API in one of the language-specific AWS SDKs, see the following:

- AWS [Command](https://docs.aws.amazon.com/goto/aws-cli/ssm-2014-11-06/DescribeEffectivePatchesForPatchBaseline) Line Interface
- [AWS](https://docs.aws.amazon.com/goto/DotNetSDKV3/ssm-2014-11-06/DescribeEffectivePatchesForPatchBaseline) SDK for .NET
- [AWS](https://docs.aws.amazon.com/goto/SdkForCpp/ssm-2014-11-06/DescribeEffectivePatchesForPatchBaseline) SDK for C++
- [AWS](https://docs.aws.amazon.com/goto/SdkForGoV2/ssm-2014-11-06/DescribeEffectivePatchesForPatchBaseline) SDK for Go v2
- [AWS](https://docs.aws.amazon.com/goto/SdkForJavaV2/ssm-2014-11-06/DescribeEffectivePatchesForPatchBaseline) SDK for Java V2
- AWS SDK for [JavaScript](https://docs.aws.amazon.com/goto/SdkForJavaScriptV3/ssm-2014-11-06/DescribeEffectivePatchesForPatchBaseline) V3
- [AWS](https://docs.aws.amazon.com/goto/SdkForPHPV3/ssm-2014-11-06/DescribeEffectivePatchesForPatchBaseline) SDK for PHP V3
- AWS SDK for [Python](https://docs.aws.amazon.com/goto/boto3/ssm-2014-11-06/DescribeEffectivePatchesForPatchBaseline)
- AWS SDK for [Ruby](https://docs.aws.amazon.com/goto/SdkForRubyV3/ssm-2014-11-06/DescribeEffectivePatchesForPatchBaseline) V3

# **DescribeInstanceAssociationsStatus**

The status of the associations for the managed nodes.

# <span id="page-271-3"></span>**Request Syntax**

```
{ 
    "InstanceId": "string", 
    "MaxResults": number, 
    "NextToken": "string"
}
```
# **Request Parameters**

For information about the parameters that are common to all actions, see Common [Parameters](#page-1249-0).

The request accepts the following data in JSON format.

### <span id="page-271-0"></span>**[InstanceId](#page-271-3)**

The managed node IDs for which you want association status information.

Type: String

Pattern:  $(\n\alpha \cup \{\n\}\n\wedge \alpha \cup \{\n\} | \wedge \alpha \cup \alpha \wedge \alpha \cup \{\n\} \$ 

Required: Yes

### <span id="page-271-1"></span>**[MaxResults](#page-271-3)**

The maximum number of items to return for this call. The call also returns a token that you can specify in a subsequent call to get the next set of results.

Type: Integer

Valid Range: Minimum value of 1. Maximum value of 50.

Required: No

## <span id="page-271-2"></span>**[NextToken](#page-271-3)**

The token for the next set of items to return. (You received this token from a previous call.)

Type: String

Required: No

# <span id="page-272-1"></span>**Response Syntax**

```
{ 
    "InstanceAssociationStatusInfos": [ 
       { 
           "AssociationId": "string", 
           "AssociationName": "string", 
           "AssociationVersion": "string", 
           "DetailedStatus": "string", 
           "DocumentVersion": "string", 
           "ErrorCode": "string", 
           "ExecutionDate": number, 
           "ExecutionSummary": "string", 
           "InstanceId": "string", 
           "Name": "string", 
           "OutputUrl": { 
              "S3OutputUrl": { 
                  "OutputUrl": "string" 
 } 
           }, 
           "Status": "string" 
       } 
    ], 
    "NextToken": "string"
}
```
# **Response Elements**

If the action is successful, the service sends back an HTTP 200 response.

The following data is returned in JSON format by the service.

# <span id="page-272-0"></span>**[InstanceAssociationStatusInfos](#page-272-1)**

Status information about the association.

Type: Array of [InstanceAssociationStatusInfo](#page-1024-4) objects

### <span id="page-273-0"></span>**[NextToken](#page-272-1)**

The token to use when requesting the next set of items. If there are no additional items to return, the string is empty.

Type: String

# **Errors**

For information about the errors that are common to all actions, see [Common](#page-1252-0) Errors.

## **InternalServerError**

An error occurred on the server side.

HTTP Status Code: 500

### **InvalidInstanceId**

The following problems can cause this exception:

- You don't have permission to access the managed node.
- AWS Systems Manager Agent (SSM Agent) isn't running. Verify that SSM Agent is running.
- SSM Agent isn't registered with the SSM endpoint. Try reinstalling SSM Agent.
- The managed node isn't in a valid state. Valid states are: Running, Pending, Stopped, and Stopping. Invalid states are: Shutting-down and Terminated.

HTTP Status Code: 400

### **InvalidNextToken**

The specified token isn't valid.

HTTP Status Code: 400

# **Examples**

# **Example**

This example illustrates one usage of DescribeInstanceAssociationsStatus.

### **Sample Request**

```
POST / HTTP/1.1
Host: ssm.us-east-2.amazonaws.com
Accept-Encoding: identity
X-Amz-Target: AmazonSSM.DescribeInstanceAssociationsStatus
Content-Type: application/x-amz-json-1.1
User-Agent: aws-cli/1.17.12 Python/3.6.8 Darwin/18.7.0 botocore/1.14.12
X-Amz-Date: 20200324T185152Z
Authorization: AWS4-HMAC-SHA256 Credential=AKIAIOSFODNN7EXAMPLE/20200324/us-east-2/ssm/
aws4_request,
SignedHeaders=content-type;host;x-amz-date;x-amz-target, Signature=39c3b3042cd2aEXAMPLE
Content-Length: 37
{ 
     "InstanceId": "i-02573cafcfEXAMPLE"
}
```
### **Sample Response**

```
{ 
     "InstanceAssociationStatusInfos": [ 
          { 
              "AssociationId": "fa94c678-85c6-4d40-926b-7c791EXAMPLE", 
              "AssociationVersion": "1", 
              "DetailedStatus": "Success", 
              "DocumentVersion": "1", 
              "ExecutionDate": 1581948052.198, 
              "InstanceId": "i-02573cafcfEXAMPLE", 
              "Name": "AWS-UpdateSSMAgent", 
              "Status": "Success" 
          } 
     ]
}
```
# **See Also**

For more information about using this API in one of the language-specific AWS SDKs, see the following:

- AWS [Command](https://docs.aws.amazon.com/goto/aws-cli/ssm-2014-11-06/DescribeInstanceAssociationsStatus) Line Interface
- [AWS](https://docs.aws.amazon.com/goto/DotNetSDKV3/ssm-2014-11-06/DescribeInstanceAssociationsStatus) SDK for .NET
- [AWS](https://docs.aws.amazon.com/goto/SdkForCpp/ssm-2014-11-06/DescribeInstanceAssociationsStatus) SDK for C++
- [AWS](https://docs.aws.amazon.com/goto/SdkForGoV2/ssm-2014-11-06/DescribeInstanceAssociationsStatus) SDK for Go v2
- [AWS](https://docs.aws.amazon.com/goto/SdkForJavaV2/ssm-2014-11-06/DescribeInstanceAssociationsStatus) SDK for Java V2
- AWS SDK for [JavaScript](https://docs.aws.amazon.com/goto/SdkForJavaScriptV3/ssm-2014-11-06/DescribeInstanceAssociationsStatus) V3
- [AWS](https://docs.aws.amazon.com/goto/SdkForPHPV3/ssm-2014-11-06/DescribeInstanceAssociationsStatus) SDK for PHP V3
- AWS SDK for [Python](https://docs.aws.amazon.com/goto/boto3/ssm-2014-11-06/DescribeInstanceAssociationsStatus)
- AWS SDK for [Ruby](https://docs.aws.amazon.com/goto/SdkForRubyV3/ssm-2014-11-06/DescribeInstanceAssociationsStatus) V3

# **DescribeInstanceInformation**

Provides information about one or more of your managed nodes, including the operating system platform, SSM Agent version, association status, and IP address. This operation does not return information for nodes that are either Stopped or Terminated.

If you specify one or more node IDs, the operation returns information for those managed nodes. If you don't specify node IDs, it returns information for all your managed nodes. If you specify a node ID that isn't valid or a node that you don't own, you receive an error.

#### **A** Note

The IamRole field returned for this API operation is the role assigned to an Amazon EC2 instance configured with a Systems Manager Quick Setup host management configuration or the role assigned to an on-premises managed node.

# <span id="page-276-0"></span>**Request Syntax**

```
{ 
    "Filters": [ 
        { 
            "Key": "string", 
            "Values": [ "string" ] 
        } 
    ], 
    "InstanceInformationFilterList": [ 
        { 
            "key": "string", 
            "valueSet": [ "string" ] 
        } 
    ], 
    "MaxResults": number, 
    "NextToken": "string"
}
```
# **Request Parameters**

For information about the parameters that are common to all actions, see Common [Parameters](#page-1249-0).

The request accepts the following data in JSON format.

#### <span id="page-277-0"></span>**[Filters](#page-276-0)**

One or more filters. Use a filter to return a more specific list of managed nodes. You can filter based on tags applied to your managed nodes. Tag filters can't be combined with other filter types. Use this Filters data type instead of InstanceInformationFilterList, which is deprecated.

Type: Array of [InstanceInformationStringFilter](#page-1035-2) objects

Array Members: Minimum number of 0 items.

Required: No

#### <span id="page-277-1"></span>**[InstanceInformationFilterList](#page-276-0)**

This is a legacy method. We recommend that you don't use this method. Instead, use the Filters data type. Filters enables you to return node information by filtering based on tags applied to managed nodes.

#### **A** Note

Attempting to use InstanceInformationFilterList and Filters leads to an exception error.

Type: Array of [InstanceInformationFilter](#page-1033-2) objects

Array Members: Minimum number of 0 items.

Required: No

#### <span id="page-277-2"></span>**[MaxResults](#page-276-0)**

The maximum number of items to return for this call. The call also returns a token that you can specify in a subsequent call to get the next set of results. The default value is 10 items.

Type: Integer

Valid Range: Minimum value of 5. Maximum value of 50.

#### Required: No

#### <span id="page-278-0"></span>**[NextToken](#page-276-0)**

The token for the next set of items to return. (You received this token from a previous call.)

Type: String

Required: No

# <span id="page-278-1"></span>**Response Syntax**

```
{ 
    "InstanceInformationList": [ 
      \{ "ActivationId": "string", 
           "AgentVersion": "string", 
           "AssociationOverview": { 
              "DetailedStatus": "string", 
              "InstanceAssociationStatusAggregatedCount": { 
                  "string" : number
              } 
           }, 
           "AssociationStatus": "string", 
           "ComputerName": "string", 
           "IamRole": "string", 
           "InstanceId": "string", 
           "IPAddress": "string", 
           "IsLatestVersion": boolean, 
           "LastAssociationExecutionDate": number, 
           "LastPingDateTime": number, 
           "LastSuccessfulAssociationExecutionDate": number, 
           "Name": "string", 
           "PingStatus": "string", 
           "PlatformName": "string", 
           "PlatformType": "string", 
           "PlatformVersion": "string", 
           "RegistrationDate": number, 
           "ResourceType": "string", 
           "SourceId": "string", 
           "SourceType": "string" 
       } 
    ],
```
}

"[NextToken"](#page-279-1): "*string*"

# **Response Elements**

If the action is successful, the service sends back an HTTP 200 response.

The following data is returned in JSON format by the service.

## <span id="page-279-0"></span>**[InstanceInformationList](#page-278-1)**

The managed node information list.

Type: Array of [InstanceInformation](#page-1027-5) objects

### <span id="page-279-1"></span>**[NextToken](#page-278-1)**

The token to use when requesting the next set of items. If there are no additional items to return, the string is empty.

Type: String

# **Errors**

For information about the errors that are common to all actions, see [Common](#page-1252-0) Errors.

### **InternalServerError**

An error occurred on the server side.

HTTP Status Code: 500

### **InvalidFilterKey**

The specified key isn't valid.

HTTP Status Code: 400

### **InvalidInstanceId**

The following problems can cause this exception:

- You don't have permission to access the managed node.
- AWS Systems Manager Agent (SSM Agent) isn't running. Verify that SSM Agent is running.
- SSM Agent isn't registered with the SSM endpoint. Try reinstalling SSM Agent.
- The managed node isn't in a valid state. Valid states are: Running, Pending, Stopped, and Stopping. Invalid states are: Shutting-down and Terminated.

HTTP Status Code: 400

#### **InvalidInstanceInformationFilterValue**

The specified filter value isn't valid.

HTTP Status Code: 400

#### **InvalidNextToken**

The specified token isn't valid.

HTTP Status Code: 400

# **Examples**

# **Example**

This example illustrates one usage of DescribeInstanceInformation.

### **Sample Request**

```
POST / HTTP/1.1
Host: ssm.us-east-2.amazonaws.com
Accept-Encoding: identity
X-Amz-Target: AmazonSSM.DescribeInstanceInformation
Content-Type: application/x-amz-json-1.1
User-Agent: aws-cli/2.0.0 Python/3.7.5 Windows/10 botocore/2.0.0dev4
X-Amz-Date: 20200220T234247Z
Authorization: AWS4-HMAC-SHA256 Credential=AKIAIOSFODNN7EXAMPLE/20200220/us-east-2/ssm/
aws4_request, 
SignedHeaders=content-type;host;x-amz-date;x-amz-target, Signature=39c3b3042cd2aEXAMPLE
Content-Length: 72
{ 
     "Filters": [ 
         { 
             "Key": "InstanceIds", 
             "Values": [
```

```
 "i-02573cafcfEXAMPLE" 
 ] 
        } 
    ]
}
```
### **Sample Response**

```
{ 
     "InstanceInformationList": [ 
         { 
              "AgentVersion": "2.3.871.0", 
              "AssociationOverview": { 
                  "DetailedStatus": "Failed", 
                  "InstanceAssociationStatusAggregatedCount": { 
                      "Failed": 1, 
                      "Success": 1 
 } 
              }, 
              "AssociationStatus": "Failed", 
              "ComputerName": "WIN-11RMS222RPK.WORKGROUP", 
              "IPAddress": "203.0.113.0", 
              "InstanceId": "i-02573cafcfEXAMPLE", 
              "IsLatestVersion": false, 
              "LastAssociationExecutionDate": 1582242019, 
              "LastPingDateTime": 1582242018.094, 
              "PingStatus": "Online", 
              "PlatformName": "Microsoft Windows Server 2008 R2 Datacenter", 
              "PlatformType": "Windows", 
              "PlatformVersion": "6.1.7601", 
              "ResourceType": "EC2Instance" 
         } 
     ]
}
```
# **See Also**

For more information about using this API in one of the language-specific AWS SDKs, see the following:

- AWS [Command](https://docs.aws.amazon.com/goto/aws-cli/ssm-2014-11-06/DescribeInstanceInformation) Line Interface
- [AWS](https://docs.aws.amazon.com/goto/DotNetSDKV3/ssm-2014-11-06/DescribeInstanceInformation) SDK for .NET
- [AWS](https://docs.aws.amazon.com/goto/SdkForCpp/ssm-2014-11-06/DescribeInstanceInformation) SDK for C++
- [AWS](https://docs.aws.amazon.com/goto/SdkForGoV2/ssm-2014-11-06/DescribeInstanceInformation) SDK for Go v2
- [AWS](https://docs.aws.amazon.com/goto/SdkForJavaV2/ssm-2014-11-06/DescribeInstanceInformation) SDK for Java V2
- AWS SDK for [JavaScript](https://docs.aws.amazon.com/goto/SdkForJavaScriptV3/ssm-2014-11-06/DescribeInstanceInformation) V3
- [AWS](https://docs.aws.amazon.com/goto/SdkForPHPV3/ssm-2014-11-06/DescribeInstanceInformation) SDK for PHP V3
- AWS SDK for [Python](https://docs.aws.amazon.com/goto/boto3/ssm-2014-11-06/DescribeInstanceInformation)
- AWS SDK for [Ruby](https://docs.aws.amazon.com/goto/SdkForRubyV3/ssm-2014-11-06/DescribeInstanceInformation) V3

# **DescribeInstancePatches**

Retrieves information about the patches on the specified managed node and their state relative to the patch baseline being used for the node.

# <span id="page-283-1"></span>**Request Syntax**

```
{ 
    "Filters": [ 
        { 
            "Key": "string", 
            "Values": [ "string" ] 
        } 
    ], 
    "InstanceId": "string", 
    "MaxResults": number, 
    "NextToken": "string"
}
```
# **Request Parameters**

For information about the parameters that are common to all actions, see Common [Parameters](#page-1249-0).

The request accepts the following data in JSON format.

### <span id="page-283-0"></span>**[Filters](#page-283-1)**

Each element in the array is a structure containing a key-value pair.

Supported keys for DescribeInstancePatchesinclude the following:

• **Classification**

Sample values: Security | SecurityUpdates

• **KBId**

Sample values: KB4480056 | java-1.7.0-openjdk.x86\_64

• **Severity**

Sample values: Important | Medium | Low

• **State**

Sample values: Installed | InstalledOther | InstalledPendingReboot

For lists of all State values, see [Understanding](https://docs.aws.amazon.com/systems-manager/latest/userguide/patch-manager-compliance-states.html) patch compliance state values in the *AWS Systems Manager User Guide*.

Type: Array of [PatchOrchestratorFilter](#page-1183-2) objects

Array Members: Minimum number of 0 items. Maximum number of 5 items.

Required: No

#### <span id="page-284-0"></span>**[InstanceId](#page-283-1)**

The ID of the managed node whose patch state information should be retrieved.

Type: String

```
Pattern: (^i-(\w{8}|\w{17})$)|(^mi-\w{17}$)
```
Required: Yes

#### <span id="page-284-1"></span>**[MaxResults](#page-283-1)**

The maximum number of patches to return (per page).

Type: Integer

Valid Range: Minimum value of 10. Maximum value of 100.

Required: No

#### <span id="page-284-2"></span>**[NextToken](#page-283-1)**

The token for the next set of items to return. (You received this token from a previous call.)

Type: String

Required: No

# <span id="page-284-3"></span>**Response Syntax**

```
{ 
    "NextToken": "string", 
     "Patches": [ 
        {
```

```
 "Classification": "string", 
           "CVEIds": "string", 
           "InstalledTime": number, 
           "KBId": "string", 
           "Severity": "string", 
           "State": "string", 
           "Title": "string" 
        } 
    ]
}
```
# **Response Elements**

If the action is successful, the service sends back an HTTP 200 response.

The following data is returned in JSON format by the service.

#### <span id="page-285-0"></span>**[NextToken](#page-284-3)**

The token to use when requesting the next set of items. If there are no additional items to return, the string is empty.

Type: String

#### <span id="page-285-1"></span>**[Patches](#page-284-3)**

Each entry in the array is a structure containing:

- Title (string)
- KBId (string)
- Classification (string)
- Severity (string)
- State (string, such as "INSTALLED" or "FAILED")
- InstalledTime (DateTime)
- InstalledBy (string)

Type: Array of [PatchComplianceData](#page-1177-5) objects

# **Errors**

For information about the errors that are common to all actions, see [Common](#page-1252-0) Errors.

### **InternalServerError**

An error occurred on the server side.

HTTP Status Code: 500

## **InvalidFilter**

The filter name isn't valid. Verify the you entered the correct name and try again.

HTTP Status Code: 400

#### **InvalidInstanceId**

The following problems can cause this exception:

- You don't have permission to access the managed node.
- AWS Systems Manager Agent (SSM Agent) isn't running. Verify that SSM Agent is running.
- SSM Agent isn't registered with the SSM endpoint. Try reinstalling SSM Agent.
- The managed node isn't in a valid state. Valid states are: Running, Pending, Stopped, and Stopping. Invalid states are: Shutting-down and Terminated.

HTTP Status Code: 400

#### **InvalidNextToken**

The specified token isn't valid.

HTTP Status Code: 400

# **Examples**

# **Example**

This example illustrates one usage of DescribeInstancePatches.

# **Sample Request**

```
POST / HTTP/1.1
Host: ssm.us-east-2.amazonaws.com
Accept-Encoding: identity
Content-Length: 37
```

```
X-Amz-Target: AmazonSSM.DescribeInstancePatches
X-Amz-Date: 20180308T205131Z
User-Agent: aws-cli/1.11.180 Python/2.7.9 Windows/8 botocore/1.7.38
Content-Type: application/x-amz-json-1.1
Authorization: AWS4-HMAC-SHA256 Credential=AKIAIOSFODNN7EXAMPLE/20180308/us-east-2/ssm/
aws4_request, 
SignedHeaders=content-type;host;x-amz-date;x-amz-target, Signature=39c3b3042cd2aEXAMPLE
{ 
     "InstanceId": "i-02573cafcfEXAMPLE"
}
```
#### **Sample Response**

```
{ 
     "Patches": [ 
         \{ "Title": "NetworkManager.x86_64:1:1.30.0-7.el8", 
              "KBId": "NetworkManager.x86_64", 
              "Classification": "Security", 
              "Severity": "Moderate", 
              "State": "Installed", 
              "InstalledTime": "2021-05-19T10:03:07-07:00" 
         }, 
          { 
              "Title": "bash.x86_64:0:4.4.19-14.el8", 
              "KBId": "bash.x86_64", 
              "Classification": "Security", 
              "Severity": "Low", 
              "State": "Installed", 
              "InstalledTime": "2021-05-19T10:03:25-07:00" 
         }, 
          { 
              "Title": "kernel-modules.x86_64:0:4.18.0-305.10.2.el8_4", 
              "KBId": "kernel-modules.x86_64", 
              "Classification": "Security", 
              "Severity": "Important", 
              "State": "Installed", 
              "InstalledTime": "2021-08-04T10:45:42-07:00" 
          } 
         // There may be more content here 
    \mathbf{I}}
```
# **See Also**

- AWS [Command](https://docs.aws.amazon.com/goto/aws-cli/ssm-2014-11-06/DescribeInstancePatches) Line Interface
- [AWS](https://docs.aws.amazon.com/goto/DotNetSDKV3/ssm-2014-11-06/DescribeInstancePatches) SDK for .NET
- [AWS](https://docs.aws.amazon.com/goto/SdkForCpp/ssm-2014-11-06/DescribeInstancePatches) SDK for C++
- [AWS](https://docs.aws.amazon.com/goto/SdkForGoV2/ssm-2014-11-06/DescribeInstancePatches) SDK for Go v2
- [AWS](https://docs.aws.amazon.com/goto/SdkForJavaV2/ssm-2014-11-06/DescribeInstancePatches) SDK for Java V2
- AWS SDK for [JavaScript](https://docs.aws.amazon.com/goto/SdkForJavaScriptV3/ssm-2014-11-06/DescribeInstancePatches) V3
- [AWS](https://docs.aws.amazon.com/goto/SdkForPHPV3/ssm-2014-11-06/DescribeInstancePatches) SDK for PHP V3
- AWS SDK for [Python](https://docs.aws.amazon.com/goto/boto3/ssm-2014-11-06/DescribeInstancePatches)
- AWS SDK for [Ruby](https://docs.aws.amazon.com/goto/SdkForRubyV3/ssm-2014-11-06/DescribeInstancePatches) V3

# **DescribeInstancePatchStates**

Retrieves the high-level patch state of one or more managed nodes.

# <span id="page-289-3"></span>**Request Syntax**

```
{ 
    "InstanceIds": [ "string" ], 
    "MaxResults": number, 
    "NextToken": "string"
}
```
### **Request Parameters**

For information about the parameters that are common to all actions, see Common [Parameters](#page-1249-0).

The request accepts the following data in JSON format.

### <span id="page-289-0"></span>**[InstanceIds](#page-289-3)**

The ID of the managed node for which patch state information should be retrieved.

Type: Array of strings

Array Members: Minimum number of 0 items. Maximum number of 50 items.

```
Pattern: (\ni-(\w{8}|\w{17})\)|(\n<math>\min-\w{17}\</math>)
```
Required: Yes

### <span id="page-289-1"></span>**[MaxResults](#page-289-3)**

The maximum number of managed nodes to return (per page).

Type: Integer

Valid Range: Minimum value of 10. Maximum value of 100.

Required: No

#### <span id="page-289-2"></span>**[NextToken](#page-289-3)**

The token for the next set of items to return. (You received this token from a previous call.)

Type: String

Required: No

### <span id="page-290-0"></span>**Response Syntax**

```
{ 
    "InstancePatchStates": [ 
       { 
           "BaselineId": "string", 
           "CriticalNonCompliantCount": number, 
           "FailedCount": number, 
           "InstalledCount": number, 
           "InstalledOtherCount": number, 
           "InstalledPendingRebootCount": number, 
           "InstalledRejectedCount": number, 
           "InstallOverrideList": "string", 
           "InstanceId": "string", 
           "LastNoRebootInstallOperationTime": number, 
           "MissingCount": number, 
           "NotApplicableCount": number, 
           "Operation": "string", 
           "OperationEndTime": number, 
           "OperationStartTime": number, 
           "OtherNonCompliantCount": number, 
           "OwnerInformation": "string", 
           "PatchGroup": "string", 
           "RebootOption": "string", 
           "SecurityNonCompliantCount": number, 
           "SnapshotId": "string", 
           "UnreportedNotApplicableCount": number
       } 
    ], 
    "NextToken": "string"
}
```
## **Response Elements**

If the action is successful, the service sends back an HTTP 200 response.

The following data is returned in JSON format by the service.

### <span id="page-291-0"></span>**[InstancePatchStates](#page-290-0)**

The high-level patch state for the requested managed nodes.

Type: Array of [InstancePatchState](#page-1037-4) objects

### <span id="page-291-1"></span>**[NextToken](#page-290-0)**

The token to use when requesting the next set of items. If there are no additional items to return, the string is empty.

Type: String

### **Errors**

For information about the errors that are common to all actions, see [Common](#page-1252-0) Errors.

#### **InternalServerError**

An error occurred on the server side.

HTTP Status Code: 500

### **InvalidNextToken**

The specified token isn't valid.

HTTP Status Code: 400

### **Examples**

### **Example**

This example illustrates one usage of DescribeInstancePatchStates.

#### **Sample Request**

```
POST / HTTP/1.1
Host: ssm.us-east-2.amazonaws.com
Accept-Encoding: identity
```

```
Content-Length: 40
X-Amz-Target: AmazonSSM.DescribeInstancePatchStates
X-Amz-Date: 20180308T202310Z
User-Agent: aws-cli/1.11.180 Python/2.7.9 Windows/8 botocore/1.7.38
Content-Type: application/x-amz-json-1.1
Authorization: AWS4-HMAC-SHA256 Credential=AKIAIOSFODNN7EXAMPLE/20180308/us-east-2/ssm/
aws4_request, 
SignedHeaders=content-type;host;x-amz-date;x-amz-target, Signature=39c3b3042cd2aEXAMPLE
{ 
     "InstanceIds": [ 
         "i-02573cafcfEXAMPLE" 
     ]
}
```
### **Sample Response**

```
{ 
     "InstancePatchStates": [ 
         { 
              "InstanceId": "i-02573cafcfEXAMPLE", 
              "PatchGroup": "mypatchgroup", 
              "BaselineId": "pb-0c10e65780EXAMPLE", 
              "SnapshotId": "a3f5ff34-9bc4-4d2c-a665-4d1c1EXAMPLE", 
              "CriticalNonCompliantCount": 2, 
              "SecurityNonCompliantCount": 2, 
              "OtherNonCompliantCount": 1, 
              "InstalledCount": 123, 
              "InstalledOtherCount": 334, 
              "InstalledPendingRebootCount": 0, 
              "InstalledRejectedCount": 0, 
              "MissingCount": 1, 
              "FailedCount": 2, 
              "UnreportedNotApplicableCount": 11, 
              "NotApplicableCount": 2063, 
              "OperationStartTime": "2021-05-03T11:00:56-07:00", 
              "OperationEndTime": "2021-05-03T11:01:09-07:00", 
              "Operation": "Scan", 
              "LastNoRebootInstallOperationTime": "2020-06-14T12:17:41-07:00", 
              "RebootOption": "RebootIfNeeded" 
         } 
     ]
}
```
# **See Also**

- AWS [Command](https://docs.aws.amazon.com/goto/aws-cli/ssm-2014-11-06/DescribeInstancePatchStates) Line Interface
- [AWS](https://docs.aws.amazon.com/goto/DotNetSDKV3/ssm-2014-11-06/DescribeInstancePatchStates) SDK for .NET
- [AWS](https://docs.aws.amazon.com/goto/SdkForCpp/ssm-2014-11-06/DescribeInstancePatchStates) SDK for C++
- [AWS](https://docs.aws.amazon.com/goto/SdkForGoV2/ssm-2014-11-06/DescribeInstancePatchStates) SDK for Go v2
- [AWS](https://docs.aws.amazon.com/goto/SdkForJavaV2/ssm-2014-11-06/DescribeInstancePatchStates) SDK for Java V2
- AWS SDK for [JavaScript](https://docs.aws.amazon.com/goto/SdkForJavaScriptV3/ssm-2014-11-06/DescribeInstancePatchStates) V3
- [AWS](https://docs.aws.amazon.com/goto/SdkForPHPV3/ssm-2014-11-06/DescribeInstancePatchStates) SDK for PHP V3
- AWS SDK for [Python](https://docs.aws.amazon.com/goto/boto3/ssm-2014-11-06/DescribeInstancePatchStates)
- AWS SDK for [Ruby](https://docs.aws.amazon.com/goto/SdkForRubyV3/ssm-2014-11-06/DescribeInstancePatchStates) V3

# **DescribeInstancePatchStatesForPatchGroup**

Retrieves the high-level patch state for the managed nodes in the specified patch group.

## <span id="page-294-2"></span>**Request Syntax**

```
{ 
    "Filters": [ 
        { 
            "Key": "string", 
            "Type": "string", 
            "Values": [ "string" ] 
        } 
    ], 
    "MaxResults": number, 
    "NextToken": "string", 
    "PatchGroup": "string"
}
```
### **Request Parameters**

For information about the parameters that are common to all actions, see Common [Parameters](#page-1249-0).

The request accepts the following data in JSON format.

### <span id="page-294-0"></span>**[Filters](#page-294-2)**

Each entry in the array is a structure containing:

- Key (string between 1 and 200 characters)
- Values (array containing a single string)
- Type (string "Equal", "NotEqual", "LessThan", "GreaterThan")

Type: Array of [InstancePatchStateFilter](#page-1043-2) objects

Array Members: Minimum number of 0 items. Maximum number of 4 items.

Required: No

### <span id="page-294-1"></span>**[MaxResults](#page-294-2)**

The maximum number of patches to return (per page).

Type: Integer

Valid Range: Minimum value of 10. Maximum value of 100.

Required: No

#### <span id="page-295-0"></span>**[NextToken](#page-294-2)**

The token for the next set of items to return. (You received this token from a previous call.)

Type: String

Required: No

#### <span id="page-295-1"></span>**[PatchGroup](#page-294-2)**

The name of the patch group for which the patch state information should be retrieved.

Type: String

Length Constraints: Minimum length of 1. Maximum length of 256.

Pattern:  $\{[\p{L}\p{Z}\p{N}_...; \p{-+}\-e]^*\}$ 

Required: Yes

### <span id="page-295-2"></span>**Response Syntax**

```
{ 
    "InstancePatchStates": [ 
       { 
           "BaselineId": "string", 
           "CriticalNonCompliantCount": number, 
           "FailedCount": number, 
           "InstalledCount": number, 
           "InstalledOtherCount": number, 
           "InstalledPendingRebootCount": number, 
           "InstalledRejectedCount": number, 
           "InstallOverrideList": "string", 
           "InstanceId": "string", 
           "LastNoRebootInstallOperationTime": number, 
           "MissingCount": number, 
           "NotApplicableCount": number, 
           "Operation": "string", 
           "OperationEndTime": number, 
           "OperationStartTime": number, 
           "OtherNonCompliantCount": number,
```

```
 "OwnerInformation": "string", 
           "PatchGroup": "string", 
           "RebootOption": "string", 
           "SecurityNonCompliantCount": number, 
           "SnapshotId": "string", 
           "UnreportedNotApplicableCount": number
       } 
    ], 
    "NextToken": "string"
}
```
### **Response Elements**

If the action is successful, the service sends back an HTTP 200 response.

The following data is returned in JSON format by the service.

### <span id="page-296-0"></span>**[InstancePatchStates](#page-295-2)**

The high-level patch state for the requested managed nodes.

Type: Array of [InstancePatchState](#page-1037-4) objects

Array Members: Minimum number of 1 item. Maximum number of 5 items.

#### <span id="page-296-1"></span>**[NextToken](#page-295-2)**

The token to use when requesting the next set of items. If there are no additional items to return, the string is empty.

Type: String

### **Errors**

For information about the errors that are common to all actions, see [Common](#page-1252-0) Errors.

#### **InternalServerError**

An error occurred on the server side.

HTTP Status Code: 500

#### **InvalidFilter**

The filter name isn't valid. Verify the you entered the correct name and try again.

HTTP Status Code: 400

#### **InvalidNextToken**

The specified token isn't valid.

HTTP Status Code: 400

### **Examples**

### **Example**

This example illustrates one usage of DescribeInstancePatchStatesForPatchGroup.

#### **Sample Request**

```
POST / HTTP/1.1 
   Host: ssm.us-east-2.amazonaws.com 
   Accept-Encoding: identity 
   Content-Length: 33 
   X-Amz-Target: AmazonSSM.DescribeInstancePatchStatesForPatchGroup 
   X-Amz-Date: 20180308T204541Z 
   User-Agent: aws-cli/1.11.180 Python/2.7.9 Windows/8 botocore/1.7.38 
   Content-Type: application/x-amz-json-1.1 
   Authorization: AWS4-HMAC-SHA256 Credential=AKIAIOSFODNN7EXAMPLE/20180308/us-east-2/
ssm/aws4_request, 
   SignedHeaders=content-type;host;x-amz-date;x-amz-target, 
  Signature=39c3b3042cd2aEXAMPLE 
   { 
     "PatchGroup": "mypatchgroup"
}
```
#### **Sample Response**

```
{ 
     "InstancePatchStates": [ 
          { 
              "InstanceId": "i-02573cafcfEXAMPLE", 
              "PatchGroup": "mypatchgroup", 
              "BaselineId": "pb-0c10e65780EXAMPLE", 
              "SnapshotId": "a3f5ff34-9bc4-4d2c-a665-4d1c1EXAMPLE", 
              "OwnerInformation": "",
```

```
 "InstalledCount": 32, 
         "InstalledOtherCount": 1, 
         "InstalledPendingRebootCount": 0, 
         "InstalledRejectedCount": 0, 
         "MissingCount": 2, 
         "FailedCount": 0, 
         "UnreportedNotApplicableCount": 2671, 
         "NotApplicableCount": 400, 
         "OperationStartTime": "2021-08-04T11:03:50.590000-07:00", 
         "OperationEndTime": "2021-08-04T11:04:21.555000-07:00", 
          "Operation": "Scan", 
         "RebootOption": "NoReboot", 
         "CriticalNonCompliantCount": 0, 
         "SecurityNonCompliantCount": 1, 
         "OtherNonCompliantCount": 0 
     }, 
     { 
         "InstanceId": "i-0471e04240EXAMPLE", 
         "PatchGroup": "mypatchgroup", 
         "BaselineId": "pb-09ca3fb51fEXAMPLE", 
         "SnapshotId": "05d8ffb0-1bbe-4812-ba2d-d9b7bEXAMPLE", 
         "OwnerInformation": "", 
         "InstalledCount": 45, 
         "InstalledOtherCount": 3, 
         "InstalledPendingRebootCount": 1, 
         "InstalledRejectedCount": 0, 
         "MissingCount": 2, 
         "FailedCount": 1, 
         "UnreportedNotApplicableCount": 3154, 
         "NotApplicableCount": 321, 
         "OperationStartTime": "2021-08-04T11:04:30.290000-07:00", 
          "OperationEndTime": "2021-08-04T11:04:49.255000-07:00", 
         "Operation": "Scan", 
         "RebootOption": "NoReboot", 
         "CriticalNonCompliantCount": 0, 
         "SecurityNonCompliantCount": 2, 
         "OtherNonCompliantCount": 1 
     } 
     // There may be more content here 
 ]
```
}

# **See Also**

- AWS [Command](https://docs.aws.amazon.com/goto/aws-cli/ssm-2014-11-06/DescribeInstancePatchStatesForPatchGroup) Line Interface
- [AWS](https://docs.aws.amazon.com/goto/DotNetSDKV3/ssm-2014-11-06/DescribeInstancePatchStatesForPatchGroup) SDK for .NET
- [AWS](https://docs.aws.amazon.com/goto/SdkForCpp/ssm-2014-11-06/DescribeInstancePatchStatesForPatchGroup) SDK for C++
- [AWS](https://docs.aws.amazon.com/goto/SdkForGoV2/ssm-2014-11-06/DescribeInstancePatchStatesForPatchGroup) SDK for Go v2
- [AWS](https://docs.aws.amazon.com/goto/SdkForJavaV2/ssm-2014-11-06/DescribeInstancePatchStatesForPatchGroup) SDK for Java V2
- AWS SDK for [JavaScript](https://docs.aws.amazon.com/goto/SdkForJavaScriptV3/ssm-2014-11-06/DescribeInstancePatchStatesForPatchGroup) V3
- [AWS](https://docs.aws.amazon.com/goto/SdkForPHPV3/ssm-2014-11-06/DescribeInstancePatchStatesForPatchGroup) SDK for PHP V3
- AWS SDK for [Python](https://docs.aws.amazon.com/goto/boto3/ssm-2014-11-06/DescribeInstancePatchStatesForPatchGroup)
- AWS SDK for [Ruby](https://docs.aws.amazon.com/goto/SdkForRubyV3/ssm-2014-11-06/DescribeInstancePatchStatesForPatchGroup) V3

# **DescribeInstanceProperties**

An API operation used by the Systems Manager console to display information about Systems Manager managed nodes.

## <span id="page-300-2"></span>**Request Syntax**

```
{ 
    "FiltersWithOperator": [ 
        { 
            "Key": "string", 
            "Operator": "string", 
            "Values": [ "string" ] 
        } 
    ], 
    "InstancePropertyFilterList": [ 
        { 
            "key": "string", 
            "valueSet": [ "string" ] 
        } 
    ], 
    "MaxResults": number, 
    "NextToken": "string"
}
```
### **Request Parameters**

For information about the parameters that are common to all actions, see Common [Parameters](#page-1249-0).

The request accepts the following data in JSON format.

### <span id="page-300-0"></span>**[FiltersWithOperator](#page-300-2)**

The request filters to use with the operator.

Type: Array of [InstancePropertyStringFilter](#page-1053-3) objects

Array Members: Minimum number of 1 item. Maximum number of 40 items.

Required: No

### <span id="page-300-1"></span>**[InstancePropertyFilterList](#page-300-2)**

An array of instance property filters.

Type: Array of [InstancePropertyFilter](#page-1051-2) objects

Array Members: Minimum number of 1 item. Maximum number of 40 items.

Required: No

#### <span id="page-301-0"></span>**[MaxResults](#page-300-2)**

The maximum number of items to return for the call. The call also returns a token that you can specify in a subsequent call to get the next set of results.

Type: Integer

Valid Range: Minimum value of 5. Maximum value of 1000.

Required: No

#### <span id="page-301-1"></span>**[NextToken](#page-300-2)**

The token provided by a previous request to use to return the next set of properties.

Type: String

Required: No

### <span id="page-301-2"></span>**Response Syntax**

```
{ 
    "InstanceProperties": [ 
       { 
           "ActivationId": "string", 
           "AgentVersion": "string", 
           "Architecture": "string", 
           "AssociationOverview": { 
              "DetailedStatus": "string", 
              "InstanceAssociationStatusAggregatedCount": { 
                  "string" : number
              } 
           }, 
           "AssociationStatus": "string", 
           "ComputerName": "string", 
           "IamRole": "string", 
           "InstanceId": "string", 
           "InstanceRole": "string",
```

```
 "InstanceState": "string", 
       "InstanceType": "string", 
       "IPAddress": "string", 
       "KeyName": "string", 
       "LastAssociationExecutionDate": number, 
       "LastPingDateTime": number, 
       "LastSuccessfulAssociationExecutionDate": number, 
       "LaunchTime": number, 
       "Name": "string", 
       "PingStatus": "string", 
       "PlatformName": "string", 
       "PlatformType": "string", 
       "PlatformVersion": "string", 
       "RegistrationDate": number, 
       "ResourceType": "string", 
       "SourceId": "string", 
       "SourceType": "string" 
    } 
 ], 
 "NextToken": "string"
```
### **Response Elements**

If the action is successful, the service sends back an HTTP 200 response.

The following data is returned in JSON format by the service.

#### <span id="page-302-0"></span>**[InstanceProperties](#page-301-2)**

Properties for the managed instances.

Type: Array of [InstanceProperty](#page-1045-4) objects

#### <span id="page-302-1"></span>**[NextToken](#page-301-2)**

}

The token for the next set of properties to return. Use this token to get the next set of results.

Type: String

### **Errors**

For information about the errors that are common to all actions, see [Common](#page-1252-0) Errors.

### **InternalServerError**

An error occurred on the server side.

HTTP Status Code: 500

### **InvalidActivationId**

The activation ID isn't valid. Verify the you entered the correct ActivationId or ActivationCode and try again.

HTTP Status Code: 400

### **InvalidDocument**

The specified SSM document doesn't exist.

HTTP Status Code: 400

### **InvalidFilterKey**

The specified key isn't valid.

HTTP Status Code: 400

#### **InvalidInstanceId**

The following problems can cause this exception:

- You don't have permission to access the managed node.
- AWS Systems Manager Agent (SSM Agent) isn't running. Verify that SSM Agent is running.
- SSM Agent isn't registered with the SSM endpoint. Try reinstalling SSM Agent.
- The managed node isn't in a valid state. Valid states are: Running, Pending, Stopped, and Stopping. Invalid states are: Shutting-down and Terminated.

HTTP Status Code: 400

### **InvalidInstancePropertyFilterValue**

The specified filter value isn't valid.

HTTP Status Code: 400

### **InvalidNextToken**

The specified token isn't valid.

### HTTP Status Code: 400

# **See Also**

- AWS [Command](https://docs.aws.amazon.com/goto/aws-cli/ssm-2014-11-06/DescribeInstanceProperties) Line Interface
- [AWS](https://docs.aws.amazon.com/goto/DotNetSDKV3/ssm-2014-11-06/DescribeInstanceProperties) SDK for .NET
- [AWS](https://docs.aws.amazon.com/goto/SdkForCpp/ssm-2014-11-06/DescribeInstanceProperties) SDK for C++
- [AWS](https://docs.aws.amazon.com/goto/SdkForGoV2/ssm-2014-11-06/DescribeInstanceProperties) SDK for Go v2
- [AWS](https://docs.aws.amazon.com/goto/SdkForJavaV2/ssm-2014-11-06/DescribeInstanceProperties) SDK for Java V2
- AWS SDK for [JavaScript](https://docs.aws.amazon.com/goto/SdkForJavaScriptV3/ssm-2014-11-06/DescribeInstanceProperties) V3
- [AWS](https://docs.aws.amazon.com/goto/SdkForPHPV3/ssm-2014-11-06/DescribeInstanceProperties) SDK for PHP V3
- AWS SDK for [Python](https://docs.aws.amazon.com/goto/boto3/ssm-2014-11-06/DescribeInstanceProperties)
- AWS SDK for [Ruby](https://docs.aws.amazon.com/goto/SdkForRubyV3/ssm-2014-11-06/DescribeInstanceProperties) V3

# **DescribeInventoryDeletions**

Describes a specific delete inventory operation.

# <span id="page-305-3"></span>**Request Syntax**

```
{ 
    "DeletionId": "string", 
    "MaxResults": number, 
    "NextToken": "string"
}
```
### **Request Parameters**

For information about the parameters that are common to all actions, see Common [Parameters](#page-1249-0).

The request accepts the following data in JSON format.

### <span id="page-305-0"></span>**[DeletionId](#page-305-3)**

Specify the delete inventory ID for which you want information. This ID was returned by the DeleteInventory operation.

Type: String

Pattern: [a-f0-9]{8}-[a-f0-9]{4}-[a-f0-9]{4}-[a-f0-9]{4}-[a-f0-9]{12}

Required: No

### <span id="page-305-1"></span>**[MaxResults](#page-305-3)**

The maximum number of items to return for this call. The call also returns a token that you can specify in a subsequent call to get the next set of results.

Type: Integer

Valid Range: Minimum value of 1. Maximum value of 50.

Required: No

### <span id="page-305-2"></span>**[NextToken](#page-305-3)**

A token to start the list. Use this token to get the next set of results.

Type: String

Required: No

## <span id="page-306-1"></span>**Response Syntax**

```
{ 
    "InventoryDeletions": [ 
       { 
           "DeletionId": "string", 
           "DeletionStartTime": number, 
           "DeletionSummary": { 
              "RemainingCount": number, 
              "SummaryItems": [ 
\overline{a} "Count": number, 
                    "RemainingCount": number, 
                    "Version": "string" 
 } 
              ], 
              "TotalCount": number
           }, 
           "LastStatus": "string", 
           "LastStatusMessage": "string", 
           "LastStatusUpdateTime": number, 
           "TypeName": "string" 
       } 
    ], 
    "NextToken": "string"
}
```
## **Response Elements**

If the action is successful, the service sends back an HTTP 200 response.

The following data is returned in JSON format by the service.

### <span id="page-306-0"></span>**[InventoryDeletions](#page-306-1)**

A list of status items for deleted inventory.

Type: Array of [InventoryDeletionStatusItem](#page-1057-5) objects

### <span id="page-307-0"></span>**[NextToken](#page-306-1)**

The token for the next set of items to return. Use this token to get the next set of results.

Type: String

### **Errors**

For information about the errors that are common to all actions, see [Common](#page-1252-0) Errors.

### **InternalServerError**

An error occurred on the server side.

HTTP Status Code: 500

### **InvalidDeletionIdException**

The ID specified for the delete operation doesn't exist or isn't valid. Verify the ID and try again.

HTTP Status Code: 400

### **InvalidNextToken**

The specified token isn't valid.

HTTP Status Code: 400

### **Examples**

### **Example**

This example illustrates one usage of DescribeInventoryDeletions.

### **Sample Request**

```
POST / HTTP/1.1
Host: ssm.us-west-2.amazonaws.com
Accept-Encoding: identity
X-Amz-Target: AmazonSSM.DescribeInventoryDeletions
Content-Type: application/x-amz-json-1.1
User-Agent: aws-cli/2.2.25 Python/3.8.8 Windows/10 exe/AMD64 prompt/off command/
ssm.describe-inventory-deletions
```

```
X-Amz-Date: 20210810T211220Z
Authorization: AWS4-HMAC-SHA256 Credential=AKIAIOSFODNN7EXAMPLE/20210810/us-west-2/ssm/
aws4_request, 
SignedHeaders=content-type;host;x-amz-date;x-amz-target, Signature=39c3b3042cd2aEXAMPLE
Content-Length: 2
```
#### {}

### **Sample Response**

```
{ 
   "InventoryDeletions": [ 
     { 
        "DeletionId": "5bc2ba3b-ee6a-40fa-8d09-5eExample", 
        "DeletionStartTime": 1628550146, 
        "DeletionSummary": { 
         "RemainingCount": 0,
          "SummaryItems": [ 
           \{ "Count": 1, 
             "RemainingCount": 0,
              "Version": "1.0" 
            } 
          ], 
          "TotalCount": 1 
        }, 
        "LastStatus": "Complete", 
        "LastStatusMessage": "Deletion is successful", 
        "LastStatusUpdateTime": 1628550238, 
        "TypeName": "Custom:RackInfo" 
     } 
   ]
}
```
### **See Also**

- AWS [Command](https://docs.aws.amazon.com/goto/aws-cli/ssm-2014-11-06/DescribeInventoryDeletions) Line Interface
- [AWS](https://docs.aws.amazon.com/goto/DotNetSDKV3/ssm-2014-11-06/DescribeInventoryDeletions) SDK for .NET
- [AWS](https://docs.aws.amazon.com/goto/SdkForCpp/ssm-2014-11-06/DescribeInventoryDeletions) SDK for C++
- [AWS](https://docs.aws.amazon.com/goto/SdkForGoV2/ssm-2014-11-06/DescribeInventoryDeletions) SDK for Go v2
- [AWS](https://docs.aws.amazon.com/goto/SdkForJavaV2/ssm-2014-11-06/DescribeInventoryDeletions) SDK for Java V2
- AWS SDK for [JavaScript](https://docs.aws.amazon.com/goto/SdkForJavaScriptV3/ssm-2014-11-06/DescribeInventoryDeletions) V3
- [AWS](https://docs.aws.amazon.com/goto/SdkForPHPV3/ssm-2014-11-06/DescribeInventoryDeletions) SDK for PHP V3
- AWS SDK for [Python](https://docs.aws.amazon.com/goto/boto3/ssm-2014-11-06/DescribeInventoryDeletions)
- AWS SDK for [Ruby](https://docs.aws.amazon.com/goto/SdkForRubyV3/ssm-2014-11-06/DescribeInventoryDeletions) V3

# **DescribeMaintenanceWindowExecutions**

Lists the executions of a maintenance window. This includes information about when the maintenance window was scheduled to be active, and information about tasks registered and run with the maintenance window.

# <span id="page-310-1"></span>**Request Syntax**

```
{ 
    "Filters": [ 
        { 
            "Key": "string", 
            "Values": [ "string" ] 
        } 
    ], 
    "MaxResults": number, 
    "NextToken": "string", 
    "WindowId": "string"
}
```
### **Request Parameters**

For information about the parameters that are common to all actions, see Common [Parameters](#page-1249-0).

The request accepts the following data in JSON format.

### <span id="page-310-0"></span>**[Filters](#page-310-1)**

Each entry in the array is a structure containing:

- Key. A string between 1 and 128 characters. Supported keys include ExecutedBefore and ExecutedAfter.
- Values. An array of strings, each between 1 and 256 characters. Supported values are date/ time strings in a valid ISO 8601 date/time format, such as 2021-11-04T05:00:00Z.

Type: Array of [MaintenanceWindowFilter](#page-1086-2) objects

Array Members: Minimum number of 0 items. Maximum number of 5 items.

Required: No

DescribeMaintenanceWindowExecutions API Version 2014-11-06 265

### <span id="page-311-0"></span>**[MaxResults](#page-310-1)**

The maximum number of items to return for this call. The call also returns a token that you can specify in a subsequent call to get the next set of results.

Type: Integer

Valid Range: Minimum value of 10. Maximum value of 100.

Required: No

#### <span id="page-311-1"></span>**[NextToken](#page-310-1)**

The token for the next set of items to return. (You received this token from a previous call.)

Type: String

Required: No

#### <span id="page-311-2"></span>**[WindowId](#page-310-1)**

The ID of the maintenance window whose executions should be retrieved.

Type: String

Length Constraints: Fixed length of 20.

Pattern: ^mw-[0-9a-f]{17}\$

Required: Yes

### <span id="page-311-3"></span>**Response Syntax**

```
{ 
    "NextToken": "string", 
    "WindowExecutions": [ 
        { 
           "EndTime": number, 
           "StartTime": number, 
           "Status": "string", 
           "StatusDetails": "string", 
           "WindowExecutionId": "string", 
           "WindowId": "string" 
        }
```
}

 $\mathbf{I}$ 

# **Response Elements**

If the action is successful, the service sends back an HTTP 200 response.

The following data is returned in JSON format by the service.

### <span id="page-312-0"></span>**[NextToken](#page-311-3)**

The token to use when requesting the next set of items. If there are no additional items to return, the string is empty.

Type: String

### <span id="page-312-1"></span>**[WindowExecutions](#page-311-3)**

Information about the maintenance window executions.

Type: Array of [MaintenanceWindowExecution](#page-1077-5) objects

### **Errors**

For information about the errors that are common to all actions, see [Common](#page-1252-0) Errors.

### **InternalServerError**

An error occurred on the server side.

HTTP Status Code: 500

## **Examples**

### **Example**

This example illustrates one usage of DescribeMaintenanceWindowExecutions.

### **Sample Request**

POST / HTTP/1.1

Host: ssm.us-east-2.amazonaws.com Accept-Encoding: identity Content-Length: 36 X-Amz-Target: AmazonSSM.DescribeMaintenanceWindowExecutions X-Amz-Date: 20180312T204551Z User-Agent: aws-cli/1.11.180 Python/2.7.9 Windows/8 botocore/1.7.38 Content-Type: application/x-amz-json-1.1 Authorization: AWS4-HMAC-SHA256 Credential=AKIAIOSFODNN7EXAMPLE/20180312/us-east-2/ssm/ aws4\_request, SignedHeaders=content-type;host;x-amz-date;x-amz-target, Signature=39c3b3042cd2aEXAMPLE { "WindowId": "mw-0c50858d01EXAMPLE" }

### **Sample Response**

```
{ 
     "NextToken": "AAEABbrXFUcgJpmXZxxu+AD17F+5bzlsAyqrig1EXAMPLE...pYY", 
     "WindowExecutions": [ 
         { 
              "WindowId": "mw-0c50858d01EXAMPLE", 
              "WindowExecutionId": "6027b513-64fe-4cf0-be7d-1191aEXAMPLE", 
              "Status": "IN_PROGRESS", 
              "StartTime": "2021-08-04T11:00:00.000000-07:00" 
         }, 
         { 
              "WindowId": "mw-0c50858d01EXAMPLE", 
              "WindowExecutionId": "ff75b750-4834-4377-8f61-b3cadEXAMPLE", 
              "Status": "SUCCESS", 
              "StartTime": "2021-08-03T11:00:00.000000-07:00", 
              "EndTime": "2021-08-03T11:37:21.450000-07:00" 
         }, 
         { 
              "WindowId": "mw-0c50858d01EXAMPLE", 
              "WindowExecutionId": "9fac7dd9-ff21-42a5-96ad-bbc4bEXAMPLE", 
              "Status": "FAILED", 
              "StatusDetails": "One or more tasks in the orchestration failed.", 
              "StartTime": "2021-08-02T11:00:00.000000-07:00", 
              "EndTime": "2021-08-02T11:22:36.190000-07:00" 
         } 
     ]
}
```
# **See Also**

- AWS [Command](https://docs.aws.amazon.com/goto/aws-cli/ssm-2014-11-06/DescribeMaintenanceWindowExecutions) Line Interface
- [AWS](https://docs.aws.amazon.com/goto/DotNetSDKV3/ssm-2014-11-06/DescribeMaintenanceWindowExecutions) SDK for .NET
- [AWS](https://docs.aws.amazon.com/goto/SdkForCpp/ssm-2014-11-06/DescribeMaintenanceWindowExecutions) SDK for C++
- [AWS](https://docs.aws.amazon.com/goto/SdkForGoV2/ssm-2014-11-06/DescribeMaintenanceWindowExecutions) SDK for Go v2
- [AWS](https://docs.aws.amazon.com/goto/SdkForJavaV2/ssm-2014-11-06/DescribeMaintenanceWindowExecutions) SDK for Java V2
- AWS SDK for [JavaScript](https://docs.aws.amazon.com/goto/SdkForJavaScriptV3/ssm-2014-11-06/DescribeMaintenanceWindowExecutions) V3
- [AWS](https://docs.aws.amazon.com/goto/SdkForPHPV3/ssm-2014-11-06/DescribeMaintenanceWindowExecutions) SDK for PHP V3
- AWS SDK for [Python](https://docs.aws.amazon.com/goto/boto3/ssm-2014-11-06/DescribeMaintenanceWindowExecutions)
- AWS SDK for [Ruby](https://docs.aws.amazon.com/goto/SdkForRubyV3/ssm-2014-11-06/DescribeMaintenanceWindowExecutions) V3

# **DescribeMaintenanceWindowExecutionTaskInvocations**

Retrieves the individual task executions (one per target) for a particular task run as part of a maintenance window execution.

## <span id="page-315-2"></span>**Request Syntax**

```
{ 
    "Filters": [ 
        { 
           "Key": "string", 
           "Values": [ "string" ] 
        } 
    ], 
    "MaxResults": number, 
    "NextToken": "string", 
    "TaskId": "string", 
    "WindowExecutionId": "string"
}
```
### **Request Parameters**

For information about the parameters that are common to all actions, see Common [Parameters](#page-1249-0).

The request accepts the following data in JSON format.

### <span id="page-315-0"></span>**[Filters](#page-315-2)**

Optional filters used to scope down the returned task invocations. The supported filter key is STATUS with the corresponding values PENDING, IN\_PROGRESS, SUCCESS, FAILED, TIMED\_OUT, CANCELLING, and CANCELLED.

Type: Array of [MaintenanceWindowFilter](#page-1086-2) objects

Array Members: Minimum number of 0 items. Maximum number of 5 items.

Required: No

### <span id="page-315-1"></span>**[MaxResults](#page-315-2)**

The maximum number of items to return for this call. The call also returns a token that you can specify in a subsequent call to get the next set of results.

### Type: Integer

Valid Range: Minimum value of 10. Maximum value of 100.

Required: No

### <span id="page-316-0"></span>**[NextToken](#page-315-2)**

The token for the next set of items to return. (You received this token from a previous call.)

Type: String

Required: No

#### <span id="page-316-1"></span>**[TaskId](#page-315-2)**

The ID of the specific task in the maintenance window task that should be retrieved.

Type: String

Length Constraints: Fixed length of 36.

Pattern: ^[0-9a-fA-F]{8}\-[0-9a-fA-F]{4}\-[0-9a-fA-F]{4}\-[0-9a-fA-F]{4}\-[0-9a-fA-F]{12}\$

Required: Yes

### <span id="page-316-2"></span>**[WindowExecutionId](#page-315-2)**

The ID of the maintenance window execution the task is part of.

Type: String

Length Constraints: Fixed length of 36.

Pattern: ^[0-9a-fA-F]{8}\-[0-9a-fA-F]{4}\-[0-9a-fA-F]{4}\-[0-9a-fA-F]{4}\-[0-9a-fA-F]{12}\$

Required: Yes

### <span id="page-316-3"></span>**Response Syntax**

```
{ 
    "NextToken": "string", 
    "WindowExecutionTaskInvocationIdentities": [ 
        {
```
 "[EndTime"](#page-1082-0): *number*, "[ExecutionId"](#page-1082-1): "*string*", "[InvocationId"](#page-1082-2): "*string*", "[OwnerInformation"](#page-1082-3): "*string*", "[Parameters"](#page-1083-0): "*string*", "[StartTime"](#page-1083-1): *number*, "[Status"](#page-1083-2): "*string*", "[StatusDetails"](#page-1083-3): "*string*", "[TaskExecutionId"](#page-1083-4): "*string*", "[TaskType"](#page-1084-0): "*string*", "[WindowExecutionId"](#page-1084-1): "*string*", "[WindowTargetId"](#page-1084-2): "*string*" } ]

### **Response Elements**

If the action is successful, the service sends back an HTTP 200 response.

The following data is returned in JSON format by the service.

### <span id="page-317-0"></span>**[NextToken](#page-316-3)**

}

The token to use when requesting the next set of items. If there are no additional items to return, the string is empty.

Type: String

### <span id="page-317-1"></span>**[WindowExecutionTaskInvocationIdentities](#page-316-3)**

Information about the task invocation results per invocation.

Type: Array of [MaintenanceWindowExecutionTaskInvocationIdentity](#page-1082-4) objects

### **Errors**

For information about the errors that are common to all actions, see [Common](#page-1252-0) Errors.

### **DoesNotExistException**

Error returned when the ID specified for a resource, such as a maintenance window or patch baseline, doesn't exist.

For information about resource quotas in AWS Systems Manager, see Systems [Manager](https://docs.aws.amazon.com/general/latest/gr/ssm.html#limits_ssm) service [quotas](https://docs.aws.amazon.com/general/latest/gr/ssm.html#limits_ssm) in the *Amazon Web Services General Reference*.

HTTP Status Code: 400

#### **InternalServerError**

An error occurred on the server side.

HTTP Status Code: 500

### **Examples**

### **Example**

This example illustrates one usage of DescribeMaintenanceWindowExecutionTaskInvocations.

### **Sample Request**

```
POST / HTTP/1.1
Host: ssm.us-east-2.amazonaws.com
Accept-Encoding: identity
X-Amz-Target: AmazonSSM.DescribeMaintenanceWindowExecutionTaskInvocations
Content-Type: application/x-amz-json-1.1
User-Agent: aws-cli/2.0.0 Python/3.7.5 Windows/10 botocore/2.0.0dev4
X-Amz-Date: 20200224T233800Z
Authorization: AWS4-HMAC-SHA256 Credential=AKIAIOSFODNN7EXAMPLE/20200224/us-east-2/ssm/
aws4_request,
SignedHeaders=content-type;host;x-amz-date;x-amz-target, Signature=39c3b3042cd2aEXAMPLE
Content-Length: 111
{ 
     "WindowExecutionId": "b40a588d-32a7-4ea7-9a6b-b4ef4EXAMPLE", 
     "TaskId": "0c9ac961-dafd-4a94-b6c7-1bef3EXAMPLE"
}
```
#### **Sample Response**

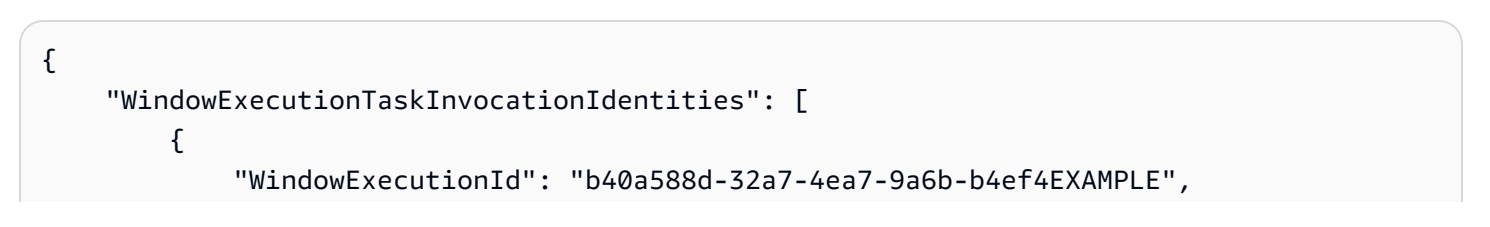

```
 "TaskExecutionId": "0c9ac961-dafd-4a94-b6c7-1bef3EXAMPLE", 
             "InvocationId": "0e466033-290b-4d74-9ae0-f33e3EXAMPLE", 
             "ExecutionId": "1203cf98-5a79-4ec3-97e9-12e0bEXAMPLE", 
             "TaskType": "RUN_COMMAND", 
             "Parameters": "{\"comment\":\"\",\"documentName\":\"AWS-ApplyPatchBaseline
\",\"instanceIds\":[\"i-00ec29b21eEXAMPLE\",\"i-09911ddd90EXAMPLE\"],\"maxConcurrency
\":\"1\",\"maxErrors\":\"1\",\"parameters\":{\"SnapshotId\":[\"\"],\"Operation\":
[\"Install\"]},\"timeoutSeconds\":600}", 
             "Status": "SUCCESS", 
             "StatusDetails": "Success", 
             "StartTime": "2021-08-04T11:35:35.170000-07:00", 
             "EndTime": "2021-08-04T11:42:11.330000-07:00" 
         } 
     ]
}
```
# **See Also**

- AWS [Command](https://docs.aws.amazon.com/goto/aws-cli/ssm-2014-11-06/DescribeMaintenanceWindowExecutionTaskInvocations) Line Interface
- [AWS](https://docs.aws.amazon.com/goto/DotNetSDKV3/ssm-2014-11-06/DescribeMaintenanceWindowExecutionTaskInvocations) SDK for .NET
- [AWS](https://docs.aws.amazon.com/goto/SdkForCpp/ssm-2014-11-06/DescribeMaintenanceWindowExecutionTaskInvocations) SDK for C++
- [AWS](https://docs.aws.amazon.com/goto/SdkForGoV2/ssm-2014-11-06/DescribeMaintenanceWindowExecutionTaskInvocations) SDK for Go v2
- [AWS](https://docs.aws.amazon.com/goto/SdkForJavaV2/ssm-2014-11-06/DescribeMaintenanceWindowExecutionTaskInvocations) SDK for Java V2
- AWS SDK for [JavaScript](https://docs.aws.amazon.com/goto/SdkForJavaScriptV3/ssm-2014-11-06/DescribeMaintenanceWindowExecutionTaskInvocations) V3
- [AWS](https://docs.aws.amazon.com/goto/SdkForPHPV3/ssm-2014-11-06/DescribeMaintenanceWindowExecutionTaskInvocations) SDK for PHP V3
- AWS SDK for [Python](https://docs.aws.amazon.com/goto/boto3/ssm-2014-11-06/DescribeMaintenanceWindowExecutionTaskInvocations)
- AWS SDK for [Ruby](https://docs.aws.amazon.com/goto/SdkForRubyV3/ssm-2014-11-06/DescribeMaintenanceWindowExecutionTaskInvocations) V3

# **DescribeMaintenanceWindowExecutionTasks**

For a given maintenance window execution, lists the tasks that were run.

# <span id="page-320-2"></span>**Request Syntax**

```
{ 
    "Filters": [ 
        { 
            "Key": "string", 
            "Values": [ "string" ] 
        } 
    ], 
    "MaxResults": number, 
    "NextToken": "string", 
    "WindowExecutionId": "string"
}
```
### **Request Parameters**

For information about the parameters that are common to all actions, see Common [Parameters](#page-1249-0).

The request accepts the following data in JSON format.

### <span id="page-320-0"></span>**[Filters](#page-320-2)**

Optional filters used to scope down the returned tasks. The supported filter key is STATUS with the corresponding values PENDING, IN\_PROGRESS, SUCCESS, FAILED, TIMED\_OUT, CANCELLING, and CANCELLED.

Type: Array of [MaintenanceWindowFilter](#page-1086-2) objects

Array Members: Minimum number of 0 items. Maximum number of 5 items.

Required: No

### <span id="page-320-1"></span>**[MaxResults](#page-320-2)**

The maximum number of items to return for this call. The call also returns a token that you can specify in a subsequent call to get the next set of results.

Type: Integer

DescribeMaintenanceWindowExecutionTasks API Version 2014-11-06 275

Valid Range: Minimum value of 10. Maximum value of 100.

Required: No

#### <span id="page-321-0"></span>**[NextToken](#page-320-2)**

The token for the next set of items to return. (You received this token from a previous call.)

Type: String

Required: No

#### <span id="page-321-1"></span>**[WindowExecutionId](#page-320-2)**

The ID of the maintenance window execution whose task executions should be retrieved.

Type: String

Length Constraints: Fixed length of 36.

Pattern: ^[0-9a-fA-F]{8}\-[0-9a-fA-F]{4}\-[0-9a-fA-F]{4}\-[0-9a-fA-F]{4}\-[0-9a-fA-F]{12}\$

Required: Yes

### <span id="page-321-2"></span>**Response Syntax**

```
{ 
    "NextToken": "string", 
    "WindowExecutionTaskIdentities": [ 
       { 
          "AlarmConfiguration": { 
              "Alarms": [ 
\overline{a} "Name": "string" 
 } 
             ], 
              "IgnorePollAlarmFailure": boolean
          }, 
          "EndTime": number, 
          "StartTime": number, 
          "Status": "string", 
          "StatusDetails": "string", 
          "TaskArn": "string",
```

```
 "TaskExecutionId": "string", 
           "TaskType": "string", 
           "TriggeredAlarms": [ 
\{\hspace{.1cm} \} "Name": "string", 
                 "State": "string" 
 } 
           ], 
           "WindowExecutionId": "string" 
       } 
    ]
}
```
### **Response Elements**

If the action is successful, the service sends back an HTTP 200 response.

The following data is returned in JSON format by the service.

### <span id="page-322-0"></span>**[NextToken](#page-321-2)**

The token to use when requesting the next set of items. If there are no additional items to return, the string is empty.

Type: String

<span id="page-322-1"></span>**[WindowExecutionTaskIdentities](#page-321-2)**

Information about the task executions.

Type: Array of [MaintenanceWindowExecutionTaskIdentity](#page-1079-5) objects

### **Errors**

For information about the errors that are common to all actions, see [Common](#page-1252-0) Errors.

### **DoesNotExistException**

Error returned when the ID specified for a resource, such as a maintenance window or patch baseline, doesn't exist.

For information about resource quotas in AWS Systems Manager, see Systems [Manager](https://docs.aws.amazon.com/general/latest/gr/ssm.html#limits_ssm) service [quotas](https://docs.aws.amazon.com/general/latest/gr/ssm.html#limits_ssm) in the *Amazon Web Services General Reference*.

HTTP Status Code: 400

#### **InternalServerError**

An error occurred on the server side.

HTTP Status Code: 500

### **Examples**

### **Example**

This example illustrates one usage of DescribeMaintenanceWindowExecutionTasks.

### **Sample Request**

```
POST / HTTP/1.1
Host: ssm.us-east-2.amazonaws.com
Accept-Encoding: identity
X-Amz-Target: AmazonSSM.DescribeMaintenanceWindowExecutionTasks
Content-Type: application/x-amz-json-1.1
User-Agent: aws-cli/2.0.0 Python/3.7.5 Windows/10 botocore/2.0.0dev4
X-Amz-Date: 20200224T234903Z
Authorization: AWS4-HMAC-SHA256 Credential=AKIAIOSFODNN7EXAMPLE/20200224/us-east-2/ssm/
aws4_request,
SignedHeaders=content-type;host;x-amz-date;x-amz-target, Signature=39c3b3042cd2aEXAMPLE
Content-Length: 61
{ 
     "WindowExecutionId": "a06e9f91-3b9c-4c3e-8bd4-246ccEXAMPLE"
}
```
#### **Sample Response**

```
{ 
     "WindowExecutionTaskIdentities": [ 
         { 
              "WindowExecutionId": "a06e9f91-3b9c-4c3e-8bd4-246ccEXAMPLE", 
              "TaskExecutionId": "f407ba63-998f-4b89-8467-279fcEXAMPLE", 
              "Status": "SUCCESS", 
              "StartTime": "2021-08-04T11:35:35.145000-07:00", 
              "EndTime": "2021-08-04T11:38:09.062000-07:00",
```
```
 "TaskArn": "AWS-RunPatchBaseline", 
               "TaskType": "RUN_COMMAND" 
          } 
     ]
}
```
# **See Also**

- AWS [Command](https://docs.aws.amazon.com/goto/aws-cli/ssm-2014-11-06/DescribeMaintenanceWindowExecutionTasks) Line Interface
- [AWS](https://docs.aws.amazon.com/goto/DotNetSDKV3/ssm-2014-11-06/DescribeMaintenanceWindowExecutionTasks) SDK for .NET
- [AWS](https://docs.aws.amazon.com/goto/SdkForCpp/ssm-2014-11-06/DescribeMaintenanceWindowExecutionTasks) SDK for C++
- [AWS](https://docs.aws.amazon.com/goto/SdkForGoV2/ssm-2014-11-06/DescribeMaintenanceWindowExecutionTasks) SDK for Go v2
- [AWS](https://docs.aws.amazon.com/goto/SdkForJavaV2/ssm-2014-11-06/DescribeMaintenanceWindowExecutionTasks) SDK for Java V2
- AWS SDK for [JavaScript](https://docs.aws.amazon.com/goto/SdkForJavaScriptV3/ssm-2014-11-06/DescribeMaintenanceWindowExecutionTasks) V3
- [AWS](https://docs.aws.amazon.com/goto/SdkForPHPV3/ssm-2014-11-06/DescribeMaintenanceWindowExecutionTasks) SDK for PHP V3
- AWS SDK for [Python](https://docs.aws.amazon.com/goto/boto3/ssm-2014-11-06/DescribeMaintenanceWindowExecutionTasks)
- AWS SDK for [Ruby](https://docs.aws.amazon.com/goto/SdkForRubyV3/ssm-2014-11-06/DescribeMaintenanceWindowExecutionTasks) V3

# **DescribeMaintenanceWindows**

Retrieves the maintenance windows in an AWS account.

# <span id="page-325-2"></span>**Request Syntax**

```
{ 
    "Filters": [ 
        { 
            "Key": "string", 
            "Values": [ "string" ] 
        } 
    ], 
    "MaxResults": number, 
    "NextToken": "string"
}
```
# **Request Parameters**

For information about the parameters that are common to all actions, see Common [Parameters](#page-1249-0).

The request accepts the following data in JSON format.

### <span id="page-325-0"></span>**[Filters](#page-325-2)**

Optional filters used to narrow down the scope of the returned maintenance windows. Supported filter keys are Name and Enabled. For example, Name=MyMaintenanceWindow and Enabled=True.

Type: Array of [MaintenanceWindowFilter](#page-1086-2) objects

Array Members: Minimum number of 0 items. Maximum number of 5 items.

Required: No

### <span id="page-325-1"></span>**[MaxResults](#page-325-2)**

The maximum number of items to return for this call. The call also returns a token that you can specify in a subsequent call to get the next set of results.

Type: Integer

Valid Range: Minimum value of 10. Maximum value of 100.

#### Required: No

#### <span id="page-326-0"></span>**[NextToken](#page-325-2)**

The token for the next set of items to return. (You received this token from a previous call.)

Type: String

Required: No

### <span id="page-326-2"></span>**Response Syntax**

```
{ 
    "NextToken": "string", 
    "WindowIdentities": [ 
        { 
           "Cutoff": number, 
           "Description": "string", 
           "Duration": number, 
           "Enabled": boolean, 
           "EndDate": "string", 
           "Name": "string", 
           "NextExecutionTime": "string", 
           "Schedule": "string", 
           "ScheduleOffset": number, 
           "ScheduleTimezone": "string", 
           "StartDate": "string", 
           "WindowId": "string" 
        } 
    ]
}
```
### **Response Elements**

If the action is successful, the service sends back an HTTP 200 response.

The following data is returned in JSON format by the service.

#### <span id="page-326-1"></span>**[NextToken](#page-326-2)**

The token to use when requesting the next set of items. If there are no additional items to return, the string is empty.

### <span id="page-327-0"></span>Type: String **[WindowIdentities](#page-326-2)**

Information about the maintenance windows.

Type: Array of [MaintenanceWindowIdentity](#page-1088-4) objects

### **Errors**

For information about the errors that are common to all actions, see [Common](#page-1252-0) Errors.

### **InternalServerError**

An error occurred on the server side.

HTTP Status Code: 500

### **Examples**

### **Example**

This example illustrates one usage of DescribeMaintenanceWindows.

### **Sample Request**

```
POST / HTTP/1.1
Host: ssm.us-east-2.amazonaws.com
Accept-Encoding: identity
Content-Length: 2
X-Amz-Target: AmazonSSM.DescribeMaintenanceWindows
X-Amz-Date: 20180312T202609Z
User-Agent: aws-cli/1.11.180 Python/2.7.9 Windows/8 botocore/1.7.38
Content-Type: application/x-amz-json-1.1
Authorization: AWS4-HMAC-SHA256 Credential=AKIAIOSFODNN7EXAMPLE/20180312/us-east-2/ssm/
aws4_request, 
SignedHeaders=content-type;host;x-amz-date;x-amz-target, Signature=39c3b3042cd2aEXAMPLE
{ 
     "Filters": [ 
         { 
             "Values": [
```

```
 "true" 
                     ], 
                     "Key": "Enabled" 
              } 
      \mathbf{I}}
```
### **Sample Response**

```
{ 
     "WindowIdentities": [ 
         { 
              "WindowId": "mw-0c5ed765acEXAMPLE", 
              "Name": "Windows-Testing-Maintenance-Window", 
              "Description": "Standard maintenance windows for Test Servers", 
              "Enabled": true, 
              "Duration": 6, 
              "Cutoff": 2, 
              "Schedule": "rate(2 weeks)", 
              "NextExecutionTime": "2020-02-24T23:52:15.099Z" 
         }, 
         { 
              "WindowId": "mw-0c50858d01EXAMPLE", 
              "Name": "Windows-Staging-Maintenance-Window", 
              "Description": "Standard maintenance windows for Staging Servers", 
              "Enabled": true, 
              "Duration": 10, 
              "Cutoff": 4, 
              "Schedule": "cron(0 0 6 ? * MON *)", 
              "NextExecutionTime": "2020-03-02T06:00:00.099Z" 
         }, 
         { 
              "WindowId": "mw-07f80c1841EXAMPLE", 
              "Cutoff": 4, 
              "Name": "Windows-Production-Maintenance-Window", 
              "Description": "Standard maintenance windows for Production Servers", 
              "Enabled": true, 
              "Duration": 10, 
              "Schedule": "cron(0 0 6 ? * WED *)", 
              "NextExecutionTime": "2020-03-05T06:00:00.099Z" 
         } 
     ]
}
```
# **See Also**

- AWS [Command](https://docs.aws.amazon.com/goto/aws-cli/ssm-2014-11-06/DescribeMaintenanceWindows) Line Interface
- [AWS](https://docs.aws.amazon.com/goto/DotNetSDKV3/ssm-2014-11-06/DescribeMaintenanceWindows) SDK for .NET
- [AWS](https://docs.aws.amazon.com/goto/SdkForCpp/ssm-2014-11-06/DescribeMaintenanceWindows) SDK for C++
- [AWS](https://docs.aws.amazon.com/goto/SdkForGoV2/ssm-2014-11-06/DescribeMaintenanceWindows) SDK for Go v2
- [AWS](https://docs.aws.amazon.com/goto/SdkForJavaV2/ssm-2014-11-06/DescribeMaintenanceWindows) SDK for Java V2
- AWS SDK for [JavaScript](https://docs.aws.amazon.com/goto/SdkForJavaScriptV3/ssm-2014-11-06/DescribeMaintenanceWindows) V3
- [AWS](https://docs.aws.amazon.com/goto/SdkForPHPV3/ssm-2014-11-06/DescribeMaintenanceWindows) SDK for PHP V3
- AWS SDK for [Python](https://docs.aws.amazon.com/goto/boto3/ssm-2014-11-06/DescribeMaintenanceWindows)
- AWS SDK for [Ruby](https://docs.aws.amazon.com/goto/SdkForRubyV3/ssm-2014-11-06/DescribeMaintenanceWindows) V3

# **DescribeMaintenanceWindowSchedule**

<span id="page-330-1"></span>Retrieves information about upcoming executions of a maintenance window.

## **Request Syntax**

```
{ 
    "Filters": [ 
        { 
            "Key": "string", 
            "Values": [ "string" ] 
        } 
    ], 
    "MaxResults": number, 
    "NextToken": "string", 
    "ResourceType": "string", 
    "Targets": [ 
        { 
            "Key": "string", 
            "Values": [ "string" ] 
        } 
    ], 
    "WindowId": "string"
}
```
# **Request Parameters**

For information about the parameters that are common to all actions, see Common [Parameters](#page-1249-0).

The request accepts the following data in JSON format.

### <span id="page-330-0"></span>**[Filters](#page-330-1)**

Filters used to limit the range of results. For example, you can limit maintenance window executions to only those scheduled before or after a certain date and time.

Type: Array of [PatchOrchestratorFilter](#page-1183-2) objects

Array Members: Minimum number of 0 items. Maximum number of 5 items.

Required: No

DescribeMaintenanceWindowSchedule API Version 2014-11-06 285

#### <span id="page-331-0"></span>**[MaxResults](#page-330-1)**

The maximum number of items to return for this call. The call also returns a token that you can specify in a subsequent call to get the next set of results.

Type: Integer

Valid Range: Minimum value of 1.

Required: No

#### <span id="page-331-1"></span>**[NextToken](#page-330-1)**

The token for the next set of items to return. (You received this token from a previous call.)

Type: String

Required: No

#### <span id="page-331-2"></span>**[ResourceType](#page-330-1)**

The type of resource you want to retrieve information about. For example, INSTANCE.

Type: String

Valid Values: INSTANCE | RESOURCE\_GROUP

Required: No

#### <span id="page-331-3"></span>**[Targets](#page-330-1)**

The managed node ID or key-value pair to retrieve information about.

Type: Array of [Target](#page-1244-0) objects

Array Members: Minimum number of 0 items. Maximum number of 5 items.

Required: No

### <span id="page-331-4"></span>**[WindowId](#page-330-1)**

The ID of the maintenance window to retrieve information about.

Type: String

Length Constraints: Fixed length of 20.

Pattern: ^mw-[0-9a-f]{17}\$

Required: No

# <span id="page-332-2"></span>**Response Syntax**

```
{ 
    "NextToken": "string", 
    "ScheduledWindowExecutions": [ 
        { 
           "ExecutionTime": "string", 
           "Name": "string", 
           "WindowId": "string" 
        } 
    ]
}
```
# **Response Elements**

If the action is successful, the service sends back an HTTP 200 response.

The following data is returned in JSON format by the service.

### <span id="page-332-0"></span>**[NextToken](#page-332-2)**

The token for the next set of items to return. (You use this token in the next call.)

Type: String

### <span id="page-332-1"></span>**[ScheduledWindowExecutions](#page-332-2)**

Information about maintenance window executions scheduled for the specified time range.

Type: Array of [ScheduledWindowExecution](#page-1223-3) objects

### **Errors**

For information about the errors that are common to all actions, see [Common](#page-1252-0) Errors.

### **DoesNotExistException**

Error returned when the ID specified for a resource, such as a maintenance window or patch baseline, doesn't exist.

For information about resource quotas in AWS Systems Manager, see Systems [Manager](https://docs.aws.amazon.com/general/latest/gr/ssm.html#limits_ssm) service [quotas](https://docs.aws.amazon.com/general/latest/gr/ssm.html#limits_ssm) in the *Amazon Web Services General Reference*.

HTTP Status Code: 400

#### **InternalServerError**

An error occurred on the server side.

HTTP Status Code: 500

### **Examples**

### **Example**

This example illustrates one usage of DescribeMaintenanceWindowSchedule.

### **Sample Request**

```
POST / HTTP/1.1
Host: ssm.us-east-2.amazonaws.com
Accept-Encoding: identity
X-Amz-Target: AmazonSSM.DescribeMaintenanceWindowSchedule
Content-Type: application/x-amz-json-1.1
User-Agent: aws-cli/2.0.0 Python/3.7.5 Windows/10 botocore/2.0.0dev4
X-Amz-Date: 20200224T235938Z
Authorization: AWS4-HMAC-SHA256 Credential=AKIAIOSFODNN7EXAMPLE/20200224/us-east-2/ssm/
aws4_request,
SignedHeaders=content-type;host;x-amz-date;x-amz-target, Signature=39c3b3042cd2aEXAMPLE
Content-Length: 36
{ 
     "WindowId": "mw-0c50858d01EXAMPLE"
}
```
#### **Sample Response**

```
{ 
     "NextToken": "EXAMPLE/39c3b3042cd2aEXAMPLEAKIAIOSFODNN7EXAMPLE==", 
     "ScheduledWindowExecutions": [ 
         { 
              "ExecutionTime": "2020-02-25T00:00:15.099Z",
```
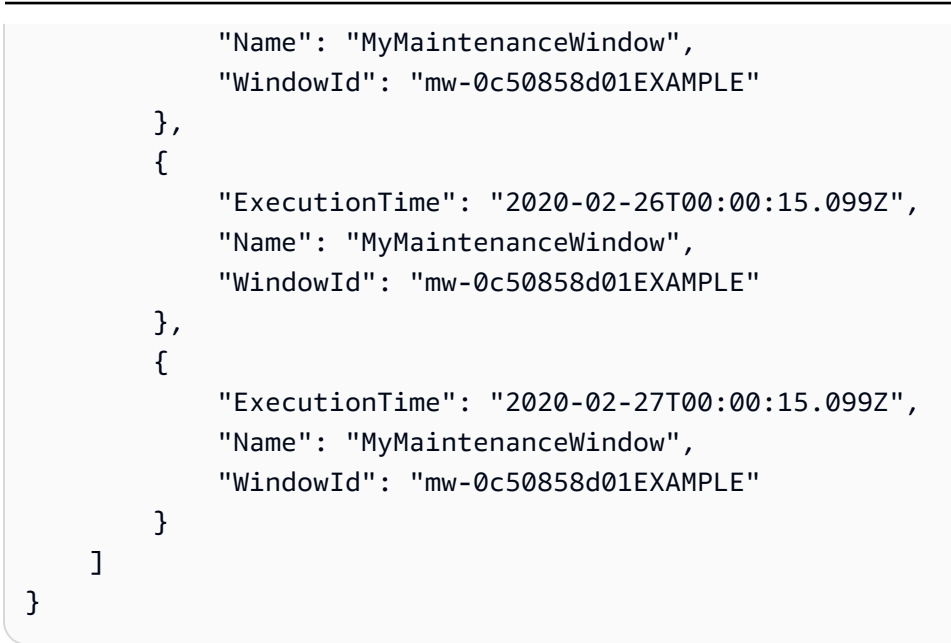

# **See Also**

- AWS [Command](https://docs.aws.amazon.com/goto/aws-cli/ssm-2014-11-06/DescribeMaintenanceWindowSchedule) Line Interface
- [AWS](https://docs.aws.amazon.com/goto/DotNetSDKV3/ssm-2014-11-06/DescribeMaintenanceWindowSchedule) SDK for .NET
- [AWS](https://docs.aws.amazon.com/goto/SdkForCpp/ssm-2014-11-06/DescribeMaintenanceWindowSchedule) SDK for C++
- [AWS](https://docs.aws.amazon.com/goto/SdkForGoV2/ssm-2014-11-06/DescribeMaintenanceWindowSchedule) SDK for Go v2
- [AWS](https://docs.aws.amazon.com/goto/SdkForJavaV2/ssm-2014-11-06/DescribeMaintenanceWindowSchedule) SDK for Java V2
- AWS SDK for [JavaScript](https://docs.aws.amazon.com/goto/SdkForJavaScriptV3/ssm-2014-11-06/DescribeMaintenanceWindowSchedule) V3
- [AWS](https://docs.aws.amazon.com/goto/SdkForPHPV3/ssm-2014-11-06/DescribeMaintenanceWindowSchedule) SDK for PHP V3
- AWS SDK for [Python](https://docs.aws.amazon.com/goto/boto3/ssm-2014-11-06/DescribeMaintenanceWindowSchedule)
- AWS SDK for [Ruby](https://docs.aws.amazon.com/goto/SdkForRubyV3/ssm-2014-11-06/DescribeMaintenanceWindowSchedule) V3

# **DescribeMaintenanceWindowsForTarget**

Retrieves information about the maintenance window targets or tasks that a managed node is associated with.

# <span id="page-335-2"></span>**Request Syntax**

```
{ 
    "MaxResults": number, 
    "NextToken": "string", 
    "ResourceType": "string", 
     "Targets": [ 
        { 
            "Key": "string", 
            "Values": [ "string" ] 
        } 
   \mathbf{I}}
```
## **Request Parameters**

For information about the parameters that are common to all actions, see Common [Parameters](#page-1249-0).

The request accepts the following data in JSON format.

### <span id="page-335-0"></span>**[MaxResults](#page-335-2)**

The maximum number of items to return for this call. The call also returns a token that you can specify in a subsequent call to get the next set of results.

Type: Integer

Valid Range: Minimum value of 1.

Required: No

### <span id="page-335-1"></span>**[NextToken](#page-335-2)**

The token for the next set of items to return. (You received this token from a previous call.)

Type: String

Required: No

### <span id="page-336-0"></span>**[ResourceType](#page-335-2)**

The type of resource you want to retrieve information about. For example, INSTANCE.

Type: String

Valid Values: INSTANCE | RESOURCE\_GROUP

Required: Yes

#### <span id="page-336-1"></span>**[Targets](#page-335-2)**

The managed node ID or key-value pair to retrieve information about.

Type: Array of [Target](#page-1244-0) objects

Array Members: Minimum number of 0 items. Maximum number of 5 items.

Required: Yes

### <span id="page-336-3"></span>**Response Syntax**

```
{ 
     "NextToken": "string", 
     "WindowIdentities": [ 
         { 
             "Name": "string", 
             "WindowId": "string" 
         } 
    \mathbf{I}}
```
### **Response Elements**

If the action is successful, the service sends back an HTTP 200 response.

The following data is returned in JSON format by the service.

#### <span id="page-336-2"></span>**[NextToken](#page-336-3)**

The token for the next set of items to return. (You use this token in the next call.)

Type: String

### <span id="page-337-0"></span>**[WindowIdentities](#page-336-3)**

Information about the maintenance window targets and tasks a managed node is associated with.

Type: Array of [MaintenanceWindowIdentityForTarget](#page-1091-2) objects

### **Errors**

For information about the errors that are common to all actions, see [Common](#page-1252-0) Errors.

### **InternalServerError**

An error occurred on the server side.

HTTP Status Code: 500

### **Examples**

### **Example**

This example illustrates one usage of DescribeMaintenanceWindowsForTarget.

### **Sample Request**

```
POST / HTTP/1.1
Host: ssm.us-east-2.amazonaws.com
Accept-Encoding: identity
X-Amz-Target: AmazonSSM.DescribeMaintenanceWindowsForTarget
Content-Type: application/x-amz-json-1.1
User-Agent: aws-cli/2.0.0 Python/3.7.5 Windows/10 botocore/2.0.0dev4
X-Amz-Date: 20200225T003520Z
Authorization: AWS4-HMAC-SHA256 Credential=AKIAIOSFODNN7EXAMPLE/20200225/us-east-2/ssm/
aws4_request,
SignedHeaders=content-type;host;x-amz-date;x-amz-target, Signature=39c3b3042cd2aEXAMPLE
Content-Length: 100
{ 
     "Targets": [ 
\overline{\mathcal{L}} "Key": "InstanceIds",
```

```
 "Values": [ 
                  "i-07782c72faEXAMPLE" 
 ] 
         } 
     ], 
     "ResourceType": "INSTANCE"
}
```
### **Sample Response**

```
{ 
     "WindowIdentities": [ 
          { 
               "Name": "MyFirstMaintenanceWindow", 
               "WindowId": "mw-0c50858d01EXAMPLE" 
          }, 
          { 
               "Name": "MySecondMaintenanceWindow", 
               "WindowId": "mw-05aaf9f490EXAMPLE" 
          }, 
          { 
               "Name": "MyThirdMaintenanceWindow", 
               "WindowId": "mw-0ecb1226ddEXAMPLE" 
          } 
     ]
}
```
# **See Also**

- AWS [Command](https://docs.aws.amazon.com/goto/aws-cli/ssm-2014-11-06/DescribeMaintenanceWindowsForTarget) Line Interface
- [AWS](https://docs.aws.amazon.com/goto/DotNetSDKV3/ssm-2014-11-06/DescribeMaintenanceWindowsForTarget) SDK for .NET
- [AWS](https://docs.aws.amazon.com/goto/SdkForCpp/ssm-2014-11-06/DescribeMaintenanceWindowsForTarget) SDK for C++
- [AWS](https://docs.aws.amazon.com/goto/SdkForGoV2/ssm-2014-11-06/DescribeMaintenanceWindowsForTarget) SDK for Go v2
- [AWS](https://docs.aws.amazon.com/goto/SdkForJavaV2/ssm-2014-11-06/DescribeMaintenanceWindowsForTarget) SDK for Java V2
- AWS SDK for [JavaScript](https://docs.aws.amazon.com/goto/SdkForJavaScriptV3/ssm-2014-11-06/DescribeMaintenanceWindowsForTarget) V3
- [AWS](https://docs.aws.amazon.com/goto/SdkForPHPV3/ssm-2014-11-06/DescribeMaintenanceWindowsForTarget) SDK for PHP V3
- AWS SDK for [Python](https://docs.aws.amazon.com/goto/boto3/ssm-2014-11-06/DescribeMaintenanceWindowsForTarget)
- AWS SDK for [Ruby](https://docs.aws.amazon.com/goto/SdkForRubyV3/ssm-2014-11-06/DescribeMaintenanceWindowsForTarget) V3

# **DescribeMaintenanceWindowTargets**

<span id="page-340-2"></span>Lists the targets registered with the maintenance window.

### **Request Syntax**

```
{ 
    "Filters": [ 
        { 
            "Key": "string", 
            "Values": [ "string" ] 
        } 
    ], 
    "MaxResults": number, 
    "NextToken": "string", 
    "WindowId": "string"
}
```
## **Request Parameters**

For information about the parameters that are common to all actions, see Common [Parameters](#page-1249-0).

The request accepts the following data in JSON format.

### <span id="page-340-0"></span>**[Filters](#page-340-2)**

Optional filters that can be used to narrow down the scope of the returned window targets. The supported filter keys are Type, WindowTargetId, and OwnerInformation.

Type: Array of [MaintenanceWindowFilter](#page-1086-2) objects

Array Members: Minimum number of 0 items. Maximum number of 5 items.

Required: No

#### <span id="page-340-1"></span>**[MaxResults](#page-340-2)**

The maximum number of items to return for this call. The call also returns a token that you can specify in a subsequent call to get the next set of results.

Type: Integer

DescribeMaintenanceWindowTargets API Version 2014-11-06 295

Valid Range: Minimum value of 10. Maximum value of 100.

Required: No

#### <span id="page-341-0"></span>**[NextToken](#page-340-2)**

The token for the next set of items to return. (You received this token from a previous call.)

Type: String

Required: No

#### <span id="page-341-1"></span>**[WindowId](#page-340-2)**

The ID of the maintenance window whose targets should be retrieved.

Type: String

Length Constraints: Fixed length of 20.

Pattern: ^mw-[0-9a-f]{17}\$

Required: Yes

### <span id="page-341-2"></span>**Response Syntax**

```
{ 
    "NextToken": "string", 
   Targets": [
       { 
           "Description": "string", 
           "Name": "string", 
           "OwnerInformation": "string", 
           "ResourceType": "string", 
           "Targets": [ 
\{\hspace{.1cm} \} "Key": "string", 
                 "Values": [ "string" ] 
 } 
           ], 
           "WindowId": "string", 
           "WindowTargetId": "string" 
       }
```
}

 $\mathbf{I}$ 

# **Response Elements**

If the action is successful, the service sends back an HTTP 200 response.

The following data is returned in JSON format by the service.

### <span id="page-342-0"></span>**[NextToken](#page-341-2)**

The token to use when requesting the next set of items. If there are no additional items to return, the string is empty.

Type: String

### <span id="page-342-1"></span>**[Targets](#page-341-2)**

Information about the targets in the maintenance window.

Type: Array of [MaintenanceWindowTarget](#page-1100-4) objects

### **Errors**

For information about the errors that are common to all actions, see [Common](#page-1252-0) Errors.

### **DoesNotExistException**

Error returned when the ID specified for a resource, such as a maintenance window or patch baseline, doesn't exist.

For information about resource quotas in AWS Systems Manager, see Systems [Manager](https://docs.aws.amazon.com/general/latest/gr/ssm.html#limits_ssm) service [quotas](https://docs.aws.amazon.com/general/latest/gr/ssm.html#limits_ssm) in the *Amazon Web Services General Reference*.

HTTP Status Code: 400

### **InternalServerError**

An error occurred on the server side.

HTTP Status Code: 500

# **Examples**

### **Example**

This example illustrates one usage of DescribeMaintenanceWindowTargets.

### **Sample Request**

```
POST / HTTP/1.1
Host: ssm.us-east-2.amazonaws.com
Accept-Encoding: identity
X-Amz-Target: AmazonSSM.DescribeMaintenanceWindowTargets
Content-Type: application/x-amz-json-1.1
User-Agent: aws-cli/2.0.0 Python/3.7.5 Windows/10 botocore/2.0.0dev4
X-Amz-Date: 20200225T003928Z
Authorization: AWS4-HMAC-SHA256 Credential=AKIAIOSFODNN7EXAMPLE/20200225/us-east-2/ssm/
aws4_request,
SignedHeaders=content-type;host;x-amz-date;x-amz-target, Signature=39c3b3042cd2aEXAMPLE
Content-Length: 36
{ 
     "WindowId": "mw-0c50858d01EXAMPLE"
}
```
### **Sample Response**

```
{ 
       "Targets": [ 
              { 
                     "WindowId": "mw-0c50858d01EXAMPLE", 
                     "Name": "MyTargets", 
                     "WindowTargetId": "23639a0b-ddbc-4bca-9e72-78d96EXAMPLE", 
                     "ResourceType": "INSTANCE", 
                     "Targets": [ 
\overline{\mathcal{L}} "Key": "InstanceIds", 
                                  "Values": [ 
                                         "i-02573cafcfEXAMPLE", 
                                         "i-0471e04240EXAMPLE" 
\sim 100 \sim 100 \sim 100 \sim 100 \sim 100 \sim 100 \sim 100 \sim 100 \sim 100 \sim 100 \sim 100 \sim 100 \sim 100 \sim 100 \sim 100 \sim 100 \sim 100 \sim 100 \sim 100 \sim 100 \sim 100 \sim 100 \sim 100 \sim 100 \sim 
 } 
 ] 
              },
```
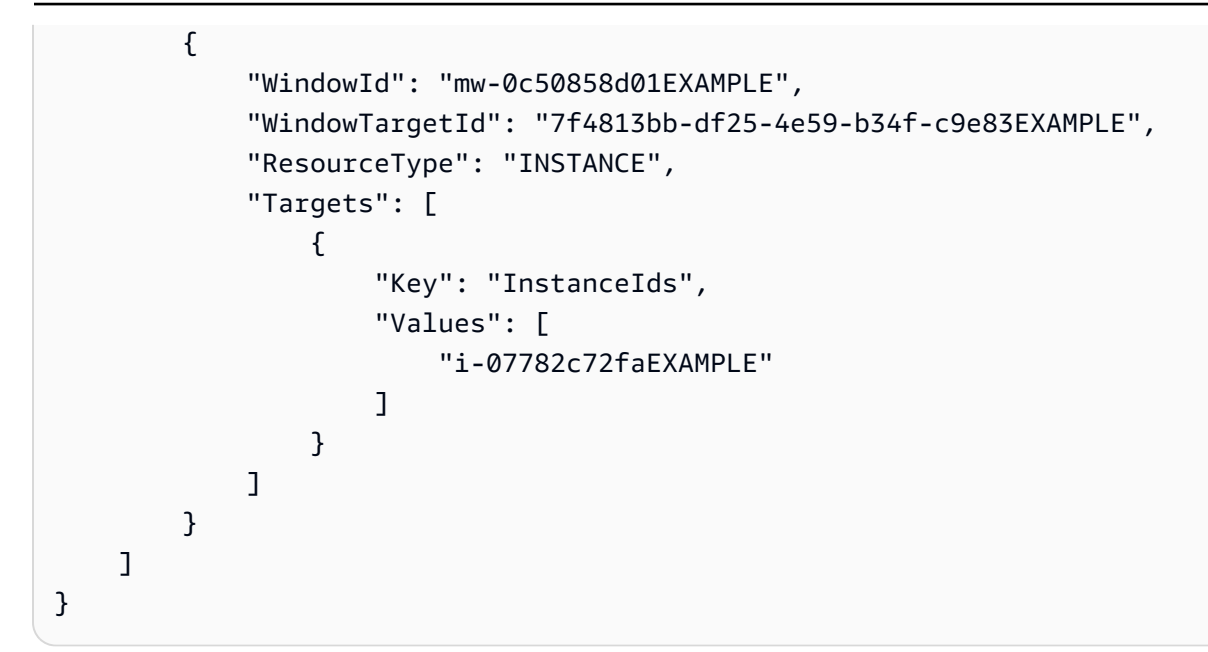

## **See Also**

- AWS [Command](https://docs.aws.amazon.com/goto/aws-cli/ssm-2014-11-06/DescribeMaintenanceWindowTargets) Line Interface
- [AWS](https://docs.aws.amazon.com/goto/DotNetSDKV3/ssm-2014-11-06/DescribeMaintenanceWindowTargets) SDK for .NET
- [AWS](https://docs.aws.amazon.com/goto/SdkForCpp/ssm-2014-11-06/DescribeMaintenanceWindowTargets) SDK for C++
- [AWS](https://docs.aws.amazon.com/goto/SdkForGoV2/ssm-2014-11-06/DescribeMaintenanceWindowTargets) SDK for Go v2
- [AWS](https://docs.aws.amazon.com/goto/SdkForJavaV2/ssm-2014-11-06/DescribeMaintenanceWindowTargets) SDK for Java V2
- AWS SDK for [JavaScript](https://docs.aws.amazon.com/goto/SdkForJavaScriptV3/ssm-2014-11-06/DescribeMaintenanceWindowTargets) V3
- [AWS](https://docs.aws.amazon.com/goto/SdkForPHPV3/ssm-2014-11-06/DescribeMaintenanceWindowTargets) SDK for PHP V3
- AWS SDK for [Python](https://docs.aws.amazon.com/goto/boto3/ssm-2014-11-06/DescribeMaintenanceWindowTargets)
- AWS SDK for [Ruby](https://docs.aws.amazon.com/goto/SdkForRubyV3/ssm-2014-11-06/DescribeMaintenanceWindowTargets) V3

# **DescribeMaintenanceWindowTasks**

Lists the tasks in a maintenance window.

### *(i)* Note

For maintenance window tasks without a specified target, you can't supply values for - max-errors and --max-concurrency. Instead, the system inserts a placeholder value of 1, which may be reported in the response to this command. These values don't affect the running of your task and can be ignored.

# <span id="page-345-1"></span>**Request Syntax**

```
{ 
    "Filters": [ 
        { 
            "Key": "string", 
            "Values": [ "string" ] 
        } 
    ], 
    "MaxResults": number, 
    "NextToken": "string", 
    "WindowId": "string"
}
```
### **Request Parameters**

For information about the parameters that are common to all actions, see Common [Parameters](#page-1249-0).

The request accepts the following data in JSON format.

### <span id="page-345-0"></span>**[Filters](#page-345-1)**

Optional filters used to narrow down the scope of the returned tasks. The supported filter keys are WindowTaskId, TaskArn, Priority, and TaskType.

Type: Array of [MaintenanceWindowFilter](#page-1086-2) objects

Array Members: Minimum number of 0 items. Maximum number of 5 items.

#### Required: No

#### <span id="page-346-0"></span>**[MaxResults](#page-345-1)**

The maximum number of items to return for this call. The call also returns a token that you can specify in a subsequent call to get the next set of results.

Type: Integer

Valid Range: Minimum value of 10. Maximum value of 100.

Required: No

#### <span id="page-346-1"></span>**[NextToken](#page-345-1)**

The token for the next set of items to return. (You received this token from a previous call.)

Type: String

Required: No

#### <span id="page-346-2"></span>**[WindowId](#page-345-1)**

The ID of the maintenance window whose tasks should be retrieved.

Type: String

Length Constraints: Fixed length of 20.

Pattern: ^mw-[0-9a-f]{17}\$

Required: Yes

### <span id="page-346-3"></span>**Response Syntax**

```
{ 
    "NextToken": "string", 
    "Tasks": [ 
       { 
          "AlarmConfiguration": { 
             "Alarms": [ 
\overline{a} "Name": "string" 
 } 
             ],
```

```
 "IgnorePollAlarmFailure": boolean
          }, 
          "CutoffBehavior": "string", 
          "Description": "string", 
          "LoggingInfo": { 
              "S3BucketName": "string", 
              "S3KeyPrefix": "string", 
              "S3Region": "string" 
          }, 
          "MaxConcurrency": "string", 
          "MaxErrors": "string", 
          "Name": "string", 
          "Priority": number, 
          "ServiceRoleArn": "string", 
          "Targets": [ 
              { 
                 "Key": "string", 
                 "Values": [ "string" ] 
 } 
          ], 
          "TaskArn": "string", 
          "TaskParameters": { 
              "string" : { 
                 "Values": [ "string" ] 
 } 
          }, 
          "Type": "string", 
          "WindowId": "string", 
          "WindowTaskId": "string" 
       }
```
# **Response Elements**

If the action is successful, the service sends back an HTTP 200 response.

The following data is returned in JSON format by the service.

### <span id="page-347-0"></span>**[NextToken](#page-346-3)**

 $\mathbf{I}$ 

}

The token to use when requesting the next set of items. If there are no additional items to return, the string is empty.

#### Type: String

### <span id="page-348-0"></span>**[Tasks](#page-346-3)**

Information about the tasks in the maintenance window.

Type: Array of [MaintenanceWindowTask](#page-1103-4) objects

### **Errors**

For information about the errors that are common to all actions, see [Common](#page-1252-0) Errors.

#### **DoesNotExistException**

Error returned when the ID specified for a resource, such as a maintenance window or patch baseline, doesn't exist.

For information about resource quotas in AWS Systems Manager, see Systems [Manager](https://docs.aws.amazon.com/general/latest/gr/ssm.html#limits_ssm) service [quotas](https://docs.aws.amazon.com/general/latest/gr/ssm.html#limits_ssm) in the *Amazon Web Services General Reference*.

HTTP Status Code: 400

### **InternalServerError**

An error occurred on the server side.

HTTP Status Code: 500

### **Examples**

### **Example**

This example illustrates one usage of DescribeMaintenanceWindowTasks.

#### **Sample Request**

```
POST / HTTP/1.1
Host: ssm.us-east-2.amazonaws.com
Accept-Encoding: identity
X-Amz-Target: AmazonSSM.DescribeMaintenanceWindowTasks
Content-Type: application/x-amz-json-1.1
```

```
User-Agent: aws-cli/2.0.0 Python/3.7.5 Windows/10 botocore/2.0.0dev4
X-Amz-Date: 20200225T004311Z
Authorization: AWS4-HMAC-SHA256 Credential=AKIAIOSFODNN7EXAMPLE/20200225/us-east-2/ssm/
aws4_request,
SignedHeaders=content-type;host;x-amz-date;x-amz-target, Signature=39c3b3042cd2aEXAMPLE
Content-Length: 36
{ 
     "WindowId": "mw-0ecb1226dd7bEXAMPLE"
}
```
### **Sample Response**

```
{ 
      "Tasks": [ 
           { 
                "WindowId": "mw-0ecb1226ddEXAMPLE", 
                "WindowTaskId": "018b31c3-2d77-4b9e-bd48-c91edEXAMPLE", 
                "TaskArn": "AWS-RestartEC2Instance", 
                "TaskParameters": {}, 
                "Type": "AUTOMATION", 
                "Description": "Restarting EC2 Instance for maintenance", 
                "MaxConcurrency": "1", 
                "MaxErrors": "1", 
                "Name": "My-Automation-Example-Task", 
                "Priority": 0, 
                 "ServiceRoleArn": "arn:aws:iam::111122223333:role/aws-service-role/
ssm.amazonaws.com/AWSServiceRoleForAmazonSSM", 
                "Targets": [ 
\overline{\mathcal{L}} "Key": "WindowTargetIds", 
                           "Values": [ 
                                "da89dcc3-7f9c-481d-ba2b-edcb7EXAMPLE" 
\sim 100 \sim 100 \sim 100 \sim 100 \sim 100 \sim 100 \sim 100 \sim 100 \sim 100 \sim 100 \sim 100 \sim 100 \sim 100 \sim 100 \sim 100 \sim 100 \sim 100 \sim 100 \sim 100 \sim 100 \sim 100 \sim 100 \sim 100 \sim 100 \sim 
 } 
 ] 
           }, 
           { 
                "WindowId": "mw-0ecb1226ddEXAMPLE", 
                 "WindowTaskId": "1943dee0-0a17-4978-9bf4-3cc2fEXAMPLE", 
                "TaskArn": "AWS-DisableS3BucketPublicReadWrite", 
                "TaskParameters": {}, 
                 "Type": "AUTOMATION",
```

```
 "Description": "Automation task to disable read/write access on public S3 
  buckets", 
                  "MaxConcurrency": "10", 
                  "MaxErrors": "5", 
                  "Name": "My-Disable-S3-Public-Read-Write-Access-Automation-Task", 
                  "Priority": 0, 
                  "ServiceRoleArn": "arn:aws:iam::111122223333:role/aws-service-role/
ssm.amazonaws.com/AWSServiceRoleForAmazonSSM", 
                  "Targets": [ 
\overline{a} "Key": "WindowTargetIds", 
                             "Values": [ 
                                   "da89dcc3-7f9c-481d-ba2b-edcb7EXAMPLE" 
\sim 100 \sim 100 \sim 100 \sim 100 \sim 100 \sim 100 \sim 100 \sim 100 \sim 100 \sim 100 \sim 100 \sim 100 \sim 100 \sim 100 \sim 100 \sim 100 \sim 100 \sim 100 \sim 100 \sim 100 \sim 100 \sim 100 \sim 100 \sim 100 \sim 
 } 
 ] 
            } 
      ]
}
```
## **See Also**

- AWS [Command](https://docs.aws.amazon.com/goto/aws-cli/ssm-2014-11-06/DescribeMaintenanceWindowTasks) Line Interface
- [AWS](https://docs.aws.amazon.com/goto/DotNetSDKV3/ssm-2014-11-06/DescribeMaintenanceWindowTasks) SDK for .NET
- [AWS](https://docs.aws.amazon.com/goto/SdkForCpp/ssm-2014-11-06/DescribeMaintenanceWindowTasks) SDK for C++
- [AWS](https://docs.aws.amazon.com/goto/SdkForGoV2/ssm-2014-11-06/DescribeMaintenanceWindowTasks) SDK for Go v2
- [AWS](https://docs.aws.amazon.com/goto/SdkForJavaV2/ssm-2014-11-06/DescribeMaintenanceWindowTasks) SDK for Java V2
- AWS SDK for [JavaScript](https://docs.aws.amazon.com/goto/SdkForJavaScriptV3/ssm-2014-11-06/DescribeMaintenanceWindowTasks) V3
- [AWS](https://docs.aws.amazon.com/goto/SdkForPHPV3/ssm-2014-11-06/DescribeMaintenanceWindowTasks) SDK for PHP V3
- AWS SDK for [Python](https://docs.aws.amazon.com/goto/boto3/ssm-2014-11-06/DescribeMaintenanceWindowTasks)
- AWS SDK for [Ruby](https://docs.aws.amazon.com/goto/SdkForRubyV3/ssm-2014-11-06/DescribeMaintenanceWindowTasks) V3

# **DescribeOpsItems**

Query a set of OpsItems. You must have permission in AWS Identity and Access Management (IAM) to query a list of OpsItems. For more information, see [Set up OpsCenter](https://docs.aws.amazon.com/systems-manager/latest/userguide/OpsCenter-setup.html) in the *AWS Systems Manager User Guide*.

Operations engineers and IT professionals use AWS Systems Manager OpsCenter to view, investigate, and remediate operational issues impacting the performance and health of their AWS resources. For more information, see AWS Systems Manager [OpsCenter](https://docs.aws.amazon.com/systems-manager/latest/userguide/OpsCenter.html) in the *AWS Systems Manager User Guide*.

# <span id="page-351-1"></span>**Request Syntax**

```
{ 
    "MaxResults": number, 
    "NextToken": "string", 
    "OpsItemFilters": [ 
        { 
            "Key": "string", 
            "Operator": "string", 
            "Values": [ "string" ] 
        } 
    ]
}
```
### **Request Parameters**

For information about the parameters that are common to all actions, see Common [Parameters](#page-1249-0).

The request accepts the following data in JSON format.

### <span id="page-351-0"></span>**[MaxResults](#page-351-1)**

The maximum number of items to return for this call. The call also returns a token that you can specify in a subsequent call to get the next set of results.

Type: Integer

Valid Range: Minimum value of 1. Maximum value of 50.

Required: No

### <span id="page-352-0"></span>**[NextToken](#page-351-1)**

A token to start the list. Use this token to get the next set of results.

Type: String

Required: No

### <span id="page-352-1"></span>**[OpsItemFilters](#page-351-1)**

One or more filters to limit the response.

• Key: CreatedTime

Operations: GreaterThan, LessThan

• Key: LastModifiedBy

Operations: Contains, Equals

• Key: LastModifiedTime

Operations: GreaterThan, LessThan

• Key: Priority

Operations: Equals

• Key: Source

Operations: Contains, Equals

• Key: Status

Operations: Equals

• Key: Title\*

Operations: Equals,Contains

• Key: OperationalData\*\*

Operations: Equals

• Key: OperationalDataKey

Operations: Equals

• Key: OperationalDataValue

Operations: Equals, Contains

• Key: OpsItemId

Operations: Equals

• Key: ResourceId

Operations: Contains

• Key: AutomationId

Operations: Equals

• Key: AccountId

Operations: Equals

\*The Equals operator for Title matches the first 100 characters. If you specify more than 100 characters, they system returns an error that the filter value exceeds the length limit.

\*\*If you filter the response by using the OperationalData operator, specify a key-value pair by using the following JSON format: {"key":"key\_name","value":"a\_value"}

Type: Array of [OpsItemFilter](#page-1135-3) objects

Required: No

# <span id="page-353-0"></span>**Response Syntax**

```
{ 
    "NextToken": "string", 
    "OpsItemSummaries": [ 
        { 
           "ActualEndTime": number, 
           "ActualStartTime": number, 
           "Category": "string", 
           "CreatedBy": "string", 
           "CreatedTime": number, 
           "LastModifiedBy": "string", 
           "LastModifiedTime": number, 
           "OperationalData": { 
              "string" : { 
                  "Type": "string",
```

```
 "Value": "string" 
 } 
           }, 
           "OpsItemId": "string", 
           "OpsItemType": "string", 
           "PlannedEndTime": number, 
           "PlannedStartTime": number, 
           "Priority": number, 
           "Severity": "string", 
           "Source": "string", 
           "Status": "string", 
           "Title": "string" 
       } 
    ]
}
```
### **Response Elements**

If the action is successful, the service sends back an HTTP 200 response.

The following data is returned in JSON format by the service.

### <span id="page-354-0"></span>**[NextToken](#page-353-0)**

The token for the next set of items to return. Use this token to get the next set of results.

Type: String

### <span id="page-354-1"></span>**[OpsItemSummaries](#page-353-0)**

A list of OpsItems.

Type: Array of [OpsItemSummary](#page-1143-4) objects

### **Errors**

For information about the errors that are common to all actions, see [Common](#page-1252-0) Errors.

### **InternalServerError**

An error occurred on the server side.

HTTP Status Code: 500

# **Examples**

# **Example**

This example illustrates one usage of DescribeOpsItems.

### **Sample Request**

```
POST / HTTP/1.1
Host: ssm.us-east-2.amazonaws.com
Accept-Encoding: identity
X-Amz-Target: AmazonSSM.DescribeOpsItems
Content-Type: application/x-amz-json-1.1
User-Agent: aws-cli/1.17.12 Python/3.6.8 Darwin/18.7.0 botocore/1.14.12
X-Amz-Date: 20200401T163154Z
Authorization: AWS4-HMAC-SHA256 Credential=AKIAIOSFODNN7EXAMPLE/20200401/us-east-2/ssm/
aws4_request, 
SignedHeaders=content-type;host;x-amz-date;x-amz-target, Signature=39c3b3042cd2aEXAMPLE
Content-Length: 80
{ 
     "OpsItemFilters": [ 
         { 
              "Key": "Status", 
              "Values": [ 
                  "Open" 
             ], 
              "Operator": "Equal" 
         } 
    \mathbf{I}}
```
### **Sample Response**

```
{ 
     "OpsItemSummaries": [ 
         { 
              "CreatedBy": "arn:aws:iam::111122223333:user/example", 
              "CreatedTime": 1585757579.218, 
              "LastModifiedBy": "arn:aws:iam::111122223333:user/example", 
              "LastModifiedTime": 1585757579.218, 
              "OpsItemId": "oi-1f050EXAMPLE",
```

```
 "Source": "SSM", 
              "Status": "Open", 
              "Title": "DocumentDeleted" 
         }, 
        \mathcal{L} "Category": "Availability", 
              "CreatedBy": "arn:aws:sts::111122223333:assumed-role/OpsCenterRole/
af3935bb93783f02aeea51784EXAMPLE", 
              "CreatedTime": 1582701517.193, 
              "LastModifiedBy": "arn:aws:sts::111122223333:assumed-role/OpsCenterRole/
af3935bb93783f02aeea51784EXAMPLE", 
              "LastModifiedTime": 1582701517.193, 
              "OperationalData": { 
                  "/aws/dedup": { 
                      "Type": "SearchableString", 
                       "Value": "{\"dedupString\":\"SSMOpsItems-SSM-maintenance-window-
execution-failed\"}" 
\qquad \qquad \text{ } "/aws/resources": { 
                       "Type": "SearchableString", 
                      "Value": "[{\"arn\":\"arn:aws:ssm:us-
east-2:111122223333:maintenancewindow/mw-0e357ebdc6EXAMPLE\"}]" 
 } 
              }, 
              "OpsItemId": "oi-f99f2EXAMPLE", 
              "Severity": "3", 
              "Source": "SSM", 
              "Status": "Open", 
              "Title": "SSM Maintenance Window execution failed" 
         } 
    \mathbf{I}}
```
# **See Also**

- AWS [Command](https://docs.aws.amazon.com/goto/aws-cli/ssm-2014-11-06/DescribeOpsItems) Line Interface
- [AWS](https://docs.aws.amazon.com/goto/DotNetSDKV3/ssm-2014-11-06/DescribeOpsItems) SDK for .NET
- [AWS](https://docs.aws.amazon.com/goto/SdkForCpp/ssm-2014-11-06/DescribeOpsItems) SDK for C++
- [AWS](https://docs.aws.amazon.com/goto/SdkForGoV2/ssm-2014-11-06/DescribeOpsItems) SDK for Go v2
- [AWS](https://docs.aws.amazon.com/goto/SdkForJavaV2/ssm-2014-11-06/DescribeOpsItems) SDK for Java V2
- AWS SDK for [JavaScript](https://docs.aws.amazon.com/goto/SdkForJavaScriptV3/ssm-2014-11-06/DescribeOpsItems) V3
- [AWS](https://docs.aws.amazon.com/goto/SdkForPHPV3/ssm-2014-11-06/DescribeOpsItems) SDK for PHP V3
- AWS SDK for [Python](https://docs.aws.amazon.com/goto/boto3/ssm-2014-11-06/DescribeOpsItems)
- AWS SDK for [Ruby](https://docs.aws.amazon.com/goto/SdkForRubyV3/ssm-2014-11-06/DescribeOpsItems) V3

# **DescribeParameters**

Lists the parameters in your AWS account or the parameters shared with you when you enable the [Shared](https://docs.aws.amazon.com/systems-manager/latest/APIReference/API_DescribeParameters.html#systemsmanager-DescribeParameters-request-Shared) option.

Request results are returned on a best-effort basis. If you specify MaxResults in the request, the response includes information up to the limit specified. The number of items returned, however, can be between zero and the value of MaxResults. If the service reaches an internal limit while processing the results, it stops the operation and returns the matching values up to that point and a NextToken. You can specify the NextToken in a subsequent call to get the next set of results.

### **Important**

If you change the AWS KMS key alias for the KMS key used to encrypt a parameter, then you must also update the key alias the parameter uses to reference KMS. Otherwise, DescribeParameters retrieves whatever the original key alias was referencing.

### <span id="page-358-0"></span>**Request Syntax**

```
{ 
    "Filters": [ 
        { 
            "Key": "string", 
            "Values": [ "string" ] 
        } 
    ], 
    "MaxResults": number, 
    "NextToken": "string", 
    "ParameterFilters": [ 
        { 
            "Key": "string", 
            "Option": "string", 
            "Values": [ "string" ] 
        } 
    ], 
    "Shared": boolean
}
```
### **Request Parameters**

For information about the parameters that are common to all actions, see Common [Parameters](#page-1249-0).

The request accepts the following data in JSON format.

#### <span id="page-359-0"></span>**[Filters](#page-358-0)**

This data type is deprecated. Instead, use ParameterFilters.

Type: Array of [ParametersFilter](#page-1165-2) objects

Required: No

#### <span id="page-359-1"></span>**[MaxResults](#page-358-0)**

The maximum number of items to return for this call. The call also returns a token that you can specify in a subsequent call to get the next set of results.

Type: Integer

Valid Range: Minimum value of 1. Maximum value of 50.

Required: No

#### <span id="page-359-2"></span>**[NextToken](#page-358-0)**

The token for the next set of items to return. (You received this token from a previous call.)

Type: String

Required: No

#### <span id="page-359-3"></span>**[ParameterFilters](#page-358-0)**

Filters to limit the request results.

Type: Array of [ParameterStringFilter](#page-1166-2) objects

Required: No

#### <span id="page-359-4"></span>**[Shared](#page-358-0)**

Lists parameters that are shared with you.
### **A** Note

By default when using this option, the command returns parameters that have been shared using a standard AWS Resource Access Manager Resource Share. In order for a parameter that was shared using the [PutResourcePolicy](#page-666-0) command to be returned, the associated AWS RAM Resource Share Created From Policy must have been promoted to a standard Resource Share using the AWS RAM [PromoteResourceShareCreatedFromPolicy](https://docs.aws.amazon.com/ram/latest/APIReference/API_PromoteResourceShareCreatedFromPolicy.html) API operation.

For more information about sharing parameters, see Working with shared [parameters](https://docs.aws.amazon.com/systems-manager/latest/userguide/parameter-store-shared-parameters.html) in the *AWS Systems Manager User Guide*.

Type: Boolean

Required: No

# <span id="page-360-0"></span>**Response Syntax**

```
{ 
    "NextToken": "string", 
    "Parameters": [ 
      \{ "AllowedPattern": "string", 
           "ARN": "string", 
           "DataType": "string", 
           "Description": "string", 
           "KeyId": "string", 
           "LastModifiedDate": number, 
           "LastModifiedUser": "string", 
           "Name": "string", 
           "Policies": [ 
\{\hspace{.1cm} \} "PolicyStatus": "string", 
                 "PolicyText": "string", 
                 "PolicyType": "string" 
 } 
           ], 
           "Tier": "string", 
           "Type": "string", 
           "Version": number
```
}

 ] }

# **Response Elements**

If the action is successful, the service sends back an HTTP 200 response.

The following data is returned in JSON format by the service.

### <span id="page-361-0"></span>**[NextToken](#page-360-0)**

The token to use when requesting the next set of items.

Type: String

### <span id="page-361-1"></span>**[Parameters](#page-360-0)**

Parameters returned by the request.

Type: Array of [ParameterMetadata](#page-1162-4) objects

### **Errors**

For information about the errors that are common to all actions, see [Common](#page-1252-0) Errors.

### **InternalServerError**

An error occurred on the server side.

HTTP Status Code: 500

### **InvalidFilterKey**

The specified key isn't valid.

HTTP Status Code: 400

### **InvalidFilterOption**

The specified filter option isn't valid. Valid options are Equals and BeginsWith. For Path filter, valid options are Recursive and OneLevel.

HTTP Status Code: 400

### **InvalidFilterValue**

The filter value isn't valid. Verify the value and try again.

HTTP Status Code: 400

### **InvalidNextToken**

The specified token isn't valid.

HTTP Status Code: 400

# **Examples**

### **Example**

This example illustrates one usage of DescribeParameters.

### **Sample Request**

```
POST / HTTP/1.1
Host: ssm.us-east-2.amazonaws.com
Accept-Encoding: identity
Content-Length: 95
X-Amz-Target: AmazonSSM.DescribeParameters
X-Amz-Date: 20180316T010204Z
User-Agent: aws-cli/1.11.180 Python/2.7.9 Windows/8 botocore/1.7.38
Content-Type: application/x-amz-json-1.1
Authorization: AWS4-HMAC-SHA256 Credential=AKIAIOSFODNN7EXAMPLE/20180316/us-east-2/ssm/
aws4_request,
SignedHeaders=content-type;host;x-amz-date;x-amz-target, Signature=39c3b3042cd2aEXAMPLE
{ 
     "ParameterFilters": [ 
         { 
             "Values": [ 
                  "String" 
             ], 
            "Key": "Type"
         }, 
         { 
             "Values": [ 
                  "/Branch312"
```

```
 ], 
                   "Key": "Name" 
             } 
       ]
}
```
### **Sample Response**

```
{ 
     "Parameters": [ 
          { 
              "LastModifiedDate": 1521160696.821, 
              "LastModifiedUser": "arn:aws:iam::111122223333:user/Mateo.Jackson", 
              "Name": "/Branch312/Dev/Engineer1", 
              "Policies": [], 
              "Type": "String", 
              "Version": 1, 
              "Tier": "Standard" 
         }, 
          { 
              "LastModifiedDate": 1521160709.358, 
              "LastModifiedUser": "arn:aws:iam::111122223333:user/Mateo.Jackson", 
              "Name": "/Branch312/Dev/Engineer2", 
              "Policies": [], 
              "Type": "String", 
              "Version": 1, 
              "Tier": "Standard" 
         }, 
          { 
              "LastModifiedDate": 1521160717.945, 
              "LastModifiedUser": "arn:aws:iam::111122223333:user/Mateo.Jackson", 
              "Name": "/Branch312/Dev/Engineer3", 
              "Policies": [], 
              "Type": "String", 
              "Version": 1, 
              "Tier": "Standard" 
         }, 
          { 
              "LastModifiedDate": 1521160747.499, 
              "LastModifiedUser": "arn:aws:iam::111122223333:user/Mary.Major", 
              "Name": "/Branch312/Dev/Intern", 
              "Policies": [ 
\overline{\mathcal{L}}
```

```
 "PolicyStatus": "Pending", 
                      "PolicyText": "{\"Type\":\"Expiration\",\"Version\":\"1.0\",
\"Attributes\":{\"Timestamp\":\"2020-03-31T17:00:00Z\"}}", 
                      "PolicyType": "Expiration" 
                  }, 
\overline{a} "PolicyStatus": "Pending", 
                      "PolicyText": "{\"Type\":\"ExpirationNotification\",\"Version\":
\"1.0\",\"Attributes\":{\"Before\":\"14\",\"Unit\":\"Days\"}}", 
                      "PolicyType": "ExpirationNotification" 
 } 
             ], 
             "Type": "String", 
             "Version": 1, 
             "Tier": "Standard" 
         }, 
         { 
             "LastModifiedDate": 1521160588.291, 
             "LastModifiedUser": "arn:aws:iam::111122223333:user/John.Stiles", 
             "Name": "/Branch312/Dev/TeamLead", 
             "Policies": [], 
             "Type": "String", 
             "Version": 1, 
             "Tier": "Standard" 
         } 
     ]
}
```
# **See Also**

- AWS [Command](https://docs.aws.amazon.com/goto/aws-cli/ssm-2014-11-06/DescribeParameters) Line Interface
- [AWS](https://docs.aws.amazon.com/goto/DotNetSDKV3/ssm-2014-11-06/DescribeParameters) SDK for .NET
- [AWS](https://docs.aws.amazon.com/goto/SdkForCpp/ssm-2014-11-06/DescribeParameters) SDK for C++
- [AWS](https://docs.aws.amazon.com/goto/SdkForGoV2/ssm-2014-11-06/DescribeParameters) SDK for Go v2
- [AWS](https://docs.aws.amazon.com/goto/SdkForJavaV2/ssm-2014-11-06/DescribeParameters) SDK for Java V2
- AWS SDK for [JavaScript](https://docs.aws.amazon.com/goto/SdkForJavaScriptV3/ssm-2014-11-06/DescribeParameters) V3
- [AWS](https://docs.aws.amazon.com/goto/SdkForPHPV3/ssm-2014-11-06/DescribeParameters) SDK for PHP V3
- AWS SDK for [Python](https://docs.aws.amazon.com/goto/boto3/ssm-2014-11-06/DescribeParameters)
- AWS SDK for [Ruby](https://docs.aws.amazon.com/goto/SdkForRubyV3/ssm-2014-11-06/DescribeParameters) V3

# <span id="page-366-2"></span>**DescribePatchBaselines**

Lists the patch baselines in your AWS account.

# <span id="page-366-1"></span>**Request Syntax**

```
{ 
    "Filters": [ 
        { 
            "Key": "string", 
            "Values": [ "string" ] 
        } 
    ], 
    "MaxResults": number, 
    "NextToken": "string"
}
```
## **Request Parameters**

For information about the parameters that are common to all actions, see Common [Parameters](#page-1249-0).

The request accepts the following data in JSON format.

### <span id="page-366-0"></span>**[Filters](#page-366-1)**

Each element in the array is a structure containing a key-value pair.

Supported keys for DescribePatchBaselines include the following:

• **NAME\_PREFIX**

Sample values: AWS- | My-

• **OWNER**

Sample values: AWS | Self

• **OPERATING\_SYSTEM**

Sample values: AMAZON\_LINUX | SUSE | WINDOWS

Type: Array of [PatchOrchestratorFilter](#page-1183-2) objects

Array Members: Minimum number of 0 items. Maximum number of 5 items.

#### Required: No

#### <span id="page-367-0"></span>**[MaxResults](#page-366-1)**

The maximum number of patch baselines to return (per page).

Type: Integer

Valid Range: Minimum value of 1. Maximum value of 100.

Required: No

#### <span id="page-367-1"></span>**[NextToken](#page-366-1)**

The token for the next set of items to return. (You received this token from a previous call.)

Type: String

Required: No

### <span id="page-367-3"></span>**Response Syntax**

```
{ 
    "BaselineIdentities": [ 
        { 
           "BaselineDescription": "string", 
           "BaselineId": "string", 
           "BaselineName": "string", 
           "DefaultBaseline": boolean, 
           "OperatingSystem": "string" 
        } 
    ], 
    "NextToken": "string"
}
```
### **Response Elements**

If the action is successful, the service sends back an HTTP 200 response.

The following data is returned in JSON format by the service.

#### <span id="page-367-2"></span>**[BaselineIdentities](#page-367-3)**

An array of PatchBaselineIdentity elements.

### Type: Array of [PatchBaselineIdentity](#page-1175-4) objects

### <span id="page-368-0"></span>**[NextToken](#page-367-3)**

The token to use when requesting the next set of items. If there are no additional items to return, the string is empty.

Type: String

### **Errors**

For information about the errors that are common to all actions, see [Common](#page-1252-0) Errors.

#### **InternalServerError**

An error occurred on the server side.

HTTP Status Code: 500

### **Examples**

### **Example**

This example illustrates one usage of DescribePatchBaselines.

### **Sample Request**

```
POST / HTTP/1.1
Host: ssm.us-east-2.amazonaws.com
Accept-Encoding: identity
Content-Length: 2
X-Amz-Target: AmazonSSM.DescribePatchBaselines
X-Amz-Date: 20180309T024139Z
User-Agent: aws-cli/1.11.180 Python/2.7.9 Windows/8 botocore/1.7.38
Content-Type: application/x-amz-json-1.1
Authorization: AWS4-HMAC-SHA256 Credential=AKIAIOSFODNN7EXAMPLE/20180309/us-east-2/ssm/
aws4_request, 
SignedHeaders=content-type;host;x-amz-date;x-amz-target, Signature=39c3b3042cd2aEXAMPLE
```
{}

### **Sample Response**

```
{ 
     "BaselineIdentities": [ 
         { 
              "BaselineDescription": "Default Patch Baseline for Suse Provided by AWS.", 
              "BaselineId": "arn:aws:ssm:us-east-2:111122223333:patchbaseline/
pb-07d8884178EXAMPLE", 
              "BaselineName": "AWS-SuseDefaultPatchBaseline", 
              "DefaultBaseline": true, 
              "OperatingSystem": "SUSE" 
         }, 
         { 
              "BaselineDescription": "Default Patch Baseline Provided by AWS.", 
              "BaselineId": "arn:aws:ssm:us-east-2:111122223333:patchbaseline/
pb-09ca3fb51fEXAMPLE", 
              "BaselineName": "AWS-DefaultPatchBaseline", 
              "DefaultBaseline": true, 
              "OperatingSystem": "WINDOWS" 
         }, 
         { 
              "BaselineDescription": "Default Patch Baseline for Amazon Linux Provided by 
  AWS.", 
              "BaselineId": "arn:aws:ssm:us-east-2:111122223333:patchbaseline/
pb-0c10e65780EXAMPLE", 
              "BaselineName": "AWS-AmazonLinuxDefaultPatchBaseline", 
              "DefaultBaseline": true, 
              "OperatingSystem": "AMAZON_LINUX" 
         }, 
         { 
              "BaselineDescription": "Default Patch Baseline for Ubuntu Provided by 
  AWS.", 
              "BaselineId": "arn:aws:ssm:us-east-2:111122223333:patchbaseline/
pb-0c7e89f711EXAMPLE", 
              "BaselineName": "AWS-UbuntuDefaultPatchBaseline", 
              "DefaultBaseline": true, 
              "OperatingSystem": "UBUNTU" 
         }, 
         { 
              "BaselineDescription": "Default Patch Baseline for Redhat Enterprise Linux 
  Provided by AWS.", 
              "BaselineId": "arn:aws:ssm:us-east-2:111122223333:patchbaseline/
pb-0cbb3a633dEXAMPLE", 
              "BaselineName": "AWS-RedHatDefaultPatchBaseline",
```

```
 "DefaultBaseline": true, 
              "OperatingSystem": "REDHAT_ENTERPRISE_LINUX" 
          } 
          // There may be more content here 
     ]
}
```
# **See Also**

- AWS [Command](https://docs.aws.amazon.com/goto/aws-cli/ssm-2014-11-06/DescribePatchBaselines) Line Interface
- [AWS](https://docs.aws.amazon.com/goto/DotNetSDKV3/ssm-2014-11-06/DescribePatchBaselines) SDK for .NET
- [AWS](https://docs.aws.amazon.com/goto/SdkForCpp/ssm-2014-11-06/DescribePatchBaselines) SDK for C++
- [AWS](https://docs.aws.amazon.com/goto/SdkForGoV2/ssm-2014-11-06/DescribePatchBaselines) SDK for Go v2
- [AWS](https://docs.aws.amazon.com/goto/SdkForJavaV2/ssm-2014-11-06/DescribePatchBaselines) SDK for Java V2
- AWS SDK for [JavaScript](https://docs.aws.amazon.com/goto/SdkForJavaScriptV3/ssm-2014-11-06/DescribePatchBaselines) V3
- [AWS](https://docs.aws.amazon.com/goto/SdkForPHPV3/ssm-2014-11-06/DescribePatchBaselines) SDK for PHP V3
- AWS SDK for [Python](https://docs.aws.amazon.com/goto/boto3/ssm-2014-11-06/DescribePatchBaselines)
- AWS SDK for [Ruby](https://docs.aws.amazon.com/goto/SdkForRubyV3/ssm-2014-11-06/DescribePatchBaselines) V3

# **DescribePatchGroups**

<span id="page-371-1"></span>Lists all patch groups that have been registered with patch baselines.

# **Request Syntax**

```
{ 
     "Filters": [ 
\overline{\mathcal{L}} "Key": "string", 
             "Values": [ "string" ] 
         } 
     ], 
     "MaxResults": number, 
     "NextToken": "string"
}
```
# **Request Parameters**

For information about the parameters that are common to all actions, see Common [Parameters](#page-1249-0).

The request accepts the following data in JSON format.

### <span id="page-371-0"></span>**[Filters](#page-371-1)**

Each element in the array is a structure containing a key-value pair.

Supported keys for DescribePatchGroups include the following:

• **NAME\_PREFIX**

Sample values: AWS- | My-.

• **OPERATING\_SYSTEM**

Sample values: AMAZON\_LINUX | SUSE | WINDOWS

Type: Array of [PatchOrchestratorFilter](#page-1183-2) objects

Array Members: Minimum number of 0 items. Maximum number of 5 items.

Required: No

### <span id="page-372-0"></span>**[MaxResults](#page-371-1)**

The maximum number of patch groups to return (per page).

Type: Integer

Valid Range: Minimum value of 1. Maximum value of 100.

Required: No

### <span id="page-372-1"></span>**[NextToken](#page-371-1)**

The token for the next set of items to return. (You received this token from a previous call.)

Type: String

Required: No

## <span id="page-372-2"></span>**Response Syntax**

```
{ 
   Mappings": [
        { 
           "BaselineIdentity": { 
               "BaselineDescription": "string", 
               "BaselineId": "string", 
               "BaselineName": "string", 
               "DefaultBaseline": boolean, 
               "OperatingSystem": "string" 
           }, 
           "PatchGroup": "string" 
       } 
    ], 
    "NextToken": "string"
}
```
## **Response Elements**

If the action is successful, the service sends back an HTTP 200 response.

The following data is returned in JSON format by the service.

### <span id="page-373-0"></span>**[Mappings](#page-372-2)**

Each entry in the array contains:

- PatchGroup: string (between 1 and 256 characters. Regex:  $\binom{n}{k}p{Z}\p{N}_1$ .:/=+ \-@]\*)\$)
- PatchBaselineIdentity: A PatchBaselineIdentity element.

Type: Array of [PatchGroupPatchBaselineMapping](#page-1182-2) objects

### <span id="page-373-1"></span>**[NextToken](#page-372-2)**

The token to use when requesting the next set of items. If there are no additional items to return, the string is empty.

Type: String

### **Errors**

For information about the errors that are common to all actions, see [Common](#page-1252-0) Errors.

### **InternalServerError**

An error occurred on the server side.

HTTP Status Code: 500

## **Examples**

### **Example**

This example illustrates one usage of DescribePatchGroups.

### **Sample Request**

```
POST / HTTP/1.1
Host: ssm.us-east-2.amazonaws.com
Accept-Encoding: identity
Content-Length: 2
X-Amz-Target: AmazonSSM.DescribePatchGroups
X-Amz-Date: 20180308T211212Z
User-Agent: aws-cli/1.11.180 Python/2.7.9 Windows/8 botocore/1.7.38
```

```
Content-Type: application/x-amz-json-1.1
Authorization: AWS4-HMAC-SHA256 Credential=AKIAIOSFODNN7EXAMPLE/20180308/us-east-2/ssm/
aws4_request, 
SignedHeaders=content-type;host;x-amz-date;x-amz-target, Signature=39c3b3042cd2aEXAMPLE
{}
```
#### **Sample Response**

```
{ 
     "Mappings": [ 
         { 
              "PatchGroup": "Database Servers", 
              "BaselineIdentity": { 
                  "BaselineName": "Windows-Server-2012R2", 
                  "DefaultBaseline": false, 
                  "BaselineDescription": "Windows Server 2012 R2, Important and Critical 
 security updates", 
                  "BaselineId": "pb-0c4e592064EXAMPLE", 
                  "OperatingSystem": "WINDOWS" 
 } 
         }, 
         { 
              "PatchGroup": "Production", 
              "BaselineIdentity": { 
                  "BaselineName": "Windows-Server-2012R2", 
                  "DefaultBaseline": false, 
                  "BaselineDescription": "Windows Server 2012 R2, Important and Critical 
 security updates", 
                  "BaselineId": "pb-0c4e592064EXAMPLE", 
                  "OperatingSystem": "WINDOWS" 
             } 
         }, 
         { 
              "PatchGroup": "Production", 
              "BaselineIdentity": { 
                  "BaselineName": "Amazon-Linux-Production", 
                  "DefaultBaseline": false, 
                  "BaselineDescription": "Patch baseline used for production instances", 
                  "BaselineId": "pb-022cbaf99cEXAMPLE", 
                  "OperatingSystem": "AMAZON_LINUX" 
             } 
         },
```

```
 { 
              "PatchGroup": "Production", 
             "BaselineIdentity": { 
                  "BaselineName": "RHEL-ZeroDay-Critical", 
                  "DefaultBaseline": false, 
                  "BaselineId": "pb-0ea5bc85f4EXAMPLE", 
                  "OperatingSystem": "REDHAT_ENTERPRISE_LINUX" 
 } 
         }, 
         { 
             "PatchGroup": "Production-Demo", 
             "BaselineIdentity": { 
                  "BaselineName": "Only-Security-Patches", 
                  "DefaultBaseline": false, 
                  "BaselineDescription": "Security updates for all versions of Windows", 
                  "BaselineId": "pb-08521bdf9eEXAMPLE", 
                  "OperatingSystem": "WINDOWS" 
 } 
         } 
     ]
}
```
# **See Also**

- AWS [Command](https://docs.aws.amazon.com/goto/aws-cli/ssm-2014-11-06/DescribePatchGroups) Line Interface
- [AWS](https://docs.aws.amazon.com/goto/DotNetSDKV3/ssm-2014-11-06/DescribePatchGroups) SDK for .NET
- [AWS](https://docs.aws.amazon.com/goto/SdkForCpp/ssm-2014-11-06/DescribePatchGroups) SDK for C++
- [AWS](https://docs.aws.amazon.com/goto/SdkForGoV2/ssm-2014-11-06/DescribePatchGroups) SDK for Go v2
- [AWS](https://docs.aws.amazon.com/goto/SdkForJavaV2/ssm-2014-11-06/DescribePatchGroups) SDK for Java V2
- AWS SDK for [JavaScript](https://docs.aws.amazon.com/goto/SdkForJavaScriptV3/ssm-2014-11-06/DescribePatchGroups) V3
- [AWS](https://docs.aws.amazon.com/goto/SdkForPHPV3/ssm-2014-11-06/DescribePatchGroups) SDK for PHP V3
- AWS SDK for [Python](https://docs.aws.amazon.com/goto/boto3/ssm-2014-11-06/DescribePatchGroups)
- AWS SDK for [Ruby](https://docs.aws.amazon.com/goto/SdkForRubyV3/ssm-2014-11-06/DescribePatchGroups) V3

# **DescribePatchGroupState**

Returns high-level aggregated patch compliance state information for a patch group.

# <span id="page-376-1"></span>**Request Syntax**

```
{ 
    "PatchGroup": "string"
}
```
### **Request Parameters**

For information about the parameters that are common to all actions, see Common [Parameters](#page-1249-0).

The request accepts the following data in JSON format.

### <span id="page-376-0"></span>**[PatchGroup](#page-376-1)**

The name of the patch group whose patch snapshot should be retrieved.

Type: String

Length Constraints: Minimum length of 1. Maximum length of 256.

```
Pattern: ( \lceil \pceil \lfloor \lfloor \frac{Z}{N} \rfloor \rfloor \cdot ) .:/=+\-@]*)$
```
Required: Yes

### <span id="page-376-2"></span>**Response Syntax**

```
{ 
    "Instances": number, 
    "InstancesWithCriticalNonCompliantPatches": number, 
    "InstancesWithFailedPatches": number, 
    "InstancesWithInstalledOtherPatches": number, 
    "InstancesWithInstalledPatches": number, 
    "InstancesWithInstalledPendingRebootPatches": number, 
    "InstancesWithInstalledRejectedPatches": number,
```

```
 "InstancesWithMissingPatches": number,
```

```
 "InstancesWithNotApplicablePatches": number,
```

```
 "InstancesWithOtherNonCompliantPatches": number,
```
}

```
 "InstancesWithSecurityNonCompliantPatches": number, 
 "InstancesWithUnreportedNotApplicablePatches": number
```
### **Response Elements**

If the action is successful, the service sends back an HTTP 200 response.

The following data is returned in JSON format by the service.

#### <span id="page-377-0"></span>**[Instances](#page-376-2)**

The number of managed nodes in the patch group.

Type: Integer

#### <span id="page-377-1"></span>**[InstancesWithCriticalNonCompliantPatches](#page-376-2)**

The number of managed nodes where patches that are specified as Critical for compliance reporting in the patch baseline aren't installed. These patches might be missing, have failed installation, were rejected, or were installed but awaiting a required managed node reboot. The status of these managed nodes is NON\_COMPLIANT.

Type: Integer

#### <span id="page-377-2"></span>**[InstancesWithFailedPatches](#page-376-2)**

The number of managed nodes with patches from the patch baseline that failed to install.

Type: Integer

#### <span id="page-377-3"></span>**[InstancesWithInstalledOtherPatches](#page-376-2)**

The number of managed nodes with patches installed that aren't defined in the patch baseline.

Type: Integer

#### <span id="page-377-4"></span>**[InstancesWithInstalledPatches](#page-376-2)**

The number of managed nodes with installed patches.

Type: Integer

#### <span id="page-377-5"></span>**[InstancesWithInstalledPendingRebootPatches](#page-376-2)**

The number of managed nodes with patches installed by Patch Manager that haven't been rebooted after the patch installation. The status of these managed nodes is NON\_COMPLIANT.

### Type: Integer

### <span id="page-378-0"></span>**[InstancesWithInstalledRejectedPatches](#page-376-2)**

The number of managed nodes with patches installed that are specified in a RejectedPatches list. Patches with a status of INSTALLED\_REJECTED were typically installed before they were added to a RejectedPatches list.

### **A** Note

If ALLOW\_AS\_DEPENDENCY is the specified option for RejectedPatchesAction, the value of InstancesWithInstalledRejectedPatches will always be 0 (zero).

#### Type: Integer

### <span id="page-378-1"></span>**[InstancesWithMissingPatches](#page-376-2)**

The number of managed nodes with missing patches from the patch baseline.

Type: Integer

### <span id="page-378-2"></span>**[InstancesWithNotApplicablePatches](#page-376-2)**

The number of managed nodes with patches that aren't applicable.

Type: Integer

### <span id="page-378-3"></span>**[InstancesWithOtherNonCompliantPatches](#page-376-2)**

The number of managed nodes with patches installed that are specified as other than Critical or Security but aren't compliant with the patch baseline. The status of these managed nodes is NON\_COMPLIANT.

Type: Integer

### <span id="page-378-4"></span>**[InstancesWithSecurityNonCompliantPatches](#page-376-2)**

The number of managed nodes where patches that are specified as Security in a patch advisory aren't installed. These patches might be missing, have failed installation, were rejected, or were installed but awaiting a required managed node reboot. The status of these managed nodes is NON\_COMPLIANT.

Type: Integer

#### <span id="page-379-0"></span>**[InstancesWithUnreportedNotApplicablePatches](#page-376-2)**

The number of managed nodes with NotApplicable patches beyond the supported limit, which aren't reported by name to Inventory. Inventory is a capability of AWS Systems Manager.

Type: Integer

### **Errors**

For information about the errors that are common to all actions, see [Common](#page-1252-0) Errors.

#### **InternalServerError**

An error occurred on the server side.

HTTP Status Code: 500

### **InvalidNextToken**

The specified token isn't valid.

HTTP Status Code: 400

### **Examples**

### **Example**

This example illustrates one usage of DescribePatchGroupState.

#### **Sample Request**

```
POST / HTTP/1.1 
   Host: ssm.us-east-2.amazonaws.com 
   Accept-Encoding: identity 
   Content-Length: 33 
   X-Amz-Target: AmazonSSM.DescribePatchGroupState 
   X-Amz-Date: 20180308T205757Z 
   User-Agent: aws-cli/1.11.180 Python/2.7.9 Windows/8 botocore/1.7.38 
   Content-Type: application/x-amz-json-1.1 
   Authorization: AWS4-HMAC-SHA256 Credential=AKIAIOSFODNN7EXAMPLE/20180308/us-east-2/
ssm/aws4_request,
```

```
 SignedHeaders=content-type;host;x-amz-date;x-amz-target, 
  Signature=39c3b3042cd2aEXAMPLE 
   { 
     "PatchGroup": "mypatchgroup"
}
```
#### **Sample Response**

```
{ 
     "Instances": 12, 
     "InstancesWithCriticalNonCompliantPatches": 1, 
     "InstancesWithFailedPatches": 2, 
     "InstancesWithInstalledOtherPatches": 3, 
     "InstancesWithInstalledPatches": 12, 
     "InstancesWithInstalledPendingRebootPatches": 2, 
     "InstancesWithInstalledRejectedPatches": 1, 
     "InstancesWithMissingPatches": 3, 
     "InstancesWithNotApplicablePatches": 0, 
     "InstancesWithOtherNonCompliantPatches": 0, 
     "InstancesWithSecurityNonCompliantPatches": 1, 
     "InstancesWithUnreportedNotApplicablePatches": 0
}
```
## **See Also**

- AWS [Command](https://docs.aws.amazon.com/goto/aws-cli/ssm-2014-11-06/DescribePatchGroupState) Line Interface
- [AWS](https://docs.aws.amazon.com/goto/DotNetSDKV3/ssm-2014-11-06/DescribePatchGroupState) SDK for .NET
- [AWS](https://docs.aws.amazon.com/goto/SdkForCpp/ssm-2014-11-06/DescribePatchGroupState) SDK for C++
- [AWS](https://docs.aws.amazon.com/goto/SdkForGoV2/ssm-2014-11-06/DescribePatchGroupState) SDK for Go v2
- [AWS](https://docs.aws.amazon.com/goto/SdkForJavaV2/ssm-2014-11-06/DescribePatchGroupState) SDK for Java V2
- AWS SDK for [JavaScript](https://docs.aws.amazon.com/goto/SdkForJavaScriptV3/ssm-2014-11-06/DescribePatchGroupState) V3
- [AWS](https://docs.aws.amazon.com/goto/SdkForPHPV3/ssm-2014-11-06/DescribePatchGroupState) SDK for PHP V3
- AWS SDK for [Python](https://docs.aws.amazon.com/goto/boto3/ssm-2014-11-06/DescribePatchGroupState)
- AWS SDK for [Ruby](https://docs.aws.amazon.com/goto/SdkForRubyV3/ssm-2014-11-06/DescribePatchGroupState) V3

# **DescribePatchProperties**

Lists the properties of available patches organized by product, product family, classification, severity, and other properties of available patches. You can use the reported properties in the filters you specify in requests for operations such as [CreatePatchBaseline](#page-133-0), [UpdatePatchBaseline,](#page-851-0) [DescribeAvailablePatches,](#page-240-0) and [DescribePatchBaselines.](#page-366-2)

The following section lists the properties that can be used in filters for each major operating system type:

### AMAZON\_LINUX

Valid properties: PRODUCT | CLASSIFICATION | SEVERITY AMAZON\_LINUX\_2

Valid properties: PRODUCT | CLASSIFICATION | SEVERITY AMAZON\_LINUX\_2023

Valid properties: PRODUCT | CLASSIFICATION | SEVERITY **CENTOS** 

Valid properties: PRODUCT | CLASSIFICATION | SEVERITY

### DEBIAN

Valid properties: PRODUCT | PRIORITY

### **MACOS**

Valid properties: PRODUCT | CLASSIFICATION

ORACLE\_LINUX

Valid properties: PRODUCT | CLASSIFICATION | SEVERITY REDHAT\_ENTERPRISE\_LINUX

Valid properties: PRODUCT | CLASSIFICATION | SEVERITY

SUSE

Valid properties: PRODUCT | CLASSIFICATION | SEVERITY UBUNTU

Valid properties: PRODUCT | PRIORITY

#### WINDOWS

Valid properties: PRODUCT | PRODUCT\_FAMILY | CLASSIFICATION | MSRC\_SEVERITY

### <span id="page-383-3"></span>**Request Syntax**

```
{ 
    "MaxResults": number, 
    "NextToken": "string", 
    "OperatingSystem": "string", 
    "PatchSet": "string", 
    "Property": "string"
}
```
### **Request Parameters**

For information about the parameters that are common to all actions, see Common [Parameters](#page-1249-0).

The request accepts the following data in JSON format.

#### <span id="page-383-0"></span>**[MaxResults](#page-383-3)**

The maximum number of items to return for this call. The call also returns a token that you can specify in a subsequent call to get the next set of results.

Type: Integer

Valid Range: Minimum value of 1. Maximum value of 50.

Required: No

#### <span id="page-383-1"></span>**[NextToken](#page-383-3)**

The token for the next set of items to return. (You received this token from a previous call.)

Type: String

Required: No

#### <span id="page-383-2"></span>**[OperatingSystem](#page-383-3)**

The operating system type for which to list patches.

Type: String

Valid Values: WINDOWS | AMAZON\_LINUX | AMAZON\_LINUX\_2 | AMAZON\_LINUX\_2022 | UBUNTU | REDHAT\_ENTERPRISE\_LINUX | SUSE | CENTOS | ORACLE\_LINUX | DEBIAN | MACOS | RASPBIAN | ROCKY\_LINUX | ALMA\_LINUX | AMAZON\_LINUX\_2023

Required: Yes

#### <span id="page-384-0"></span>**[PatchSet](#page-383-3)**

Indicates whether to list patches for the Windows operating system or for applications released by Microsoft. Not applicable for the Linux or macOS operating systems.

Type: String

Valid Values: OS | APPLICATION

Required: No

#### <span id="page-384-1"></span>**[Property](#page-383-3)**

The patch property for which you want to view patch details.

Type: String

```
Valid Values: PRODUCT | PRODUCT_FAMILY | CLASSIFICATION | MSRC_SEVERITY | 
PRIORITY | SEVERITY
```
Required: Yes

### <span id="page-384-2"></span>**Response Syntax**

```
{ 
     "NextToken": "string", 
     "Properties": [ 
         { 
             "string" : "string" 
         } 
    \mathbf{I}}
```
# **Response Elements**

If the action is successful, the service sends back an HTTP 200 response.

The following data is returned in JSON format by the service.

#### <span id="page-385-0"></span>**[NextToken](#page-384-2)**

The token for the next set of items to return. (You use this token in the next call.)

Type: String

### <span id="page-385-1"></span>**[Properties](#page-384-2)**

A list of the properties for patches matching the filter request parameters.

Type: Array of string to string maps

Key Length Constraints: Minimum length of 1. Maximum length of 64.

Value Length Constraints: Minimum length of 0. Maximum length of 4096.

### **Errors**

For information about the errors that are common to all actions, see [Common](#page-1252-0) Errors.

#### **InternalServerError**

An error occurred on the server side.

HTTP Status Code: 500

### **Examples**

### **Example**

This example illustrates one usage of DescribePatchProperties.

#### **Sample Request**

```
POST / HTTP/1.1
Host: ssm.us-east-2.amazonaws.com
Accept-Encoding: identity
Content-Length: 95
X-Amz-Target: AmazonSSM.DescribePatchProperties
X-Amz-Date: 20190312T010204Z
```

```
User-Agent: aws-cli/1.16.96 Python/2.7.15 Windows/10 botocore/1.12.86
Content-Type: application/x-amz-json-1.1
Authorization: AWS4-HMAC-SHA256 Credential=AKIAIOSFODNN7EXAMPLE/20190312/us-east-2/ssm/
aws4_request,
SignedHeaders=content-type;host;x-amz-date;x-amz-target, Signature=39c3b3042cd2aEXAMPLE
{ 
     "OperatingSystem": "Windows", 
     "Property": "PRODUCT", 
     "PatchSet": "OS"
}
```
#### **Sample Response**

```
{ 
      "Properties": [ 
          { 
               "Name": "WindowsServer2012", 
               "ProductFamily": "Windows" 
          }, 
          { 
               "Name": "WindowsServer2012R2", 
               "ProductFamily": "Windows" 
          }, 
          { 
               "Name": "WindowsServer2016", 
               "ProductFamily": "Windows" 
          }, 
          { 
               "Name": "WindowsServer2019", 
               "ProductFamily": "Windows" 
          } 
     ]
}
```
# **See Also**

- AWS [Command](https://docs.aws.amazon.com/goto/aws-cli/ssm-2014-11-06/DescribePatchProperties) Line Interface
- [AWS](https://docs.aws.amazon.com/goto/DotNetSDKV3/ssm-2014-11-06/DescribePatchProperties) SDK for .NET
- [AWS](https://docs.aws.amazon.com/goto/SdkForCpp/ssm-2014-11-06/DescribePatchProperties) SDK for C++
- [AWS](https://docs.aws.amazon.com/goto/SdkForGoV2/ssm-2014-11-06/DescribePatchProperties) SDK for Go v2
- [AWS](https://docs.aws.amazon.com/goto/SdkForJavaV2/ssm-2014-11-06/DescribePatchProperties) SDK for Java V2
- AWS SDK for [JavaScript](https://docs.aws.amazon.com/goto/SdkForJavaScriptV3/ssm-2014-11-06/DescribePatchProperties) V3
- [AWS](https://docs.aws.amazon.com/goto/SdkForPHPV3/ssm-2014-11-06/DescribePatchProperties) SDK for PHP V3
- AWS SDK for [Python](https://docs.aws.amazon.com/goto/boto3/ssm-2014-11-06/DescribePatchProperties)
- AWS SDK for [Ruby](https://docs.aws.amazon.com/goto/SdkForRubyV3/ssm-2014-11-06/DescribePatchProperties) V3

# **DescribeSessions**

Retrieves a list of all active sessions (both connected and disconnected) or terminated sessions from the past 30 days.

### <span id="page-388-2"></span>**Request Syntax**

```
{ 
     "Filters": [ 
\overline{\mathcal{L}} "key": "string", 
            "value": "string" 
        } 
    ], 
    "MaxResults": number, 
    "NextToken": "string", 
     "State": "string"
}
```
### **Request Parameters**

For information about the parameters that are common to all actions, see Common [Parameters](#page-1249-0).

The request accepts the following data in JSON format.

#### <span id="page-388-0"></span>**[Filters](#page-388-2)**

One or more filters to limit the type of sessions returned by the request.

Type: Array of [SessionFilter](#page-1230-2) objects

Array Members: Minimum number of 1 item. Maximum number of 6 items.

Required: No

#### <span id="page-388-1"></span>**[MaxResults](#page-388-2)**

The maximum number of items to return for this call. The call also returns a token that you can specify in a subsequent call to get the next set of results.

Type: Integer

Valid Range: Minimum value of 1. Maximum value of 200.

Required: No

#### <span id="page-389-0"></span>**[NextToken](#page-388-2)**

The token for the next set of items to return. (You received this token from a previous call.)

Type: String

Required: No

#### <span id="page-389-1"></span>**[State](#page-388-2)**

The session status to retrieve a list of sessions for. For example, "Active".

Type: String

Valid Values: Active | History

Required: Yes

### <span id="page-389-2"></span>**Response Syntax**

```
{ 
    "NextToken": "string", 
    "Sessions": [ 
        { 
           "Details": "string", 
           "DocumentName": "string", 
           "EndDate": number, 
           "MaxSessionDuration": "string", 
           "OutputUrl": { 
               "CloudWatchOutputUrl": "string", 
               "S3OutputUrl": "string" 
           }, 
           "Owner": "string", 
           "Reason": "string", 
           "SessionId": "string", 
           "StartDate": number, 
           "Status": "string", 
           "Target": "string" 
        }
```
}

 $\mathbf{I}$ 

# **Response Elements**

If the action is successful, the service sends back an HTTP 200 response.

The following data is returned in JSON format by the service.

### <span id="page-390-0"></span>**[NextToken](#page-389-2)**

The token for the next set of items to return. (You received this token from a previous call.)

Type: String

### <span id="page-390-1"></span>**[Sessions](#page-389-2)**

A list of sessions meeting the request parameters.

Type: Array of [Session](#page-1227-4) objects

### **Errors**

For information about the errors that are common to all actions, see [Common](#page-1252-0) Errors.

### **InternalServerError**

An error occurred on the server side.

HTTP Status Code: 500

### **InvalidFilterKey**

The specified key isn't valid.

HTTP Status Code: 400

### **InvalidNextToken**

The specified token isn't valid.

HTTP Status Code: 400

# **Examples**

# **Example**

This example illustrates one usage of DescribeSessions.

### **Sample Request**

```
POST / HTTP/1.1
Host: ssm.us-east-2.amazonaws.com
Accept-Encoding: identity
X-Amz-Target: AmazonSSM.DescribeSessions
Content-Type: application/x-amz-json-1.1
User-Agent: aws-cli/2.0.0 Python/3.7.5 Windows/10 botocore/2.0.0dev4
X-Amz-Date: 20200221T175636Z
Authorization: AWS4-HMAC-SHA256 Credential=AKIAIOSFODNN7EXAMPLE/20200221/us-east-2/ssm/
aws4_request,
SignedHeaders=content-type;host;x-amz-date;x-amz-target, Signature=39c3b3042cd2aEXAMPLE
Content-Length: 20
{ 
     "State": "History"
}
```
### **Sample Response**

```
{ 
     "Sessions": [ 
         { 
              "EndDate": 1582069847.807, 
              "OutputUrl": { 
                  "S3OutputUrl": "https://us-east-2.console.aws.amazon.com/s3/object/doc-
example-bucket/session-data/Mary-Major-0ab177d470EXAMPLE.log" 
              }, 
              "Owner": "arn:aws:iam::111122223333:user/Mary-Major", 
              "SessionId": "Mary-Major-0ab177d470EXAMPLE", 
              "StartDate": 1582068633.188, 
              "Status": "Terminated", 
              "Target": "i-07782c72faEXAMPLE" 
         } 
         // There may be more content here 
     ]
```
**See Also**

}

- AWS [Command](https://docs.aws.amazon.com/goto/aws-cli/ssm-2014-11-06/DescribeSessions) Line Interface
- [AWS](https://docs.aws.amazon.com/goto/DotNetSDKV3/ssm-2014-11-06/DescribeSessions) SDK for .NET
- [AWS](https://docs.aws.amazon.com/goto/SdkForCpp/ssm-2014-11-06/DescribeSessions) SDK for C++
- [AWS](https://docs.aws.amazon.com/goto/SdkForGoV2/ssm-2014-11-06/DescribeSessions) SDK for Go v2
- [AWS](https://docs.aws.amazon.com/goto/SdkForJavaV2/ssm-2014-11-06/DescribeSessions) SDK for Java V2
- AWS SDK for [JavaScript](https://docs.aws.amazon.com/goto/SdkForJavaScriptV3/ssm-2014-11-06/DescribeSessions) V3
- [AWS](https://docs.aws.amazon.com/goto/SdkForPHPV3/ssm-2014-11-06/DescribeSessions) SDK for PHP V3
- AWS SDK for [Python](https://docs.aws.amazon.com/goto/boto3/ssm-2014-11-06/DescribeSessions)
- AWS SDK for [Ruby](https://docs.aws.amazon.com/goto/SdkForRubyV3/ssm-2014-11-06/DescribeSessions) V3

# **DisassociateOpsItemRelatedItem**

Deletes the association between an OpsItem and a related item. For example, this API operation can delete an Incident Manager incident from an OpsItem. Incident Manager is a capability of AWS Systems Manager.

# <span id="page-393-2"></span>**Request Syntax**

```
{ 
    "AssociationId": "string", 
    "OpsItemId": "string"
}
```
# **Request Parameters**

For information about the parameters that are common to all actions, see Common [Parameters](#page-1249-0).

The request accepts the following data in JSON format.

### <span id="page-393-0"></span>**[AssociationId](#page-393-2)**

The ID of the association for which you want to delete an association between the OpsItem and a related item.

Type: String

Required: Yes

### <span id="page-393-1"></span>**[OpsItemId](#page-393-2)**

The ID of the OpsItem for which you want to delete an association between the OpsItem and a related item.

Type: String

Pattern: ^(oi)-[0-9a-f]{12}\$

Required: Yes

# **Response Elements**

If the action is successful, the service sends back an HTTP 200 response with an empty HTTP body.

### **Errors**

For information about the errors that are common to all actions, see [Common](#page-1252-0) Errors.

### **InternalServerError**

An error occurred on the server side.

HTTP Status Code: 500

### **OpsItemConflictException**

The specified OpsItem is in the process of being deleted.

HTTP Status Code: 400

### **OpsItemInvalidParameterException**

A specified parameter argument isn't valid. Verify the available arguments and try again.

HTTP Status Code: 400

### **OpsItemNotFoundException**

The specified OpsItem ID doesn't exist. Verify the ID and try again.

HTTP Status Code: 400

### **OpsItemRelatedItemAssociationNotFoundException**

The association wasn't found using the parameters you specified in the call. Verify the information and try again.

HTTP Status Code: 400

## **Examples**

### **Example**

This example illustrates one usage of DisassociateOpsItemRelatedItem.

### **Sample Request**

POST / HTTP/1.1

Host: ssm.us-east-1.amazonaws.com Accept-Encoding: identity X-Amz-Target: AmazonSSM.DisassociateOpsItemRelatedItem Content-Type: application/x-amz-json-1.1 User-Agent: aws-cli/2.2.4 Python/3.8.8 Linux/5.4.129-72.229.amzn2int.x86\_64 exe/ x86\_64.amzn.2 prompt/off command/ssm.disassociate-ops-item-related-item X-Amz-Date: 20210910T182919Z Authorization: AWS4-HMAC-SHA256 Credential=AKIAIOSFODNN7EXAMPLE/20210910/useast-1/ssm/aws4\_request, SignedHeaders=content-type;host;x-amz-date;x-amz-target, Signature=39c3b3042cd2aEXAMPLE Content-Length: 89 { "OpsItemId": "oi-f99f2EXAMPLE", "AssociationId": "e2036148-cccb-490e-ac2a-390e5EXAMPLE" }

### **Sample Response**

{}

### **See Also**

- AWS [Command](https://docs.aws.amazon.com/goto/aws-cli/ssm-2014-11-06/DisassociateOpsItemRelatedItem) Line Interface
- [AWS](https://docs.aws.amazon.com/goto/DotNetSDKV3/ssm-2014-11-06/DisassociateOpsItemRelatedItem) SDK for .NET
- [AWS](https://docs.aws.amazon.com/goto/SdkForCpp/ssm-2014-11-06/DisassociateOpsItemRelatedItem) SDK for C++
- [AWS](https://docs.aws.amazon.com/goto/SdkForGoV2/ssm-2014-11-06/DisassociateOpsItemRelatedItem) SDK for Go v2
- [AWS](https://docs.aws.amazon.com/goto/SdkForJavaV2/ssm-2014-11-06/DisassociateOpsItemRelatedItem) SDK for Java V2
- AWS SDK for [JavaScript](https://docs.aws.amazon.com/goto/SdkForJavaScriptV3/ssm-2014-11-06/DisassociateOpsItemRelatedItem) V3
- [AWS](https://docs.aws.amazon.com/goto/SdkForPHPV3/ssm-2014-11-06/DisassociateOpsItemRelatedItem) SDK for PHP V3
- AWS SDK for [Python](https://docs.aws.amazon.com/goto/boto3/ssm-2014-11-06/DisassociateOpsItemRelatedItem)
- AWS SDK for [Ruby](https://docs.aws.amazon.com/goto/SdkForRubyV3/ssm-2014-11-06/DisassociateOpsItemRelatedItem) V3
# **GetAutomationExecution**

Get detailed information about a particular Automation execution.

### <span id="page-396-1"></span>**Request Syntax**

```
{ 
    "AutomationExecutionId": "string"
}
```
### **Request Parameters**

For information about the parameters that are common to all actions, see Common [Parameters](#page-1249-0).

The request accepts the following data in JSON format.

#### <span id="page-396-0"></span>**[AutomationExecutionId](#page-396-1)**

The unique identifier for an existing automation execution to examine. The execution ID is returned by StartAutomationExecution when the execution of an Automation runbook is initiated.

Type: String

Length Constraints: Fixed length of 36.

Required: Yes

### <span id="page-396-2"></span>**Response Syntax**

```
{ 
    "AutomationExecution": { 
       "AlarmConfiguration": { 
          "Alarms": [ 
\{\hspace{.1cm} \} "Name": "string" 
 } 
          ], 
          "IgnorePollAlarmFailure": boolean
       }, 
       "AssociationId": "string",
```

```
 "AutomationExecutionId": "string", 
 "AutomationExecutionStatus": "string", 
 "AutomationSubtype": "string", 
 "ChangeRequestName": "string", 
 "CurrentAction": "string", 
 "CurrentStepName": "string", 
 "DocumentName": "string", 
 "DocumentVersion": "string", 
 "ExecutedBy": "string", 
 "ExecutionEndTime": number, 
 "ExecutionStartTime": number, 
 "FailureMessage": "string", 
 "MaxConcurrency": "string", 
 "MaxErrors": "string", 
 "Mode": "string", 
 "OpsItemId": "string", 
 "Outputs": { 
    "string" : [ "string" ] 
 }, 
Parameters": {
    "string" : [ "string" ] 
 }, 
 "ParentAutomationExecutionId": "string", 
 "ProgressCounters": { 
    "CancelledSteps": number, 
    "FailedSteps": number, 
    "SuccessSteps": number, 
    "TimedOutSteps": number, 
    "TotalSteps": number
 }, 
 "ResolvedTargets": { 
    "ParameterValues": [ "string" ], 
    "Truncated": boolean
 }, 
 "Runbooks": [ 
    { 
       "DocumentName": "string", 
       "DocumentVersion": "string", 
       "MaxConcurrency": "string", 
       "MaxErrors": "string", 
       "Parameters": { 
           "string" : [ "string" ] 
       }, 
        "TargetLocations": [
```

```
\overline{a} "Accounts": [ "string" ], 
                  "ExecutionRoleName": "string", 
                  "Regions": [ "string" ], 
                  "TargetLocationAlarmConfiguration": { 
                     "Alarms": [ 
 { 
                           "Name": "string" 
 } 
\sim 1, \sim 1, \sim "IgnorePollAlarmFailure": boolean
                  }, 
                  "TargetLocationMaxConcurrency": "string", 
                  "TargetLocationMaxErrors": "string" 
 } 
            ], 
            "TargetMaps": [ 
\overline{a} "string" : [ "string" ] 
 } 
            ], 
            "TargetParameterName": "string", 
            "Targets": [ 
\overline{a} "Key": "string", 
                  "Values": [ "string" ] 
 } 
 ] 
         } 
      ], 
      "ScheduledTime": number, 
      "StepExecutions": [ 
         { 
            "Action": "string", 
            "ExecutionEndTime": number, 
            "ExecutionStartTime": number, 
            "FailureDetails": { 
               "Details": { 
                  "string" : [ "string" ] 
               }, 
               "FailureStage": "string", 
               "FailureType": "string" 
            }, 
            "FailureMessage": "string",
```

```
 "Inputs": { 
                "string" : "string" 
             }, 
             "IsCritical": boolean, 
             "IsEnd": boolean, 
             "MaxAttempts": number, 
             "NextStep": "string", 
             "OnFailure": "string", 
             "Outputs": { 
                "string" : [ "string" ] 
             }, 
             "OverriddenParameters": { 
                "string" : [ "string" ] 
             }, 
             "ParentStepDetails": { 
                "Action": "string", 
                "Iteration": number, 
                "IteratorValue": "string", 
                "StepExecutionId": "string", 
                "StepName": "string" 
             }, 
             "Response": "string", 
             "ResponseCode": "string", 
             "StepExecutionId": "string", 
             "StepName": "string", 
             "StepStatus": "string", 
             "TargetLocation": { 
                "Accounts": [ "string" ], 
                "ExecutionRoleName": "string", 
                "Regions": [ "string" ], 
                "TargetLocationAlarmConfiguration": { 
                    "Alarms": [ 
\{ \} "Name": "string" 
 } 
 ], 
                   "IgnorePollAlarmFailure": boolean
                }, 
                "TargetLocationMaxConcurrency": "string", 
                "TargetLocationMaxErrors": "string" 
             }, 
             "Targets": [ 
\overline{a} "Key": "string",
```

```
 "Values": [ "string" ] 
 } 
             ], 
             "TimeoutSeconds": number, 
             "TriggeredAlarms": [ 
\overline{a} "Name": "string", 
                   "State": "string" 
 } 
             ], 
             "ValidNextSteps": [ "string" ] 
          } 
       ], 
       "StepExecutionsTruncated": boolean, 
       "Target": "string", 
       "TargetLocations": [ 
         \mathcal{L} "Accounts": [ "string" ], 
             "ExecutionRoleName": "string", 
             "Regions": [ "string" ], 
             "TargetLocationAlarmConfiguration": { 
                "Alarms": [ 
\{ "Name": "string" 
 } 
                ], 
                "IgnorePollAlarmFailure": boolean
             }, 
             "TargetLocationMaxConcurrency": "string", 
             "TargetLocationMaxErrors": "string" 
          } 
       ], 
       "TargetMaps": [ 
          { 
             "string" : [ "string" ] 
          } 
       ], 
       "TargetParameterName": "string", 
       "Targets": [ 
          { 
             "Key": "string", 
             "Values": [ "string" ] 
          } 
       ],
```

```
 "TriggeredAlarms": [ 
           { 
               "Name": "string", 
               "State": "string" 
 } 
        ], 
        "Variables": { 
           "string" : [ "string" ] 
        } 
    }
}
```
### **Response Elements**

If the action is successful, the service sends back an HTTP 200 response.

The following data is returned in JSON format by the service.

#### <span id="page-401-0"></span>**[AutomationExecution](#page-396-2)**

Detailed information about the current state of an automation execution.

Type: [AutomationExecution](#page-921-4) object

### **Errors**

For information about the errors that are common to all actions, see [Common](#page-1252-0) Errors.

#### **AutomationExecutionNotFoundException**

There is no automation execution information for the requested automation execution ID.

HTTP Status Code: 400

#### **InternalServerError**

An error occurred on the server side.

HTTP Status Code: 500

# **Examples**

### **Example**

This example illustrates one usage of GetAutomationExecution.

#### **Sample Request**

```
POST / HTTP/1.1
Host: ssm.us-east-2.amazonaws.com
Accept-Encoding: identity
X-Amz-Target: AmazonSSM.GetAutomationExecution
Content-Type: application/x-amz-json-1.1
User-Agent: aws-cli/1.17.12 Python/3.6.8 Darwin/18.7.0 botocore/1.14.12
X-Amz-Date: 20200324T185532Z
Authorization: AWS4-HMAC-SHA256 Credential=AKIAIOSFODNN7EXAMPLE/20200324/us-east-2/ssm/
aws4_request,
SignedHeaders=content-type;host;x-amz-date;x-amz-target, Signature=39c3b3042cd2aEXAMPLE
Content-Length: 65
{ 
     "AutomationExecutionId": "8a5f5be8-5d93-437a-adbb-394f7EXAMPLE"
}
```
### **Sample Response**

```
{ 
     "AutomationExecution": { 
         "AutomationExecutionId": "8a5f5be8-5d93-437a-adbb-394f7EXAMPLE", 
         "AutomationExecutionStatus": "Success", 
         "DocumentName": "CreateImage", 
         "DocumentVersion": "1", 
         "ExecutedBy": "arn:aws:sts::111122223333:assumed-role/Example", 
         "ExecutionEndTime": 1585062669.053, 
         "ExecutionStartTime": 1585061570.827, 
         "Mode": "Auto", 
         "Outputs": {}, 
         "Parameters": { 
              "InstanceId": [ 
                  "i-02573cafcfEXAMPLE" 
 ] 
         }, 
         "ResolvedTargets": {
```

```
 "ParameterValues": [], 
                "Truncated": false 
           }, 
           "StepExecutions": [ 
\{\hspace{.1cm} \} "Action": "aws:createImage", 
                     "ExecutionEndTime": 1585062668.968, 
                     "ExecutionStartTime": 1585061571.144, 
                     "Inputs": { 
                          "ImageDescription": "\"AMI for i-02573cafcfEXAMPLE created on 
  2020-03-24_14.52.51\"", 
                          "ImageName": "\"i-02573cafcfEXAMPLE-2020-03-24_14.52.51\"", 
                          "InstanceId": "\"i-02573cafcfEXAMPLE\"", 
                          "NoReboot": "false" 
                     }, 
                     "OnFailure": "Abort", 
                     "Outputs": { 
                          "ImageId": [ 
                                "ami-0f4706cb37EXAMPLE" 
 ], 
                          "ImageState": [ 
                               "available" 
 ], 
                          "OutputPayload": [ 
                                "{\"ImageId\":\"ami-0f4706cb37EXAMPLE\",\"ImageState\":
\"available\"}" 
\sim 100 \sim 100 \sim 100 \sim 100 \sim 100 \sim 100 \sim 100 \sim 100 \sim 100 \sim 100 \sim 100 \sim 100 \sim 100 \sim 100 \sim 100 \sim 100 \sim 100 \sim 100 \sim 100 \sim 100 \sim 100 \sim 100 \sim 100 \sim 100 \sim 
\qquad \qquad \text{ } "OverriddenParameters": {}, 
                     "StepExecutionId": "eff80946-356d-4128-97b2-6a0f5EXAMPLE", 
                     "StepName": "createImage", 
                     "StepStatus": "Success" 
 } 
           ], 
           "StepExecutionsTruncated": false, 
           "Targets": [] 
      }
}
```
# **See Also**

For more information about using this API in one of the language-specific AWS SDKs, see the following:

- AWS [Command](https://docs.aws.amazon.com/goto/aws-cli/ssm-2014-11-06/GetAutomationExecution) Line Interface
- [AWS](https://docs.aws.amazon.com/goto/DotNetSDKV3/ssm-2014-11-06/GetAutomationExecution) SDK for .NET
- [AWS](https://docs.aws.amazon.com/goto/SdkForCpp/ssm-2014-11-06/GetAutomationExecution) SDK for C++
- [AWS](https://docs.aws.amazon.com/goto/SdkForGoV2/ssm-2014-11-06/GetAutomationExecution) SDK for Go v2
- [AWS](https://docs.aws.amazon.com/goto/SdkForJavaV2/ssm-2014-11-06/GetAutomationExecution) SDK for Java V2
- AWS SDK for [JavaScript](https://docs.aws.amazon.com/goto/SdkForJavaScriptV3/ssm-2014-11-06/GetAutomationExecution) V3
- [AWS](https://docs.aws.amazon.com/goto/SdkForPHPV3/ssm-2014-11-06/GetAutomationExecution) SDK for PHP V3
- AWS SDK for [Python](https://docs.aws.amazon.com/goto/boto3/ssm-2014-11-06/GetAutomationExecution)
- AWS SDK for [Ruby](https://docs.aws.amazon.com/goto/SdkForRubyV3/ssm-2014-11-06/GetAutomationExecution) V3

# **GetCalendarState**

Gets the state of a AWS Systems Manager change calendar at the current time or a specified time. If you specify a time, GetCalendarState returns the state of the calendar at that specific time, and returns the next time that the change calendar state will transition. If you don't specify a time, GetCalendarState uses the current time. Change Calendar entries have two possible states: OPEN or CLOSED.

If you specify more than one calendar in a request, the command returns the status of OPEN only if all calendars in the request are open. If one or more calendars in the request are closed, the status returned is CLOSED.

For more information about Change Calendar, a capability of AWS Systems Manager, see [AWS](https://docs.aws.amazon.com/systems-manager/latest/userguide/systems-manager-change-calendar.html) Systems Manager Change [Calendar](https://docs.aws.amazon.com/systems-manager/latest/userguide/systems-manager-change-calendar.html) in the *AWS Systems Manager User Guide*.

### <span id="page-405-2"></span>**Request Syntax**

```
{ 
    "AtTime": "string", 
    "CalendarNames": [ "string" ]
}
```
### **Request Parameters**

For information about the parameters that are common to all actions, see Common [Parameters](#page-1249-0).

The request accepts the following data in JSON format.

#### <span id="page-405-0"></span>**[AtTime](#page-405-2)**

(Optional) The specific time for which you want to get calendar state information, in ISO [8601](https://en.wikipedia.org/wiki/ISO_8601) format. If you don't specify a value or AtTime, the current time is used.

Type: String

Required: No

#### <span id="page-405-1"></span>**[CalendarNames](#page-405-2)**

The names or Amazon Resource Names (ARNs) of the Systems Manager documents (SSM documents) that represent the calendar entries for which you want to get the state.

Type: Array of strings

Required: Yes

### <span id="page-406-3"></span>**Response Syntax**

```
{ 
    "AtTime": "string", 
    "NextTransitionTime": "string", 
    "State": "string"
}
```
## **Response Elements**

If the action is successful, the service sends back an HTTP 200 response.

The following data is returned in JSON format by the service.

#### <span id="page-406-0"></span>**[AtTime](#page-406-3)**

The time, as an ISO [8601](https://en.wikipedia.org/wiki/ISO_8601) string, that you specified in your command. If you don't specify a time, GetCalendarState uses the current time.

Type: String

#### <span id="page-406-1"></span>**[NextTransitionTime](#page-406-3)**

The time, as an ISO [8601](https://en.wikipedia.org/wiki/ISO_8601) string, that the calendar state will change. If the current calendar state is OPEN, NextTransitionTime indicates when the calendar state changes to CLOSED, and vice-versa.

Type: String

#### <span id="page-406-2"></span>**[State](#page-406-3)**

The state of the calendar. An OPEN calendar indicates that actions are allowed to proceed, and a CLOSED calendar indicates that actions aren't allowed to proceed.

Type: String

Valid Values: OPEN | CLOSED

### **Errors**

For information about the errors that are common to all actions, see [Common](#page-1252-0) Errors.

#### **InternalServerError**

An error occurred on the server side.

HTTP Status Code: 500

#### **InvalidDocument**

The specified SSM document doesn't exist.

HTTP Status Code: 400

#### **InvalidDocumentType**

The SSM document type isn't valid. Valid document types are described in the DocumentType property.

HTTP Status Code: 400

#### **UnsupportedCalendarException**

The calendar entry contained in the specified SSM document isn't supported.

HTTP Status Code: 400

### **Examples**

### **Example**

This example illustrates one usage of GetCalendarState.

#### **Sample Request**

```
POST / HTTP/1.1
Host: ssm.us-east-2.amazonaws.com
Accept-Encoding: identity
X-Amz-Target: AmazonSSM.GetCalendarState
Content-Type: application/x-amz-json-1.1
User-Agent: aws-cli/2.0.0 Python/3.7.5 Windows/10 botocore/2.0.0dev4
X-Amz-Date: 20200224T191829Z
```

```
Authorization: AWS4-HMAC-SHA256 Credential=AKIAIOSFODNN7EXAMPLE/20200225/us-east-2/ssm/
aws4_request,
SignedHeaders=content-type;host;x-amz-date;x-amz-target, Signature=39c3b3042cd2aEXAMPLE
Content-Length: 67
{ 
     "CalendarNames": [ 
         "MyCalendar" 
     ], 
     "AtTime": "2021-02-25T19:05:47Z"
}
```
#### **Sample Response**

```
{ 
     "AtTime": "2021-02-25T19:05:47Z", 
     "State": "OPEN"
}
```
### **See Also**

For more information about using this API in one of the language-specific AWS SDKs, see the following:

- AWS [Command](https://docs.aws.amazon.com/goto/aws-cli/ssm-2014-11-06/GetCalendarState) Line Interface
- [AWS](https://docs.aws.amazon.com/goto/DotNetSDKV3/ssm-2014-11-06/GetCalendarState) SDK for .NET
- [AWS](https://docs.aws.amazon.com/goto/SdkForCpp/ssm-2014-11-06/GetCalendarState) SDK for C++
- [AWS](https://docs.aws.amazon.com/goto/SdkForGoV2/ssm-2014-11-06/GetCalendarState) SDK for Go v2
- [AWS](https://docs.aws.amazon.com/goto/SdkForJavaV2/ssm-2014-11-06/GetCalendarState) SDK for Java V2
- AWS SDK for [JavaScript](https://docs.aws.amazon.com/goto/SdkForJavaScriptV3/ssm-2014-11-06/GetCalendarState) V3
- [AWS](https://docs.aws.amazon.com/goto/SdkForPHPV3/ssm-2014-11-06/GetCalendarState) SDK for PHP V3
- AWS SDK for [Python](https://docs.aws.amazon.com/goto/boto3/ssm-2014-11-06/GetCalendarState)
- AWS SDK for [Ruby](https://docs.aws.amazon.com/goto/SdkForRubyV3/ssm-2014-11-06/GetCalendarState) V3

# **GetCommandInvocation**

Returns detailed information about command execution for an invocation or plugin. The Run Command API follows an eventual consistency model, due to the distributed nature of the system supporting the API. This means that the result of an API command you run that affects your resources might not be immediately visible to all subsequent commands you run. You should keep this in mind when you carry out an API command that immediately follows a previous API command.

GetCommandInvocation only gives the execution status of a plugin in a document. To get the command execution status on a specific managed node, use [ListCommandInvocations](#page-559-0). To get the command execution status across managed nodes, use [ListCommands](#page-567-0).

### <span id="page-409-2"></span>**Request Syntax**

```
{ 
    "CommandId": "string", 
    "InstanceId": "string", 
    "PluginName": "string"
}
```
### **Request Parameters**

For information about the parameters that are common to all actions, see Common [Parameters](#page-1249-0).

The request accepts the following data in JSON format.

#### <span id="page-409-0"></span>**[CommandId](#page-409-2)**

(Required) The parent command ID of the invocation plugin.

Type: String

Length Constraints: Fixed length of 36.

Required: Yes

#### <span id="page-409-1"></span>**[InstanceId](#page-409-2)**

(Required) The ID of the managed node targeted by the command. A *managed node* can be an Amazon Elastic Compute Cloud (Amazon EC2) instance, edge device, and on-premises server or VM in your hybrid environment that is configured for AWS Systems Manager.

Type: String

Pattern:  $(\n\alpha \cup \{\n\}\n\wedge \alpha \cup \{\n\} | \wedge \alpha \cup \alpha \wedge \alpha \cup \{\n\} \$ 

Required: Yes

#### <span id="page-410-0"></span>**[PluginName](#page-409-2)**

The name of the step for which you want detailed results. If the document contains only one step, you can omit the name and details for that step. If the document contains more than one step, you must specify the name of the step for which you want to view details. Be sure to specify the name of the step, not the name of a plugin like aws: RunShellScript.

To find the PluginName, check the document content and find the name of the step you want details for. Alternatively, use [ListCommandInvocations](#page-559-0) with the CommandId and Details parameters. The PluginName is the Name attribute of the CommandPlugin object in the CommandPlugins list.

Type: String

Length Constraints: Minimum length of 4.

Required: No

### <span id="page-410-1"></span>**Response Syntax**

```
{ 
    "CloudWatchOutputConfig": { 
       "CloudWatchLogGroupName": "string", 
       "CloudWatchOutputEnabled": boolean
    }, 
    "CommandId": "string", 
    "Comment": "string", 
    "DocumentName": "string", 
    "DocumentVersion": "string", 
    "ExecutionElapsedTime": "string", 
    "ExecutionEndDateTime": "string", 
    "ExecutionStartDateTime": "string", 
    "InstanceId": "string", 
    "PluginName": "string", 
    "ResponseCode": number, 
    "StandardErrorContent": "string",
```

```
 "StandardErrorUrl": "string", 
    "StandardOutputContent": "string", 
    "StandardOutputUrl": "string", 
    "Status": "string", 
    "StatusDetails": "string"
}
```
### **Response Elements**

If the action is successful, the service sends back an HTTP 200 response.

The following data is returned in JSON format by the service.

#### <span id="page-411-0"></span>**[CloudWatchOutputConfig](#page-410-1)**

Amazon CloudWatch Logs information where Systems Manager sent the command output.

Type: [CloudWatchOutputConfig](#page-942-2) object

#### <span id="page-411-1"></span>**[CommandId](#page-410-1)**

The parent command ID of the invocation plugin.

Type: String

Length Constraints: Fixed length of 36.

#### <span id="page-411-2"></span>**[Comment](#page-410-1)**

The comment text for the command.

Type: String

Length Constraints: Maximum length of 100.

#### <span id="page-411-3"></span>**[DocumentName](#page-410-1)**

The name of the document that was run. For example, AWS-RunShellScript.

Type: String

Pattern:  $\sqrt{a-zA-Z0-9}$  \ - . ] {3,128}\$

#### <span id="page-411-4"></span>**[DocumentVersion](#page-410-1)**

The Systems Manager document (SSM document) version used in the request.

Type: String

#### Pattern: ([\$]LATEST|[\$]DEFAULT|^[1-9][0-9]\*\$)

#### <span id="page-412-0"></span>**[ExecutionElapsedTime](#page-410-1)**

Duration since ExecutionStartDateTime.

Type: String

Pattern: ^([\-]?\d{4}(?!\d{2}\b))((-?)((0[1-9]|1[0-2])(\3([12]\d|0[1-9]| 3[01]))?|W([0-4]\d|5[0-2])(-?[1-7])?|(00[1-9]|0[1-9]\d|[12]\d{2}| 3([0-5]\d|6[1-6])))([T\s]((([01]\d|2[0-3])((:?)[0-5]\d)?|24\:?00)  $([\n\ldots,]\ddot{\cdot},\ddots)$ ?)? $(\ddot{\cdot},\ddot{\cdot},\dddot{\cdot})$ ?)?(\17[0-5]\d([\.,]\d)?)?([zZ]|([\-])([01]\d|2[0-3]):?  $([0-5]\d)$ ?)?)?)?\$

#### <span id="page-412-1"></span>**[ExecutionEndDateTime](#page-410-1)**

The date and time the plugin finished running. Date and time are written in ISO 8601 format. For example, June 7, 2017 is represented as 2017-06-7. The following sample AWS CLI command uses the InvokedAfter filter.

aws ssm list-commands --filters key=InvokedAfter,value=2017-06-07T00:00:00Z

If the plugin hasn't started to run, the string is empty.

Type: String

Pattern: ^([\-]?\d{4}(?!\d{2}\b))((-?)((0[1-9]|1[0-2])(\3([12]\d|0[1-9]| 3[01]))?|W([0-4]\d|5[0-2])(-?[1-7])?|(00[1-9]|0[1-9]\d|[12]\d{2}| 3([0-5]\d|6[1-6])))([T\s]((([01]\d|2[0-3])((:?)[0-5]\d)?|24\:?00) ([\.,]\d(?!:))?)?(\17[0-5]\d([\.,]\d)?)?([zZ]|([\-])([01]\d|2[0-3]):?  $( [0-5]\d)$ ?)?)?)?\$

#### <span id="page-412-2"></span>**[ExecutionStartDateTime](#page-410-1)**

The date and time the plugin started running. Date and time are written in ISO 8601 format. For example, June 7, 2017 is represented as 2017-06-7. The following sample AWS CLI command uses the InvokedBefore filter.

```
aws ssm list-commands --filters 
key=InvokedBefore,value=2017-06-07T00:00:00Z
```
#### If the plugin hasn't started to run, the string is empty.

#### Type: String

Pattern: ^([\-]?\d{4}(?!\d{2}\b))((-?)((0[1-9]|1[0-2])(\3([12]\d|0[1-9]| 3[01]))?|W([0-4]\d|5[0-2])(-?[1-7])?|(00[1-9]|0[1-9]\d|[12]\d{2}| 3([0-5]\d|6[1-6])))([T\s]((([01]\d|2[0-3])((:?)[0-5]\d)?|24\:?00) ([\.,]\d(?!:))?)?(\17[0-5]\d([\.,]\d)?)?([zZ]|([\-])([01]\d|2[0-3]):?  $( [0-5]\d)$ ?)?)?)?\$

#### <span id="page-413-0"></span>**[InstanceId](#page-410-1)**

The ID of the managed node targeted by the command. A *managed node* can be an Amazon Elastic Compute Cloud (Amazon EC2) instance, edge device, or on-premises server or VM in your hybrid environment that is configured for AWS Systems Manager.

Type: String

Pattern:  $(\iota_{w{8}}|\w17})\$ )|(^mi-\w{17}\$)

#### <span id="page-413-1"></span>**[PluginName](#page-410-1)**

The name of the plugin, or *step name*, for which details are reported. For example, aws:RunShellScript is a plugin.

Type: String

Length Constraints: Minimum length of 4.

#### <span id="page-413-2"></span>**[ResponseCode](#page-410-1)**

The error level response code for the plugin script. If the response code is -1, then the command hasn't started running on the managed node, or it wasn't received by the node.

Type: Integer

#### <span id="page-413-3"></span>**[StandardErrorContent](#page-410-1)**

The first 8,000 characters written by the plugin to stderr. If the command hasn't finished running, then this string is empty.

Type: String

Length Constraints: Maximum length of 8000.

#### <span id="page-414-0"></span>**[StandardErrorUrl](#page-410-1)**

The URL for the complete text written by the plugin to stderr. If the command hasn't finished running, then this string is empty.

Type: String

#### <span id="page-414-1"></span>**[StandardOutputContent](#page-410-1)**

The first 24,000 characters written by the plugin to stdout. If the command hasn't finished running, if ExecutionStatus is neither Succeeded nor Failed, then this string is empty.

Type: String

Length Constraints: Maximum length of 24000.

#### <span id="page-414-2"></span>**[StandardOutputUrl](#page-410-1)**

The URL for the complete text written by the plugin to stdout in Amazon Simple Storage Service (Amazon S3). If an S3 bucket wasn't specified, then this string is empty.

Type: String

#### <span id="page-414-3"></span>**[Status](#page-410-1)**

The status of this invocation plugin. This status can be different than StatusDetails.

Type: String

```
Valid Values: Pending | InProgress | Delayed | Success | Cancelled | 
TimedOut | Failed | Cancelling
```
#### <span id="page-414-4"></span>**[StatusDetails](#page-410-1)**

A detailed status of the command execution for an invocation. StatusDetails includes more information than Status because it includes states resulting from error and concurrency control parameters. StatusDetails can show different results than Status. For more information about these statuses, see [Understanding](https://docs.aws.amazon.com/systems-manager/latest/userguide/monitor-commands.html) command statuses in the *AWS Systems Manager User Guide*. StatusDetails can be one of the following values:

- Pending: The command hasn't been sent to the managed node.
- In Progress: The command has been sent to the managed node but hasn't reached a terminal state.
- Delayed: The system attempted to send the command to the target, but the target wasn't available. The managed node might not be available because of network issues, because the node was stopped, or for similar reasons. The system will try to send the command again.
- Success: The command or plugin ran successfully. This is a terminal state.
- Delivery Timed Out: The command wasn't delivered to the managed node before the delivery timeout expired. Delivery timeouts don't count against the parent command's MaxErrors limit, but they do contribute to whether the parent command status is Success or Incomplete. This is a terminal state.
- Execution Timed Out: The command started to run on the managed node, but the execution wasn't complete before the timeout expired. Execution timeouts count against the MaxErrors limit of the parent command. This is a terminal state.
- Failed: The command wasn't run successfully on the managed node. For a plugin, this indicates that the result code wasn't zero. For a command invocation, this indicates that the result code for one or more plugins wasn't zero. Invocation failures count against the MaxErrors limit of the parent command. This is a terminal state.
- Cancelled: The command was terminated before it was completed. This is a terminal state.
- Undeliverable: The command can't be delivered to the managed node. The node might not exist or might not be responding. Undeliverable invocations don't count against the parent command's MaxErrors limit and don't contribute to whether the parent command status is Success or Incomplete. This is a terminal state.
- Terminated: The parent command exceeded its MaxErrors limit and subsequent command invocations were canceled by the system. This is a terminal state.

#### Type: String

Length Constraints: Minimum length of 0. Maximum length of 100.

### **Errors**

For information about the errors that are common to all actions, see [Common](#page-1252-0) Errors.

#### **InternalServerError**

An error occurred on the server side.

HTTP Status Code: 500

#### **InvalidCommandId**

The specified command ID isn't valid. Verify the ID and try again.

HTTP Status Code: 400

#### **InvalidInstanceId**

The following problems can cause this exception:

- You don't have permission to access the managed node.
- AWS Systems Manager Agent (SSM Agent) isn't running. Verify that SSM Agent is running.
- SSM Agent isn't registered with the SSM endpoint. Try reinstalling SSM Agent.
- The managed node isn't in a valid state. Valid states are: Running, Pending, Stopped, and Stopping. Invalid states are: Shutting-down and Terminated.

HTTP Status Code: 400

#### **InvalidPluginName**

The plugin name isn't valid.

HTTP Status Code: 400

#### **InvocationDoesNotExist**

The command ID and managed node ID you specified didn't match any invocations. Verify the command ID and the managed node ID and try again.

HTTP Status Code: 400

### **Examples**

#### **Example**

This example illustrates one usage of GetCommandInvocation.

#### **Sample Request**

```
POST / HTTP/1.1
Host: ssm.us-east-2.amazonaws.com
Accept-Encoding: identity
X-Amz-Target: AmazonSSM.GetCommandInvocation
```

```
Content-Type: application/x-amz-json-1.1
User-Agent: aws-cli/2.0.0 Python/3.7.5 Windows/10 botocore/2.0.0dev4
X-Amz-Date: 20200220T235111Z
Authorization: AWS4-HMAC-SHA256 Credential=AKIAIOSFODNN7EXAMPLE/20200220/us-east-2/ssm/
aws4_request,
SignedHeaders=content-type;host;x-amz-date;x-amz-target, Signature=39c3b3042cd2aEXAMPLE
Content-Length: 90
{ 
     "CommandId": "32d70fe0-ddbc-4a4e-943f-ffcbcEXAMPLE", 
     "InstanceId": "i-02573cafcfEXAMPLE"
}
```
#### **Sample Response**

```
{ 
     "CloudWatchOutputConfig": { 
         "CloudWatchLogGroupName": "", 
         "CloudWatchOutputEnabled": false 
     }, 
     "CommandId": "32d70fe0-ddbc-4a4e-943f-ffcbcEXAMPLE", 
     "Comment": "b48291dd-ba76-43e0-b9df-13e11ddaac26:6960febb-2907-4b59-8e1a-
d6ce8EXAMPLE", 
     "DocumentName": "AWS-UpdateSSMAgent", 
     "DocumentVersion": "", 
     "ExecutionElapsedTime": "PT44.002S", 
     "ExecutionEndDateTime": "2020-02-20T23:35:26.758Z", 
     "ExecutionStartDateTime": "2020-02-20T23:34:42.758Z", 
     "InstanceId": "i-02573cafcfEXAMPLE", 
     "PluginName": "aws:updateSsmAgent", 
     "ResponseCode": 0, 
     "StandardErrorContent": "", 
     "StandardErrorUrl": "", 
     "StandardOutputContent": "Updating amazon-ssm-agent from 2.3.842.0 to latest 
         \nSuccessfully downloaded https://s3.us-east-2.amazonaws.com/amazon-ssm-us-
east-2/ssm-agent-manifest.json 
         \nSuccessfully downloaded https://s3.us-east-2.amazonaws.com/amazon-ssm-us-
east-2/amazon-ssm-agent-updater/2.3.871.0/amazon-ssm-agent-updater-windows-amd64.zip 
         \nSuccessfully downloaded https://s3.us-east-2.amazonaws.com/amazon-ssm-us-
east-2/amazon-ssm-agent/2.3.842.0/amazon-ssm-agent-windows-amd64.zip 
         \nSuccessfully downloaded https://s3.us-east-2.amazonaws.com/amazon-ssm-us-
east-2/amazon-ssm-agent/2.3.871.0/amazon-ssm-agent-windows-amd64.zip 
         \nInitiating amazon-ssm-agent update to 2.3.871.0
```

```
 \namazon-ssm-agent updated successfully to 2.3.871.0", 
     "StandardOutputUrl": "", 
     "Status": "Success", 
     "StatusDetails": "Success"
}
```
### **See Also**

For more information about using this API in one of the language-specific AWS SDKs, see the following:

- AWS [Command](https://docs.aws.amazon.com/goto/aws-cli/ssm-2014-11-06/GetCommandInvocation) Line Interface
- [AWS](https://docs.aws.amazon.com/goto/DotNetSDKV3/ssm-2014-11-06/GetCommandInvocation) SDK for .NET
- [AWS](https://docs.aws.amazon.com/goto/SdkForCpp/ssm-2014-11-06/GetCommandInvocation) SDK for C++
- [AWS](https://docs.aws.amazon.com/goto/SdkForGoV2/ssm-2014-11-06/GetCommandInvocation) SDK for Go v2
- [AWS](https://docs.aws.amazon.com/goto/SdkForJavaV2/ssm-2014-11-06/GetCommandInvocation) SDK for Java V2
- AWS SDK for [JavaScript](https://docs.aws.amazon.com/goto/SdkForJavaScriptV3/ssm-2014-11-06/GetCommandInvocation) V3
- [AWS](https://docs.aws.amazon.com/goto/SdkForPHPV3/ssm-2014-11-06/GetCommandInvocation) SDK for PHP V3
- AWS SDK for [Python](https://docs.aws.amazon.com/goto/boto3/ssm-2014-11-06/GetCommandInvocation)
- AWS SDK for [Ruby](https://docs.aws.amazon.com/goto/SdkForRubyV3/ssm-2014-11-06/GetCommandInvocation) V3

# **GetConnectionStatus**

Retrieves the Session Manager connection status for a managed node to determine whether it is running and ready to receive Session Manager connections.

### <span id="page-419-1"></span>**Request Syntax**

```
{ 
    "Target": "string"
}
```
### **Request Parameters**

For information about the parameters that are common to all actions, see Common [Parameters](#page-1249-0).

The request accepts the following data in JSON format.

#### <span id="page-419-0"></span>**[Target](#page-419-1)**

The managed node ID.

Type: String

Length Constraints: Minimum length of 1. Maximum length of 400.

Required: Yes

### <span id="page-419-2"></span>**Response Syntax**

```
{ 
    "Status": "string", 
    "Target": "string"
}
```
### **Response Elements**

If the action is successful, the service sends back an HTTP 200 response.

The following data is returned in JSON format by the service.

#### <span id="page-420-0"></span>**[Status](#page-419-2)**

The status of the connection to the managed node.

Type: String

Valid Values: connected | notconnected

#### <span id="page-420-1"></span>**[Target](#page-419-2)**

The ID of the managed node to check connection status.

Type: String

Length Constraints: Minimum length of 1. Maximum length of 400.

### **Errors**

For information about the errors that are common to all actions, see [Common](#page-1252-0) Errors.

#### **InternalServerError**

An error occurred on the server side.

HTTP Status Code: 500

## **Examples**

### **Example**

This example illustrates one usage of GetConnectionStatus.

#### **Sample Request**

```
POST / HTTP/1.1
Host: ssm.us-east-2.amazonaws.com
Accept-Encoding: identity
X-Amz-Target: AmazonSSM.GetConnectionStatus
Content-Type: application/x-amz-json-1.1
User-Agent: aws-cli/2.0.0 Python/3.7.5 Windows/10 botocore/2.0.0dev4
X-Amz-Date: 20200221T180655Z
```

```
Authorization: AWS4-HMAC-SHA256 Credential=AKIAIOSFODNN7EXAMPLE/20200221/us-east-2/ssm/
aws4_request,
SignedHeaders=content-type;host;x-amz-date;x-amz-target, Signature=39c3b3042cd2aEXAMPLE
Content-Length: 33
{ 
     "Target": "i-02573cafcfEXAMPLE"
}
```
#### **Sample Response**

```
{ 
     "Status": "connected", 
     "Target": "i-02573cafcfEXAMPLE"
}
```
### **See Also**

For more information about using this API in one of the language-specific AWS SDKs, see the following:

- AWS [Command](https://docs.aws.amazon.com/goto/aws-cli/ssm-2014-11-06/GetConnectionStatus) Line Interface
- [AWS](https://docs.aws.amazon.com/goto/DotNetSDKV3/ssm-2014-11-06/GetConnectionStatus) SDK for .NET
- [AWS](https://docs.aws.amazon.com/goto/SdkForCpp/ssm-2014-11-06/GetConnectionStatus) SDK for C++
- [AWS](https://docs.aws.amazon.com/goto/SdkForGoV2/ssm-2014-11-06/GetConnectionStatus) SDK for Go v2
- [AWS](https://docs.aws.amazon.com/goto/SdkForJavaV2/ssm-2014-11-06/GetConnectionStatus) SDK for Java V2
- AWS SDK for [JavaScript](https://docs.aws.amazon.com/goto/SdkForJavaScriptV3/ssm-2014-11-06/GetConnectionStatus) V3
- [AWS](https://docs.aws.amazon.com/goto/SdkForPHPV3/ssm-2014-11-06/GetConnectionStatus) SDK for PHP V3
- AWS SDK for [Python](https://docs.aws.amazon.com/goto/boto3/ssm-2014-11-06/GetConnectionStatus)
- AWS SDK for [Ruby](https://docs.aws.amazon.com/goto/SdkForRubyV3/ssm-2014-11-06/GetConnectionStatus) V3

# **GetDefaultPatchBaseline**

Retrieves the default patch baseline. AWS Systems Manager supports creating multiple default patch baselines. For example, you can create a default patch baseline for each operating system.

If you don't specify an operating system value, the default patch baseline for Windows is returned.

### <span id="page-422-1"></span>**Request Syntax**

```
{ 
    "OperatingSystem": "string"
}
```
### **Request Parameters**

For information about the parameters that are common to all actions, see Common [Parameters](#page-1249-0).

The request accepts the following data in JSON format.

#### <span id="page-422-0"></span>**[OperatingSystem](#page-422-1)**

Returns the default patch baseline for the specified operating system.

Type: String

```
Valid Values: WINDOWS | AMAZON_LINUX | AMAZON_LINUX_2 | AMAZON_LINUX_2022 | 
UBUNTU | REDHAT_ENTERPRISE_LINUX | SUSE | CENTOS | ORACLE_LINUX | DEBIAN 
| MACOS | RASPBIAN | ROCKY_LINUX | ALMA_LINUX | AMAZON_LINUX_2023
```
Required: No

### <span id="page-422-2"></span>**Response Syntax**

```
{ 
    "BaselineId": "string", 
    "OperatingSystem": "string"
}
```
### **Response Elements**

If the action is successful, the service sends back an HTTP 200 response.

The following data is returned in JSON format by the service.

#### <span id="page-423-0"></span>**[BaselineId](#page-422-2)**

The ID of the default patch baseline.

Type: String

Length Constraints: Minimum length of 20. Maximum length of 128.

```
Pattern: ^[a-zA-Z0-9_\-:/]{20,128}$
```
#### <span id="page-423-1"></span>**[OperatingSystem](#page-422-2)**

The operating system for the returned patch baseline.

Type: String

```
Valid Values: WINDOWS | AMAZON_LINUX | AMAZON_LINUX_2 | AMAZON_LINUX_2022 | 
UBUNTU | REDHAT_ENTERPRISE_LINUX | SUSE | CENTOS | ORACLE_LINUX | DEBIAN 
| MACOS | RASPBIAN | ROCKY_LINUX | ALMA_LINUX | AMAZON_LINUX_2023
```
### **Errors**

For information about the errors that are common to all actions, see [Common](#page-1252-0) Errors.

#### **InternalServerError**

An error occurred on the server side.

HTTP Status Code: 500

### **Examples**

#### **Example**

This example illustrates one usage of GetDefaultPatchBaseline.

#### **Sample Request**

POST / HTTP/1.1

Host: ssm.us-east-2.amazonaws.com Accept-Encoding: identity Content-Length: 35 X-Amz-Target: AmazonSSM.GetDefaultPatchBaseline X-Amz-Date: 20180309T025228Z User-Agent: aws-cli/1.11.180 Python/2.7.9 Windows/8 botocore/1.7.38 Content-Type: application/x-amz-json-1.1 Authorization: AWS4-HMAC-SHA256 Credential=AKIAIOSFODNN7EXAMPLE/20180309/us-east-2/ssm/ aws4\_request, SignedHeaders=content-type;host;x-amz-date;x-amz-target, Signature=39c3b3042cd2aEXAMPLE { "OperatingSystem": "AMAZON\_LINUX" }

#### **Sample Response**

```
{ 
     "BaselineId": "arn:aws:ssm:us-east-2:111122223333:patchbaseline/
pb-0c10e65780EXAMPLE", 
     "OperatingSystem": "AMAZON_LINUX"
}
```
## **See Also**

For more information about using this API in one of the language-specific AWS SDKs, see the following:

- AWS [Command](https://docs.aws.amazon.com/goto/aws-cli/ssm-2014-11-06/GetDefaultPatchBaseline) Line Interface
- [AWS](https://docs.aws.amazon.com/goto/DotNetSDKV3/ssm-2014-11-06/GetDefaultPatchBaseline) SDK for .NET
- [AWS](https://docs.aws.amazon.com/goto/SdkForCpp/ssm-2014-11-06/GetDefaultPatchBaseline) SDK for C++
- [AWS](https://docs.aws.amazon.com/goto/SdkForGoV2/ssm-2014-11-06/GetDefaultPatchBaseline) SDK for Go v2
- [AWS](https://docs.aws.amazon.com/goto/SdkForJavaV2/ssm-2014-11-06/GetDefaultPatchBaseline) SDK for Java V2
- AWS SDK for [JavaScript](https://docs.aws.amazon.com/goto/SdkForJavaScriptV3/ssm-2014-11-06/GetDefaultPatchBaseline) V3
- [AWS](https://docs.aws.amazon.com/goto/SdkForPHPV3/ssm-2014-11-06/GetDefaultPatchBaseline) SDK for PHP V3
- AWS SDK for [Python](https://docs.aws.amazon.com/goto/boto3/ssm-2014-11-06/GetDefaultPatchBaseline)
- AWS SDK for [Ruby](https://docs.aws.amazon.com/goto/SdkForRubyV3/ssm-2014-11-06/GetDefaultPatchBaseline) V3

# **GetDeployablePatchSnapshotForInstance**

Retrieves the current snapshot for the patch baseline the managed node uses. This API is primarily used by the AWS-RunPatchBaseline Systems Manager document (SSM document).

#### **A** Note

If you run the command locally, such as with the AWS Command Line Interface (AWS CLI), the system attempts to use your local AWS credentials and the operation fails. To avoid this, you can run the command in the AWS Systems Manager console. Use Run Command, a capability of AWS Systems Manager, with an SSM document that enables you to target a managed node with a script or command. For example, run the command using the AWS-RunShellScript document or the AWS-RunPowerShellScript document.

### <span id="page-425-0"></span>**Request Syntax**

```
{ 
   "BaselineOverride": { 
      "ApprovalRules": { 
         "PatchRules": [ 
\{\hspace{.1cm} \} "ApproveAfterDays": number, 
               "ApproveUntilDate": "string", 
               "ComplianceLevel": "string", 
               "EnableNonSecurity": boolean, 
               "PatchFilterGroup": { 
                  "PatchFilters": [ 
\{ \} "Key": "string", 
                       "Values": [ "string" ] 
 } 
 ] 
 } 
 } 
 ] 
      }, 
      "ApprovedPatches": [ "string" ], 
      "ApprovedPatchesComplianceLevel": "string", 
      "ApprovedPatchesEnableNonSecurity": boolean, 
      "GlobalFilters": {
```

```
 "PatchFilters": [ 
\{\hspace{.1cm} \} "Key": "string", 
                 "Values": [ "string" ] 
 } 
 ] 
       }, 
       "OperatingSystem": "string", 
       "RejectedPatches": [ "string" ], 
       "RejectedPatchesAction": "string", 
       "Sources": [ 
          { 
              "Configuration": "string", 
              "Name": "string", 
              "Products": [ "string" ] 
 } 
       ] 
    }, 
    "InstanceId": "string", 
    "SnapshotId": "string"
}
```
### **Request Parameters**

For information about the parameters that are common to all actions, see Common [Parameters](#page-1249-0).

The request accepts the following data in JSON format.

#### <span id="page-426-0"></span>**[BaselineOverride](#page-425-0)**

Defines the basic information about a patch baseline override.

Type: [BaselineOverride](#page-939-4) object

Required: No

```
InstanceId
```
The ID of the managed node for which the appropriate patch snapshot should be retrieved.

Type: String

Pattern: (^i-(\w{8}|\w{17})\$)|(^mi-\w{17}\$)

#### Required: Yes

#### <span id="page-427-0"></span>**[SnapshotId](#page-425-0)**

The snapshot ID provided by the user when running AWS-RunPatchBaseline.

Type: String

Length Constraints: Fixed length of 36.

```
Pattern: ^[0-9a-fA-F]{8}-[0-9a-fA-F]{4}-[0-9a-fA-F]{4}-[0-9a-fA-F]{4}-
[0-9a-fA-F]{12}$
```
Required: Yes

### <span id="page-427-3"></span>**Response Syntax**

```
{ 
    "InstanceId": "string", 
    "Product": "string", 
    "SnapshotDownloadUrl": "string", 
    "SnapshotId": "string"
}
```
### **Response Elements**

If the action is successful, the service sends back an HTTP 200 response.

The following data is returned in JSON format by the service.

#### <span id="page-427-1"></span>**[InstanceId](#page-427-3)**

The managed node ID.

Type: String

```
Pattern: (\iota_{w{8}|\w17})\ ((\n\iota_{w{17}})\
```
#### <span id="page-427-2"></span>**[Product](#page-427-3)**

Returns the specific operating system (for example Windows Server 2012 or Amazon Linux 2015.09) on the managed node for the specified patch snapshot.

Type: String

#### <span id="page-428-0"></span>**[SnapshotDownloadUrl](#page-427-3)**

A pre-signed Amazon Simple Storage Service (Amazon S3) URL that can be used to download the patch snapshot.

Type: String

#### <span id="page-428-1"></span>**[SnapshotId](#page-427-3)**

The user-defined snapshot ID.

Type: String

Length Constraints: Fixed length of 36.

Pattern: ^[0-9a-fA-F]{8}-[0-9a-fA-F]{4}-[0-9a-fA-F]{4}-[0-9a-fA-F]{4}- [0-9a-fA-F]{12}\$

#### **Errors**

For information about the errors that are common to all actions, see [Common](#page-1252-0) Errors.

#### **InternalServerError**

An error occurred on the server side.

HTTP Status Code: 500

#### **UnsupportedFeatureRequiredException**

Patching for applications released by Microsoft is only available on EC2 instances and advanced instances. To patch applications released by Microsoft on on-premises servers and VMs, you must enable advanced instances. For more information, see Turning on the [advanced-instances](https://docs.aws.amazon.com/systems-manager/latest/userguide/systems-manager-managedinstances-advanced.html) [tier](https://docs.aws.amazon.com/systems-manager/latest/userguide/systems-manager-managedinstances-advanced.html) in the *AWS Systems Manager User Guide*.

HTTP Status Code: 400

#### **UnsupportedOperatingSystem**

The operating systems you specified isn't supported, or the operation isn't supported for the operating system.

HTTP Status Code: 400

### **Examples**

### **Example**

This example illustrates one usage of GetDeployablePatchSnapshotForInstance.

#### **Sample Request**

```
POST / HTTP/1.1
Host: ssm.us-east-2.amazonaws.com
Accept-Encoding: identity
Content-Length: 91
X-Amz-Target: AmazonSSM.GetDeployablePatchSnapshotForInstance
Content-Type: application/x-amz-json-1.1
User-Agent: aws-cli/2.2.12 Python/3.8.8 Windows/10 exe/AMD64 prompt/off command/
ssm.get-deployable-patch-snapshot-for-instance
X-Amz-Date: 20210618T204500Z
Authorization: AWS4-HMAC-SHA256 Credential=AKIAIOSFODNN7EXAMPLE/20210618/us-east-2/ssm/
aws4_request, 
SignedHeaders=content-type;host;x-amz-date;x-amz-target, Signature=39c3b3042cd2aEXAMPLE
{ 
     "InstanceId": "i-02573cafcfEXAMPLE", 
     "SnapshotId": "a3f5ff34-9bc4-4d2c-a665-4d1c1EXAMPLE"
}
```
#### **Sample Response**

```
{ 
     "InstanceId": "i-02573cafcfEXAMPLE", 
     "SnapshotId": "a3f5ff34-9bc4-4d2c-a665-4d1c1EXAMPLE", 
     "Product": "AmazonLinux2018.03", 
     "SnapshotDownloadUrl": "https://doc-example-bucket.s3.us-east-2.amazonaws.com/
b7d801675252464bEXAMPLE--truncated--"
}
```
### **See Also**

For more information about using this API in one of the language-specific AWS SDKs, see the following:

• AWS [Command](https://docs.aws.amazon.com/goto/aws-cli/ssm-2014-11-06/GetDeployablePatchSnapshotForInstance) Line Interface

- [AWS](https://docs.aws.amazon.com/goto/DotNetSDKV3/ssm-2014-11-06/GetDeployablePatchSnapshotForInstance) SDK for .NET
- [AWS](https://docs.aws.amazon.com/goto/SdkForCpp/ssm-2014-11-06/GetDeployablePatchSnapshotForInstance) SDK for C++
- [AWS](https://docs.aws.amazon.com/goto/SdkForGoV2/ssm-2014-11-06/GetDeployablePatchSnapshotForInstance) SDK for Go v2
- [AWS](https://docs.aws.amazon.com/goto/SdkForJavaV2/ssm-2014-11-06/GetDeployablePatchSnapshotForInstance) SDK for Java V2
- AWS SDK for [JavaScript](https://docs.aws.amazon.com/goto/SdkForJavaScriptV3/ssm-2014-11-06/GetDeployablePatchSnapshotForInstance) V3
- [AWS](https://docs.aws.amazon.com/goto/SdkForPHPV3/ssm-2014-11-06/GetDeployablePatchSnapshotForInstance) SDK for PHP V3
- AWS SDK for [Python](https://docs.aws.amazon.com/goto/boto3/ssm-2014-11-06/GetDeployablePatchSnapshotForInstance)
- AWS SDK for [Ruby](https://docs.aws.amazon.com/goto/SdkForRubyV3/ssm-2014-11-06/GetDeployablePatchSnapshotForInstance) V3

# **GetDocument**

Gets the contents of the specified AWS Systems Manager document (SSM document).

# <span id="page-431-3"></span>**Request Syntax**

```
{ 
    "DocumentFormat": "string", 
    "DocumentVersion": "string", 
    "Name": "string", 
    "VersionName": "string"
}
```
### **Request Parameters**

For information about the parameters that are common to all actions, see Common [Parameters](#page-1249-0).

The request accepts the following data in JSON format.

#### <span id="page-431-0"></span>**[DocumentFormat](#page-431-3)**

Returns the document in the specified format. The document format can be either JSON or YAML. JSON is the default format.

Type: String

Valid Values: YAML | JSON | TEXT

Required: No

#### <span id="page-431-1"></span>**[DocumentVersion](#page-431-3)**

The document version for which you want information.

Type: String

Pattern: ([\$]LATEST|[\$]DEFAULT|^[1-9][0-9]\*\$)

Required: No

#### <span id="page-431-2"></span>**[Name](#page-431-3)**

The name of the SSM document.
Type: String

Pattern: ^[a-zA-Z0-9\_\-.:/]{3,128}\$

Required: Yes

### **[VersionName](#page-431-0)**

An optional field specifying the version of the artifact associated with the document. For example, 12.6. This value is unique across all versions of a document and can't be changed.

Type: String

Pattern: ^[a-zA-Z0-9\_\-.]{1,128}\$

Required: No

# <span id="page-432-0"></span>**Response Syntax**

```
{ 
    "AttachmentsContent": [ 
        { 
           "Hash": "string", 
           "HashType": "string", 
           "Name": "string", 
           "Size": number, 
           "Url": "string" 
        } 
    ], 
    "Content": "string", 
    "CreatedDate": number, 
    "DisplayName": "string", 
    "DocumentFormat": "string", 
    "DocumentType": "string", 
    "DocumentVersion": "string", 
    "Name": "string", 
    "Requires": [ 
        { 
           "Name": "string", 
           "RequireType": "string", 
           "Version": "string", 
           "VersionName": "string" 
        }
```

```
 ], 
    "ReviewStatus": "string", 
    "Status": "string", 
    "StatusInformation": "string", 
    "VersionName": "string"
}
```
# **Response Elements**

If the action is successful, the service sends back an HTTP 200 response.

The following data is returned in JSON format by the service.

#### <span id="page-433-0"></span>**[AttachmentsContent](#page-432-0)**

A description of the document attachments, including names, locations, sizes, and so on.

Type: Array of [AttachmentContent](#page-916-5) objects

#### <span id="page-433-1"></span>**[Content](#page-432-0)**

The contents of the SSM document.

Type: String

Length Constraints: Minimum length of 1.

#### <span id="page-433-2"></span>**[CreatedDate](#page-432-0)**

The date the SSM document was created.

Type: Timestamp

#### <span id="page-433-3"></span>**[DisplayName](#page-432-0)**

The friendly name of the SSM document. This value can differ for each version of the document. If you want to update this value, see [UpdateDocument](#page-785-0).

Type: String

Length Constraints: Maximum length of 1024.

```
Pattern: ^[\w\.\-\:\/ ]*$
```
#### <span id="page-433-4"></span>**[DocumentFormat](#page-432-0)**

The document format, either JSON or YAML.

Type: String

Valid Values: YAML | JSON | TEXT

#### <span id="page-434-0"></span>**[DocumentType](#page-432-0)**

The document type.

Type: String

Valid Values: Command | Policy | Automation | Session | Package | ApplicationConfiguration | ApplicationConfigurationSchema | DeploymentStrategy | ChangeCalendar | Automation.ChangeTemplate | ProblemAnalysis | ProblemAnalysisTemplate | CloudFormation | ConformancePackTemplate | QuickSetup

#### <span id="page-434-1"></span>**[DocumentVersion](#page-432-0)**

The document version.

Type: String

Pattern: ([\$]LATEST|[\$]DEFAULT|^[1-9][0-9]\*\$)

#### <span id="page-434-2"></span>**[Name](#page-432-0)**

The name of the SSM document.

Type: String

Pattern:  $\sqrt{a-zA-Z0-9}$  \-.:/]{3,128}\$

#### <span id="page-434-3"></span>**[Requires](#page-432-0)**

A list of SSM documents required by a document. For example, an

ApplicationConfiguration document requires an ApplicationConfigurationSchema document.

Type: Array of [DocumentRequires](#page-1004-4) objects

Array Members: Minimum number of 1 item.

#### <span id="page-434-4"></span>**[ReviewStatus](#page-432-0)**

The current review status of a new custom Systems Manager document (SSM document) created by a member of your organization, or of the latest version of an existing SSM document.

Only one version of an SSM document can be in the APPROVED state at a time. When a new version is approved, the status of the previous version changes to REJECTED.

Only one version of an SSM document can be in review, or PENDING, at a time.

Type: String

Valid Values: APPROVED | NOT\_REVIEWED | PENDING | REJECTED

#### <span id="page-435-0"></span>**[Status](#page-432-0)**

The status of the SSM document, such as Creating, Active, Updating, Failed, and Deleting.

Type: String

Valid Values: Creating | Active | Updating | Deleting | Failed

#### <span id="page-435-1"></span>**[StatusInformation](#page-432-0)**

A message returned by AWS Systems Manager that explains the Status value. For example, a Failed status might be explained by the StatusInformation message, "The specified S3 bucket doesn't exist. Verify that the URL of the S3 bucket is correct."

Type: String

#### <span id="page-435-2"></span>**[VersionName](#page-432-0)**

The version of the artifact associated with the document. For example, 12.6. This value is unique across all versions of a document, and can't be changed.

Type: String

```
Pattern: ^[a-zA-Z0-9_\-.]{1,128}$
```
### **Errors**

For information about the errors that are common to all actions, see [Common](#page-1252-0) Errors.

#### **InternalServerError**

An error occurred on the server side.

HTTP Status Code: 500

### **InvalidDocument**

The specified SSM document doesn't exist.

HTTP Status Code: 400

### **InvalidDocumentVersion**

The document version isn't valid or doesn't exist.

HTTP Status Code: 400

# **Examples**

### **Example**

This example illustrates one usage of GetDocument.

#### **Sample Request**

```
POST / HTTP/1.1
Host: ssm.us-east-2.amazonaws.com
Accept-Encoding: identity
X-Amz-Target: AmazonSSM.GetDocument
Content-Type: application/x-amz-json-1.1
User-Agent: aws-cli/1.17.12 Python/3.6.8 Darwin/18.7.0 botocore/1.14.12
X-Amz-Date: 20200324T190721Z
Authorization: AWS4-HMAC-SHA256 Credential=AKIAIOSFODNN7EXAMPLE/20200324/us-east-2/ssm/
aws4_request,
SignedHeaders=content-type;host;x-amz-date;x-amz-target, Signature=39c3b3042cd2aEXAMPLE
Content-Length: 30
{ 
     "Name": "AWS-UpdateSSMAgent"
```
}

#### **Sample Response**

```
{ 
   "Content":"{\n \Upsilon"schemaVersion\": \"1.2\",\n \"description\": \"Update the
 Amazon SSM Agent to the latest version or specified version.\",--truncated--n", 
    "DocumentFormat":"JSON",
```

```
 "DocumentType":"Command", 
 "DocumentVersion":"1", 
 "Name":"AWS-UpdateSSMAgent", 
 "Status":"Active"
```
# **See Also**

}

For more information about using this API in one of the language-specific AWS SDKs, see the following:

- AWS [Command](https://docs.aws.amazon.com/goto/aws-cli/ssm-2014-11-06/GetDocument) Line Interface
- [AWS](https://docs.aws.amazon.com/goto/DotNetSDKV3/ssm-2014-11-06/GetDocument) SDK for .NET
- [AWS](https://docs.aws.amazon.com/goto/SdkForCpp/ssm-2014-11-06/GetDocument) SDK for C++
- [AWS](https://docs.aws.amazon.com/goto/SdkForGoV2/ssm-2014-11-06/GetDocument) SDK for Go v2
- [AWS](https://docs.aws.amazon.com/goto/SdkForJavaV2/ssm-2014-11-06/GetDocument) SDK for Java V2
- AWS SDK for [JavaScript](https://docs.aws.amazon.com/goto/SdkForJavaScriptV3/ssm-2014-11-06/GetDocument) V3
- [AWS](https://docs.aws.amazon.com/goto/SdkForPHPV3/ssm-2014-11-06/GetDocument) SDK for PHP V3
- AWS SDK for [Python](https://docs.aws.amazon.com/goto/boto3/ssm-2014-11-06/GetDocument)
- AWS SDK for [Ruby](https://docs.aws.amazon.com/goto/SdkForRubyV3/ssm-2014-11-06/GetDocument) V3

# **GetInventory**

Query inventory information. This includes managed node status, such as Stopped or Terminated.

# <span id="page-438-0"></span>**Request Syntax**

```
{ 
    "Aggregators": [ 
       { 
           "Aggregators": [ 
              "InventoryAggregator" 
           ], 
           "Expression": "string", 
           "Groups": [ 
              { 
                 "Filters": [ 
\{ "Key": "string", 
                        "Type": "string", 
                        "Values": [ "string" ] 
 } 
                 ], 
                 "Name": "string" 
 } 
           ] 
       } 
    ], 
    "Filters": [ 
       { 
           "Key": "string", 
           "Type": "string", 
           "Values": [ "string" ] 
       } 
    ], 
    "MaxResults": number, 
    "NextToken": "string", 
    "ResultAttributes": [ 
       { 
           "TypeName": "string" 
       } 
    ]
```
}

# **Request Parameters**

For information about the parameters that are common to all actions, see Common [Parameters](#page-1249-0).

The request accepts the following data in JSON format.

#### <span id="page-439-0"></span>**[Aggregators](#page-438-0)**

Returns counts of inventory types based on one or more expressions. For example, if you aggregate by using an expression that uses the AWS:InstanceInformation.PlatformType type, you can see a count of how many Windows and Linux managed nodes exist in your inventoried fleet.

Type: Array of [InventoryAggregator](#page-1055-1) objects

Array Members: Minimum number of 1 item. Maximum number of 10 items.

Required: No

#### <span id="page-439-1"></span>**[Filters](#page-438-0)**

One or more filters. Use a filter to return a more specific list of results.

Type: Array of [InventoryFilter](#page-1061-3) objects

Array Members: Minimum number of 1 item. Maximum number of 5 items.

Required: No

#### <span id="page-439-2"></span>**[MaxResults](#page-438-0)**

The maximum number of items to return for this call. The call also returns a token that you can specify in a subsequent call to get the next set of results.

Type: Integer

Valid Range: Minimum value of 1. Maximum value of 50.

Required: No

#### <span id="page-439-3"></span>**[NextToken](#page-438-0)**

The token for the next set of items to return. (You received this token from a previous call.)

Type: String

Required: No

#### <span id="page-440-0"></span>**[ResultAttributes](#page-438-0)**

The list of inventory item types to return.

Type: Array of [ResultAttribute](#page-1213-1) objects

Array Members: Fixed number of 1 item.

Required: No

### <span id="page-440-1"></span>**Response Syntax**

```
{ 
    "Entities": [ 
       { 
          "Data": { 
              "string" : { 
                 "CaptureTime": "string", 
                 "Content": [ 
\overline{a} "string" : "string" 
1999 B B B B
                 ], 
                 "ContentHash": "string", 
                 "SchemaVersion": "string", 
                 "TypeName": "string" 
 } 
          }, 
          "Id": "string" 
       } 
    ], 
    "NextToken": "string"
}
```
# **Response Elements**

If the action is successful, the service sends back an HTTP 200 response.

The following data is returned in JSON format by the service.

#### <span id="page-441-0"></span>**[Entities](#page-440-1)**

Collection of inventory entities such as a collection of managed node inventory.

Type: Array of [InventoryResultEntity](#page-1070-2) objects

#### <span id="page-441-1"></span>**[NextToken](#page-440-1)**

The token to use when requesting the next set of items. If there are no additional items to return, the string is empty.

Type: String

### **Errors**

For information about the errors that are common to all actions, see [Common](#page-1252-0) Errors.

#### **InternalServerError**

An error occurred on the server side.

HTTP Status Code: 500

#### **InvalidAggregatorException**

The specified aggregator isn't valid for inventory groups. Verify that the aggregator uses a valid inventory type such as AWS:Application or AWS:InstanceInformation.

HTTP Status Code: 400

#### **InvalidFilter**

The filter name isn't valid. Verify the you entered the correct name and try again.

HTTP Status Code: 400

### **InvalidInventoryGroupException**

The specified inventory group isn't valid.

HTTP Status Code: 400

### **InvalidNextToken**

The specified token isn't valid.

#### HTTP Status Code: 400

#### **InvalidResultAttributeException**

The specified inventory item result attribute isn't valid.

HTTP Status Code: 400

#### **InvalidTypeNameException**

The parameter type name isn't valid.

HTTP Status Code: 400

### **Examples**

### **Example**

This example illustrates one usage of GetInventory.

#### **Sample Request**

```
POST / HTTP/1.1
Host: ssm.us-east-2.amazonaws.com
Accept-Encoding: identity
X-Amz-Target: AmazonSSM.GetInventory
Content-Type: application/x-amz-json-1.1
User-Agent: aws-cli/1.17.12 Python/3.6.8 Darwin/18.7.0 botocore/1.14.12
X-Amz-Date: 20200330T145054Z
Authorization: AWS4-HMAC-SHA256 Credential=AKIAIOSFODNN7EXAMPLE/20200330/us-east-2/ssm/
aws4_request, 
SignedHeaders=content-type;host;x-amz-date;x-amz-target, Signature=39c3b3042cd2aEXAMPLE
Content-Length: 2
```
#### **Sample Response**

```
{ 
     "Entities": [ 
          { 
               "Data": { 
                   "Id": "i-04bf6ad63bEXAMPLE", 
                   "AWS:InstanceInformation": { 
                        "TypeName": "AWS:InstanceInformation",
```
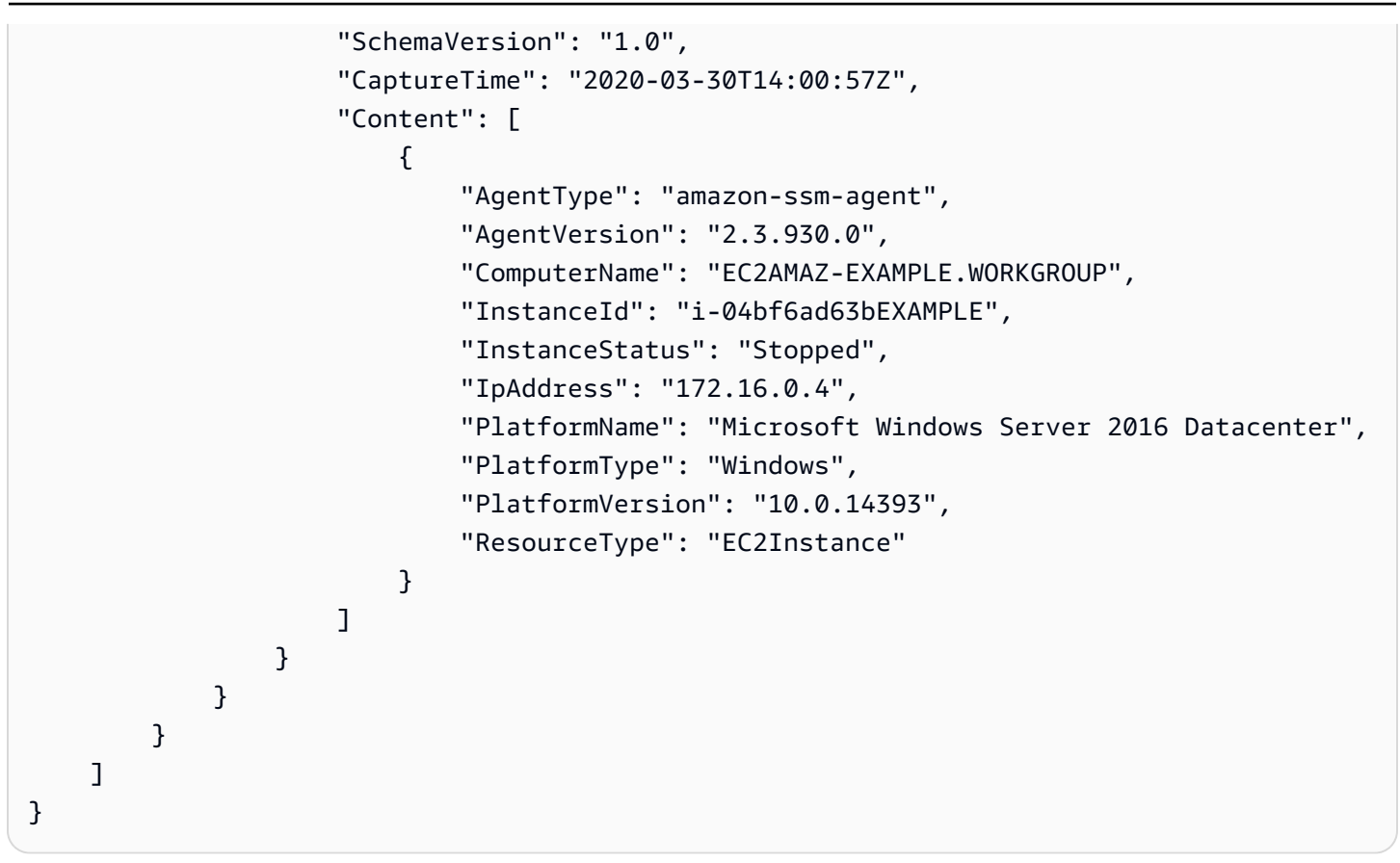

# **See Also**

For more information about using this API in one of the language-specific AWS SDKs, see the following:

- AWS [Command](https://docs.aws.amazon.com/goto/aws-cli/ssm-2014-11-06/GetInventory) Line Interface
- [AWS](https://docs.aws.amazon.com/goto/DotNetSDKV3/ssm-2014-11-06/GetInventory) SDK for .NET
- [AWS](https://docs.aws.amazon.com/goto/SdkForCpp/ssm-2014-11-06/GetInventory) SDK for C++
- [AWS](https://docs.aws.amazon.com/goto/SdkForGoV2/ssm-2014-11-06/GetInventory) SDK for Go v2
- [AWS](https://docs.aws.amazon.com/goto/SdkForJavaV2/ssm-2014-11-06/GetInventory) SDK for Java V2
- AWS SDK for [JavaScript](https://docs.aws.amazon.com/goto/SdkForJavaScriptV3/ssm-2014-11-06/GetInventory) V3
- [AWS](https://docs.aws.amazon.com/goto/SdkForPHPV3/ssm-2014-11-06/GetInventory) SDK for PHP V3
- AWS SDK for [Python](https://docs.aws.amazon.com/goto/boto3/ssm-2014-11-06/GetInventory)
- AWS SDK for [Ruby](https://docs.aws.amazon.com/goto/SdkForRubyV3/ssm-2014-11-06/GetInventory) V3

# **GetInventorySchema**

Return a list of inventory type names for the account, or return a list of attribute names for a specific Inventory item type.

## <span id="page-444-2"></span>**Request Syntax**

```
{ 
    "Aggregator": boolean, 
    "MaxResults": number, 
    "NextToken": "string", 
    "SubType": boolean, 
    "TypeName": "string"
}
```
# **Request Parameters**

For information about the parameters that are common to all actions, see Common [Parameters](#page-1249-0).

The request accepts the following data in JSON format.

#### <span id="page-444-0"></span>**[Aggregator](#page-444-2)**

Returns inventory schemas that support aggregation. For example, this call returns the AWS:InstanceInformation type, because it supports aggregation based on the PlatformName, PlatformType, and PlatformVersion attributes.

Type: Boolean

Required: No

#### <span id="page-444-1"></span>**[MaxResults](#page-444-2)**

The maximum number of items to return for this call. The call also returns a token that you can specify in a subsequent call to get the next set of results.

Type: Integer

Valid Range: Minimum value of 50. Maximum value of 200.

Required: No

#### <span id="page-445-0"></span>**[NextToken](#page-444-2)**

The token for the next set of items to return. (You received this token from a previous call.)

Type: String

Required: No

#### <span id="page-445-1"></span>**[SubType](#page-444-2)**

Returns the sub-type schema for a specified inventory type.

Type: Boolean

Required: No

#### <span id="page-445-2"></span>**[TypeName](#page-444-2)**

The type of inventory item to return.

Type: String

Length Constraints: Minimum length of 0. Maximum length of 100.

Required: No

### <span id="page-445-3"></span>**Response Syntax**

```
{ 
    "NextToken": "string", 
    "Schemas": [ 
       { 
           "Attributes": [ 
\{\hspace{.1cm} \} "DataType": "string", 
                  "Name": "string" 
 } 
           ], 
           "DisplayName": "string", 
           "TypeName": "string", 
           "Version": "string" 
       } 
    ]
```
}

# **Response Elements**

If the action is successful, the service sends back an HTTP 200 response.

The following data is returned in JSON format by the service.

#### <span id="page-446-0"></span>**[NextToken](#page-445-3)**

The token to use when requesting the next set of items. If there are no additional items to return, the string is empty.

Type: String

#### <span id="page-446-1"></span>**[Schemas](#page-445-3)**

Inventory schemas returned by the request.

Type: Array of [InventoryItemSchema](#page-1068-4) objects

### **Errors**

For information about the errors that are common to all actions, see [Common](#page-1252-0) Errors.

#### **InternalServerError**

An error occurred on the server side.

HTTP Status Code: 500

#### **InvalidNextToken**

The specified token isn't valid.

HTTP Status Code: 400

#### **InvalidTypeNameException**

The parameter type name isn't valid.

HTTP Status Code: 400

# **Examples**

# **Example**

This example illustrates one usage of GetInventorySchema.

### **Sample Request**

```
POST / HTTP/1.1
Host: ssm.us-east-2.amazonaws.com
Accept-Encoding: identity
X-Amz-Target: AmazonSSM.GetInventorySchema
Content-Type: application/x-amz-json-1.1
User-Agent: aws-cli/1.17.12 Python/3.6.8 Darwin/18.7.0 botocore/1.14.12
X-Amz-Date: 20200330T150040Z
Authorization: AWS4-HMAC-SHA256 Credential=AKIAIOSFODNN7EXAMPLE/20200330/us-east-2/ssm/
aws4_request, 
SignedHeaders=content-type;host;x-amz-date;x-amz-target, Signature=39c3b3042cd2aEXAMPLE
Content-Length: 2
```
## **Sample Response**

```
{ 
    "Schemas":[ 
        { 
            "Attributes":[ 
\{\hspace{.1cm} \} "DataType":"STRING", 
                   "Name":"Name" 
               }, 
\{\hspace{.1cm} \} "DataType":"STRING", 
                   "Name":"ApplicationType" 
               }, 
\{\hspace{.1cm} \} "DataType":"STRING", 
                   "Name":"Publisher" 
               }, 
\{\hspace{.1cm} \} "DataType":"STRING", 
                   "Name":"Version" 
               }, 
\{\hspace{.1cm} \}
```

```
 "DataType":"STRING", 
                  "Name":"InstalledTime" 
              }, 
              { 
                  "DataType":"STRING", 
                  "Name":"Architecture" 
              }, 
\{\hspace{.1cm} \} "DataType":"STRING", 
                  "Name":"URL" 
 } 
           ], 
           "TypeName":"AWS:AWSComponent", 
           "Version":"1.0" 
       },--truncated--
       { 
           "Attributes":[ 
\{\hspace{.1cm} \} "DataType":"STRING", 
                  "Name":"Name" 
              }, 
\{\hspace{.1cm} \} "DataType":"STRING", 
                  "Name":"DisplayName" 
              }, 
              { 
                  "DataType":"STRING", 
                  "Name":"ServiceType" 
              }, 
              { 
                  "DataType":"STRING", 
                  "Name":"Status" 
              }, 
\{\hspace{.1cm} \} "DataType":"STRING", 
                  "Name":"DependentServices" 
              }, 
              { 
                  "DataType":"STRING", 
                  "Name":"ServicesDependedOn" 
              }, 
\{\hspace{.1cm} \} "DataType":"STRING", 
                  "Name":"StartType"
```

```
 } 
          ], 
          "TypeName":"AWS:Service", 
          "Version":"1.0" 
       }--truncated--
    ]
}
```
# **See Also**

For more information about using this API in one of the language-specific AWS SDKs, see the following:

- AWS [Command](https://docs.aws.amazon.com/goto/aws-cli/ssm-2014-11-06/GetInventorySchema) Line Interface
- [AWS](https://docs.aws.amazon.com/goto/DotNetSDKV3/ssm-2014-11-06/GetInventorySchema) SDK for .NET
- [AWS](https://docs.aws.amazon.com/goto/SdkForCpp/ssm-2014-11-06/GetInventorySchema) SDK for C++
- [AWS](https://docs.aws.amazon.com/goto/SdkForGoV2/ssm-2014-11-06/GetInventorySchema) SDK for Go v2
- [AWS](https://docs.aws.amazon.com/goto/SdkForJavaV2/ssm-2014-11-06/GetInventorySchema) SDK for Java V2
- AWS SDK for [JavaScript](https://docs.aws.amazon.com/goto/SdkForJavaScriptV3/ssm-2014-11-06/GetInventorySchema) V3
- [AWS](https://docs.aws.amazon.com/goto/SdkForPHPV3/ssm-2014-11-06/GetInventorySchema) SDK for PHP V3
- AWS SDK for [Python](https://docs.aws.amazon.com/goto/boto3/ssm-2014-11-06/GetInventorySchema)
- AWS SDK for [Ruby](https://docs.aws.amazon.com/goto/SdkForRubyV3/ssm-2014-11-06/GetInventorySchema) V3

# **GetMaintenanceWindow**

Retrieves a maintenance window.

## <span id="page-450-1"></span>**Request Syntax**

```
{ 
    "WindowId": "string"
}
```
### **Request Parameters**

For information about the parameters that are common to all actions, see Common [Parameters](#page-1249-0).

The request accepts the following data in JSON format.

#### <span id="page-450-0"></span>**[WindowId](#page-450-1)**

The ID of the maintenance window for which you want to retrieve information.

Type: String

Length Constraints: Fixed length of 20.

Pattern: ^mw-[0-9a-f]{17}\$

Required: Yes

### <span id="page-450-2"></span>**Response Syntax**

```
{ 
    "AllowUnassociatedTargets": boolean, 
    "CreatedDate": number, 
    "Cutoff": number, 
    "Description": "string", 
    "Duration": number, 
    "Enabled": boolean, 
    "EndDate": "string", 
    "ModifiedDate": number, 
    "Name": "string", 
    "NextExecutionTime": "string",
```

```
 "Schedule": "string", 
    "ScheduleOffset": number, 
    "ScheduleTimezone": "string", 
    "StartDate": "string", 
    "WindowId": "string"
}
```
## **Response Elements**

If the action is successful, the service sends back an HTTP 200 response.

The following data is returned in JSON format by the service.

#### <span id="page-451-0"></span>**[AllowUnassociatedTargets](#page-450-2)**

Whether targets must be registered with the maintenance window before tasks can be defined for those targets.

Type: Boolean

#### <span id="page-451-1"></span>**[CreatedDate](#page-450-2)**

The date the maintenance window was created.

Type: Timestamp

#### <span id="page-451-2"></span>**[Cutoff](#page-450-2)**

The number of hours before the end of the maintenance window that AWS Systems Manager stops scheduling new tasks for execution.

Type: Integer

Valid Range: Minimum value of 0. Maximum value of 23.

#### <span id="page-451-3"></span>**[Description](#page-450-2)**

The description of the maintenance window.

Type: String

Length Constraints: Minimum length of 1. Maximum length of 128.

#### <span id="page-451-4"></span>**[Duration](#page-450-2)**

The duration of the maintenance window in hours.

#### Type: Integer

Valid Range: Minimum value of 1. Maximum value of 24.

#### <span id="page-452-0"></span>**[Enabled](#page-450-2)**

Indicates whether the maintenance window is enabled.

Type: Boolean

#### <span id="page-452-1"></span>**[EndDate](#page-450-2)**

The date and time, in ISO-8601 Extended format, for when the maintenance window is scheduled to become inactive. The maintenance window won't run after this specified time.

Type: String

#### <span id="page-452-2"></span>**[ModifiedDate](#page-450-2)**

The date the maintenance window was last modified.

Type: Timestamp

#### <span id="page-452-3"></span>**[Name](#page-450-2)**

The name of the maintenance window.

Type: String

Length Constraints: Minimum length of 3. Maximum length of 128.

Pattern: ^[a-zA-Z0-9\_\-.]{3,128}\$

#### <span id="page-452-4"></span>**[NextExecutionTime](#page-450-2)**

The next time the maintenance window will actually run, taking into account any specified times for the maintenance window to become active or inactive.

Type: String

#### <span id="page-452-5"></span>**[Schedule](#page-450-2)**

The schedule of the maintenance window in the form of a cron or rate expression.

Type: String

Length Constraints: Minimum length of 1. Maximum length of 256.

#### <span id="page-453-0"></span>**[ScheduleOffset](#page-450-2)**

The number of days to wait to run a maintenance window after the scheduled cron expression date and time.

Type: Integer

Valid Range: Minimum value of 1. Maximum value of 6.

#### <span id="page-453-1"></span>**[ScheduleTimezone](#page-450-2)**

The time zone that the scheduled maintenance window executions are based on, in Internet Assigned Numbers Authority (IANA) format. For example: "America/Los\_Angeles", "UTC", or "Asia/Seoul". For more information, see the Time Zone [Database](https://www.iana.org/time-zones) on the IANA website.

Type: String

#### <span id="page-453-2"></span>**[StartDate](#page-450-2)**

The date and time, in ISO-8601 Extended format, for when the maintenance window is scheduled to become active. The maintenance window won't run before this specified time.

Type: String

#### <span id="page-453-3"></span>**[WindowId](#page-450-2)**

The ID of the created maintenance window.

Type: String

Length Constraints: Fixed length of 20.

Pattern: ^mw-[0-9a-f]{17}\$

### **Errors**

For information about the errors that are common to all actions, see [Common](#page-1252-0) Errors.

#### **DoesNotExistException**

Error returned when the ID specified for a resource, such as a maintenance window or patch baseline, doesn't exist.

For information about resource quotas in AWS Systems Manager, see Systems [Manager](https://docs.aws.amazon.com/general/latest/gr/ssm.html#limits_ssm) service [quotas](https://docs.aws.amazon.com/general/latest/gr/ssm.html#limits_ssm) in the *Amazon Web Services General Reference*.

HTTP Status Code: 400

#### **InternalServerError**

An error occurred on the server side.

HTTP Status Code: 500

### **Examples**

### **Example**

This example illustrates one usage of GetMaintenanceWindow.

#### **Sample Request**

```
POST / HTTP/1.1
Host: ssm.us-east-2.amazonaws.com
Accept-Encoding: identity
Content-Length: 36
X-Amz-Target: AmazonSSM.GetMaintenanceWindow
X-Amz-Date: 20200312T203140Z
User-Agent: aws-cli/1.11.180 Python/2.7.9 Windows/8 botocore/1.7.38
Content-Type: application/x-amz-json-1.1
Authorization: AWS4-HMAC-SHA256 Credential=AKIAIOSFODNN7EXAMPLE/20200312/us-east-2/ssm/
aws4_request, 
SignedHeaders=content-type;host;x-amz-date;x-amz-target, Signature=39c3b3042cd2aEXAMPLE
{ 
     "WindowId": "mw-0c50858d01EXAMPLE"
}
```
#### **Sample Response**

```
{ 
     "AllowUnassociatedTargets": true, 
     "CreatedDate": 1515006912.957, 
     "Cutoff": 1, 
     "Duration": 6,
```

```
 "Enabled": true, 
     "ModifiedDate": "2020-01-01T10:04:04.099Z", 
     "Name": "My-Maintenance-Window", 
     "Schedule": "rate(3 days)", 
     "WindowId": "mw-0c50858d01EXAMPLE", 
     "NextExecutionTime": "2020-02-25T00:08:15.099Z"
}
```
# **See Also**

For more information about using this API in one of the language-specific AWS SDKs, see the following:

- AWS [Command](https://docs.aws.amazon.com/goto/aws-cli/ssm-2014-11-06/GetMaintenanceWindow) Line Interface
- [AWS](https://docs.aws.amazon.com/goto/DotNetSDKV3/ssm-2014-11-06/GetMaintenanceWindow) SDK for .NET
- [AWS](https://docs.aws.amazon.com/goto/SdkForCpp/ssm-2014-11-06/GetMaintenanceWindow) SDK for C++
- [AWS](https://docs.aws.amazon.com/goto/SdkForGoV2/ssm-2014-11-06/GetMaintenanceWindow) SDK for Go v2
- [AWS](https://docs.aws.amazon.com/goto/SdkForJavaV2/ssm-2014-11-06/GetMaintenanceWindow) SDK for Java V2
- AWS SDK for [JavaScript](https://docs.aws.amazon.com/goto/SdkForJavaScriptV3/ssm-2014-11-06/GetMaintenanceWindow) V3
- [AWS](https://docs.aws.amazon.com/goto/SdkForPHPV3/ssm-2014-11-06/GetMaintenanceWindow) SDK for PHP V3
- AWS SDK for [Python](https://docs.aws.amazon.com/goto/boto3/ssm-2014-11-06/GetMaintenanceWindow)
- AWS SDK for [Ruby](https://docs.aws.amazon.com/goto/SdkForRubyV3/ssm-2014-11-06/GetMaintenanceWindow) V3

# **GetMaintenanceWindowExecution**

Retrieves details about a specific a maintenance window execution.

# <span id="page-456-1"></span>**Request Syntax**

```
{ 
    "WindowExecutionId": "string"
}
```
# **Request Parameters**

For information about the parameters that are common to all actions, see Common [Parameters](#page-1249-0).

The request accepts the following data in JSON format.

### <span id="page-456-0"></span>**[WindowExecutionId](#page-456-1)**

The ID of the maintenance window execution that includes the task.

Type: String

Length Constraints: Fixed length of 36.

Pattern: ^[0-9a-fA-F]{8}\-[0-9a-fA-F]{4}\-[0-9a-fA-F]{4}\-[0-9a-fA-F]{4}\-[0-9a-fA-F]{12}\$

Required: Yes

# <span id="page-456-2"></span>**Response Syntax**

```
{ 
    "EndTime": number, 
    "StartTime": number, 
    "Status": "string", 
    "StatusDetails": "string", 
    "TaskIds": [ "string" ], 
    "WindowExecutionId": "string"
}
```
## **Response Elements**

If the action is successful, the service sends back an HTTP 200 response.

The following data is returned in JSON format by the service.

#### <span id="page-457-0"></span>**[EndTime](#page-456-2)**

The time the maintenance window finished running.

Type: Timestamp

#### <span id="page-457-1"></span>**[StartTime](#page-456-2)**

The time the maintenance window started running.

Type: Timestamp

#### <span id="page-457-2"></span>**[Status](#page-456-2)**

The status of the maintenance window execution.

Type: String

Valid Values: PENDING | IN\_PROGRESS | SUCCESS | FAILED | TIMED\_OUT | CANCELLING | CANCELLED | SKIPPED\_OVERLAPPING

#### <span id="page-457-3"></span>**[StatusDetails](#page-456-2)**

The details explaining the status. Not available for all status values.

Type: String

Length Constraints: Minimum length of 0. Maximum length of 250.

#### <span id="page-457-4"></span>**[TaskIds](#page-456-2)**

The ID of the task executions from the maintenance window execution.

Type: Array of strings

Length Constraints: Fixed length of 36.

Pattern: ^[0-9a-fA-F]{8}\-[0-9a-fA-F]{4}\-[0-9a-fA-F]{4}\-[0-9a-fA-F]{4}\-[0-9a-fA-F]{12}\$

### <span id="page-458-0"></span>**[WindowExecutionId](#page-456-2)**

The ID of the maintenance window execution.

Type: String

Length Constraints: Fixed length of 36.

Pattern: ^[0-9a-fA-F]{8}\-[0-9a-fA-F]{4}\-[0-9a-fA-F]{4}\-[0-9a-fA-F]{4}\-[0-9a-fA-F]{12}\$

# **Errors**

For information about the errors that are common to all actions, see [Common](#page-1252-0) Errors.

### **DoesNotExistException**

Error returned when the ID specified for a resource, such as a maintenance window or patch baseline, doesn't exist.

For information about resource quotas in AWS Systems Manager, see Systems [Manager](https://docs.aws.amazon.com/general/latest/gr/ssm.html#limits_ssm) service [quotas](https://docs.aws.amazon.com/general/latest/gr/ssm.html#limits_ssm) in the *Amazon Web Services General Reference*.

HTTP Status Code: 400

#### **InternalServerError**

An error occurred on the server side.

HTTP Status Code: 500

# **Examples**

### **Example**

This example illustrates one usage of GetMaintenanceWindowExecution.

### **Sample Request**

```
POST / HTTP/1.1
Host: ssm.us-east-2.amazonaws.com
```
Accept-Encoding: identity Content-Length: 61 X-Amz-Target: AmazonSSM.GetMaintenanceWindowExecution X-Amz-Date: 20180312T205830Z User-Agent: aws-cli/1.11.180 Python/2.7.9 Windows/8 botocore/1.7.38 Content-Type: application/x-amz-json-1.1 Authorization: AWS4-HMAC-SHA256 Credential=AKIAIOSFODNN7EXAMPLE/20180312/us-east-2/ssm/ aws4\_request, SignedHeaders=content-type;host;x-amz-date;x-amz-target, Signature=39c3b3042cd2aEXAMPLE { "WindowExecutionId": "9fac7dd9-ff21-42a5-96ad-bbc4bEXAMPLE" }

#### **Sample Response**

```
{ 
     "WindowExecutionId": "9fac7dd9-ff21-42a5-96ad-bbc4bEXAMPLE", 
     "TaskIds": [ 
         "4b9f371e-a820-422d-b432-8dec9EXAMPLE" 
     ], 
     "Status": "SUCCESS", 
     "StartTime": "2021-08-04T11:45:34.994000-07:00", 
     "EndTime": "2021-08-04T11:48:09.123000-07:00"
}
```
# **See Also**

For more information about using this API in one of the language-specific AWS SDKs, see the following:

- AWS [Command](https://docs.aws.amazon.com/goto/aws-cli/ssm-2014-11-06/GetMaintenanceWindowExecution) Line Interface
- [AWS](https://docs.aws.amazon.com/goto/DotNetSDKV3/ssm-2014-11-06/GetMaintenanceWindowExecution) SDK for .NET
- [AWS](https://docs.aws.amazon.com/goto/SdkForCpp/ssm-2014-11-06/GetMaintenanceWindowExecution) SDK for C++
- [AWS](https://docs.aws.amazon.com/goto/SdkForGoV2/ssm-2014-11-06/GetMaintenanceWindowExecution) SDK for Go v2
- [AWS](https://docs.aws.amazon.com/goto/SdkForJavaV2/ssm-2014-11-06/GetMaintenanceWindowExecution) SDK for Java V2
- AWS SDK for [JavaScript](https://docs.aws.amazon.com/goto/SdkForJavaScriptV3/ssm-2014-11-06/GetMaintenanceWindowExecution) V3
- [AWS](https://docs.aws.amazon.com/goto/SdkForPHPV3/ssm-2014-11-06/GetMaintenanceWindowExecution) SDK for PHP V3
- AWS SDK for [Python](https://docs.aws.amazon.com/goto/boto3/ssm-2014-11-06/GetMaintenanceWindowExecution)

### • AWS SDK for [Ruby](https://docs.aws.amazon.com/goto/SdkForRubyV3/ssm-2014-11-06/GetMaintenanceWindowExecution) V3

# **GetMaintenanceWindowExecutionTask**

Retrieves the details about a specific task run as part of a maintenance window execution.

# <span id="page-461-2"></span>**Request Syntax**

```
{ 
    "TaskId": "string", 
    "WindowExecutionId": "string"
}
```
# **Request Parameters**

For information about the parameters that are common to all actions, see Common [Parameters](#page-1249-0).

The request accepts the following data in JSON format.

### <span id="page-461-0"></span>**[TaskId](#page-461-2)**

The ID of the specific task execution in the maintenance window task that should be retrieved.

Type: String

Length Constraints: Fixed length of 36.

```
Pattern: ^[0-9a-fA-F]{8}\-[0-9a-fA-F]{4}\-[0-9a-fA-F]{4}\-[0-9a-fA-F]{4}\-
[0-9a-fA-F]{12}$
```
Required: Yes

### <span id="page-461-1"></span>**[WindowExecutionId](#page-461-2)**

The ID of the maintenance window execution that includes the task.

Type: String

Length Constraints: Fixed length of 36.

Pattern: ^[0-9a-fA-F]{8}\-[0-9a-fA-F]{4}\-[0-9a-fA-F]{4}\-[0-9a-fA-F]{4}\-[0-9a-fA-F]{12}\$

#### Required: Yes

GetMaintenanceWindowExecutionTask **API Version 2014-11-06 416** 

# <span id="page-462-0"></span>**Response Syntax**

```
{ 
    "AlarmConfiguration": { 
        "Alarms": [ 
          \{ "Name": "string" 
           } 
        ], 
        "IgnorePollAlarmFailure": boolean
    }, 
    "EndTime": number, 
    "MaxConcurrency": "string", 
    "MaxErrors": "string", 
    "Priority": number, 
    "ServiceRole": "string", 
    "StartTime": number, 
    "Status": "string", 
    "StatusDetails": "string", 
    "TaskArn": "string", 
    "TaskExecutionId": "string", 
    "TaskParameters": [ 
        { 
           "string" : { 
               "Values": [ "string" ] 
           } 
        } 
    ], 
    "TriggeredAlarms": [ 
        { 
           "Name": "string", 
           "State": "string" 
        } 
    ], 
    "Type": "string", 
    "WindowExecutionId": "string"
}
```
# **Response Elements**

If the action is successful, the service sends back an HTTP 200 response.

The following data is returned in JSON format by the service.

#### <span id="page-463-0"></span>**[AlarmConfiguration](#page-462-0)**

The details for the CloudWatch alarm you applied to your maintenance window task.

Type: [AlarmConfiguration](#page-882-2) object

#### <span id="page-463-1"></span>**[EndTime](#page-462-0)**

The time the task execution completed.

Type: Timestamp

#### <span id="page-463-2"></span>**[MaxConcurrency](#page-462-0)**

The defined maximum number of task executions that could be run in parallel.

Type: String

Length Constraints: Minimum length of 1. Maximum length of 7.

Pattern: ^([1-9][0-9]\*|[1-9][0-9]%|[1-9]%|100%)\$

#### <span id="page-463-3"></span>**[MaxErrors](#page-462-0)**

The defined maximum number of task execution errors allowed before scheduling of the task execution would have been stopped.

Type: String

Length Constraints: Minimum length of 1. Maximum length of 7.

Pattern: ^([1-9][0-9]\*|[0]|[1-9][0-9]%|[0-9]%|100%)\$

#### <span id="page-463-4"></span>**[Priority](#page-462-0)**

The priority of the task.

Type: Integer

Valid Range: Minimum value of 0.

#### <span id="page-463-5"></span>**[ServiceRole](#page-462-0)**

The role that was assumed when running the task.

Type: String

#### <span id="page-463-6"></span>**[StartTime](#page-462-0)**

The time the task execution started.

Type: Timestamp

### <span id="page-464-0"></span>**[Status](#page-462-0)**

The status of the task.

Type: String

Valid Values: PENDING | IN\_PROGRESS | SUCCESS | FAILED | TIMED\_OUT | CANCELLING | CANCELLED | SKIPPED\_OVERLAPPING

#### <span id="page-464-1"></span>**[StatusDetails](#page-462-0)**

The details explaining the status. Not available for all status values.

Type: String

Length Constraints: Minimum length of 0. Maximum length of 250.

#### <span id="page-464-2"></span>**[TaskArn](#page-462-0)**

The Amazon Resource Name (ARN) of the task that ran.

Type: String

Length Constraints: Minimum length of 1. Maximum length of 1600.

### <span id="page-464-3"></span>**[TaskExecutionId](#page-462-0)**

The ID of the specific task execution in the maintenance window task that was retrieved.

Type: String

Length Constraints: Fixed length of 36.

Pattern: ^[0-9a-fA-F]{8}\-[0-9a-fA-F]{4}\-[0-9a-fA-F]{4}\-[0-9a-fA-F]{4}\-[0-9a-fA-F]{12}\$

#### <span id="page-464-4"></span>**[TaskParameters](#page-462-0)**

The parameters passed to the task when it was run.

### **A** Note

TaskParameters has been deprecated. To specify parameters to pass to a task when it runs, instead use the Parameters option in the TaskInvocationParameters structure. For information about how Systems Manager handles these options for the supported maintenance window task types, see [MaintenanceWindowTaskInvocationParameters.](#page-1109-0)

The map has the following format:

- Key: string, between 1 and 255 characters
- Value: an array of strings, each between 1 and 255 characters

Type: Array of string to [MaintenanceWindowTaskParameterValueExpression](#page-1111-1) object maps

Key Length Constraints: Minimum length of 1. Maximum length of 255.

### <span id="page-465-0"></span>**[TriggeredAlarms](#page-462-0)**

The CloudWatch alarms that were invoked by the maintenance window task.

Type: Array of [AlarmStateInformation](#page-883-2) objects

Array Members: Fixed number of 1 item.

### <span id="page-465-1"></span>**[Type](#page-462-0)**

The type of task that was run.

Type: String

```
Valid Values: RUN_COMMAND | AUTOMATION | STEP_FUNCTIONS | LAMBDA
```
#### <span id="page-465-2"></span>**[WindowExecutionId](#page-462-0)**

The ID of the maintenance window execution that includes the task.

Type: String

Length Constraints: Fixed length of 36.

Pattern: ^[0-9a-fA-F]{8}\-[0-9a-fA-F]{4}\-[0-9a-fA-F]{4}\-[0-9a-fA-F]{4}\-[0-9a-fA-F]{12}\$

# **Errors**

For information about the errors that are common to all actions, see [Common](#page-1252-0) Errors.

#### **DoesNotExistException**

Error returned when the ID specified for a resource, such as a maintenance window or patch baseline, doesn't exist.

For information about resource quotas in AWS Systems Manager, see Systems [Manager](https://docs.aws.amazon.com/general/latest/gr/ssm.html#limits_ssm) service [quotas](https://docs.aws.amazon.com/general/latest/gr/ssm.html#limits_ssm) in the *Amazon Web Services General Reference*.

HTTP Status Code: 400

#### **InternalServerError**

An error occurred on the server side.

HTTP Status Code: 500

### **Examples**

### **Example**

This example illustrates one usage of GetMaintenanceWindowExecutionTask.

#### **Sample Request**

```
POST / HTTP/1.1
Host: ssm.us-east-2.amazonaws.com
Accept-Encoding: identity
X-Amz-Target: AmazonSSM.GetMaintenanceWindowExecutionTask
Content-Type: application/x-amz-json-1.1
User-Agent: aws-cli/2.0.0 Python/3.7.5 Windows/10 botocore/2.0.0dev4
X-Amz-Date: 20200225T001515Z
Authorization: AWS4-HMAC-SHA256 Credential=AKIAIOSFODNN7EXAMPLE/20200225/us-east-2/ssm/
aws4_request,
SignedHeaders=content-type;host;x-amz-date;x-amz-target, Signature=39c3b3042cd2aEXAMPLE
Content-Length: 111
{ 
     "WindowExecutionId": "b40a588d-32a7-4ea7-9a6b-b4ef436EXAMPLE", 
     "TaskId": "0c9ac961-dafd-4a94-b6c7-1bef3EXAMPLE"
}
```
#### **Sample Response**

```
{ 
    "WindowExecutionId": "b40a588d-32a7-4ea7-9a6b-b4ef436EXAMPLE", 
    "TaskExecutionId": "0c9ac961-dafd-4a94-b6c7-1bef3EXAMPLE", 
    "TaskArn": "AWS-RunPatchBaseline", 
    "ServiceRole": "arn:aws:iam::111122223333:role/aws-service-role/ssm.amazonaws.com/
AWSServiceRoleForAmazonSSM", 
    "Type": "RUN_COMMAND", 
    "TaskParameters": [ 
        { 
            "BaselineOverride": { 
                "Values": [ 
 "" 
 ] 
            }, 
            "InstallOverrideList": { 
               "Values": [ 
 "" 
 ] 
            }, 
            "Operation": { 
               "Values": [ 
                   "Scan" 
 ] 
            }, 
            "RebootOption": { 
               "Values": [ 
                   "RebootIfNeeded" 
 ] 
            }, 
            "SnapshotId": { 
                "Values": [ 
                   "{{ aws:ORCHESTRATION_ID }}" 
 ] 
            }, 
            "aws:InstanceId": { 
                "Values": [ 
                   "i-02573cafcfEXAMPLE", 
                   "i-0471e04240EXAMPLE", 
                   "i-07782c72faEXAMPLE" 
 ] 
 } 
        }
```
```
 ], 
     "Priority": 1, 
     "MaxConcurrency": "1", 
     "MaxErrors": "3", 
     "Status": "SUCCESS", 
     "StartTime": "2021-08-04T11:45:35.088000-07:00", 
     "EndTime": "2021-08-04T11:48:09.079000-07:00"
}
```
# **See Also**

For more information about using this API in one of the language-specific AWS SDKs, see the following:

- AWS [Command](https://docs.aws.amazon.com/goto/aws-cli/ssm-2014-11-06/GetMaintenanceWindowExecutionTask) Line Interface
- [AWS](https://docs.aws.amazon.com/goto/DotNetSDKV3/ssm-2014-11-06/GetMaintenanceWindowExecutionTask) SDK for .NET
- [AWS](https://docs.aws.amazon.com/goto/SdkForCpp/ssm-2014-11-06/GetMaintenanceWindowExecutionTask) SDK for C++
- [AWS](https://docs.aws.amazon.com/goto/SdkForGoV2/ssm-2014-11-06/GetMaintenanceWindowExecutionTask) SDK for Go v2
- [AWS](https://docs.aws.amazon.com/goto/SdkForJavaV2/ssm-2014-11-06/GetMaintenanceWindowExecutionTask) SDK for Java V2
- AWS SDK for [JavaScript](https://docs.aws.amazon.com/goto/SdkForJavaScriptV3/ssm-2014-11-06/GetMaintenanceWindowExecutionTask) V3
- [AWS](https://docs.aws.amazon.com/goto/SdkForPHPV3/ssm-2014-11-06/GetMaintenanceWindowExecutionTask) SDK for PHP V3
- AWS SDK for [Python](https://docs.aws.amazon.com/goto/boto3/ssm-2014-11-06/GetMaintenanceWindowExecutionTask)
- AWS SDK for [Ruby](https://docs.aws.amazon.com/goto/SdkForRubyV3/ssm-2014-11-06/GetMaintenanceWindowExecutionTask) V3

# **GetMaintenanceWindowExecutionTaskInvocation**

Retrieves information about a specific task running on a specific target.

# <span id="page-469-2"></span>**Request Syntax**

```
{ 
    "InvocationId": "string", 
    "TaskId": "string", 
    "WindowExecutionId": "string"
}
```
### **Request Parameters**

For information about the parameters that are common to all actions, see Common [Parameters](#page-1249-0).

The request accepts the following data in JSON format.

#### <span id="page-469-0"></span>**[InvocationId](#page-469-2)**

The invocation ID to retrieve.

Type: String

Length Constraints: Fixed length of 36.

```
Pattern: ^[0-9a-fA-F]{8}\-[0-9a-fA-F]{4}\-[0-9a-fA-F]{4}\-[0-9a-fA-F]{4}\-
[0-9a-fA-F]{12}$
```
Required: Yes

#### <span id="page-469-1"></span>**[TaskId](#page-469-2)**

The ID of the specific task in the maintenance window task that should be retrieved.

Type: String

Length Constraints: Fixed length of 36.

Pattern: ^[0-9a-fA-F]{8}\-[0-9a-fA-F]{4}\-[0-9a-fA-F]{4}\-[0-9a-fA-F]{4}\-[0-9a-fA-F]{12}\$

Required: Yes

GetMaintenanceWindowExecutionTaskInvocation API Version 2014-11-06 424

#### <span id="page-470-0"></span>**[WindowExecutionId](#page-469-2)**

The ID of the maintenance window execution for which the task is a part.

Type: String

Length Constraints: Fixed length of 36.

Pattern: ^[0-9a-fA-F]{8}\-[0-9a-fA-F]{4}\-[0-9a-fA-F]{4}\-[0-9a-fA-F]{4}\-[0-9a-fA-F]{12}\$

Required: Yes

### <span id="page-470-2"></span>**Response Syntax**

```
{ 
    "EndTime": number, 
    "ExecutionId": "string", 
    "InvocationId": "string", 
    "OwnerInformation": "string", 
    "Parameters": "string", 
    "StartTime": number, 
    "Status": "string", 
    "StatusDetails": "string", 
    "TaskExecutionId": "string", 
    "TaskType": "string", 
    "WindowExecutionId": "string", 
    "WindowTargetId": "string"
}
```
### **Response Elements**

If the action is successful, the service sends back an HTTP 200 response.

The following data is returned in JSON format by the service.

#### <span id="page-470-1"></span>**[EndTime](#page-470-2)**

The time that the task finished running on the target.

Type: Timestamp

#### <span id="page-471-0"></span>**[ExecutionId](#page-470-2)**

The execution ID.

Type: String

#### <span id="page-471-1"></span>**[InvocationId](#page-470-2)**

The invocation ID.

Type: String

Length Constraints: Fixed length of 36.

Pattern: ^[0-9a-fA-F]{8}\-[0-9a-fA-F]{4}\-[0-9a-fA-F]{4}\-[0-9a-fA-F]{4}\-[0-9a-fA-F]{12}\$

#### <span id="page-471-2"></span>**[OwnerInformation](#page-470-2)**

User-provided value to be included in any Amazon CloudWatch Events or Amazon EventBridge events raised while running tasks for these targets in this maintenance window.

Type: String

Length Constraints: Minimum length of 1. Maximum length of 128.

#### <span id="page-471-3"></span>**[Parameters](#page-470-2)**

The parameters used at the time that the task ran.

Type: String

#### <span id="page-471-4"></span>**[StartTime](#page-470-2)**

The time that the task started running on the target.

Type: Timestamp

#### <span id="page-471-5"></span>**[Status](#page-470-2)**

The task status for an invocation.

Type: String

Valid Values: PENDING | IN\_PROGRESS | SUCCESS | FAILED | TIMED\_OUT | CANCELLING | CANCELLED | SKIPPED\_OVERLAPPING

#### <span id="page-472-0"></span>**[StatusDetails](#page-470-2)**

The details explaining the status. Details are only available for certain status values.

Type: String

Length Constraints: Minimum length of 0. Maximum length of 250.

#### <span id="page-472-1"></span>**[TaskExecutionId](#page-470-2)**

The task execution ID.

Type: String

Length Constraints: Fixed length of 36.

Pattern: ^[0-9a-fA-F]{8}\-[0-9a-fA-F]{4}\-[0-9a-fA-F]{4}\-[0-9a-fA-F]{4}\- [0-9a-fA-F]{12}\$

#### <span id="page-472-2"></span>**[TaskType](#page-470-2)**

Retrieves the task type for a maintenance window.

Type: String

Valid Values: RUN\_COMMAND | AUTOMATION | STEP\_FUNCTIONS | LAMBDA

#### <span id="page-472-3"></span>**[WindowExecutionId](#page-470-2)**

The maintenance window execution ID.

Type: String

Length Constraints: Fixed length of 36.

Pattern: ^[0-9a-fA-F]{8}\-[0-9a-fA-F]{4}\-[0-9a-fA-F]{4}\-[0-9a-fA-F]{4}\-[0-9a-fA-F]{12}\$

#### <span id="page-472-4"></span>**[WindowTargetId](#page-470-2)**

The maintenance window target ID.

Type: String

Length Constraints: Maximum length of 36.

### **Errors**

For information about the errors that are common to all actions, see [Common](#page-1252-0) Errors.

#### **DoesNotExistException**

Error returned when the ID specified for a resource, such as a maintenance window or patch baseline, doesn't exist.

For information about resource quotas in AWS Systems Manager, see Systems [Manager](https://docs.aws.amazon.com/general/latest/gr/ssm.html#limits_ssm) service [quotas](https://docs.aws.amazon.com/general/latest/gr/ssm.html#limits_ssm) in the *Amazon Web Services General Reference*.

HTTP Status Code: 400

#### **InternalServerError**

An error occurred on the server side.

HTTP Status Code: 500

### **Examples**

### **Example**

This example illustrates one usage of GetMaintenanceWindowExecutionTaskInvocation.

#### **Sample Request**

```
POST / HTTP/1.1
Host: ssm.us-east-2.amazonaws.com
Accept-Encoding: identity
X-Amz-Target: AmazonSSM.GetMaintenanceWindowExecutionTaskInvocation
Content-Type: application/x-amz-json-1.1
User-Agent: aws-cli/2.0.0 Python/3.7.5 Windows/10 botocore/2.0.0dev4
X-Amz-Date: 20200225T001923Z
Authorization: AWS4-HMAC-SHA256 Credential=AKIAIOSFODNN7EXAMPLE/20200225/us-east-2/ssm/
aws4_request,
SignedHeaders=content-type;host;x-amz-date;x-amz-target, Signature=39c3b3042cd2aEXAMPLE
Content-Length: 167
```
{

"WindowExecutionId": "b40a588d-32a7-4ea7-9a6b-b4ef4EXAMPLE",

}

```
 "TaskId": "0c9ac961-dafd-4a94-b6c7-1bef3EXAMPLE", 
 "InvocationId": "0e466033-290b-4d74-9ae0-f33e3EXAMPLE"
```
#### **Sample Response**

```
{ 
     "WindowExecutionId": "b40a588d-32a7-4ea7-9a6b-b4ef4EXAMPLE", 
     "TaskExecutionId": "0c9ac961-dafd-4a94-b6c7-1bef3EXAMPLE", 
     "InvocationId": "0e466033-290b-4d74-9ae0-f33e3EXAMPLE", 
     "ExecutionId": "1203cf98-5a79-4ec3-97e9-12e0bEXAMPLE", 
     "TaskType": "RUN_COMMAND", 
     "Parameters": "{\"comment\":\"\",\"documentName\":\"AWS-ApplyPatchBaseline\",
\"instanceIds\":[\"i-02573cafcfEXAMPLE\",\"i-0471e04240EXAMPLE\"],\"maxConcurrency
\":\"1\",\"maxErrors\":\"1\",\"parameters\":{\"SnapshotId\":[\"\"],\"Operation\":
[\"Install\"]},\"timeoutSeconds\":600}", 
     "Status": "SUCCESS", 
     "StatusDetails": "Success", 
     "StartTime": "2021-08-04T11:45:35.141000-07:00", 
     "EndTime": "2021-08-04T11:48:08.960000-07:00"
}
```
### **See Also**

For more information about using this API in one of the language-specific AWS SDKs, see the following:

- AWS [Command](https://docs.aws.amazon.com/goto/aws-cli/ssm-2014-11-06/GetMaintenanceWindowExecutionTaskInvocation) Line Interface
- [AWS](https://docs.aws.amazon.com/goto/DotNetSDKV3/ssm-2014-11-06/GetMaintenanceWindowExecutionTaskInvocation) SDK for .NET
- [AWS](https://docs.aws.amazon.com/goto/SdkForCpp/ssm-2014-11-06/GetMaintenanceWindowExecutionTaskInvocation) SDK for C++
- [AWS](https://docs.aws.amazon.com/goto/SdkForGoV2/ssm-2014-11-06/GetMaintenanceWindowExecutionTaskInvocation) SDK for Go v2
- [AWS](https://docs.aws.amazon.com/goto/SdkForJavaV2/ssm-2014-11-06/GetMaintenanceWindowExecutionTaskInvocation) SDK for Java V2
- AWS SDK for [JavaScript](https://docs.aws.amazon.com/goto/SdkForJavaScriptV3/ssm-2014-11-06/GetMaintenanceWindowExecutionTaskInvocation) V3
- [AWS](https://docs.aws.amazon.com/goto/SdkForPHPV3/ssm-2014-11-06/GetMaintenanceWindowExecutionTaskInvocation) SDK for PHP V3
- AWS SDK for [Python](https://docs.aws.amazon.com/goto/boto3/ssm-2014-11-06/GetMaintenanceWindowExecutionTaskInvocation)
- AWS SDK for [Ruby](https://docs.aws.amazon.com/goto/SdkForRubyV3/ssm-2014-11-06/GetMaintenanceWindowExecutionTaskInvocation) V3

# **GetMaintenanceWindowTask**

Retrieves the details of a maintenance window task.

#### *(b)* Note

For maintenance window tasks without a specified target, you can't supply values for - max-errors and --max-concurrency. Instead, the system inserts a placeholder value of 1, which may be reported in the response to this command. These values don't affect the running of your task and can be ignored.

To retrieve a list of tasks in a maintenance window, instead use the [DescribeMaintenanceWindowTasks](#page-345-0) command.

### <span id="page-475-1"></span>**Request Syntax**

```
{ 
    "WindowId": "string", 
    "WindowTaskId": "string"
}
```
### **Request Parameters**

For information about the parameters that are common to all actions, see Common [Parameters](#page-1249-0).

The request accepts the following data in JSON format.

#### <span id="page-475-0"></span>**[WindowId](#page-475-1)**

The maintenance window ID that includes the task to retrieve.

Type: String

Length Constraints: Fixed length of 20.

Pattern: ^mw-[0-9a-f]{17}\$

Required: Yes

#### <span id="page-476-0"></span>**[WindowTaskId](#page-475-1)**

The maintenance window task ID to retrieve.

Type: String

Length Constraints: Fixed length of 36.

Pattern: ^[0-9a-fA-F]{8}\-[0-9a-fA-F]{4}\-[0-9a-fA-F]{4}\-[0-9a-fA-F]{4}\-[0-9a-fA-F]{12}\$

Required: Yes

### <span id="page-476-1"></span>**Response Syntax**

```
{ 
    "AlarmConfiguration": { 
        "Alarms": [ 
           { 
               "Name": "string" 
           } 
        ], 
        "IgnorePollAlarmFailure": boolean
    }, 
    "CutoffBehavior": "string", 
    "Description": "string", 
    "LoggingInfo": { 
        "S3BucketName": "string", 
        "S3KeyPrefix": "string", 
        "S3Region": "string" 
    }, 
    "MaxConcurrency": "string", 
    "MaxErrors": "string", 
    "Name": "string", 
    "Priority": number, 
    "ServiceRoleArn": "string", 
    "Targets": [ 
        { 
           "Key": "string", 
           "Values": [ "string" ] 
        } 
    ], 
    "TaskArn": "string",
```

```
 "TaskInvocationParameters": { 
    "Automation": { 
        "DocumentVersion": "string", 
        "Parameters": { 
           "string" : [ "string" ] 
       } 
    }, 
    "Lambda": { 
        "ClientContext": "string", 
        "Payload": blob, 
        "Qualifier": "string" 
    }, 
    "RunCommand": { 
        "CloudWatchOutputConfig": { 
           "CloudWatchLogGroupName": "string", 
           "CloudWatchOutputEnabled": boolean
       }, 
        "Comment": "string", 
        "DocumentHash": "string", 
        "DocumentHashType": "string", 
        "DocumentVersion": "string", 
        "NotificationConfig": { 
           "NotificationArn": "string", 
           "NotificationEvents": [ "string" ], 
           "NotificationType": "string" 
       }, 
        "OutputS3BucketName": "string", 
        "OutputS3KeyPrefix": "string", 
        "Parameters": { 
           "string" : [ "string" ] 
        }, 
        "ServiceRoleArn": "string", 
        "TimeoutSeconds": number
    }, 
    "StepFunctions": { 
        "Input": "string", 
        "Name": "string" 
    } 
 }, 
 "TaskParameters": { 
    "string" : { 
        "Values": [ "string" ] 
    } 
 },
```

```
 "TaskType": "string", 
    "WindowId": "string", 
    "WindowTaskId": "string"
}
```
# **Response Elements**

If the action is successful, the service sends back an HTTP 200 response.

The following data is returned in JSON format by the service.

### <span id="page-478-0"></span>**[AlarmConfiguration](#page-476-1)**

The details for the CloudWatch alarm you applied to your maintenance window task.

Type: [AlarmConfiguration](#page-882-2) object

### <span id="page-478-1"></span>**[CutoffBehavior](#page-476-1)**

The action to take on tasks when the maintenance window cutoff time is reached.

CONTINUE\_TASK means that tasks continue to run. For Automation, AWS Lambda, AWS Step Functions tasks, CANCEL\_TASK means that currently running task invocations continue, but no new task invocations are started. For Run Command tasks, CANCEL\_TASK means the system attempts to stop the task by sending a CancelCommand operation.

Type: String

Valid Values: CONTINUE\_TASK | CANCEL\_TASK

<span id="page-478-2"></span>**[Description](#page-476-1)**

The retrieved task description.

Type: String

Length Constraints: Minimum length of 1. Maximum length of 128.

### <span id="page-478-3"></span>**[LoggingInfo](#page-476-1)**

The location in Amazon Simple Storage Service (Amazon S3) where the task results are logged.

#### **A** Note

LoggingInfo has been deprecated. To specify an Amazon Simple Storage Service (Amazon S3) bucket to contain logs, instead use the OutputS3BucketName and

OutputS3KeyPrefix options in the TaskInvocationParameters structure. For information about how AWS Systems Manager handles these options for the supported maintenance window task types, see [MaintenanceWindowTaskInvocationParameters.](#page-1109-4)

#### Type: [LoggingInfo](#page-1073-3) object

#### <span id="page-479-0"></span>**[MaxConcurrency](#page-476-1)**

The maximum number of targets allowed to run this task in parallel.

#### *(i)* Note

For maintenance window tasks without a target specified, you can't supply a value for this option. Instead, the system inserts a placeholder value of 1, which may be reported in the response to this command. This value doesn't affect the running of your task and can be ignored.

#### Type: String

Length Constraints: Minimum length of 1. Maximum length of 7.

Pattern: ^([1-9][0-9]\*|[1-9][0-9]%|[1-9]%|100%)\$

#### <span id="page-479-1"></span>**[MaxErrors](#page-476-1)**

The maximum number of errors allowed before the task stops being scheduled.

#### *(i)* Note

For maintenance window tasks without a target specified, you can't supply a value for this option. Instead, the system inserts a placeholder value of 1, which may be reported in the response to this command. This value doesn't affect the running of your task and can be ignored.

#### Type: String

Length Constraints: Minimum length of 1. Maximum length of 7.

### Pattern: ^([1-9][0-9]\*|[0]|[1-9][0-9]%|[0-9]%|100%)\$

#### <span id="page-480-0"></span>**[Name](#page-476-1)**

The retrieved task name.

Type: String

Length Constraints: Minimum length of 3. Maximum length of 128.

Pattern: ^[a-zA-Z0-9\_\-.]{3,128}\$

#### <span id="page-480-1"></span>**[Priority](#page-476-1)**

The priority of the task when it runs. The lower the number, the higher the priority. Tasks that have the same priority are scheduled in parallel.

Type: Integer

Valid Range: Minimum value of 0.

#### <span id="page-480-2"></span>**[ServiceRoleArn](#page-476-1)**

The Amazon Resource Name (ARN) of the IAM service role for AWS Systems Manager to assume when running a maintenance window task. If you do not specify a service role ARN, Systems Manager uses a service-linked role in your account. If no appropriate service-linked role for Systems Manager exists in your account, it is created when you run RegisterTaskWithMaintenanceWindow.

However, for an improved security posture, we strongly recommend creating a custom policy and custom service role for running your maintenance window tasks. The policy can be crafted to provide only the permissions needed for your particular maintenance window tasks. For more information, see Setting up [maintenance](https://docs.aws.amazon.com/systems-manager/latest/userguide/sysman-maintenance-permissions.html) windows in the in the *AWS Systems Manager User Guide*.

Type: String

#### <span id="page-480-3"></span>**[Targets](#page-476-1)**

The targets where the task should run.

Type: Array of [Target](#page-1244-0) objects

Array Members: Minimum number of 0 items. Maximum number of 5 items.

#### <span id="page-481-0"></span>**[TaskArn](#page-476-1)**

The resource that the task used during execution. For RUN\_COMMAND and AUTOMATION task types, the value of TaskArn is the SSM document name/ARN. For LAMBDA tasks, the value is the function name/ARN. For STEP\_FUNCTIONS tasks, the value is the state machine ARN.

Type: String

Length Constraints: Minimum length of 1. Maximum length of 1600.

#### <span id="page-481-1"></span>**[TaskInvocationParameters](#page-476-1)**

The parameters to pass to the task when it runs.

Type: [MaintenanceWindowTaskInvocationParameters](#page-1109-4) object

#### <span id="page-481-2"></span>**[TaskParameters](#page-476-1)**

The parameters to pass to the task when it runs.

#### **A** Note

TaskParameters has been deprecated. To specify parameters to pass to a task when it runs, instead use the Parameters option in the TaskInvocationParameters structure. For information about how Systems Manager handles these options for the supported maintenance window task types, see [MaintenanceWindowTaskInvocationParameters.](#page-1109-4)

Type: String to [MaintenanceWindowTaskParameterValueExpression](#page-1111-1) object map

Key Length Constraints: Minimum length of 1. Maximum length of 255.

#### <span id="page-481-3"></span>**[TaskType](#page-476-1)**

The type of task to run.

Type: String

Valid Values: RUN\_COMMAND | AUTOMATION | STEP\_FUNCTIONS | LAMBDA

#### <span id="page-481-4"></span>**[WindowId](#page-476-1)**

The retrieved maintenance window ID.

Type: String

Length Constraints: Fixed length of 20.

Pattern: ^mw-[0-9a-f]{17}\$

#### <span id="page-482-0"></span>**[WindowTaskId](#page-476-1)**

The retrieved maintenance window task ID.

Type: String

Length Constraints: Fixed length of 36.

Pattern: ^[0-9a-fA-F]{8}\-[0-9a-fA-F]{4}\-[0-9a-fA-F]{4}\-[0-9a-fA-F]{4}\- [0-9a-fA-F]{12}\$

### **Errors**

For information about the errors that are common to all actions, see [Common](#page-1252-0) Errors.

#### **DoesNotExistException**

Error returned when the ID specified for a resource, such as a maintenance window or patch baseline, doesn't exist.

For information about resource quotas in AWS Systems Manager, see Systems [Manager](https://docs.aws.amazon.com/general/latest/gr/ssm.html#limits_ssm) service [quotas](https://docs.aws.amazon.com/general/latest/gr/ssm.html#limits_ssm) in the *Amazon Web Services General Reference*.

HTTP Status Code: 400

#### **InternalServerError**

An error occurred on the server side.

HTTP Status Code: 500

### **Examples**

### **Example**

This example illustrates one usage of GetMaintenanceWindowTask.

#### **Sample Request**

```
POST / HTTP/1.1
Host: ssm.us-east-2.amazonaws.com
Accept-Encoding: identity
X-Amz-Target: AmazonSSM.GetMaintenanceWindowTask
Content-Type: application/x-amz-json-1.1
User-Agent: aws-cli/2.0.0 Python/3.7.5 Windows/10 botocore/2.0.0dev4
X-Amz-Date: 20200225T002532Z
Authorization: AWS4-HMAC-SHA256 Credential=AKIAIOSFODNN7EXAMPLE/20200225/us-east-2/ssm/
aws4_request,
SignedHeaders=content-type;host;x-amz-date;x-amz-target, Signature=39c3b3042cd2aEXAMPLE
Content-Length: 92
{ 
     "WindowId": "mw-0c50858d01EXAMPLE", 
     "WindowTaskId": "50772993-c6b5-4a2a-8d04-7bfd7EXAMPLE"
}
```
#### **Sample Response**

```
{ 
     "WindowId": "mw-0c50858d01EXAMPLE", 
     "WindowTaskId": "50772993-c6b5-4a2a-8d04-7bfd7EXAMPLE", 
     "Name": "MyRunCommandTask", 
     "Targets": [ 
         { 
              "Key": "WindowTargetIds", 
              "Values": [ 
                  "23639a0b-ddbc-4bca-9e72-78d96EXAMPLE" 
 ] 
         } 
     ], 
     "TaskArn": "AWS-ApplyPatchBaseline", 
     "ServiceRoleArn": "arn:aws:iam::111122223333:role/aws-service-role/
ssm.amazonaws.com/AWSServiceRoleForAmazonSSM", 
     "TaskType": "RUN_COMMAND", 
     "TaskParameters": {}, 
     "Priority": 1, 
     "TaskInvocationParameters": { 
         "RunCommand": { 
              "Comment": "", 
              "Parameters": {
```

```
 "Operation": [ 
                  "Install" 
 ], 
              "SnapshotId": [ 
 "" 
 ] 
           }, 
           "TimeoutSeconds": 600 
        } 
    }, 
    "MaxConcurrency": "1", 
    "MaxErrors": "1"
}
```
# **See Also**

For more information about using this API in one of the language-specific AWS SDKs, see the following:

- AWS [Command](https://docs.aws.amazon.com/goto/aws-cli/ssm-2014-11-06/GetMaintenanceWindowTask) Line Interface
- [AWS](https://docs.aws.amazon.com/goto/DotNetSDKV3/ssm-2014-11-06/GetMaintenanceWindowTask) SDK for .NET
- [AWS](https://docs.aws.amazon.com/goto/SdkForCpp/ssm-2014-11-06/GetMaintenanceWindowTask) SDK for C++
- [AWS](https://docs.aws.amazon.com/goto/SdkForGoV2/ssm-2014-11-06/GetMaintenanceWindowTask) SDK for Go v2
- [AWS](https://docs.aws.amazon.com/goto/SdkForJavaV2/ssm-2014-11-06/GetMaintenanceWindowTask) SDK for Java V2
- AWS SDK for [JavaScript](https://docs.aws.amazon.com/goto/SdkForJavaScriptV3/ssm-2014-11-06/GetMaintenanceWindowTask) V3
- [AWS](https://docs.aws.amazon.com/goto/SdkForPHPV3/ssm-2014-11-06/GetMaintenanceWindowTask) SDK for PHP V3
- AWS SDK for [Python](https://docs.aws.amazon.com/goto/boto3/ssm-2014-11-06/GetMaintenanceWindowTask)
- AWS SDK for [Ruby](https://docs.aws.amazon.com/goto/SdkForRubyV3/ssm-2014-11-06/GetMaintenanceWindowTask) V3

# **GetOpsItem**

Get information about an OpsItem by using the ID. You must have permission in AWS Identity and Access Management (IAM) to view information about an OpsItem. For more information, see [Set up](https://docs.aws.amazon.com/systems-manager/latest/userguide/OpsCenter-setup.html)  [OpsCenter](https://docs.aws.amazon.com/systems-manager/latest/userguide/OpsCenter-setup.html) in the *AWS Systems Manager User Guide*.

Operations engineers and IT professionals use AWS Systems Manager OpsCenter to view, investigate, and remediate operational issues impacting the performance and health of their AWS resources. For more information, see AWS Systems Manager [OpsCenter](https://docs.aws.amazon.com/systems-manager/latest/userguide/OpsCenter.html) in the *AWS Systems Manager User Guide*.

### <span id="page-485-2"></span>**Request Syntax**

```
{ 
    "OpsItemArn": "string", 
    "OpsItemId": "string"
}
```
### **Request Parameters**

For information about the parameters that are common to all actions, see Common [Parameters](#page-1249-0).

The request accepts the following data in JSON format.

#### <span id="page-485-0"></span>**[OpsItemArn](#page-485-2)**

The OpsItem Amazon Resource Name (ARN).

Type: String

Length Constraints: Minimum length of 20. Maximum length of 2048.

Pattern: arn:(aws[a-zA-Z-]\*)?:ssm:[a-z0-9-\.]{0,63}:[0-9]{12}:opsitem.\*

Required: No

#### <span id="page-485-1"></span>**[OpsItemId](#page-485-2)**

The ID of the OpsItem that you want to get.

Type: String

#### P a t t e r n : ^(oi)-[0-9a-f]{12}\$

Required: Yes

### <span id="page-486-0"></span>**Response Syntax**

```
{ 
    "OpsItem": { 
        "ActualEndTime": number, 
        "ActualStartTime": number, 
        "Category": "string", 
        "CreatedBy": "string", 
        "CreatedTime": number, 
        "Description": "string", 
        "LastModifiedBy": "string", 
        "LastModifiedTime": number, 
        "Notifications": [ 
           { 
               "Arn": "string" 
           } 
        ], 
        "OperationalData": { 
           "string" : { 
               "Type": "string", 
               "Value": "string" 
           } 
        }, 
        "OpsItemArn": "string", 
        "OpsItemId": "string", 
        "OpsItemType": "string", 
        "PlannedEndTime": number, 
        "PlannedStartTime": number, 
        "Priority": number, 
        "RelatedOpsItems": [ 
           { 
               "OpsItemId": "string" 
           } 
        ], 
        "Severity": "string", 
        "Source": "string", 
        "Status": "string", 
        "Title": "string", 
        "Version": "string"
```
}

}

# **Response Elements**

If the action is successful, the service sends back an HTTP 200 response.

The following data is returned in JSON format by the service.

#### <span id="page-487-0"></span>**[OpsItem](#page-486-0)**

The OpsItem.

Type: [OpsItem](#page-1123-3) object

### **Errors**

For information about the errors that are common to all actions, see [Common](#page-1252-0) Errors.

#### **InternalServerError**

An error occurred on the server side.

HTTP Status Code: 500

#### **OpsItemAccessDeniedException**

You don't have permission to view OpsItems in the specified account. Verify that your account is configured either as a Systems Manager delegated administrator or that you are logged into the AWS Organizations management account.

HTTP Status Code: 400

#### **OpsItemNotFoundException**

The specified OpsItem ID doesn't exist. Verify the ID and try again.

HTTP Status Code: 400

# **Examples**

### **Example**

This example illustrates one usage of GetOpsItem.

### **Sample Request**

```
POST / HTTP/1.1
Host: ssm.us-east-2.amazonaws.com
Accept-Encoding: identity
X-Amz-Target: AmazonSSM.GetOpsItem
Content-Type: application/x-amz-json-1.1
User-Agent: aws-cli/1.17.12 Python/3.6.8 Darwin/18.7.0 botocore/1.14.12
X-Amz-Date: 20200330T153712Z
Authorization: AWS4-HMAC-SHA256 Credential=AKIAIOSFODNN7EXAMPLE/20200330/us-east-2/ssm/
aws4_request, 
SignedHeaders=content-type;host;x-amz-date;x-amz-target, Signature=39c3b3042cd2aEXAMPLE
Content-Length: 32
{ 
     "OpsItemId": "oi-f99f2EXAMPLE"
}
```
### **Sample Response**

```
{ 
     "OpsItem": { 
         "Category": "Availability", 
         "CreatedBy": "arn:aws:sts::111122223333:assumed-role/OpsCenterRole/
af3935bb93783f02aeea51784EXAMPLE", 
         "CreatedTime": 1582701517.193, 
         "Description": "CloudWatch Event Rule SSMOpsItems-SSM-maintenance-window-
execution-failed was triggered. Your SSM Maintenance Window execution has failed. See 
  below for more details.", 
         "LastModifiedBy": "arn:aws:sts::111122223333:assumed-role/OpsCenterRole/
af3935bb93783f02aeea51784EXAMPLE", 
         "LastModifiedTime": 1582701517.193, 
         "Notifications": [], 
         "OperationalData": { 
              "/aws/dedup": { 
                  "Type": "SearchableString",
```

```
 "Value": "{\"dedupString\":\"SSMOpsItems-SSM-maintenance-window-
execution-failed\"}" 
              }, 
              "/aws/resources": { 
                  "Type": "SearchableString", 
                  "Value": "[{\"arn\":\"arn:aws:ssm:us-
east-2:111122223333:maintenancewindow/mw-0e357ebdc6EXAMPLE\"}]" 
              }, 
              "window-execution-id": { 
                  "Type": "String", 
                  "Value": "e79e904b-0e42-43b8-a83d-b2aedEXAMPLE" 
              }, 
              "window-id": { 
                  "Type": "String", 
                  "Value": "mw-0e357ebdc6EXAMPLE" 
 } 
         }, 
         "OpsItemId": "oi-f99f2EXAMPLE", 
         "RelatedOpsItems": [], 
         "Severity": "3", 
         "Source": "SSM", 
         "Status": "Open", 
         "Title": "SSM Maintenance Window execution failed" 
     }
}
```
### **See Also**

For more information about using this API in one of the language-specific AWS SDKs, see the following:

- AWS [Command](https://docs.aws.amazon.com/goto/aws-cli/ssm-2014-11-06/GetOpsItem) Line Interface
- [AWS](https://docs.aws.amazon.com/goto/DotNetSDKV3/ssm-2014-11-06/GetOpsItem) SDK for .NET
- [AWS](https://docs.aws.amazon.com/goto/SdkForCpp/ssm-2014-11-06/GetOpsItem) SDK for C++
- [AWS](https://docs.aws.amazon.com/goto/SdkForGoV2/ssm-2014-11-06/GetOpsItem) SDK for Go v2
- [AWS](https://docs.aws.amazon.com/goto/SdkForJavaV2/ssm-2014-11-06/GetOpsItem) SDK for Java V2
- AWS SDK for [JavaScript](https://docs.aws.amazon.com/goto/SdkForJavaScriptV3/ssm-2014-11-06/GetOpsItem) V3
- [AWS](https://docs.aws.amazon.com/goto/SdkForPHPV3/ssm-2014-11-06/GetOpsItem) SDK for PHP V3
- AWS SDK for [Python](https://docs.aws.amazon.com/goto/boto3/ssm-2014-11-06/GetOpsItem)

#### • AWS SDK for [Ruby](https://docs.aws.amazon.com/goto/SdkForRubyV3/ssm-2014-11-06/GetOpsItem) V3

# **GetOpsMetadata**

View operational metadata related to an application in Application Manager.

### <span id="page-491-3"></span>**Request Syntax**

```
{ 
    "MaxResults": number, 
    "NextToken": "string", 
    "OpsMetadataArn": "string"
}
```
### **Request Parameters**

For information about the parameters that are common to all actions, see Common [Parameters](#page-1249-0).

The request accepts the following data in JSON format.

#### <span id="page-491-0"></span>**[MaxResults](#page-491-3)**

The maximum number of items to return for this call. The call also returns a token that you can specify in a subsequent call to get the next set of results.

Type: Integer

Valid Range: Minimum value of 1. Maximum value of 10.

Required: No

#### <span id="page-491-1"></span>**[NextToken](#page-491-3)**

A token to start the list. Use this token to get the next set of results.

Type: String

Required: No

#### <span id="page-491-2"></span>**[OpsMetadataArn](#page-491-3)**

The Amazon Resource Name (ARN) of an OpsMetadata Object to view.

Type: String

Length Constraints: Minimum length of 1. Maximum length of 1011.

```
Pattern: arn:(aws[a-zA-Z-]*)?:ssm:[a-z0-9-\\.][0,63]:[a-z0-9-\\.]\{0,63\}:opsmetadata\/([a-zA-Z0-9-_\.\/]*)
```
Required: Yes

### <span id="page-492-2"></span>**Response Syntax**

```
{ 
    "Metadata": { 
        "string" : { 
            "Value": "string" 
        } 
    }, 
    "NextToken": "string", 
    "ResourceId": "string"
}
```
### **Response Elements**

If the action is successful, the service sends back an HTTP 200 response.

The following data is returned in JSON format by the service.

#### <span id="page-492-0"></span>**[Metadata](#page-492-2)**

OpsMetadata for an Application Manager application.

Type: String to [MetadataValue](#page-1112-1) object map

Map Entries: Maximum number of 5 items.

Key Length Constraints: Minimum length of 1. Maximum length of 256.

```
Key Pattern: ^(?!\s*$).+
```
#### <span id="page-492-1"></span>**[NextToken](#page-492-2)**

The token for the next set of items to return. Use this token to get the next set of results.

Type: String

#### <span id="page-493-0"></span>**[ResourceId](#page-492-2)**

The resource ID of the Application Manager application.

Type: String

Length Constraints: Minimum length of 1. Maximum length of 1024.

Pattern: ^(?!\s\*\$).+

### **Errors**

For information about the errors that are common to all actions, see [Common](#page-1252-0) Errors.

#### **InternalServerError**

An error occurred on the server side.

HTTP Status Code: 500

#### **OpsMetadataInvalidArgumentException**

One of the arguments passed is invalid.

HTTP Status Code: 400

#### **OpsMetadataNotFoundException**

The OpsMetadata object doesn't exist.

HTTP Status Code: 400

### **See Also**

For more information about using this API in one of the language-specific AWS SDKs, see the following:

- AWS [Command](https://docs.aws.amazon.com/goto/aws-cli/ssm-2014-11-06/GetOpsMetadata) Line Interface
- [AWS](https://docs.aws.amazon.com/goto/DotNetSDKV3/ssm-2014-11-06/GetOpsMetadata) SDK for .NET
- [AWS](https://docs.aws.amazon.com/goto/SdkForCpp/ssm-2014-11-06/GetOpsMetadata) SDK for C++
- [AWS](https://docs.aws.amazon.com/goto/SdkForGoV2/ssm-2014-11-06/GetOpsMetadata) SDK for Go v2
- [AWS](https://docs.aws.amazon.com/goto/SdkForJavaV2/ssm-2014-11-06/GetOpsMetadata) SDK for Java V2
- AWS SDK for [JavaScript](https://docs.aws.amazon.com/goto/SdkForJavaScriptV3/ssm-2014-11-06/GetOpsMetadata) V3
- [AWS](https://docs.aws.amazon.com/goto/SdkForPHPV3/ssm-2014-11-06/GetOpsMetadata) SDK for PHP V3
- AWS SDK for [Python](https://docs.aws.amazon.com/goto/boto3/ssm-2014-11-06/GetOpsMetadata)
- AWS SDK for [Ruby](https://docs.aws.amazon.com/goto/SdkForRubyV3/ssm-2014-11-06/GetOpsMetadata) V3

# **GetOpsSummary**

View a summary of operations metadata (OpsData) based on specified filters and aggregators. OpsData can include information about AWS Systems Manager OpsCenter operational workitems (OpsItems) as well as information about any AWS resource or service configured to report OpsData to AWS Systems Manager Explorer.

## <span id="page-495-0"></span>**Request Syntax**

```
{ 
    "Aggregators": [ 
        { 
            "Aggregators": [ 
               "OpsAggregator" 
            ], 
            "AggregatorType": "string", 
            "AttributeName": "string", 
            "Filters": [ 
\{\hspace{.1cm} \} "Key": "string", 
                   "Type": "string", 
                   "Values": [ "string" ] 
               } 
            ], 
            "TypeName": "string", 
            "Values": { 
               "string" : "string" 
            } 
        } 
    ], 
    "Filters": [ 
        { 
            "Key": "string", 
            "Type": "string", 
            "Values": [ "string" ] 
        } 
    ], 
    "MaxResults": number, 
    "NextToken": "string", 
    "ResultAttributes": [ 
        { 
            "TypeName": "string"
```

```
 } 
     ], 
     "SyncName": "string"
}
```
# **Request Parameters**

For information about the parameters that are common to all actions, see Common [Parameters](#page-1249-0).

The request accepts the following data in JSON format.

#### <span id="page-496-0"></span>**[Aggregators](#page-495-0)**

Optional aggregators that return counts of OpsData based on one or more expressions.

Type: Array of [OpsAggregator](#page-1116-1) objects

Array Members: Minimum number of 1 item. Maximum number of 12 items.

Required: No

#### <span id="page-496-1"></span>**[Filters](#page-495-0)**

Optional filters used to scope down the returned OpsData.

Type: Array of [OpsFilter](#page-1121-3) objects

Array Members: Minimum number of 1 item. Maximum number of 5 items.

Required: No

#### <span id="page-496-2"></span>**[MaxResults](#page-495-0)**

The maximum number of items to return for this call. The call also returns a token that you can specify in a subsequent call to get the next set of results.

Type: Integer

Valid Range: Minimum value of 1. Maximum value of 50.

Required: No

### <span id="page-496-3"></span>**[NextToken](#page-495-0)**

A token to start the list. Use this token to get the next set of results.

Type: String

Required: No

#### <span id="page-497-0"></span>**[ResultAttributes](#page-495-0)**

The OpsData data type to return.

Type: Array of [OpsResultAttribute](#page-1151-1) objects

Array Members: Minimum number of 1 item.

Required: No

#### <span id="page-497-1"></span>**[SyncName](#page-495-0)**

Specify the name of a resource data sync to get.

Type: String

Length Constraints: Minimum length of 1. Maximum length of 64.

Required: No

### <span id="page-497-2"></span>**Response Syntax**

```
{ 
    "Entities": [ 
      { 
         "Data": { 
            "string" : { 
               "CaptureTime": "string", 
                "Content": [ 
\overline{a} "string" : "string" 
1999 B B B B
 ] 
 } 
         }, 
         "Id": "string" 
      } 
   ], 
    "NextToken": "string"
}
```
# **Response Elements**

If the action is successful, the service sends back an HTTP 200 response.

The following data is returned in JSON format by the service.

#### <span id="page-498-0"></span>**[Entities](#page-497-2)**

The list of aggregated details and filtered OpsData.

Type: Array of [OpsEntity](#page-1118-2) objects

#### <span id="page-498-1"></span>**[NextToken](#page-497-2)**

The token for the next set of items to return. Use this token to get the next set of results.

Type: String

### **Errors**

For information about the errors that are common to all actions, see [Common](#page-1252-0) Errors.

#### **InternalServerError**

An error occurred on the server side.

HTTP Status Code: 500

#### **InvalidAggregatorException**

The specified aggregator isn't valid for inventory groups. Verify that the aggregator uses a valid inventory type such as AWS:Application or AWS:InstanceInformation.

HTTP Status Code: 400

#### **InvalidFilter**

The filter name isn't valid. Verify the you entered the correct name and try again.

HTTP Status Code: 400

#### **InvalidNextToken**

The specified token isn't valid.

#### HTTP Status Code: 400

#### **InvalidTypeNameException**

The parameter type name isn't valid.

HTTP Status Code: 400

#### **ResourceDataSyncNotFoundException**

The specified sync name wasn't found.

HTTP Status Code: 400

### **Examples**

#### **Example**

This example illustrates one usage of GetOpsSummary.

#### **Sample Request**

```
POST / HTTP/1.1
Host: ssm.us-east-2.amazonaws.com
Accept-Encoding: identity
X-Amz-Target: AmazonSSM.GetOpsSummary
Content-Type: application/x-amz-json-1.1
User-Agent: aws-cli/1.17.12 Python/3.6.8 Darwin/18.7.0 botocore/1.14.12
X-Amz-Date: 20200330T152044Z
Authorization: AWS4-HMAC-SHA256 Credential=AKIAIOSFODNN7EXAMPLE/20200330/us-east-2/ssm/
aws4_request, 
SignedHeaders=content-type;host;x-amz-date;x-amz-target, Signature=39c3b3042cd2aEXAMPLE
Content-Length: 2
```
#### **Sample Response**

```
{ 
     "Entities": [ 
          { 
               "Data": { 
                    "AWS:OpsItem": { 
                        "CaptureTime": "2020-02-26T05:59:57.430Z", 
                        "Content": [
```

```
 { 
                                  "AccountId": "111122223333", 
                                  "Category": "Availability", 
                                  "CreatedBy": "arn:aws:sts::111122223333:assumed-role/
OpsCenterRole/af3935bb93783f02aeea51784EXAMPLE", 
                                  "CreatedTime": "2020-02-26T07:18:37.193Z", 
                                  "Description": "CloudWatch Event Rule SSMOpsItems-SSM-
maintenance-window-execution-failed was triggered. Your SSM Maintenance Window 
  execution has failed. See below for more details.", 
                                  "LastModifiedBy": "arn:aws:sts::111122223333:assumed-role/
OpsCenterRole/af3935bb93783f02aeea51784EXAMPLE", 
                                  "LastModifiedTime": "2020-02-26T07:18:37.193Z", 
                                  "Notifications": "", 
                                  "OperationalData": "{\"/aws/resources\":{\"type
\":\"SearchableString\",\"value\":\"[{\\\"arn\\\":\\\"arn:aws:ssm:us-
east-2:111122223333:maintenancewindow/mw-0e357ebdc6EXAMPLE\\\"}]\"},\"/aws/dedup\":
{\"type\":\"SearchableString\",\"value\":\"{\\\"dedupString\\\":\\\"SSMOpsItems-SSM-
maintenance-window-execution-failed\\\"}\"}}",
                                  "OpsItemId": "oi-f99f2EXAMPLE", 
                                  "RelatedItems": "", 
                                  "Severity": "3", 
                                  "Source": "SSM", 
                                  "Status": "Open", 
                                  "Title": "SSM Maintenance Window execution failed" 
 } 
\sim 100 \sim 100 \sim 100 \sim 100 \sim 100 \sim 100 \sim 100 \sim 100 \sim 100 \sim 100 \sim 100 \sim 100 \sim 100 \sim 100 \sim 100 \sim 100 \sim 100 \sim 100 \sim 100 \sim 100 \sim 100 \sim 100 \sim 100 \sim 100 \sim 
 } 
               }, 
               "Id": "oi-f99f2EXAMPLE" 
          },---truncated---
    \mathbf{I}}
```
### **See Also**

For more information about using this API in one of the language-specific AWS SDKs, see the following:

- AWS [Command](https://docs.aws.amazon.com/goto/aws-cli/ssm-2014-11-06/GetOpsSummary) Line Interface
- [AWS](https://docs.aws.amazon.com/goto/DotNetSDKV3/ssm-2014-11-06/GetOpsSummary) SDK for .NET
- [AWS](https://docs.aws.amazon.com/goto/SdkForCpp/ssm-2014-11-06/GetOpsSummary) SDK for C++
- [AWS](https://docs.aws.amazon.com/goto/SdkForGoV2/ssm-2014-11-06/GetOpsSummary) SDK for Go v2
- [AWS](https://docs.aws.amazon.com/goto/SdkForJavaV2/ssm-2014-11-06/GetOpsSummary) SDK for Java V2
- AWS SDK for [JavaScript](https://docs.aws.amazon.com/goto/SdkForJavaScriptV3/ssm-2014-11-06/GetOpsSummary) V3
- [AWS](https://docs.aws.amazon.com/goto/SdkForPHPV3/ssm-2014-11-06/GetOpsSummary) SDK for PHP V3
- AWS SDK for [Python](https://docs.aws.amazon.com/goto/boto3/ssm-2014-11-06/GetOpsSummary)
- AWS SDK for [Ruby](https://docs.aws.amazon.com/goto/SdkForRubyV3/ssm-2014-11-06/GetOpsSummary) V3

# **GetParameter**

Get information about a single parameter by specifying the parameter name.

#### **A** Note

To get information about more than one parameter at a time, use the [GetParameters](#page-512-0) operation.

### <span id="page-502-1"></span>**Request Syntax**

```
{ 
    "Name": "string", 
    "WithDecryption": boolean
}
```
### **Request Parameters**

For information about the parameters that are common to all actions, see Common [Parameters](#page-1249-0).

The request accepts the following data in JSON format.

#### <span id="page-502-0"></span>**[Name](#page-502-1)**

The name or Amazon Resource Name (ARN) of the parameter that you want to query. For parameters shared with you from another account, you must use the full ARN.

```
To query by parameter label, use "Name": "name:label". To query by parameter version, use
"Name": "name:version".
```
For more information about shared parameters, see Working with shared [parameters](https://docs.aws.amazon.com/systems-manager/latest/userguide/sharing.html) in the *AWS Systems Manager User Guide*.

Type: String

Length Constraints: Minimum length of 1. Maximum length of 2048.

Required: Yes

#### <span id="page-503-0"></span>**[WithDecryption](#page-502-1)**

Return decrypted values for secure string parameters. This flag is ignored for String and StringList parameter types.

Type: Boolean

Required: No

### <span id="page-503-2"></span>**Response Syntax**

```
{ 
    "Parameter": { 
        "ARN": "string", 
        "DataType": "string", 
        "LastModifiedDate": number, 
        "Name": "string", 
        "Selector": "string", 
        "SourceResult": "string", 
        "Type": "string", 
        "Value": "string", 
        "Version": number
    }
}
```
### **Response Elements**

If the action is successful, the service sends back an HTTP 200 response.

The following data is returned in JSON format by the service.

#### <span id="page-503-1"></span>**[Parameter](#page-503-2)**

Information about a parameter.

Type: [Parameter](#page-1153-5) object

### **Errors**

For information about the errors that are common to all actions, see [Common](#page-1252-0) Errors.
### **InternalServerError**

An error occurred on the server side.

HTTP Status Code: 500

### **InvalidKeyId**

The query key ID isn't valid.

HTTP Status Code: 400

### **ParameterNotFound**

The parameter couldn't be found. Verify the name and try again.

HTTP Status Code: 400

### **ParameterVersionNotFound**

The specified parameter version wasn't found. Verify the parameter name and version, and try again.

HTTP Status Code: 400

### **Examples**

### **Example**

This example illustrates one usage of GetParameter.

### **Sample Request**

```
POST / HTTP/1.1
Host: ssm.us-east-2.amazonaws.com
Accept-Encoding: identity
Content-Length: 29
X-Amz-Target: AmazonSSM.GetParameter
X-Amz-Date: 20180316T005724Z
User-Agent: aws-cli/1.11.180 Python/2.7.9 Windows/8 botocore/1.7.38
Content-Type: application/x-amz-json-1.1
Authorization: AWS4-HMAC-SHA256 Credential=AKIAIOSFODNN7EXAMPLE/20180316/us-east-2/ssm/
aws4_request,
SignedHeaders=content-type;host;x-amz-date;x-amz-target, Signature=39c3b3042cd2aEXAMPLE
```

```
{ 
     "Name": "MyGitHubPassword"
}
```
### **Sample Response**

```
{ 
     "Parameter": { 
          "ARN": "arn:aws:ssm:us-east-2:111122223333:parameter/MyGitHubPassword", 
          "DataType": "text", 
          "LastModifiedDate": 1582657288.8, 
          "Name": "MyGitHubPassword", 
          "Type": "SecureString", 
          "Value": "AYA39c3b3042cd2aEXAMPLE/AKIAIOSFODNN7EXAMPLE/fh983hg9awEXAMPLE==", 
          "Version": 3 
     }
}
```
# **See Also**

- AWS [Command](https://docs.aws.amazon.com/goto/aws-cli/ssm-2014-11-06/GetParameter) Line Interface
- [AWS](https://docs.aws.amazon.com/goto/DotNetSDKV3/ssm-2014-11-06/GetParameter) SDK for .NET
- [AWS](https://docs.aws.amazon.com/goto/SdkForCpp/ssm-2014-11-06/GetParameter) SDK for C++
- [AWS](https://docs.aws.amazon.com/goto/SdkForGoV2/ssm-2014-11-06/GetParameter) SDK for Go v2
- [AWS](https://docs.aws.amazon.com/goto/SdkForJavaV2/ssm-2014-11-06/GetParameter) SDK for Java V2
- AWS SDK for [JavaScript](https://docs.aws.amazon.com/goto/SdkForJavaScriptV3/ssm-2014-11-06/GetParameter) V3
- [AWS](https://docs.aws.amazon.com/goto/SdkForPHPV3/ssm-2014-11-06/GetParameter) SDK for PHP V3
- AWS SDK for [Python](https://docs.aws.amazon.com/goto/boto3/ssm-2014-11-06/GetParameter)
- AWS SDK for [Ruby](https://docs.aws.amazon.com/goto/SdkForRubyV3/ssm-2014-11-06/GetParameter) V3

# **GetParameterHistory**

Retrieves the history of all changes to a parameter.

### **Important**

If you change the AWS KMS key alias for the KMS key used to encrypt a parameter, then you must also update the key alias the parameter uses to reference KMS. Otherwise, GetParameterHistory retrieves whatever the original key alias was referencing.

# <span id="page-506-2"></span>**Request Syntax**

```
{ 
    "MaxResults": number, 
    "Name": "string", 
    "NextToken": "string", 
    "WithDecryption": boolean
}
```
### **Request Parameters**

For information about the parameters that are common to all actions, see Common [Parameters](#page-1249-0).

The request accepts the following data in JSON format.

### <span id="page-506-0"></span>**[MaxResults](#page-506-2)**

The maximum number of items to return for this call. The call also returns a token that you can specify in a subsequent call to get the next set of results.

Type: Integer

Valid Range: Minimum value of 1. Maximum value of 50.

Required: No

#### <span id="page-506-1"></span>**[Name](#page-506-2)**

The name or Amazon Resource Name (ARN) of the parameter for which you want to review history. For parameters shared with you from another account, you must use the full ARN.

### Type: String

Length Constraints: Minimum length of 1. Maximum length of 2048.

Required: Yes

### <span id="page-507-0"></span>**[NextToken](#page-506-2)**

The token for the next set of items to return. (You received this token from a previous call.)

Type: String

Required: No

### <span id="page-507-1"></span>**[WithDecryption](#page-506-2)**

Return decrypted values for secure string parameters. This flag is ignored for String and StringList parameter types.

Type: Boolean

Required: No

### <span id="page-507-2"></span>**Response Syntax**

```
{ 
    "NextToken": "string", 
    "Parameters": [ 
        { 
           "AllowedPattern": "string", 
           "DataType": "string", 
           "Description": "string", 
           "KeyId": "string", 
           "Labels": [ "string" ], 
           "LastModifiedDate": number, 
           "LastModifiedUser": "string", 
           "Name": "string", 
           "Policies": [ 
\{\hspace{.1cm} \} "PolicyStatus": "string", 
                  "PolicyText": "string", 
                  "PolicyType": "string" 
              }
```

```
 ], 
            "Tier": "string", 
            "Type": "string", 
            "Value": "string", 
            "Version": number
        } 
    ]
}
```
### **Response Elements**

If the action is successful, the service sends back an HTTP 200 response.

The following data is returned in JSON format by the service.

### <span id="page-508-0"></span>**[NextToken](#page-507-2)**

The token to use when requesting the next set of items. If there are no additional items to return, the string is empty.

Type: String

#### <span id="page-508-1"></span>**[Parameters](#page-507-2)**

A list of parameters returned by the request.

Type: Array of [ParameterHistory](#page-1156-4) objects

### **Errors**

For information about the errors that are common to all actions, see [Common](#page-1252-0) Errors.

### **InternalServerError**

An error occurred on the server side.

HTTP Status Code: 500

#### **InvalidKeyId**

The query key ID isn't valid.

HTTP Status Code: 400

### **InvalidNextToken**

The specified token isn't valid.

HTTP Status Code: 400

### **ParameterNotFound**

The parameter couldn't be found. Verify the name and try again.

HTTP Status Code: 400

### **Examples**

### **Example**

This example illustrates one usage of GetParameterHistory.

### **Sample Request**

```
POST / HTTP/1.1
Host: ssm.us-east-2.amazonaws.com
Accept-Encoding: identity
Content-Length: 29
X-Amz-Target: AmazonSSM.GetParameterHistory
X-Amz-Date: 20180316T005206Z
User-Agent: aws-cli/1.11.180 Python/2.7.9 Windows/8 botocore/1.7.38
Content-Type: application/x-amz-json-1.1
Authorization: AWS4-HMAC-SHA256 Credential=AKIAIOSFODNN7EXAMPLE/20180316/us-east-2/ssm/
aws4_request,
SignedHeaders=content-type;host;x-amz-date;x-amz-target, Signature=39c3b3042cd2aEXAMPLE
{ 
     "Name": "EC2TestServerType"
}
```
### **Sample Response**

```
{ 
     "Parameters": [ 
          { 
              "Description": "Instance type for Test servers", 
              "LastModifiedDate": 1521158745.607,
```

```
 "LastModifiedUser": "arn:aws:iam::111122223333:user/Mateo.Jackson", 
          "Name": "EC2TestServerType", 
          "Policies": [], 
          "Type": "String", 
          "Value": "t2.nano", 
          "Version": 1 
     }, 
     { 
          "Description": "Instance type for Test servers", 
          "LastModifiedDate": 1521158834.467, 
          "LastModifiedUser": "arn:aws:iam::111122223333:user/Mateo.Jackson", 
          "Name": "EC2TestServerType", 
          "Policies": [], 
          "Type": "String", 
          "Value": "t2.micro", 
          "Version": 2 
     }, 
     { 
          "Description": "Instance type for Test servers", 
          "LastModifiedDate": 1521158912.828, 
          "LastModifiedUser": "arn:aws:iam::111122223333:user/Jane.Roe", 
          "Name": "EC2TestServerType", 
          "Policies": [], 
          "Type": "String", 
          "Value": "t2.large", 
          "Version": 3 
     } 
\overline{1}
```
# **See Also**

}

- AWS [Command](https://docs.aws.amazon.com/goto/aws-cli/ssm-2014-11-06/GetParameterHistory) Line Interface
- [AWS](https://docs.aws.amazon.com/goto/DotNetSDKV3/ssm-2014-11-06/GetParameterHistory) SDK for .NET
- [AWS](https://docs.aws.amazon.com/goto/SdkForCpp/ssm-2014-11-06/GetParameterHistory) SDK for C++
- [AWS](https://docs.aws.amazon.com/goto/SdkForGoV2/ssm-2014-11-06/GetParameterHistory) SDK for Go v2
- [AWS](https://docs.aws.amazon.com/goto/SdkForJavaV2/ssm-2014-11-06/GetParameterHistory) SDK for Java V2
- AWS SDK for [JavaScript](https://docs.aws.amazon.com/goto/SdkForJavaScriptV3/ssm-2014-11-06/GetParameterHistory) V3
- [AWS](https://docs.aws.amazon.com/goto/SdkForPHPV3/ssm-2014-11-06/GetParameterHistory) SDK for PHP V3
- AWS SDK for [Python](https://docs.aws.amazon.com/goto/boto3/ssm-2014-11-06/GetParameterHistory)
- AWS SDK for [Ruby](https://docs.aws.amazon.com/goto/SdkForRubyV3/ssm-2014-11-06/GetParameterHistory) V3

# **GetParameters**

Get information about one or more parameters by specifying multiple parameter names.

### *(i)* Note

To get information about a single parameter, you can use the [GetParameter](#page-502-0) operation instead.

# <span id="page-512-1"></span>**Request Syntax**

```
{ 
    "Names": [ "string" ], 
    "WithDecryption": boolean
}
```
# **Request Parameters**

For information about the parameters that are common to all actions, see Common [Parameters](#page-1249-0).

The request accepts the following data in JSON format.

### <span id="page-512-0"></span>**[Names](#page-512-1)**

The names or Amazon Resource Names (ARNs) of the parameters that you want to query. For parameters shared with you from another account, you must use the full ARNs.

```
To query by parameter label, use "Name": "name:label". To query by parameter version, use
"Name": "name:version".
```
### **A** Note

The results for GetParameters requests are listed in alphabetical order in query responses.

For information about shared parameters, see Working with shared [parameters](https://docs.aws.amazon.com/systems-manager/latest/userguide/parameter-store-shared-parameters.html) in the *AWS Systems Manager User Guide*.

Type: Array of strings

Array Members: Minimum number of 1 item. Maximum number of 10 items.

Length Constraints: Minimum length of 1. Maximum length of 2048.

Required: Yes

### <span id="page-513-0"></span>**[WithDecryption](#page-512-1)**

Return decrypted secure string value. Return decrypted values for secure string parameters. This flag is ignored for String and StringList parameter types.

Type: Boolean

Required: No

# <span id="page-513-1"></span>**Response Syntax**

```
{ 
    "InvalidParameters": [ "string" ], 
    "Parameters": [ 
        { 
           "ARN": "string", 
           "DataType": "string", 
           "LastModifiedDate": number, 
           "Name": "string", 
           "Selector": "string", 
           "SourceResult": "string", 
           "Type": "string", 
           "Value": "string", 
           "Version": number
        } 
    ]
}
```
### **Response Elements**

If the action is successful, the service sends back an HTTP 200 response.

The following data is returned in JSON format by the service.

### <span id="page-514-0"></span>**[InvalidParameters](#page-513-1)**

A list of parameters that aren't formatted correctly or don't run during an execution.

Type: Array of strings

Array Members: Minimum number of 1 item. Maximum number of 10 items.

Length Constraints: Minimum length of 1. Maximum length of 2048.

### <span id="page-514-1"></span>**[Parameters](#page-513-1)**

A list of details for a parameter.

Type: Array of [Parameter](#page-1153-5) objects

### **Errors**

For information about the errors that are common to all actions, see [Common](#page-1252-0) Errors.

### **InternalServerError**

An error occurred on the server side.

HTTP Status Code: 500

#### **InvalidKeyId**

The query key ID isn't valid.

HTTP Status Code: 400

### **Examples**

### **Example**

This example illustrates one usage of GetParameters.

### **Sample Request**

```
POST / HTTP/1.1
Host: ssm.us-east-2.amazonaws.com
```
Accept-Encoding: identity Content-Length: 73 X-Amz-Target: AmazonSSM.GetParameters X-Amz-Date: 20180316T001029Z User-Agent: aws-cli/1.11.180 Python/2.7.9 Windows/8 botocore/1.7.38 Content-Type: application/x-amz-json-1.1 Authorization: AWS4-HMAC-SHA256 Credential=AKIAIOSFODNN7EXAMPLE/20180316/us-east-2/ssm/ aws4\_request, SignedHeaders=content-type;host;x-amz-date;x-amz-target, Signature=39c3b3042cd2aEXAMPLE { "Names": [ "EC2DevServerTypo", "EC2DevServerType", "EC2TestServerType", "EC2ProdServerType"

### **Sample Response**

]

}

```
{ 
     "InvalidParameters": [ 
          { 
               "Name": "EC2DevServerTypo" 
               } 
       ], 
     "Parameters": [ 
          { 
               "Name": "EC2DevServerType", 
               "Type": "String", 
               "Value": "t2.micro", 
               "Version": 2 
          }, 
          { 
               "Name": "EC2ProdServerType", 
               "Type": "String", 
               "Value": "m4.large", 
               "Version": 1 
          }, 
          { 
               "Name": "EC2TestServerType", 
               "Type": "String",
```

```
 "Value": "t2.large", 
                 "Version": 3 
           } 
      ]
}
```
# **See Also**

- AWS [Command](https://docs.aws.amazon.com/goto/aws-cli/ssm-2014-11-06/GetParameters) Line Interface
- [AWS](https://docs.aws.amazon.com/goto/DotNetSDKV3/ssm-2014-11-06/GetParameters) SDK for .NET
- [AWS](https://docs.aws.amazon.com/goto/SdkForCpp/ssm-2014-11-06/GetParameters) SDK for C++
- [AWS](https://docs.aws.amazon.com/goto/SdkForGoV2/ssm-2014-11-06/GetParameters) SDK for Go v2
- [AWS](https://docs.aws.amazon.com/goto/SdkForJavaV2/ssm-2014-11-06/GetParameters) SDK for Java V2
- AWS SDK for [JavaScript](https://docs.aws.amazon.com/goto/SdkForJavaScriptV3/ssm-2014-11-06/GetParameters) V3
- [AWS](https://docs.aws.amazon.com/goto/SdkForPHPV3/ssm-2014-11-06/GetParameters) SDK for PHP V3
- AWS SDK for [Python](https://docs.aws.amazon.com/goto/boto3/ssm-2014-11-06/GetParameters)
- AWS SDK for [Ruby](https://docs.aws.amazon.com/goto/SdkForRubyV3/ssm-2014-11-06/GetParameters) V3

# **GetParametersByPath**

Retrieve information about one or more parameters in a specific hierarchy.

Request results are returned on a best-effort basis. If you specify MaxResults in the request, the response includes information up to the limit specified. The number of items returned, however, can be between zero and the value of MaxResults. If the service reaches an internal limit while processing the results, it stops the operation and returns the matching values up to that point and a NextToken. You can specify the NextToken in a subsequent call to get the next set of results.

# <span id="page-517-1"></span>**Request Syntax**

```
{ 
    "MaxResults": number, 
    "NextToken": "string", 
    "ParameterFilters": [ 
        { 
           "Key": "string", 
           "Option": "string", 
           "Values": [ "string" ] 
        } 
    ], 
    "Path": "string", 
    "Recursive": boolean, 
    "WithDecryption": boolean
}
```
# **Request Parameters**

For information about the parameters that are common to all actions, see Common [Parameters](#page-1249-0).

The request accepts the following data in JSON format.

### <span id="page-517-0"></span>**[MaxResults](#page-517-1)**

The maximum number of items to return for this call. The call also returns a token that you can specify in a subsequent call to get the next set of results.

Type: Integer

Valid Range: Minimum value of 1. Maximum value of 10.

#### Required: No

#### <span id="page-518-0"></span>**[NextToken](#page-517-1)**

A token to start the list. Use this token to get the next set of results.

Type: String

Required: No

#### <span id="page-518-1"></span>**[ParameterFilters](#page-517-1)**

Filters to limit the request results.

### *(i)* Note

The following Key values are supported for GetParametersByPath: Type, KeyId, and Label.

The following Key values aren't supported for GetParametersByPath: tag, DataType, Name, Path, and Tier.

Type: Array of [ParameterStringFilter](#page-1166-2) objects

Required: No

#### <span id="page-518-2"></span>**[Path](#page-517-1)**

The hierarchy for the parameter. Hierarchies start with a forward slash (/). The hierarchy is the parameter name except the last part of the parameter. For the API call to succeed, the last part of the parameter name can't be in the path. A parameter name hierarchy can have a maximum of 15 levels. Here is an example of a hierarchy: /Finance/Prod/IAD/ WinServ2016/license33

Type: String

Length Constraints: Minimum length of 1. Maximum length of 2048.

Required: Yes

#### <span id="page-518-3"></span>**[Recursive](#page-517-1)**

Retrieve all parameters within a hierarchy.

### **A** Important

If a user has access to a path, then the user can access all levels of that path. For example, if a user has permission to access path /a, then the user can also access /a/b. Even if a user has explicitly been denied access in IAM for parameter /a/b, they can still call the GetParametersByPath API operation recursively for  $/a$  and view  $/a/b$ .

Type: Boolean

Required: No

### <span id="page-519-0"></span>**[WithDecryption](#page-517-1)**

Retrieve all parameters in a hierarchy with their value decrypted.

Type: Boolean

Required: No

# <span id="page-519-1"></span>**Response Syntax**

```
{ 
    "NextToken": "string", 
    "Parameters": [ 
        { 
            "ARN": "string", 
            "DataType": "string", 
            "LastModifiedDate": number, 
            "Name": "string", 
            "Selector": "string", 
            "SourceResult": "string", 
            "Type": "string", 
            "Value": "string", 
            "Version": number
        } 
   \mathbf{I}}
```
### **Response Elements**

If the action is successful, the service sends back an HTTP 200 response.

The following data is returned in JSON format by the service.

### <span id="page-520-0"></span>**[NextToken](#page-519-1)**

The token for the next set of items to return. Use this token to get the next set of results.

Type: String

#### <span id="page-520-1"></span>**[Parameters](#page-519-1)**

A list of parameters found in the specified hierarchy.

Type: Array of [Parameter](#page-1153-5) objects

### **Errors**

For information about the errors that are common to all actions, see [Common](#page-1252-0) Errors.

#### **InternalServerError**

An error occurred on the server side.

HTTP Status Code: 500

#### **InvalidFilterKey**

The specified key isn't valid.

HTTP Status Code: 400

#### **InvalidFilterOption**

The specified filter option isn't valid. Valid options are Equals and BeginsWith. For Path filter, valid options are Recursive and OneLevel.

HTTP Status Code: 400

### **InvalidFilterValue**

The filter value isn't valid. Verify the value and try again.

HTTP Status Code: 400

### **InvalidKeyId**

The query key ID isn't valid.

HTTP Status Code: 400

### **InvalidNextToken**

The specified token isn't valid.

HTTP Status Code: 400

### **Examples**

### **Example**

This example illustrates one usage of GetParametersByPath.

#### **Sample Request**

```
POST / HTTP/1.1
Host: ssm.us-east-2.amazonaws.com
Accept-Encoding: identity
Content-Length: 46
X-Amz-Target: AmazonSSM.GetParametersByPath
X-Amz-Date: 20180316T004724Z
User-Agent: aws-cli/1.11.180 Python/2.7.9 Windows/8 botocore/1.7.38
Content-Type: application/x-amz-json-1.1
Authorization: AWS4-HMAC-SHA256 Credential=AKIAIOSFODNN7EXAMPLE/20180316/us-east-2/ssm/
aws4_request,
SignedHeaders=content-type;host;x-amz-date;x-amz-target, Signature=39c3b3042cd2aEXAMPLE
{ 
     "Path": "/Branch312/Dev/", 
     "Recursive": true
}
```
#### **Sample Response**

"Parameters": [

{

{

```
 "Name": "/Branch312/Dev/Engineer1", 
          "Type": "String", 
          "Value": "Saanvi Sarkar", 
          "Version": 1 
     }, 
     { 
          "Name": "/Branch312/Dev/Engineer2", 
          "Type": "String", 
          "Value": "Zhang Wei", 
          "Version": 1 
     }, 
     { 
          "Name": "/Branch312/Dev/Engineer3", 
          "Type": "String", 
          "Value": "Alejandro Rosalez", 
          "Version": 1 
     }, 
     { 
          "Name": "/Branch312/Dev/Intern", 
          "Type": "String", 
          "Value": "Nikhil Jayashankar", 
          "Version": 1 
     }, 
     { 
          "Name": "/Branch312/Dev/TeamLead", 
          "Type": "String", 
          "Value": "Jane Roe", 
          "Version": 1 
     } 
\mathbf{I}
```
# **See Also**

}

- AWS [Command](https://docs.aws.amazon.com/goto/aws-cli/ssm-2014-11-06/GetParametersByPath) Line Interface
- [AWS](https://docs.aws.amazon.com/goto/DotNetSDKV3/ssm-2014-11-06/GetParametersByPath) SDK for .NET
- [AWS](https://docs.aws.amazon.com/goto/SdkForCpp/ssm-2014-11-06/GetParametersByPath) SDK for C++
- [AWS](https://docs.aws.amazon.com/goto/SdkForGoV2/ssm-2014-11-06/GetParametersByPath) SDK for Go v2
- [AWS](https://docs.aws.amazon.com/goto/SdkForJavaV2/ssm-2014-11-06/GetParametersByPath) SDK for Java V2
- AWS SDK for [JavaScript](https://docs.aws.amazon.com/goto/SdkForJavaScriptV3/ssm-2014-11-06/GetParametersByPath) V3
- [AWS](https://docs.aws.amazon.com/goto/SdkForPHPV3/ssm-2014-11-06/GetParametersByPath) SDK for PHP V3
- AWS SDK for [Python](https://docs.aws.amazon.com/goto/boto3/ssm-2014-11-06/GetParametersByPath)
- AWS SDK for [Ruby](https://docs.aws.amazon.com/goto/SdkForRubyV3/ssm-2014-11-06/GetParametersByPath) V3

# **GetPatchBaseline**

Retrieves information about a patch baseline.

### <span id="page-524-1"></span>**Request Syntax**

```
{ 
    "BaselineId": "string"
}
```
### **Request Parameters**

For information about the parameters that are common to all actions, see Common [Parameters](#page-1249-0).

The request accepts the following data in JSON format.

### <span id="page-524-0"></span>**[BaselineId](#page-524-1)**

The ID of the patch baseline to retrieve.

### **A** Note

To retrieve information about an AWS managed patch baseline, specify the full Amazon Resource Name (ARN) of the baseline. For example, for the baseline AWS-AmazonLinuxDefaultPatchBaseline, specify arn:aws:ssm:useast-2:733109147000:patchbaseline/pb-0e392de35e7c563b7 instead of pb-0e392de35e7c563b7.

Type: String

Length Constraints: Minimum length of 20. Maximum length of 128.

Pattern: ^[a-zA-Z0-9\_\-:/]{20,128}\$

Required: Yes

### <span id="page-524-2"></span>**Response Syntax**

#### {

```
 "ApprovalRules": { 
       "PatchRules": [ 
          { 
             "ApproveAfterDays": number, 
             "ApproveUntilDate": "string", 
             "ComplianceLevel": "string", 
             "EnableNonSecurity": boolean, 
             "PatchFilterGroup": { 
                 "PatchFilters": [ 
\{ "Key": "string", 
                       "Values": [ "string" ] 
 } 
 ] 
             } 
          } 
       ] 
   }, 
   "ApprovedPatches": [ "string" ], 
   "ApprovedPatchesComplianceLevel": "string", 
   "ApprovedPatchesEnableNonSecurity": boolean, 
   "BaselineId": "string", 
   "CreatedDate": number, 
   "Description": "string", 
   "GlobalFilters": { 
       "PatchFilters": [ 
          { 
             "Key": "string", 
             "Values": [ "string" ] 
          } 
       ] 
   }, 
   "ModifiedDate": number, 
   "Name": "string", 
   "OperatingSystem": "string", 
   "PatchGroups": [ "string" ], 
   "RejectedPatches": [ "string" ], 
   "RejectedPatchesAction": "string", 
    "Sources": [ 
       { 
          "Configuration": "string", 
          "Name": "string", 
          "Products": [ "string" ] 
       }
```
}

 $\mathbf{I}$ 

# **Response Elements**

If the action is successful, the service sends back an HTTP 200 response.

The following data is returned in JSON format by the service.

### <span id="page-526-0"></span>**[ApprovalRules](#page-524-2)**

A set of rules used to include patches in the baseline.

Type: [PatchRuleGroup](#page-1187-1) object

### <span id="page-526-1"></span>**[ApprovedPatches](#page-524-2)**

A list of explicitly approved patches for the baseline.

Type: Array of strings

Array Members: Minimum number of 0 items. Maximum number of 50 items.

Length Constraints: Minimum length of 1. Maximum length of 100.

### <span id="page-526-2"></span>**[ApprovedPatchesComplianceLevel](#page-524-2)**

Returns the specified compliance severity level for approved patches in the patch baseline.

Type: String

<span id="page-526-3"></span>Valid Values: CRITICAL | HIGH | MEDIUM | LOW | INFORMATIONAL | UNSPECIFIED **[ApprovedPatchesEnableNonSecurity](#page-524-2)**

Indicates whether the list of approved patches includes non-security updates that should be applied to the managed nodes. The default value is false. Applies to Linux managed nodes only.

Type: Boolean

### <span id="page-526-4"></span>**[BaselineId](#page-524-2)**

The ID of the retrieved patch baseline.

#### Type: String

Length Constraints: Minimum length of 20. Maximum length of 128.

Pattern: ^[a-zA-Z0-9\_\-:/]{20,128}\$

#### <span id="page-527-0"></span>**[CreatedDate](#page-524-2)**

The date the patch baseline was created.

Type: Timestamp

#### <span id="page-527-1"></span>**[Description](#page-524-2)**

A description of the patch baseline.

Type: String

Length Constraints: Minimum length of 1. Maximum length of 1024.

#### <span id="page-527-2"></span>**[GlobalFilters](#page-524-2)**

A set of global filters used to exclude patches from the baseline.

Type: [PatchFilterGroup](#page-1181-1) object

### <span id="page-527-3"></span>**[ModifiedDate](#page-524-2)**

The date the patch baseline was last modified.

Type: Timestamp

#### <span id="page-527-4"></span>**[Name](#page-524-2)**

The name of the patch baseline.

Type: String

Length Constraints: Minimum length of 3. Maximum length of 128.

Pattern: ^[a-zA-Z0-9\_\-.]{3,128}\$

### <span id="page-527-5"></span>**[OperatingSystem](#page-524-2)**

Returns the operating system specified for the patch baseline.

Type: String

```
Valid Values: WINDOWS | AMAZON_LINUX | AMAZON_LINUX_2 | AMAZON_LINUX_2022 | 
UBUNTU | REDHAT_ENTERPRISE_LINUX | SUSE | CENTOS | ORACLE_LINUX | DEBIAN 
| MACOS | RASPBIAN | ROCKY_LINUX | ALMA_LINUX | AMAZON_LINUX_2023
```
#### <span id="page-528-0"></span>**[PatchGroups](#page-524-2)**

Patch groups included in the patch baseline.

Type: Array of strings

Length Constraints: Minimum length of 1. Maximum length of 256.

```
Pattern: ( \lceil \pceil \lfloor \frac{Z}{N} \rfloor \cdot \cdot \cdot /=+ \{-Q]^* \}
```
#### <span id="page-528-1"></span>**[RejectedPatches](#page-524-2)**

A list of explicitly rejected patches for the baseline.

Type: Array of strings

Array Members: Minimum number of 0 items. Maximum number of 50 items.

Length Constraints: Minimum length of 1. Maximum length of 100.

#### <span id="page-528-2"></span>**[RejectedPatchesAction](#page-524-2)**

The action specified to take on patches included in the RejectedPatches list. A patch can be allowed only if it is a dependency of another package, or blocked entirely along with packages that include it as a dependency.

Type: String

Valid Values: ALLOW\_AS\_DEPENDENCY | BLOCK

#### <span id="page-528-3"></span>**[Sources](#page-524-2)**

Information about the patches to use to update the managed nodes, including target operating systems and source repositories. Applies to Linux managed nodes only.

Type: Array of [PatchSource](#page-1188-2) objects

Array Members: Minimum number of 0 items. Maximum number of 20 items.

### **Errors**

For information about the errors that are common to all actions, see [Common](#page-1252-0) Errors.

### **DoesNotExistException**

Error returned when the ID specified for a resource, such as a maintenance window or patch baseline, doesn't exist.

For information about resource quotas in AWS Systems Manager, see Systems [Manager](https://docs.aws.amazon.com/general/latest/gr/ssm.html#limits_ssm) service [quotas](https://docs.aws.amazon.com/general/latest/gr/ssm.html#limits_ssm) in the *Amazon Web Services General Reference*.

HTTP Status Code: 400

### **InternalServerError**

An error occurred on the server side.

HTTP Status Code: 500

### **InvalidResourceId**

The resource ID isn't valid. Verify that you entered the correct ID and try again.

HTTP Status Code: 400

### **Examples**

### **Example**

This example illustrates one usage of GetPatchBaseline.

### **Sample Request**

```
POST / HTTP/1.1
Host: ssm.us-east-2.amazonaws.com
Accept-Encoding: identity
Content-Length: 38
X-Amz-Target: AmazonSSM.GetPatchBaseline
X-Amz-Date: 20180309T020232Z
User-Agent: aws-cli/1.11.180 Python/2.7.9 Windows/8 botocore/1.7.38
Content-Type: application/x-amz-json-1.1
```

```
Authorization: AWS4-HMAC-SHA256 Credential=AKIAIOSFODNN7EXAMPLE/20180309/us-east-2/ssm/
aws4_request, 
SignedHeaders=content-type;host;x-amz-date;x-amz-target, Signature=39c3b3042cd2aEXAMPLE
{ 
     "BaselineId": "pb-0c10e65780EXAMPLE"
}
```
### **Sample Response**

```
{ 
      "ApprovalRules": { 
           "PatchRules": [ 
                { 
                     "ApproveAfterDays": 1, 
                     "ComplianceLevel": "UNSPECIFIED", 
                     "EnableNonSecurity": false, 
                     "PatchFilterGroup": { 
                           "PatchFilters": [ 
 { 
                                     "Key": "PRODUCT", 
                                     "Values": [ 
                                          "WindowsServer2012R2" 
\mathbf{J} , and the contract of the contract \mathbf{J}\},
 { 
                                     "Key": "CLASSIFICATION", 
                                     "Values": [ 
                                          "SecurityUpdates" 
\mathbf{J} , and the contract of the contract \mathbf{J}\},
 { 
                                     "Key": "MSRC_SEVERITY", 
                                     "Values": [ 
                                          "Important", 
                                          "Critical", 
                                          "Moderate" 
\mathbf{J} , and the contract of the contract \mathbf{J} } 
\sim 100 \sim 100 \sim 100 \sim 100 \sim 100 \sim 100 \sim 100 \sim 100 \sim 100 \sim 100 \sim 100 \sim 100 \sim 100 \sim 100 \sim 100 \sim 100 \sim 100 \sim 100 \sim 100 \sim 100 \sim 100 \sim 100 \sim 100 \sim 100 \sim 
 } 
                } 
           ]
```

```
 }, 
     "ApprovedPatches": [], 
     "ApprovedPatchesComplianceLevel": "HIGH", 
     "ApprovedPatchesEnableNonSecurity": false, 
     "BaselineId": "pb-0c10e65780EXAMPLE", 
     "Description": "My Moderate, Important, and Critical security updates for Windows 
  Server 2012 R2", 
     "GlobalFilters": { 
          "PatchFilters": [] 
     }, 
     "CreatedDate": 1520561435.87, 
     "ModifiedDate": 1520561435.869, 
     "Name": "my-Windows-Server-2012R2", 
     "OperatingSystem": "WINDOWS", 
     "PatchGroups": [ 
          "mypatchgroup" 
     ], 
     "RejectedPatches": [ 
          "KB3452678" 
     ], 
     "RejecteddPatchesAction": "ALLOW_AS_DEPENDENCY", 
     "Sources": []
}
```
# **See Also**

- AWS [Command](https://docs.aws.amazon.com/goto/aws-cli/ssm-2014-11-06/GetPatchBaseline) Line Interface
- [AWS](https://docs.aws.amazon.com/goto/DotNetSDKV3/ssm-2014-11-06/GetPatchBaseline) SDK for .NET
- [AWS](https://docs.aws.amazon.com/goto/SdkForCpp/ssm-2014-11-06/GetPatchBaseline) SDK for C++
- [AWS](https://docs.aws.amazon.com/goto/SdkForGoV2/ssm-2014-11-06/GetPatchBaseline) SDK for Go v2
- [AWS](https://docs.aws.amazon.com/goto/SdkForJavaV2/ssm-2014-11-06/GetPatchBaseline) SDK for Java V2
- AWS SDK for [JavaScript](https://docs.aws.amazon.com/goto/SdkForJavaScriptV3/ssm-2014-11-06/GetPatchBaseline) V3
- [AWS](https://docs.aws.amazon.com/goto/SdkForPHPV3/ssm-2014-11-06/GetPatchBaseline) SDK for PHP V3
- AWS SDK for [Python](https://docs.aws.amazon.com/goto/boto3/ssm-2014-11-06/GetPatchBaseline)
- AWS SDK for [Ruby](https://docs.aws.amazon.com/goto/SdkForRubyV3/ssm-2014-11-06/GetPatchBaseline) V3

# **GetPatchBaselineForPatchGroup**

<span id="page-532-2"></span>Retrieves the patch baseline that should be used for the specified patch group.

### **Request Syntax**

```
{ 
    "OperatingSystem": "string", 
    "PatchGroup": "string"
}
```
### **Request Parameters**

For information about the parameters that are common to all actions, see Common [Parameters](#page-1249-0).

The request accepts the following data in JSON format.

### <span id="page-532-0"></span>**[OperatingSystem](#page-532-2)**

Returns the operating system rule specified for patch groups using the patch baseline.

Type: String

```
Valid Values: WINDOWS | AMAZON_LINUX | AMAZON_LINUX_2 | AMAZON_LINUX_2022 | 
UBUNTU | REDHAT_ENTERPRISE_LINUX | SUSE | CENTOS | ORACLE_LINUX | DEBIAN 
| MACOS | RASPBIAN | ROCKY_LINUX | ALMA_LINUX | AMAZON_LINUX_2023
```
Required: No

### <span id="page-532-1"></span>**[PatchGroup](#page-532-2)**

The name of the patch group whose patch baseline should be retrieved.

Type: String

Length Constraints: Minimum length of 1. Maximum length of 256.

Pattern:  $\{[\p{L}\p{Z}\p{N}_...; \p{-+}\-e]^*\}$ 

#### Required: Yes

# <span id="page-533-3"></span>**Response Syntax**

```
{ 
    "BaselineId": "string", 
    "OperatingSystem": "string", 
    "PatchGroup": "string"
}
```
# **Response Elements**

If the action is successful, the service sends back an HTTP 200 response.

The following data is returned in JSON format by the service.

### <span id="page-533-0"></span>**[BaselineId](#page-533-3)**

The ID of the patch baseline that should be used for the patch group.

Type: String

Length Constraints: Minimum length of 20. Maximum length of 128.

```
Pattern: ^[a-zA-Z0-9_\-:/]{20,128}$
```
#### <span id="page-533-1"></span>**[OperatingSystem](#page-533-3)**

The operating system rule specified for patch groups using the patch baseline.

Type: String

```
Valid Values: WINDOWS | AMAZON_LINUX | AMAZON_LINUX_2 | AMAZON_LINUX_2022 | 
UBUNTU | REDHAT_ENTERPRISE_LINUX | SUSE | CENTOS | ORACLE_LINUX | DEBIAN 
| MACOS | RASPBIAN | ROCKY_LINUX | ALMA_LINUX | AMAZON_LINUX_2023
```
### <span id="page-533-2"></span>**[PatchGroup](#page-533-3)**

The name of the patch group.

Type: String

Length Constraints: Minimum length of 1. Maximum length of 256.

Pattern:  $($ [\p{L}\p{Z}\p{N}\_.:/=+\-@]\*)\$

### **Errors**

For information about the errors that are common to all actions, see [Common](#page-1252-0) Errors.

### **InternalServerError**

An error occurred on the server side.

HTTP Status Code: 500

# **Examples**

### **Example**

This example illustrates one usage of GetPatchBaselineForPatchGroup.

### **Sample Request**

```
POST / HTTP/1.1
Host: ssm.us-east-2.amazonaws.com
Accept-Encoding: identity
Content-Length: 66
X-Amz-Target: AmazonSSM.GetPatchBaselineForPatchGroup
X-Amz-Date: 20180309T060906Z
User-Agent: aws-cli/1.11.180 Python/2.7.9 Windows/8 botocore/1.7.38
Content-Type: application/x-amz-json-1.1
Authorization: AWS4-HMAC-SHA256 Credential=AKIAIOSFODNN7EXAMPLE/20180309/us-east-2/ssm/
aws4_request, 
SignedHeaders=content-type;host;x-amz-date;x-amz-target, Signature=39c3b3042cd2aEXAMPLE
{ 
     "PatchGroup": "mypatchgroup", 
     "OperatingSystem": "WINDOWS"
}
```
### **Sample Response**

```
 "BaselineId": "pb-0c10e65780EXAMPLE", 
 "OperatingSystem": "WINDOWS", 
 "PatchGroup": "mypatchgroup"
```
{

**See Also**

}

- AWS [Command](https://docs.aws.amazon.com/goto/aws-cli/ssm-2014-11-06/GetPatchBaselineForPatchGroup) Line Interface
- [AWS](https://docs.aws.amazon.com/goto/DotNetSDKV3/ssm-2014-11-06/GetPatchBaselineForPatchGroup) SDK for .NET
- [AWS](https://docs.aws.amazon.com/goto/SdkForCpp/ssm-2014-11-06/GetPatchBaselineForPatchGroup) SDK for C++
- [AWS](https://docs.aws.amazon.com/goto/SdkForGoV2/ssm-2014-11-06/GetPatchBaselineForPatchGroup) SDK for Go v2
- [AWS](https://docs.aws.amazon.com/goto/SdkForJavaV2/ssm-2014-11-06/GetPatchBaselineForPatchGroup) SDK for Java V2
- AWS SDK for [JavaScript](https://docs.aws.amazon.com/goto/SdkForJavaScriptV3/ssm-2014-11-06/GetPatchBaselineForPatchGroup) V3
- [AWS](https://docs.aws.amazon.com/goto/SdkForPHPV3/ssm-2014-11-06/GetPatchBaselineForPatchGroup) SDK for PHP V3
- AWS SDK for [Python](https://docs.aws.amazon.com/goto/boto3/ssm-2014-11-06/GetPatchBaselineForPatchGroup)
- AWS SDK for [Ruby](https://docs.aws.amazon.com/goto/SdkForRubyV3/ssm-2014-11-06/GetPatchBaselineForPatchGroup) V3

# **GetResourcePolicies**

Returns an array of the Policy object.

### <span id="page-536-3"></span>**Request Syntax**

```
{ 
    "MaxResults": number, 
    "NextToken": "string", 
    "ResourceArn": "string"
}
```
### **Request Parameters**

For information about the parameters that are common to all actions, see Common [Parameters](#page-1249-0).

The request accepts the following data in JSON format.

### <span id="page-536-0"></span>**[MaxResults](#page-536-3)**

The maximum number of items to return for this call. The call also returns a token that you can specify in a subsequent call to get the next set of results.

Type: Integer

Valid Range: Minimum value of 1. Maximum value of 50.

Required: No

#### <span id="page-536-1"></span>**[NextToken](#page-536-3)**

A token to start the list. Use this token to get the next set of results.

Type: String

Required: No

#### <span id="page-536-2"></span>**[ResourceArn](#page-536-3)**

Amazon Resource Name (ARN) of the resource to which the policies are attached.

Type: String

Length Constraints: Minimum length of 20. Maximum length of 2048.

Required: Yes

### <span id="page-537-2"></span>**Response Syntax**

```
{ 
    "NextToken": "string", 
    "Policies": [ 
       \{ "Policy": "string", 
            "PolicyHash": "string", 
            "PolicyId": "string" 
        } 
   \mathbf{I}}
```
### **Response Elements**

If the action is successful, the service sends back an HTTP 200 response.

The following data is returned in JSON format by the service.

### <span id="page-537-0"></span>**[NextToken](#page-537-2)**

The token for the next set of items to return. Use this token to get the next set of results.

Type: String

#### <span id="page-537-1"></span>**[Policies](#page-537-2)**

An array of the Policy object.

Type: Array of [GetResourcePoliciesResponseEntry](#page-1017-3) objects

### **Errors**

For information about the errors that are common to all actions, see [Common](#page-1252-0) Errors.

#### **InternalServerError**

An error occurred on the server side.

### HTTP Status Code: 500

### **ResourceNotFoundException**

The specified parameter to be shared could not be found.

HTTP Status Code: 400

### **ResourcePolicyInvalidParameterException**

One or more parameters specified for the call aren't valid. Verify the parameters and their values and try again.

HTTP Status Code: 400

### **See Also**

- AWS [Command](https://docs.aws.amazon.com/goto/aws-cli/ssm-2014-11-06/GetResourcePolicies) Line Interface
- [AWS](https://docs.aws.amazon.com/goto/DotNetSDKV3/ssm-2014-11-06/GetResourcePolicies) SDK for .NET
- [AWS](https://docs.aws.amazon.com/goto/SdkForCpp/ssm-2014-11-06/GetResourcePolicies) SDK for C++
- [AWS](https://docs.aws.amazon.com/goto/SdkForGoV2/ssm-2014-11-06/GetResourcePolicies) SDK for Go v2
- [AWS](https://docs.aws.amazon.com/goto/SdkForJavaV2/ssm-2014-11-06/GetResourcePolicies) SDK for Java V2
- AWS SDK for [JavaScript](https://docs.aws.amazon.com/goto/SdkForJavaScriptV3/ssm-2014-11-06/GetResourcePolicies) V3
- [AWS](https://docs.aws.amazon.com/goto/SdkForPHPV3/ssm-2014-11-06/GetResourcePolicies) SDK for PHP V3
- AWS SDK for [Python](https://docs.aws.amazon.com/goto/boto3/ssm-2014-11-06/GetResourcePolicies)
- AWS SDK for [Ruby](https://docs.aws.amazon.com/goto/SdkForRubyV3/ssm-2014-11-06/GetResourcePolicies) V3

# **GetServiceSetting**

ServiceSetting is an account-level setting for an AWS service. This setting defines how a user interacts with or uses a service or a feature of a service. For example, if an AWS service charges money to the account based on feature or service usage, then the AWS service team might create a default setting of false. This means the user can't use this feature unless they change the setting to true and intentionally opt in for a paid feature.

Services map a SettingId object to a setting value. AWS services teams define the default value for a SettingId. You can't create a new SettingId, but you can overwrite the default value if you have the ssm:UpdateServiceSetting permission for the setting. Use the [UpdateServiceSetting](#page-867-0) API operation to change the default setting. Or use the [ResetServiceSetting](#page-701-0) to change the value back to the original value defined by the AWS service team.

Query the current service setting for the AWS account.

### <span id="page-539-1"></span>**Request Syntax**

```
{ 
    "SettingId": "string"
}
```
### **Request Parameters**

For information about the parameters that are common to all actions, see Common [Parameters](#page-1249-0).

The request accepts the following data in JSON format.

### <span id="page-539-0"></span>**[SettingId](#page-539-1)**

The ID of the service setting to get. The setting ID can be one of the following.

- /ssm/managed-instance/default-ec2-instance-management-role
- /ssm/automation/customer-script-log-destination
- /ssm/automation/customer-script-log-group-name
- /ssm/documents/console/public-sharing-permission
- /ssm/managed-instance/activation-tier
- /ssm/opsinsights/opscenter
- /ssm/parameter-store/default-parameter-tier
- /ssm/parameter-store/high-throughput-enabled

Type: String

Length Constraints: Minimum length of 1. Maximum length of 1000.

Required: Yes

### <span id="page-540-1"></span>**Response Syntax**

```
{ 
    "ServiceSetting": { 
        "ARN": "string", 
        "LastModifiedDate": number, 
        "LastModifiedUser": "string", 
        "SettingId": "string", 
        "SettingValue": "string", 
        "Status": "string" 
    }
}
```
### **Response Elements**

If the action is successful, the service sends back an HTTP 200 response.

The following data is returned in JSON format by the service.

#### <span id="page-540-0"></span>**[ServiceSetting](#page-540-1)**

The query result of the current service setting.

Type: [ServiceSetting](#page-1225-3) object

### **Errors**

For information about the errors that are common to all actions, see [Common](#page-1252-0) Errors.

#### **InternalServerError**

An error occurred on the server side.

#### HTTP Status Code: 500

#### **ServiceSettingNotFound**

The specified service setting wasn't found. Either the service name or the setting hasn't been provisioned by the AWS service team.

HTTP Status Code: 400

# **Examples**

#### **Example**

This example illustrates one usage of GetServiceSetting.

#### **Sample Request**

```
POST / HTTP/1.1
Host: ssm.us-east-2.amazonaws.com
Accept-Encoding: identity
X-Amz-Target: AmazonSSM.GetServiceSetting
Content-Type: application/x-amz-json-1.1
User-Agent: aws-cli/1.17.12 Python/3.6.8 Darwin/18.7.0 botocore/1.14.12
X-Amz-Date: 20200324T203339Z
Authorization: AWS4-HMAC-SHA256 Credential=AKIAIOSFODNN7EXAMPLE/20200324/us-east-2/ssm/
aws4_request,
SignedHeaders=content-type;host;x-amz-date;x-amz-target, Signature=39c3b3042cd2aEXAMPLE
Content-Length: 54
{ 
     "SettingId": "/ssm/managed-instance/activation-tier"
}
```
#### **Sample Response**

```
{ 
     "ServiceSetting": { 
         "ARN": "arn:aws:ssm:us-east-2:111122223333:servicesetting/ssm/managed-instance/
activation-tier", 
         "LastModifiedDate": 1579136114.275, 
         "LastModifiedUser": "System", 
         "SettingId": "/ssm/managed-instance/activation-tier",
```

```
 "SettingValue": "standard", 
          "Status": "Default" 
     }
}
```
# **See Also**

For more information about using this API in one of the language-specific AWS SDKs, see the following:

- AWS [Command](https://docs.aws.amazon.com/goto/aws-cli/ssm-2014-11-06/GetServiceSetting) Line Interface
- [AWS](https://docs.aws.amazon.com/goto/DotNetSDKV3/ssm-2014-11-06/GetServiceSetting) SDK for .NET
- [AWS](https://docs.aws.amazon.com/goto/SdkForCpp/ssm-2014-11-06/GetServiceSetting) SDK for C++
- [AWS](https://docs.aws.amazon.com/goto/SdkForGoV2/ssm-2014-11-06/GetServiceSetting) SDK for Go v2
- [AWS](https://docs.aws.amazon.com/goto/SdkForJavaV2/ssm-2014-11-06/GetServiceSetting) SDK for Java V2
- AWS SDK for [JavaScript](https://docs.aws.amazon.com/goto/SdkForJavaScriptV3/ssm-2014-11-06/GetServiceSetting) V3
- [AWS](https://docs.aws.amazon.com/goto/SdkForPHPV3/ssm-2014-11-06/GetServiceSetting) SDK for PHP V3
- AWS SDK for [Python](https://docs.aws.amazon.com/goto/boto3/ssm-2014-11-06/GetServiceSetting)
- AWS SDK for [Ruby](https://docs.aws.amazon.com/goto/SdkForRubyV3/ssm-2014-11-06/GetServiceSetting) V3

# **LabelParameterVersion**

A parameter label is a user-defined alias to help you manage different versions of a parameter. When you modify a parameter, AWS Systems Manager automatically saves a new version and increments the version number by one. A label can help you remember the purpose of a parameter when there are multiple versions.

Parameter labels have the following requirements and restrictions.

- A version of a parameter can have a maximum of 10 labels.
- You can't attach the same label to different versions of the same parameter. For example, if version 1 has the label Production, then you can't attach Production to version 2.
- You can move a label from one version of a parameter to another.
- You can't create a label when you create a new parameter. You must attach a label to a specific version of a parameter.
- If you no longer want to use a parameter label, then you can either delete it or move it to a different version of a parameter.
- A label can have a maximum of 100 characters.
- Labels can contain letters (case sensitive), numbers, periods (.), hyphens (-), or underscores (\_).
- Labels can't begin with a number, "aws" or "ssm" (not case sensitive). If a label fails to meet these requirements, then the label isn't associated with a parameter and the system displays it in the list of InvalidLabels.

# <span id="page-543-0"></span>**Request Syntax**

```
{ 
    "Labels": [ "string" ], 
    "Name": "string", 
    "ParameterVersion": number
}
```
# **Request Parameters**

For information about the parameters that are common to all actions, see Common [Parameters](#page-1249-0).

The request accepts the following data in JSON format.

#### <span id="page-544-0"></span>**[Labels](#page-543-0)**

One or more labels to attach to the specified parameter version.

Type: Array of strings

Array Members: Minimum number of 1 item. Maximum number of 10 items.

Length Constraints: Minimum length of 1. Maximum length of 100.

Required: Yes

#### <span id="page-544-1"></span>**[Name](#page-543-0)**

The parameter name on which you want to attach one or more labels.

#### **A** Note

You can't enter the Amazon Resource Name (ARN) for a parameter, only the parameter name itself.

#### Type: String

Length Constraints: Minimum length of 1. Maximum length of 2048.

Required: Yes

#### <span id="page-544-2"></span>**[ParameterVersion](#page-543-0)**

The specific version of the parameter on which you want to attach one or more labels. If no version is specified, the system attaches the label to the latest version.

Type: Long

Required: No

# <span id="page-544-3"></span>**Response Syntax**

```
{ 
    "InvalidLabels": [ "string" ], 
    "ParameterVersion": number
```
}

# **Response Elements**

If the action is successful, the service sends back an HTTP 200 response.

The following data is returned in JSON format by the service.

#### <span id="page-545-0"></span>**[InvalidLabels](#page-544-3)**

The label doesn't meet the requirements. For information about parameter label requirements, see Working with [parameter](https://docs.aws.amazon.com/systems-manager/latest/userguide/sysman-paramstore-labels.html) labels in the *AWS Systems Manager User Guide*.

Type: Array of strings

Array Members: Minimum number of 1 item. Maximum number of 10 items.

Length Constraints: Minimum length of 1. Maximum length of 100.

#### <span id="page-545-1"></span>**[ParameterVersion](#page-544-3)**

The version of the parameter that has been labeled.

Type: Long

### **Errors**

For information about the errors that are common to all actions, see [Common](#page-1252-0) Errors.

#### **InternalServerError**

An error occurred on the server side.

HTTP Status Code: 500

#### **ParameterNotFound**

The parameter couldn't be found. Verify the name and try again.

HTTP Status Code: 400

#### **ParameterVersionLabelLimitExceeded**

A parameter version can have a maximum of ten labels.

#### HTTP Status Code: 400

#### **ParameterVersionNotFound**

The specified parameter version wasn't found. Verify the parameter name and version, and try again.

HTTP Status Code: 400

#### **TooManyUpdates**

There are concurrent updates for a resource that supports one update at a time.

HTTP Status Code: 400

# **Examples**

### **Example**

This example illustrates one usage of LabelParameterVersion.

#### **Sample Request**

```
POST / HTTP/1.1
Host: ssm.us-east-2.amazonaws.com
Accept-Encoding: identity
X-Amz-Target: AmazonSSM.LabelParameterVersion
Content-Type: application/x-amz-json-1.1
User-Agent: aws-cli/2.0.0 Python/3.7.5 Windows/10 botocore/2.0.0dev4
X-Amz-Date: 20200225T191052Z
Authorization: AWS4-HMAC-SHA256 Credential=AKIAIOSFODNN7EXAMPLE/20200229/us-east-2/ssm/
aws4_request,
SignedHeaders=content-type;host;x-amz-date;x-amz-target, Signature=39c3b3042cd2aEXAMPLE
Content-Length: 76
{ 
     "Name": "MyGitHubPassword", 
     "ParameterVersion": 3, 
     "Labels": [ 
         "March-2020" 
     ]
}
```
#### **Sample Response**

```
{ 
     "InvalidLabels": [], 
     "ParameterVersion": 3
}
```
# **See Also**

For more information about using this API in one of the language-specific AWS SDKs, see the following:

- AWS [Command](https://docs.aws.amazon.com/goto/aws-cli/ssm-2014-11-06/LabelParameterVersion) Line Interface
- [AWS](https://docs.aws.amazon.com/goto/DotNetSDKV3/ssm-2014-11-06/LabelParameterVersion) SDK for .NET
- [AWS](https://docs.aws.amazon.com/goto/SdkForCpp/ssm-2014-11-06/LabelParameterVersion) SDK for C++
- [AWS](https://docs.aws.amazon.com/goto/SdkForGoV2/ssm-2014-11-06/LabelParameterVersion) SDK for Go v2
- [AWS](https://docs.aws.amazon.com/goto/SdkForJavaV2/ssm-2014-11-06/LabelParameterVersion) SDK for Java V2
- AWS SDK for [JavaScript](https://docs.aws.amazon.com/goto/SdkForJavaScriptV3/ssm-2014-11-06/LabelParameterVersion) V3
- [AWS](https://docs.aws.amazon.com/goto/SdkForPHPV3/ssm-2014-11-06/LabelParameterVersion) SDK for PHP V3
- AWS SDK for [Python](https://docs.aws.amazon.com/goto/boto3/ssm-2014-11-06/LabelParameterVersion)
- AWS SDK for [Ruby](https://docs.aws.amazon.com/goto/SdkForRubyV3/ssm-2014-11-06/LabelParameterVersion) V3

# **ListAssociations**

Returns all State Manager associations in the current AWS account and AWS Region. You can limit the results to a specific State Manager association document or managed node by specifying a filter. State Manager is a capability of AWS Systems Manager.

# <span id="page-548-1"></span>**Request Syntax**

```
{ 
    "AssociationFilterList": [ 
        { 
            "key": "string", 
            "value": "string" 
        } 
    ], 
    "MaxResults": number, 
    "NextToken": "string"
}
```
# **Request Parameters**

For information about the parameters that are common to all actions, see Common [Parameters](#page-1249-0).

The request accepts the following data in JSON format.

#### <span id="page-548-0"></span>**[AssociationFilterList](#page-548-1)**

One or more filters. Use a filter to return a more specific list of results.

#### **(i)** Note

Filtering associations using the InstanceID attribute only returns legacy associations created using the InstanceID attribute. Associations targeting the managed node that are part of the Target Attributes ResourceGroup or Tags aren't returned.

Type: Array of [AssociationFilter](#page-905-2) objects

Array Members: Minimum number of 1 item.

#### Required: No

#### <span id="page-549-0"></span>**[MaxResults](#page-548-1)**

The maximum number of items to return for this call. The call also returns a token that you can specify in a subsequent call to get the next set of results.

Type: Integer

Valid Range: Minimum value of 1. Maximum value of 50.

Required: No

#### <span id="page-549-1"></span>**[NextToken](#page-548-1)**

The token for the next set of items to return. (You received this token from a previous call.)

Type: String

Required: No

# <span id="page-549-2"></span>**Response Syntax**

```
{ 
    "Associations": [ 
      \{ "AssociationId": "string", 
           "AssociationName": "string", 
           "AssociationVersion": "string", 
           "DocumentVersion": "string", 
           "Duration": number, 
           "InstanceId": "string", 
           "LastExecutionDate": number, 
           "Name": "string", 
           "Overview": { 
              "AssociationStatusAggregatedCount": { 
                 "string" : number
              }, 
              "DetailedStatus": "string", 
              "Status": "string" 
           }, 
           "ScheduleExpression": "string", 
           "ScheduleOffset": number, 
           "TargetMaps": [ 
\{\hspace{.1cm} \}
```

```
 "string" : [ "string" ] 
 } 
          ], 
          "Targets": [ 
\{\hspace{.1cm} \} "Key": "string", 
                "Values": [ "string" ] 
 } 
 ] 
       } 
    ], 
    "NextToken": "string"
}
```
# **Response Elements**

If the action is successful, the service sends back an HTTP 200 response.

The following data is returned in JSON format by the service.

#### <span id="page-550-0"></span>**[Associations](#page-549-2)**

The associations.

Type: Array of [Association](#page-884-4) objects

#### <span id="page-550-1"></span>**[NextToken](#page-549-2)**

The token to use when requesting the next set of items. If there are no additional items to return, the string is empty.

Type: String

# **Errors**

For information about the errors that are common to all actions, see [Common](#page-1252-0) Errors.

#### **InternalServerError**

An error occurred on the server side.

HTTP Status Code: 500

#### **InvalidNextToken**

The specified token isn't valid.

HTTP Status Code: 400

# **Examples**

### **Example**

This example illustrates one usage of ListAssociations.

#### **Sample Request**

```
POST / HTTP/1.1
Host: ssm.us-east-2.amazonaws.com
Accept-Encoding: identity
X-Amz-Target: AmazonSSM.ListAssociations
Content-Type: application/x-amz-json-1.1
User-Agent: aws-cli/1.17.12 Python/3.6.8 Darwin/18.7.0 botocore/1.14.12
X-Amz-Date: 20200325T143814Z
Authorization: AWS4-HMAC-SHA256 Credential=AKIAIOSFODNN7EXAMPLE/20200325/us-east-2/ssm/
aws4_request,
SignedHeaders=content-type;host;x-amz-date;x-amz-target, Signature=39c3b3042cd2aEXAMPLE
Content-Length: 2
```
#### **Sample Response**

```
{ 
     "Associations": [ 
          { 
              "AssociationId": "fa94c678-85c6-4d40-926b-7c791EXAMPLE", 
              "AssociationVersion": "1", 
              "LastExecutionDate": 1582037438.692, 
              "Name": "AWS-UpdateSSMAgent", 
              "Overview": { 
                   "AssociationStatusAggregatedCount": { 
                       "Success": 3 
                   }, 
                   "DetailedStatus": "Success", 
                   "Status": "Success" 
              },
```

```
 "Targets": [ 
 \overline{a} "Key": "tag:ssm", 
                                                         "Values": [ 
                                                                    "true" 
 \sim 100 \sim 100 \sim 100 \sim 100 \sim 100 \sim 100 \sim 100 \sim 100 \sim 100 \sim 100 \sim 100 \sim 100 \sim 100 \sim 100 \sim 100 \sim 100 \sim 100 \sim 100 \sim 100 \sim 100 \sim 100 \sim 100 \sim 100 \sim 100 \sim 
  } 
                                  ] 
                       } 
            ]
}
```
# **See Also**

For more information about using this API in one of the language-specific AWS SDKs, see the following:

- AWS [Command](https://docs.aws.amazon.com/goto/aws-cli/ssm-2014-11-06/ListAssociations) Line Interface
- [AWS](https://docs.aws.amazon.com/goto/DotNetSDKV3/ssm-2014-11-06/ListAssociations) SDK for .NET
- [AWS](https://docs.aws.amazon.com/goto/SdkForCpp/ssm-2014-11-06/ListAssociations) SDK for C++
- [AWS](https://docs.aws.amazon.com/goto/SdkForGoV2/ssm-2014-11-06/ListAssociations) SDK for Go v2
- [AWS](https://docs.aws.amazon.com/goto/SdkForJavaV2/ssm-2014-11-06/ListAssociations) SDK for Java V2
- AWS SDK for [JavaScript](https://docs.aws.amazon.com/goto/SdkForJavaScriptV3/ssm-2014-11-06/ListAssociations) V3
- [AWS](https://docs.aws.amazon.com/goto/SdkForPHPV3/ssm-2014-11-06/ListAssociations) SDK for PHP V3
- AWS SDK for [Python](https://docs.aws.amazon.com/goto/boto3/ssm-2014-11-06/ListAssociations)
- AWS SDK for [Ruby](https://docs.aws.amazon.com/goto/SdkForRubyV3/ssm-2014-11-06/ListAssociations) V3

# **ListAssociationVersions**

Retrieves all versions of an association for a specific association ID.

# <span id="page-553-3"></span>**Request Syntax**

```
{ 
    "AssociationId": "string", 
    "MaxResults": number, 
    "NextToken": "string"
}
```
# **Request Parameters**

For information about the parameters that are common to all actions, see Common [Parameters](#page-1249-0).

The request accepts the following data in JSON format.

#### <span id="page-553-0"></span>**[AssociationId](#page-553-3)**

The association ID for which you want to view all versions.

Type: String

```
Pattern: [0-9a-fA-F]{8}-[0-9a-fA-F]{4}-[0-9a-fA-F]{4}-[0-9a-fA-F]{4}-[0-9a-
fA-F]{12}
```
Required: Yes

#### <span id="page-553-1"></span>**[MaxResults](#page-553-3)**

The maximum number of items to return for this call. The call also returns a token that you can specify in a subsequent call to get the next set of results.

Type: Integer

Valid Range: Minimum value of 1. Maximum value of 50.

Required: No

#### <span id="page-553-2"></span>**[NextToken](#page-553-3)**

A token to start the list. Use this token to get the next set of results.

Type: String

Required: No

# <span id="page-554-0"></span>**Response Syntax**

```
{ 
    "AssociationVersions": [ 
       { 
           "ApplyOnlyAtCronInterval": boolean, 
           "AssociationId": "string", 
           "AssociationName": "string", 
           "AssociationVersion": "string", 
           "CalendarNames": [ "string" ], 
           "ComplianceSeverity": "string", 
           "CreatedDate": number, 
           "DocumentVersion": "string", 
           "Duration": number, 
           "MaxConcurrency": "string", 
           "MaxErrors": "string", 
           "Name": "string", 
           "OutputLocation": { 
              "S3Location": { 
                 "OutputS3BucketName": "string", 
                 "OutputS3KeyPrefix": "string", 
                 "OutputS3Region": "string" 
              } 
           }, 
           "Parameters": { 
              "string" : [ "string" ] 
          }, 
           "ScheduleExpression": "string", 
           "ScheduleOffset": number, 
           "SyncCompliance": "string", 
           "TargetLocations": [ 
\{\hspace{.1cm} \} "Accounts": [ "string" ], 
                 "ExecutionRoleName": "string", 
                 "Regions": [ "string" ], 
                 "TargetLocationAlarmConfiguration": { 
                     "Alarms": [ 
\{ \} "Name": "string"
```

```
 } 
 ], 
                  "IgnorePollAlarmFailure": boolean
               }, 
               "TargetLocationMaxConcurrency": "string", 
               "TargetLocationMaxErrors": "string" 
 } 
         ], 
         "TargetMaps": [ 
\{\hspace{.1cm} \} "string" : [ "string" ] 
 } 
         ], 
         "Targets": [ 
\{\hspace{.1cm} \} "Key": "string", 
               "Values": [ "string" ] 
 } 
        \mathbf{I} } 
   ], 
    "NextToken": "string"
}
```
# **Response Elements**

If the action is successful, the service sends back an HTTP 200 response.

The following data is returned in JSON format by the service.

#### <span id="page-555-0"></span>**[AssociationVersions](#page-554-0)**

Information about all versions of the association for the specified association ID.

Type: Array of [AssociationVersionInfo](#page-910-4) objects

Array Members: Minimum number of 1 item.

#### <span id="page-555-1"></span>**[NextToken](#page-554-0)**

The token for the next set of items to return. Use this token to get the next set of results.

Type: String

### **Errors**

For information about the errors that are common to all actions, see [Common](#page-1252-0) Errors.

#### **AssociationDoesNotExist**

The specified association doesn't exist.

HTTP Status Code: 400

#### **InternalServerError**

An error occurred on the server side.

HTTP Status Code: 500

#### **InvalidNextToken**

The specified token isn't valid.

HTTP Status Code: 400

# **Examples**

#### **Example**

This example illustrates one usage of ListAssociationVersions.

#### **Sample Request**

```
POST / HTTP/1.1
Host: ssm.us-east-2.amazonaws.com
Accept-Encoding: identity
X-Amz-Target: AmazonSSM.ListAssociationVersions
Content-Type: application/x-amz-json-1.1
User-Agent: aws-cli/1.17.12 Python/3.6.8 Darwin/18.7.0 botocore/1.14.12
X-Amz-Date: 20200325T144807Z
Authorization: AWS4-HMAC-SHA256 Credential=AKIAIOSFODNN7EXAMPLE/20200325/us-east-2/ssm/
aws4_request,
SignedHeaders=content-type;host;x-amz-date;x-amz-target, Signature=39c3b3042cd2aEXAMPLE
Content-Length: 57
```
{

"AssociationId": "fa94c678-85c6-4d40-926b-7c791EXAMPLE"

#### **Sample Response**

```
{ 
       "AssociationVersions": [ 
            { 
                  "ApplyOnlyAtCronInterval": false, 
                  "AssociationId": "fa94c678-85c6-4d40-926b-7c791EXAMPLE", 
                  "AssociationVersion": "1", 
                  "CreatedDate": 1561053271.583, 
                  "Name": "AWS-UpdateSSMAgent", 
                  "Parameters": { 
                        "allowDowngrade": [ 
                              "false" 
                        ], 
                        "version": [ 
 "" 
 ] 
                  }, 
                  "Targets": [ 
\overline{a} "Key": "tag:ssm", 
                              "Values": [ 
                                   "true" 
\sim 100 \sim 100 \sim 100 \sim 100 \sim 100 \sim 100 \sim 100 \sim 100 \sim 100 \sim 100 \sim 100 \sim 100 \sim 100 \sim 100 \sim 100 \sim 100 \sim 100 \sim 100 \sim 100 \sim 100 \sim 100 \sim 100 \sim 100 \sim 100 \sim 
 } 
 ] 
            } 
      ]
}
```
# **See Also**

For more information about using this API in one of the language-specific AWS SDKs, see the following:

- AWS [Command](https://docs.aws.amazon.com/goto/aws-cli/ssm-2014-11-06/ListAssociationVersions) Line Interface
- [AWS](https://docs.aws.amazon.com/goto/DotNetSDKV3/ssm-2014-11-06/ListAssociationVersions) SDK for .NET
- [AWS](https://docs.aws.amazon.com/goto/SdkForCpp/ssm-2014-11-06/ListAssociationVersions) SDK for C++
- [AWS](https://docs.aws.amazon.com/goto/SdkForGoV2/ssm-2014-11-06/ListAssociationVersions) SDK for Go v2
- [AWS](https://docs.aws.amazon.com/goto/SdkForJavaV2/ssm-2014-11-06/ListAssociationVersions) SDK for Java V2
- AWS SDK for [JavaScript](https://docs.aws.amazon.com/goto/SdkForJavaScriptV3/ssm-2014-11-06/ListAssociationVersions) V3
- [AWS](https://docs.aws.amazon.com/goto/SdkForPHPV3/ssm-2014-11-06/ListAssociationVersions) SDK for PHP V3
- AWS SDK for [Python](https://docs.aws.amazon.com/goto/boto3/ssm-2014-11-06/ListAssociationVersions)
- AWS SDK for [Ruby](https://docs.aws.amazon.com/goto/SdkForRubyV3/ssm-2014-11-06/ListAssociationVersions) V3

# **ListCommandInvocations**

An invocation is copy of a command sent to a specific managed node. A command can apply to one or more managed nodes. A command invocation applies to one managed node. For example, if a user runs SendCommand against three managed nodes, then a command invocation is created for each requested managed node ID. ListCommandInvocations provide status about command execution.

# <span id="page-559-1"></span>**Request Syntax**

```
{ 
    "CommandId": "string", 
    "Details": boolean, 
    "Filters": [ 
        { 
            "key": "string", 
            "value": "string" 
        } 
    ], 
    "InstanceId": "string", 
    "MaxResults": number, 
    "NextToken": "string"
}
```
# **Request Parameters**

For information about the parameters that are common to all actions, see Common [Parameters](#page-1249-0).

The request accepts the following data in JSON format.

#### <span id="page-559-0"></span>**[CommandId](#page-559-1)**

(Optional) The invocations for a specific command ID.

Type: String

Length Constraints: Fixed length of 36.

Required: No

#### <span id="page-560-0"></span>**[Details](#page-559-1)**

(Optional) If set this returns the response of the command executions and any command output. The default value is false.

Type: Boolean

Required: No

#### <span id="page-560-1"></span>**[Filters](#page-559-1)**

(Optional) One or more filters. Use a filter to return a more specific list of results.

Type: Array of [CommandFilter](#page-950-2) objects

Array Members: Minimum number of 1 item. Maximum number of 5 items.

Required: No

#### <span id="page-560-2"></span>**[InstanceId](#page-559-1)**

(Optional) The command execution details for a specific managed node ID.

Type: String

Pattern: (^i-(\w{8}|\w{17})\$)|(^mi-\w{17}\$)

Required: No

#### <span id="page-560-3"></span>**[MaxResults](#page-559-1)**

(Optional) The maximum number of items to return for this call. The call also returns a token that you can specify in a subsequent call to get the next set of results.

Type: Integer

Valid Range: Minimum value of 1. Maximum value of 50.

Required: No

#### <span id="page-560-4"></span>**[NextToken](#page-559-1)**

(Optional) The token for the next set of items to return. (You received this token from a previous call.)

Type: String

Required: No

# <span id="page-561-0"></span>**Response Syntax**

```
{ 
    "CommandInvocations": [ 
       { 
           "CloudWatchOutputConfig": { 
              "CloudWatchLogGroupName": "string", 
              "CloudWatchOutputEnabled": boolean
           }, 
           "CommandId": "string", 
           "CommandPlugins": [ 
              { 
                  "Name": "string", 
                  "Output": "string", 
                  "OutputS3BucketName": "string", 
                  "OutputS3KeyPrefix": "string", 
                  "OutputS3Region": "string", 
                  "ResponseCode": number, 
                  "ResponseFinishDateTime": number, 
                  "ResponseStartDateTime": number, 
                  "StandardErrorUrl": "string", 
                  "StandardOutputUrl": "string", 
                  "Status": "string", 
                 "StatusDetails": "string" 
              } 
           ], 
           "Comment": "string", 
           "DocumentName": "string", 
           "DocumentVersion": "string", 
           "InstanceId": "string", 
           "InstanceName": "string", 
           "NotificationConfig": { 
              "NotificationArn": "string", 
              "NotificationEvents": [ "string" ], 
              "NotificationType": "string" 
           }, 
           "RequestedDateTime": number, 
           "ServiceRole": "string", 
           "StandardErrorUrl": "string",
```

```
 "StandardOutputUrl": "string", 
           "Status": "string", 
           "StatusDetails": "string", 
           "TraceOutput": "string" 
       } 
    ], 
    "NextToken": "string"
}
```
# **Response Elements**

If the action is successful, the service sends back an HTTP 200 response.

The following data is returned in JSON format by the service.

#### <span id="page-562-0"></span>**[CommandInvocations](#page-561-0)**

(Optional) A list of all invocations.

Type: Array of [CommandInvocation](#page-953-4) objects

#### <span id="page-562-1"></span>**[NextToken](#page-561-0)**

(Optional) The token for the next set of items to return. (You received this token from a previous call.)

Type: String

### **Errors**

For information about the errors that are common to all actions, see [Common](#page-1252-0) Errors.

#### **InternalServerError**

An error occurred on the server side.

HTTP Status Code: 500

#### **InvalidCommandId**

The specified command ID isn't valid. Verify the ID and try again.

HTTP Status Code: 400

#### **InvalidFilterKey**

The specified key isn't valid.

HTTP Status Code: 400

#### **InvalidInstanceId**

The following problems can cause this exception:

- You don't have permission to access the managed node.
- AWS Systems Manager Agent (SSM Agent) isn't running. Verify that SSM Agent is running.
- SSM Agent isn't registered with the SSM endpoint. Try reinstalling SSM Agent.
- The managed node isn't in a valid state. Valid states are: Running, Pending, Stopped, and Stopping. Invalid states are: Shutting-down and Terminated.

HTTP Status Code: 400

#### **InvalidNextToken**

The specified token isn't valid.

HTTP Status Code: 400

# **Examples**

### **Example**

This example illustrates one usage of ListCommandInvocations.

#### **Sample Request**

```
POST / HTTP/1.1
Host: ssm.us-east-2.amazonaws.com
Accept-Encoding: identity
X-Amz-Target: AmazonSSM.ListCommandInvocations
Content-Type: application/x-amz-json-1.1
User-Agent: aws-cli/2.0.0 Python/3.7.5 Windows/10 botocore/2.0.0dev4
X-Amz-Date: 20200221T000322Z
Authorization: AWS4-HMAC-SHA256 Credential=AKIAIOSFODNN7EXAMPLE/20200221/us-east-2/ssm/
aws4_request,
SignedHeaders=content-type;host;x-amz-date;x-amz-target, Signature=39c3b3042cd2aEXAMPLE
Content-Length: 53
```

```
{ 
     "CommandId": "4171bb3b-fe26-48ea-94fe-d1727b4d58e5"
}
```
#### **Sample Response**

```
{ 
     "CommandInvocations": [ 
         { 
              "CloudWatchOutputConfig": { 
                  "CloudWatchLogGroupName": "", 
                  "CloudWatchOutputEnabled": false 
             }, 
              "CommandId": "4171bb3b-fe26-48ea-94fe-d1727EXAMPLE", 
              "CommandPlugins": [], 
              "Comment": "", 
              "DocumentName": "AWS-FindWindowsUpdates", 
              "DocumentVersion": "1", 
              "InstanceId": "i-02573cafcfEXAMPLE", 
              "InstanceName": "EXAMPLE-4J5FVEG.WORKGROUP", 
              "NotificationConfig": { 
                  "NotificationArn": "arn:aws:sns:us-east-2:111122223333:my-us-east-2-
notification-arn", 
                  "NotificationEvents": [ 
                      "All" 
                  ], 
                  "NotificationType": "Invocation" 
             }, 
              "RequestedDateTime": 1579893879.775, 
              "ServiceRole": "arn:aws:iam::111122223333:role/my-SNS-notifications-role", 
              "StandardErrorUrl": "https://s3.us-east-2.amazonaws.com/doc-example-
bucket/my-output/1231bb3b-fe26-48ea-94fe-d1727EXAMPLE/i-02573cafcfEXAMPLE/
awsrunPowerShellScript/0.awsrunPowerShellScript/stderr", 
              "StandardOutputUrl": "https://s3.us-east-2.amazonaws.com/doc-example-
bucket/my-output/1231bb3b-fe26-48ea-94fe-d1727EXAMPLE/i-02573cafcfEXAMPLE/
awsrunPowerShellScript/0.awsrunPowerShellScript/stdout", 
              "Status": "Success", 
              "StatusDetails": "Success" 
         }, 
         { 
              "CloudWatchOutputConfig": { 
                  "CloudWatchLogGroupName": "",
```

```
 "CloudWatchOutputEnabled": false 
             }, 
             "CommandId": "4171bb3b-fe26-48ea-94fe-d1727EXAMPLE", 
             "CommandPlugins": [], 
             "Comment": "", 
             "DocumentName": "AWS-FindWindowsUpdates", 
             "DocumentVersion": "1", 
             "InstanceId": "i-0471e04240EXAMPLE", 
             "InstanceName": "EXAMPLE-A1PDOM8.WORKGROUP", 
             "NotificationConfig": { 
                 "NotificationArn": "arn:aws:sns:us-east-2:111122223333:my-us-east-2-
notification-arn", 
                 "NotificationEvents": [ 
                      "All" 
 ], 
                 "NotificationType": "Invocation" 
             }, 
             "RequestedDateTime": 1579893879.6, 
             "ServiceRole": "arn:aws:iam::111122223333:role/my-SNS-notifications-role", 
             "StandardErrorUrl": "https://s3.us-east-2.amazonaws.com/doc-example-
bucket/my-output/4171bb3b-fe26-48ea-94fe-d1727EXAMPLE/i-0471e04240EXAMPLE/
awsrunPowerShellScript/0.awsrunPowerShellScript/stderr", 
             "StandardOutputUrl": "https://s3.us-east-2.amazonaws.com/doc-example-
bucket/my-output/4171bb3b-fe26-48ea-94fe-d1727EXAMPLE/i-0471e04240EXAMPLE/
awsrunPowerShellScript/0.awsrunPowerShellScript/stdout", 
             "Status": "Success", 
             "StatusDetails": "Success" 
         } 
     ]
}
```
# **See Also**

For more information about using this API in one of the language-specific AWS SDKs, see the following:

- AWS [Command](https://docs.aws.amazon.com/goto/aws-cli/ssm-2014-11-06/ListCommandInvocations) Line Interface
- [AWS](https://docs.aws.amazon.com/goto/DotNetSDKV3/ssm-2014-11-06/ListCommandInvocations) SDK for .NET
- [AWS](https://docs.aws.amazon.com/goto/SdkForCpp/ssm-2014-11-06/ListCommandInvocations) SDK for C++
- [AWS](https://docs.aws.amazon.com/goto/SdkForGoV2/ssm-2014-11-06/ListCommandInvocations) SDK for Go v2
- [AWS](https://docs.aws.amazon.com/goto/SdkForJavaV2/ssm-2014-11-06/ListCommandInvocations) SDK for Java V2
- AWS SDK for [JavaScript](https://docs.aws.amazon.com/goto/SdkForJavaScriptV3/ssm-2014-11-06/ListCommandInvocations) V3
- [AWS](https://docs.aws.amazon.com/goto/SdkForPHPV3/ssm-2014-11-06/ListCommandInvocations) SDK for PHP V3
- AWS SDK for [Python](https://docs.aws.amazon.com/goto/boto3/ssm-2014-11-06/ListCommandInvocations)
- AWS SDK for [Ruby](https://docs.aws.amazon.com/goto/SdkForRubyV3/ssm-2014-11-06/ListCommandInvocations) V3

# **ListCommands**

Lists the commands requested by users of the AWS account.

# <span id="page-567-2"></span>**Request Syntax**

```
{ 
    "CommandId": "string", 
    "Filters": [ 
        { 
            "key": "string", 
            "value": "string" 
        } 
    ], 
    "InstanceId": "string", 
    "MaxResults": number, 
    "NextToken": "string"
}
```
# **Request Parameters**

For information about the parameters that are common to all actions, see Common [Parameters](#page-1249-0).

The request accepts the following data in JSON format.

#### <span id="page-567-0"></span>**[CommandId](#page-567-2)**

(Optional) If provided, lists only the specified command.

Type: String

Length Constraints: Fixed length of 36.

Required: No

#### <span id="page-567-1"></span>**[Filters](#page-567-2)**

(Optional) One or more filters. Use a filter to return a more specific list of results.

Type: Array of [CommandFilter](#page-950-2) objects

Array Members: Minimum number of 1 item. Maximum number of 5 items.

Required: No

#### <span id="page-568-0"></span>**[InstanceId](#page-567-2)**

(Optional) Lists commands issued against this managed node ID.

#### **A** Note

You can't specify a managed node ID in the same command that you specify Status = Pending. This is because the command hasn't reached the managed node yet.

Type: String

Pattern:  $(\n\alpha: (\we\{8\})\we\{17\})\$ )|(^mi-\w{17}\$)

Required: No

#### <span id="page-568-1"></span>**[MaxResults](#page-567-2)**

(Optional) The maximum number of items to return for this call. The call also returns a token that you can specify in a subsequent call to get the next set of results.

Type: Integer

Valid Range: Minimum value of 1. Maximum value of 50.

Required: No

#### <span id="page-568-2"></span>**[NextToken](#page-567-2)**

(Optional) The token for the next set of items to return. (You received this token from a previous call.)

Type: String

Required: No

# <span id="page-568-3"></span>**Response Syntax**

```
{ 
    "Commands": [ 
       { 
           "AlarmConfiguration": { 
              "Alarms": [ 
\overline{a}
```

```
 "Name": "string" 
 } 
              ], 
              "IgnorePollAlarmFailure": boolean
          }, 
          "CloudWatchOutputConfig": { 
              "CloudWatchLogGroupName": "string", 
              "CloudWatchOutputEnabled": boolean
          }, 
          "CommandId": "string", 
          "Comment": "string", 
          "CompletedCount": number, 
          "DeliveryTimedOutCount": number, 
          "DocumentName": "string", 
          "DocumentVersion": "string", 
          "ErrorCount": number, 
          "ExpiresAfter": number, 
          "InstanceIds": [ "string" ], 
          "MaxConcurrency": "string", 
          "MaxErrors": "string", 
          "NotificationConfig": { 
              "NotificationArn": "string", 
              "NotificationEvents": [ "string" ], 
              "NotificationType": "string" 
          }, 
          "OutputS3BucketName": "string", 
          "OutputS3KeyPrefix": "string", 
          "OutputS3Region": "string", 
          "Parameters": { 
              "string" : [ "string" ] 
          }, 
          "RequestedDateTime": number, 
          "ServiceRole": "string", 
          "Status": "string", 
          "StatusDetails": "string", 
          "TargetCount": number, 
          "Targets": [ 
             { 
                 "Key": "string", 
                 "Values": [ "string" ] 
             } 
          ], 
          "TimeoutSeconds": number, 
          "TriggeredAlarms": [
```

```
\{\hspace{.1cm} \} "Name": "string", 
                "State": "string" 
 } 
 ] 
       } 
    ], 
    "NextToken": "string"
}
```
# **Response Elements**

If the action is successful, the service sends back an HTTP 200 response.

The following data is returned in JSON format by the service.

#### <span id="page-570-0"></span>**[Commands](#page-568-3)**

(Optional) The list of commands requested by the user.

Type: Array of [Command](#page-943-4) objects

#### <span id="page-570-1"></span>**[NextToken](#page-568-3)**

(Optional) The token for the next set of items to return. (You received this token from a previous call.)

Type: String

# **Errors**

For information about the errors that are common to all actions, see [Common](#page-1252-0) Errors.

#### **InternalServerError**

An error occurred on the server side.

HTTP Status Code: 500

#### **InvalidCommandId**

The specified command ID isn't valid. Verify the ID and try again.

HTTP Status Code: 400

#### **InvalidFilterKey**

The specified key isn't valid.

HTTP Status Code: 400

#### **InvalidInstanceId**

The following problems can cause this exception:

- You don't have permission to access the managed node.
- AWS Systems Manager Agent (SSM Agent) isn't running. Verify that SSM Agent is running.
- SSM Agent isn't registered with the SSM endpoint. Try reinstalling SSM Agent.
- The managed node isn't in a valid state. Valid states are: Running, Pending, Stopped, and Stopping. Invalid states are: Shutting-down and Terminated.

HTTP Status Code: 400

#### **InvalidNextToken**

The specified token isn't valid.

HTTP Status Code: 400

# **Examples**

### **Example**

This example illustrates one usage of ListCommands.

#### **Sample Request**

```
POST / HTTP/1.1
Host: ssm.us-east-2.amazonaws.com
Accept-Encoding: identity
X-Amz-Target: AmazonSSM.ListCommands
Content-Type: application/x-amz-json-1.1
User-Agent: aws-cli/2.0.0 Python/3.7.5 Windows/10 botocore/2.0.0dev4
X-Amz-Date: 20200221T002657Z
Authorization: AWS4-HMAC-SHA256 Credential=AKIAIOSFODNN7EXAMPLE/20200221/us-east-2/ssm/
aws4_request,
SignedHeaders=content-type;host;x-amz-date;x-amz-target, Signature=39c3b3042cd2aEXAMPLE
Content-Length: 53
```

```
{ 
     "CommandId": "088e4813-f292-48b3-8180-d8be9EXAMPLE"
}
```
#### **Sample Response**

```
{ 
     "Commands": [ 
         { 
              "CloudWatchOutputConfig": { 
                  "CloudWatchLogGroupName": "my-log-group", 
                  "CloudWatchOutputEnabled": true 
             }, 
              "CommandId": "088e4813-f292-48b3-8180-d8be9EXAMPLE", 
              "Comment": "", 
              "CompletedCount": 0, 
              "DeliveryTimedOutCount": 0, 
              "DocumentName": "AWS-InstallMissingWindowsUpdates", 
              "DocumentVersion": "1", 
              "ErrorCount": 0, 
              "ExpiresAfter": 1582248743.188, 
             "InstanceIds": [], 
              "Interactive": false, 
              "MaxConcurrency": "2", 
              "MaxErrors": "3", 
              "NotificationConfig": { 
                  "NotificationArn": "arn:aws:sns:us-east-2:111122223333:my-us-east-2-
notification-arn", 
                  "NotificationEvents": [ 
                      "All" 
                  ], 
                  "NotificationType": "Command" 
             }, 
              "OutputS3BucketName": "doc-example-bucket", 
              "OutputS3KeyPrefix": "my-rc-output", 
              "Parameters": { 
                  "ExcludeKbArticleIds": [ 
 "" 
                  ], 
                  "UpdateLevel": [ 
                      "All" 
 ]
```
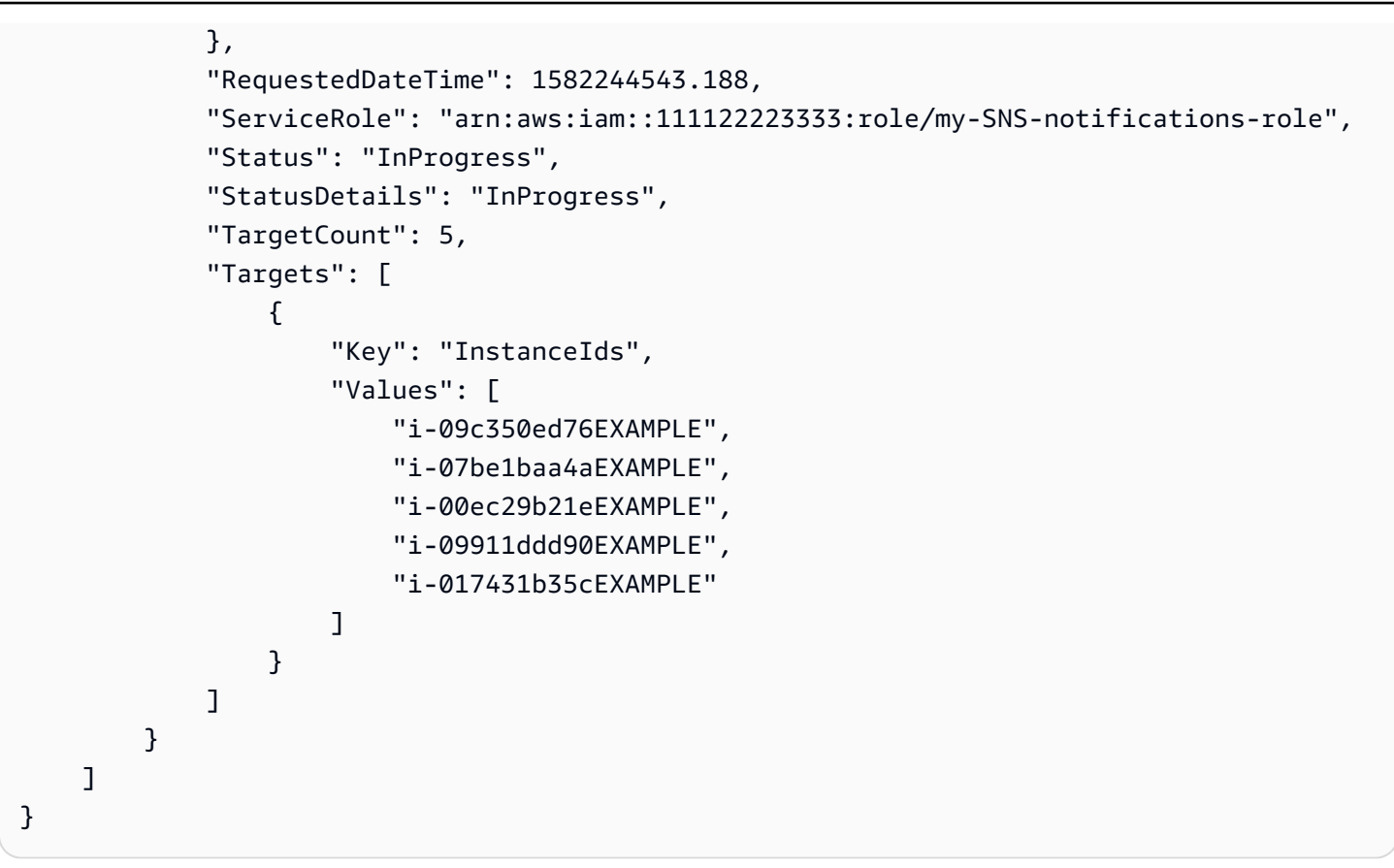

# **See Also**

For more information about using this API in one of the language-specific AWS SDKs, see the following:

- AWS [Command](https://docs.aws.amazon.com/goto/aws-cli/ssm-2014-11-06/ListCommands) Line Interface
- [AWS](https://docs.aws.amazon.com/goto/DotNetSDKV3/ssm-2014-11-06/ListCommands) SDK for .NET
- [AWS](https://docs.aws.amazon.com/goto/SdkForCpp/ssm-2014-11-06/ListCommands) SDK for C++
- [AWS](https://docs.aws.amazon.com/goto/SdkForGoV2/ssm-2014-11-06/ListCommands) SDK for Go v2
- [AWS](https://docs.aws.amazon.com/goto/SdkForJavaV2/ssm-2014-11-06/ListCommands) SDK for Java V2
- AWS SDK for [JavaScript](https://docs.aws.amazon.com/goto/SdkForJavaScriptV3/ssm-2014-11-06/ListCommands) V3
- [AWS](https://docs.aws.amazon.com/goto/SdkForPHPV3/ssm-2014-11-06/ListCommands) SDK for PHP V3
- AWS SDK for [Python](https://docs.aws.amazon.com/goto/boto3/ssm-2014-11-06/ListCommands)
- AWS SDK for [Ruby](https://docs.aws.amazon.com/goto/SdkForRubyV3/ssm-2014-11-06/ListCommands) V3

# **ListComplianceItems**

For a specified resource ID, this API operation returns a list of compliance statuses for different resource types. Currently, you can only specify one resource ID per call. List results depend on the criteria specified in the filter.

# <span id="page-574-2"></span>**Request Syntax**

```
{ 
    "Filters": [ 
        { 
           "Key": "string", 
           "Type": "string", 
           "Values": [ "string" ] 
        } 
    ], 
    "MaxResults": number, 
    "NextToken": "string", 
    "ResourceIds": [ "string" ], 
    "ResourceTypes": [ "string" ]
}
```
# **Request Parameters**

For information about the parameters that are common to all actions, see Common [Parameters](#page-1249-0).

The request accepts the following data in JSON format.

#### <span id="page-574-0"></span>**[Filters](#page-574-2)**

One or more compliance filters. Use a filter to return a more specific list of results.

Type: Array of [ComplianceStringFilter](#page-970-3) objects

Required: No

#### <span id="page-574-1"></span>**[MaxResults](#page-574-2)**

The maximum number of items to return for this call. The call also returns a token that you can specify in a subsequent call to get the next set of results.

Type: Integer

Valid Range: Minimum value of 1. Maximum value of 50.

Required: No

#### <span id="page-575-0"></span>**[NextToken](#page-574-2)**

A token to start the list. Use this token to get the next set of results.

Type: String

Required: No

#### <span id="page-575-1"></span>**[ResourceIds](#page-574-2)**

The ID for the resources from which to get compliance information. Currently, you can only specify one resource ID.

Type: Array of strings

Array Members: Minimum number of 1 item.

Length Constraints: Minimum length of 1. Maximum length of 100.

Required: No

#### <span id="page-575-2"></span>**[ResourceTypes](#page-574-2)**

The type of resource from which to get compliance information. Currently, the only supported resource type is ManagedInstance.

Type: Array of strings

Array Members: Minimum number of 1 item.

Length Constraints: Minimum length of 1. Maximum length of 50.

Required: No

### **Response Syntax**

```
{ 
    "ComplianceItems": [ 
        { 
            "ComplianceType": "string", 
            "Details": {
```
```
 "string" : "string" 
           }, 
           "ExecutionSummary": { 
               "ExecutionId": "string", 
               "ExecutionTime": number, 
               "ExecutionType": "string" 
           }, 
           "Id": "string", 
           "ResourceId": "string", 
           "ResourceType": "string", 
           "Severity": "string", 
           "Status": "string", 
           "Title": "string" 
        } 
    ], 
    "NextToken": "string"
}
```
# **Response Elements**

If the action is successful, the service sends back an HTTP 200 response.

The following data is returned in JSON format by the service.

### **[ComplianceItems](#page-575-0)**

A list of compliance information for the specified resource ID.

Type: Array of [ComplianceItem](#page-965-2) objects

### <span id="page-576-0"></span>**[NextToken](#page-575-0)**

The token for the next set of items to return. Use this token to get the next set of results.

Type: String

# **Errors**

For information about the errors that are common to all actions, see [Common](#page-1252-0) Errors.

### **InternalServerError**

An error occurred on the server side.

#### HTTP Status Code: 500

#### **InvalidFilter**

The filter name isn't valid. Verify the you entered the correct name and try again.

HTTP Status Code: 400

#### **InvalidNextToken**

The specified token isn't valid.

HTTP Status Code: 400

### **InvalidResourceId**

The resource ID isn't valid. Verify that you entered the correct ID and try again.

HTTP Status Code: 400

#### **InvalidResourceType**

The resource type isn't valid. For example, if you are attempting to tag an EC2 instance, the instance must be a registered managed node.

HTTP Status Code: 400

# **Examples**

### **Example**

This example illustrates one usage of ListComplianceItems.

#### **Sample Request**

```
POST / HTTP/1.1
Host: ssm.us-east-2.amazonaws.com
Accept-Encoding: identity
X-Amz-Target: AmazonSSM.ListComplianceItems
Content-Type: application/x-amz-json-1.1
User-Agent: aws-cli/1.17.12 Python/3.6.8 Darwin/18.7.0 botocore/1.14.12
X-Amz-Date: 20200401T173645Z
Authorization: AWS4-HMAC-SHA256 Credential=AKIAIOSFODNN7EXAMPLE/20200401/us-east-2/ssm/
aws4_request, 
SignedHeaders=content-type;host;x-amz-date;x-amz-target, Signature=39c3b3042cd2aEXAMPLE
```

```
Content-Length: 40
{ 
     "ResourceIds": [ 
          "i-0cb99161f6EXAMPLE" 
     ]
}
```
### **Sample Response**

```
{ 
     "ComplianceItems": [ 
          { 
              "ComplianceType": "Association", 
              "ResourceType": "ManagedInstance", 
              "ResourceId": "i-0cb99161f6EXAMPLE", 
              "Id": "bdf308d4-b431-440d-a2ee-dcca7EXAMPLE", 
              "Title": "", 
              "Status": "COMPLIANT", 
              "Severity": "UNSPECIFIED", 
              "ExecutionSummary": { 
                  "ExecutionTime": 1585761335 
              }, 
              "Details": { 
                  "DocumentName": "AWS-GatherSoftwareInventory", 
                  "DocumentVersion": "1" 
              } 
         }, 
          { 
              "ComplianceType": "Association", 
              "ResourceType": "ManagedInstance", 
              "ResourceId": "i-0cb99161f6EXAMPLE", 
              "Id": "fa94c678-85c6-4d40-926b-7c791EXAMPLE", 
              "Title": "", 
              "Status": "COMPLIANT", 
              "Severity": "HIGH", 
              "ExecutionSummary": { 
                  "ExecutionTime": 1585761335 
              }, 
              "Details": { 
                  "DocumentName": "AWS-UpdateSSMAgent", 
                  "DocumentVersion": "1" 
 }
```
}

# **See Also**

- AWS [Command](https://docs.aws.amazon.com/goto/aws-cli/ssm-2014-11-06/ListComplianceItems) Line Interface
- [AWS](https://docs.aws.amazon.com/goto/DotNetSDKV3/ssm-2014-11-06/ListComplianceItems) SDK for .NET
- [AWS](https://docs.aws.amazon.com/goto/SdkForCpp/ssm-2014-11-06/ListComplianceItems) SDK for C++
- [AWS](https://docs.aws.amazon.com/goto/SdkForGoV2/ssm-2014-11-06/ListComplianceItems) SDK for Go v2
- [AWS](https://docs.aws.amazon.com/goto/SdkForJavaV2/ssm-2014-11-06/ListComplianceItems) SDK for Java V2
- AWS SDK for [JavaScript](https://docs.aws.amazon.com/goto/SdkForJavaScriptV3/ssm-2014-11-06/ListComplianceItems) V3
- [AWS](https://docs.aws.amazon.com/goto/SdkForPHPV3/ssm-2014-11-06/ListComplianceItems) SDK for PHP V3
- AWS SDK for [Python](https://docs.aws.amazon.com/goto/boto3/ssm-2014-11-06/ListComplianceItems)
- AWS SDK for [Ruby](https://docs.aws.amazon.com/goto/SdkForRubyV3/ssm-2014-11-06/ListComplianceItems) V3

# **ListComplianceSummaries**

Returns a summary count of compliant and non-compliant resources for a compliance type. For example, this call can return State Manager associations, patches, or custom compliance types according to the filter criteria that you specify.

# <span id="page-580-2"></span>**Request Syntax**

```
{ 
    "Filters": [ 
        { 
            "Key": "string", 
            "Type": "string", 
            "Values": [ "string" ] 
        } 
    ], 
    "MaxResults": number, 
    "NextToken": "string"
}
```
# **Request Parameters**

For information about the parameters that are common to all actions, see Common [Parameters](#page-1249-0).

The request accepts the following data in JSON format.

### <span id="page-580-0"></span>**[Filters](#page-580-2)**

One or more compliance or inventory filters. Use a filter to return a more specific list of results.

Type: Array of [ComplianceStringFilter](#page-970-3) objects

Required: No

### <span id="page-580-1"></span>**[MaxResults](#page-580-2)**

The maximum number of items to return for this call. Currently, you can specify null or 50. The call also returns a token that you can specify in a subsequent call to get the next set of results.

Type: Integer

Valid Range: Minimum value of 1. Maximum value of 50.

#### Required: No

#### <span id="page-581-0"></span>**[NextToken](#page-580-2)**

A token to start the list. Use this token to get the next set of results.

Type: String

Required: No

# <span id="page-581-1"></span>**Response Syntax**

```
{ 
    "ComplianceSummaryItems": [ 
       { 
           "ComplianceType": "string", 
           "CompliantSummary": { 
              "CompliantCount": number, 
               "SeveritySummary": { 
                  "CriticalCount": number, 
                  "HighCount": number, 
                  "InformationalCount": number, 
                  "LowCount": number, 
                  "MediumCount": number, 
                  "UnspecifiedCount": number
              } 
           }, 
           "NonCompliantSummary": { 
              "NonCompliantCount": number, 
              "SeveritySummary": { 
                  "CriticalCount": number, 
                  "HighCount": number, 
                  "InformationalCount": number, 
                  "LowCount": number, 
                  "MediumCount": number, 
                  "UnspecifiedCount": number
              } 
           } 
       } 
    ], 
    "NextToken": "string"
}
```
# **Response Elements**

If the action is successful, the service sends back an HTTP 200 response.

The following data is returned in JSON format by the service.

#### <span id="page-582-0"></span>**[ComplianceSummaryItems](#page-581-1)**

A list of compliant and non-compliant summary counts based on compliance types. For example, this call returns State Manager associations, patches, or custom compliance types according to the filter criteria that you specified.

Type: Array of [ComplianceSummaryItem](#page-972-3) objects

#### <span id="page-582-1"></span>**[NextToken](#page-581-1)**

The token for the next set of items to return. Use this token to get the next set of results.

Type: String

# **Errors**

For information about the errors that are common to all actions, see [Common](#page-1252-0) Errors.

#### **InternalServerError**

An error occurred on the server side.

HTTP Status Code: 500

### **InvalidFilter**

The filter name isn't valid. Verify the you entered the correct name and try again.

HTTP Status Code: 400

### **InvalidNextToken**

The specified token isn't valid.

HTTP Status Code: 400

# **Examples**

# **Example**

This example illustrates one usage of ListComplianceSummaries.

### **Sample Request**

```
POST / HTTP/1.1
Host: ssm.us-east-2.amazonaws.com
Accept-Encoding: identity
X-Amz-Target: AmazonSSM.ListComplianceSummaries
Content-Type: application/x-amz-json-1.1
User-Agent: aws-cli/1.17.12 Python/3.6.8 Darwin/18.7.0 botocore/1.14.12
X-Amz-Date: 20200401T174348Z
Authorization: AWS4-HMAC-SHA256 Credential=AKIAIOSFODNN7EXAMPLE/20200401/us-east-2/ssm/
aws4_request, 
SignedHeaders=content-type;host;x-amz-date;x-amz-target, Signature=39c3b3042cd2aEXAMPLE
Content-Length: 2
```
### **Sample Response**

```
{ 
     "ComplianceSummaryItems": [ 
         { 
              "ComplianceType": "FleetTotal", 
              "CompliantSummary": { 
                  "CompliantCount": 1, 
                  "SeveritySummary": { 
                       "CriticalCount": 0, 
                      "HighCount": 1, 
                      "InformationalCount": 0, 
                      "LowCount": 0,
                      "MediumCount": 0, 
                      "UnspecifiedCount": 0 
 } 
              }, 
              "NonCompliantSummary": { 
                  "NonCompliantCount": 2, 
                  "SeveritySummary": { 
                      "CriticalCount": 0, 
                      "HighCount": 0,
                       "InformationalCount": 0,
```

```
"LowCount": 0,
                    "MediumCount": 0,
                     "UnspecifiedCount": 2 
 } 
             } 
        }, 
         { 
             "ComplianceType": "Association", 
             "CompliantSummary": { 
                 "CompliantCount": 3, 
                 "SeveritySummary": { 
                     "CriticalCount": 0, 
                     "HighCount": 2, 
                     "InformationalCount": 0, 
                    "LowCount": 0,
                    "MediumCount": 0,
                     "UnspecifiedCount": 1 
 } 
             }, 
             "NonCompliantSummary": { 
                 "NonCompliantCount": 0, 
                 "SeveritySummary": { 
                     "CriticalCount": 0, 
                     "HighCount": 0, 
                     "InformationalCount": 0, 
                    "LowCount": 0,
                    "MediumCount": 0,
                     "UnspecifiedCount": 0 
 } 
             } 
         }, 
         { 
             "ComplianceType": "Patch", 
             "CompliantSummary": { 
                 "CompliantCount": 1, 
                 "SeveritySummary": { 
                     "CriticalCount": 0, 
                    "HighCount": 0,
                     "InformationalCount": 0, 
                    "LowCount": 0,
                    "MediumCount": 0,
                     "UnspecifiedCount": 1 
 } 
             },
```
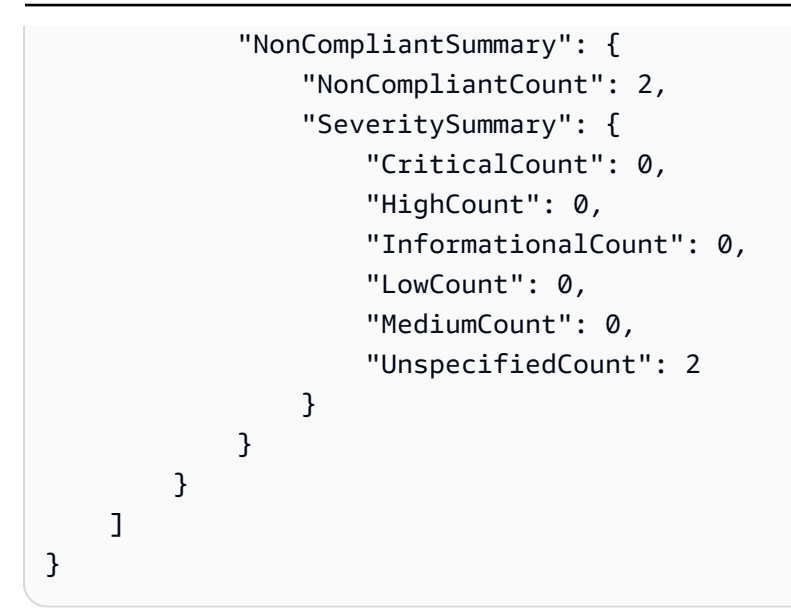

# **See Also**

- AWS [Command](https://docs.aws.amazon.com/goto/aws-cli/ssm-2014-11-06/ListComplianceSummaries) Line Interface
- [AWS](https://docs.aws.amazon.com/goto/DotNetSDKV3/ssm-2014-11-06/ListComplianceSummaries) SDK for .NET
- [AWS](https://docs.aws.amazon.com/goto/SdkForCpp/ssm-2014-11-06/ListComplianceSummaries) SDK for C++
- [AWS](https://docs.aws.amazon.com/goto/SdkForGoV2/ssm-2014-11-06/ListComplianceSummaries) SDK for Go v2
- [AWS](https://docs.aws.amazon.com/goto/SdkForJavaV2/ssm-2014-11-06/ListComplianceSummaries) SDK for Java V2
- AWS SDK for [JavaScript](https://docs.aws.amazon.com/goto/SdkForJavaScriptV3/ssm-2014-11-06/ListComplianceSummaries) V3
- [AWS](https://docs.aws.amazon.com/goto/SdkForPHPV3/ssm-2014-11-06/ListComplianceSummaries) SDK for PHP V3
- AWS SDK for [Python](https://docs.aws.amazon.com/goto/boto3/ssm-2014-11-06/ListComplianceSummaries)
- AWS SDK for [Ruby](https://docs.aws.amazon.com/goto/SdkForRubyV3/ssm-2014-11-06/ListComplianceSummaries) V3

# **ListDocumentMetadataHistory**

Information about approval reviews for a version of a change template in Change Manager.

# <span id="page-586-3"></span>**Request Syntax**

```
{ 
    "DocumentVersion": "string", 
    "MaxResults": number, 
    "Metadata": "string", 
    "Name": "string", 
    "NextToken": "string"
}
```
# **Request Parameters**

For information about the parameters that are common to all actions, see Common [Parameters](#page-1249-0).

The request accepts the following data in JSON format.

### <span id="page-586-0"></span>**[DocumentVersion](#page-586-3)**

The version of the change template.

Type: String

Pattern: ([\$]LATEST|[\$]DEFAULT|^[1-9][0-9]\*\$)

Required: No

### <span id="page-586-1"></span>**[MaxResults](#page-586-3)**

The maximum number of items to return for this call. The call also returns a token that you can specify in a subsequent call to get the next set of results.

Type: Integer

Valid Range: Minimum value of 1. Maximum value of 50.

Required: No

### <span id="page-586-2"></span>**[Metadata](#page-586-3)**

The type of data for which details are being requested. Currently, the only supported value is DocumentReviews.

Type: String

Valid Values: DocumentReviews

Required: Yes

### <span id="page-587-0"></span>**[Name](#page-586-3)**

The name of the change template.

Type: String

Pattern: ^[a-zA-Z0-9\_\-.]{3,128}\$

Required: Yes

### <span id="page-587-1"></span>**[NextToken](#page-586-3)**

The token for the next set of items to return. (You received this token from a previous call.)

Type: String

Required: No

# <span id="page-587-2"></span>**Response Syntax**

```
{ 
    "Author": "string", 
    "DocumentVersion": "string", 
    "Metadata": { 
       "ReviewerResponse": [ 
          { 
              "Comment": [ 
\overline{a} "Content": "string", 
                    "Type": "string" 
 } 
             ], 
              "CreateTime": number, 
              "Reviewer": "string", 
              "ReviewStatus": "string", 
              "UpdatedTime": number
          } 
       ]
```

```
 }, 
    "Name": "string", 
    "NextToken": "string"
}
```
# **Response Elements**

If the action is successful, the service sends back an HTTP 200 response.

The following data is returned in JSON format by the service.

# <span id="page-588-0"></span>**[Author](#page-587-2)**

The user ID of the person in the organization who requested the review of the change template.

Type: String

### <span id="page-588-1"></span>**[DocumentVersion](#page-587-2)**

The version of the change template.

Type: String

```
Pattern: ([$]LATEST|[$]DEFAULT|^[1-9][0-9]*$)
```
### <span id="page-588-2"></span>**[Metadata](#page-587-2)**

Information about the response to the change template approval request.

Type: [DocumentMetadataResponseInfo](#page-1001-1) object

### <span id="page-588-3"></span>**[Name](#page-587-2)**

The name of the change template.

Type: String

Pattern: ^[a-zA-Z0-9\_\-.]{3,128}\$

### <span id="page-588-4"></span>**[NextToken](#page-587-2)**

The maximum number of items to return for this call. The call also returns a token that you can specify in a subsequent call to get the next set of results.

Type: String

# **Errors**

For information about the errors that are common to all actions, see [Common](#page-1252-0) Errors.

### **InternalServerError**

An error occurred on the server side.

HTTP Status Code: 500

### **InvalidDocument**

The specified SSM document doesn't exist.

HTTP Status Code: 400

### **InvalidDocumentVersion**

The document version isn't valid or doesn't exist.

HTTP Status Code: 400

#### **InvalidNextToken**

The specified token isn't valid.

HTTP Status Code: 400

# **Examples**

# **Example**

This example illustrates one usage of ListDocumentMetadataHistory.

### **Sample Request**

```
POST / HTTP/1.1
Host: ssm.us-east-2.amazonaws.com
Accept-Encoding: identity
X-Amz-Target: AmazonSSM.ListDocumentMetadataHistory
Content-Type: application/x-amz-json-1.1
User-Agent: aws-cli/1.17.12 Python/3.6.8 Darwin/18.7.0 botocore/1.14.12
X-Amz-Date: 20210730T154930Z
```

```
Authorization: AWS4-HMAC-SHA256 Credential=AKIAIOSFODNN7EXAMPLE/20210730/us-east-2/ssm/
aws4_request, 
SignedHeaders=content-type;host;x-amz-date;x-amz-target, Signature=39c3b3042cd2aEXAMPLE
Content-Length: 68
{ 
     "Name": "MyChangeManagerTemplate", 
     "Metadata": "DocumentReviews"
```

```
Sample Response
```
}

```
{ 
     "Name": "MyChangeManagerTemplate", 
     "DocumentVersion": "1", 
     "Author": "arn:aws:iam::111122223333:user/JohnDoe", 
     "Metadata": { 
         "ReviewerResponse": [ 
\{\hspace{.1cm} \} "CreateTime": "2021-07-30T11:58:28.025000-07:00", 
                 "UpdatedTime": "2021-07-30T12:01:19.274000-07:00", 
                 "ReviewStatus": "APPROVED", 
                 "Comment": [ 
\{ "Type": "COMMENT", 
                         "Content": "I approve this template version" 
1 1 1 1 1 1 1
 ], 
                 "Reviewer": "arn:aws:iam::111122223333:user/ShirleyRodriguez" 
            }, 
\{\hspace{.1cm} \} "CreateTime": "2021-07-30T11:58:28.025000-07:00", 
                 "UpdatedTime": "2021-07-30T11:58:28.025000-07:00", 
                 "ReviewStatus": "PENDING" 
 } 
         ] 
     }
}
```
# **See Also**

- AWS [Command](https://docs.aws.amazon.com/goto/aws-cli/ssm-2014-11-06/ListDocumentMetadataHistory) Line Interface
- [AWS](https://docs.aws.amazon.com/goto/DotNetSDKV3/ssm-2014-11-06/ListDocumentMetadataHistory) SDK for .NET
- [AWS](https://docs.aws.amazon.com/goto/SdkForCpp/ssm-2014-11-06/ListDocumentMetadataHistory) SDK for C++
- [AWS](https://docs.aws.amazon.com/goto/SdkForGoV2/ssm-2014-11-06/ListDocumentMetadataHistory) SDK for Go v2
- [AWS](https://docs.aws.amazon.com/goto/SdkForJavaV2/ssm-2014-11-06/ListDocumentMetadataHistory) SDK for Java V2
- AWS SDK for [JavaScript](https://docs.aws.amazon.com/goto/SdkForJavaScriptV3/ssm-2014-11-06/ListDocumentMetadataHistory) V3
- [AWS](https://docs.aws.amazon.com/goto/SdkForPHPV3/ssm-2014-11-06/ListDocumentMetadataHistory) SDK for PHP V3
- AWS SDK for [Python](https://docs.aws.amazon.com/goto/boto3/ssm-2014-11-06/ListDocumentMetadataHistory)
- AWS SDK for [Ruby](https://docs.aws.amazon.com/goto/SdkForRubyV3/ssm-2014-11-06/ListDocumentMetadataHistory) V3

# **ListDocuments**

Returns all Systems Manager (SSM) documents in the current AWS account and AWS Region. You can limit the results of this request by using a filter.

# <span id="page-592-1"></span>**Request Syntax**

```
{ 
     "DocumentFilterList": [ 
        { 
            "key": "string", 
            "value": "string" 
        } 
    ], 
     "Filters": [ 
        { 
            "Key": "string", 
            "Values": [ "string" ] 
        } 
    ], 
    "MaxResults": number, 
     "NextToken": "string"
}
```
# **Request Parameters**

For information about the parameters that are common to all actions, see Common [Parameters](#page-1249-0).

The request accepts the following data in JSON format.

### <span id="page-592-0"></span>**[DocumentFilterList](#page-592-1)**

This data type is deprecated. Instead, use Filters.

Type: Array of [DocumentFilter](#page-993-2) objects

Array Members: Minimum number of 1 item.

Required: No

### <span id="page-593-0"></span>**[Filters](#page-592-1)**

One or more DocumentKeyValuesFilter objects. Use a filter to return a more specific list of results. For keys, you can specify one or more key-value pair tags that have been applied to a document. Other valid keys include Owner, Name, PlatformTypes, DocumentType, and TargetType. For example, to return documents you own use Key=Owner,Values=Self. To specify a custom key-value pair, use the format Key=tag: tagName, Values=valueName.

**(i)** Note

This API operation only supports filtering documents by using a single tag key and one or more tag values. For example: Key=tag:tagName,Values=valueName1,valueName2

Type: Array of [DocumentKeyValuesFilter](#page-998-0) objects

Array Members: Minimum number of 0 items. Maximum number of 6 items.

Required: No

#### <span id="page-593-1"></span>**[MaxResults](#page-592-1)**

The maximum number of items to return for this call. The call also returns a token that you can specify in a subsequent call to get the next set of results.

Type: Integer

Valid Range: Minimum value of 1. Maximum value of 50.

Required: No

### <span id="page-593-2"></span>**[NextToken](#page-592-1)**

The token for the next set of items to return. (You received this token from a previous call.)

Type: String

Required: No

# <span id="page-593-3"></span>**Response Syntax**

{

```
 "DocumentIdentifiers": [ 
       { 
          "Author": "string", 
          "CreatedDate": number, 
          "DisplayName": "string", 
          "DocumentFormat": "string", 
          "DocumentType": "string", 
          "DocumentVersion": "string", 
          "Name": "string", 
          "Owner": "string", 
          "PlatformTypes": [ "string" ], 
          "Requires": [ 
\{\hspace{.1cm} \} "Name": "string", 
                 "RequireType": "string", 
                 "Version": "string", 
                 "VersionName": "string" 
 } 
          ], 
          "ReviewStatus": "string", 
          "SchemaVersion": "string", 
          "Tags": [ 
              { 
                 "Key": "string", 
                 "Value": "string" 
 } 
          ], 
          "TargetType": "string", 
          "VersionName": "string" 
       } 
    ], 
    "NextToken": "string"
```
# **Response Elements**

If the action is successful, the service sends back an HTTP 200 response.

The following data is returned in JSON format by the service.

# <span id="page-594-0"></span>**[DocumentIdentifiers](#page-593-3)**

The names of the SSM documents.

}

### Type: Array of [DocumentIdentifier](#page-994-4) objects

### <span id="page-595-0"></span>**[NextToken](#page-593-3)**

The token to use when requesting the next set of items. If there are no additional items to return, the string is empty.

Type: String

# **Errors**

For information about the errors that are common to all actions, see [Common](#page-1252-0) Errors.

#### **InternalServerError**

An error occurred on the server side.

HTTP Status Code: 500

#### **InvalidFilterKey**

The specified key isn't valid.

HTTP Status Code: 400

### **InvalidNextToken**

The specified token isn't valid.

HTTP Status Code: 400

# **Examples**

### **Example**

This example illustrates one usage of ListDocuments.

#### **Sample Request**

```
POST / HTTP/1.1
Host: ssm.us-east-2.amazonaws.com
Accept-Encoding: identity
X-Amz-Target: AmazonSSM.ListDocuments
```

```
Content-Type: application/x-amz-json-1.1
User-Agent: aws-cli/1.17.12 Python/3.6.8 Darwin/18.7.0 botocore/1.14.12
X-Amz-Date: 20200325T150301Z
Authorization: AWS4-HMAC-SHA256 Credential=AKIAIOSFODNN7EXAMPLE/20200325/us-east-2/ssm/
aws4_request,
SignedHeaders=content-type;host;x-amz-date;x-amz-target, Signature=39c3b3042cd2aEXAMPLE
Content-Length: 97
{ 
     "Filters": [ 
          { 
              "Key": "Owner", 
              "Values": [ 
                  "Self" 
              ] 
         }, 
          { 
              "Key": "tag:DocUse", 
              "Values": [ 
                  "Testing" 
             \mathbf{1} } 
     ]
}
```
### **Sample Response**

```
{ 
     "DocumentIdentifiers": [ 
          { 
               "CreatedDate": 1486594364.541, 
               "DocumentFormat": "YAML", 
              "DocumentType": "Automation", 
               "DocumentVersion": "1", 
               "DisplayName": "ExampleDoc", 
               "Name": "Example", 
               "Owner": "111122223333", 
               "PlatformTypes": [ 
                   "Windows", 
                   "Linux" 
              ], 
               "SchemaVersion": "0.3", 
               "Tags": [
```

```
\overline{a} "Key": "DocUse", 
                   "Value": "Testing" 
 } 
           ] 
        } 
    ]
}
```
# **See Also**

- AWS [Command](https://docs.aws.amazon.com/goto/aws-cli/ssm-2014-11-06/ListDocuments) Line Interface
- [AWS](https://docs.aws.amazon.com/goto/DotNetSDKV3/ssm-2014-11-06/ListDocuments) SDK for .NET
- [AWS](https://docs.aws.amazon.com/goto/SdkForCpp/ssm-2014-11-06/ListDocuments) SDK for C++
- [AWS](https://docs.aws.amazon.com/goto/SdkForGoV2/ssm-2014-11-06/ListDocuments) SDK for Go v2
- [AWS](https://docs.aws.amazon.com/goto/SdkForJavaV2/ssm-2014-11-06/ListDocuments) SDK for Java V2
- AWS SDK for [JavaScript](https://docs.aws.amazon.com/goto/SdkForJavaScriptV3/ssm-2014-11-06/ListDocuments) V3
- [AWS](https://docs.aws.amazon.com/goto/SdkForPHPV3/ssm-2014-11-06/ListDocuments) SDK for PHP V3
- AWS SDK for [Python](https://docs.aws.amazon.com/goto/boto3/ssm-2014-11-06/ListDocuments)
- AWS SDK for [Ruby](https://docs.aws.amazon.com/goto/SdkForRubyV3/ssm-2014-11-06/ListDocuments) V3

# **ListDocumentVersions**

List all versions for a document.

# <span id="page-598-3"></span>**Request Syntax**

```
{ 
    "MaxResults": number, 
    "Name": "string", 
    "NextToken": "string"
}
```
# **Request Parameters**

For information about the parameters that are common to all actions, see Common [Parameters](#page-1249-0).

The request accepts the following data in JSON format.

#### <span id="page-598-0"></span>**[MaxResults](#page-598-3)**

The maximum number of items to return for this call. The call also returns a token that you can specify in a subsequent call to get the next set of results.

Type: Integer

Valid Range: Minimum value of 1. Maximum value of 50.

Required: No

#### <span id="page-598-1"></span>**[Name](#page-598-3)**

The name of the document. You can specify an Amazon Resource Name (ARN).

Type: String

Pattern: ^[a-zA-Z0-9\_\-.:/]{3,128}\$

Required: Yes

#### <span id="page-598-2"></span>**[NextToken](#page-598-3)**

The token for the next set of items to return. (You received this token from a previous call.)

Type: String

Required: No

# <span id="page-599-2"></span>**Response Syntax**

```
{ 
    "DocumentVersions": [ 
       { 
           "CreatedDate": number, 
           "DisplayName": "string", 
           "DocumentFormat": "string", 
           "DocumentVersion": "string", 
           "IsDefaultVersion": boolean, 
           "Name": "string", 
           "ReviewStatus": "string", 
           "Status": "string", 
           "StatusInformation": "string", 
           "VersionName": "string" 
       } 
    ], 
    "NextToken": "string"
}
```
# **Response Elements**

If the action is successful, the service sends back an HTTP 200 response.

The following data is returned in JSON format by the service.

### <span id="page-599-0"></span>**[DocumentVersions](#page-599-2)**

The document versions.

Type: Array of [DocumentVersionInfo](#page-1010-4) objects

Array Members: Minimum number of 1 item.

#### <span id="page-599-1"></span>**[NextToken](#page-599-2)**

The token to use when requesting the next set of items. If there are no additional items to return, the string is empty.

Type: String

# **Errors**

For information about the errors that are common to all actions, see [Common](#page-1252-0) Errors.

### **InternalServerError**

An error occurred on the server side.

HTTP Status Code: 500

### **InvalidDocument**

The specified SSM document doesn't exist.

HTTP Status Code: 400

### **InvalidNextToken**

The specified token isn't valid.

HTTP Status Code: 400

# **Examples**

# **Example**

This example illustrates one usage of ListDocumentVersions.

### **Sample Request**

```
POST / HTTP/1.1
Host: ssm.us-east-2.amazonaws.com
Accept-Encoding: identity
X-Amz-Target: AmazonSSM.ListDocumentVersions
Content-Type: application/x-amz-json-1.1
User-Agent: aws-cli/1.17.12 Python/3.6.8 Darwin/18.7.0 botocore/1.14.12
X-Amz-Date: 20200325T151751Z
Authorization: AWS4-HMAC-SHA256 Credential=AKIAIOSFODNN7EXAMPLE/20200325/us-east-2/ssm/
aws4_request,
SignedHeaders=content-type;host;x-amz-date;x-amz-target, Signature=39c3b3042cd2aEXAMPLE
```

```
Content-Length: 30
{ 
     "Name": "AWS-UpdateSSMAgent"
}
```
#### **Sample Response**

```
{ 
     "DocumentVersions": [ 
          { 
               "CreatedDate": 1486594364.541, 
               "DisplayName": "ExampleDoc", 
               "DocumentFormat": "JSON", 
               "DocumentVersion": "1", 
               "IsDefaultVersion": true, 
               "Name": "AWS-UpdateSSMAgent", 
               "Status": "Active" 
          } 
     ]
}
```
# **See Also**

- AWS [Command](https://docs.aws.amazon.com/goto/aws-cli/ssm-2014-11-06/ListDocumentVersions) Line Interface
- [AWS](https://docs.aws.amazon.com/goto/DotNetSDKV3/ssm-2014-11-06/ListDocumentVersions) SDK for .NET
- [AWS](https://docs.aws.amazon.com/goto/SdkForCpp/ssm-2014-11-06/ListDocumentVersions) SDK for C++
- [AWS](https://docs.aws.amazon.com/goto/SdkForGoV2/ssm-2014-11-06/ListDocumentVersions) SDK for Go v2
- [AWS](https://docs.aws.amazon.com/goto/SdkForJavaV2/ssm-2014-11-06/ListDocumentVersions) SDK for Java V2
- AWS SDK for [JavaScript](https://docs.aws.amazon.com/goto/SdkForJavaScriptV3/ssm-2014-11-06/ListDocumentVersions) V3
- [AWS](https://docs.aws.amazon.com/goto/SdkForPHPV3/ssm-2014-11-06/ListDocumentVersions) SDK for PHP V3
- AWS SDK for [Python](https://docs.aws.amazon.com/goto/boto3/ssm-2014-11-06/ListDocumentVersions)
- AWS SDK for [Ruby](https://docs.aws.amazon.com/goto/SdkForRubyV3/ssm-2014-11-06/ListDocumentVersions) V3

# **ListInventoryEntries**

<span id="page-602-2"></span>A list of inventory items returned by the request.

# **Request Syntax**

```
{ 
    "Filters": [ 
        { 
            "Key": "string", 
            "Type": "string", 
            "Values": [ "string" ] 
        } 
    ], 
    "InstanceId": "string", 
    "MaxResults": number, 
    "NextToken": "string", 
    "TypeName": "string"
}
```
# **Request Parameters**

For information about the parameters that are common to all actions, see Common [Parameters](#page-1249-0).

The request accepts the following data in JSON format.

### <span id="page-602-0"></span>**[Filters](#page-602-2)**

One or more filters. Use a filter to return a more specific list of results.

Type: Array of [InventoryFilter](#page-1061-3) objects

Array Members: Minimum number of 1 item. Maximum number of 5 items.

Required: No

#### <span id="page-602-1"></span>**[InstanceId](#page-602-2)**

The managed node ID for which you want inventory information.

Type: String

### Pattern:  $(\ni-(\w{8}|\w{17})\$   $)(\n-mi-\w{17}\$ )

Required: Yes

#### <span id="page-603-0"></span>**[MaxResults](#page-602-2)**

The maximum number of items to return for this call. The call also returns a token that you can specify in a subsequent call to get the next set of results.

Type: Integer

Valid Range: Minimum value of 1. Maximum value of 50.

Required: No

#### <span id="page-603-1"></span>**[NextToken](#page-602-2)**

The token for the next set of items to return. (You received this token from a previous call.)

Type: String

Required: No

#### <span id="page-603-2"></span>**[TypeName](#page-602-2)**

The type of inventory item for which you want information.

Type: String

Length Constraints: Minimum length of 1. Maximum length of 100.

Pattern: ^(AWS|Custom):.\*\$

Required: Yes

# <span id="page-603-3"></span>**Response Syntax**

```
{ 
    "CaptureTime": "string", 
    "Entries": [ 
        { 
            "string" : "string" 
        }
```

```
 ], 
    "InstanceId": "string", 
    "NextToken": "string", 
    "SchemaVersion": "string", 
    "TypeName": "string"
}
```
# **Response Elements**

If the action is successful, the service sends back an HTTP 200 response.

The following data is returned in JSON format by the service.

#### <span id="page-604-0"></span>**[CaptureTime](#page-603-3)**

The time that inventory information was collected for the managed nodes.

Type: String

Pattern: ^(20)[0-9][0-9]-(0[1-9]|1[012])-([12][0-9]|3[01]|0[1-9])(T) (2[0-3]|[0-1][0-9])(:[0-5][0-9])(:[0-5][0-9])(Z)\$

#### <span id="page-604-1"></span>**[Entries](#page-603-3)**

A list of inventory items on the managed nodes.

Type: Array of string to string maps

Array Members: Minimum number of 0 items. Maximum number of 10000 items.

Map Entries: Minimum number of 0 items. Maximum number of 50 items.

Key Length Constraints: Minimum length of 1. Maximum length of 64.

Value Length Constraints: Minimum length of 0. Maximum length of 4096.

<span id="page-604-2"></span>**[InstanceId](#page-603-3)**

The managed node ID targeted by the request to query inventory information.

Type: String

Pattern:  $(\n\alpha \cup \{\n\}\n\wedge \alpha \cup \{\n\} | \wedge \alpha \cup \alpha \wedge \alpha \cup \{\n\} \$ 

#### <span id="page-605-0"></span>**[NextToken](#page-603-3)**

The token to use when requesting the next set of items. If there are no additional items to return, the string is empty.

Type: String

### <span id="page-605-1"></span>**[SchemaVersion](#page-603-3)**

The inventory schema version used by the managed nodes.

Type: String

```
Pattern: \land ([0-9]{1,6})(\.[0-9]{1,6})$
```
#### <span id="page-605-2"></span>**[TypeName](#page-603-3)**

The type of inventory item returned by the request.

Type: String

Length Constraints: Minimum length of 1. Maximum length of 100.

```
Pattern: ^(AWS|Custom):.*$
```
# **Errors**

For information about the errors that are common to all actions, see [Common](#page-1252-0) Errors.

### **InternalServerError**

An error occurred on the server side.

HTTP Status Code: 500

#### **InvalidFilter**

The filter name isn't valid. Verify the you entered the correct name and try again.

HTTP Status Code: 400

#### **InvalidInstanceId**

The following problems can cause this exception:

• You don't have permission to access the managed node.

- AWS Systems Manager Agent (SSM Agent) isn't running. Verify that SSM Agent is running.
- SSM Agent isn't registered with the SSM endpoint. Try reinstalling SSM Agent.
- The managed node isn't in a valid state. Valid states are: Running, Pending, Stopped, and Stopping. Invalid states are: Shutting-down and Terminated.

HTTP Status Code: 400

### **InvalidNextToken**

The specified token isn't valid.

HTTP Status Code: 400

### **InvalidTypeNameException**

The parameter type name isn't valid.

HTTP Status Code: 400

# **Examples**

# **Example**

This example illustrates one usage of ListInventoryEntries.

### **Sample Request**

```
POST / HTTP/1.1
Host: ssm.us-east-2.amazonaws.com
Accept-Encoding: identity
X-Amz-Target: AmazonSSM.ListInventoryEntries
Content-Type: application/x-amz-json-1.1
User-Agent: aws-cli/1.17.12 Python/3.6.8 Darwin/18.7.0 botocore/1.14.12
X-Amz-Date: 20200330T154930Z
Authorization: AWS4-HMAC-SHA256 Credential=AKIAIOSFODNN7EXAMPLE/20200330/us-east-2/ssm/
aws4_request, 
SignedHeaders=content-type;host;x-amz-date;x-amz-target, Signature=39c3b3042cd2aEXAMPLE
Content-Length: 68
{ 
     "InstanceId": "i-04bf6ad63bEXAMPLE", 
     "TypeName": "AWS:Application"
}
```
{

### **Sample Response**

```
 "CaptureTime": "2020-03-30T15:45:32Z", 
 "Entries": [ 
     { 
         "Architecture": "i386", 
         "InstalledTime": "2020-01-15T00:00:00Z", 
         "Name": "AWS Tools for Windows", 
         "PackageId": "{2088D019-97CC-4349-BA45-9777568EAE94}", 
         "Publisher": "Amazon Web Services Developer Relations", 
         "Version": "3.15.925" 
     }, 
     { 
         "Architecture": "i386", 
         "Name": "Amazon SSM Agent", 
         "PackageId": "{2a4673c2-68c6-4a4c-9be6-c3b1be96fdff}", 
         "Publisher": "Amazon Web Services", 
         "Version": "2.3.930.0" 
     }, 
     { 
         "Architecture": "x86_64", 
         "InstalledTime": "2018-10-14T00:00:00Z", 
         "Name": "aws-cfn-bootstrap", 
         "PackageId": "{34CD0CCF-195B-4BC5-B409-D44EB9A129C8}", 
         "Publisher": "Amazon Web Services", 
         "Version": "1.4.31" 
     }, 
     { 
         "Architecture": "x86_64", 
         "InstalledTime": "2020-03-10T00:00:00Z", 
         "Name": "PowerShell 7-x64", 
         "PackageId": "{B324E508-9AAE-446A-BC4C-BB446E8C2A18}", 
         "Publisher": "Microsoft Corporation", 
         "Version": "7.0.0.0" 
     }, 
     { 
         "Architecture": "x86_64", 
         "InstalledTime": "2019-09-06T00:00:00Z", 
         "Name": "AWS PV Drivers", 
         "PackageId": "{C1F68A8D-F235-4886-87B0-150107C07EDA}", 
         "Publisher": "Amazon Web Services", 
         "Version": "8.3.2" 
     }
```

```
 ], 
     "InstanceId": "i-04bf6ad63bEXAMPLE", 
     "SchemaVersion": "1.1", 
     "TypeName": "AWS:Application"
}
```
# **See Also**

- AWS [Command](https://docs.aws.amazon.com/goto/aws-cli/ssm-2014-11-06/ListInventoryEntries) Line Interface
- [AWS](https://docs.aws.amazon.com/goto/DotNetSDKV3/ssm-2014-11-06/ListInventoryEntries) SDK for .NET
- [AWS](https://docs.aws.amazon.com/goto/SdkForCpp/ssm-2014-11-06/ListInventoryEntries) SDK for C++
- [AWS](https://docs.aws.amazon.com/goto/SdkForGoV2/ssm-2014-11-06/ListInventoryEntries) SDK for Go v2
- [AWS](https://docs.aws.amazon.com/goto/SdkForJavaV2/ssm-2014-11-06/ListInventoryEntries) SDK for Java V2
- AWS SDK for [JavaScript](https://docs.aws.amazon.com/goto/SdkForJavaScriptV3/ssm-2014-11-06/ListInventoryEntries) V3
- [AWS](https://docs.aws.amazon.com/goto/SdkForPHPV3/ssm-2014-11-06/ListInventoryEntries) SDK for PHP V3
- AWS SDK for [Python](https://docs.aws.amazon.com/goto/boto3/ssm-2014-11-06/ListInventoryEntries)
- AWS SDK for [Ruby](https://docs.aws.amazon.com/goto/SdkForRubyV3/ssm-2014-11-06/ListInventoryEntries) V3

# **ListOpsItemEvents**

Returns a list of all OpsItem events in the current AWS Region and AWS account. You can limit the results to events associated with specific OpsItems by specifying a filter.

# <span id="page-609-2"></span>**Request Syntax**

```
{ 
    "Filters": [ 
        { 
            "Key": "string", 
            "Operator": "string", 
            "Values": [ "string" ] 
        } 
    ], 
    "MaxResults": number, 
    "NextToken": "string"
}
```
# **Request Parameters**

For information about the parameters that are common to all actions, see Common [Parameters](#page-1249-0).

The request accepts the following data in JSON format.

# <span id="page-609-0"></span>**[Filters](#page-609-2)**

One or more OpsItem filters. Use a filter to return a more specific list of results.

Type: Array of [OpsItemEventFilter](#page-1131-3) objects

Required: No

### <span id="page-609-1"></span>**[MaxResults](#page-609-2)**

The maximum number of items to return for this call. The call also returns a token that you can specify in a subsequent call to get the next set of results.

Type: Integer

Valid Range: Minimum value of 1. Maximum value of 50.

Required: No

### <span id="page-610-0"></span>**[NextToken](#page-609-2)**

A token to start the list. Use this token to get the next set of results.

Type: String

Required: No

# <span id="page-610-3"></span>**Response Syntax**

```
{ 
     "NextToken": "string", 
     "Summaries": [ 
        { 
            "CreatedBy": { 
                "Arn": "string" 
            }, 
            "CreatedTime": number, 
            "Detail": "string", 
            "DetailType": "string", 
            "EventId": "string", 
            "OpsItemId": "string", 
            "Source": "string" 
        } 
   \mathbf{I}}
```
# **Response Elements**

If the action is successful, the service sends back an HTTP 200 response.

The following data is returned in JSON format by the service.

### <span id="page-610-1"></span>**[NextToken](#page-610-3)**

The token for the next set of items to return. Use this token to get the next set of results.

Type: String

### <span id="page-610-2"></span>**[Summaries](#page-610-3)**

A list of event information for the specified OpsItems.

Type: Array of [OpsItemEventSummary](#page-1133-5) objects

# **Errors**

For information about the errors that are common to all actions, see [Common](#page-1252-0) Errors.

### **InternalServerError**

An error occurred on the server side.

HTTP Status Code: 500

### **OpsItemInvalidParameterException**

A specified parameter argument isn't valid. Verify the available arguments and try again.

HTTP Status Code: 400

### **OpsItemLimitExceededException**

The request caused OpsItems to exceed one or more quotas.

HTTP Status Code: 400

### **OpsItemNotFoundException**

The specified OpsItem ID doesn't exist. Verify the ID and try again.

HTTP Status Code: 400

# **See Also**

- AWS [Command](https://docs.aws.amazon.com/goto/aws-cli/ssm-2014-11-06/ListOpsItemEvents) Line Interface
- [AWS](https://docs.aws.amazon.com/goto/DotNetSDKV3/ssm-2014-11-06/ListOpsItemEvents) SDK for .NET
- [AWS](https://docs.aws.amazon.com/goto/SdkForCpp/ssm-2014-11-06/ListOpsItemEvents) SDK for C++
- [AWS](https://docs.aws.amazon.com/goto/SdkForGoV2/ssm-2014-11-06/ListOpsItemEvents) SDK for Go v2
- [AWS](https://docs.aws.amazon.com/goto/SdkForJavaV2/ssm-2014-11-06/ListOpsItemEvents) SDK for Java V2
- AWS SDK for [JavaScript](https://docs.aws.amazon.com/goto/SdkForJavaScriptV3/ssm-2014-11-06/ListOpsItemEvents) V3
- [AWS](https://docs.aws.amazon.com/goto/SdkForPHPV3/ssm-2014-11-06/ListOpsItemEvents) SDK for PHP V3
- AWS SDK for [Python](https://docs.aws.amazon.com/goto/boto3/ssm-2014-11-06/ListOpsItemEvents)
- AWS SDK for [Ruby](https://docs.aws.amazon.com/goto/SdkForRubyV3/ssm-2014-11-06/ListOpsItemEvents) V3

# **ListOpsItemRelatedItems**

Lists all related-item resources associated with a Systems Manager OpsCenter OpsItem. OpsCenter is a capability of AWS Systems Manager.

# <span id="page-613-2"></span>**Request Syntax**

```
{ 
    "Filters": [ 
        { 
           "Key": "string", 
           "Operator": "string", 
           "Values": [ "string" ] 
        } 
    ], 
    "MaxResults": number, 
    "NextToken": "string", 
    "OpsItemId": "string"
}
```
# **Request Parameters**

For information about the parameters that are common to all actions, see Common [Parameters](#page-1249-0).

The request accepts the following data in JSON format.

## <span id="page-613-0"></span>**[Filters](#page-613-2)**

One or more OpsItem filters. Use a filter to return a more specific list of results.

Type: Array of [OpsItemRelatedItemsFilter](#page-1139-3) objects

Required: No

## <span id="page-613-1"></span>**[MaxResults](#page-613-2)**

The maximum number of items to return for this call. The call also returns a token that you can specify in a subsequent call to get the next set of results.

Type: Integer

Valid Range: Minimum value of 1. Maximum value of 50.

### Required: No

### <span id="page-614-0"></span>**[NextToken](#page-613-2)**

The token for the next set of items to return. (You received this token from a previous call.)

Type: String

Required: No

### <span id="page-614-1"></span>**[OpsItemId](#page-613-2)**

The ID of the OpsItem for which you want to list all related-item resources.

Type: String

Pattern: ^(oi)-[0-9a-f]{12}\$

Required: No

# <span id="page-614-2"></span>**Response Syntax**

```
{ 
    "NextToken": "string", 
    "Summaries": [ 
        { 
           "AssociationId": "string", 
           "AssociationType": "string", 
           "CreatedBy": { 
               "Arn": "string" 
           }, 
           "CreatedTime": number, 
           "LastModifiedBy": { 
               "Arn": "string" 
           }, 
           "LastModifiedTime": number, 
           "OpsItemId": "string", 
           "ResourceType": "string", 
           "ResourceUri": "string" 
        } 
    ]
}
```
# **Response Elements**

If the action is successful, the service sends back an HTTP 200 response.

The following data is returned in JSON format by the service.

### <span id="page-615-0"></span>**[NextToken](#page-614-2)**

The token for the next set of items to return. Use this token to get the next set of results.

Type: String

#### <span id="page-615-1"></span>**[Summaries](#page-614-2)**

A list of related-item resources for the specified OpsItem.

Type: Array of [OpsItemRelatedItemSummary](#page-1141-5) objects

## **Errors**

For information about the errors that are common to all actions, see [Common](#page-1252-0) Errors.

#### **InternalServerError**

An error occurred on the server side.

HTTP Status Code: 500

### **OpsItemInvalidParameterException**

A specified parameter argument isn't valid. Verify the available arguments and try again.

HTTP Status Code: 400

## **Examples**

## **Example**

This example illustrates one usage of ListOpsItemRelatedItems.

### **Sample Request**

POST / HTTP/1.1

Host: ssm.us-east-1.amazonaws.com Accept-Encoding: identity X-Amz-Target: AmazonSSM.ListOpsItemRelatedItems Content-Type: application/x-amz-json-1.1 User-Agent: aws-cli/2.2.4 Python/3.8.8 Linux/5.4.129-72.229.amzn2int.x86\_64 exe/ x86\_64.amzn.2 prompt/off command/ssm.list-ops-item-related-items X-Amz-Date: 20210910T180314Z Authorization: AWS4-HMAC-SHA256 Credential=AKIAIOSFODNN7EXAMPLE/20210910/useast-1/ssm/aws4\_request, SignedHeaders=content-type;host;x-amz-date;x-amz-target, Signature=39c3b3042cd2aEXAMPLE Content-Length: 32 { "OpsItemId": "oi-f99f2EXAMPLE" }

## **Sample Response**

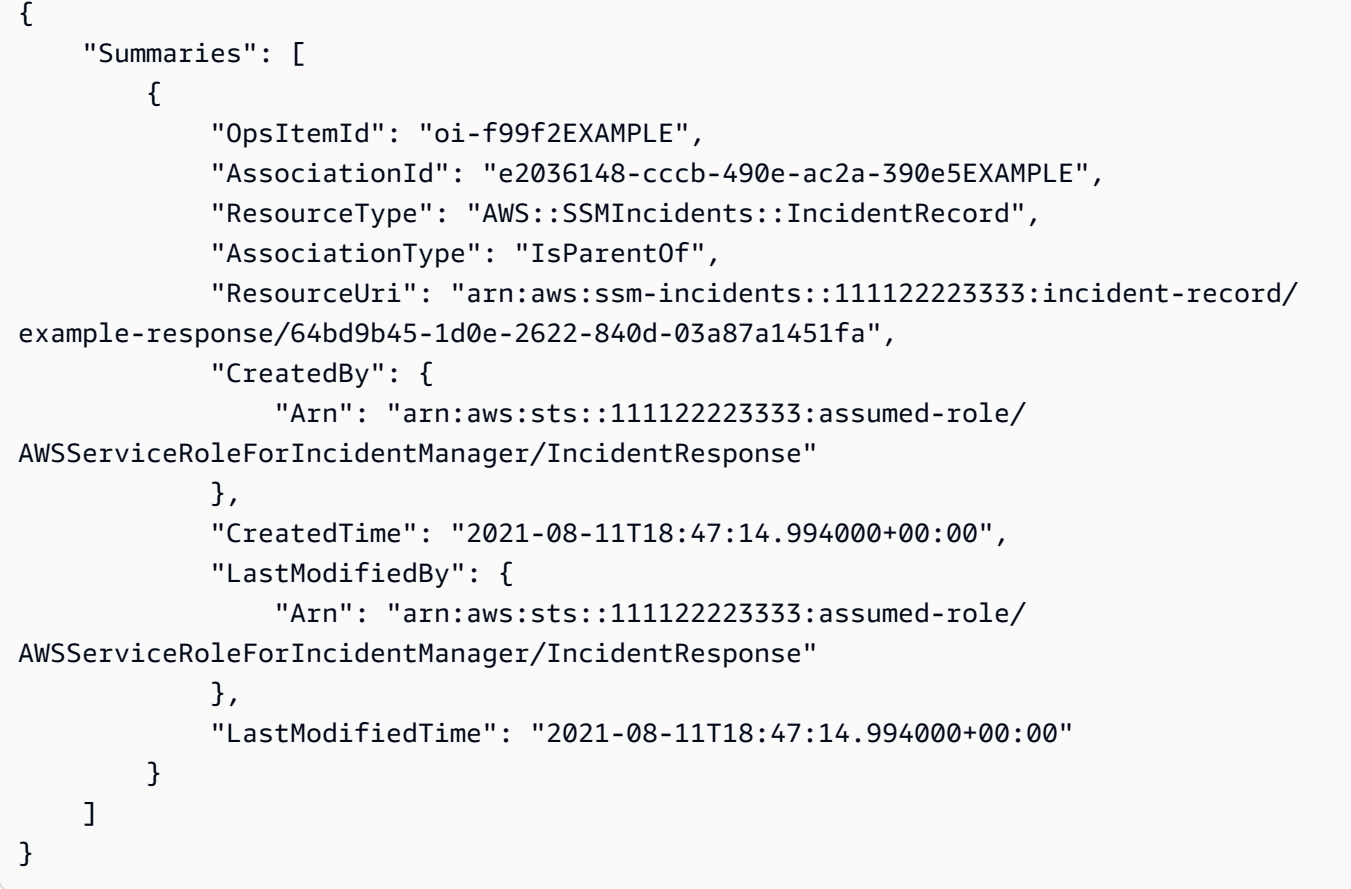

# **See Also**

- AWS [Command](https://docs.aws.amazon.com/goto/aws-cli/ssm-2014-11-06/ListOpsItemRelatedItems) Line Interface
- [AWS](https://docs.aws.amazon.com/goto/DotNetSDKV3/ssm-2014-11-06/ListOpsItemRelatedItems) SDK for .NET
- [AWS](https://docs.aws.amazon.com/goto/SdkForCpp/ssm-2014-11-06/ListOpsItemRelatedItems) SDK for C++
- [AWS](https://docs.aws.amazon.com/goto/SdkForGoV2/ssm-2014-11-06/ListOpsItemRelatedItems) SDK for Go v2
- [AWS](https://docs.aws.amazon.com/goto/SdkForJavaV2/ssm-2014-11-06/ListOpsItemRelatedItems) SDK for Java V2
- AWS SDK for [JavaScript](https://docs.aws.amazon.com/goto/SdkForJavaScriptV3/ssm-2014-11-06/ListOpsItemRelatedItems) V3
- [AWS](https://docs.aws.amazon.com/goto/SdkForPHPV3/ssm-2014-11-06/ListOpsItemRelatedItems) SDK for PHP V3
- AWS SDK for [Python](https://docs.aws.amazon.com/goto/boto3/ssm-2014-11-06/ListOpsItemRelatedItems)
- AWS SDK for [Ruby](https://docs.aws.amazon.com/goto/SdkForRubyV3/ssm-2014-11-06/ListOpsItemRelatedItems) V3

# **ListOpsMetadata**

AWS Systems Manager calls this API operation when displaying all Application Manager OpsMetadata objects or blobs.

# <span id="page-618-2"></span>**Request Syntax**

```
{ 
    "Filters": [ 
        { 
            "Key": "string", 
            "Values": [ "string" ] 
        } 
    ], 
    "MaxResults": number, 
    "NextToken": "string"
}
```
# **Request Parameters**

For information about the parameters that are common to all actions, see Common [Parameters](#page-1249-0).

The request accepts the following data in JSON format.

## <span id="page-618-0"></span>**[Filters](#page-618-2)**

One or more filters to limit the number of OpsMetadata objects returned by the call.

Type: Array of [OpsMetadataFilter](#page-1150-2) objects

Array Members: Minimum number of 0 items. Maximum number of 10 items.

Required: No

### <span id="page-618-1"></span>**[MaxResults](#page-618-2)**

The maximum number of items to return for this call. The call also returns a token that you can specify in a subsequent call to get the next set of results.

Type: Integer

Valid Range: Minimum value of 1. Maximum value of 50.

#### Required: No

### <span id="page-619-0"></span>**[NextToken](#page-618-2)**

A token to start the list. Use this token to get the next set of results.

Type: String

Required: No

## <span id="page-619-3"></span>**Response Syntax**

```
{ 
    "NextToken": "string", 
    "OpsMetadataList": [ 
        { 
           "CreationDate": number, 
           "LastModifiedDate": number, 
           "LastModifiedUser": "string", 
           "OpsMetadataArn": "string", 
           "ResourceId": "string" 
        } 
    ]
}
```
# **Response Elements**

If the action is successful, the service sends back an HTTP 200 response.

The following data is returned in JSON format by the service.

### <span id="page-619-1"></span>**[NextToken](#page-619-3)**

The token for the next set of items to return. Use this token to get the next set of results.

Type: String

### <span id="page-619-2"></span>**[OpsMetadataList](#page-619-3)**

Returns a list of OpsMetadata objects.

Type: Array of [OpsMetadata](#page-1148-5) objects

Array Members: Minimum number of 1 item. Maximum number of 50 items.

# **Errors**

For information about the errors that are common to all actions, see [Common](#page-1252-0) Errors.

## **InternalServerError**

An error occurred on the server side.

HTTP Status Code: 500

## **OpsMetadataInvalidArgumentException**

One of the arguments passed is invalid.

HTTP Status Code: 400

# **See Also**

- AWS [Command](https://docs.aws.amazon.com/goto/aws-cli/ssm-2014-11-06/ListOpsMetadata) Line Interface
- [AWS](https://docs.aws.amazon.com/goto/DotNetSDKV3/ssm-2014-11-06/ListOpsMetadata) SDK for .NET
- [AWS](https://docs.aws.amazon.com/goto/SdkForCpp/ssm-2014-11-06/ListOpsMetadata) SDK for C++
- [AWS](https://docs.aws.amazon.com/goto/SdkForGoV2/ssm-2014-11-06/ListOpsMetadata) SDK for Go v2
- [AWS](https://docs.aws.amazon.com/goto/SdkForJavaV2/ssm-2014-11-06/ListOpsMetadata) SDK for Java V2
- AWS SDK for [JavaScript](https://docs.aws.amazon.com/goto/SdkForJavaScriptV3/ssm-2014-11-06/ListOpsMetadata) V3
- [AWS](https://docs.aws.amazon.com/goto/SdkForPHPV3/ssm-2014-11-06/ListOpsMetadata) SDK for PHP V3
- AWS SDK for [Python](https://docs.aws.amazon.com/goto/boto3/ssm-2014-11-06/ListOpsMetadata)
- AWS SDK for [Ruby](https://docs.aws.amazon.com/goto/SdkForRubyV3/ssm-2014-11-06/ListOpsMetadata) V3

# **ListResourceComplianceSummaries**

Returns a resource-level summary count. The summary includes information about compliant and non-compliant statuses and detailed compliance-item severity counts, according to the filter criteria you specify.

# <span id="page-621-2"></span>**Request Syntax**

```
{ 
    "Filters": [ 
        { 
            "Key": "string", 
            "Type": "string", 
            "Values": [ "string" ] 
        } 
    ], 
    "MaxResults": number, 
    "NextToken": "string"
}
```
# **Request Parameters**

For information about the parameters that are common to all actions, see Common [Parameters](#page-1249-0).

The request accepts the following data in JSON format.

## <span id="page-621-0"></span>**[Filters](#page-621-2)**

One or more filters. Use a filter to return a more specific list of results.

Type: Array of [ComplianceStringFilter](#page-970-3) objects

Required: No

## <span id="page-621-1"></span>**[MaxResults](#page-621-2)**

The maximum number of items to return for this call. The call also returns a token that you can specify in a subsequent call to get the next set of results.

Type: Integer

Valid Range: Minimum value of 1. Maximum value of 50.

### Required: No

### <span id="page-622-0"></span>**[NextToken](#page-621-2)**

A token to start the list. Use this token to get the next set of results.

Type: String

Required: No

# <span id="page-622-1"></span>**Response Syntax**

```
{ 
    "NextToken": "string", 
    "ResourceComplianceSummaryItems": [ 
       { 
           "ComplianceType": "string", 
           "CompliantSummary": { 
              "CompliantCount": number, 
              "SeveritySummary": { 
                 "CriticalCount": number, 
                 "HighCount": number, 
                 "InformationalCount": number, 
                 "LowCount": number, 
                 "MediumCount": number, 
                 "UnspecifiedCount": number
              } 
           }, 
           "ExecutionSummary": { 
              "ExecutionId": "string", 
              "ExecutionTime": number, 
              "ExecutionType": "string" 
           }, 
           "NonCompliantSummary": { 
              "NonCompliantCount": number, 
              "SeveritySummary": { 
                 "CriticalCount": number, 
                 "HighCount": number, 
                 "InformationalCount": number, 
                 "LowCount": number, 
                 "MediumCount": number, 
                 "UnspecifiedCount": number
 }
```

```
 }, 
           "OverallSeverity": "string", 
           "ResourceId": "string", 
           "ResourceType": "string", 
           "Status": "string" 
        } 
    ]
}
```
# **Response Elements**

If the action is successful, the service sends back an HTTP 200 response.

The following data is returned in JSON format by the service.

### <span id="page-623-0"></span>**[NextToken](#page-622-1)**

The token for the next set of items to return. Use this token to get the next set of results.

Type: String

### <span id="page-623-1"></span>**[ResourceComplianceSummaryItems](#page-622-1)**

A summary count for specified or targeted managed nodes. Summary count includes information about compliant and non-compliant State Manager associations, patch status, or custom items according to the filter criteria that you specify.

Type: Array of [ResourceComplianceSummaryItem](#page-1197-5) objects

# **Errors**

For information about the errors that are common to all actions, see [Common](#page-1252-0) Errors.

### **InternalServerError**

An error occurred on the server side.

HTTP Status Code: 500

### **InvalidFilter**

The filter name isn't valid. Verify the you entered the correct name and try again.

HTTP Status Code: 400

## **InvalidNextToken**

The specified token isn't valid.

HTTP Status Code: 400

# **Examples**

## **Example**

This example illustrates one usage of ListResourceComplianceSummaries.

## **Sample Request**

```
POST / HTTP/1.1
Host: ssm.us-east-2.amazonaws.com
Accept-Encoding: identity
X-Amz-Target: AmazonSSM.ListResourceComplianceSummaries
Content-Type: application/x-amz-json-1.1
User-Agent: aws-cli/1.17.12 Python/3.6.8 Darwin/18.7.0 botocore/1.14.12
X-Amz-Date: 20200401T185225Z
Authorization: AWS4-HMAC-SHA256 Credential=AKIAIOSFODNN7EXAMPLE/20200401/us-east-2/ssm/
aws4_request, 
SignedHeaders=content-type;host;x-amz-date;x-amz-target, Signature=39c3b3042cd2aEXAMPLE
Content-Length: 2
```
## **Sample Response**

```
{ 
     "ResourceComplianceSummaryItems": [ 
         { 
              "ComplianceType": "Association", 
              "CompliantSummary": { 
                  "CompliantCount": 3, 
                  "SeveritySummary": { 
                      "CriticalCount": 0, 
                      "HighCount": 1, 
                      "InformationalCount": 0, 
                     "LowCount": 0,
                     "MediumCount": 0,
                      "UnspecifiedCount": 2 
 } 
             },
```

```
 "ExecutionSummary": { 
                  "ExecutionTime": 1585766022 
             }, 
             "NonCompliantSummary": { 
                  "NonCompliantCount": 0, 
                  "SeveritySummary": { 
                      "CriticalCount": 0, 
                      "HighCount": 0, 
                      "InformationalCount": 0, 
                     "LowCount": 0,
                     "MediumCount": 0,
                      "UnspecifiedCount": 0 
 } 
             }, 
             "OverallSeverity": "HIGH", 
             "ResourceId": "i-04bf6ad63bEXAMPLE", 
             "ResourceType": "ManagedInstance", 
             "Status": "COMPLIANT" 
         }, 
         { 
             "ComplianceType": "Patch", 
             "CompliantSummary": { 
                  "CompliantCount": 27, 
                  "SeveritySummary": { 
                      "CriticalCount": 0, 
                     "HighCount": 0,
                      "InformationalCount": 0, 
                     "LowCount": 0,
                     "MediumCount": 0,
                      "UnspecifiedCount": 27 
 } 
             }, 
             "ExecutionSummary": { 
                  "ExecutionId": "b95523e7-28e5-488e-a753-fd1d3EXAMPLE", 
                  "ExecutionTime": 1585244656, 
                  "ExecutionType": "Command" 
             }, 
             "NonCompliantSummary": { 
                  "NonCompliantCount": 1, 
                  "SeveritySummary": { 
                      "CriticalCount": 0, 
                     "HighCount": 0,
                      "InformationalCount": 0, 
                     "LowCount": 0,
```

```
"MediumCount": 0,
                      "UnspecifiedCount": 1 
 } 
             }, 
             "OverallSeverity": "UNSPECIFIED", 
             "ResourceId": "i-04bf6ad63bEXAMPLE", 
             "ResourceType": "ManagedInstance", 
             "Status": "NON_COMPLIANT" 
         } 
     ]
}
```
# **See Also**

- AWS [Command](https://docs.aws.amazon.com/goto/aws-cli/ssm-2014-11-06/ListResourceComplianceSummaries) Line Interface
- [AWS](https://docs.aws.amazon.com/goto/DotNetSDKV3/ssm-2014-11-06/ListResourceComplianceSummaries) SDK for .NET
- [AWS](https://docs.aws.amazon.com/goto/SdkForCpp/ssm-2014-11-06/ListResourceComplianceSummaries) SDK for C++
- [AWS](https://docs.aws.amazon.com/goto/SdkForGoV2/ssm-2014-11-06/ListResourceComplianceSummaries) SDK for Go v2
- [AWS](https://docs.aws.amazon.com/goto/SdkForJavaV2/ssm-2014-11-06/ListResourceComplianceSummaries) SDK for Java V2
- AWS SDK for [JavaScript](https://docs.aws.amazon.com/goto/SdkForJavaScriptV3/ssm-2014-11-06/ListResourceComplianceSummaries) V3
- [AWS](https://docs.aws.amazon.com/goto/SdkForPHPV3/ssm-2014-11-06/ListResourceComplianceSummaries) SDK for PHP V3
- AWS SDK for [Python](https://docs.aws.amazon.com/goto/boto3/ssm-2014-11-06/ListResourceComplianceSummaries)
- AWS SDK for [Ruby](https://docs.aws.amazon.com/goto/SdkForRubyV3/ssm-2014-11-06/ListResourceComplianceSummaries) V3

# **ListResourceDataSync**

Lists your resource data sync configurations. Includes information about the last time a sync attempted to start, the last sync status, and the last time a sync successfully completed.

The number of sync configurations might be too large to return using a single call to ListResourceDataSync. You can limit the number of sync configurations returned by using the MaxResults parameter. To determine whether there are more sync configurations to list, check the value of NextToken in the output. If there are more sync configurations to list, you can request them by specifying the NextToken returned in the call to the parameter of a subsequent call.

# <span id="page-627-2"></span>**Request Syntax**

```
{ 
    "MaxResults": number, 
    "NextToken": "string", 
    "SyncType": "string"
}
```
# **Request Parameters**

For information about the parameters that are common to all actions, see Common [Parameters](#page-1249-0).

The request accepts the following data in JSON format.

## <span id="page-627-0"></span>**[MaxResults](#page-627-2)**

The maximum number of items to return for this call. The call also returns a token that you can specify in a subsequent call to get the next set of results.

Type: Integer

Valid Range: Minimum value of 1. Maximum value of 50.

Required: No

## <span id="page-627-1"></span>**[NextToken](#page-627-2)**

A token to start the list. Use this token to get the next set of results.

Type: String

#### Required: No

### <span id="page-628-0"></span>**[SyncType](#page-627-2)**

View a list of resource data syncs according to the sync type. Specify SyncToDestination to view resource data syncs that synchronize data to an Amazon S3 bucket. Specify SyncFromSource to view resource data syncs from AWS Organizations or from multiple AWS Regions.

Type: String

Length Constraints: Minimum length of 1. Maximum length of 64.

Required: No

# <span id="page-628-1"></span>**Response Syntax**

```
{ 
    "NextToken": "string", 
    "ResourceDataSyncItems": [ 
       { 
           "LastStatus": "string", 
           "LastSuccessfulSyncTime": number, 
           "LastSyncStatusMessage": "string", 
           "LastSyncTime": number, 
           "S3Destination": { 
              "AWSKMSKeyARN": "string", 
              "BucketName": "string", 
              "DestinationDataSharing": { 
                 "DestinationDataSharingType": "string" 
              }, 
              "Prefix": "string", 
              "Region": "string", 
              "SyncFormat": "string" 
           }, 
           "SyncCreatedTime": number, 
           "SyncLastModifiedTime": number, 
           "SyncName": "string", 
           "SyncSource": { 
              "AwsOrganizationsSource": { 
                 "OrganizationalUnits": [ 
\overline{a} "OrganizationalUnitId": "string"
```
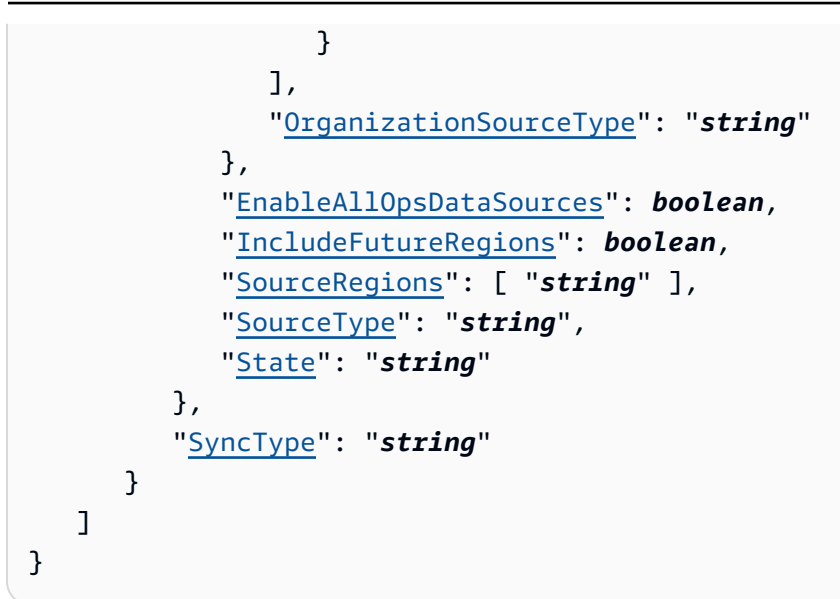

# **Response Elements**

If the action is successful, the service sends back an HTTP 200 response.

The following data is returned in JSON format by the service.

## <span id="page-629-0"></span>**[NextToken](#page-628-1)**

The token for the next set of items to return. Use this token to get the next set of results.

Type: String

## <span id="page-629-1"></span>**[ResourceDataSyncItems](#page-628-1)**

A list of your current resource data sync configurations and their statuses.

Type: Array of [ResourceDataSyncItem](#page-1202-5) objects

# **Errors**

For information about the errors that are common to all actions, see [Common](#page-1252-0) Errors.

## **InternalServerError**

An error occurred on the server side.

HTTP Status Code: 500

## **InvalidNextToken**

The specified token isn't valid.

HTTP Status Code: 400

## **ResourceDataSyncInvalidConfigurationException**

The specified sync configuration is invalid.

HTTP Status Code: 400

# **Examples**

## **Example**

This example illustrates one usage of ListResourceDataSync.

## **Sample Request**

```
POST / HTTP/1.1
Host: ssm.us-east-2.amazonaws.com
Accept-Encoding: identity
X-Amz-Target: AmazonSSM.ListResourceDataSync
Content-Type: application/x-amz-json-1.1
User-Agent: aws-cli/1.17.12 Python/3.6.8 Darwin/18.7.0 botocore/1.14.12
X-Amz-Date: 20200330T143820Z
Authorization: AWS4-HMAC-SHA256 Credential=AKIAIOSFODNN7EXAMPLE/20200330/us-east-2/ssm/
aws4_request, 
SignedHeaders=content-type;host;x-amz-date;x-amz-target, Signature=39c3b3042cd2aEXAMPLE
Content-Length: 2
```
## **Sample Response**

```
{ 
     "ResourceDataSyncItems": [ 
         { 
              "LastStatus": "Successful", 
              "LastSuccessfulSyncTime": 1585578819.829, 
              "LastSyncStatusMessage": "The sync was successfully completed", 
              "LastSyncTime": 1585578819.829, 
              "S3Destination": {
```

```
 "BucketName": "exampleBucket", 
                   "Prefix": "dataSync", 
                   "Region": "us-east-2", 
                   "SyncFormat": "JsonSerDe" 
              }, 
              "SyncCreatedTime": 1585330479.404, 
              "SyncLastModifiedTime": 1585330479.404, 
              "SyncName": "exampleSync" 
          } 
     ]
}
```
# **See Also**

- AWS [Command](https://docs.aws.amazon.com/goto/aws-cli/ssm-2014-11-06/ListResourceDataSync) Line Interface
- [AWS](https://docs.aws.amazon.com/goto/DotNetSDKV3/ssm-2014-11-06/ListResourceDataSync) SDK for .NET
- [AWS](https://docs.aws.amazon.com/goto/SdkForCpp/ssm-2014-11-06/ListResourceDataSync) SDK for C++
- [AWS](https://docs.aws.amazon.com/goto/SdkForGoV2/ssm-2014-11-06/ListResourceDataSync) SDK for Go v2
- [AWS](https://docs.aws.amazon.com/goto/SdkForJavaV2/ssm-2014-11-06/ListResourceDataSync) SDK for Java V2
- AWS SDK for [JavaScript](https://docs.aws.amazon.com/goto/SdkForJavaScriptV3/ssm-2014-11-06/ListResourceDataSync) V3
- [AWS](https://docs.aws.amazon.com/goto/SdkForPHPV3/ssm-2014-11-06/ListResourceDataSync) SDK for PHP V3
- AWS SDK for [Python](https://docs.aws.amazon.com/goto/boto3/ssm-2014-11-06/ListResourceDataSync)
- AWS SDK for [Ruby](https://docs.aws.amazon.com/goto/SdkForRubyV3/ssm-2014-11-06/ListResourceDataSync) V3

# **ListTagsForResource**

Returns a list of the tags assigned to the specified resource.

<span id="page-632-2"></span>For information about the ID format for each supported resource type, see [AddTagsToResource.](#page-52-0)

## **Request Syntax**

```
{ 
    "ResourceId": "string", 
    "ResourceType": "string"
}
```
# **Request Parameters**

For information about the parameters that are common to all actions, see Common [Parameters](#page-1249-0).

The request accepts the following data in JSON format.

### <span id="page-632-0"></span>**[ResourceId](#page-632-2)**

The resource ID for which you want to see a list of tags.

Type: String

Required: Yes

### <span id="page-632-1"></span>**[ResourceType](#page-632-2)**

Returns a list of tags for a specific resource type.

Type: String

```
Valid Values: Document | ManagedInstance | MaintenanceWindow | Parameter | 
PatchBaseline | OpsItem | OpsMetadata | Automation | Association
```
Required: Yes

# <span id="page-632-3"></span>**Response Syntax**

{

```
 "TagList": [ 
          { 
              "Key": "string", 
              "Value": "string" 
          } 
    \mathbf{I}}
```
# **Response Elements**

If the action is successful, the service sends back an HTTP 200 response.

The following data is returned in JSON format by the service.

## <span id="page-633-0"></span>**[TagList](#page-632-3)**

A list of tags.

Type: Array of [Tag](#page-1242-2) objects

Array Members: Maximum number of 1000 items.

## **Errors**

For information about the errors that are common to all actions, see [Common](#page-1252-0) Errors.

## **InternalServerError**

An error occurred on the server side.

HTTP Status Code: 500

### **InvalidResourceId**

The resource ID isn't valid. Verify that you entered the correct ID and try again.

HTTP Status Code: 400

### **InvalidResourceType**

The resource type isn't valid. For example, if you are attempting to tag an EC2 instance, the instance must be a registered managed node.

HTTP Status Code: 400

# **Examples**

## **Example**

This example illustrates one usage of ListTagsForResource.

## **Sample Request**

```
POST / HTTP/1.1
Host: ssm.us-east-2.amazonaws.com
Accept-Encoding: identity
X-Amz-Target: AmazonSSM.ListTagsForResource
Content-Type: application/x-amz-json-1.1
User-Agent: aws-cli/2.0.0 Python/3.7.5 Windows/10 botocore/2.0.0dev4
X-Amz-Date: 20200221T003710Z
Authorization: AWS4-HMAC-SHA256 Credential=AKIAIOSFODNN7EXAMPLE/20200221/us-east-2/ssm/
aws4_request,
SignedHeaders=content-type;host;x-amz-date;x-amz-target, Signature=39c3b3042cd2aEXAMPLE
Content-Length: 71
{ 
     "ResourceType": "PatchBaseline", 
     "ResourceId": "pb-0c10e65780EXAMPLE"
}
```
## **Sample Response**

```
{ 
      "TagList": [ 
           { 
                "Key": "Platform", 
                "Value": "Windows Server" 
           }, 
           { 
                "Key": "Environment", 
                "Value": "Production" 
           }, 
           { 
                "Key": "Region", 
                "Value": "EMEA"
```
}

# **See Also**

- AWS [Command](https://docs.aws.amazon.com/goto/aws-cli/ssm-2014-11-06/ListTagsForResource) Line Interface
- [AWS](https://docs.aws.amazon.com/goto/DotNetSDKV3/ssm-2014-11-06/ListTagsForResource) SDK for .NET
- [AWS](https://docs.aws.amazon.com/goto/SdkForCpp/ssm-2014-11-06/ListTagsForResource) SDK for C++
- [AWS](https://docs.aws.amazon.com/goto/SdkForGoV2/ssm-2014-11-06/ListTagsForResource) SDK for Go v2
- [AWS](https://docs.aws.amazon.com/goto/SdkForJavaV2/ssm-2014-11-06/ListTagsForResource) SDK for Java V2
- AWS SDK for [JavaScript](https://docs.aws.amazon.com/goto/SdkForJavaScriptV3/ssm-2014-11-06/ListTagsForResource) V3
- [AWS](https://docs.aws.amazon.com/goto/SdkForPHPV3/ssm-2014-11-06/ListTagsForResource) SDK for PHP V3
- AWS SDK for [Python](https://docs.aws.amazon.com/goto/boto3/ssm-2014-11-06/ListTagsForResource)
- AWS SDK for [Ruby](https://docs.aws.amazon.com/goto/SdkForRubyV3/ssm-2014-11-06/ListTagsForResource) V3

# **ModifyDocumentPermission**

Shares a AWS Systems Manager document (SSM document)publicly or privately. If you share a document privately, you must specify the Amazon Web Services user IDs for those people who can use the document. If you share a document publicly, you must specify *All* as the account ID.

# <span id="page-636-2"></span>**Request Syntax**

```
{ 
    "AccountIdsToAdd": [ "string" ], 
    "AccountIdsToRemove": [ "string" ], 
    "Name": "string", 
    "PermissionType": "string", 
    "SharedDocumentVersion": "string"
}
```
# **Request Parameters**

For information about the parameters that are common to all actions, see Common [Parameters](#page-1249-0).

The request accepts the following data in JSON format.

## <span id="page-636-0"></span>**[AccountIdsToAdd](#page-636-2)**

The Amazon Web Services users that should have access to the document. The account IDs can either be a group of account IDs or *All*.

Type: Array of strings

Array Members: Maximum number of 20 items.

Pattern: (?i)all|[0-9]{12}

Required: No

### <span id="page-636-1"></span>**[AccountIdsToRemove](#page-636-2)**

The Amazon Web Services users that should no longer have access to the document. The Amazon Web Services user can either be a group of account IDs or *All*. This action has a higher priority than AccountIdsToAdd. If you specify an ID to add and the same ID to remove, the system removes access to the document.

Type: Array of strings

Array Members: Maximum number of 20 items.

Pattern: (?i)all|[0-9]{12}

Required: No

#### <span id="page-637-0"></span>**[Name](#page-636-2)**

The name of the document that you want to share.

Type: String

Pattern: ^[a-zA-Z0-9\_\-.]{3,128}\$

Required: Yes

### <span id="page-637-1"></span>**[PermissionType](#page-636-2)**

The permission type for the document. The permission type can be *Share*.

Type: String

Valid Values: Share

Required: Yes

#### <span id="page-637-2"></span>**[SharedDocumentVersion](#page-636-2)**

(Optional) The version of the document to share. If it isn't specified, the system choose the Default version to share.

Type: String

Length Constraints: Maximum length of 8.

Pattern: ([\$]LATEST|[\$]DEFAULT|[\$]ALL)

Required: No

## **Response Elements**

If the action is successful, the service sends back an HTTP 200 response with an empty HTTP body.

# **Errors**

For information about the errors that are common to all actions, see [Common](#page-1252-0) Errors.

## **DocumentLimitExceeded**

You can have at most 500 active SSM documents.

HTTP Status Code: 400

## **DocumentPermissionLimit**

The document can't be shared with more AWS accounts. You can specify a maximum of 20 accounts per API operation to share a private document.

By default, you can share a private document with a maximum of 1,000 accounts and publicly share up to five documents.

If you need to increase the quota for privately or publicly shared Systems Manager documents, contact AWS Support.

HTTP Status Code: 400

### **InternalServerError**

An error occurred on the server side.

HTTP Status Code: 500

## **InvalidDocument**

The specified SSM document doesn't exist.

HTTP Status Code: 400

## **InvalidPermissionType**

The permission type isn't supported. *Share* is the only supported permission type.

HTTP Status Code: 400

# **Examples**

## **Example**

This example illustrates one usage of ModifyDocumentPermission.

### **Sample Request**

```
POST / HTTP/1.1
Host: ssm.us-east-2.amazonaws.com
Accept-Encoding: identity
X-Amz-Target: AmazonSSM.ModifyDocumentPermission
Content-Type: application/x-amz-json-1.1
User-Agent: aws-cli/1.17.12 Python/3.6.8 Darwin/18.7.0 botocore/1.14.12
X-Amz-Date: 20200325T152441Z
Authorization: AWS4-HMAC-SHA256 Credential=AKIAIOSFODNN7EXAMPLE/20200325/us-east-2/ssm/
aws4_request,
SignedHeaders=content-type;host;x-amz-date;x-amz-target, Signature=39c3b3042cd2aEXAMPLE
Content-Length: 78
{ 
     "Name": "Example", 
     "PermissionType": "Share", 
     "AccountIdsToAdd": [ 
         "444455556666" 
     ]
}
```
### **Sample Response**

{}

# **See Also**

- AWS [Command](https://docs.aws.amazon.com/goto/aws-cli/ssm-2014-11-06/ModifyDocumentPermission) Line Interface
- [AWS](https://docs.aws.amazon.com/goto/DotNetSDKV3/ssm-2014-11-06/ModifyDocumentPermission) SDK for .NET
- [AWS](https://docs.aws.amazon.com/goto/SdkForCpp/ssm-2014-11-06/ModifyDocumentPermission) SDK for C++
- [AWS](https://docs.aws.amazon.com/goto/SdkForGoV2/ssm-2014-11-06/ModifyDocumentPermission) SDK for Go v2
- [AWS](https://docs.aws.amazon.com/goto/SdkForJavaV2/ssm-2014-11-06/ModifyDocumentPermission) SDK for Java V2
- AWS SDK for [JavaScript](https://docs.aws.amazon.com/goto/SdkForJavaScriptV3/ssm-2014-11-06/ModifyDocumentPermission) V3
- [AWS](https://docs.aws.amazon.com/goto/SdkForPHPV3/ssm-2014-11-06/ModifyDocumentPermission) SDK for PHP V3
- AWS SDK for [Python](https://docs.aws.amazon.com/goto/boto3/ssm-2014-11-06/ModifyDocumentPermission)

## • AWS SDK for [Ruby](https://docs.aws.amazon.com/goto/SdkForRubyV3/ssm-2014-11-06/ModifyDocumentPermission) V3

# **PutComplianceItems**

Registers a compliance type and other compliance details on a designated resource. This operation lets you register custom compliance details with a resource. This call overwrites existing compliance information on the resource, so you must provide a full list of compliance items each time that you send the request.

ComplianceType can be one of the following:

- ExecutionId: The execution ID when the patch, association, or custom compliance item was applied.
- ExecutionType: Specify patch, association, or Custom:string.
- ExecutionTime. The time the patch, association, or custom compliance item was applied to the managed node.
- Id: The patch, association, or custom compliance ID.
- Title: A title.
- Status: The status of the compliance item. For example, approved for patches, or Failed for associations.
- Severity: A patch severity. For example, Critical.
- DocumentName: An SSM document name. For example, AWS-RunPatchBaseline.
- DocumentVersion: An SSM document version number. For example, 4.
- Classification: A patch classification. For example, security updates.
- PatchBaselineId: A patch baseline ID.
- PatchSeverity: A patch severity. For example, Critical.
- PatchState: A patch state. For example, InstancesWithFailedPatches.
- PatchGroup: The name of a patch group.
- InstalledTime: The time the association, patch, or custom compliance item was applied to the resource. Specify the time by using the following format: yyyy-MM-dd'T'HH:mm:ss'Z'

# <span id="page-641-0"></span>**Request Syntax**

```
 "ComplianceType": "string", 
 "ExecutionSummary": {
```
{

```
 "ExecutionId": "string", 
        "ExecutionTime": number, 
        "ExecutionType": "string" 
    }, 
    "ItemContentHash": "string", 
    "Items": [ 
        { 
           "Details": { 
               "string" : "string" 
           }, 
           "Id": "string", 
           "Severity": "string", 
           "Status": "string", 
           "Title": "string" 
        } 
    ], 
    "ResourceId": "string", 
    "ResourceType": "string", 
    "UploadType": "string"
}
```
# **Request Parameters**

For information about the parameters that are common to all actions, see Common [Parameters](#page-1249-0).

The request accepts the following data in JSON format.

## <span id="page-642-0"></span>**[ComplianceType](#page-641-0)**

Specify the compliance type. For example, specify Association (for a State Manager association), Patch, or Custom:string.

Type: String

Length Constraints: Minimum length of 1. Maximum length of 100.

Pattern: [A-Za-z0-9\_\-]\w+|Custom:[a-zA-Z0-9\_\-]\w+

Required: Yes

### <span id="page-643-0"></span>**[ExecutionSummary](#page-641-0)**

A summary of the call execution that includes an execution ID, the type of execution (for example, Command), and the date/time of the execution using a datetime object that is saved in the following format: yyyy-MM-dd'T'HH:mm:ss'Z'

Type: [ComplianceExecutionSummary](#page-963-3) object

Required: Yes

### <span id="page-643-1"></span>**[ItemContentHash](#page-641-0)**

MD5 or SHA-256 content hash. The content hash is used to determine if existing information should be overwritten or ignored. If the content hashes match, the request to put compliance information is ignored.

Type: String

Length Constraints: Maximum length of 256.

Required: No

#### <span id="page-643-2"></span>**[Items](#page-641-0)**

Information about the compliance as defined by the resource type. For example, for a patch compliance type, Items includes information about the PatchSeverity, Classification, and so on.

Type: Array of [ComplianceItemEntry](#page-968-4) objects

Array Members: Minimum number of 0 items. Maximum number of 10000 items.

Required: Yes

### <span id="page-643-3"></span>**[ResourceId](#page-641-0)**

Specify an ID for this resource. For a managed node, this is the node ID.

Type: String

Length Constraints: Minimum length of 1. Maximum length of 100.

Required: Yes

#### <span id="page-643-4"></span>**[ResourceType](#page-641-0)**

Specify the type of resource. ManagedInstance is currently the only supported resource type.

Type: String

Length Constraints: Minimum length of 1. Maximum length of 50.

Required: Yes

## <span id="page-644-0"></span>**[UploadType](#page-641-0)**

The mode for uploading compliance items. You can specify COMPLETE or PARTIAL. In COMPLETE mode, the system overwrites all existing compliance information for the resource. You must provide a full list of compliance items each time you send the request.

In PARTIAL mode, the system overwrites compliance information for a specific association. The association must be configured with SyncCompliance set to MANUAL. By default, all requests use COMPLETE mode.

**A** Note

This attribute is only valid for association compliance.

Type: String

Valid Values: COMPLETE | PARTIAL

Required: No

# **Response Elements**

If the action is successful, the service sends back an HTTP 200 response with an empty HTTP body.

# **Errors**

For information about the errors that are common to all actions, see [Common](#page-1252-0) Errors.

## **ComplianceTypeCountLimitExceededException**

You specified too many custom compliance types. You can specify a maximum of 10 different types.

HTTP Status Code: 400

### **InternalServerError**

An error occurred on the server side.

HTTP Status Code: 500

### **InvalidItemContentException**

One or more content items isn't valid.

HTTP Status Code: 400

### **InvalidResourceId**

The resource ID isn't valid. Verify that you entered the correct ID and try again.

HTTP Status Code: 400

### **InvalidResourceType**

The resource type isn't valid. For example, if you are attempting to tag an EC2 instance, the instance must be a registered managed node.

HTTP Status Code: 400

### **ItemSizeLimitExceededException**

The inventory item size has exceeded the size limit.

HTTP Status Code: 400

## **TotalSizeLimitExceededException**

The size of inventory data has exceeded the total size limit for the resource.

HTTP Status Code: 400

# **Examples**

## **Example**

This example illustrates one usage of PutComplianceItems.

## **Sample Request**

POST / HTTP/1.1

```
Host: ssm.us-west-2.amazonaws.com
Accept-Encoding: identity
X-Amz-Target: AmazonSSM.PutComplianceItems
Content-Type: application/x-amz-json-1.1
User-Agent: aws-cli/2.2.27 Python/3.8.8 Windows/10 exe/AMD64 prompt/off command/
ssm.put-compliance-items
X-Amz-Date: 20210811T170036Z
Authorization: AWS4-HMAC-SHA256 Credential=AKIAIOSFODNN7EXAMPLE/20210811/us-west-2/ssm/
aws4_request, 
SignedHeaders=content-type;host;x-amz-date;x-amz-target, Signature=39c3b3042cd2aEXAMPLE
Content-Length: 260
{ 
   "ResourceId": "i-02573cafcfEXAMPLE", 
   "ResourceType": "ManagedInstance", 
   "ComplianceType": "Custom:AVCheck", 
   "ExecutionSummary": { 
     "ExecutionTime": 1628697600 
   }, 
   "Items": [ 
     { 
       "Id": "Version2.0", 
       "Title": "ScanHost", 
       "Severity": "CRITICAL", 
       "Status": "COMPLIANT" 
     } 
   ]
}
```
## **Sample Response**

{}

# **See Also**

- AWS [Command](https://docs.aws.amazon.com/goto/aws-cli/ssm-2014-11-06/PutComplianceItems) Line Interface
- [AWS](https://docs.aws.amazon.com/goto/DotNetSDKV3/ssm-2014-11-06/PutComplianceItems) SDK for .NET
- [AWS](https://docs.aws.amazon.com/goto/SdkForCpp/ssm-2014-11-06/PutComplianceItems) SDK for C++
- [AWS](https://docs.aws.amazon.com/goto/SdkForGoV2/ssm-2014-11-06/PutComplianceItems) SDK for Go v2
- [AWS](https://docs.aws.amazon.com/goto/SdkForJavaV2/ssm-2014-11-06/PutComplianceItems) SDK for Java V2
- AWS SDK for [JavaScript](https://docs.aws.amazon.com/goto/SdkForJavaScriptV3/ssm-2014-11-06/PutComplianceItems) V3
- [AWS](https://docs.aws.amazon.com/goto/SdkForPHPV3/ssm-2014-11-06/PutComplianceItems) SDK for PHP V3
- AWS SDK for [Python](https://docs.aws.amazon.com/goto/boto3/ssm-2014-11-06/PutComplianceItems)
- AWS SDK for [Ruby](https://docs.aws.amazon.com/goto/SdkForRubyV3/ssm-2014-11-06/PutComplianceItems) V3
# **PutInventory**

Bulk update custom inventory items on one or more managed nodes. The request adds an inventory item, if it doesn't already exist, or updates an inventory item, if it does exist.

# <span id="page-648-1"></span>**Request Syntax**

```
{ 
    "InstanceId": "string", 
    "Items": [ 
       { 
           "CaptureTime": "string", 
           "Content": [ 
\{\hspace{.1cm} \} "string" : "string" 
 } 
           ], 
           "ContentHash": "string", 
           "Context": { 
               "string" : "string" 
           }, 
           "SchemaVersion": "string", 
           "TypeName": "string" 
       } 
    ]
}
```
# **Request Parameters**

For information about the parameters that are common to all actions, see Common [Parameters](#page-1249-0).

The request accepts the following data in JSON format.

### <span id="page-648-0"></span>**[InstanceId](#page-648-1)**

An managed node ID where you want to add or update inventory items.

Type: String

Pattern:  $(\n\alpha: (\we\{8\})\we\{17\})\$ )|(^mi-\w{17}\$)

Required: Yes

### <span id="page-649-0"></span>**[Items](#page-648-1)**

The inventory items that you want to add or update on managed nodes.

Type: Array of [InventoryItem](#page-1064-4) objects

Array Members: Minimum number of 1 item. Maximum number of 30 items.

Required: Yes

## <span id="page-649-2"></span>**Response Syntax**

```
{ 
    "Message": "string"
}
```
## **Response Elements**

If the action is successful, the service sends back an HTTP 200 response.

The following data is returned in JSON format by the service.

### <span id="page-649-1"></span>**[Message](#page-649-2)**

Information about the request.

Type: String

## **Errors**

For information about the errors that are common to all actions, see [Common](#page-1252-0) Errors.

### **CustomSchemaCountLimitExceededException**

You have exceeded the limit for custom schemas. Delete one or more custom schemas and try again.

HTTP Status Code: 400

### **InternalServerError**

An error occurred on the server side.

### HTTP Status Code: 500

### **InvalidInstanceId**

The following problems can cause this exception:

- You don't have permission to access the managed node.
- AWS Systems Manager Agent (SSM Agent) isn't running. Verify that SSM Agent is running.
- SSM Agent isn't registered with the SSM endpoint. Try reinstalling SSM Agent.
- The managed node isn't in a valid state. Valid states are: Running, Pending, Stopped, and Stopping. Invalid states are: Shutting-down and Terminated.

HTTP Status Code: 400

### **InvalidInventoryItemContextException**

You specified invalid keys or values in the Context attribute for InventoryItem. Verify the keys and values, and try again.

HTTP Status Code: 400

### **InvalidItemContentException**

One or more content items isn't valid.

HTTP Status Code: 400

### **InvalidTypeNameException**

The parameter type name isn't valid.

HTTP Status Code: 400

#### **ItemContentMismatchException**

The inventory item has invalid content.

HTTP Status Code: 400

### **ItemSizeLimitExceededException**

The inventory item size has exceeded the size limit.

HTTP Status Code: 400

### **SubTypeCountLimitExceededException**

The sub-type count exceeded the limit for the inventory type.

### HTTP Status Code: 400

### **TotalSizeLimitExceededException**

The size of inventory data has exceeded the total size limit for the resource.

HTTP Status Code: 400

### **UnsupportedInventoryItemContextException**

The Context attribute that you specified for the InventoryItem isn't allowed for this inventory type. You can only use the Context attribute with inventory types like AWS:ComplianceItem.

HTTP Status Code: 400

### **UnsupportedInventorySchemaVersionException**

Inventory item type schema version has to match supported versions in the service. Check output of GetInventorySchema to see the available schema version for each type.

HTTP Status Code: 400

### **Examples**

### **Example**

This example illustrates one usage of PutInventory.

### **Sample Request**

```
POST / HTTP/1.1
Host: ssm.us-east-2.amazonaws.com
Accept-Encoding: identity
X-Amz-Target: AmazonSSM.PutInventory
Content-Type: application/x-amz-json-1.1
User-Agent: aws-cli/1.17.12 Python/3.6.8 Darwin/18.7.0 botocore/1.14.12
X-Amz-Date: 20200401T181858Z
Authorization: AWS4-HMAC-SHA256 Credential=AKIAIOSFODNN7EXAMPLE/20200401/us-east-2/ssm/
aws4_request, 
SignedHeaders=content-type;host;x-amz-date;x-amz-target, Signature=39c3b3042cd2aEXAMPLE
Content-Length: 180
```
{

```
 "InstanceId": "i-0cb99161f6EXAMPLE", 
     "Items": [ 
         { 
             "TypeName": "Custom:StageInfo", 
             "SchemaVersion": "1.0", 
             "CaptureTime": "2020-03-31T08:00:00Z", 
             "Content": [ 
\overline{a} "Stage": "PreProd" 
 } 
 ] 
        } 
     ]
}
```
### **Sample Response**

{}

# **See Also**

For more information about using this API in one of the language-specific AWS SDKs, see the following:

- AWS [Command](https://docs.aws.amazon.com/goto/aws-cli/ssm-2014-11-06/PutInventory) Line Interface
- [AWS](https://docs.aws.amazon.com/goto/DotNetSDKV3/ssm-2014-11-06/PutInventory) SDK for .NET
- [AWS](https://docs.aws.amazon.com/goto/SdkForCpp/ssm-2014-11-06/PutInventory) SDK for C++
- [AWS](https://docs.aws.amazon.com/goto/SdkForGoV2/ssm-2014-11-06/PutInventory) SDK for Go v2
- [AWS](https://docs.aws.amazon.com/goto/SdkForJavaV2/ssm-2014-11-06/PutInventory) SDK for Java V2
- AWS SDK for [JavaScript](https://docs.aws.amazon.com/goto/SdkForJavaScriptV3/ssm-2014-11-06/PutInventory) V3
- [AWS](https://docs.aws.amazon.com/goto/SdkForPHPV3/ssm-2014-11-06/PutInventory) SDK for PHP V3
- AWS SDK for [Python](https://docs.aws.amazon.com/goto/boto3/ssm-2014-11-06/PutInventory)
- AWS SDK for [Ruby](https://docs.aws.amazon.com/goto/SdkForRubyV3/ssm-2014-11-06/PutInventory) V3

# **PutParameter**

Add a parameter to the system.

# <span id="page-653-1"></span>**Request Syntax**

```
{ 
    "AllowedPattern": "string", 
    "DataType": "string", 
    "Description": "string", 
    "KeyId": "string", 
    "Name": "string", 
    "Overwrite": boolean, 
    "Policies": "string", 
    "Tags": [ 
        { 
           "Key": "string", 
           "Value": "string" 
        } 
    ], 
    "Tier": "string", 
    "Type": "string", 
    "Value": "string"
}
```
# **Request Parameters**

For information about the parameters that are common to all actions, see Common [Parameters](#page-1249-0).

The request accepts the following data in JSON format.

### <span id="page-653-0"></span>**[AllowedPattern](#page-653-1)**

A regular expression used to validate the parameter value. For example, for String types with values restricted to numbers, you can specify the following: AllowedPattern=^\d+\$

Type: String

Length Constraints: Minimum length of 0. Maximum length of 1024.

Required: No

### <span id="page-654-0"></span>**[DataType](#page-653-1)**

The data type for a String parameter. Supported data types include plain text and Amazon Machine Image (AMI) IDs.

### **The following data type values are supported.**

- text
- aws:ec2:image
- aws:ssm:integration

When you create a String parameter and specify aws:ec2: image, AWS Systems Manager validates the parameter value is in the required format, such as ami-12345abcdeEXAMPLE, and that the specified AMI is available in your AWS account.

### **A** Note

If the action is successful, the service sends back an HTTP 200 response which indicates a successful PutParameter call for all cases except for data type aws:ec2:image. If you call PutParameter with aws:ec2:image data type, a successful HTTP 200 response does not guarantee that your parameter was successfully created or updated. The aws:ec2:image value is validated asynchronously, and the PutParameter call returns before the validation is complete. If you submit an invalid AMI value, the PutParameter operation will return success, but the asynchronous validation will fail and the parameter will not be created or updated. To monitor whether your aws:ec2:image parameters are created successfully, see Setting up [notifications](https://docs.aws.amazon.com/systems-manager/latest/userguide/sysman-paramstore-cwe.html) or trigger actions based on [Parameter](https://docs.aws.amazon.com/systems-manager/latest/userguide/sysman-paramstore-cwe.html) Store events. For more information about AMI format validation , see Native [parameter](https://docs.aws.amazon.com/systems-manager/latest/userguide/parameter-store-ec2-aliases.html) support for Amazon Machine Image IDs.

### Type: String

Length Constraints: Minimum length of 0. Maximum length of 128.

### Required: No

### <span id="page-654-1"></span>**[Description](#page-653-1)**

Information about the parameter that you want to add to the system. Optional but recommended.

### **Important**

Don't enter personally identifiable information in this field.

Type: String

Length Constraints: Minimum length of 0. Maximum length of 1024.

Required: No

### <span id="page-655-0"></span>**[KeyId](#page-653-1)**

The AWS Key Management Service (AWS KMS) ID that you want to use to encrypt a parameter. Use a custom key for better security. Required for parameters that use the SecureString data type.

If you don't specify a key ID, the system uses the default key associated with your AWS account which is not as secure as using a custom key.

• To use a custom AWS KMS key, choose the SecureString data type with the Key ID parameter.

Type: String

Length Constraints: Minimum length of 1. Maximum length of 256.

Pattern: ^([a-zA-Z0-9:/\_-]+)\$

Required: No

#### <span id="page-655-1"></span>**[Name](#page-653-1)**

The fully qualified name of the parameter that you want to add to the system.

### **Note**

You can't enter the Amazon Resource Name (ARN) for a parameter, only the parameter name itself.

The fully qualified name includes the complete hierarchy of the parameter path and name. For parameters in a hierarchy, you must include a leading forward slash character (/) when you create or reference a parameter. For example: /Dev/DBServer/MySQL/db-string13

Naming Constraints:

- Parameter names are case sensitive.
- A parameter name must be unique within an AWS Region
- A parameter name can't be prefixed with "aws" or "ssm" (case-insensitive).
- Parameter names can include only the following symbols and letters: a-zA-Z0-9\_.-

In addition, the slash character ( / ) is used to delineate hierarchies in parameter names. For example: /Dev/Production/East/Project-ABC/MyParameter

- A parameter name can't include spaces.
- Parameter hierarchies are limited to a maximum depth of fifteen levels.

For additional information about valid values for parameter names, see [Creating](https://docs.aws.amazon.com/systems-manager/latest/userguide/sysman-paramstore-su-create.html) Systems [Manager parameters](https://docs.aws.amazon.com/systems-manager/latest/userguide/sysman-paramstore-su-create.html) in the *AWS Systems Manager User Guide*.

### **A** Note

The maximum length constraint of 2048 characters listed below includes 1037 characters reserved for internal use by Systems Manager. The maximum length for a parameter name that you create is 1011 characters. This includes the characters in the ARN that precede the name you specify, such as arn:aws:ssm:useast-2:111122223333:parameter/.

### Type: String

Length Constraints: Minimum length of 1. Maximum length of 2048.

Required: Yes

### <span id="page-656-0"></span>**[Overwrite](#page-653-1)**

Overwrite an existing parameter. The default value is false.

Type: Boolean

Required: No

### <span id="page-656-1"></span>**[Policies](#page-653-1)**

One or more policies to apply to a parameter. This operation takes a JSON array. Parameter Store, a capability of AWS Systems Manager supports the following policy types:

Expiration: This policy deletes the parameter after it expires. When you create the policy, you specify the expiration date. You can update the expiration date and time by updating the policy. Updating the *parameter* doesn't affect the expiration date and time. When the expiration time is reached, Parameter Store deletes the parameter.

ExpirationNotification: This policy initiates an event in Amazon CloudWatch Events that notifies you about the expiration. By using this policy, you can receive notification before or after the expiration time is reached, in units of days or hours.

NoChangeNotification: This policy initiates a CloudWatch Events event if a parameter hasn't been modified for a specified period of time. This policy type is useful when, for example, a secret needs to be changed within a period of time, but it hasn't been changed.

All existing policies are preserved until you send new policies or an empty policy. For more information about parameter policies, see [Assigning parameter policies](https://docs.aws.amazon.com/systems-manager/latest/userguide/parameter-store-policies.html).

### Type: String

Length Constraints: Minimum length of 1. Maximum length of 4096.

Required: No

### <span id="page-657-0"></span>**[Tags](#page-653-1)**

Optional metadata that you assign to a resource. Tags enable you to categorize a resource in different ways, such as by purpose, owner, or environment. For example, you might want to tag a Systems Manager parameter to identify the type of resource to which it applies, the environment, or the type of configuration data referenced by the parameter. In this case, you could specify the following key-value pairs:

- Key=Resource,Value=S3bucket
- Key=OS,Value=Windows
- Key=ParameterType,Value=LicenseKey

### **Note**

To add tags to an existing Systems Manager parameter, use the [AddTagsToResource](#page-52-0) operation.

### Type: Array of [Tag](#page-1242-2) objects

Array Members: Maximum number of 1000 items.

Required: No

### <span id="page-658-0"></span>**[Tier](#page-653-1)**

The parameter tier to assign to a parameter.

Parameter Store offers a standard tier and an advanced tier for parameters. Standard parameters have a content size limit of 4 KB and can't be configured to use parameter policies. You can create a maximum of 10,000 standard parameters for each Region in an AWS account. Standard parameters are offered at no additional cost.

Advanced parameters have a content size limit of 8 KB and can be configured to use parameter policies. You can create a maximum of 100,000 advanced parameters for each Region in an AWS account. Advanced parameters incur a charge. For more information, see [Managing parameter](https://docs.aws.amazon.com/systems-manager/latest/userguide/parameter-store-advanced-parameters.html)  [tiers](https://docs.aws.amazon.com/systems-manager/latest/userguide/parameter-store-advanced-parameters.html) in the *AWS Systems Manager User Guide*.

You can change a standard parameter to an advanced parameter any time. But you can't revert an advanced parameter to a standard parameter. Reverting an advanced parameter to a standard parameter would result in data loss because the system would truncate the size of the parameter from 8 KB to 4 KB. Reverting would also remove any policies attached to the parameter. Lastly, advanced parameters use a different form of encryption than standard parameters.

If you no longer need an advanced parameter, or if you no longer want to incur charges for an advanced parameter, you must delete it and recreate it as a new standard parameter.

### **Using the Default Tier Configuration**

In PutParameter requests, you can specify the tier to create the parameter in. Whenever you specify a tier in the request, Parameter Store creates or updates the parameter according to that request. However, if you don't specify a tier in a request, Parameter Store assigns the tier based on the current Parameter Store default tier configuration.

The default tier when you begin using Parameter Store is the standard-parameter tier. If you use the advanced-parameter tier, you can specify one of the following as the default:

- **Advanced**: With this option, Parameter Store evaluates all requests as advanced parameters.
- **Intelligent-Tiering**: With this option, Parameter Store evaluates each request to determine if the parameter is standard or advanced.

If the request doesn't include any options that require an advanced parameter, the parameter is created in the standard-parameter tier. If one or more options requiring an advanced parameter are included in the request, Parameter Store create a parameter in the advancedparameter tier.

This approach helps control your parameter-related costs by always creating standard parameters unless an advanced parameter is necessary.

Options that require an advanced parameter include the following:

- The content size of the parameter is more than 4 KB.
- The parameter uses a parameter policy.
- More than 10,000 parameters already exist in your AWS account in the current AWS Region.

For more information about configuring the default tier option, see [Specifying](https://docs.aws.amazon.com/systems-manager/latest/userguide/parameter-store-advanced-parameters.html#ps-default-tier) a default [parameter tier](https://docs.aws.amazon.com/systems-manager/latest/userguide/parameter-store-advanced-parameters.html#ps-default-tier) in the *AWS Systems Manager User Guide*.

Type: String

Valid Values: Standard | Advanced | Intelligent-Tiering

Required: No

### <span id="page-659-0"></span>**[Type](#page-653-1)**

The type of parameter that you want to add to the system.

### **A** Note

SecureString isn't currently supported for AWS CloudFormation templates.

Items in a StringList must be separated by a comma (,). You can't use other punctuation or special character to escape items in the list. If you have a parameter value that requires a comma, then use the String data type.

### **A** Important

Specifying a parameter type isn't required when updating a parameter. You must specify a parameter type when creating a parameter.

Type: String

Valid Values: String | StringList | SecureString

Required: No

### <span id="page-660-0"></span>**[Value](#page-653-1)**

The parameter value that you want to add to the system. Standard parameters have a value limit of 4 KB. Advanced parameters have a value limit of 8 KB.

### **A** Note

Parameters can't be referenced or nested in the values of other parameters. You can't include {{}} or {{ssm:*parameter-name*}} in a parameter value.

### Type: String

Required: Yes

## <span id="page-660-2"></span>**Response Syntax**

```
{ 
    "Tier": "string", 
    "Version": number
}
```
## **Response Elements**

If the action is successful, the service sends back an HTTP 200 response.

The following data is returned in JSON format by the service.

### <span id="page-660-1"></span>**[Tier](#page-660-2)**

The tier assigned to the parameter.

Type: String

Valid Values: Standard | Advanced | Intelligent-Tiering

### <span id="page-661-0"></span>**[Version](#page-660-2)**

The new version number of a parameter. If you edit a parameter value, Parameter Store automatically creates a new version and assigns this new version a unique ID. You can reference a parameter version ID in API operations or in Systems Manager documents (SSM documents). By default, if you don't specify a specific version, the system returns the latest parameter value when a parameter is called.

Type: Long

## **Errors**

For information about the errors that are common to all actions, see [Common](#page-1252-0) Errors.

### **HierarchyLevelLimitExceededException**

A hierarchy can have a maximum of 15 levels. For more information, see [Requirements](https://docs.aws.amazon.com/systems-manager/latest/userguide/sysman-parameter-name-constraints.html) and [constraints](https://docs.aws.amazon.com/systems-manager/latest/userguide/sysman-parameter-name-constraints.html) for parameter names in the *AWS Systems Manager User Guide*.

HTTP Status Code: 400

### **HierarchyTypeMismatchException**

Parameter Store doesn't support changing a parameter type in a hierarchy. For example, you can't change a parameter from a String type to a SecureString type. You must create a new, unique parameter.

HTTP Status Code: 400

### **IncompatiblePolicyException**

There is a conflict in the policies specified for this parameter. You can't, for example, specify two Expiration policies for a parameter. Review your policies, and try again.

HTTP Status Code: 400

### **InternalServerError**

An error occurred on the server side.

HTTP Status Code: 500

### **InvalidAllowedPatternException**

The request doesn't meet the regular expression requirement.

HTTP Status Code: 400

### **InvalidKeyId**

The query key ID isn't valid.

HTTP Status Code: 400

### **InvalidPolicyAttributeException**

A policy attribute or its value is invalid.

HTTP Status Code: 400

### **InvalidPolicyTypeException**

The policy type isn't supported. Parameter Store supports the following policy types: Expiration, ExpirationNotification, and NoChangeNotification.

HTTP Status Code: 400

### **ParameterAlreadyExists**

The parameter already exists. You can't create duplicate parameters.

HTTP Status Code: 400

### **ParameterLimitExceeded**

You have exceeded the number of parameters for this AWS account. Delete one or more parameters and try again.

HTTP Status Code: 400

### **ParameterMaxVersionLimitExceeded**

Parameter Store retains the 100 most recently created versions of a parameter. After this number of versions has been created, Parameter Store deletes the oldest version when a new one is created. However, if the oldest version has a *label* attached to it, Parameter Store won't delete the version and instead presents this error message:

An error occurred (ParameterMaxVersionLimitExceeded) when calling the PutParameter operation: You attempted to create a new version of *parameter-name* by calling the PutParameter API with the overwrite flag. Version *version-number*, the oldest version, can't be deleted because it has a label associated with it. Move the label to another version of the parameter, and try again.

This safeguard is to prevent parameter versions with mission critical labels assigned to them from being deleted. To continue creating new parameters, first move the label from the oldest version of the parameter to a newer one for use in your operations. For information about moving parameter labels, see Move a [parameter](https://docs.aws.amazon.com/systems-manager/latest/userguide/sysman-paramstore-labels.html#sysman-paramstore-labels-console-move) label (console) or Move a [parameter](https://docs.aws.amazon.com/systems-manager/latest/userguide/sysman-paramstore-labels.html#sysman-paramstore-labels-cli-move) label (CLI) in the *AWS Systems Manager User Guide*.

HTTP Status Code: 400

### **ParameterPatternMismatchException**

The parameter name isn't valid.

HTTP Status Code: 400

### **PoliciesLimitExceededException**

You specified more than the maximum number of allowed policies for the parameter. The maximum is 10.

HTTP Status Code: 400

### **TooManyUpdates**

There are concurrent updates for a resource that supports one update at a time.

HTTP Status Code: 400

### **UnsupportedParameterType**

The parameter type isn't supported.

HTTP Status Code: 400

## **Examples**

### **Example**

This example illustrates one usage of PutParameter.

### **Sample Request**

POST / HTTP/1.1

Host: ssm.us-east-2.amazonaws.com Accept-Encoding: identity Content-Length: 136 X-Amz-Target: AmazonSSM.PutParameter X-Amz-Date: 20180316T000626Z User-Agent: aws-cli/1.11.180 Python/2.7.9 Windows/8 botocore/1.7.38 Content-Type: application/x-amz-json-1.1 Authorization: AWS4-HMAC-SHA256 Credential=AKIAIOSFODNN7EXAMPLE/20180316/us-east-2/ssm/ aws4\_request, SignedHeaders=content-type;host;x-amz-date;x-amz-target, Signature=39c3b3042cd2aEXAMPLE { "Overwrite": true, "Type": "String", "Name": "EC2TestServerType", "Value": "t2.large", "Description": "Instance type for Test servers"

### **Sample Response**

}

```
{ 
      "Version": 2
}
```
## **See Also**

For more information about using this API in one of the language-specific AWS SDKs, see the following:

- AWS [Command](https://docs.aws.amazon.com/goto/aws-cli/ssm-2014-11-06/PutParameter) Line Interface
- [AWS](https://docs.aws.amazon.com/goto/DotNetSDKV3/ssm-2014-11-06/PutParameter) SDK for .NET
- [AWS](https://docs.aws.amazon.com/goto/SdkForCpp/ssm-2014-11-06/PutParameter) SDK for C++
- [AWS](https://docs.aws.amazon.com/goto/SdkForGoV2/ssm-2014-11-06/PutParameter) SDK for Go v2
- [AWS](https://docs.aws.amazon.com/goto/SdkForJavaV2/ssm-2014-11-06/PutParameter) SDK for Java V2
- AWS SDK for [JavaScript](https://docs.aws.amazon.com/goto/SdkForJavaScriptV3/ssm-2014-11-06/PutParameter) V3
- [AWS](https://docs.aws.amazon.com/goto/SdkForPHPV3/ssm-2014-11-06/PutParameter) SDK for PHP V3
- AWS SDK for [Python](https://docs.aws.amazon.com/goto/boto3/ssm-2014-11-06/PutParameter)
- AWS SDK for [Ruby](https://docs.aws.amazon.com/goto/SdkForRubyV3/ssm-2014-11-06/PutParameter) V3

# <span id="page-666-1"></span>**PutResourcePolicy**

Creates or updates a Systems Manager resource policy. A resource policy helps you to define the IAM entity (for example, an AWS account) that can manage your Systems Manager resources. The following resources support Systems Manager resource policies.

- OpsItemGroup The resource policy for OpsItemGroup enables AWS accounts to view and interact with OpsCenter operational work items (OpsItems).
- Parameter The resource policy is used to share a parameter with other accounts using AWS Resource Access Manager (AWS RAM).

To share a parameter, it must be in the advanced parameter tier. For information about parameter tiers, see [Managing parameter tiers](https://docs.aws.amazon.com/systems-manager/latest/userguide/parameter-store-advanced-parameters.html). For information about changing an existing standard parameter to an advanced parameter, see Changing a standard [parameter](https://docs.aws.amazon.com/systems-manager/latest/userguide/parameter-store-advanced-parameters.html#parameter-store-advanced-parameters-enabling) to an advanced [parameter.](https://docs.aws.amazon.com/systems-manager/latest/userguide/parameter-store-advanced-parameters.html#parameter-store-advanced-parameters-enabling)

To share a SecureString parameter, it must be encrypted with a customer managed key, and you must share the key separately through AWS Key Management Service. AWS managed keys cannot be shared. Parameters encrypted with the default AWS managed key can be updated to use a customer managed key instead. For AWS KMS key definitions, see AWS KMS [concepts](https://docs.aws.amazon.com/kms/latest/developerguide/concepts.html) in the *AWS Key Management Service Developer Guide*.

### **Important**

While you can share a parameter using the Systems Manager PutResourcePolicy operation, we recommend using AWS Resource Access Manager (AWS RAM) instead. This is because using PutResourcePolicy requires the extra step of promoting the parameter to a standard AWS RAM Resource Share using the AWS RAM [PromoteResourceShareCreatedFromPolicy](https://docs.aws.amazon.com/ram/latest/APIReference/API_PromoteResourceShareCreatedFromPolicy.html) API operation. Otherwise, the parameter won't be returned by the Systems Manager [DescribeParameters](https://docs.aws.amazon.com/systems-manager/latest/APIReference/API_DescribeParameters.html) API operation using the --shared option.

For more information, see [Sharing a parameter](https://docs.aws.amazon.com/systems-manager/latest/userguide/parameter-store-shared-parameters.html#share) in the *AWS Systems Manager User Guide*

# <span id="page-666-0"></span>**Request Syntax**

```
{ 
    "Policy": "string",
```

```
 "PolicyHash": "string", 
 "PolicyId": "string", 
 "ResourceArn": "string"
```
# **Request Parameters**

For information about the parameters that are common to all actions, see Common [Parameters](#page-1249-0).

The request accepts the following data in JSON format.

### <span id="page-667-0"></span>**[Policy](#page-666-0)**

}

A policy you want to associate with a resource.

Type: String

Pattern: ^(?!\s\*\$).+

Required: Yes

### <span id="page-667-1"></span>**[PolicyHash](#page-666-0)**

ID of the current policy version. The hash helps to prevent a situation where multiple users attempt to overwrite a policy. You must provide this hash when updating or deleting a policy.

Type: String

Required: No

### <span id="page-667-2"></span>**[PolicyId](#page-666-0)**

The policy ID.

Type: String

Required: No

### <span id="page-667-3"></span>**[ResourceArn](#page-666-0)**

Amazon Resource Name (ARN) of the resource to which you want to attach a policy.

Type: String

Length Constraints: Minimum length of 20. Maximum length of 2048.

Required: Yes

# <span id="page-668-2"></span>**Response Syntax**

```
{ 
    "PolicyHash": "string", 
    "PolicyId": "string"
}
```
# **Response Elements**

If the action is successful, the service sends back an HTTP 200 response.

The following data is returned in JSON format by the service.

### <span id="page-668-0"></span>**[PolicyHash](#page-668-2)**

ID of the current policy version.

Type: String

### <span id="page-668-1"></span>**[PolicyId](#page-668-2)**

The policy ID. To update a policy, you must specify PolicyId and PolicyHash.

Type: String

## **Errors**

For information about the errors that are common to all actions, see [Common](#page-1252-0) Errors.

### **InternalServerError**

An error occurred on the server side.

HTTP Status Code: 500

### **MalformedResourcePolicyDocumentException**

The specified policy document is malformed or invalid, or excessive PutResourcePolicy or DeleteResourcePolicy calls have been made.

### HTTP Status Code: 400

### **ResourceNotFoundException**

The specified parameter to be shared could not be found.

HTTP Status Code: 400

### **ResourcePolicyConflictException**

The hash provided in the call doesn't match the stored hash. This exception is thrown when trying to update an obsolete policy version or when multiple requests to update a policy are sent.

HTTP Status Code: 400

### **ResourcePolicyInvalidParameterException**

One or more parameters specified for the call aren't valid. Verify the parameters and their values and try again.

HTTP Status Code: 400

### **ResourcePolicyLimitExceededException**

The [PutResourcePolicy](#page-666-1) API action enforces two limits. A policy can't be greater than 1024 bytes in size. And only one policy can be attached to OpsItemGroup. Verify these limits and try again.

HTTP Status Code: 400

### **ResourcePolicyNotFoundException**

No policies with the specified policy ID and hash could be found.

HTTP Status Code: 400

### **See Also**

For more information about using this API in one of the language-specific AWS SDKs, see the following:

- AWS [Command](https://docs.aws.amazon.com/goto/aws-cli/ssm-2014-11-06/PutResourcePolicy) Line Interface
- [AWS](https://docs.aws.amazon.com/goto/DotNetSDKV3/ssm-2014-11-06/PutResourcePolicy) SDK for .NET
- [AWS](https://docs.aws.amazon.com/goto/SdkForCpp/ssm-2014-11-06/PutResourcePolicy) SDK for C++
- [AWS](https://docs.aws.amazon.com/goto/SdkForGoV2/ssm-2014-11-06/PutResourcePolicy) SDK for Go v2
- [AWS](https://docs.aws.amazon.com/goto/SdkForJavaV2/ssm-2014-11-06/PutResourcePolicy) SDK for Java V2
- AWS SDK for [JavaScript](https://docs.aws.amazon.com/goto/SdkForJavaScriptV3/ssm-2014-11-06/PutResourcePolicy) V3
- [AWS](https://docs.aws.amazon.com/goto/SdkForPHPV3/ssm-2014-11-06/PutResourcePolicy) SDK for PHP V3
- AWS SDK for [Python](https://docs.aws.amazon.com/goto/boto3/ssm-2014-11-06/PutResourcePolicy)
- AWS SDK for [Ruby](https://docs.aws.amazon.com/goto/SdkForRubyV3/ssm-2014-11-06/PutResourcePolicy) V3

# **RegisterDefaultPatchBaseline**

Defines the default patch baseline for the relevant operating system.

To reset the AWS-predefined patch baseline as the default, specify the full patch baseline Amazon Resource Name (ARN) as the baseline ID value. For example, for CentOS, specify arn:aws:ssm:us-east-2:733109147000:patchbaseline/pb-0574b43a65ea646ed instead of pb-0574b43a65ea646ed.

## <span id="page-671-1"></span>**Request Syntax**

```
{ 
    "BaselineId": "string"
}
```
## **Request Parameters**

For information about the parameters that are common to all actions, see Common [Parameters](#page-1249-0).

The request accepts the following data in JSON format.

### <span id="page-671-0"></span>**[BaselineId](#page-671-1)**

The ID of the patch baseline that should be the default patch baseline.

Type: String

Length Constraints: Minimum length of 20. Maximum length of 128.

Pattern:  $\sqrt{a-zA-Z0-9}$  \ -:/]{20,128}\$

Required: Yes

## <span id="page-671-2"></span>**Response Syntax**

```
{ 
    "BaselineId": "string"
}
```
## **Response Elements**

If the action is successful, the service sends back an HTTP 200 response.

The following data is returned in JSON format by the service.

### <span id="page-672-0"></span>**[BaselineId](#page-671-2)**

The ID of the default patch baseline.

Type: String

Length Constraints: Minimum length of 20. Maximum length of 128.

```
Pattern: ^[a-zA-Z0-9_\-:/]{20,128}$
```
### **Errors**

For information about the errors that are common to all actions, see [Common](#page-1252-0) Errors.

### **DoesNotExistException**

Error returned when the ID specified for a resource, such as a maintenance window or patch baseline, doesn't exist.

For information about resource quotas in AWS Systems Manager, see Systems [Manager](https://docs.aws.amazon.com/general/latest/gr/ssm.html#limits_ssm) service [quotas](https://docs.aws.amazon.com/general/latest/gr/ssm.html#limits_ssm) in the *Amazon Web Services General Reference*.

HTTP Status Code: 400

### **InternalServerError**

An error occurred on the server side.

HTTP Status Code: 500

### **InvalidResourceId**

The resource ID isn't valid. Verify that you entered the correct ID and try again.

HTTP Status Code: 400

# **Examples**

# **Example**

This example illustrates one usage of RegisterDefaultPatchBaseline.

### **Sample Request**

```
POST / HTTP/1.1
Host: ssm.us-east-2.amazonaws.com
Accept-Encoding: identity
Content-Length: 38
X-Amz-Target: AmazonSSM.RegisterDefaultPatchBaseline
X-Amz-Date: 20180309T025821Z
User-Agent: aws-cli/1.11.180 Python/2.7.9 Windows/8 botocore/1.7.38
Content-Type: application/x-amz-json-1.1
Authorization: AWS4-HMAC-SHA256 Credential=AKIAIOSFODNN7EXAMPLE/20180309/us-east-2/ssm/
aws4_request, 
SignedHeaders=content-type;host;x-amz-date;x-amz-target, Signature=39c3b3042cd2aEXAMPLE
{ 
     "BaselineId": "pb-0c10e65780EXAMPLE"
}
```
## **Sample Response**

```
{ 
     "BaselineId": "pb-0c10e65780EXAMPLE"
}
```
# **See Also**

For more information about using this API in one of the language-specific AWS SDKs, see the following:

- AWS [Command](https://docs.aws.amazon.com/goto/aws-cli/ssm-2014-11-06/RegisterDefaultPatchBaseline) Line Interface
- [AWS](https://docs.aws.amazon.com/goto/DotNetSDKV3/ssm-2014-11-06/RegisterDefaultPatchBaseline) SDK for .NET
- [AWS](https://docs.aws.amazon.com/goto/SdkForCpp/ssm-2014-11-06/RegisterDefaultPatchBaseline) SDK for C++
- [AWS](https://docs.aws.amazon.com/goto/SdkForGoV2/ssm-2014-11-06/RegisterDefaultPatchBaseline) SDK for Go v2
- [AWS](https://docs.aws.amazon.com/goto/SdkForJavaV2/ssm-2014-11-06/RegisterDefaultPatchBaseline) SDK for Java V2
- AWS SDK for [JavaScript](https://docs.aws.amazon.com/goto/SdkForJavaScriptV3/ssm-2014-11-06/RegisterDefaultPatchBaseline) V3
- [AWS](https://docs.aws.amazon.com/goto/SdkForPHPV3/ssm-2014-11-06/RegisterDefaultPatchBaseline) SDK for PHP V3
- AWS SDK for [Python](https://docs.aws.amazon.com/goto/boto3/ssm-2014-11-06/RegisterDefaultPatchBaseline)
- AWS SDK for [Ruby](https://docs.aws.amazon.com/goto/SdkForRubyV3/ssm-2014-11-06/RegisterDefaultPatchBaseline) V3

# **RegisterPatchBaselineForPatchGroup**

<span id="page-675-2"></span>Registers a patch baseline for a patch group.

# **Request Syntax**

```
{ 
    "BaselineId": "string", 
    "PatchGroup": "string"
}
```
# **Request Parameters**

For information about the parameters that are common to all actions, see Common [Parameters](#page-1249-0).

The request accepts the following data in JSON format.

### <span id="page-675-0"></span>**[BaselineId](#page-675-2)**

The ID of the patch baseline to register with the patch group.

Type: String

Length Constraints: Minimum length of 20. Maximum length of 128.

```
Pattern: ^[a-zA-Z0-9_\-:/]{20,128}$
```
Required: Yes

### <span id="page-675-1"></span>**[PatchGroup](#page-675-2)**

The name of the patch group to be registered with the patch baseline.

Type: String

Length Constraints: Minimum length of 1. Maximum length of 256.

Pattern:  $\{[\p{L}\p{Z}\p{N}_...; \p{-+}\-e]^*\}$ 

### Required: Yes

# <span id="page-676-2"></span>**Response Syntax**

```
{ 
    "BaselineId": "string", 
    "PatchGroup": "string"
}
```
## **Response Elements**

If the action is successful, the service sends back an HTTP 200 response.

The following data is returned in JSON format by the service.

### <span id="page-676-0"></span>**[BaselineId](#page-676-2)**

The ID of the patch baseline the patch group was registered with.

Type: String

Length Constraints: Minimum length of 20. Maximum length of 128.

Pattern: ^[a-zA-Z0-9\_\-:/]{20,128}\$

### <span id="page-676-1"></span>**[PatchGroup](#page-676-2)**

The name of the patch group registered with the patch baseline.

Type: String

Length Constraints: Minimum length of 1. Maximum length of 256.

```
Pattern: \{[\p{L}\p{Z}\p{N}_...; \p{-+}\-e]^*\}
```
## **Errors**

For information about the errors that are common to all actions, see [Common](#page-1252-0) Errors.

### **AlreadyExistsException**

Error returned if an attempt is made to register a patch group with a patch baseline that is already registered with a different patch baseline.

### HTTP Status Code: 400

### **DoesNotExistException**

Error returned when the ID specified for a resource, such as a maintenance window or patch baseline, doesn't exist.

For information about resource quotas in AWS Systems Manager, see Systems [Manager](https://docs.aws.amazon.com/general/latest/gr/ssm.html#limits_ssm) service [quotas](https://docs.aws.amazon.com/general/latest/gr/ssm.html#limits_ssm) in the *Amazon Web Services General Reference*.

HTTP Status Code: 400

### **InternalServerError**

An error occurred on the server side.

HTTP Status Code: 500

### **InvalidResourceId**

The resource ID isn't valid. Verify that you entered the correct ID and try again.

HTTP Status Code: 400

#### **ResourceLimitExceededException**

Error returned when the caller has exceeded the default resource quotas. For example, too many maintenance windows or patch baselines have been created.

For information about resource quotas in Systems Manager, see Systems [Manager](https://docs.aws.amazon.com/general/latest/gr/ssm.html#limits_ssm) service [quotas](https://docs.aws.amazon.com/general/latest/gr/ssm.html#limits_ssm) in the *Amazon Web Services General Reference*.

HTTP Status Code: 400

## **Examples**

### **Example**

This example illustrates one usage of RegisterPatchBaselineForPatchGroup.

#### **Sample Request**

```
POST / HTTP/1.1
Host: ssm.us-east-2.amazonaws.com
```
Accept-Encoding: identity Content-Length: 74 X-Amz-Target: AmazonSSM.RegisterPatchBaselineForPatchGroup X-Amz-Date: 20180309T060234Z User-Agent: aws-cli/1.11.180 Python/2.7.9 Windows/8 botocore/1.7.38 Content-Type: application/x-amz-json-1.1 Authorization: AWS4-HMAC-SHA256 Credential=AKIAIOSFODNN7EXAMPLE/20180309/us-east-2/ssm/ aws4\_request, SignedHeaders=content-type;host;x-amz-date;x-amz-target, Signature=39c3b3042cd2aEXAMPLE { "PatchGroup": "mypatchgroup", "BaselineId": "pb-0c10e65780EXAMPLE" }

### **Sample Response**

```
{ 
     "PatchGroup": "mypatchgroup", 
     "BaselineId": "pb-0c10e65780EXAMPLE"
}
```
# **See Also**

For more information about using this API in one of the language-specific AWS SDKs, see the following:

- AWS [Command](https://docs.aws.amazon.com/goto/aws-cli/ssm-2014-11-06/RegisterPatchBaselineForPatchGroup) Line Interface
- [AWS](https://docs.aws.amazon.com/goto/DotNetSDKV3/ssm-2014-11-06/RegisterPatchBaselineForPatchGroup) SDK for .NET
- [AWS](https://docs.aws.amazon.com/goto/SdkForCpp/ssm-2014-11-06/RegisterPatchBaselineForPatchGroup) SDK for C++
- [AWS](https://docs.aws.amazon.com/goto/SdkForGoV2/ssm-2014-11-06/RegisterPatchBaselineForPatchGroup) SDK for Go v2
- [AWS](https://docs.aws.amazon.com/goto/SdkForJavaV2/ssm-2014-11-06/RegisterPatchBaselineForPatchGroup) SDK for Java V2
- AWS SDK for [JavaScript](https://docs.aws.amazon.com/goto/SdkForJavaScriptV3/ssm-2014-11-06/RegisterPatchBaselineForPatchGroup) V3
- [AWS](https://docs.aws.amazon.com/goto/SdkForPHPV3/ssm-2014-11-06/RegisterPatchBaselineForPatchGroup) SDK for PHP V3
- AWS SDK for [Python](https://docs.aws.amazon.com/goto/boto3/ssm-2014-11-06/RegisterPatchBaselineForPatchGroup)
- AWS SDK for [Ruby](https://docs.aws.amazon.com/goto/SdkForRubyV3/ssm-2014-11-06/RegisterPatchBaselineForPatchGroup) V3

# **RegisterTargetWithMaintenanceWindow**

Registers a target with a maintenance window.

# <span id="page-679-2"></span>**Request Syntax**

```
{ 
    "ClientToken": "string", 
    "Description": "string", 
    "Name": "string", 
    "OwnerInformation": "string", 
    "ResourceType": "string", 
    "Targets": [ 
        { 
           "Key": "string", 
           "Values": [ "string" ] 
        } 
    ], 
    "WindowId": "string"
}
```
## **Request Parameters**

For information about the parameters that are common to all actions, see Common [Parameters](#page-1249-0).

The request accepts the following data in JSON format.

### <span id="page-679-0"></span>**[ClientToken](#page-679-2)**

User-provided idempotency token.

Type: String

Length Constraints: Minimum length of 1. Maximum length of 64.

Required: No

### <span id="page-679-1"></span>**[Description](#page-679-2)**

An optional description for the target.

Type: String

RegisterTargetWithMaintenanceWindow API Version 2014-11-06 634

Length Constraints: Minimum length of 1. Maximum length of 128.

Required: No

#### <span id="page-680-0"></span>**[Name](#page-679-2)**

An optional name for the target.

Type: String

Length Constraints: Minimum length of 3. Maximum length of 128.

Pattern: ^[a-zA-Z0-9\_\-.]{3,128}\$

Required: No

### <span id="page-680-1"></span>**[OwnerInformation](#page-679-2)**

User-provided value that will be included in any Amazon CloudWatch Events events raised while running tasks for these targets in this maintenance window.

Type: String

Length Constraints: Minimum length of 1. Maximum length of 128.

Required: No

#### <span id="page-680-2"></span>**[ResourceType](#page-679-2)**

The type of target being registered with the maintenance window.

Type: String

Valid Values: INSTANCE | RESOURCE\_GROUP

Required: Yes

#### <span id="page-680-3"></span>**[Targets](#page-679-2)**

The targets to register with the maintenance window. In other words, the managed nodes to run commands on when the maintenance window runs.

### **A** Note

If a single maintenance window task is registered with multiple targets, its task invocations occur sequentially and not in parallel. If your task must run on multiple targets at the same time, register a task for each target individually and assign each task the same priority level.

You can specify targets using managed node IDs, resource group names, or tags that have been applied to managed nodes.

**Example 1**: Specify managed node IDs

Key=InstanceIds,Values=<instance-id-1>,<instance-id-2>,<instance-id-3>

**Example 2**: Use tag key-pairs applied to managed nodes

Key=tag:<my-tag-key>,Values=<my-tag-value-1>,<my-tag-value-2>

**Example 3**: Use tag-keys applied to managed nodes

Key=tag-key,Values=<my-tag-key-1>,<my-tag-key-2>

**Example 4**: Use resource group names

Key=resource-groups:Name,Values=<resource-group-name>

**Example 5**: Use filters for resource group types

```
Key=resource-groups:ResourceTypeFilters,Values=<resource-
type-1>,<resource-type-2>
```
# **A** Note For Key=resource-groups:ResourceTypeFilters, specify resource types in the following format Key=resourcegroups:ResourceTypeFilters,Values=AWS::EC2::INSTANCE,AWS::EC2::VPC

For more information about these examples formats, including the best use case for each one, see Examples: Register targets with a [maintenance](https://docs.aws.amazon.com/systems-manager/latest/userguide/mw-cli-tutorial-targets-examples.html) window in the *AWS Systems Manager User Guide*.

Type: Array of [Target](#page-1244-0) objects

Array Members: Minimum number of 0 items. Maximum number of 5 items.

Required: Yes

### <span id="page-682-0"></span>**[WindowId](#page-679-2)**

The ID of the maintenance window the target should be registered with.

Type: String

Length Constraints: Fixed length of 20.

Pattern: ^mw-[0-9a-f]{17}\$

Required: Yes

### <span id="page-682-2"></span>**Response Syntax**

```
{ 
    "WindowTargetId": "string"
}
```
## **Response Elements**

If the action is successful, the service sends back an HTTP 200 response.

The following data is returned in JSON format by the service.

### <span id="page-682-1"></span>**[WindowTargetId](#page-682-2)**

The ID of the target definition in this maintenance window.

Type: String

Length Constraints: Fixed length of 36.

```
Pattern: ^[0-9a-fA-F]{8}\-[0-9a-fA-F]{4}\-[0-9a-fA-F]{4}\-[0-9a-fA-F]{4}\-
[0-9a-fA-F]{12}$
```
### **Errors**

For information about the errors that are common to all actions, see [Common](#page-1252-0) Errors.

### **DoesNotExistException**

Error returned when the ID specified for a resource, such as a maintenance window or patch baseline, doesn't exist.

For information about resource quotas in AWS Systems Manager, see Systems [Manager](https://docs.aws.amazon.com/general/latest/gr/ssm.html#limits_ssm) service [quotas](https://docs.aws.amazon.com/general/latest/gr/ssm.html#limits_ssm) in the *Amazon Web Services General Reference*.

HTTP Status Code: 400

### **IdempotentParameterMismatch**

Error returned when an idempotent operation is retried and the parameters don't match the original call to the API with the same idempotency token.

HTTP Status Code: 400

### **InternalServerError**

An error occurred on the server side.

HTTP Status Code: 500

#### **ResourceLimitExceededException**

Error returned when the caller has exceeded the default resource quotas. For example, too many maintenance windows or patch baselines have been created.

For information about resource quotas in Systems Manager, see Systems [Manager](https://docs.aws.amazon.com/general/latest/gr/ssm.html#limits_ssm) service [quotas](https://docs.aws.amazon.com/general/latest/gr/ssm.html#limits_ssm) in the *Amazon Web Services General Reference*.

HTTP Status Code: 400

### **Examples**

### **Example**

This example illustrates one usage of RegisterTargetWithMaintenanceWindow.

#### **Sample Request**

```
POST / HTTP/1.1
Host: ssm.us-east-2.amazonaws.com
Accept-Encoding: identity
```
```
X-Amz-Target: AmazonSSM.RegisterTargetWithMaintenanceWindow
Content-Type: application/x-amz-json-1.1
User-Agent: aws-cli/2.0.0 Python/3.7.5 Windows/10 botocore/2.0.0dev4
X-Amz-Date: 20200225T003144Z
Authorization: AWS4-HMAC-SHA256 Credential=AKIAIOSFODNN7EXAMPLE/20200225/us-east-2/ssm/
aws4_request,
SignedHeaders=content-type;host;x-amz-date;x-amz-target,Signature=39c3b3042cd2aEXAMPLE
Content-Length: 191
{ 
     "WindowId": "mw-0c50858d01EXAMPLE", 
     "ResourceType": "INSTANCE", 
     "Targets": [ 
         { 
             "Key": "InstanceIds", 
             "Values": [ 
                 "i-07782c72faEXAMPLE" 
 ] 
         } 
     ], 
     "ClientToken": "aa1b2cde-27e3-42ff-9cac-99380EXAMPLE"
}
```
### **Sample Response**

```
{ 
     "WindowTargetId": "7f4813bb-df25-4e59-b34f-c9e83EXAMPLE"
}
```
## **See Also**

For more information about using this API in one of the language-specific AWS SDKs, see the following:

- AWS [Command](https://docs.aws.amazon.com/goto/aws-cli/ssm-2014-11-06/RegisterTargetWithMaintenanceWindow) Line Interface
- [AWS](https://docs.aws.amazon.com/goto/DotNetSDKV3/ssm-2014-11-06/RegisterTargetWithMaintenanceWindow) SDK for .NET
- [AWS](https://docs.aws.amazon.com/goto/SdkForCpp/ssm-2014-11-06/RegisterTargetWithMaintenanceWindow) SDK for C++
- [AWS](https://docs.aws.amazon.com/goto/SdkForGoV2/ssm-2014-11-06/RegisterTargetWithMaintenanceWindow) SDK for Go v2
- [AWS](https://docs.aws.amazon.com/goto/SdkForJavaV2/ssm-2014-11-06/RegisterTargetWithMaintenanceWindow) SDK for Java V2
- AWS SDK for [JavaScript](https://docs.aws.amazon.com/goto/SdkForJavaScriptV3/ssm-2014-11-06/RegisterTargetWithMaintenanceWindow) V3
- [AWS](https://docs.aws.amazon.com/goto/SdkForPHPV3/ssm-2014-11-06/RegisterTargetWithMaintenanceWindow) SDK for PHP V3
- AWS SDK for [Python](https://docs.aws.amazon.com/goto/boto3/ssm-2014-11-06/RegisterTargetWithMaintenanceWindow)
- AWS SDK for [Ruby](https://docs.aws.amazon.com/goto/SdkForRubyV3/ssm-2014-11-06/RegisterTargetWithMaintenanceWindow) V3

# **RegisterTaskWithMaintenanceWindow**

Adds a new task to a maintenance window.

# <span id="page-686-0"></span>**Request Syntax**

```
{ 
    "AlarmConfiguration": { 
        "Alarms": [ 
\overline{\mathcal{E}} "Name": "string" 
           } 
        ], 
        "IgnorePollAlarmFailure": boolean
    }, 
    "ClientToken": "string", 
    "CutoffBehavior": "string", 
    "Description": "string", 
    "LoggingInfo": { 
        "S3BucketName": "string", 
        "S3KeyPrefix": "string", 
        "S3Region": "string" 
    }, 
    "MaxConcurrency": "string", 
    "MaxErrors": "string", 
    "Name": "string", 
    "Priority": number, 
    "ServiceRoleArn": "string", 
    "Targets": [ 
        { 
           "Key": "string", 
           "Values": [ "string" ] 
        } 
    ], 
    "TaskArn": "string", 
    "TaskInvocationParameters": { 
        "Automation": { 
           "DocumentVersion": "string", 
           "Parameters": { 
               "string" : [ "string" ] 
           } 
        }, 
        "Lambda": {
```

```
 "ClientContext": "string", 
        "Payload": blob, 
        "Qualifier": "string" 
    }, 
    "RunCommand": { 
        "CloudWatchOutputConfig": { 
           "CloudWatchLogGroupName": "string", 
           "CloudWatchOutputEnabled": boolean
        }, 
        "Comment": "string", 
        "DocumentHash": "string", 
        "DocumentHashType": "string", 
        "DocumentVersion": "string", 
        "NotificationConfig": { 
           "NotificationArn": "string", 
           "NotificationEvents": [ "string" ], 
           "NotificationType": "string" 
       }, 
        "OutputS3BucketName": "string", 
        "OutputS3KeyPrefix": "string", 
        "Parameters": { 
           "string" : [ "string" ] 
       }, 
        "ServiceRoleArn": "string", 
        "TimeoutSeconds": number
    }, 
    "StepFunctions": { 
        "Input": "string", 
        "Name": "string" 
    } 
 }, 
 "TaskParameters": { 
    "string" : { 
        "Values": [ "string" ] 
    } 
 }, 
 "TaskType": "string", 
 "WindowId": "string"
```
## **Request Parameters**

For information about the parameters that are common to all actions, see Common [Parameters](#page-1249-0).

}

The request accepts the following data in JSON format.

### <span id="page-688-0"></span>**[AlarmConfiguration](#page-686-0)**

The CloudWatch alarm you want to apply to your maintenance window task.

Type: [AlarmConfiguration](#page-882-2) object

Required: No

### <span id="page-688-1"></span>**[ClientToken](#page-686-0)**

User-provided idempotency token.

Type: String

Length Constraints: Minimum length of 1. Maximum length of 64.

Required: No

### <span id="page-688-2"></span>**[CutoffBehavior](#page-686-0)**

Indicates whether tasks should continue to run after the cutoff time specified in the maintenance windows is reached.

- CONTINUE TASK: When the cutoff time is reached, any tasks that are running continue. The default value.
- CANCEL\_TASK:
	- For Automation, AWS Lambda, AWS Step Functions tasks: When the cutoff time is reached, any task invocations that are already running continue, but no new task invocations are started.
	- For Run Command tasks: When the cutoff time is reached, the system sends a [CancelCommand](#page-61-0) operation that attempts to cancel the command associated with the task. However, there is no guarantee that the command will be terminated and the underlying process stopped.

The status for tasks that are not completed is TIMED\_OUT.

Type: String

Valid Values: CONTINUE\_TASK | CANCEL\_TASK

Required: No

### <span id="page-689-0"></span>**[Description](#page-686-0)**

An optional description for the task.

Type: String

Length Constraints: Minimum length of 1. Maximum length of 128.

Required: No

### <span id="page-689-1"></span>**[LoggingInfo](#page-686-0)**

A structure containing information about an Amazon Simple Storage Service (Amazon S3) bucket to write managed node-level logs to.

### **A** Note

LoggingInfo has been deprecated. To specify an Amazon Simple Storage Service (Amazon S3) bucket to contain logs, instead use the OutputS3BucketName and OutputS3KeyPrefix options in the TaskInvocationParameters structure. For information about how AWS Systems Manager handles these options for the supported maintenance window task types, see [MaintenanceWindowTaskInvocationParameters.](#page-1109-4)

Type: [LoggingInfo](#page-1073-3) object

Required: No

### <span id="page-689-2"></span>**[MaxConcurrency](#page-686-0)**

The maximum number of targets this task can be run for, in parallel.

### **(i)** Note

Although this element is listed as "Required: No", a value can be omitted only when you are registering or updating a [targetless](https://docs.aws.amazon.com/systems-manager/latest/userguide/maintenance-windows-targetless-tasks.html) task You must provide a value in all other cases. For maintenance window tasks without a target specified, you can't supply a value for this option. Instead, the system inserts a placeholder value of 1. This value doesn't affect the running of your task.

### Type: String

Length Constraints: Minimum length of 1. Maximum length of 7.

Pattern: ^([1-9][0-9]\*|[1-9][0-9]%|[1-9]%|100%)\$

Required: No

### <span id="page-690-0"></span>**[MaxErrors](#page-686-0)**

The maximum number of errors allowed before this task stops being scheduled.

### *(i)* Note

Although this element is listed as "Required: No", a value can be omitted only when you are registering or updating a [targetless](https://docs.aws.amazon.com/systems-manager/latest/userguide/maintenance-windows-targetless-tasks.html) task You must provide a value in all other cases. For maintenance window tasks without a target specified, you can't supply a value for this option. Instead, the system inserts a placeholder value of 1. This value doesn't affect the running of your task.

### Type: String

Length Constraints: Minimum length of 1. Maximum length of 7.

Pattern: ^([1-9][0-9]\*|[0]|[1-9][0-9]%|[0-9]%|100%)\$

Required: No

### <span id="page-690-1"></span>**[Name](#page-686-0)**

An optional name for the task.

Type: String

Length Constraints: Minimum length of 3. Maximum length of 128.

Pattern:  $\sqrt{a-zA-Z0-9}$  \ - . ] {3,128}\$

Required: No

### <span id="page-690-2"></span>**[Priority](#page-686-0)**

The priority of the task in the maintenance window, the lower the number the higher the priority. Tasks in a maintenance window are scheduled in priority order with tasks that have the same priority scheduled in parallel.

Type: Integer

Valid Range: Minimum value of 0.

Required: No

### <span id="page-691-0"></span>**[ServiceRoleArn](#page-686-0)**

The Amazon Resource Name (ARN) of the IAM service role for AWS Systems Manager to assume when running a maintenance window task. If you do not specify a service role ARN, Systems Manager uses a service-linked role in your account. If no appropriate service-linked role for Systems Manager exists in your account, it is created when you run RegisterTaskWithMaintenanceWindow.

However, for an improved security posture, we strongly recommend creating a custom policy and custom service role for running your maintenance window tasks. The policy can be crafted to provide only the permissions needed for your particular maintenance window tasks. For more information, see Setting up [maintenance](https://docs.aws.amazon.com/systems-manager/latest/userguide/sysman-maintenance-permissions.html) windows in the in the *AWS Systems Manager User Guide*.

Type: String

Required: No

### <span id="page-691-1"></span>**[Targets](#page-686-0)**

The targets (either managed nodes or maintenance window targets).

### *(i)* Note

One or more targets must be specified for maintenance window Run Command-type tasks. Depending on the task, targets are optional for other maintenance window task types (Automation, AWS Lambda, and AWS Step Functions). For more information about running tasks that don't specify targets, see Registering [maintenance](https://docs.aws.amazon.com/systems-manager/latest/userguide/maintenance-windows-targetless-tasks.html) window tasks [without](https://docs.aws.amazon.com/systems-manager/latest/userguide/maintenance-windows-targetless-tasks.html) targets in the *AWS Systems Manager User Guide*.

Specify managed nodes using the following format:

Key=InstanceIds,Values=<instance-id-1>,<instance-id-2>

Specify maintenance window targets using the following format:

Key=WindowTargetIds,Values=<window-target-id-1>,<window-target-id-2>

Type: Array of [Target](#page-1244-0) objects

Array Members: Minimum number of 0 items. Maximum number of 5 items.

Required: No

### <span id="page-692-0"></span>**[TaskArn](#page-686-0)**

The ARN of the task to run.

Type: String

Length Constraints: Minimum length of 1. Maximum length of 1600.

Required: Yes

#### <span id="page-692-1"></span>**[TaskInvocationParameters](#page-686-0)**

The parameters that the task should use during execution. Populate only the fields that match the task type. All other fields should be empty.

Type: [MaintenanceWindowTaskInvocationParameters](#page-1109-4) object

Required: No

#### <span id="page-692-2"></span>**[TaskParameters](#page-686-0)**

The parameters that should be passed to the task when it is run.

### *(i)* Note

TaskParameters has been deprecated. To specify parameters to pass to a task when it runs, instead use the Parameters option in the TaskInvocationParameters structure. For information about how Systems Manager handles these options for the supported maintenance window task types, see [MaintenanceWindowTaskInvocationParameters.](#page-1109-4)

Type: String to [MaintenanceWindowTaskParameterValueExpression](#page-1111-1) object map

Key Length Constraints: Minimum length of 1. Maximum length of 255.

#### Required: No

#### <span id="page-693-0"></span>**[TaskType](#page-686-0)**

The type of task being registered.

Type: String

Valid Values: RUN\_COMMAND | AUTOMATION | STEP\_FUNCTIONS | LAMBDA

Required: Yes

### <span id="page-693-1"></span>**[WindowId](#page-686-0)**

The ID of the maintenance window the task should be added to.

Type: String

Length Constraints: Fixed length of 20.

Pattern: ^mw-[0-9a-f]{17}\$

Required: Yes

## <span id="page-693-3"></span>**Response Syntax**

```
{ 
    "WindowTaskId": "string"
}
```
## **Response Elements**

If the action is successful, the service sends back an HTTP 200 response.

The following data is returned in JSON format by the service.

### <span id="page-693-2"></span>**[WindowTaskId](#page-693-3)**

The ID of the task in the maintenance window.

Type: String

Length Constraints: Fixed length of 36.

Pattern: ^[0-9a-fA-F]{8}\-[0-9a-fA-F]{4}\-[0-9a-fA-F]{4}\-[0-9a-fA-F]{4}\-[0-9a-fA-F]{12}\$

## **Errors**

For information about the errors that are common to all actions, see [Common](#page-1252-0) Errors.

### **DoesNotExistException**

Error returned when the ID specified for a resource, such as a maintenance window or patch baseline, doesn't exist.

For information about resource quotas in AWS Systems Manager, see Systems [Manager](https://docs.aws.amazon.com/general/latest/gr/ssm.html#limits_ssm) service [quotas](https://docs.aws.amazon.com/general/latest/gr/ssm.html#limits_ssm) in the *Amazon Web Services General Reference*.

HTTP Status Code: 400

### **FeatureNotAvailableException**

You attempted to register a LAMBDA or STEP\_FUNCTIONS task in a region where the corresponding service isn't available.

HTTP Status Code: 400

### **IdempotentParameterMismatch**

Error returned when an idempotent operation is retried and the parameters don't match the original call to the API with the same idempotency token.

HTTP Status Code: 400

### **InternalServerError**

An error occurred on the server side.

HTTP Status Code: 500

### **ResourceLimitExceededException**

Error returned when the caller has exceeded the default resource quotas. For example, too many maintenance windows or patch baselines have been created.

For information about resource quotas in Systems Manager, see Systems [Manager](https://docs.aws.amazon.com/general/latest/gr/ssm.html#limits_ssm) service [quotas](https://docs.aws.amazon.com/general/latest/gr/ssm.html#limits_ssm) in the *Amazon Web Services General Reference*.

HTTP Status Code: 400

## **Examples**

### **Example**

This example illustrates one usage of RegisterTaskWithMaintenanceWindow.

### **Sample Request**

```
POST / HTTP/1.1
Host: ssm.us-east-2.amazonaws.com
Accept-Encoding: identity
X-Amz-Target: AmazonSSM.RegisterTaskWithMaintenanceWindow
Content-Type: application/x-amz-json-1.1
User-Agent: aws-cli/2.0.0 Python/3.7.5 Windows/10 botocore/2.0.0dev4
X-Amz-Date: 20200225T181553Z
Authorization: AWS4-HMAC-SHA256 Credential=AKIAIOSFODNN7EXAMPLE/20200225/us-east-2/ssm/
aws4_request,
SignedHeaders=content-type;host;x-amz-date;x-amz-target, Signature=39c3b3042cd2aEXAMPLE
Content-Length: 362
{ 
     "WindowId": "mw-0c50858d01EXAMPLE", 
     "Targets": [ 
         { 
             "Key": "InstanceIds", 
             "Values": [ 
                 "i-02573cafcfEXAMPLE" 
 ] 
         } 
     ], 
     "TaskArn": "AWS-RunShellScript", 
     "TaskType": "RUN_COMMAND", 
     "TaskInvocationParameters": { 
         "RunCommand": { 
             "Parameters": { 
                  "commands": [ 
                      "df"
```

```
 ] 
             } 
         } 
     }, 
     "Priority": 10, 
     "MaxConcurrency": "1", 
     "MaxErrors": "1", 
     "ClientToken": "8a3f60db-1d39-4938-a566-c2ec2EXAMPLE"
}
```
### **Sample Response**

```
{ 
     "WindowTaskId": "216ae877-0be9-4746-a19d-ed654EXAMPLE"
}
```
## **See Also**

For more information about using this API in one of the language-specific AWS SDKs, see the following:

- AWS [Command](https://docs.aws.amazon.com/goto/aws-cli/ssm-2014-11-06/RegisterTaskWithMaintenanceWindow) Line Interface
- [AWS](https://docs.aws.amazon.com/goto/DotNetSDKV3/ssm-2014-11-06/RegisterTaskWithMaintenanceWindow) SDK for .NET
- [AWS](https://docs.aws.amazon.com/goto/SdkForCpp/ssm-2014-11-06/RegisterTaskWithMaintenanceWindow) SDK for C++
- [AWS](https://docs.aws.amazon.com/goto/SdkForGoV2/ssm-2014-11-06/RegisterTaskWithMaintenanceWindow) SDK for Go v2
- [AWS](https://docs.aws.amazon.com/goto/SdkForJavaV2/ssm-2014-11-06/RegisterTaskWithMaintenanceWindow) SDK for Java V2
- AWS SDK for [JavaScript](https://docs.aws.amazon.com/goto/SdkForJavaScriptV3/ssm-2014-11-06/RegisterTaskWithMaintenanceWindow) V3
- [AWS](https://docs.aws.amazon.com/goto/SdkForPHPV3/ssm-2014-11-06/RegisterTaskWithMaintenanceWindow) SDK for PHP V3
- AWS SDK for [Python](https://docs.aws.amazon.com/goto/boto3/ssm-2014-11-06/RegisterTaskWithMaintenanceWindow)
- AWS SDK for [Ruby](https://docs.aws.amazon.com/goto/SdkForRubyV3/ssm-2014-11-06/RegisterTaskWithMaintenanceWindow) V3

# **RemoveTagsFromResource**

<span id="page-697-1"></span>Removes tag keys from the specified resource.

## **Request Syntax**

```
{ 
    "ResourceId": "string", 
    "ResourceType": "string", 
    "TagKeys": [ "string" ]
}
```
## **Request Parameters**

For information about the parameters that are common to all actions, see Common [Parameters](#page-1249-0).

The request accepts the following data in JSON format.

### <span id="page-697-0"></span>**[ResourceId](#page-697-1)**

The ID of the resource from which you want to remove tags. For example:

ManagedInstance: mi-012345abcde

MaintenanceWindow: mw-012345abcde

Automation: example-c160-4567-8519-012345abcde

PatchBaseline: pb-012345abcde

OpsMetadata object: ResourceID for tagging is created from the Amazon Resource Name (ARN) for the object. Specifically, ResourceID is created from the strings that come after the word opsmetadata in the ARN. For example, an OpsMetadata object with an ARN of arn:aws:ssm:us-east-2:1234567890:opsmetadata/aws/ssm/MyGroup/appmanager has a ResourceID of either aws/ssm/MyGroup/appmanager or /aws/ssm/MyGroup/ appmanager.

For the Document and Parameter values, use the name of the resource.

### *(i)* Note

The ManagedInstance type for this API operation is only for on-premises managed nodes. Specify the name of the managed node in the following format: mi-ID\_number. For example, mi-1a2b3c4d5e6f.

Type: String

Required: Yes

### <span id="page-698-0"></span>**[ResourceType](#page-697-1)**

The type of resource from which you want to remove a tag.

### *(i)* Note

The ManagedInstance type for this API operation is only for on-premises managed nodes. Specify the name of the managed node in the following format: mi-*ID\_number* . For example, mi-1a2b3c4d5e6f.

### Type: String

```
Valid Values: Document | ManagedInstance | MaintenanceWindow | Parameter | 
PatchBaseline | OpsItem | OpsMetadata | Automation | Association
```
Required: Yes

### <span id="page-698-1"></span>**[TagKeys](#page-697-1)**

Tag keys that you want to remove from the specified resource.

Type: Array of strings

Length Constraints: Minimum length of 1. Maximum length of 128.

Pattern:  $\{[\p{L}\p{Z}\p{N}_...;{-+\{-e]^*}\$ 

### Required: Yes

## **Response Elements**

If the action is successful, the service sends back an HTTP 200 response with an empty HTTP body.

## **Errors**

For information about the errors that are common to all actions, see [Common](#page-1252-0) Errors.

### **InternalServerError**

An error occurred on the server side.

HTTP Status Code: 500

### **InvalidResourceId**

The resource ID isn't valid. Verify that you entered the correct ID and try again.

HTTP Status Code: 400

### **InvalidResourceType**

The resource type isn't valid. For example, if you are attempting to tag an EC2 instance, the instance must be a registered managed node.

HTTP Status Code: 400

### **TooManyUpdates**

There are concurrent updates for a resource that supports one update at a time.

HTTP Status Code: 400

## **Examples**

### **Example**

This example illustrates one usage of RemoveTagsFromResource.

### **Sample Request**

```
POST / HTTP/1.1
Host: ssm.us-east-2.amazonaws.com
```
Accept-Encoding: identity X-Amz-Target: AmazonSSM.RemoveTagsFromResource Content-Type: application/x-amz-json-1.1 User-Agent: aws-cli/2.0.0 Python/3.7.5 Windows/10 botocore/2.0.0dev4 X-Amz-Date: 20200221T004031Z Authorization: AWS4-HMAC-SHA256 Credential=AKIAIOSFODNN7EXAMPLE/20200221/us-east-2/ssm/ aws4\_request, SignedHeaders=content-type;host;x-amz-date;x-amz-target, Signature=39c3b3042cd2aEXAMPLE Content-Length: 99 { "ResourceType": "PatchBaseline", "ResourceId": "pb-0c10e65780EXAMPLE", "TagKeys": [ "Environment" ] }

### **Sample Response**

{}

## **See Also**

For more information about using this API in one of the language-specific AWS SDKs, see the following:

- AWS [Command](https://docs.aws.amazon.com/goto/aws-cli/ssm-2014-11-06/RemoveTagsFromResource) Line Interface
- [AWS](https://docs.aws.amazon.com/goto/DotNetSDKV3/ssm-2014-11-06/RemoveTagsFromResource) SDK for .NET
- [AWS](https://docs.aws.amazon.com/goto/SdkForCpp/ssm-2014-11-06/RemoveTagsFromResource) SDK for C++
- [AWS](https://docs.aws.amazon.com/goto/SdkForGoV2/ssm-2014-11-06/RemoveTagsFromResource) SDK for Go v2
- [AWS](https://docs.aws.amazon.com/goto/SdkForJavaV2/ssm-2014-11-06/RemoveTagsFromResource) SDK for Java V2
- AWS SDK for [JavaScript](https://docs.aws.amazon.com/goto/SdkForJavaScriptV3/ssm-2014-11-06/RemoveTagsFromResource) V3
- [AWS](https://docs.aws.amazon.com/goto/SdkForPHPV3/ssm-2014-11-06/RemoveTagsFromResource) SDK for PHP V3
- AWS SDK for [Python](https://docs.aws.amazon.com/goto/boto3/ssm-2014-11-06/RemoveTagsFromResource)
- AWS SDK for [Ruby](https://docs.aws.amazon.com/goto/SdkForRubyV3/ssm-2014-11-06/RemoveTagsFromResource) V3

# **ResetServiceSetting**

ServiceSetting is an account-level setting for an AWS service. This setting defines how a user interacts with or uses a service or a feature of a service. For example, if an AWS service charges money to the account based on feature or service usage, then the AWS service team might create a default setting of "false". This means the user can't use this feature unless they change the setting to "true" and intentionally opt in for a paid feature.

Services map a SettingId object to a setting value. AWS services teams define the default value for a SettingId. You can't create a new SettingId, but you can overwrite the default value if you have the ssm:UpdateServiceSetting permission for the setting. Use the [GetServiceSetting](#page-539-0) API operation to view the current value. Use the [UpdateServiceSetting](#page-867-0) API operation to change the default setting.

Reset the service setting for the account to the default value as provisioned by the AWS service team.

## <span id="page-701-1"></span>**Request Syntax**

{ "[SettingId"](#page-701-0): "*string*" }

## **Request Parameters**

For information about the parameters that are common to all actions, see Common [Parameters](#page-1249-0).

The request accepts the following data in JSON format.

### <span id="page-701-0"></span>**[SettingId](#page-701-1)**

The Amazon Resource Name (ARN) of the service setting to reset. The setting ID can be one of the following.

- /ssm/managed-instance/default-ec2-instance-management-role
- /ssm/automation/customer-script-log-destination
- /ssm/automation/customer-script-log-group-name
- /ssm/documents/console/public-sharing-permission
- /ssm/managed-instance/activation-tier
- /ssm/opsinsights/opscenter
- /ssm/parameter-store/default-parameter-tier
- /ssm/parameter-store/high-throughput-enabled

Type: String

Length Constraints: Minimum length of 1. Maximum length of 1000.

Required: Yes

## <span id="page-702-1"></span>**Response Syntax**

```
{ 
    "ServiceSetting": { 
        "ARN": "string", 
        "LastModifiedDate": number, 
        "LastModifiedUser": "string", 
        "SettingId": "string", 
        "SettingValue": "string", 
        "Status": "string" 
    }
}
```
## **Response Elements**

If the action is successful, the service sends back an HTTP 200 response.

The following data is returned in JSON format by the service.

### <span id="page-702-0"></span>**[ServiceSetting](#page-702-1)**

The current, effective service setting after calling the ResetServiceSetting API operation.

Type: [ServiceSetting](#page-1225-3) object

## **Errors**

For information about the errors that are common to all actions, see [Common](#page-1252-0) Errors.

### **InternalServerError**

An error occurred on the server side.

HTTP Status Code: 500

### **ServiceSettingNotFound**

The specified service setting wasn't found. Either the service name or the setting hasn't been provisioned by the AWS service team.

HTTP Status Code: 400

### **TooManyUpdates**

There are concurrent updates for a resource that supports one update at a time.

HTTP Status Code: 400

## **Examples**

### **Example**

This example illustrates one usage of ResetServiceSetting.

### **Sample Request**

```
POST / HTTP/1.1
Host: ssm.us-east-2.amazonaws.com
Accept-Encoding: identity
X-Amz-Target: AmazonSSM.ResetServiceSetting
Content-Type: application/x-amz-json-1.1
User-Agent: aws-cli/1.17.12 Python/3.6.8 Darwin/18.7.0 botocore/1.14.12
X-Amz-Date: 20200325T153659Z
Authorization: AWS4-HMAC-SHA256 Credential=AKIAIOSFODNN7EXAMPLE/20200325/us-east-2/ssm/
aws4_request,
SignedHeaders=content-type;host;x-amz-date;x-amz-target, Signature=39c3b3042cd2aEXAMPLE
Content-Length: 110
{ 
     "SettingId": "arn:aws:ssm:us-east-2:111122223333:servicesetting/ssm/parameter-
store/high-throughput-enabled"
}
```
### **Sample Response**

```
{ 
     "ServiceSetting": { 
         "ARN": "arn:aws:ssm:us-east-2:111122223333:servicesetting/ssm/parameter-store/
high-throughput-enabled", 
         "LastModifiedDate": 1555532571.138, 
         "LastModifiedUser": "System", 
         "SettingId": "/ssm/parameter-store/high-throughput-enabled", 
         "SettingValue": "false", 
         "Status": "Default" 
     }
}
```
## **See Also**

For more information about using this API in one of the language-specific AWS SDKs, see the following:

- AWS [Command](https://docs.aws.amazon.com/goto/aws-cli/ssm-2014-11-06/ResetServiceSetting) Line Interface
- [AWS](https://docs.aws.amazon.com/goto/DotNetSDKV3/ssm-2014-11-06/ResetServiceSetting) SDK for .NET
- [AWS](https://docs.aws.amazon.com/goto/SdkForCpp/ssm-2014-11-06/ResetServiceSetting) SDK for C++
- [AWS](https://docs.aws.amazon.com/goto/SdkForGoV2/ssm-2014-11-06/ResetServiceSetting) SDK for Go v2
- [AWS](https://docs.aws.amazon.com/goto/SdkForJavaV2/ssm-2014-11-06/ResetServiceSetting) SDK for Java V2
- AWS SDK for [JavaScript](https://docs.aws.amazon.com/goto/SdkForJavaScriptV3/ssm-2014-11-06/ResetServiceSetting) V3
- [AWS](https://docs.aws.amazon.com/goto/SdkForPHPV3/ssm-2014-11-06/ResetServiceSetting) SDK for PHP V3
- AWS SDK for [Python](https://docs.aws.amazon.com/goto/boto3/ssm-2014-11-06/ResetServiceSetting)
- AWS SDK for [Ruby](https://docs.aws.amazon.com/goto/SdkForRubyV3/ssm-2014-11-06/ResetServiceSetting) V3

# **ResumeSession**

Reconnects a session to a managed node after it has been disconnected. Connections can be resumed for disconnected sessions, but not terminated sessions.

### **(i)** Note

This command is primarily for use by client machines to automatically reconnect during intermittent network issues. It isn't intended for any other use.

## <span id="page-705-1"></span>**Request Syntax**

```
{ 
    "SessionId": "string"
}
```
## **Request Parameters**

For information about the parameters that are common to all actions, see Common [Parameters](#page-1249-0).

The request accepts the following data in JSON format.

### <span id="page-705-0"></span>**[SessionId](#page-705-1)**

The ID of the disconnected session to resume.

Type: String

Length Constraints: Minimum length of 1. Maximum length of 96.

Required: Yes

## <span id="page-705-2"></span>**Response Syntax**

```
{ 
    "SessionId": "string", 
    "StreamUrl": "string", 
    "TokenValue": "string"
}
```
## **Response Elements**

If the action is successful, the service sends back an HTTP 200 response.

The following data is returned in JSON format by the service.

### <span id="page-706-0"></span>**[SessionId](#page-705-2)**

The ID of the session.

Type: String

Length Constraints: Minimum length of 1. Maximum length of 96.

### <span id="page-706-1"></span>**[StreamUrl](#page-705-2)**

A URL back to SSM Agent on the managed node that the Session Manager client uses to send commands and receive output from the managed node. Format: wss:// ssmmessages.**region**.amazonaws.com/v1/data-channel/**session-id**? stream=(input|output).

**region** represents the Region identifier for an AWS Region supported by AWS Systems Manager, such as us-east-2 for the US East (Ohio) Region. For a list of supported **region** values, see the **Region** column in Systems Manager service [endpoints](https://docs.aws.amazon.com/general/latest/gr/ssm.html#ssm_region) in the *Amazon Web Services General Reference*.

**session-id** represents the ID of a Session Manager session, such as 1a2b3c4dEXAMPLE.

Type: String

### <span id="page-706-2"></span>**[TokenValue](#page-705-2)**

An encrypted token value containing session and caller information. Used to authenticate the connection to the managed node.

Type: String

Length Constraints: Minimum length of 0. Maximum length of 300.

## **Errors**

For information about the errors that are common to all actions, see [Common](#page-1252-0) Errors.

#### **DoesNotExistException**

Error returned when the ID specified for a resource, such as a maintenance window or patch baseline, doesn't exist.

For information about resource quotas in AWS Systems Manager, see Systems [Manager](https://docs.aws.amazon.com/general/latest/gr/ssm.html#limits_ssm) service [quotas](https://docs.aws.amazon.com/general/latest/gr/ssm.html#limits_ssm) in the *Amazon Web Services General Reference*.

HTTP Status Code: 400

### **InternalServerError**

An error occurred on the server side.

HTTP Status Code: 500

## **Examples**

### **Example**

This example illustrates one usage of ResumeSession.

#### **Sample Request**

```
POST / HTTP/1.1
Host: ssm.us-east-2.amazonaws.com
Accept-Encoding: identity
X-Amz-Target: AmazonSSM.ResumeSession
Content-Type: application/x-amz-json-1.1
User-Agent: aws-cli/2.0.0 Python/3.7.5 Windows/10 botocore/2.0.0dev4
X-Amz-Date: 20200221T181144Z
Authorization: AWS4-HMAC-SHA256 Credential=AKIAIOSFODNN7EXAMPLE/20200221/us-east-2/ssm/
aws4_request,
SignedHeaders=content-type;host;x-amz-date;x-amz-target, Signature=39c3b3042cd2aEXAMPLE
Content-Length: 50
{ 
     "SessionId": "John-Doe-0402960697EXAMPLE"
```

```
}
```
### **Sample Response**

{{

```
 "SessionId": "John-Doe-0402960697EXAMPLE", 
     "StreamUrl": "wss://ssmmessages.us-east-2.amazonaws.com/v1/data-channel/John-
Doe-0402960697EXAMPLE?role=publish_subscribe", 
     "TokenValue": "EXAMPLENPKTm3/39c3b3042cd2aEXAMPLE/a3f5ff34-9bc4-4d2c-
a665-4d1c1EXAMPLE"
}
```
## **See Also**

For more information about using this API in one of the language-specific AWS SDKs, see the following:

- AWS [Command](https://docs.aws.amazon.com/goto/aws-cli/ssm-2014-11-06/ResumeSession) Line Interface
- [AWS](https://docs.aws.amazon.com/goto/DotNetSDKV3/ssm-2014-11-06/ResumeSession) SDK for .NET
- [AWS](https://docs.aws.amazon.com/goto/SdkForCpp/ssm-2014-11-06/ResumeSession) SDK for C++
- [AWS](https://docs.aws.amazon.com/goto/SdkForGoV2/ssm-2014-11-06/ResumeSession) SDK for Go v2
- [AWS](https://docs.aws.amazon.com/goto/SdkForJavaV2/ssm-2014-11-06/ResumeSession) SDK for Java V2
- AWS SDK for [JavaScript](https://docs.aws.amazon.com/goto/SdkForJavaScriptV3/ssm-2014-11-06/ResumeSession) V3
- [AWS](https://docs.aws.amazon.com/goto/SdkForPHPV3/ssm-2014-11-06/ResumeSession) SDK for PHP V3
- AWS SDK for [Python](https://docs.aws.amazon.com/goto/boto3/ssm-2014-11-06/ResumeSession)
- AWS SDK for [Ruby](https://docs.aws.amazon.com/goto/SdkForRubyV3/ssm-2014-11-06/ResumeSession) V3

# **SendAutomationSignal**

Sends a signal to an Automation execution to change the current behavior or status of the execution.

## <span id="page-709-2"></span>**Request Syntax**

```
{ 
    "AutomationExecutionId": "string", 
    "Payload": { 
        "string" : [ "string" ] 
    }, 
    "SignalType": "string"
}
```
## **Request Parameters**

For information about the parameters that are common to all actions, see Common [Parameters](#page-1249-0).

The request accepts the following data in JSON format.

### <span id="page-709-0"></span>**[AutomationExecutionId](#page-709-2)**

The unique identifier for an existing Automation execution that you want to send the signal to.

Type: String

Length Constraints: Fixed length of 36.

Required: Yes

### <span id="page-709-1"></span>**[Payload](#page-709-2)**

The data sent with the signal. The data schema depends on the type of signal used in the request.

For Approve and Reject signal types, the payload is an optional comment that you can send with the signal type. For example:

```
Comment="Looks good"
```
For StartStep and Resume signal types, you must send the name of the Automation step to start or resume as the payload. For example:

### StepName="step1"

For the StopStep signal type, you must send the step execution ID as the payload. For example:

StepExecutionId="97fff367-fc5a-4299-aed8-0123456789ab"

Type: String to array of strings map

Map Entries: Maximum number of 200 items.

Key Length Constraints: Minimum length of 1. Maximum length of 50.

Array Members: Minimum number of 0 items. Maximum number of 50 items.

Length Constraints: Minimum length of 1. Maximum length of 512.

Required: No

### <span id="page-710-0"></span>**[SignalType](#page-709-2)**

The type of signal to send to an Automation execution.

Type: String

Valid Values: Approve | Reject | StartStep | StopStep | Resume

Required: Yes

## **Response Elements**

If the action is successful, the service sends back an HTTP 200 response with an empty HTTP body.

### **Errors**

For information about the errors that are common to all actions, see [Common](#page-1252-0) Errors.

### **AutomationExecutionNotFoundException**

There is no automation execution information for the requested automation execution ID.

HTTP Status Code: 400

### **AutomationStepNotFoundException**

The specified step name and execution ID don't exist. Verify the information and try again.

HTTP Status Code: 400

### **InternalServerError**

An error occurred on the server side.

HTTP Status Code: 500

#### **InvalidAutomationSignalException**

The signal isn't valid for the current Automation execution.

HTTP Status Code: 400

## **Examples**

### **Example**

This example illustrates one usage of SendAutomationSignal.

### **Sample Request**

```
POST / HTTP/1.1
Host: ssm.us-east-2.amazonaws.com
Accept-Encoding: identity
X-Amz-Target: AmazonSSM.SendAutomationSignal
Content-Type: application/x-amz-json-1.1
User-Agent: aws-cli/1.17.12 Python/3.6.8 Darwin/18.7.0 botocore/1.14.12
X-Amz-Date: 20200325T162449Z
Authorization: AWS4-HMAC-SHA256 Credential=AKIAIOSFODNN7EXAMPLE/20200325/us-east-2/ssm/
aws4_request,
SignedHeaders=content-type;host;x-amz-date;x-amz-target, Signature=39c3b3042cd2aEXAMPLE
Content-Length: 165
{ 
     "AutomationExecutionId": "b2bc0e75-4d48-4b7b-be9b-0cb5cEXAMPLE", 
     "SignalType": "StopStep", 
     "Payload": { 
         "StepExecutionId": [ 
             "33d93afd-9535-4dd5-a06b-c91bdEXAMPLE"
```
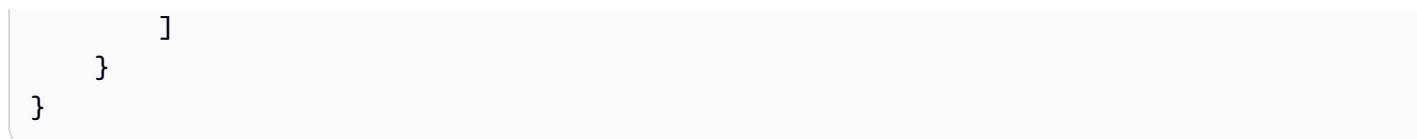

## **Sample Response**

{}

# **See Also**

For more information about using this API in one of the language-specific AWS SDKs, see the following:

- AWS [Command](https://docs.aws.amazon.com/goto/aws-cli/ssm-2014-11-06/SendAutomationSignal) Line Interface
- [AWS](https://docs.aws.amazon.com/goto/DotNetSDKV3/ssm-2014-11-06/SendAutomationSignal) SDK for .NET
- [AWS](https://docs.aws.amazon.com/goto/SdkForCpp/ssm-2014-11-06/SendAutomationSignal) SDK for C++
- [AWS](https://docs.aws.amazon.com/goto/SdkForGoV2/ssm-2014-11-06/SendAutomationSignal) SDK for Go v2
- [AWS](https://docs.aws.amazon.com/goto/SdkForJavaV2/ssm-2014-11-06/SendAutomationSignal) SDK for Java V2
- AWS SDK for [JavaScript](https://docs.aws.amazon.com/goto/SdkForJavaScriptV3/ssm-2014-11-06/SendAutomationSignal) V3
- [AWS](https://docs.aws.amazon.com/goto/SdkForPHPV3/ssm-2014-11-06/SendAutomationSignal) SDK for PHP V3
- AWS SDK for [Python](https://docs.aws.amazon.com/goto/boto3/ssm-2014-11-06/SendAutomationSignal)
- AWS SDK for [Ruby](https://docs.aws.amazon.com/goto/SdkForRubyV3/ssm-2014-11-06/SendAutomationSignal) V3

# **SendCommand**

Runs commands on one or more managed nodes.

## <span id="page-713-0"></span>**Request Syntax**

```
{ 
    "AlarmConfiguration": { 
       "Alarms": [ 
\overline{\mathcal{E}} "Name": "string" 
           } 
       ], 
       "IgnorePollAlarmFailure": boolean
    }, 
    "CloudWatchOutputConfig": { 
       "CloudWatchLogGroupName": "string", 
       "CloudWatchOutputEnabled": boolean
    }, 
    "Comment": "string", 
    "DocumentHash": "string", 
    "DocumentHashType": "string", 
    "DocumentName": "string", 
    "DocumentVersion": "string", 
    "InstanceIds": [ "string" ], 
    "MaxConcurrency": "string", 
    "MaxErrors": "string", 
    "NotificationConfig": { 
       "NotificationArn": "string", 
       "NotificationEvents": [ "string" ], 
       "NotificationType": "string" 
    }, 
    "OutputS3BucketName": "string", 
    "OutputS3KeyPrefix": "string", 
    "OutputS3Region": "string", 
    "Parameters": { 
       "string" : [ "string" ] 
    }, 
    "ServiceRoleArn": "string", 
   Targets": [
       { 
           "Key": "string", 
           "Values": [ "string" ]
```

```
 } 
    ], 
     "TimeoutSeconds": number
}
```
## **Request Parameters**

For information about the parameters that are common to all actions, see Common [Parameters](#page-1249-0).

The request accepts the following data in JSON format.

### <span id="page-714-0"></span>**[AlarmConfiguration](#page-713-0)**

The CloudWatch alarm you want to apply to your command.

Type: [AlarmConfiguration](#page-882-2) object

Required: No

### <span id="page-714-1"></span>**[CloudWatchOutputConfig](#page-713-0)**

Enables AWS Systems Manager to send Run Command output to Amazon CloudWatch Logs. Run Command is a capability of AWS Systems Manager.

Type: [CloudWatchOutputConfig](#page-942-2) object

Required: No

### <span id="page-714-2"></span>**[Comment](#page-713-0)**

User-specified information about the command, such as a brief description of what the command should do.

Type: String

Length Constraints: Maximum length of 100.

Required: No

### <span id="page-714-3"></span>**[DocumentHash](#page-713-0)**

The Sha256 or Sha1 hash created by the system when the document was created.

### **A** Note

Sha1 hashes have been deprecated.

### Type: String

Length Constraints: Maximum length of 256.

Required: No

### <span id="page-715-0"></span>**[DocumentHashType](#page-713-0)**

Sha256 or Sha1.

### **(i)** Note

Sha1 hashes have been deprecated.

Type: String

Valid Values: Sha256 | Sha1

Required: No

### <span id="page-715-1"></span>**[DocumentName](#page-713-0)**

The name of the AWS Systems Manager document (SSM document) to run. This can be a public document or a custom document. To run a shared document belonging to another account, specify the document Amazon Resource Name (ARN). For more information about how to use shared documents, see Sharing SSM [documents](https://docs.aws.amazon.com/systems-manager/latest/userguide/ssm-using-shared.html) in the *AWS Systems Manager User Guide*.

### **A** Note

If you specify a document name or ARN that hasn't been shared with your account, you receive an InvalidDocument error.

Type: String

Pattern: ^[a-zA-Z0-9\_\-.:/]{3,128}\$

#### Required: Yes

#### <span id="page-716-0"></span>**[DocumentVersion](#page-713-0)**

The SSM document version to use in the request. You can specify \$DEFAULT, \$LATEST, or a specific version number. If you run commands by using the AWS Command Line Interface (AWS CLI), then you must escape the first two options by using a backslash. If you specify a version number, then you don't need to use the backslash. For example:

--document-version "\\$DEFAULT"

--document-version "\\$LATEST"

--document-version "3"

Type: String

Pattern: ([\$]LATEST|[\$]DEFAULT|^[1-9][0-9]\*\$)

Required: No

#### <span id="page-716-1"></span>**[InstanceIds](#page-713-0)**

The IDs of the managed nodes where the command should run. Specifying managed node IDs is most useful when you are targeting a limited number of managed nodes, though you can specify up to 50 IDs.

To target a larger number of managed nodes, or if you prefer not to list individual node IDs, we recommend using the Targets option instead. Using Targets, which accepts tag key-value pairs to identify the managed nodes to send commands to, you can a send command to tens, hundreds, or thousands of nodes at once.

For more information about how to use targets, see Run [commands](https://docs.aws.amazon.com/systems-manager/latest/userguide/send-commands-multiple.html) at scale in the *AWS Systems Manager User Guide*.

Type: Array of strings

Array Members: Minimum number of 0 items. Maximum number of 50 items.

Pattern:  $(\n\alpha \cup \{\n\}\n\wedge \alpha \cup \{\n\} | \w(17)\n)$  ) ( $\alpha \cup \{\n\}$ )

Required: No

### <span id="page-717-0"></span>**[MaxConcurrency](#page-713-0)**

(Optional) The maximum number of managed nodes that are allowed to run the command at the same time. You can specify a number such as 10 or a percentage such as 10%. The default value is 50. For more information about how to use MaxConcurrency, see Using [concurrency](https://docs.aws.amazon.com/systems-manager/latest/userguide/send-commands-multiple.html#send-commands-velocity) [controls](https://docs.aws.amazon.com/systems-manager/latest/userguide/send-commands-multiple.html#send-commands-velocity) in the *AWS Systems Manager User Guide*.

Type: String

Length Constraints: Minimum length of 1. Maximum length of 7.

Pattern: ^([1-9][0-9]\*|[1-9][0-9]%|[1-9]%|100%)\$

Required: No

#### <span id="page-717-1"></span>**[MaxErrors](#page-713-0)**

The maximum number of errors allowed without the command failing. When the command fails one more time beyond the value of MaxErrors, the systems stops sending the command to additional targets. You can specify a number like 10 or a percentage like 10%. The default value is 0. For more information about how to use MaxErrors, see Using error [controls](https://docs.aws.amazon.com/systems-manager/latest/userguide/send-commands-multiple.html#send-commands-maxerrors) in the *AWS Systems Manager User Guide*.

Type: String

Length Constraints: Minimum length of 1. Maximum length of 7.

Pattern: ^([1-9][0-9]\*|[0]|[1-9][0-9]%|[0-9]%|100%)\$

Required: No

### <span id="page-717-2"></span>**[NotificationConfig](#page-713-0)**

Configurations for sending notifications.

Type: [NotificationConfig](#page-1114-3) object

Required: No

### <span id="page-717-3"></span>**[OutputS3BucketName](#page-713-0)**

The name of the S3 bucket where command execution responses should be stored.

Type: String

Length Constraints: Minimum length of 3. Maximum length of 63.

### Required: No

### <span id="page-718-0"></span>**[OutputS3KeyPrefix](#page-713-0)**

The directory structure within the S3 bucket where the responses should be stored.

Type: String

Length Constraints: Maximum length of 500.

Required: No

#### <span id="page-718-1"></span>**[OutputS3Region](#page-713-0)**

(Deprecated) You can no longer specify this parameter. The system ignores it. Instead, Systems Manager automatically determines the AWS Region of the S3 bucket.

Type: String

Length Constraints: Minimum length of 3. Maximum length of 20.

Required: No

#### <span id="page-718-2"></span>**[Parameters](#page-713-0)**

The required and optional parameters specified in the document being run.

Type: String to array of strings map

Required: No

### <span id="page-718-3"></span>**[ServiceRoleArn](#page-713-0)**

The ARN of the AWS Identity and Access Management (IAM) service role to use to publish Amazon Simple Notification Service (Amazon SNS) notifications for Run Command commands.

This role must provide the sns: Publish permission for your notification topic. For information about creating and using this service role, see [Monitoring](https://docs.aws.amazon.com/systems-manager/latest/userguide/monitoring-sns-notifications.html) Systems Manager status changes using Amazon SNS [notifications](https://docs.aws.amazon.com/systems-manager/latest/userguide/monitoring-sns-notifications.html) in the *AWS Systems Manager User Guide*.

Type: String

Required: No

#### <span id="page-718-4"></span>**[Targets](#page-713-0)**

An array of search criteria that targets managed nodes using a Key,Value combination that you specify. Specifying targets is most useful when you want to send a command to a large

number of managed nodes at once. Using Targets, which accepts tag key-value pairs to identify managed nodes, you can send a command to tens, hundreds, or thousands of nodes at once.

To send a command to a smaller number of managed nodes, you can use the InstanceIds option instead.

For more information about how to use targets, see Run [commands](https://docs.aws.amazon.com/systems-manager/latest/userguide/send-commands-multiple.html) at scale in the *AWS Systems Manager User Guide*.

Type: Array of [Target](#page-1244-0) objects

Array Members: Minimum number of 0 items. Maximum number of 5 items.

Required: No

### <span id="page-719-0"></span>**[TimeoutSeconds](#page-713-0)**

If this time is reached and the command hasn't already started running, it won't run.

Type: Integer

Valid Range: Minimum value of 30. Maximum value of 2592000.

Required: No

## **Response Syntax**

```
{ 
    "Command": { 
       "AlarmConfiguration": { 
           "Alarms": [ 
              { 
                 "Name": "string" 
 } 
           ], 
           "IgnorePollAlarmFailure": boolean
       }, 
       "CloudWatchOutputConfig": { 
           "CloudWatchLogGroupName": "string", 
           "CloudWatchOutputEnabled": boolean
       }, 
       "CommandId": "string", 
       "Comment": "string",
```
```
 "CompletedCount": number, 
    "DeliveryTimedOutCount": number, 
    "DocumentName": "string", 
    "DocumentVersion": "string", 
    "ErrorCount": number, 
    "ExpiresAfter": number, 
    "InstanceIds": [ "string" ], 
    "MaxConcurrency": "string", 
    "MaxErrors": "string", 
    "NotificationConfig": { 
        "NotificationArn": "string", 
        "NotificationEvents": [ "string" ], 
        "NotificationType": "string" 
    }, 
    "OutputS3BucketName": "string", 
    "OutputS3KeyPrefix": "string", 
    "OutputS3Region": "string", 
    "Parameters": { 
        "string" : [ "string" ] 
    }, 
    "RequestedDateTime": number, 
    "ServiceRole": "string", 
    "Status": "string", 
    "StatusDetails": "string", 
    "TargetCount": number, 
    "Targets": [ 
       { 
           "Key": "string", 
           "Values": [ "string" ] 
       } 
    ], 
    "TimeoutSeconds": number, 
    "TriggeredAlarms": [ 
       { 
           "Name": "string", 
           "State": "string" 
       } 
    ] 
 }
```
}

### **Response Elements**

If the action is successful, the service sends back an HTTP 200 response.

The following data is returned in JSON format by the service.

#### **[Command](#page-719-0)**

The request as it was received by Systems Manager. Also provides the command ID which can be used future references to this request.

Type: [Command](#page-943-0) object

### **Errors**

For information about the errors that are common to all actions, see [Common](#page-1252-0) Errors.

#### **DuplicateInstanceId**

You can't specify a managed node ID in more than one association.

HTTP Status Code: 400

#### **InternalServerError**

An error occurred on the server side.

HTTP Status Code: 500

#### **InvalidDocument**

The specified SSM document doesn't exist.

HTTP Status Code: 400

#### **InvalidDocumentVersion**

The document version isn't valid or doesn't exist.

HTTP Status Code: 400

#### **InvalidInstanceId**

The following problems can cause this exception:

• You don't have permission to access the managed node.

- AWS Systems Manager Agent (SSM Agent) isn't running. Verify that SSM Agent is running.
- SSM Agent isn't registered with the SSM endpoint. Try reinstalling SSM Agent.
- The managed node isn't in a valid state. Valid states are: Running, Pending, Stopped, and Stopping. Invalid states are: Shutting-down and Terminated.

HTTP Status Code: 400

#### **InvalidNotificationConfig**

One or more configuration items isn't valid. Verify that a valid Amazon Resource Name (ARN) was provided for an Amazon Simple Notification Service topic.

HTTP Status Code: 400

#### **InvalidOutputFolder**

The S3 bucket doesn't exist.

HTTP Status Code: 400

#### **InvalidParameters**

You must specify values for all required parameters in the AWS Systems Manager document (SSM document). You can only supply values to parameters defined in the SSM document.

HTTP Status Code: 400

#### **InvalidRole**

The role name can't contain invalid characters. Also verify that you specified an IAM role for notifications that includes the required trust policy. For information about configuring the IAM role for Run Command notifications, see [Monitoring](https://docs.aws.amazon.com/systems-manager/latest/userguide/monitoring-sns-notifications.html) Systems Manager status changes using Amazon SNS [notifications](https://docs.aws.amazon.com/systems-manager/latest/userguide/monitoring-sns-notifications.html) in the *AWS Systems Manager User Guide*.

HTTP Status Code: 400

#### **MaxDocumentSizeExceeded**

The size limit of a document is 64 KB.

HTTP Status Code: 400

#### **UnsupportedPlatformType**

The document doesn't support the platform type of the given managed node IDs. For example, you sent an document for a Windows managed node to a Linux node.

HTTP Status Code: 400

## **Examples**

### **Example**

This example illustrates one usage of SendCommand.

#### **Sample Request**

```
POST / HTTP/1.1
Host: ssm.us-east-2.amazonaws.com
Accept-Encoding: identity
X-Amz-Target: AmazonSSM.SendCommand
Content-Type: application/x-amz-json-1.1
User-Agent: aws-cli/2.0.0 Python/3.7.5 Windows/10 botocore/2.0.0dev4
X-Amz-Date: 20200221T000322Z
Authorization: AWS4-HMAC-SHA256 Credential=AKIAIOSFODNN7EXAMPLE/20200221/us-east-2/ssm/
aws4_request,
SignedHeaders=content-type;host;x-amz-date;x-amz-target, Signature=39c3b3042cd2aEXAMPLE
Content-Length: 153
{ 
     "CloudWatchOutputConfig": { 
         "CloudWatchLogGroupName": "my-log-group", 
         "CloudWatchOutputEnabled": true 
     }, 
     "DocumentName": "AWS-ConfigureCloudWatch", 
     "DocumentVersion": "1", 
     "InstanceIds": [ 
         "i-07be1baa4aEXAMPLE", 
         "i-017431b35cEXAMPLE", 
         "i-09c350ed76EXAMPLE" 
     ], 
     "MaxConcurrency": "2", 
     "MaxErrors": "1", 
     "NotificationConfig": { 
         "NotificationArn": "arn:aws:sns:us-east-2:111122223333:my-us-east-2-
notification-arn", 
         "NotificationEvents": [ 
             "Failed", 
             "Success" 
         ],
```

```
 "NotificationType": "Command" 
     }, 
     "OutputS3BucketName": "doc-example-bucket", 
     "OutputS3KeyPrefix": "my-rc-output", 
     "OutputS3Region": "us-east-2", 
     "Parameters": { 
          "string": [] 
     }, 
     "TimeoutSeconds": 30
}
```
#### **Sample Response**

```
{ 
     "Command": { 
         "CommandId": "b94bf1dc-fe7d-4e88-851d-e85e5EXAMPLE", 
         "DocumentName": "AWS-ConfigureCloudWatch", 
         "DocumentVersion": "1", 
         "Comment": "", 
         "ExpiresAfter": 1582250177.7, 
         "Parameters": { 
              "properties": [ 
 "" 
             ], 
              "status": [ 
                  "Enabled" 
             ] 
         }, 
         "InstanceIds": [], 
         "Targets": [ 
\{\hspace{.1cm} \} "Key": "InstanceIds", 
                  "Values": [ 
                      "i-07be1baa4aEXAMPLE", 
                      "i-017431b35cEXAMPLE", 
                      "i-09c350ed76EXAMPLE" 
 ] 
             } 
         ], 
         "RequestedDateTime": 1582245977.7, 
         "Status": "Pending", 
         "StatusDetails": "Pending", 
         "OutputS3BucketName": "doc-example-bucket",
```

```
 "OutputS3KeyPrefix": "my-rc-output", 
          "MaxConcurrency": "2", 
          "MaxErrors": "1", 
         "TargetCount": 0,
          "CompletedCount": 0, 
          "ErrorCount": 0, 
          "DeliveryTimedOutCount": 0, 
          "ServiceRole": "arn:aws:iam::111122223333:role/my-SNS-notifications-role", 
          "NotificationConfig": { 
              "NotificationArn": "arn:aws:sns:us-east-2:111122223333:my-us-east-2-
notification-arn", 
              "NotificationEvents": [ 
                  "Failed", 
                  "Success" 
              ], 
              "NotificationType": "Command" 
          }, 
          "CloudWatchOutputConfig": { 
              "CloudWatchLogGroupName": "my-log-group", 
              "CloudWatchOutputEnabled": true 
         } 
     }
}
```
## **See Also**

For more information about using this API in one of the language-specific AWS SDKs, see the following:

- AWS [Command](https://docs.aws.amazon.com/goto/aws-cli/ssm-2014-11-06/SendCommand) Line Interface
- [AWS](https://docs.aws.amazon.com/goto/DotNetSDKV3/ssm-2014-11-06/SendCommand) SDK for .NET
- [AWS](https://docs.aws.amazon.com/goto/SdkForCpp/ssm-2014-11-06/SendCommand) SDK for C++
- [AWS](https://docs.aws.amazon.com/goto/SdkForGoV2/ssm-2014-11-06/SendCommand) SDK for Go v2
- [AWS](https://docs.aws.amazon.com/goto/SdkForJavaV2/ssm-2014-11-06/SendCommand) SDK for Java V2
- AWS SDK for [JavaScript](https://docs.aws.amazon.com/goto/SdkForJavaScriptV3/ssm-2014-11-06/SendCommand) V3
- [AWS](https://docs.aws.amazon.com/goto/SdkForPHPV3/ssm-2014-11-06/SendCommand) SDK for PHP V3
- AWS SDK for [Python](https://docs.aws.amazon.com/goto/boto3/ssm-2014-11-06/SendCommand)
- AWS SDK for [Ruby](https://docs.aws.amazon.com/goto/SdkForRubyV3/ssm-2014-11-06/SendCommand) V3

# **StartAssociationsOnce**

Runs an association immediately and only one time. This operation can be helpful when troubleshooting associations.

## <span id="page-726-1"></span>**Request Syntax**

```
{ 
    "AssociationIds": [ "string" ]
}
```
## **Request Parameters**

For information about the parameters that are common to all actions, see Common [Parameters](#page-1249-0).

The request accepts the following data in JSON format.

#### <span id="page-726-0"></span>**[AssociationIds](#page-726-1)**

The association IDs that you want to run immediately and only one time.

Type: Array of strings

Array Members: Minimum number of 1 item. Maximum number of 10 items.

Pattern: [0-9a-fA-F]{8}-[0-9a-fA-F]{4}-[0-9a-fA-F]{4}-[0-9a-fA-F]{4}-[0-9afA-F]{12}

Required: Yes

## **Response Elements**

If the action is successful, the service sends back an HTTP 200 response with an empty HTTP body.

### **Errors**

For information about the errors that are common to all actions, see [Common](#page-1252-0) Errors.

#### **AssociationDoesNotExist**

The specified association doesn't exist.

#### HTTP Status Code: 400

#### **InvalidAssociation**

The association isn't valid or doesn't exist.

HTTP Status Code: 400

### **Examples**

#### **Example**

This example illustrates one usage of StartAssociationsOnce.

#### **Sample Request**

```
POST / HTTP/1.1
Host: ssm.us-east-2.amazonaws.com
Accept-Encoding: identity
X-Amz-Target: AmazonSSM.StartAssociationsOnce
Content-Type: application/x-amz-json-1.1
User-Agent: aws-cli/1.17.12 Python/3.6.8 Darwin/18.7.0 botocore/1.14.12
X-Amz-Date: 20200325T163434Z
Authorization: AWS4-HMAC-SHA256 Credential=AKIAIOSFODNN7EXAMPLE/20200325/us-east-2/ssm/
aws4_request,
SignedHeaders=content-type;host;x-amz-date;x-amz-target, Signature=39c3b3042cd2aEXAMPLE
Content-Length: 60
{ 
     "AssociationIds": [ 
         "4332cf28-050d-4fa1-a4df-11b39EXAMPLE" 
     ]
}
```
#### **Sample Response**

{}

### **See Also**

For more information about using this API in one of the language-specific AWS SDKs, see the following:

- AWS [Command](https://docs.aws.amazon.com/goto/aws-cli/ssm-2014-11-06/StartAssociationsOnce) Line Interface
- [AWS](https://docs.aws.amazon.com/goto/DotNetSDKV3/ssm-2014-11-06/StartAssociationsOnce) SDK for .NET
- [AWS](https://docs.aws.amazon.com/goto/SdkForCpp/ssm-2014-11-06/StartAssociationsOnce) SDK for C++
- [AWS](https://docs.aws.amazon.com/goto/SdkForGoV2/ssm-2014-11-06/StartAssociationsOnce) SDK for Go v2
- [AWS](https://docs.aws.amazon.com/goto/SdkForJavaV2/ssm-2014-11-06/StartAssociationsOnce) SDK for Java V2
- AWS SDK for [JavaScript](https://docs.aws.amazon.com/goto/SdkForJavaScriptV3/ssm-2014-11-06/StartAssociationsOnce) V3
- [AWS](https://docs.aws.amazon.com/goto/SdkForPHPV3/ssm-2014-11-06/StartAssociationsOnce) SDK for PHP V3
- AWS SDK for [Python](https://docs.aws.amazon.com/goto/boto3/ssm-2014-11-06/StartAssociationsOnce)
- AWS SDK for [Ruby](https://docs.aws.amazon.com/goto/SdkForRubyV3/ssm-2014-11-06/StartAssociationsOnce) V3

# **StartAutomationExecution**

Initiates execution of an Automation runbook.

# <span id="page-729-0"></span>**Request Syntax**

```
{ 
    "AlarmConfiguration": { 
       "Alarms": [ 
\overline{\mathcal{E}} "Name": "string" 
           } 
       ], 
       "IgnorePollAlarmFailure": boolean
    }, 
    "ClientToken": "string", 
    "DocumentName": "string", 
    "DocumentVersion": "string", 
    "MaxConcurrency": "string", 
    "MaxErrors": "string", 
    "Mode": "string", 
    "Parameters": { 
       "string" : [ "string" ] 
    }, 
    "Tags": [ 
       { 
           "Key": "string", 
           "Value": "string" 
       } 
    ], 
    "TargetLocations": [ 
       { 
           "Accounts": [ "string" ], 
           "ExecutionRoleName": "string", 
           "Regions": [ "string" ], 
           "TargetLocationAlarmConfiguration": { 
              "Alarms": [ 
\overline{a} "Name": "string" 
 } 
              ], 
              "IgnorePollAlarmFailure": boolean
           },
```

```
 "TargetLocationMaxConcurrency": "string", 
           "TargetLocationMaxErrors": "string" 
        } 
    ], 
    "TargetMaps": [ 
       \{ "string" : [ "string" ] 
        } 
    ], 
    "TargetParameterName": "string", 
    "Targets": [ 
        { 
           "Key": "string", 
           "Values": [ "string" ] 
        } 
    ]
}
```
### **Request Parameters**

For information about the parameters that are common to all actions, see Common [Parameters](#page-1249-0).

The request accepts the following data in JSON format.

#### <span id="page-730-0"></span>**[AlarmConfiguration](#page-729-0)**

The CloudWatch alarm you want to apply to your automation.

Type: [AlarmConfiguration](#page-882-2) object

Required: No

#### <span id="page-730-1"></span>**[ClientToken](#page-729-0)**

User-provided idempotency token. The token must be unique, is case insensitive, enforces the UUID format, and can't be reused.

Type: String

Length Constraints: Fixed length of 36.

Pattern: [a-fA-F0-9]{8}-[a-fA-F0-9]{4}-[a-fA-F0-9]{4}-[a-fA-F0-9]{4}-[a-fA-F0-9]{12}

#### Required: No

#### <span id="page-731-0"></span>**[DocumentName](#page-729-0)**

The name of the SSM document to run. This can be a public document or a custom document. To run a shared document belonging to another account, specify the document ARN. For more information about how to use shared documents, see Sharing SSM [documents](https://docs.aws.amazon.com/systems-manager/latest/userguide/documents-ssm-sharing.html) in the *AWS Systems Manager User Guide*.

Type: String

Pattern: ^[a-zA-Z0-9\_\-.:/]{3,128}\$

Required: Yes

#### <span id="page-731-1"></span>**[DocumentVersion](#page-729-0)**

The version of the Automation runbook to use for this execution.

Type: String

Pattern: ([\$]LATEST|[\$]DEFAULT|^[1-9][0-9]\*\$)

Required: No

#### <span id="page-731-2"></span>**[MaxConcurrency](#page-729-0)**

The maximum number of targets allowed to run this task in parallel. You can specify a number, such as 10, or a percentage, such as 10%. The default value is 10.

Type: String

Length Constraints: Minimum length of 1. Maximum length of 7.

Pattern: ^([1-9][0-9]\*|[1-9][0-9]%|[1-9]%|100%)\$

Required: No

#### <span id="page-731-3"></span>**[MaxErrors](#page-729-0)**

The number of errors that are allowed before the system stops running the automation on additional targets. You can specify either an absolute number of errors, for example 10, or a percentage of the target set, for example 10%. If you specify 3, for example, the system stops running the automation when the fourth error is received. If you specify 0, then the system

stops running the automation on additional targets after the first error result is returned. If you run an automation on 50 resources and set max-errors to 10%, then the system stops running the automation on additional targets when the sixth error is received.

Executions that are already running an automation when max-errors is reached are allowed to complete, but some of these executions may fail as well. If you need to ensure that there won't be more than max-errors failed executions, set max-concurrency to 1 so the executions proceed one at a time.

Type: String

Length Constraints: Minimum length of 1. Maximum length of 7.

Pattern: ^([1-9][0-9]\*|[0]|[1-9][0-9]%|[0-9]%|100%)\$

Required: No

#### <span id="page-732-0"></span>**[Mode](#page-729-0)**

The execution mode of the automation. Valid modes include the following: Auto and Interactive. The default mode is Auto.

Type: String

Valid Values: Auto | Interactive

Required: No

#### <span id="page-732-1"></span>**[Parameters](#page-729-0)**

A key-value map of execution parameters, which match the declared parameters in the Automation runbook.

Type: String to array of strings map

Map Entries: Maximum number of 200 items.

Key Length Constraints: Minimum length of 1. Maximum length of 50.

Array Members: Minimum number of 0 items. Maximum number of 50 items.

Length Constraints: Minimum length of 1. Maximum length of 512.

Required: No

#### <span id="page-733-0"></span>**[Tags](#page-729-0)**

Optional metadata that you assign to a resource. You can specify a maximum of five tags for an automation. Tags enable you to categorize a resource in different ways, such as by purpose, owner, or environment. For example, you might want to tag an automation to identify an environment or operating system. In this case, you could specify the following key-value pairs:

- Key=environment,Value=test
- Key=OS,Value=Windows

#### **A** Note

To add tags to an existing automation, use the [AddTagsToResource](#page-52-0) operation.

Type: Array of [Tag](#page-1242-2) objects

Array Members: Maximum number of 1000 items.

Required: No

#### <span id="page-733-1"></span>**[TargetLocations](#page-729-0)**

A location is a combination of AWS Regions and/or AWS accounts where you want to run the automation. Use this operation to start an automation in multiple AWS Regions and multiple AWS accounts. For more information, see Running [Automation](https://docs.aws.amazon.com/systems-manager/latest/userguide/systems-manager-automation-multiple-accounts-and-regions.html) workflows in multiple AWS Regions and AWS [accounts](https://docs.aws.amazon.com/systems-manager/latest/userguide/systems-manager-automation-multiple-accounts-and-regions.html) in the *AWS Systems Manager User Guide*.

Type: Array of [TargetLocation](#page-1247-4) objects

Array Members: Minimum number of 1 item. Maximum number of 100 items.

Required: No

#### <span id="page-733-2"></span>**[TargetMaps](#page-729-0)**

A key-value mapping of document parameters to target resources. Both Targets and TargetMaps can't be specified together.

Type: Array of string to array of strings maps

Array Members: Minimum number of 0 items. Maximum number of 300 items.

Map Entries: Maximum number of 20 items.

Key Length Constraints: Minimum length of 1. Maximum length of 50.

Array Members: Minimum number of 0 items. Maximum number of 25 items.

Length Constraints: Minimum length of 1. Maximum length of 50.

Required: No

#### <span id="page-734-0"></span>**[TargetParameterName](#page-729-0)**

The name of the parameter used as the target resource for the rate-controlled execution. Required if you specify targets.

Type: String

Length Constraints: Minimum length of 1. Maximum length of 50.

Required: No

#### <span id="page-734-1"></span>**[Targets](#page-729-0)**

A key-value mapping to target resources. Required if you specify TargetParameterName.

Type: Array of [Target](#page-1244-0) objects

Array Members: Minimum number of 0 items. Maximum number of 5 items.

Required: No

### <span id="page-734-3"></span>**Response Syntax**

```
{ 
    "AutomationExecutionId": "string"
}
```
### **Response Elements**

If the action is successful, the service sends back an HTTP 200 response.

The following data is returned in JSON format by the service.

#### <span id="page-734-2"></span>**[AutomationExecutionId](#page-734-3)**

The unique ID of a newly scheduled automation execution.

#### Type: String

Length Constraints: Fixed length of 36.

### **Errors**

For information about the errors that are common to all actions, see [Common](#page-1252-0) Errors.

#### **AutomationDefinitionNotFoundException**

An Automation runbook with the specified name couldn't be found.

HTTP Status Code: 400

#### **AutomationDefinitionVersionNotFoundException**

An Automation runbook with the specified name and version couldn't be found.

HTTP Status Code: 400

#### **AutomationExecutionLimitExceededException**

The number of simultaneously running Automation executions exceeded the allowable limit.

HTTP Status Code: 400

#### **IdempotentParameterMismatch**

Error returned when an idempotent operation is retried and the parameters don't match the original call to the API with the same idempotency token.

HTTP Status Code: 400

#### **InternalServerError**

An error occurred on the server side.

HTTP Status Code: 500

#### **InvalidAutomationExecutionParametersException**

The supplied parameters for invoking the specified Automation runbook are incorrect. For example, they may not match the set of parameters permitted for the specified Automation document.

HTTP Status Code: 400

#### **InvalidTarget**

The target isn't valid or doesn't exist. It might not be configured for Systems Manager or you might not have permission to perform the operation.

HTTP Status Code: 400

## **Examples**

### **Example**

This example illustrates one usage of StartAutomationExecution.

#### **Sample Request**

```
POST / HTTP/1.1
Host: ssm.us-east-2.amazonaws.com
Accept-Encoding: identity
X-Amz-Target: AmazonSSM.StartAutomationExecution
Content-Type: application/x-amz-json-1.1
User-Agent: aws-cli/1.17.12 Python/3.6.8 Darwin/18.7.0 botocore/1.14.12
X-Amz-Date: 20200325T162110Z
Authorization: AWS4-HMAC-SHA256 Credential=AKIAIOSFODNN7EXAMPLE/20200325/us-east-2/ssm/
aws4_request,
SignedHeaders=content-type;host;x-amz-date;x-amz-target, Signature=39c3b3042cd2aEXAMPLE
Content-Length: 86
{ 
     "DocumentName": "Example", 
     "Parameters": { 
         "InstanceId": [ 
             "i-02573cafcfEXAMPLE" 
        \mathbf 1 }
}
```
#### **Sample Response**

```
{ 
     "AutomationExecutionId": "832a6fba-f4f0-4b2a-ab85-587adEXAMPLE"
}
```
## **See Also**

For more information about using this API in one of the language-specific AWS SDKs, see the following:

- AWS [Command](https://docs.aws.amazon.com/goto/aws-cli/ssm-2014-11-06/StartAutomationExecution) Line Interface
- [AWS](https://docs.aws.amazon.com/goto/DotNetSDKV3/ssm-2014-11-06/StartAutomationExecution) SDK for .NET
- [AWS](https://docs.aws.amazon.com/goto/SdkForCpp/ssm-2014-11-06/StartAutomationExecution) SDK for C++
- [AWS](https://docs.aws.amazon.com/goto/SdkForGoV2/ssm-2014-11-06/StartAutomationExecution) SDK for Go v2
- [AWS](https://docs.aws.amazon.com/goto/SdkForJavaV2/ssm-2014-11-06/StartAutomationExecution) SDK for Java V2
- AWS SDK for [JavaScript](https://docs.aws.amazon.com/goto/SdkForJavaScriptV3/ssm-2014-11-06/StartAutomationExecution) V3
- [AWS](https://docs.aws.amazon.com/goto/SdkForPHPV3/ssm-2014-11-06/StartAutomationExecution) SDK for PHP V3
- AWS SDK for [Python](https://docs.aws.amazon.com/goto/boto3/ssm-2014-11-06/StartAutomationExecution)
- AWS SDK for [Ruby](https://docs.aws.amazon.com/goto/SdkForRubyV3/ssm-2014-11-06/StartAutomationExecution) V3

# **StartChangeRequestExecution**

Creates a change request for Change Manager. The Automation runbooks specified in the change request run only after all required approvals for the change request have been received.

## <span id="page-738-0"></span>**Request Syntax**

```
{ 
   "AutoApprove": boolean, 
   "ChangeDetails": "string", 
    "ChangeRequestName": "string", 
   "ClientToken": "string", 
   "DocumentName": "string", 
    "DocumentVersion": "string", 
   "Parameters": { 
       "string" : [ "string" ] 
   }, 
    "Runbooks": [ 
       { 
          "DocumentName": "string", 
          "DocumentVersion": "string", 
          "MaxConcurrency": "string", 
          "MaxErrors": "string", 
          "Parameters": { 
             "string" : [ "string" ] 
          }, 
          "TargetLocations": [ 
             { 
                "Accounts": [ "string" ], 
                "ExecutionRoleName": "string", 
                "Regions": [ "string" ], 
                "TargetLocationAlarmConfiguration": { 
                   "Alarms": [ 
\{ \} "Name": "string" 
 } 
 ], 
                   "IgnorePollAlarmFailure": boolean
                }, 
                "TargetLocationMaxConcurrency": "string", 
                "TargetLocationMaxErrors": "string" 
 } 
          ],
```

```
 "TargetMaps": [ 
\{\hspace{.1cm} \} "string" : [ "string" ] 
 } 
           ], 
           "TargetParameterName": "string", 
           "Targets": [ 
\{\hspace{.1cm} \} "Key": "string", 
                  "Values": [ "string" ] 
 } 
          \mathbf{I} } 
    ], 
    "ScheduledEndTime": number, 
    "ScheduledTime": number, 
    "Tags": [ 
       { 
           "Key": "string", 
           "Value": "string" 
        } 
    ]
}
```
### **Request Parameters**

For information about the parameters that are common to all actions, see Common [Parameters](#page-1249-0).

The request accepts the following data in JSON format.

#### <span id="page-739-0"></span>**[AutoApprove](#page-738-0)**

Indicates whether the change request can be approved automatically without the need for manual approvals.

If AutoApprovable is enabled in a change template, then setting AutoApprove to true in StartChangeRequestExecution creates a change request that bypasses approver review.

#### **A** Note

Change Calendar restrictions are not bypassed in this scenario. If the state of an associated calendar is CLOSED, change freeze approvers must still grant permission for this change request to run. If they don't, the change won't be processed until the calendar state is again OPEN.

Type: Boolean

Required: No

#### <span id="page-740-0"></span>**[ChangeDetails](#page-738-0)**

User-provided details about the change. If no details are provided, content specified in the **Template information** section of the associated change template is added.

Type: String

Length Constraints: Minimum length of 1. Maximum length of 32768.

Required: No

#### <span id="page-740-1"></span>**[ChangeRequestName](#page-738-0)**

The name of the change request associated with the runbook workflow to be run.

Type: String

Length Constraints: Minimum length of 1. Maximum length of 1024.

Required: No

#### <span id="page-740-2"></span>**[ClientToken](#page-738-0)**

The user-provided idempotency token. The token must be unique, is case insensitive, enforces the UUID format, and can't be reused.

Type: String

Length Constraints: Fixed length of 36.

Pattern: [a-fA-F0-9]{8}-[a-fA-F0-9]{4}-[a-fA-F0-9]{4}-[a-fA-F0-9]{4}-[a-fA-F0-9]{12}

Required: No

#### <span id="page-740-3"></span>**[DocumentName](#page-738-0)**

The name of the change template document to run during the runbook workflow.

Type: String

Pattern:  $\sqrt{a-zA-Z0-9}$  \-.:/]{3,128}\$

Required: Yes

#### <span id="page-741-0"></span>**[DocumentVersion](#page-738-0)**

The version of the change template document to run during the runbook workflow.

Type: String

Pattern: ([\$]LATEST|[\$]DEFAULT|^[1-9][0-9]\*\$)

Required: No

#### <span id="page-741-1"></span>**[Parameters](#page-738-0)**

A key-value map of parameters that match the declared parameters in the change template document.

Type: String to array of strings map

Map Entries: Maximum number of 200 items.

Key Length Constraints: Minimum length of 1. Maximum length of 50.

Array Members: Minimum number of 0 items. Maximum number of 50 items.

Length Constraints: Minimum length of 1. Maximum length of 512.

Required: No

#### <span id="page-741-2"></span>**[Runbooks](#page-738-0)**

Information about the Automation runbooks that are run during the runbook workflow.

#### **A** Note

The Automation runbooks specified for the runbook workflow can't run until all required approvals for the change request have been received.

Type: Array of [Runbook](#page-1216-3) objects

Array Members: Fixed number of 1 item.

#### Required: Yes

#### <span id="page-742-0"></span>**[ScheduledEndTime](#page-738-0)**

The time that the requester expects the runbook workflow related to the change request to complete. The time is an estimate only that the requester provides for reviewers.

Type: Timestamp

Required: No

#### <span id="page-742-1"></span>**[ScheduledTime](#page-738-0)**

The date and time specified in the change request to run the Automation runbooks.

#### **A** Note

The Automation runbooks specified for the runbook workflow can't run until all required approvals for the change request have been received.

#### Type: Timestamp

Required: No

#### <span id="page-742-2"></span>**[Tags](#page-738-0)**

Optional metadata that you assign to a resource. You can specify a maximum of five tags for a change request. Tags enable you to categorize a resource in different ways, such as by purpose, owner, or environment. For example, you might want to tag a change request to identify an environment or target AWS Region. In this case, you could specify the following key-value pairs:

- Key=Environment,Value=Production
- Key=Region,Value=us-east-2

Type: Array of [Tag](#page-1242-2) objects

Array Members: Maximum number of 1000 items.

Required: No

### <span id="page-742-3"></span>**Response Syntax**

{

}

```
 "AutomationExecutionId": "string"
```
## **Response Elements**

If the action is successful, the service sends back an HTTP 200 response.

The following data is returned in JSON format by the service.

#### <span id="page-743-0"></span>**[AutomationExecutionId](#page-742-3)**

The unique ID of a runbook workflow operation. (A runbook workflow is a type of Automation operation.)

Type: String

Length Constraints: Fixed length of 36.

### **Errors**

For information about the errors that are common to all actions, see [Common](#page-1252-0) Errors.

#### **AutomationDefinitionNotApprovedException**

Indicates that the Change Manager change template used in the change request was rejected or is still in a pending state.

HTTP Status Code: 400

#### **AutomationDefinitionNotFoundException**

An Automation runbook with the specified name couldn't be found.

HTTP Status Code: 400

#### **AutomationDefinitionVersionNotFoundException**

An Automation runbook with the specified name and version couldn't be found.

HTTP Status Code: 400

#### **AutomationExecutionLimitExceededException**

The number of simultaneously running Automation executions exceeded the allowable limit.

#### HTTP Status Code: 400

#### **IdempotentParameterMismatch**

Error returned when an idempotent operation is retried and the parameters don't match the original call to the API with the same idempotency token.

HTTP Status Code: 400

#### **InternalServerError**

An error occurred on the server side.

HTTP Status Code: 500

#### **InvalidAutomationExecutionParametersException**

The supplied parameters for invoking the specified Automation runbook are incorrect. For example, they may not match the set of parameters permitted for the specified Automation document.

HTTP Status Code: 400

### **Examples**

#### **Example**

This example illustrates one usage of StartChangeRequestExecution.

#### **Sample Request**

```
POST / HTTP/1.1
Host: ssm.us-east-2.amazonaws.com
Accept-Encoding: identity
X-Amz-Target: AmazonSSM.StartChangeRequestExecution
Content-Type: application/x-amz-json-1.1
User-Agent: aws-cli/2.2.12 Python/3.8.8 Windows/10 exe/AMD64 prompt/off command/
ssm.start-change-request-execution
X-Amz-Date: 20210820T192759Z
Authorization: AWS4-HMAC-SHA256 Credential=AKIAIOSFODNN7EXAMPLE/20210820/us-east-2/ssm/
aws4_request, 
SignedHeaders=content-type;host;x-amz-date;x-amz-target, Signature=39c3b3042cd2aEXAMPLE
Content-Length: 1247
```
{

```
 "ChangeRequestName": "MyChangeRequest", 
     "DocumentName": "AWS-HelloWorldChangeTemplate", 
     "DocumentVersion": "$DEFAULT", 
     "ScheduledTime": 1640833200, 
     "ScheduledEndTime": 1640833500, 
     "Tags": [ 
         { 
             "Key": "Purpose", 
             "Value": "Testing" 
         } 
     ], 
     "Parameters": { 
         "Approver": [ 
             "JohnDoe" 
         ], 
         "ApproverType": [ 
             "IamUser" 
         ], 
         "ApproverSnsTopicArn": [ 
             "arn:aws:sns:us-east-2:111122223333:MyNotificationTopic" 
         ] 
     }, 
     "Runbooks": [ 
         { 
             "DocumentName": "AWS-HelloWorld", 
             "DocumentVersion": "1", 
             "MaxConcurrency": "1", 
             "MaxErrors": "1", 
             "Parameters": { 
                  "AutomationAssumeRole": [ 
                      "arn:aws:iam::111122223333:role/MyChangeManagerAssumeRole" 
 ] 
 } 
         } 
     ], 
     "ChangeDetails": "### Document Name: HelloWorldChangeTemplate\n\n## What does 
 this document do?\nThis change template demonstrates the feature set available
```
 for creating change templates for Change Manager. This template starts a Runbook workflow for the Automation document called AWS-HelloWorld.\n\n## Input Parameters \n\* ApproverSnsTopicArn: (Required) Amazon Simple Notification Service ARN for approvers.\n\* Approver: (Required) The name of the approver to send this request to.\n\* ApproverType: (Required) The type of reviewer.\n \* Allowed Values: IamUser, IamGroup, IamRole, SSOGroup, SSOUser\n\n## Output Parameters\nThis document has no outputs \n"

}

#### **Sample Response**

```
{ 
     "AutomationExecutionId": "dddd1c6c-849d-4ee0-acc1-0be9dEXAMPLE"
}
```
## **See Also**

For more information about using this API in one of the language-specific AWS SDKs, see the following:

- AWS [Command](https://docs.aws.amazon.com/goto/aws-cli/ssm-2014-11-06/StartChangeRequestExecution) Line Interface
- [AWS](https://docs.aws.amazon.com/goto/DotNetSDKV3/ssm-2014-11-06/StartChangeRequestExecution) SDK for .NET
- [AWS](https://docs.aws.amazon.com/goto/SdkForCpp/ssm-2014-11-06/StartChangeRequestExecution) SDK for C++
- [AWS](https://docs.aws.amazon.com/goto/SdkForGoV2/ssm-2014-11-06/StartChangeRequestExecution) SDK for Go v2
- [AWS](https://docs.aws.amazon.com/goto/SdkForJavaV2/ssm-2014-11-06/StartChangeRequestExecution) SDK for Java V2
- AWS SDK for [JavaScript](https://docs.aws.amazon.com/goto/SdkForJavaScriptV3/ssm-2014-11-06/StartChangeRequestExecution) V3
- [AWS](https://docs.aws.amazon.com/goto/SdkForPHPV3/ssm-2014-11-06/StartChangeRequestExecution) SDK for PHP V3
- AWS SDK for [Python](https://docs.aws.amazon.com/goto/boto3/ssm-2014-11-06/StartChangeRequestExecution)
- AWS SDK for [Ruby](https://docs.aws.amazon.com/goto/SdkForRubyV3/ssm-2014-11-06/StartChangeRequestExecution) V3

# **StartSession**

Initiates a connection to a target (for example, a managed node) for a Session Manager session. Returns a URL and token that can be used to open a WebSocket connection for sending input and receiving outputs.

#### **A** Note

AWS CLI usage: start-session is an interactive command that requires the Session Manager plugin to be installed on the client machine making the call. For information, see Install the Session [Manager](https://docs.aws.amazon.com/systems-manager/latest/userguide/session-manager-working-with-install-plugin.html) plugin for the AWS CLI in the *AWS Systems Manager User Guide*.

AWS Tools for PowerShell usage: Start-SSMSession isn't currently supported by AWS Tools for PowerShell on Windows local machines.

## <span id="page-747-1"></span>**Request Syntax**

```
{ 
    "DocumentName": "string", 
    "Parameters": { 
        "string" : [ "string" ] 
    }, 
    "Reason": "string", 
    "Target": "string"
}
```
### **Request Parameters**

For information about the parameters that are common to all actions, see Common [Parameters](#page-1249-0).

The request accepts the following data in JSON format.

#### <span id="page-747-0"></span>**[DocumentName](#page-747-1)**

The name of the SSM document you want to use to define the type of session, input parameters, or preferences for the session. For example, SSM-SessionManagerRunShell. You can call the [GetDocument](#page-431-0) API to verify the document exists before attempting to start a session. If no document name is provided, a shell to the managed node is launched by default. For more information, see Start a [session](https://docs.aws.amazon.com/systems-manager/latest/userguide/session-manager-working-with-sessions-start.html) in the *AWS Systems Manager User Guide*.

Type: String

Pattern: ^[a-zA-Z0-9\_\-.:/]{3,128}\$

Required: No

#### <span id="page-748-0"></span>**[Parameters](#page-747-1)**

The values you want to specify for the parameters defined in the Session document.

Type: String to array of strings map

Key Length Constraints: Minimum length of 1. Maximum length of 255.

Length Constraints: Minimum length of 1. Maximum length of 65535.

Required: No

#### <span id="page-748-1"></span>**[Reason](#page-747-1)**

The reason for connecting to the instance. This value is included in the details for the Amazon CloudWatch Events event created when you start the session.

Type: String

Length Constraints: Minimum length of 1. Maximum length of 256.

Pattern: ^.{1,256}\$

Required: No

#### <span id="page-748-2"></span>**[Target](#page-747-1)**

The managed node to connect to for the session.

Type: String

Length Constraints: Minimum length of 1. Maximum length of 400.

Required: Yes

## <span id="page-749-3"></span>**Response Syntax**

```
{ 
    "SessionId": "string", 
    "StreamUrl": "string", 
    "TokenValue": "string"
}
```
## **Response Elements**

If the action is successful, the service sends back an HTTP 200 response.

The following data is returned in JSON format by the service.

#### <span id="page-749-0"></span>**[SessionId](#page-749-3)**

The ID of the session.

Type: String

Length Constraints: Minimum length of 1. Maximum length of 96.

#### <span id="page-749-1"></span>**[StreamUrl](#page-749-3)**

A URL back to SSM Agent on the managed node that the Session Manager client uses to send commands and receive output from the node. Format: wss:// ssmmessages.**region**.amazonaws.com/v1/data-channel/**session-id**? stream=(input|output)

**region** represents the Region identifier for an AWS Region supported by AWS Systems Manager, such as us-east-2 for the US East (Ohio) Region. For a list of supported **region** values, see the **Region** column in Systems Manager service [endpoints](https://docs.aws.amazon.com/general/latest/gr/ssm.html#ssm_region) in the *Amazon Web Services General Reference*.

**session-id** represents the ID of a Session Manager session, such as 1a2b3c4dEXAMPLE.

Type: String

#### <span id="page-749-2"></span>**[TokenValue](#page-749-3)**

An encrypted token value containing session and caller information. This token is used to authenticate the connection to the managed node, and is valid only long enough to ensure the connection is successful. Never share your session's token.

Type: String

Length Constraints: Minimum length of 0. Maximum length of 300.

### **Errors**

For information about the errors that are common to all actions, see [Common](#page-1252-0) Errors.

#### **InternalServerError**

An error occurred on the server side.

HTTP Status Code: 500

#### **InvalidDocument**

The specified SSM document doesn't exist.

HTTP Status Code: 400

#### **TargetNotConnected**

The specified target managed node for the session isn't fully configured for use with Session Manager. For more information, see Getting started with Session [Manager](https://docs.aws.amazon.com/systems-manager/latest/userguide/session-manager-getting-started.html) in the *AWS Systems Manager User Guide*. This error is also returned if you attempt to start a session on a managed node that is located in a different account or Region

HTTP Status Code: 400

### **Examples**

### **Example**

This example illustrates one usage of StartSession.

#### **Sample Request**

```
POST / HTTP/1.1
Host: ssm.us-east-2.amazonaws.com
Accept-Encoding: identity
X-Amz-Target: AmazonSSM.StartSession
Content-Type: application/x-amz-json-1.1
```

```
User-Agent: aws-cli/2.0.0 Python/3.7.5 Windows/10 botocore/2.0.0dev4
X-Amz-Date: 20200221T181823Z
Authorization: AWS4-HMAC-SHA256 Credential=AKIAIOSFODNN7EXAMPLE/20200221/us-east-2/ssm/
aws4_request,
SignedHeaders=content-type;host;x-amz-date;x-amz-target, Signature=39c3b3042cd2aEXAMPLE
Content-Length: 33
{ 
     "Target": "i-02573cafcfEXAMPLE"
}
```
#### **Sample Response**

```
{ 
     "SessionId": "John-Doe-0dc5b7af96EXAMPLE", 
     "StreamUrl": "wss://ssmmessages.us-east-2.amazonaws.com/v1/data-channel/John-
Doe-0dc5b7af96EXAMPLE?role=publish_subscribe", 
     "TokenValue": "a3f5ff34-9bc4-4d2c-a665-4d1c1EXAMPLE/39c3b3042cd2aEXAMPLE"
}
```
### **See Also**

For more information about using this API in one of the language-specific AWS SDKs, see the following:

- AWS [Command](https://docs.aws.amazon.com/goto/aws-cli/ssm-2014-11-06/StartSession) Line Interface
- [AWS](https://docs.aws.amazon.com/goto/DotNetSDKV3/ssm-2014-11-06/StartSession) SDK for .NET
- [AWS](https://docs.aws.amazon.com/goto/SdkForCpp/ssm-2014-11-06/StartSession) SDK for C++
- [AWS](https://docs.aws.amazon.com/goto/SdkForGoV2/ssm-2014-11-06/StartSession) SDK for Go v2
- [AWS](https://docs.aws.amazon.com/goto/SdkForJavaV2/ssm-2014-11-06/StartSession) SDK for Java V2
- AWS SDK for [JavaScript](https://docs.aws.amazon.com/goto/SdkForJavaScriptV3/ssm-2014-11-06/StartSession) V3
- [AWS](https://docs.aws.amazon.com/goto/SdkForPHPV3/ssm-2014-11-06/StartSession) SDK for PHP V3
- AWS SDK for [Python](https://docs.aws.amazon.com/goto/boto3/ssm-2014-11-06/StartSession)
- AWS SDK for [Ruby](https://docs.aws.amazon.com/goto/SdkForRubyV3/ssm-2014-11-06/StartSession) V3

# **StopAutomationExecution**

Stop an Automation that is currently running.

## <span id="page-752-2"></span>**Request Syntax**

```
{ 
    "AutomationExecutionId": "string", 
    "Type": "string"
}
```
## **Request Parameters**

For information about the parameters that are common to all actions, see Common [Parameters](#page-1249-0).

The request accepts the following data in JSON format.

#### <span id="page-752-0"></span>**[AutomationExecutionId](#page-752-2)**

The execution ID of the Automation to stop.

Type: String

Length Constraints: Fixed length of 36.

Required: Yes

#### <span id="page-752-1"></span>**[Type](#page-752-2)**

The stop request type. Valid types include the following: Cancel and Complete. The default type is Cancel.

Type: String

Valid Values: Complete | Cancel

Required: No

### **Response Elements**

If the action is successful, the service sends back an HTTP 200 response with an empty HTTP body.

### **Errors**

For information about the errors that are common to all actions, see [Common](#page-1252-0) Errors.

#### **AutomationExecutionNotFoundException**

There is no automation execution information for the requested automation execution ID.

HTTP Status Code: 400

#### **InternalServerError**

An error occurred on the server side.

HTTP Status Code: 500

#### **InvalidAutomationStatusUpdateException**

The specified update status operation isn't valid.

HTTP Status Code: 400

### **Examples**

### **Example**

This example illustrates one usage of StopAutomationExecution.

#### **Sample Request**

```
POST / HTTP/1.1
Host: ssm.us-east-2.amazonaws.com
Accept-Encoding: identity
X-Amz-Target: AmazonSSM.StopAutomationExecution
Content-Type: application/x-amz-json-1.1
User-Agent: aws-cli/1.17.12 Python/3.6.8 Darwin/18.7.0 botocore/1.14.12
X-Amz-Date: 20200325T171100Z
Authorization: AWS4-HMAC-SHA256 Credential=AKIAIOSFODNN7EXAMPLE/20200325/us-east-2/ssm/
aws4_request,
SignedHeaders=content-type;host;x-amz-date;x-amz-target, Signature=39c3b3042cd2aEXAMPLE
Content-Length: 65
```
{

"AutomationExecutionId": "f7d1f82d-6cde-4f7a-aa53-d485bEXAMPLE"

#### **Sample Response**

{}

}

## **See Also**

For more information about using this API in one of the language-specific AWS SDKs, see the following:

- AWS [Command](https://docs.aws.amazon.com/goto/aws-cli/ssm-2014-11-06/StopAutomationExecution) Line Interface
- [AWS](https://docs.aws.amazon.com/goto/DotNetSDKV3/ssm-2014-11-06/StopAutomationExecution) SDK for .NET
- [AWS](https://docs.aws.amazon.com/goto/SdkForCpp/ssm-2014-11-06/StopAutomationExecution) SDK for C++
- [AWS](https://docs.aws.amazon.com/goto/SdkForGoV2/ssm-2014-11-06/StopAutomationExecution) SDK for Go v2
- [AWS](https://docs.aws.amazon.com/goto/SdkForJavaV2/ssm-2014-11-06/StopAutomationExecution) SDK for Java V2
- AWS SDK for [JavaScript](https://docs.aws.amazon.com/goto/SdkForJavaScriptV3/ssm-2014-11-06/StopAutomationExecution) V3
- [AWS](https://docs.aws.amazon.com/goto/SdkForPHPV3/ssm-2014-11-06/StopAutomationExecution) SDK for PHP V3
- AWS SDK for [Python](https://docs.aws.amazon.com/goto/boto3/ssm-2014-11-06/StopAutomationExecution)
- AWS SDK for [Ruby](https://docs.aws.amazon.com/goto/SdkForRubyV3/ssm-2014-11-06/StopAutomationExecution) V3

# **TerminateSession**

Permanently ends a session and closes the data connection between the Session Manager client and SSM Agent on the managed node. A terminated session can't be resumed.

## <span id="page-755-1"></span>**Request Syntax**

```
{ 
    "SessionId": "string"
}
```
## **Request Parameters**

For information about the parameters that are common to all actions, see Common [Parameters](#page-1249-0).

The request accepts the following data in JSON format.

#### <span id="page-755-0"></span>**[SessionId](#page-755-1)**

The ID of the session to terminate.

Type: String

Length Constraints: Minimum length of 1. Maximum length of 96.

Required: Yes

### **Response Syntax**

```
{ 
    "SessionId": "string"
}
```
### **Response Elements**

If the action is successful, the service sends back an HTTP 200 response.

The following data is returned in JSON format by the service.
### **[SessionId](#page-755-0)**

The ID of the session that has been terminated.

Type: String

Length Constraints: Minimum length of 1. Maximum length of 96.

## **Errors**

For information about the errors that are common to all actions, see [Common](#page-1252-0) Errors.

### **InternalServerError**

An error occurred on the server side.

HTTP Status Code: 500

## **Examples**

## **Example**

This example illustrates one usage of TerminateSession.

### **Sample Request**

```
POST / HTTP/1.1
Host: ssm.us-east-2.amazonaws.com
Accept-Encoding: identity
X-Amz-Target: AmazonSSM.TerminateSession
Content-Type: application/x-amz-json-1.1
User-Agent: aws-cli/2.0.0 Python/3.7.5 Windows/10 botocore/2.0.0dev4
X-Amz-Date: 20200221T182708Z
Authorization: AWS4-HMAC-SHA256 Credential=AKIAIOSFODNN7EXAMPLE/20200221/us-east-2/ssm/
aws4_request,
SignedHeaders=content-type;host;x-amz-date;x-amz-target, Signature=39c3b3042cd2aEXAMPLE
Content-Length: 50
{ 
     "SessionId": "John-Doe-0402960697EXAMPLE"
}
```
### **Sample Response**

```
{ 
     "SessionId": "John-Doe-0402960697EXAMPLE"
}
```
## **See Also**

For more information about using this API in one of the language-specific AWS SDKs, see the following:

- AWS [Command](https://docs.aws.amazon.com/goto/aws-cli/ssm-2014-11-06/TerminateSession) Line Interface
- [AWS](https://docs.aws.amazon.com/goto/DotNetSDKV3/ssm-2014-11-06/TerminateSession) SDK for .NET
- [AWS](https://docs.aws.amazon.com/goto/SdkForCpp/ssm-2014-11-06/TerminateSession) SDK for C++
- [AWS](https://docs.aws.amazon.com/goto/SdkForGoV2/ssm-2014-11-06/TerminateSession) SDK for Go v2
- [AWS](https://docs.aws.amazon.com/goto/SdkForJavaV2/ssm-2014-11-06/TerminateSession) SDK for Java V2
- AWS SDK for [JavaScript](https://docs.aws.amazon.com/goto/SdkForJavaScriptV3/ssm-2014-11-06/TerminateSession) V3
- [AWS](https://docs.aws.amazon.com/goto/SdkForPHPV3/ssm-2014-11-06/TerminateSession) SDK for PHP V3
- AWS SDK for [Python](https://docs.aws.amazon.com/goto/boto3/ssm-2014-11-06/TerminateSession)
- AWS SDK for [Ruby](https://docs.aws.amazon.com/goto/SdkForRubyV3/ssm-2014-11-06/TerminateSession) V3

# **UnlabelParameterVersion**

Remove a label or labels from a parameter.

## <span id="page-758-2"></span>**Request Syntax**

```
{ 
    "Labels": [ "string" ], 
    "Name": "string", 
    "ParameterVersion": number
}
```
## **Request Parameters**

For information about the parameters that are common to all actions, see Common [Parameters](#page-1249-0).

The request accepts the following data in JSON format.

#### <span id="page-758-0"></span>**[Labels](#page-758-2)**

One or more labels to delete from the specified parameter version.

Type: Array of strings

Array Members: Minimum number of 1 item. Maximum number of 10 items.

Length Constraints: Minimum length of 1. Maximum length of 100.

Required: Yes

#### <span id="page-758-1"></span>**[Name](#page-758-2)**

The name of the parameter from which you want to delete one or more labels.

#### *(i)* Note

You can't enter the Amazon Resource Name (ARN) for a parameter, only the parameter name itself.

#### Type: String

Length Constraints: Minimum length of 1. Maximum length of 2048.

Required: Yes

#### <span id="page-759-0"></span>**[ParameterVersion](#page-758-2)**

The specific version of the parameter which you want to delete one or more labels from. If it isn't present, the call will fail.

Type: Long

Required: Yes

## <span id="page-759-3"></span>**Response Syntax**

```
{ 
    "InvalidLabels": [ "string" ], 
    "RemovedLabels": [ "string" ]
}
```
## **Response Elements**

If the action is successful, the service sends back an HTTP 200 response.

The following data is returned in JSON format by the service.

#### <span id="page-759-1"></span>**[InvalidLabels](#page-759-3)**

The labels that aren't attached to the given parameter version.

Type: Array of strings

Array Members: Minimum number of 1 item. Maximum number of 10 items.

Length Constraints: Minimum length of 1. Maximum length of 100.

#### <span id="page-759-2"></span>**[RemovedLabels](#page-759-3)**

A list of all labels deleted from the parameter.

Type: Array of strings

Array Members: Minimum number of 1 item. Maximum number of 10 items.

Length Constraints: Minimum length of 1. Maximum length of 100.

## **Errors**

For information about the errors that are common to all actions, see [Common](#page-1252-0) Errors.

### **InternalServerError**

An error occurred on the server side.

HTTP Status Code: 500

### **ParameterNotFound**

The parameter couldn't be found. Verify the name and try again.

HTTP Status Code: 400

### **ParameterVersionNotFound**

The specified parameter version wasn't found. Verify the parameter name and version, and try again.

HTTP Status Code: 400

#### **TooManyUpdates**

There are concurrent updates for a resource that supports one update at a time.

HTTP Status Code: 400

## **Examples**

## **Example**

This example illustrates one usage of UnlabelParameterVersion.

### **Sample Request**

```
POST / HTTP/1.1
Host: ssm.us-west-2.amazonaws.com
Accept-Encoding: identity
X-Amz-Target: AmazonSSM.UnlabelParameterVersion
```

```
Content-Type: application/x-amz-json-1.1
User-Agent: aws-cli/1.17.12 Python/3.6.8 Darwin/18.7.0 botocore/1.14.12
X-Amz-Date: 20210712T183221Z
Authorization: AWS4-HMAC-SHA256 Credential=AKIAIOSFODNN7EXAMPLE/20200325/us-east-2/ssm/
aws4_request,
SignedHeaders=content-type;host;x-amz-date;x-amz-target, Signature=39c3b3042cd2aEXAMPLE
Content-Length: 67
{ 
     "Name": "MyParameter", 
     "ParameterVersion": 2, 
     "Labels": [ 
         "label" 
     ]
}
```
#### **Sample Response**

```
{ 
      "InvalidLabels": [], 
      "RemovedLabels": [ 
           "label" 
      ]
}
```
## **See Also**

For more information about using this API in one of the language-specific AWS SDKs, see the following:

- AWS [Command](https://docs.aws.amazon.com/goto/aws-cli/ssm-2014-11-06/UnlabelParameterVersion) Line Interface
- [AWS](https://docs.aws.amazon.com/goto/DotNetSDKV3/ssm-2014-11-06/UnlabelParameterVersion) SDK for .NET
- [AWS](https://docs.aws.amazon.com/goto/SdkForCpp/ssm-2014-11-06/UnlabelParameterVersion) SDK for C++
- [AWS](https://docs.aws.amazon.com/goto/SdkForGoV2/ssm-2014-11-06/UnlabelParameterVersion) SDK for Go v2
- [AWS](https://docs.aws.amazon.com/goto/SdkForJavaV2/ssm-2014-11-06/UnlabelParameterVersion) SDK for Java V2
- AWS SDK for [JavaScript](https://docs.aws.amazon.com/goto/SdkForJavaScriptV3/ssm-2014-11-06/UnlabelParameterVersion) V3
- [AWS](https://docs.aws.amazon.com/goto/SdkForPHPV3/ssm-2014-11-06/UnlabelParameterVersion) SDK for PHP V3
- AWS SDK for [Python](https://docs.aws.amazon.com/goto/boto3/ssm-2014-11-06/UnlabelParameterVersion)
- AWS SDK for [Ruby](https://docs.aws.amazon.com/goto/SdkForRubyV3/ssm-2014-11-06/UnlabelParameterVersion) V3

# **UpdateAssociation**

Updates an association. You can update the association name and version, the document version, schedule, parameters, and Amazon Simple Storage Service (Amazon S3) output. When you call UpdateAssociation, the system removes all optional parameters from the request and overwrites the association with null values for those parameters. This is by design. You must specify all optional parameters in the call, even if you are not changing the parameters. This includes the Name parameter. Before calling this API action, we recommend that you call the [DescribeAssociation](#page-208-0) API operation and make a note of all optional parameters required for your UpdateAssociation call.

In order to call this API operation, a user, group, or role must be granted permission to call the [DescribeAssociation](#page-208-0) API operation. If you don't have permission to call DescribeAssociation, then you receive the following error: An error occurred (AccessDeniedException) when calling the UpdateAssociation operation: User: <user\_arn> isn't authorized to perform: ssm:DescribeAssociation on resource: <resource\_arn>

### **Important**

When you update an association, the association immediately runs against the specified targets. You can add the ApplyOnlyAtCronInterval parameter to run the association during the next schedule run.

# <span id="page-763-0"></span>**Request Syntax**

```
{ 
    "AlarmConfiguration": { 
       "Alarms": [ 
\overline{\mathcal{E}} "Name": "string" 
 } 
       ], 
       "IgnorePollAlarmFailure": boolean
    }, 
    "ApplyOnlyAtCronInterval": boolean, 
    "AssociationId": "string", 
    "AssociationName": "string", 
    "AssociationVersion": "string", 
    "AutomationTargetParameterName": "string",
```

```
 "CalendarNames": [ "string" ], 
    "ComplianceSeverity": "string", 
    "DocumentVersion": "string", 
    "Duration": number, 
    "MaxConcurrency": "string", 
    "MaxErrors": "string", 
    "Name": "string", 
    "OutputLocation": { 
       "S3Location": { 
          "OutputS3BucketName": "string", 
          "OutputS3KeyPrefix": "string", 
          "OutputS3Region": "string" 
       } 
    }, 
    "Parameters": { 
       "string" : [ "string" ] 
    }, 
    "ScheduleExpression": "string", 
    "ScheduleOffset": number, 
    "SyncCompliance": "string", 
    "TargetLocations": [ 
       { 
          "Accounts": [ "string" ], 
          "ExecutionRoleName": "string", 
          "Regions": [ "string" ], 
          "TargetLocationAlarmConfiguration": { 
              "Alarms": [ 
\overline{a} "Name": "string" 
 } 
              ], 
              "IgnorePollAlarmFailure": boolean
          }, 
          "TargetLocationMaxConcurrency": "string", 
          "TargetLocationMaxErrors": "string" 
       } 
    ], 
    "TargetMaps": [ 
       { 
          "string" : [ "string" ] 
       } 
    ], 
    "Targets": [ 
       {
```

```
 "Key": "string", 
            "Values": [ "string" ] 
        } 
    ]
}
```
## **Request Parameters**

For information about the parameters that are common to all actions, see Common [Parameters](#page-1249-0).

The request accepts the following data in JSON format.

## <span id="page-765-0"></span>**[AlarmConfiguration](#page-763-0)**

The details for the CloudWatch alarm you want to apply to an automation or command.

Type: [AlarmConfiguration](#page-882-2) object

Required: No

### <span id="page-765-1"></span>**[ApplyOnlyAtCronInterval](#page-763-0)**

By default, when you update an association, the system runs it immediately after it is updated and then according to the schedule you specified. Specify this option if you don't want an association to run immediately after you update it. This parameter isn't supported for rate expressions.

If you chose this option when you created an association and later you edit that association or you make changes to the SSM document on which that association is based (by using the Documents page in the console), State Manager applies the association at the next specified cron interval. For example, if you chose the Latest version of an SSM document when you created an association and you edit the association by choosing a different document version on the Documents page, State Manager applies the association at the next specified cron interval if you previously selected this option. If this option wasn't selected, State Manager immediately runs the association.

You can reset this option. To do so, specify the no-apply-only-at-cron-interval parameter when you update the association from the command line. This parameter forces the association to run immediately after updating it and according to the interval specified.

### Type: Boolean

#### Required: No

#### <span id="page-766-0"></span>**[AssociationId](#page-763-0)**

The ID of the association you want to update.

Type: String

Pattern: [0-9a-fA-F]{8}-[0-9a-fA-F]{4}-[0-9a-fA-F]{4}-[0-9a-fA-F]{4}-[0-9a $fA-F$ ] ${12}$ 

Required: Yes

#### <span id="page-766-1"></span>**[AssociationName](#page-763-0)**

The name of the association that you want to update.

Type: String

Pattern: ^[a-zA-Z0-9\_\-.]{3,128}\$

Required: No

#### <span id="page-766-2"></span>**[AssociationVersion](#page-763-0)**

This parameter is provided for concurrency control purposes. You must specify the latest association version in the service. If you want to ensure that this request succeeds, either specify \$LATEST, or omit this parameter.

Type: String

Pattern: ([\$]LATEST)|([1-9][0-9]\*)

Required: No

#### <span id="page-766-3"></span>**[AutomationTargetParameterName](#page-763-0)**

Choose the parameter that will define how your automation will branch out. This target is required for associations that use an Automation runbook and target resources by using rate controls. Automation is a capability of AWS Systems Manager.

Type: String

Length Constraints: Minimum length of 1. Maximum length of 50.

Required: No

#### <span id="page-767-0"></span>**[CalendarNames](#page-763-0)**

The names or Amazon Resource Names (ARNs) of the Change Calendar type documents you want to gate your associations under. The associations only run when that change calendar is open. For more information, see AWS Systems Manager Change [Calendar](https://docs.aws.amazon.com/systems-manager/latest/userguide/systems-manager-change-calendar).

Type: Array of strings

Required: No

#### <span id="page-767-1"></span>**[ComplianceSeverity](#page-763-0)**

The severity level to assign to the association.

Type: String

Valid Values: CRITICAL | HIGH | MEDIUM | LOW | UNSPECIFIED

Required: No

#### <span id="page-767-2"></span>**[DocumentVersion](#page-763-0)**

The document version you want update for the association.

### **Important**

State Manager doesn't support running associations that use a new version of a document if that document is shared from another account. State Manager always runs the default version of a document if shared from another account, even though the Systems Manager console shows that a new version was processed. If you want to run an association using a new version of a document shared form another account, you must set the document version to default.

Type: String

Pattern: ([\$]LATEST|[\$]DEFAULT|^[1-9][0-9]\*\$)

Required: No

#### <span id="page-767-3"></span>**[Duration](#page-763-0)**

The number of hours the association can run before it is canceled. Duration applies to associations that are currently running, and any pending and in progress commands on all targets. If a target was taken offline for the association to run, it is made available again immediately, without a reboot.

The Duration parameter applies only when both these conditions are true:

- The association for which you specify a duration is cancelable according to the parameters of the SSM command document or Automation runbook associated with this execution.
- The command specifies the [ApplyOnlyAtCronInterval](https://docs.aws.amazon.com/systems-manager/latest/APIReference/API_UpdateAssociation.html#systemsmanager-UpdateAssociation-request-ApplyOnlyAtCronInterval) parameter, which means that the association doesn't run immediately after it is updated, but only according to the specified schedule.

Type: Integer

Valid Range: Minimum value of 1. Maximum value of 24.

Required: No

#### <span id="page-768-0"></span>**[MaxConcurrency](#page-763-0)**

The maximum number of targets allowed to run the association at the same time. You can specify a number, for example 10, or a percentage of the target set, for example 10%. The default value is 100%, which means all targets run the association at the same time.

If a new managed node starts and attempts to run an association while Systems Manager is running MaxConcurrency associations, the association is allowed to run. During the next association interval, the new managed node will process its association within the limit specified for MaxConcurrency.

Type: String

Length Constraints: Minimum length of 1. Maximum length of 7.

Pattern: ^([1-9][0-9]\*|[1-9][0-9]%|[1-9]%|100%)\$

Required: No

#### <span id="page-768-1"></span>**[MaxErrors](#page-763-0)**

The number of errors that are allowed before the system stops sending requests to run the association on additional targets. You can specify either an absolute number of errors, for example 10, or a percentage of the target set, for example 10%. If you specify 3, for example, the system stops sending requests when the fourth error is received. If you specify 0, then the system stops sending requests after the first error is returned. If you run an association on 50

managed nodes and set MaxError to 10%, then the system stops sending the request when the sixth error is received.

Executions that are already running an association when MaxErrors is reached are allowed to complete, but some of these executions may fail as well. If you need to ensure that there won't be more than max-errors failed executions, set MaxConcurrency to 1 so that executions proceed one at a time.

Type: String

Length Constraints: Minimum length of 1. Maximum length of 7.

Pattern: ^([1-9][0-9]\*|[0]|[1-9][0-9]%|[0-9]%|100%)\$

Required: No

#### <span id="page-769-0"></span>**[Name](#page-763-0)**

The name of the SSM Command document or Automation runbook that contains the configuration information for the managed node.

You can specify AWS-predefined documents, documents you created, or a document that is shared with you from another account.

For Systems Manager document (SSM document) that are shared with you from other AWS accounts, you must specify the complete SSM document ARN, in the following format:

arn:aws:ssm:*region*:*account-id*:document/*document-name*

For example:

```
arn:aws:ssm:us-east-2:12345678912:document/My-Shared-Document
```
For AWS-predefined documents and SSM documents you created in your account, you only need to specify the document name. For example, AWS-ApplyPatchBaseline or My-Document.

Type: String

Pattern:  $\sqrt{a-zA-Z0-9}$  \-.:/]{3,128}\$

Required: No

#### <span id="page-770-0"></span>**[OutputLocation](#page-763-0)**

An S3 bucket where you want to store the results of this request.

Type: [InstanceAssociationOutputLocation](#page-1022-1) object

Required: No

#### <span id="page-770-1"></span>**[Parameters](#page-763-0)**

The parameters you want to update for the association. If you create a parameter using Parameter Store, a capability of AWS Systems Manager, you can reference the parameter using {{ssm:parameter-name}}.

Type: String to array of strings map

Required: No

#### <span id="page-770-2"></span>**[ScheduleExpression](#page-763-0)**

The cron expression used to schedule the association that you want to update.

Type: String

Length Constraints: Minimum length of 1. Maximum length of 256.

Required: No

#### <span id="page-770-3"></span>**[ScheduleOffset](#page-763-0)**

Number of days to wait after the scheduled day to run an association. For example, if you specified a cron schedule of  $\text{cron}(0 \ 0 \ ? \ * \ \text{THU#2} \ * )$ , you could specify an offset of 3 to run the association each Sunday after the second Thursday of the month. For more information about cron schedules for associations, see Reference: Cron and rate [expressions](https://docs.aws.amazon.com/systems-manager/latest/userguide/reference-cron-and-rate-expressions.html) for Systems [Manager](https://docs.aws.amazon.com/systems-manager/latest/userguide/reference-cron-and-rate-expressions.html) in the *AWS Systems Manager User Guide*.

### **A** Note

To use offsets, you must specify the ApplyOnlyAtCronInterval parameter. This option tells the system not to run an association immediately after you create it.

### Type: Integer

Valid Range: Minimum value of 1. Maximum value of 6.

## Required: No

### <span id="page-771-0"></span>**[SyncCompliance](#page-763-0)**

The mode for generating association compliance. You can specify AUTO or MANUAL. In AUTO mode, the system uses the status of the association execution to determine the compliance status. If the association execution runs successfully, then the association is COMPLIANT. If the association execution doesn't run successfully, the association is NON-COMPLIANT.

In MANUAL mode, you must specify the AssociationId as a parameter for the [PutComplianceItems](#page-641-0) API operation. In this case, compliance data isn't managed by State Manager, a capability of AWS Systems Manager. It is managed by your direct call to the [PutComplianceItems](#page-641-0) API operation.

By default, all associations use AUTO mode.

Type: String

Valid Values: AUTO | MANUAL

Required: No

#### <span id="page-771-1"></span>**[TargetLocations](#page-763-0)**

A location is a combination of AWS Regions and AWS accounts where you want to run the association. Use this action to update an association in multiple Regions and multiple accounts.

Type: Array of [TargetLocation](#page-1247-4) objects

Array Members: Minimum number of 1 item. Maximum number of 100 items.

Required: No

#### <span id="page-771-2"></span>**[TargetMaps](#page-763-0)**

A key-value mapping of document parameters to target resources. Both Targets and TargetMaps can't be specified together.

Type: Array of string to array of strings maps

Array Members: Minimum number of 0 items. Maximum number of 300 items.

Map Entries: Maximum number of 20 items.

Key Length Constraints: Minimum length of 1. Maximum length of 50.

Array Members: Minimum number of 0 items. Maximum number of 25 items.

Length Constraints: Minimum length of 1. Maximum length of 50.

Required: No

#### <span id="page-772-0"></span>**[Targets](#page-763-0)**

The targets of the association.

Type: Array of [Target](#page-1244-0) objects

Array Members: Minimum number of 0 items. Maximum number of 5 items.

Required: No

## <span id="page-772-1"></span>**Response Syntax**

```
{ 
    "AssociationDescription": { 
       "AlarmConfiguration": { 
           "Alarms": [ 
              { 
                 "Name": "string" 
 } 
           ], 
           "IgnorePollAlarmFailure": boolean
       }, 
       "ApplyOnlyAtCronInterval": boolean, 
       "AssociationId": "string", 
       "AssociationName": "string", 
       "AssociationVersion": "string", 
       "AutomationTargetParameterName": "string", 
       "CalendarNames": [ "string" ], 
       "ComplianceSeverity": "string", 
       "Date": number, 
       "DocumentVersion": "string", 
       "Duration": number, 
       "InstanceId": "string", 
       "LastExecutionDate": number, 
       "LastSuccessfulExecutionDate": number, 
       "LastUpdateAssociationDate": number, 
       "MaxConcurrency": "string", 
       "MaxErrors": "string",
```

```
 "Name": "string", 
       "OutputLocation": { 
          "S3Location": { 
              "OutputS3BucketName": "string", 
              "OutputS3KeyPrefix": "string", 
              "OutputS3Region": "string" 
          } 
       }, 
       "Overview": { 
          "AssociationStatusAggregatedCount": { 
             "string" : number
          }, 
          "DetailedStatus": "string", 
          "Status": "string" 
       }, 
       "Parameters": { 
          "string" : [ "string" ] 
       }, 
       "ScheduleExpression": "string", 
       "ScheduleOffset": number, 
       "Status": { 
          "AdditionalInfo": "string", 
          "Date": number, 
          "Message": "string", 
          "Name": "string" 
       }, 
       "SyncCompliance": "string", 
       "TargetLocations": [ 
          { 
              "Accounts": [ "string" ], 
              "ExecutionRoleName": "string", 
              "Regions": [ "string" ], 
              "TargetLocationAlarmConfiguration": { 
                 "Alarms": [ 
\{ "Name": "string" 
 } 
                 ], 
                 "IgnorePollAlarmFailure": boolean
             }, 
              "TargetLocationMaxConcurrency": "string", 
              "TargetLocationMaxErrors": "string" 
          } 
       ],
```

```
 "TargetMaps": [ 
           { 
               "string" : [ "string" ] 
 } 
        ], 
        "Targets": [ 
           { 
               "Key": "string", 
               "Values": [ "string" ] 
           } 
        ], 
        "TriggeredAlarms": [ 
           { 
               "Name": "string", 
               "State": "string" 
 } 
        ] 
    }
}
```
## **Response Elements**

If the action is successful, the service sends back an HTTP 200 response.

The following data is returned in JSON format by the service.

## <span id="page-774-0"></span>**[AssociationDescription](#page-772-1)**

The description of the association that was updated.

Type: [AssociationDescription](#page-888-4) object

## **Errors**

For information about the errors that are common to all actions, see [Common](#page-1252-0) Errors.

## **AssociationDoesNotExist**

The specified association doesn't exist.

HTTP Status Code: 400

### **AssociationVersionLimitExceeded**

You have reached the maximum number versions allowed for an association. Each association has a limit of 1,000 versions.

HTTP Status Code: 400

#### **InternalServerError**

An error occurred on the server side.

HTTP Status Code: 500

#### **InvalidAssociationVersion**

The version you specified isn't valid. Use ListAssociationVersions to view all versions of an association according to the association ID. Or, use the \$LATEST parameter to view the latest version of the association.

HTTP Status Code: 400

#### **InvalidDocument**

The specified SSM document doesn't exist.

HTTP Status Code: 400

### **InvalidDocumentVersion**

The document version isn't valid or doesn't exist.

HTTP Status Code: 400

#### **InvalidOutputLocation**

The output location isn't valid or doesn't exist.

HTTP Status Code: 400

#### **InvalidParameters**

You must specify values for all required parameters in the AWS Systems Manager document (SSM document). You can only supply values to parameters defined in the SSM document.

HTTP Status Code: 400

#### **InvalidSchedule**

The schedule is invalid. Verify your cron or rate expression and try again.

#### HTTP Status Code: 400

#### **InvalidTarget**

The target isn't valid or doesn't exist. It might not be configured for Systems Manager or you might not have permission to perform the operation.

HTTP Status Code: 400

#### **InvalidTargetMaps**

TargetMap parameter isn't valid.

HTTP Status Code: 400

#### **InvalidUpdate**

The update isn't valid.

HTTP Status Code: 400

#### **TooManyUpdates**

There are concurrent updates for a resource that supports one update at a time.

HTTP Status Code: 400

## **Examples**

### **Example**

This example illustrates one usage of UpdateAssociation.

#### **Sample Request**

```
POST / HTTP/1.1
Host: ssm.us-east-2.amazonaws.com
Accept-Encoding: identity
X-Amz-Target: AmazonSSM.UpdateAssociation
Content-Type: application/x-amz-json-1.1
User-Agent: aws-cli/1.17.12 Python/3.6.8 Darwin/18.7.0 botocore/1.14.12
X-Amz-Date: 20200325T171857Z
Authorization: AWS4-HMAC-SHA256 Credential=AKIAIOSFODNN7EXAMPLE/20200325/us-east-2/ssm/
aws4_request,
SignedHeaders=content-type;host;x-amz-date;x-amz-target, Signature=39c3b3042cd2aEXAMPLE
```

```
Content-Length: 87
{ 
     "AssociationId": "fa94c678-85c6-4d40-926b-7c791EXAMPLE", 
     "ComplianceSeverity": "HIGH"
}
```
## **Sample Response**

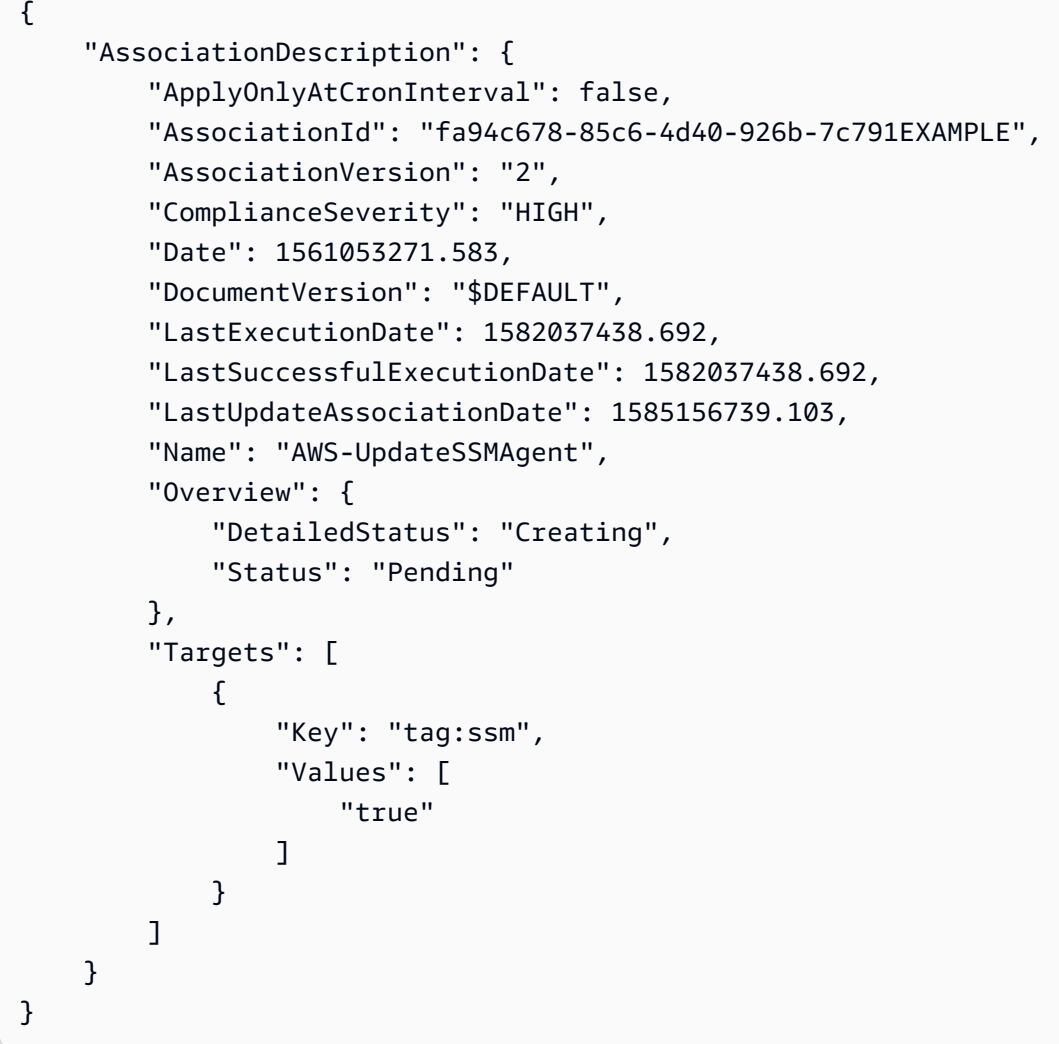

## **See Also**

For more information about using this API in one of the language-specific AWS SDKs, see the following:

• AWS [Command](https://docs.aws.amazon.com/goto/aws-cli/ssm-2014-11-06/UpdateAssociation) Line Interface

- [AWS](https://docs.aws.amazon.com/goto/DotNetSDKV3/ssm-2014-11-06/UpdateAssociation) SDK for .NET
- [AWS](https://docs.aws.amazon.com/goto/SdkForCpp/ssm-2014-11-06/UpdateAssociation) SDK for C++
- [AWS](https://docs.aws.amazon.com/goto/SdkForGoV2/ssm-2014-11-06/UpdateAssociation) SDK for Go v2
- [AWS](https://docs.aws.amazon.com/goto/SdkForJavaV2/ssm-2014-11-06/UpdateAssociation) SDK for Java V2
- AWS SDK for [JavaScript](https://docs.aws.amazon.com/goto/SdkForJavaScriptV3/ssm-2014-11-06/UpdateAssociation) V3
- [AWS](https://docs.aws.amazon.com/goto/SdkForPHPV3/ssm-2014-11-06/UpdateAssociation) SDK for PHP V3
- AWS SDK for [Python](https://docs.aws.amazon.com/goto/boto3/ssm-2014-11-06/UpdateAssociation)
- AWS SDK for [Ruby](https://docs.aws.amazon.com/goto/SdkForRubyV3/ssm-2014-11-06/UpdateAssociation) V3

# **UpdateAssociationStatus**

Updates the status of the AWS Systems Manager document (SSM document) associated with the specified managed node.

UpdateAssociationStatus is primarily used by the AWS Systems Manager Agent (SSM Agent) to report status updates about your associations and is only used for associations created with the InstanceId legacy parameter.

## <span id="page-779-2"></span>**Request Syntax**

```
{ 
    "AssociationStatus": { 
        "AdditionalInfo": "string", 
        "Date": number, 
        "Message": "string", 
        "Name": "string" 
    }, 
    "InstanceId": "string", 
    "Name": "string"
}
```
## **Request Parameters**

For information about the parameters that are common to all actions, see Common [Parameters](#page-1249-0).

The request accepts the following data in JSON format.

## <span id="page-779-0"></span>**[AssociationStatus](#page-779-2)**

The association status.

Type: [AssociationStatus](#page-908-4) object

Required: Yes

### <span id="page-779-1"></span>**[InstanceId](#page-779-2)**

The managed node ID.

Type: String

Pattern: (^i-(\w{8}|\w{17})\$)|(^mi-\w{17}\$)

Required: Yes

### <span id="page-780-0"></span>**[Name](#page-779-2)**

The name of the SSM document.

Type: String

Pattern:  $\sqrt{a-zA-Z0-9}$  \-.:/]{3,128}\$

Required: Yes

## <span id="page-780-1"></span>**Response Syntax**

```
{ 
    "AssociationDescription": { 
       "AlarmConfiguration": { 
           "Alarms": [ 
\{\hspace{.1cm} \} "Name": "string" 
 } 
           ], 
           "IgnorePollAlarmFailure": boolean
       }, 
       "ApplyOnlyAtCronInterval": boolean, 
       "AssociationId": "string", 
       "AssociationName": "string", 
       "AssociationVersion": "string", 
       "AutomationTargetParameterName": "string", 
       "CalendarNames": [ "string" ], 
       "ComplianceSeverity": "string", 
       "Date": number, 
       "DocumentVersion": "string", 
       "Duration": number, 
       "InstanceId": "string", 
       "LastExecutionDate": number, 
       "LastSuccessfulExecutionDate": number, 
       "LastUpdateAssociationDate": number, 
       "MaxConcurrency": "string", 
       "MaxErrors": "string", 
       "Name": "string", 
       "OutputLocation": { 
           "S3Location": { 
              "OutputS3BucketName": "string",
```

```
 "OutputS3KeyPrefix": "string", 
              "OutputS3Region": "string" 
          } 
       }, 
       "Overview": { 
          "AssociationStatusAggregatedCount": { 
              "string" : number
          }, 
          "DetailedStatus": "string", 
          "Status": "string" 
       }, 
       "Parameters": { 
          "string" : [ "string" ] 
       }, 
       "ScheduleExpression": "string", 
       "ScheduleOffset": number, 
       "Status": { 
          "AdditionalInfo": "string", 
          "Date": number, 
          "Message": "string", 
          "Name": "string" 
       }, 
       "SyncCompliance": "string", 
       "TargetLocations": [ 
          { 
              "Accounts": [ "string" ], 
              "ExecutionRoleName": "string", 
              "Regions": [ "string" ], 
              "TargetLocationAlarmConfiguration": { 
                 "Alarms": [ 
\{ "Name": "string" 
 } 
                 ], 
                 "IgnorePollAlarmFailure": boolean
              }, 
              "TargetLocationMaxConcurrency": "string", 
              "TargetLocationMaxErrors": "string" 
          } 
       ], 
       "TargetMaps": [ 
         \mathcal{L} "string" : [ "string" ] 
          }
```

```
 ], 
        "Targets": [ 
           { 
              "Key": "string", 
              "Values": [ "string" ] 
 } 
       ], 
        "TriggeredAlarms": [ 
           { 
               "Name": "string", 
               "State": "string" 
 } 
       ] 
    }
}
```
## **Response Elements**

If the action is successful, the service sends back an HTTP 200 response.

The following data is returned in JSON format by the service.

### <span id="page-782-0"></span>**[AssociationDescription](#page-780-1)**

Information about the association.

Type: [AssociationDescription](#page-888-4) object

## **Errors**

For information about the errors that are common to all actions, see [Common](#page-1252-0) Errors.

## **AssociationDoesNotExist**

The specified association doesn't exist.

HTTP Status Code: 400

### **InternalServerError**

An error occurred on the server side.

HTTP Status Code: 500

### **InvalidDocument**

The specified SSM document doesn't exist.

HTTP Status Code: 400

#### **InvalidInstanceId**

The following problems can cause this exception:

- You don't have permission to access the managed node.
- AWS Systems Manager Agent (SSM Agent) isn't running. Verify that SSM Agent is running.
- SSM Agent isn't registered with the SSM endpoint. Try reinstalling SSM Agent.
- The managed node isn't in a valid state. Valid states are: Running, Pending, Stopped, and Stopping. Invalid states are: Shutting-down and Terminated.

HTTP Status Code: 400

#### **StatusUnchanged**

The updated status is the same as the current status.

HTTP Status Code: 400

#### **TooManyUpdates**

There are concurrent updates for a resource that supports one update at a time.

HTTP Status Code: 400

## **See Also**

For more information about using this API in one of the language-specific AWS SDKs, see the following:

- AWS [Command](https://docs.aws.amazon.com/goto/aws-cli/ssm-2014-11-06/UpdateAssociationStatus) Line Interface
- [AWS](https://docs.aws.amazon.com/goto/DotNetSDKV3/ssm-2014-11-06/UpdateAssociationStatus) SDK for .NET
- [AWS](https://docs.aws.amazon.com/goto/SdkForCpp/ssm-2014-11-06/UpdateAssociationStatus) SDK for C++
- [AWS](https://docs.aws.amazon.com/goto/SdkForGoV2/ssm-2014-11-06/UpdateAssociationStatus) SDK for Go v2
- [AWS](https://docs.aws.amazon.com/goto/SdkForJavaV2/ssm-2014-11-06/UpdateAssociationStatus) SDK for Java V2
- AWS SDK for [JavaScript](https://docs.aws.amazon.com/goto/SdkForJavaScriptV3/ssm-2014-11-06/UpdateAssociationStatus) V3
- [AWS](https://docs.aws.amazon.com/goto/SdkForPHPV3/ssm-2014-11-06/UpdateAssociationStatus) SDK for PHP V3
- AWS SDK for [Python](https://docs.aws.amazon.com/goto/boto3/ssm-2014-11-06/UpdateAssociationStatus)
- AWS SDK for [Ruby](https://docs.aws.amazon.com/goto/SdkForRubyV3/ssm-2014-11-06/UpdateAssociationStatus) V3

# **UpdateDocument**

Updates one or more values for an SSM document.

## <span id="page-785-2"></span>**Request Syntax**

```
{ 
    "Attachments": [ 
        { 
           "Key": "string", 
           "Name": "string", 
           "Values": [ "string" ] 
        } 
    ], 
    "Content": "string", 
    "DisplayName": "string", 
    "DocumentFormat": "string", 
    "DocumentVersion": "string", 
    "Name": "string", 
    "TargetType": "string", 
    "VersionName": "string"
}
```
## **Request Parameters**

For information about the parameters that are common to all actions, see Common [Parameters](#page-1249-0).

The request accepts the following data in JSON format.

## <span id="page-785-0"></span>**[Attachments](#page-785-2)**

A list of key-value pairs that describe attachments to a version of a document.

Type: Array of [AttachmentsSource](#page-919-3) objects

Array Members: Minimum number of 0 items. Maximum number of 20 items.

Required: No

### <span id="page-785-1"></span>**[Content](#page-785-2)**

A valid JSON or YAML string.

Type: String

Length Constraints: Minimum length of 1.

#### Required: Yes

#### <span id="page-786-0"></span>**[DisplayName](#page-785-2)**

The friendly name of the SSM document that you want to update. This value can differ for each version of the document. If you don't specify a value for this parameter in your request, the existing value is applied to the new document version.

Type: String

Length Constraints: Maximum length of 1024.

Pattern:  $\sqrt{\wedge}$   $\vee$   $\vee$   $\vee$   $\wedge$   $\vee$   $\wedge$   $\wedge$ 

Required: No

#### <span id="page-786-1"></span>**[DocumentFormat](#page-785-2)**

Specify the document format for the new document version. Systems Manager supports JSON and YAML documents. JSON is the default format.

Type: String

Valid Values: YAML | JSON | TEXT

Required: No

#### <span id="page-786-2"></span>**[DocumentVersion](#page-785-2)**

The version of the document that you want to update. Currently, Systems Manager supports updating only the latest version of the document. You can specify the version number of the latest version or use the \$LATEST variable.

### **(i)** Note

If you change a document version for a State Manager association, Systems Manager immediately runs the association unless you previously specifed the apply-only-atcron-interval parameter.

#### Type: String

Pattern: ([\$]LATEST|[\$]DEFAULT|^[1-9][0-9]\*\$)

#### Required: No

#### <span id="page-787-0"></span>**[Name](#page-785-2)**

The name of the SSM document that you want to update.

Type: String

Pattern: ^[a-zA-Z0-9\_\-.]{3,128}\$

Required: Yes

#### <span id="page-787-1"></span>**[TargetType](#page-785-2)**

Specify a new target type for the document.

Type: String

Length Constraints: Maximum length of 200.

Pattern:  $\sqrt{\frac{1}{2}*\$ 

Required: No

#### <span id="page-787-2"></span>**[VersionName](#page-785-2)**

An optional field specifying the version of the artifact you are updating with the document. For example, 12.6. This value is unique across all versions of a document, and can't be changed.

Type: String

Pattern: ^[a-zA-Z0-9\_\-.]{1,128}\$

Required: No

## <span id="page-787-3"></span>**Response Syntax**

```
{ 
    "DocumentDescription": { 
        "ApprovedVersion": "string", 
        "AttachmentsInformation": [ 
           { 
               "Name": "string" 
           } 
        ], 
        "Author": "string",
```

```
API Reference
```

```
 "Category": [ "string" ], 
 "CategoryEnum": [ "string" ], 
 "CreatedDate": number, 
 "DefaultVersion": "string", 
 "Description": "string", 
 "DisplayName": "string", 
 "DocumentFormat": "string", 
 "DocumentType": "string", 
 "DocumentVersion": "string", 
 "Hash": "string", 
 "HashType": "string", 
 "LatestVersion": "string", 
 "Name": "string", 
 "Owner": "string", 
 "Parameters": [ 
    { 
       "DefaultValue": "string", 
        "Description": "string", 
       "Name": "string", 
        "Type": "string" 
    } 
 ], 
 "PendingReviewVersion": "string", 
 "PlatformTypes": [ "string" ], 
 "Requires": [ 
    { 
       "Name": "string", 
        "RequireType": "string", 
        "Version": "string", 
        "VersionName": "string" 
    } 
 ], 
 "ReviewInformation": [ 
   \mathcal{L} "ReviewedTime": number, 
        "Reviewer": "string", 
        "Status": "string" 
    } 
 ], 
 "ReviewStatus": "string", 
 "SchemaVersion": "string", 
 "Sha1": "string", 
 "Status": "string", 
 "StatusInformation": "string",
```

```
 "Tags": [ 
           { 
               "Key": "string", 
               "Value": "string" 
 } 
        ], 
        "TargetType": "string", 
        "VersionName": "string" 
    }
}
```
## **Response Elements**

If the action is successful, the service sends back an HTTP 200 response.

The following data is returned in JSON format by the service.

## <span id="page-789-0"></span>**[DocumentDescription](#page-787-3)**

A description of the document that was updated.

Type: [DocumentDescription](#page-985-5) object

## **Errors**

For information about the errors that are common to all actions, see [Common](#page-1252-0) Errors.

## **DocumentVersionLimitExceeded**

The document has too many versions. Delete one or more document versions and try again.

HTTP Status Code: 400

## **DuplicateDocumentContent**

The content of the association document matches another document. Change the content of the document and try again.

HTTP Status Code: 400

### **DuplicateDocumentVersionName**

The version name has already been used in this document. Specify a different version name, and then try again.

#### HTTP Status Code: 400

#### **InternalServerError**

An error occurred on the server side.

HTTP Status Code: 500

#### **InvalidDocument**

The specified SSM document doesn't exist.

HTTP Status Code: 400

#### **InvalidDocumentContent**

The content for the document isn't valid.

HTTP Status Code: 400

#### **InvalidDocumentOperation**

You attempted to delete a document while it is still shared. You must stop sharing the document before you can delete it.

HTTP Status Code: 400

#### **InvalidDocumentSchemaVersion**

The version of the document schema isn't supported.

HTTP Status Code: 400

### **InvalidDocumentVersion**

The document version isn't valid or doesn't exist.

HTTP Status Code: 400

#### **MaxDocumentSizeExceeded**

The size limit of a document is 64 KB.

HTTP Status Code: 400

# **Examples**

## **Example**

This example illustrates one usage of UpdateDocument.

## **Sample Request**

```
POST / HTTP/1.1
Host: ssm.us-east-2.amazonaws.com
Accept-Encoding: identity
X-Amz-Target: AmazonSSM.UpdateDocument
Content-Type: application/x-amz-json-1.1
User-Agent: aws-cli/1.17.12 Python/3.6.8 Darwin/18.7.0 botocore/1.14.12
X-Amz-Date: 20200325T180432Z
Authorization: AWS4-HMAC-SHA256 Credential=AKIAIOSFODNN7EXAMPLE/20200325/us-east-2/ssm/
aws4_request,
SignedHeaders=content-type;host;x-amz-date;x-amz-target, Signature=39c3b3042cd2aEXAMPLE
Content-Length: 953
{ 
     "Content": "---\ndescription: \"CreateImage\"\nschemaVersion: '0.3'\nassumeRole: 
  \"{{ AutomationAssumeRole }}\"--truncated--", 
     "Name": "CreateImage", 
     "DocumentVersion": "$LATEST", 
     "DocumentFormat": "YAML"
}
```
## **Sample Response**

```
{ 
     "DocumentDescription": { 
         "CreatedDate": 1585159474.781, 
         "DefaultVersion": "1", 
         "Description": "Example", 
         "DisplayName": "ExampleDoc", 
         "DocumentFormat": "YAML", 
         "DocumentType": "Automation", 
         "DocumentVersion": "2", 
         "Hash": "ff7430df11be00b0593ac116b2570d488bd37a2a2fa7ddf49da67976eEXAMPLE", 
         "HashType": "Sha256", 
         "LatestVersion": "2", 
         "Name": "CreateImage",
```
```
 "Owner": "111122223333", 
         "Parameters": [ 
\{\hspace{.1cm} \} "DefaultValue": "", 
                  "Description": "(Optional) The ARN of the role that allows Automation 
  to perform the actions on your behalf. If no role is specified, Systems Manager 
  Automation uses your IAM permissions to execute this document.", 
                  "Name": "AutomationAssumeRole", 
                  "Type": "String" 
              }, 
\{\hspace{.1cm} \} "DefaultValue": "", 
                  "Description": "(Required) The Instance Id whose root EBS volume you 
  want to restore the latest Snapshot.", 
                  "Name": "InstanceId", 
                  "Type": "String" 
 } 
         ], 
         "PlatformTypes": [ 
              "Windows", 
              "Linux" 
         ], 
         "SchemaVersion": "0.3", 
         "Status": "Updating", 
         "Tags": [] 
     }
}
```
# **See Also**

For more information about using this API in one of the language-specific AWS SDKs, see the following:

- AWS [Command](https://docs.aws.amazon.com/goto/aws-cli/ssm-2014-11-06/UpdateDocument) Line Interface
- [AWS](https://docs.aws.amazon.com/goto/DotNetSDKV3/ssm-2014-11-06/UpdateDocument) SDK for .NET
- [AWS](https://docs.aws.amazon.com/goto/SdkForCpp/ssm-2014-11-06/UpdateDocument) SDK for C++
- [AWS](https://docs.aws.amazon.com/goto/SdkForGoV2/ssm-2014-11-06/UpdateDocument) SDK for Go v2
- [AWS](https://docs.aws.amazon.com/goto/SdkForJavaV2/ssm-2014-11-06/UpdateDocument) SDK for Java V2
- AWS SDK for [JavaScript](https://docs.aws.amazon.com/goto/SdkForJavaScriptV3/ssm-2014-11-06/UpdateDocument) V3
- [AWS](https://docs.aws.amazon.com/goto/SdkForPHPV3/ssm-2014-11-06/UpdateDocument) SDK for PHP V3
- AWS SDK for [Python](https://docs.aws.amazon.com/goto/boto3/ssm-2014-11-06/UpdateDocument)
- AWS SDK for [Ruby](https://docs.aws.amazon.com/goto/SdkForRubyV3/ssm-2014-11-06/UpdateDocument) V3

# **UpdateDocumentDefaultVersion**

Set the default version of a document.

### **(i)** Note

If you change a document version for a State Manager association, Systems Manager immediately runs the association unless you previously specifed the apply-only-atcron-interval parameter.

# <span id="page-794-2"></span>**Request Syntax**

```
{ 
    "DocumentVersion": "string", 
    "Name": "string"
}
```
# **Request Parameters**

For information about the parameters that are common to all actions, see Common [Parameters](#page-1249-0).

The request accepts the following data in JSON format.

### <span id="page-794-0"></span>**[DocumentVersion](#page-794-2)**

The version of a custom document that you want to set as the default version.

Type: String

Pattern: (^[1-9][0-9]\*\$)

Required: Yes

### <span id="page-794-1"></span>**[Name](#page-794-2)**

The name of a custom document that you want to set as the default version.

Type: String

Pattern: ^[a-zA-Z0-9\_\-.]{3,128}\$

Required: Yes

# <span id="page-795-1"></span>**Response Syntax**

```
{ 
    "Description": { 
        "DefaultVersion": "string", 
        "DefaultVersionName": "string", 
        "Name": "string" 
    }
}
```
# **Response Elements**

If the action is successful, the service sends back an HTTP 200 response.

The following data is returned in JSON format by the service.

### <span id="page-795-0"></span>**[Description](#page-795-1)**

The description of a custom document that you want to set as the default version.

Type: [DocumentDefaultVersionDescription](#page-983-3) object

# **Errors**

For information about the errors that are common to all actions, see [Common](#page-1252-0) Errors.

### **InternalServerError**

An error occurred on the server side.

HTTP Status Code: 500

### **InvalidDocument**

The specified SSM document doesn't exist.

HTTP Status Code: 400

### **InvalidDocumentSchemaVersion**

The version of the document schema isn't supported.

### HTTP Status Code: 400

### **InvalidDocumentVersion**

The document version isn't valid or doesn't exist.

HTTP Status Code: 400

### **Examples**

### **Example**

This example illustrates one usage of UpdateDocumentDefaultVersion.

### **Sample Request**

```
POST / HTTP/1.1
Host: ssm.us-east-2.amazonaws.com
Accept-Encoding: identity
X-Amz-Target: AmazonSSM.UpdateDocumentDefaultVersion
Content-Type: application/x-amz-json-1.1
User-Agent: aws-cli/1.17.12 Python/3.6.8 Darwin/18.7.0 botocore/1.14.12
X-Amz-Date: 20200325T183926Z
Authorization: AWS4-HMAC-SHA256 Credential=AKIAIOSFODNN7EXAMPLE/20200325/us-east-2/ssm/
aws4_request,
SignedHeaders=content-type;host;x-amz-date;x-amz-target, Signature=39c3b3042cd2aEXAMPLE
Content-Length: 47
{ 
     "Name": "Example", 
     "DocumentVersion": "2"
}
```
### **Sample Response**

```
{ 
     "Description": { 
          "DefaultVersion": "2", 
          "Name": "Example" 
     }
}
```
# **See Also**

For more information about using this API in one of the language-specific AWS SDKs, see the following:

- AWS [Command](https://docs.aws.amazon.com/goto/aws-cli/ssm-2014-11-06/UpdateDocumentDefaultVersion) Line Interface
- [AWS](https://docs.aws.amazon.com/goto/DotNetSDKV3/ssm-2014-11-06/UpdateDocumentDefaultVersion) SDK for .NET
- [AWS](https://docs.aws.amazon.com/goto/SdkForCpp/ssm-2014-11-06/UpdateDocumentDefaultVersion) SDK for C++
- [AWS](https://docs.aws.amazon.com/goto/SdkForGoV2/ssm-2014-11-06/UpdateDocumentDefaultVersion) SDK for Go v2
- [AWS](https://docs.aws.amazon.com/goto/SdkForJavaV2/ssm-2014-11-06/UpdateDocumentDefaultVersion) SDK for Java V2
- AWS SDK for [JavaScript](https://docs.aws.amazon.com/goto/SdkForJavaScriptV3/ssm-2014-11-06/UpdateDocumentDefaultVersion) V3
- [AWS](https://docs.aws.amazon.com/goto/SdkForPHPV3/ssm-2014-11-06/UpdateDocumentDefaultVersion) SDK for PHP V3
- AWS SDK for [Python](https://docs.aws.amazon.com/goto/boto3/ssm-2014-11-06/UpdateDocumentDefaultVersion)
- AWS SDK for [Ruby](https://docs.aws.amazon.com/goto/SdkForRubyV3/ssm-2014-11-06/UpdateDocumentDefaultVersion) V3

# **UpdateDocumentMetadata**

Updates information related to approval reviews for a specific version of a change template in Change Manager.

# <span id="page-798-2"></span>**Request Syntax**

```
{ 
    "DocumentReviews": { 
       "Action": "string", 
        "Comment": [ 
          \{ "Content": "string", 
              "Type": "string" 
 } 
       ] 
    }, 
    "DocumentVersion": "string", 
    "Name": "string"
}
```
# **Request Parameters**

For information about the parameters that are common to all actions, see Common [Parameters](#page-1249-0).

The request accepts the following data in JSON format.

### <span id="page-798-0"></span>**[DocumentReviews](#page-798-2)**

The change template review details to update.

Type: [DocumentReviews](#page-1009-2) object

Required: Yes

```
DocumentVersion
```
The version of a change template in which to update approval metadata.

Type: String

Pattern: ([\$]LATEST|[\$]DEFAULT|^[1-9][0-9]\*\$)

#### Required: No

#### <span id="page-799-0"></span>**[Name](#page-798-2)**

The name of the change template for which a version's metadata is to be updated.

Type: String

Pattern: ^[a-zA-Z0-9\_\-.]{3,128}\$

Required: Yes

### **Response Elements**

If the action is successful, the service sends back an HTTP 200 response with an empty HTTP body.

### **Errors**

For information about the errors that are common to all actions, see [Common](#page-1252-0) Errors.

### **InternalServerError**

An error occurred on the server side.

HTTP Status Code: 500

### **InvalidDocument**

The specified SSM document doesn't exist.

HTTP Status Code: 400

### **InvalidDocumentOperation**

You attempted to delete a document while it is still shared. You must stop sharing the document before you can delete it.

HTTP Status Code: 400

### **InvalidDocumentVersion**

The document version isn't valid or doesn't exist.

HTTP Status Code: 400

# **Examples**

# **Example**

This example illustrates one usage of UpdateDocumentMetadata.

### **Sample Request**

```
POST / HTTP/1.1
Host: ssm.us-east-2.amazonaws.com
Accept-Encoding: identity
X-Amz-Target: AmazonSSM.UpdateDocumentMetadata
Content-Type: application/x-amz-json-1.1
User-Agent: aws-cli/1.17.12 Python/3.6.8 Darwin/18.7.0 botocore/1.14.12
X-Amz-Date: 20210730T154930Z
Authorization: AWS4-HMAC-SHA256 Credential=AKIAIOSFODNN7EXAMPLE/20210730/us-east-2/ssm/
aws4_request, 
SignedHeaders=content-type;host;x-amz-date;x-amz-target, Signature=39c3b3042cd2aEXAMPLE
Content-Length: 68
{ 
     "DocumentReviews": [ 
         { 
             "Action": "Approve", 
             "Comment": [ 
\overline{a} "Type": "Comment", 
                     "Content": "Approved!" 
 } 
 ] 
         } 
    \mathbf{I}}
```
### **Sample Response**

{}

# **See Also**

For more information about using this API in one of the language-specific AWS SDKs, see the following:

- AWS [Command](https://docs.aws.amazon.com/goto/aws-cli/ssm-2014-11-06/UpdateDocumentMetadata) Line Interface
- [AWS](https://docs.aws.amazon.com/goto/DotNetSDKV3/ssm-2014-11-06/UpdateDocumentMetadata) SDK for .NET
- [AWS](https://docs.aws.amazon.com/goto/SdkForCpp/ssm-2014-11-06/UpdateDocumentMetadata) SDK for C++
- [AWS](https://docs.aws.amazon.com/goto/SdkForGoV2/ssm-2014-11-06/UpdateDocumentMetadata) SDK for Go v2
- [AWS](https://docs.aws.amazon.com/goto/SdkForJavaV2/ssm-2014-11-06/UpdateDocumentMetadata) SDK for Java V2
- AWS SDK for [JavaScript](https://docs.aws.amazon.com/goto/SdkForJavaScriptV3/ssm-2014-11-06/UpdateDocumentMetadata) V3
- [AWS](https://docs.aws.amazon.com/goto/SdkForPHPV3/ssm-2014-11-06/UpdateDocumentMetadata) SDK for PHP V3
- AWS SDK for [Python](https://docs.aws.amazon.com/goto/boto3/ssm-2014-11-06/UpdateDocumentMetadata)
- AWS SDK for [Ruby](https://docs.aws.amazon.com/goto/SdkForRubyV3/ssm-2014-11-06/UpdateDocumentMetadata) V3

# **UpdateMaintenanceWindow**

Updates an existing maintenance window. Only specified parameters are modified.

### **A** Note

The value you specify for Duration determines the specific end time for the maintenance window based on the time it begins. No maintenance window tasks are permitted to start after the resulting endtime minus the number of hours you specify for Cutoff. For example, if the maintenance window starts at 3 PM, the duration is three hours, and the value you specify for Cutoff is one hour, no maintenance window tasks can start after 5 PM.

# <span id="page-802-0"></span>**Request Syntax**

```
{ 
    "AllowUnassociatedTargets": boolean, 
    "Cutoff": number, 
    "Description": "string", 
    "Duration": number, 
    "Enabled": boolean, 
    "EndDate": "string", 
    "Name": "string", 
    "Replace": boolean, 
    "Schedule": "string", 
    "ScheduleOffset": number, 
    "ScheduleTimezone": "string", 
    "StartDate": "string", 
    "WindowId": "string"
}
```
# **Request Parameters**

For information about the parameters that are common to all actions, see Common [Parameters](#page-1249-0).

The request accepts the following data in JSON format.

### <span id="page-803-0"></span>**[AllowUnassociatedTargets](#page-802-0)**

Whether targets must be registered with the maintenance window before tasks can be defined for those targets.

Type: Boolean

Required: No

### <span id="page-803-1"></span>**[Cutoff](#page-802-0)**

The number of hours before the end of the maintenance window that AWS Systems Manager stops scheduling new tasks for execution.

Type: Integer

Valid Range: Minimum value of 0. Maximum value of 23.

Required: No

#### <span id="page-803-2"></span>**[Description](#page-802-0)**

An optional description for the update request.

Type: String

Length Constraints: Minimum length of 1. Maximum length of 128.

Required: No

#### <span id="page-803-3"></span>**[Duration](#page-802-0)**

The duration of the maintenance window in hours.

Type: Integer

Valid Range: Minimum value of 1. Maximum value of 24.

Required: No

#### <span id="page-803-4"></span>**[Enabled](#page-802-0)**

Whether the maintenance window is enabled.

Type: Boolean

Required: No

### <span id="page-804-0"></span>**[EndDate](#page-802-0)**

The date and time, in ISO-8601 Extended format, for when you want the maintenance window to become inactive. EndDate allows you to set a date and time in the future when the maintenance window will no longer run.

Type: String

Required: No

### <span id="page-804-1"></span>**[Name](#page-802-0)**

The name of the maintenance window.

Type: String

Length Constraints: Minimum length of 3. Maximum length of 128.

Pattern: ^[a-zA-Z0-9\_\-.]{3,128}\$

Required: No

### <span id="page-804-2"></span>**[Replace](#page-802-0)**

If True, then all fields that are required by the [CreateMaintenanceWindow](#page-111-0) operation are also required for this API request. Optional fields that aren't specified are set to null.

Type: Boolean

Required: No

### <span id="page-804-3"></span>**[Schedule](#page-802-0)**

The schedule of the maintenance window in the form of a cron or rate expression.

Type: String

Length Constraints: Minimum length of 1. Maximum length of 256.

Required: No

### <span id="page-804-4"></span>**[ScheduleOffset](#page-802-0)**

The number of days to wait after the date and time specified by a cron expression before running the maintenance window.

For example, the following cron expression schedules a maintenance window to run the third Tuesday of every month at 11:30 PM.

```
cron(30 23 ? * TUE#3 *)
```
If the schedule offset is 2, the maintenance window won't run until two days later.

Type: Integer

Valid Range: Minimum value of 1. Maximum value of 6.

Required: No

### <span id="page-805-0"></span>**[ScheduleTimezone](#page-802-0)**

The time zone that the scheduled maintenance window executions are based on, in Internet Assigned Numbers Authority (IANA) format. For example: "America/Los\_Angeles", "UTC", or "Asia/Seoul". For more information, see the Time Zone [Database](https://www.iana.org/time-zones) on the IANA website.

Type: String

Required: No

### <span id="page-805-1"></span>**[StartDate](#page-802-0)**

The date and time, in ISO-8601 Extended format, for when you want the maintenance window to become active. StartDate allows you to delay activation of the maintenance window until the specified future date.

### **A** Note

When using a rate schedule, if you provide a start date that occurs in the past, the current date and time are used as the start date.

Type: String

Required: No

### <span id="page-805-2"></span>**[WindowId](#page-802-0)**

The ID of the maintenance window to update.

Type: String

Length Constraints: Fixed length of 20.

Pattern: ^mw-[0-9a-f]{17}\$

Required: Yes

### <span id="page-806-2"></span>**Response Syntax**

```
{ 
    "AllowUnassociatedTargets": boolean, 
    "Cutoff": number, 
    "Description": "string", 
    "Duration": number, 
    "Enabled": boolean, 
    "EndDate": "string", 
    "Name": "string", 
    "Schedule": "string", 
    "ScheduleOffset": number, 
    "ScheduleTimezone": "string", 
    "StartDate": "string", 
    "WindowId": "string"
}
```
# **Response Elements**

If the action is successful, the service sends back an HTTP 200 response.

The following data is returned in JSON format by the service.

### <span id="page-806-0"></span>**[AllowUnassociatedTargets](#page-806-2)**

Whether targets must be registered with the maintenance window before tasks can be defined for those targets.

Type: Boolean

### <span id="page-806-1"></span>**[Cutoff](#page-806-2)**

The number of hours before the end of the maintenance window that AWS Systems Manager stops scheduling new tasks for execution.

Type: Integer

Valid Range: Minimum value of 0. Maximum value of 23.

### <span id="page-807-0"></span>**[Description](#page-806-2)**

An optional description of the update.

Type: String

Length Constraints: Minimum length of 1. Maximum length of 128.

### <span id="page-807-1"></span>**[Duration](#page-806-2)**

The duration of the maintenance window in hours.

Type: Integer

Valid Range: Minimum value of 1. Maximum value of 24.

### <span id="page-807-2"></span>**[Enabled](#page-806-2)**

Whether the maintenance window is enabled.

Type: Boolean

#### <span id="page-807-3"></span>**[EndDate](#page-806-2)**

The date and time, in ISO-8601 Extended format, for when the maintenance window is scheduled to become inactive. The maintenance window won't run after this specified time.

Type: String

### <span id="page-807-4"></span>**[Name](#page-806-2)**

The name of the maintenance window.

Type: String

Length Constraints: Minimum length of 3. Maximum length of 128.

Pattern: ^[a-zA-Z0-9\_\-.]{3,128}\$

### <span id="page-807-5"></span>**[Schedule](#page-806-2)**

The schedule of the maintenance window in the form of a cron or rate expression.

Type: String

Length Constraints: Minimum length of 1. Maximum length of 256.

### <span id="page-808-0"></span>**[ScheduleOffset](#page-806-2)**

The number of days to wait to run a maintenance window after the scheduled cron expression date and time.

Type: Integer

Valid Range: Minimum value of 1. Maximum value of 6.

### <span id="page-808-1"></span>**[ScheduleTimezone](#page-806-2)**

The time zone that the scheduled maintenance window executions are based on, in Internet Assigned Numbers Authority (IANA) format. For example: "America/Los\_Angeles", "UTC", or "Asia/Seoul". For more information, see the Time Zone [Database](https://www.iana.org/time-zones) on the IANA website.

Type: String

### <span id="page-808-2"></span>**[StartDate](#page-806-2)**

The date and time, in ISO-8601 Extended format, for when the maintenance window is scheduled to become active. The maintenance window won't run before this specified time.

Type: String

### <span id="page-808-3"></span>**[WindowId](#page-806-2)**

The ID of the created maintenance window.

Type: String

Length Constraints: Fixed length of 20.

Pattern: ^mw-[0-9a-f]{17}\$

### **Errors**

For information about the errors that are common to all actions, see [Common](#page-1252-0) Errors.

### **DoesNotExistException**

Error returned when the ID specified for a resource, such as a maintenance window or patch baseline, doesn't exist.

For information about resource quotas in AWS Systems Manager, see Systems [Manager](https://docs.aws.amazon.com/general/latest/gr/ssm.html#limits_ssm) service [quotas](https://docs.aws.amazon.com/general/latest/gr/ssm.html#limits_ssm) in the *Amazon Web Services General Reference*.

HTTP Status Code: 400

#### **InternalServerError**

An error occurred on the server side.

HTTP Status Code: 500

### **Examples**

### **Example**

This example illustrates one usage of UpdateMaintenanceWindow.

### **Sample Request**

```
POST / HTTP/1.1
Host: ssm.us-east-2.amazonaws.com
Accept-Encoding: identity
Content-Length: 160
X-Amz-Target: AmazonSSM.UpdateMaintenanceWindow
X-Amz-Date: 20180312T203703Z
User-Agent: aws-cli/1.11.180 Python/2.7.9 Windows/8 botocore/1.7.38
Content-Type: application/x-amz-json-1.1
Authorization: AWS4-HMAC-SHA256 Credential=AKIAIOSFODNN7EXAMPLE/20180312/us-east-2/ssm/
aws4_request, 
SignedHeaders=content-type;host;x-amz-date;x-amz-target, Signature=39c3b3042cd2aEXAMPLE
{ 
     "Duration": 10, 
     "WindowId": "mw-0c50858d01EXAMPLE", 
     "Name": "Default-Maintenance-Window", 
     "Description": "Standard maintenance windows for production servers"
}
```
### **Sample Response**

```
 "AllowUnassociatedTargets": true,
```
{

```
 "Cutoff": 4, 
     "Description": "Standard maintenance windows for production servers", 
     "Duration": 10, 
     "Enabled": true, 
     "Name": "Default-Maintenance-Window", 
     "Schedule": "rate(3 minutes)", 
     "WindowId": "mw-0c50858d01EXAMPLE"
}
```
# **See Also**

For more information about using this API in one of the language-specific AWS SDKs, see the following:

- AWS [Command](https://docs.aws.amazon.com/goto/aws-cli/ssm-2014-11-06/UpdateMaintenanceWindow) Line Interface
- [AWS](https://docs.aws.amazon.com/goto/DotNetSDKV3/ssm-2014-11-06/UpdateMaintenanceWindow) SDK for .NET
- [AWS](https://docs.aws.amazon.com/goto/SdkForCpp/ssm-2014-11-06/UpdateMaintenanceWindow) SDK for C++
- [AWS](https://docs.aws.amazon.com/goto/SdkForGoV2/ssm-2014-11-06/UpdateMaintenanceWindow) SDK for Go v2
- [AWS](https://docs.aws.amazon.com/goto/SdkForJavaV2/ssm-2014-11-06/UpdateMaintenanceWindow) SDK for Java V2
- AWS SDK for [JavaScript](https://docs.aws.amazon.com/goto/SdkForJavaScriptV3/ssm-2014-11-06/UpdateMaintenanceWindow) V3
- [AWS](https://docs.aws.amazon.com/goto/SdkForPHPV3/ssm-2014-11-06/UpdateMaintenanceWindow) SDK for PHP V3
- AWS SDK for [Python](https://docs.aws.amazon.com/goto/boto3/ssm-2014-11-06/UpdateMaintenanceWindow)
- AWS SDK for [Ruby](https://docs.aws.amazon.com/goto/SdkForRubyV3/ssm-2014-11-06/UpdateMaintenanceWindow) V3

# **UpdateMaintenanceWindowTarget**

Modifies the target of an existing maintenance window. You can change the following:

- Name
- Description
- Owner
- IDs for an ID target
- Tags for a Tag target
- From any supported tag type to another. The three supported tag types are ID target, Tag target, and resource group. For more information, see [Target.](#page-1244-0)

### *A* Note

If a parameter is null, then the corresponding field isn't modified.

# <span id="page-811-0"></span>**Request Syntax**

```
{ 
    "Description": "string", 
    "Name": "string", 
    "OwnerInformation": "string", 
    "Replace": boolean, 
    "Targets": [ 
        { 
           "Key": "string", 
           "Values": [ "string" ] 
        } 
    ], 
    "WindowId": "string", 
    "WindowTargetId": "string"
}
```
# **Request Parameters**

For information about the parameters that are common to all actions, see Common [Parameters](#page-1249-0).

### The request accepts the following data in JSON format.

### <span id="page-812-0"></span>**[Description](#page-811-0)**

An optional description for the update.

Type: String

Length Constraints: Minimum length of 1. Maximum length of 128.

Required: No

#### <span id="page-812-1"></span>**[Name](#page-811-0)**

A name for the update.

Type: String

Length Constraints: Minimum length of 3. Maximum length of 128.

Pattern: ^[a-zA-Z0-9\_\-.]{3,128}\$

Required: No

### <span id="page-812-2"></span>**[OwnerInformation](#page-811-0)**

User-provided value that will be included in any Amazon CloudWatch Events events raised while running tasks for these targets in this maintenance window.

Type: String

Length Constraints: Minimum length of 1. Maximum length of 128.

Required: No

#### <span id="page-812-3"></span>**[Replace](#page-811-0)**

If True, then all fields that are required by the [RegisterTargetWithMaintenanceWindow](#page-679-0) operation are also required for this API request. Optional fields that aren't specified are set to null.

Type: Boolean

Required: No

### <span id="page-813-0"></span>**[Targets](#page-811-0)**

The targets to add or replace.

Type: Array of [Target](#page-1244-0) objects

Array Members: Minimum number of 0 items. Maximum number of 5 items.

Required: No

### <span id="page-813-1"></span>**[WindowId](#page-811-0)**

The maintenance window ID with which to modify the target.

Type: String

Length Constraints: Fixed length of 20.

Pattern: ^mw-[0-9a-f]{17}\$

Required: Yes

### <span id="page-813-2"></span>**[WindowTargetId](#page-811-0)**

The target ID to modify.

Type: String

Length Constraints: Fixed length of 36.

```
Pattern: ^[0-9a-fA-F]{8}\-[0-9a-fA-F]{4}\-[0-9a-fA-F]{4}\-[0-9a-fA-F]{4}\-
[0-9a-fA-F]{12}$
```
Required: Yes

# <span id="page-813-3"></span>**Response Syntax**

```
{ 
    "Description": "string", 
    "Name": "string", 
    "OwnerInformation": "string", 
    "Targets": [
```

```
 { 
            "Key": "string", 
            "Values": [ "string" ] 
        } 
    ], 
    "WindowId": "string", 
    "WindowTargetId": "string"
}
```
# **Response Elements**

If the action is successful, the service sends back an HTTP 200 response.

The following data is returned in JSON format by the service.

### <span id="page-814-0"></span>**[Description](#page-813-3)**

The updated description.

Type: String

Length Constraints: Minimum length of 1. Maximum length of 128.

### <span id="page-814-1"></span>**[Name](#page-813-3)**

The updated name.

Type: String

Length Constraints: Minimum length of 3. Maximum length of 128.

Pattern: ^[a-zA-Z0-9\_\-.]{3,128}\$

### <span id="page-814-2"></span>**[OwnerInformation](#page-813-3)**

The updated owner.

Type: String

Length Constraints: Minimum length of 1. Maximum length of 128.

### <span id="page-814-3"></span>**[Targets](#page-813-3)**

The updated targets.

Type: Array of [Target](#page-1244-0) objects

Array Members: Minimum number of 0 items. Maximum number of 5 items.

### <span id="page-815-0"></span>**[WindowId](#page-813-3)**

The maintenance window ID specified in the update request.

Type: String

Length Constraints: Fixed length of 20.

Pattern: ^mw-[0-9a-f]{17}\$

#### <span id="page-815-1"></span>**[WindowTargetId](#page-813-3)**

The target ID specified in the update request.

Type: String

Length Constraints: Fixed length of 36.

Pattern: ^[0-9a-fA-F]{8}\-[0-9a-fA-F]{4}\-[0-9a-fA-F]{4}\-[0-9a-fA-F]{4}\-[0-9a-fA-F]{12}\$

### **Errors**

For information about the errors that are common to all actions, see [Common](#page-1252-0) Errors.

### **DoesNotExistException**

Error returned when the ID specified for a resource, such as a maintenance window or patch baseline, doesn't exist.

For information about resource quotas in AWS Systems Manager, see Systems [Manager](https://docs.aws.amazon.com/general/latest/gr/ssm.html#limits_ssm) service [quotas](https://docs.aws.amazon.com/general/latest/gr/ssm.html#limits_ssm) in the *Amazon Web Services General Reference*.

HTTP Status Code: 400

#### **InternalServerError**

An error occurred on the server side.

HTTP Status Code: 500

# **Examples**

### **Example**

This example illustrates one usage of UpdateMaintenanceWindowTarget.

### **Sample Request**

```
POST / HTTP/1.1
Host: ssm.us-east-2.amazonaws.com
Accept-Encoding: identity
X-Amz-Target: AmazonSSM.UpdateMaintenanceWindowTarget
Content-Type: application/x-amz-json-1.1
User-Agent: aws-cli/2.0.0 Python/3.7.5 Windows/10 botocore/2.0.0dev4
X-Amz-Date: 20200225T005329Z
Authorization: AWS4-HMAC-SHA256 Credential=AKIAIOSFODNN7EXAMPLE/20200225/us-east-2/ssm/
aws4_request,
SignedHeaders=content-type;host;x-amz-date;x-amz-target, Signature=39c3b3042cd2aEXAMPLE
Content-Length: 233
{ 
     "WindowId": "mw-0c50858d01EXAMPLE", 
     "WindowTargetId": "23639a0b-ddbc-4bca-9e72-78d96EXAMPLE", 
     "Targets": [ 
        \{ "Key": "InstanceIds", 
             "Values": [ 
                 "i-07782c72faEXAMPLE" 
 ] 
         } 
     ], 
     "Name": "MyNewTaskName", 
     "Description": "My new task description"
}
```
### **Sample Response**

```
{ 
     "Description": "My new task description", 
     "Name": "MyNewTaskName", 
     "Targets": [ 
          { 
              "Key": "InstanceIds",
```

```
 "Values": [ 
                 "i-07782c72faEXAMPLE" 
 ] 
         } 
     ], 
     "WindowId": "mw-0c50858d01EXAMPLE", 
     "WindowTargetId": "23639a0b-ddbc-4bca-9e72-78d96EXAMPLE"
}
```
# **See Also**

For more information about using this API in one of the language-specific AWS SDKs, see the following:

- AWS [Command](https://docs.aws.amazon.com/goto/aws-cli/ssm-2014-11-06/UpdateMaintenanceWindowTarget) Line Interface
- [AWS](https://docs.aws.amazon.com/goto/DotNetSDKV3/ssm-2014-11-06/UpdateMaintenanceWindowTarget) SDK for .NET
- [AWS](https://docs.aws.amazon.com/goto/SdkForCpp/ssm-2014-11-06/UpdateMaintenanceWindowTarget) SDK for C++
- [AWS](https://docs.aws.amazon.com/goto/SdkForGoV2/ssm-2014-11-06/UpdateMaintenanceWindowTarget) SDK for Go v2
- [AWS](https://docs.aws.amazon.com/goto/SdkForJavaV2/ssm-2014-11-06/UpdateMaintenanceWindowTarget) SDK for Java V2
- AWS SDK for [JavaScript](https://docs.aws.amazon.com/goto/SdkForJavaScriptV3/ssm-2014-11-06/UpdateMaintenanceWindowTarget) V3
- [AWS](https://docs.aws.amazon.com/goto/SdkForPHPV3/ssm-2014-11-06/UpdateMaintenanceWindowTarget) SDK for PHP V3
- AWS SDK for [Python](https://docs.aws.amazon.com/goto/boto3/ssm-2014-11-06/UpdateMaintenanceWindowTarget)
- AWS SDK for [Ruby](https://docs.aws.amazon.com/goto/SdkForRubyV3/ssm-2014-11-06/UpdateMaintenanceWindowTarget) V3

# **UpdateMaintenanceWindowTask**

Modifies a task assigned to a maintenance window. You can't change the task type, but you can change the following values:

- TaskARN. For example, you can change a RUN\_COMMAND task from AWS-RunPowerShellScript to AWS-RunShellScript.
- ServiceRoleArn
- TaskInvocationParameters
- Priority
- MaxConcurrency
- MaxErrors

### **A** Note

One or more targets must be specified for maintenance window Run Command-type tasks. Depending on the task, targets are optional for other maintenance window task types (Automation, AWS Lambda, and AWS Step Functions). For more information about running tasks that don't specify targets, see Registering [maintenance](https://docs.aws.amazon.com/systems-manager/latest/userguide/maintenance-windows-targetless-tasks.html) window tasks without targets in the *AWS Systems Manager User Guide*.

If the value for a parameter in UpdateMaintenanceWindowTask is null, then the corresponding field isn't modified. If you set Replace to true, then all fields required by the [RegisterTaskWithMaintenanceWindow](#page-686-0) operation are required for this request. Optional fields that aren't specified are set to null.

### **Important**

When you update a maintenance window task that has options specified in TaskInvocationParameters, you must provide again all the TaskInvocationParameters values that you want to retain. The values you don't specify again are removed. For example, suppose that when you registered a Run Command task, you specified TaskInvocationParameters values for Comment, NotificationConfig, and OutputS3BucketName. If you update the maintenance window task and specify only a different OutputS3BucketName value, the values for Comment and NotificationConfig are removed.

# <span id="page-819-0"></span>**Request Syntax**

```
{ 
    "AlarmConfiguration": { 
        "Alarms": [ 
           { 
               "Name": "string" 
           } 
        ], 
        "IgnorePollAlarmFailure": boolean
    }, 
    "CutoffBehavior": "string", 
    "Description": "string", 
    "LoggingInfo": { 
        "S3BucketName": "string", 
        "S3KeyPrefix": "string", 
        "S3Region": "string" 
    }, 
    "MaxConcurrency": "string", 
    "MaxErrors": "string", 
    "Name": "string", 
    "Priority": number, 
    "Replace": boolean, 
    "ServiceRoleArn": "string", 
    "Targets": [ 
        { 
           "Key": "string", 
           "Values": [ "string" ] 
        } 
    ], 
    "TaskArn": "string", 
    "TaskInvocationParameters": { 
        "Automation": { 
           "DocumentVersion": "string", 
           "Parameters": { 
               "string" : [ "string" ] 
           } 
        },
```

```
 "Lambda": { 
       "ClientContext": "string", 
       "Payload": blob, 
       "Qualifier": "string" 
    }, 
    "RunCommand": { 
       "CloudWatchOutputConfig": { 
           "CloudWatchLogGroupName": "string", 
           "CloudWatchOutputEnabled": boolean
       }, 
       "Comment": "string", 
       "DocumentHash": "string", 
       "DocumentHashType": "string", 
       "DocumentVersion": "string", 
       "NotificationConfig": { 
           "NotificationArn": "string", 
           "NotificationEvents": [ "string" ], 
           "NotificationType": "string" 
       }, 
       "OutputS3BucketName": "string", 
       "OutputS3KeyPrefix": "string", 
       "Parameters": { 
           "string" : [ "string" ] 
       }, 
       "ServiceRoleArn": "string", 
       "TimeoutSeconds": number
    }, 
    "StepFunctions": { 
       "Input": "string", 
       "Name": "string" 
    } 
 }, 
 "TaskParameters": { 
    "string" : { 
       "Values": [ "string" ] 
    } 
 }, 
 "WindowId": "string", 
 "WindowTaskId": "string"
```
}

### **Request Parameters**

For information about the parameters that are common to all actions, see Common [Parameters](#page-1249-0).

The request accepts the following data in JSON format.

### <span id="page-821-0"></span>**[AlarmConfiguration](#page-819-0)**

The CloudWatch alarm you want to apply to your maintenance window task.

Type: [AlarmConfiguration](#page-882-2) object

Required: No

### <span id="page-821-1"></span>**[CutoffBehavior](#page-819-0)**

Indicates whether tasks should continue to run after the cutoff time specified in the maintenance windows is reached.

- CONTINUE TASK: When the cutoff time is reached, any tasks that are running continue. The default value.
- CANCEL\_TASK:
	- For Automation, AWS Lambda, AWS Step Functions tasks: When the cutoff time is reached, any task invocations that are already running continue, but no new task invocations are started.
	- For Run Command tasks: When the cutoff time is reached, the system sends a [CancelCommand](#page-61-0) operation that attempts to cancel the command associated with the task. However, there is no guarantee that the command will be terminated and the underlying process stopped.

The status for tasks that are not completed is TIMED\_OUT.

Type: String

Valid Values: CONTINUE\_TASK | CANCEL\_TASK

Required: No

#### <span id="page-821-2"></span>**[Description](#page-819-0)**

The new task description to specify.

### Type: String

Length Constraints: Minimum length of 1. Maximum length of 128.

Required: No

### <span id="page-822-0"></span>**[LoggingInfo](#page-819-0)**

The new logging location in Amazon S3 to specify.

### **A** Note

LoggingInfo has been deprecated. To specify an Amazon Simple Storage Service (Amazon S3) bucket to contain logs, instead use the OutputS3BucketName and OutputS3KeyPrefix options in the TaskInvocationParameters structure. For information about how AWS Systems Manager handles these options for the supported maintenance window task types, see [MaintenanceWindowTaskInvocationParameters.](#page-1109-4)

#### Type: [LoggingInfo](#page-1073-3) object

Required: No

#### <span id="page-822-1"></span>**[MaxConcurrency](#page-819-0)**

The new MaxConcurrency value you want to specify. MaxConcurrency is the number of targets that are allowed to run this task, in parallel.

### **(i)** Note

Although this element is listed as "Required: No", a value can be omitted only when you are registering or updating a [targetless](https://docs.aws.amazon.com/systems-manager/latest/userguide/maintenance-windows-targetless-tasks.html) task You must provide a value in all other cases. For maintenance window tasks without a target specified, you can't supply a value for this option. Instead, the system inserts a placeholder value of 1. This value doesn't affect the running of your task.

### Type: String

Length Constraints: Minimum length of 1. Maximum length of 7.

### Pattern: ^([1-9][0-9]\*|[1-9][0-9]%|[1-9]%|100%)\$

Required: No

### <span id="page-823-0"></span>**[MaxErrors](#page-819-0)**

The new MaxErrors value to specify. MaxErrors is the maximum number of errors that are allowed before the task stops being scheduled.

### **A** Note

Although this element is listed as "Required: No", a value can be omitted only when you are registering or updating a [targetless](https://docs.aws.amazon.com/systems-manager/latest/userguide/maintenance-windows-targetless-tasks.html) task You must provide a value in all other cases. For maintenance window tasks without a target specified, you can't supply a value for this option. Instead, the system inserts a placeholder value of 1. This value doesn't affect the running of your task.

### Type: String

Length Constraints: Minimum length of 1. Maximum length of 7.

Pattern: ^([1-9][0-9]\*|[0]|[1-9][0-9]%|[0-9]%|100%)\$

Required: No

### <span id="page-823-1"></span>**[Name](#page-819-0)**

The new task name to specify.

Type: String

Length Constraints: Minimum length of 3. Maximum length of 128.

Pattern: ^[a-zA-Z0-9\_\-.]{3,128}\$

Required: No

### <span id="page-823-2"></span>**[Priority](#page-819-0)**

The new task priority to specify. The lower the number, the higher the priority. Tasks that have the same priority are scheduled in parallel.

Type: Integer

Valid Range: Minimum value of 0.

Required: No

### <span id="page-824-0"></span>**[Replace](#page-819-0)**

If True, then all fields that are required by the [RegisterTaskWithMaintenanceWindow](#page-686-0) operation are also required for this API request. Optional fields that aren't specified are set to null.

Type: Boolean

Required: No

### <span id="page-824-1"></span>**[ServiceRoleArn](#page-819-0)**

The Amazon Resource Name (ARN) of the IAM service role for AWS Systems Manager to assume when running a maintenance window task. If you do not specify a service role ARN, Systems Manager uses a service-linked role in your account. If no appropriate service-linked role for Systems Manager exists in your account, it is created when you run RegisterTaskWithMaintenanceWindow.

However, for an improved security posture, we strongly recommend creating a custom policy and custom service role for running your maintenance window tasks. The policy can be crafted to provide only the permissions needed for your particular maintenance window tasks. For more information, see Setting up [maintenance](https://docs.aws.amazon.com/systems-manager/latest/userguide/sysman-maintenance-permissions.html) windows in the in the *AWS Systems Manager User Guide*.

Type: String

Required: No

### <span id="page-824-2"></span>**[Targets](#page-819-0)**

The targets (either managed nodes or tags) to modify. Managed nodes are specified using the format Key=instanceids,Values=instanceID\_1,instanceID\_2. Tags are specified using the format Key=tag\_name,Values=tag\_value.

### **A** Note

One or more targets must be specified for maintenance window Run Command-type tasks. Depending on the task, targets are optional for other maintenance window task types (Automation, AWS Lambda, and AWS Step Functions). For more information about running tasks that don't specify targets, see Registering [maintenance](https://docs.aws.amazon.com/systems-manager/latest/userguide/maintenance-windows-targetless-tasks.html) window tasks [without](https://docs.aws.amazon.com/systems-manager/latest/userguide/maintenance-windows-targetless-tasks.html) targets in the *AWS Systems Manager User Guide*.

Type: Array of [Target](#page-1244-0) objects

Array Members: Minimum number of 0 items. Maximum number of 5 items.

Required: No

### <span id="page-825-0"></span>**[TaskArn](#page-819-0)**

The task ARN to modify.

Type: String

Length Constraints: Minimum length of 1. Maximum length of 1600.

Required: No

#### <span id="page-825-1"></span>**[TaskInvocationParameters](#page-819-0)**

The parameters that the task should use during execution. Populate only the fields that match the task type. All other fields should be empty.

### **Important**

When you update a maintenance window task that has options specified in TaskInvocationParameters, you must provide again all the TaskInvocationParameters values that you want to retain. The values you don't specify again are removed. For example, suppose that when you registered a Run Command task, you specified TaskInvocationParameters values for Comment, NotificationConfig, and OutputS3BucketName. If you update the maintenance window task and specify only a different OutputS3BucketName value, the values for Comment and NotificationConfig are removed.

### Type: [MaintenanceWindowTaskInvocationParameters](#page-1109-4) object

### Required: No

### <span id="page-826-0"></span>**[TaskParameters](#page-819-0)**

The parameters to modify.

### *(i)* Note

TaskParameters has been deprecated. To specify parameters to pass to a task when it runs, instead use the Parameters option in the TaskInvocationParameters structure. For information about how Systems Manager handles these options for the supported maintenance window task types, see [MaintenanceWindowTaskInvocationParameters.](#page-1109-4)

The map has the following format:

Key: string, between 1 and 255 characters

Value: an array of strings, each string is between 1 and 255 characters

Type: String to [MaintenanceWindowTaskParameterValueExpression](#page-1111-1) object map

Key Length Constraints: Minimum length of 1. Maximum length of 255.

Required: No

### <span id="page-826-1"></span>**[WindowId](#page-819-0)**

The maintenance window ID that contains the task to modify.

Type: String

Length Constraints: Fixed length of 20.

Pattern: ^mw-[0-9a-f]{17}\$

Required: Yes

### <span id="page-826-2"></span>**[WindowTaskId](#page-819-0)**

The task ID to modify.

Type: String

Length Constraints: Fixed length of 36.

Pattern: ^[0-9a-fA-F]{8}\-[0-9a-fA-F]{4}\-[0-9a-fA-F]{4}\-[0-9a-fA-F]{4}\- [0-9a-fA-F]{12}\$

Required: Yes

# **Response Syntax**

```
{ 
    "AlarmConfiguration": { 
        "Alarms": [ 
           { 
              "Name": "string" 
 } 
       ], 
        "IgnorePollAlarmFailure": boolean
    }, 
    "CutoffBehavior": "string", 
    "Description": "string", 
    "LoggingInfo": { 
        "S3BucketName": "string", 
        "S3KeyPrefix": "string", 
        "S3Region": "string" 
    }, 
    "MaxConcurrency": "string", 
    "MaxErrors": "string", 
    "Name": "string", 
    "Priority": number, 
    "ServiceRoleArn": "string", 
    "Targets": [ 
       { 
           "Key": "string", 
           "Values": [ "string" ] 
       } 
    ], 
    "TaskArn": "string", 
    "TaskInvocationParameters": { 
        "Automation": { 
           "DocumentVersion": "string", 
           "Parameters": { 
              "string" : [ "string" ]
```
```
 } 
    }, 
    "Lambda": { 
        "ClientContext": "string", 
        "Payload": blob, 
        "Qualifier": "string" 
    }, 
    "RunCommand": { 
        "CloudWatchOutputConfig": { 
           "CloudWatchLogGroupName": "string", 
           "CloudWatchOutputEnabled": boolean
       }, 
        "Comment": "string", 
        "DocumentHash": "string", 
        "DocumentHashType": "string", 
        "DocumentVersion": "string", 
        "NotificationConfig": { 
           "NotificationArn": "string", 
           "NotificationEvents": [ "string" ], 
           "NotificationType": "string" 
        }, 
        "OutputS3BucketName": "string", 
        "OutputS3KeyPrefix": "string", 
        "Parameters": { 
           "string" : [ "string" ] 
       }, 
        "ServiceRoleArn": "string", 
        "TimeoutSeconds": number
    }, 
    "StepFunctions": { 
        "Input": "string", 
        "Name": "string" 
    } 
 }, 
 "TaskParameters": { 
    "string" : { 
        "Values": [ "string" ] 
    } 
 }, 
 "WindowId": "string", 
 "WindowTaskId": "string"
```
}

# **Response Elements**

If the action is successful, the service sends back an HTTP 200 response.

The following data is returned in JSON format by the service.

### **[AlarmConfiguration](#page-827-0)**

The details for the CloudWatch alarm you applied to your maintenance window task.

Type: [AlarmConfiguration](#page-882-0) object

#### **[CutoffBehavior](#page-827-0)**

The specification for whether tasks should continue to run after the cutoff time specified in the maintenance windows is reached.

Type: String

Valid Values: CONTINUE\_TASK | CANCEL\_TASK

#### **[Description](#page-827-0)**

The updated task description.

Type: String

Length Constraints: Minimum length of 1. Maximum length of 128.

#### **[LoggingInfo](#page-827-0)**

The updated logging information in Amazon S3.

#### **A** Note

LoggingInfo has been deprecated. To specify an Amazon Simple Storage Service (Amazon S3) bucket to contain logs, instead use the OutputS3BucketName and OutputS3KeyPrefix options in the TaskInvocationParameters structure. For information about how AWS Systems Manager handles these options for the supported maintenance window task types, see [MaintenanceWindowTaskInvocationParameters.](#page-1109-3)

### Type: [LoggingInfo](#page-1073-0) object

### **[MaxConcurrency](#page-827-0)**

The updated MaxConcurrency value.

Type: String

Length Constraints: Minimum length of 1. Maximum length of 7.

Pattern: ^([1-9][0-9]\*|[1-9][0-9]%|[1-9]%|100%)\$

### **[MaxErrors](#page-827-0)**

The updated MaxErrors value.

Type: String

Length Constraints: Minimum length of 1. Maximum length of 7.

Pattern: ^([1-9][0-9]\*|[0]|[1-9][0-9]%|[0-9]%|100%)\$

### **[Name](#page-827-0)**

The updated task name.

Type: String

Length Constraints: Minimum length of 3. Maximum length of 128.

Pattern: ^[a-zA-Z0-9\_\-.]{3,128}\$

### **[Priority](#page-827-0)**

The updated priority value.

Type: Integer

Valid Range: Minimum value of 0.

### **[ServiceRoleArn](#page-827-0)**

The Amazon Resource Name (ARN) of the IAM service role for AWS Systems Manager to assume when running a maintenance window task. If you do not specify a service role ARN, Systems Manager uses a service-linked role in your account. If no appropriate service-linked role for Systems Manager exists in your account, it is created when you run RegisterTaskWithMaintenanceWindow.

However, for an improved security posture, we strongly recommend creating a custom policy and custom service role for running your maintenance window tasks. The policy can be crafted to provide only the permissions needed for your particular maintenance window tasks. For more information, see Setting up [maintenance](https://docs.aws.amazon.com/systems-manager/latest/userguide/sysman-maintenance-permissions.html) windows in the in the *AWS Systems Manager User Guide*.

Type: String

### **[Targets](#page-827-0)**

The updated target values.

Type: Array of [Target](#page-1244-0) objects

Array Members: Minimum number of 0 items. Maximum number of 5 items.

#### **[TaskArn](#page-827-0)**

The updated task ARN value.

Type: String

Length Constraints: Minimum length of 1. Maximum length of 1600.

#### **[TaskInvocationParameters](#page-827-0)**

The updated parameter values.

Type: [MaintenanceWindowTaskInvocationParameters](#page-1109-3) object

#### <span id="page-831-0"></span>**[TaskParameters](#page-827-0)**

The updated parameter values.

### *(i)* Note

TaskParameters has been deprecated. To specify parameters to pass to a task when it runs, instead use the Parameters option in the TaskInvocationParameters structure. For information about how Systems Manager handles these options for the supported maintenance window task types, see [MaintenanceWindowTaskInvocationParameters.](#page-1109-3)

Type: String to [MaintenanceWindowTaskParameterValueExpression](#page-1111-1) object map

Key Length Constraints: Minimum length of 1. Maximum length of 255.

### <span id="page-832-0"></span>**[WindowId](#page-827-0)**

The ID of the maintenance window that was updated.

Type: String

Length Constraints: Fixed length of 20.

Pattern: ^mw-[0-9a-f]{17}\$

#### <span id="page-832-1"></span>**[WindowTaskId](#page-827-0)**

The task ID of the maintenance window that was updated.

Type: String

Length Constraints: Fixed length of 36.

Pattern: ^[0-9a-fA-F]{8}\-[0-9a-fA-F]{4}\-[0-9a-fA-F]{4}\-[0-9a-fA-F]{4}\-[0-9a-fA-F]{12}\$

# **Errors**

For information about the errors that are common to all actions, see [Common](#page-1252-0) Errors.

#### **DoesNotExistException**

Error returned when the ID specified for a resource, such as a maintenance window or patch baseline, doesn't exist.

For information about resource quotas in AWS Systems Manager, see Systems [Manager](https://docs.aws.amazon.com/general/latest/gr/ssm.html#limits_ssm) service [quotas](https://docs.aws.amazon.com/general/latest/gr/ssm.html#limits_ssm) in the *Amazon Web Services General Reference*.

HTTP Status Code: 400

# **InternalServerError**

An error occurred on the server side.

HTTP Status Code: 500

# **Examples**

# **Example**

This example illustrates one usage of UpdateMaintenanceWindowTask.

# **Sample Request**

```
POST / HTTP/1.1
Host: ssm.us-east-2.amazonaws.com
Accept-Encoding: identity
X-Amz-Target: AmazonSSM.UpdateMaintenanceWindowTask
Content-Type: application/x-amz-json-1.1
User-Agent: aws-cli/2.0.0 Python/3.7.5 Windows/10 botocore/2.0.0dev4
X-Amz-Date: 20200225T010531Z
Authorization: AWS4-HMAC-SHA256 Credential=AKIAIOSFODNN7EXAMPLE/20200225/us-east-2/ssm/
aws4_request,
SignedHeaders=content-type;host;x-amz-date;x-amz-target, Signature=39c3b3042cd2aEXAMPLE
Content-Length: 244
{ 
     "WindowId": "mw-0c50858d01EXAMPLE", 
     "WindowTaskId": "50772993-c6b5-4a2a-8d04-7bfd7EXAMPLE", 
     "Priority": 2, 
     "MaxConcurrency": "10", 
     "MaxErrors": "3", 
     "Name": "MyRevisedMaintenanceWindowTask", 
     "Description": "My updated maintenance window task", 
     "ServiceRoleArn": "arn:aws:iam::111122223333:role/aws-service-role/
ssm.amazonaws.com/MyCustomMaintenanceWindowTaskRole"
}
```
# **Sample Response**

```
{ 
     "Description": "My updated maintenance window task", 
     "MaxConcurrency": "10", 
     "MaxErrors": "3", 
     "Name": "MyRevisedMaintenanceWindowTask", 
     "Priority": 2, 
     "ServiceRoleArn": "arn:aws:iam::111122223333:role/aws-service-role/
ssm.amazonaws.com/MyCustomMaintenanceWindowTaskRole", 
     "Targets": [
```

```
 { 
             "Key": "WindowTargetIds", 
             "Values": [ 
                 "23639a0b-ddbc-4bca-9e72-78d96EXAMPLE" 
 ] 
         } 
     ], 
     "TaskArn": "AWS-ApplyPatchBaseline", 
     "TaskInvocationParameters": { 
         "RunCommand": { 
             "Comment": "", 
             "Parameters": { 
                 "Operation": [ 
                     "Install" 
 ], 
                 "SnapshotId": [ 
 "" 
 ] 
             }, 
             "TimeoutSeconds": 600 
         } 
     }, 
     "TaskParameters": {}, 
     "WindowId": "mw-0c50858d01EXAMPLE", 
     "WindowTaskId": "50772993-c6b5-4a2a-8d04-7bfd7EXAMPLE"
}
```
# **See Also**

For more information about using this API in one of the language-specific AWS SDKs, see the following:

- AWS [Command](https://docs.aws.amazon.com/goto/aws-cli/ssm-2014-11-06/UpdateMaintenanceWindowTask) Line Interface
- [AWS](https://docs.aws.amazon.com/goto/DotNetSDKV3/ssm-2014-11-06/UpdateMaintenanceWindowTask) SDK for .NET
- [AWS](https://docs.aws.amazon.com/goto/SdkForCpp/ssm-2014-11-06/UpdateMaintenanceWindowTask) SDK for C++
- [AWS](https://docs.aws.amazon.com/goto/SdkForGoV2/ssm-2014-11-06/UpdateMaintenanceWindowTask) SDK for Go v2
- [AWS](https://docs.aws.amazon.com/goto/SdkForJavaV2/ssm-2014-11-06/UpdateMaintenanceWindowTask) SDK for Java V2
- AWS SDK for [JavaScript](https://docs.aws.amazon.com/goto/SdkForJavaScriptV3/ssm-2014-11-06/UpdateMaintenanceWindowTask) V3
- [AWS](https://docs.aws.amazon.com/goto/SdkForPHPV3/ssm-2014-11-06/UpdateMaintenanceWindowTask) SDK for PHP V3
- AWS SDK for [Python](https://docs.aws.amazon.com/goto/boto3/ssm-2014-11-06/UpdateMaintenanceWindowTask)

# • AWS SDK for [Ruby](https://docs.aws.amazon.com/goto/SdkForRubyV3/ssm-2014-11-06/UpdateMaintenanceWindowTask) V3

# **UpdateManagedInstanceRole**

Changes the AWS Identity and Access Management (IAM) role that is assigned to the on-premises server, edge device, or virtual machines (VM). IAM roles are first assigned to these hybrid nodes during the activation process. For more information, see [CreateActivation.](#page-67-0)

# <span id="page-836-2"></span>**Request Syntax**

```
{ 
    "IamRole": "string", 
    "InstanceId": "string"
}
```
# **Request Parameters**

For information about the parameters that are common to all actions, see Common [Parameters](#page-1249-0).

The request accepts the following data in JSON format.

# <span id="page-836-0"></span>**[IamRole](#page-836-2)**

The name of the AWS Identity and Access Management (IAM) role that you want to assign to the managed node. This IAM role must provide AssumeRole permissions for the AWS Systems Manager service principal ssm. amazonaws.com. For more information, see [Create](https://docs.aws.amazon.com/systems-manager/latest/userguide/sysman-service-role.html) an IAM service role for a hybrid and multicloud [environment](https://docs.aws.amazon.com/systems-manager/latest/userguide/sysman-service-role.html) in the *AWS Systems Manager User Guide*.

# **(i)** Note

You can't specify an IAM service-linked role for this parameter. You must create a unique role.

Type: String

Length Constraints: Maximum length of 64.

Required: Yes

### <span id="page-836-1"></span>**[InstanceId](#page-836-2)**

The ID of the managed node where you want to update the role.

Type: String

Length Constraints: Minimum length of 20. Maximum length of 124.

```
Pattern: (^mi-[0-9a-f]{17}$)|(^eks_c:[0-9A-Za-z][A-Za-z0-9\-_]{0,99}_
\w173$)
```
Required: Yes

# **Response Elements**

If the action is successful, the service sends back an HTTP 200 response with an empty HTTP body.

# **Errors**

For information about the errors that are common to all actions, see [Common](#page-1252-0) Errors.

# **InternalServerError**

An error occurred on the server side.

HTTP Status Code: 500

### **InvalidInstanceId**

The following problems can cause this exception:

- You don't have permission to access the managed node.
- AWS Systems Manager Agent (SSM Agent) isn't running. Verify that SSM Agent is running.
- SSM Agent isn't registered with the SSM endpoint. Try reinstalling SSM Agent.
- The managed node isn't in a valid state. Valid states are: Running, Pending, Stopped, and Stopping. Invalid states are: Shutting-down and Terminated.

HTTP Status Code: 400

# **Examples**

# **Example**

This example illustrates one usage of UpdateManagedInstanceRole.

#### **Sample Request**

```
POST / HTTP/1.1
Host: ssm.us-east-2.amazonaws.com
Accept-Encoding: identity
X-Amz-Target: AmazonSSM.UpdateManagedInstanceRole
Content-Type: application/x-amz-json-1.1
User-Agent: aws-cli/1.17.12 Python/3.6.8 Darwin/18.7.0 botocore/1.14.12
X-Amz-Date: 20200325T191724Z
Authorization: AWS4-HMAC-SHA256 Credential=AKIAIOSFODNN7EXAMPLE/20200325/us-east-2/ssm/
aws4_request,
SignedHeaders=content-type;host;x-amz-date;x-amz-target, Signature=39c3b3042cd2aEXAMPLE
Content-Length: 56
{ 
     "InstanceId": "mi-0ce084dd39EXAMPLE", 
     "IamRole": "SSM"
}
```
### **Sample Response**

{}

# **See Also**

For more information about using this API in one of the language-specific AWS SDKs, see the following:

- AWS [Command](https://docs.aws.amazon.com/goto/aws-cli/ssm-2014-11-06/UpdateManagedInstanceRole) Line Interface
- [AWS](https://docs.aws.amazon.com/goto/DotNetSDKV3/ssm-2014-11-06/UpdateManagedInstanceRole) SDK for .NET
- [AWS](https://docs.aws.amazon.com/goto/SdkForCpp/ssm-2014-11-06/UpdateManagedInstanceRole) SDK for C++
- [AWS](https://docs.aws.amazon.com/goto/SdkForGoV2/ssm-2014-11-06/UpdateManagedInstanceRole) SDK for Go v2
- [AWS](https://docs.aws.amazon.com/goto/SdkForJavaV2/ssm-2014-11-06/UpdateManagedInstanceRole) SDK for Java V2
- AWS SDK for [JavaScript](https://docs.aws.amazon.com/goto/SdkForJavaScriptV3/ssm-2014-11-06/UpdateManagedInstanceRole) V3
- [AWS](https://docs.aws.amazon.com/goto/SdkForPHPV3/ssm-2014-11-06/UpdateManagedInstanceRole) SDK for PHP V3
- AWS SDK for [Python](https://docs.aws.amazon.com/goto/boto3/ssm-2014-11-06/UpdateManagedInstanceRole)
- AWS SDK for [Ruby](https://docs.aws.amazon.com/goto/SdkForRubyV3/ssm-2014-11-06/UpdateManagedInstanceRole) V3

# **UpdateOpsItem**

Edit or change an OpsItem. You must have permission in AWS Identity and Access Management (IAM) to update an OpsItem. For more information, see [Set up OpsCenter](https://docs.aws.amazon.com/systems-manager/latest/userguide/OpsCenter-setup.html) in the *AWS Systems Manager User Guide*.

Operations engineers and IT professionals use AWS Systems Manager OpsCenter to view, investigate, and remediate operational issues impacting the performance and health of their AWS resources. For more information, see AWS Systems Manager [OpsCenter](https://docs.aws.amazon.com/systems-manager/latest/userguide/OpsCenter.html) in the *AWS Systems Manager User Guide*.

# <span id="page-839-0"></span>**Request Syntax**

```
{ 
    "ActualEndTime": number, 
    "ActualStartTime": number, 
    "Category": "string", 
    "Description": "string", 
    "Notifications": [ 
       { 
           "Arn": "string" 
        } 
    ], 
    "OperationalData": { 
        "string" : { 
           "Type": "string", 
           "Value": "string" 
       } 
    }, 
    "OperationalDataToDelete": [ "string" ], 
    "OpsItemArn": "string", 
    "OpsItemId": "string", 
    "PlannedEndTime": number, 
    "PlannedStartTime": number, 
    "Priority": number, 
    "RelatedOpsItems": [ 
        { 
           "OpsItemId": "string" 
        } 
    ], 
    "Severity": "string", 
    "Status": "string",
```
}

"[Title"](#page-844-0): "*string*"

# **Request Parameters**

For information about the parameters that are common to all actions, see Common [Parameters](#page-1249-0).

The request accepts the following data in JSON format.

# <span id="page-840-0"></span>**[ActualEndTime](#page-839-0)**

The time a runbook workflow ended. Currently reported only for the OpsItem type /aws/ changerequest.

Type: Timestamp

Required: No

# <span id="page-840-1"></span>**[ActualStartTime](#page-839-0)**

The time a runbook workflow started. Currently reported only for the OpsItem type /aws/ changerequest.

Type: Timestamp

Required: No

### <span id="page-840-2"></span>**[Category](#page-839-0)**

Specify a new category for an OpsItem.

Type: String

Length Constraints: Minimum length of 1. Maximum length of 64.

Pattern: ^(?!\s\*\$).+

Required: No

### <span id="page-840-3"></span>**[Description](#page-839-0)**

User-defined text that contains information about the OpsItem, in Markdown format.

Type: String

Length Constraints: Minimum length of 1. Maximum length of 2048.

# Pattern: [\s\S]\*\S[\s\S]\*

Required: No

# <span id="page-841-0"></span>**[Notifications](#page-839-0)**

The Amazon Resource Name (ARN) of an SNS topic where notifications are sent when this OpsItem is edited or changed.

Type: Array of [OpsItemNotification](#page-1138-1) objects

Required: No

#### <span id="page-841-1"></span>**[OperationalData](#page-839-0)**

Add new keys or edit existing key-value pairs of the OperationalData map in the OpsItem object.

Operational data is custom data that provides useful reference details about the OpsItem. For example, you can specify log files, error strings, license keys, troubleshooting tips, or other relevant data. You enter operational data as key-value pairs. The key has a maximum length of 128 characters. The value has a maximum size of 20 KB.

### **Important**

Operational data keys *can't* begin with the following: amazon, aws, amzn, ssm, / amazon, /aws, /amzn, /ssm.

You can choose to make the data searchable by other users in the account or you can restrict search access. Searchable data means that all users with access to the OpsItem Overview page (as provided by the [DescribeOpsItems](#page-351-0) API operation) can view and search on the specified data. Operational data that isn't searchable is only viewable by users who have access to the OpsItem (as provided by the [GetOpsItem](#page-485-0) API operation).

Use the /aws/resources key in OperationalData to specify a related resource in the request. Use the /aws/automations key in OperationalData to associate an Automation runbook with the OpsItem. To view AWS CLI example commands that use these keys, see Creating [OpsItems](https://docs.aws.amazon.com/systems-manager/latest/userguide/OpsCenter-manually-create-OpsItems.html) [manually](https://docs.aws.amazon.com/systems-manager/latest/userguide/OpsCenter-manually-create-OpsItems.html) in the *AWS Systems Manager User Guide*.

Type: String to [OpsItemDataValue](#page-1130-2) object map

Key Length Constraints: Minimum length of 1. Maximum length of 128.

Key Pattern: ^(?!\s\*\$).+

Required: No

#### <span id="page-842-0"></span>**[OperationalDataToDelete](#page-839-0)**

Keys that you want to remove from the OperationalData map.

Type: Array of strings

Required: No

#### <span id="page-842-1"></span>**[OpsItemArn](#page-839-0)**

The OpsItem Amazon Resource Name (ARN).

Type: String

Length Constraints: Minimum length of 20. Maximum length of 2048.

Pattern: arn:(aws[a-zA-Z-]\*)?:ssm:[a-z0-9-\.]{0,63}:[0-9]{12}:opsitem.\*

Required: No

#### <span id="page-842-2"></span>**[OpsItemId](#page-839-0)**

The ID of the OpsItem.

Type: String

Pattern: ^(oi)-[0-9a-f]{12}\$

Required: Yes

#### <span id="page-842-3"></span>**[PlannedEndTime](#page-839-0)**

The time specified in a change request for a runbook workflow to end. Currently supported only for the OpsItem type /aws/changerequest.

Type: Timestamp

Required: No

### <span id="page-843-0"></span>**[PlannedStartTime](#page-839-0)**

The time specified in a change request for a runbook workflow to start. Currently supported only for the OpsItem type /aws/changerequest.

Type: Timestamp

Required: No

#### <span id="page-843-1"></span>**[Priority](#page-839-0)**

The importance of this OpsItem in relation to other OpsItems in the system.

Type: Integer

Valid Range: Minimum value of 1. Maximum value of 5.

Required: No

#### <span id="page-843-2"></span>**[RelatedOpsItems](#page-839-0)**

One or more OpsItems that share something in common with the current OpsItems. For example, related OpsItems can include OpsItems with similar error messages, impacted resources, or statuses for the impacted resource.

Type: Array of [RelatedOpsItem](#page-1195-1) objects

Required: No

#### <span id="page-843-3"></span>**[Severity](#page-839-0)**

Specify a new severity for an OpsItem.

Type: String

Length Constraints: Minimum length of 1. Maximum length of 64.

Pattern: ^(?!\s\*\$).+

Required: No

#### <span id="page-843-4"></span>**[Status](#page-839-0)**

The OpsItem status. Status can be Open, In Progress, or Resolved. For more information, see Editing [OpsItem](https://docs.aws.amazon.com/systems-manager/latest/userguide/OpsCenter-working-with-OpsItems-editing-details.html) details in the *AWS Systems Manager User Guide*.

### Type: String

```
Valid Values: Open | InProgress | Resolved | Pending | TimedOut | Cancelling 
| Cancelled | Failed | CompletedWithSuccess | CompletedWithFailure 
| Scheduled | RunbookInProgress | PendingChangeCalendarOverride | 
ChangeCalendarOverrideApproved | ChangeCalendarOverrideRejected | 
PendingApproval | Approved | Rejected | Closed
```
Required: No

### <span id="page-844-0"></span>**[Title](#page-839-0)**

A short heading that describes the nature of the OpsItem and the impacted resource.

Type: String

Length Constraints: Minimum length of 1. Maximum length of 1024.

Pattern: ^(?!\s\*\$).+

Required: No

# **Response Elements**

If the action is successful, the service sends back an HTTP 200 response with an empty HTTP body.

# **Errors**

For information about the errors that are common to all actions, see [Common](#page-1252-0) Errors.

### **InternalServerError**

An error occurred on the server side.

HTTP Status Code: 500

### **OpsItemAccessDeniedException**

You don't have permission to view OpsItems in the specified account. Verify that your account is configured either as a Systems Manager delegated administrator or that you are logged into the AWS Organizations management account.

HTTP Status Code: 400

### **OpsItemAlreadyExistsException**

The OpsItem already exists.

HTTP Status Code: 400

#### **OpsItemConflictException**

The specified OpsItem is in the process of being deleted.

HTTP Status Code: 400

#### **OpsItemInvalidParameterException**

A specified parameter argument isn't valid. Verify the available arguments and try again.

HTTP Status Code: 400

#### **OpsItemLimitExceededException**

The request caused OpsItems to exceed one or more quotas.

HTTP Status Code: 400

#### **OpsItemNotFoundException**

The specified OpsItem ID doesn't exist. Verify the ID and try again.

HTTP Status Code: 400

# **Examples**

# **Example**

This example illustrates one usage of UpdateOpsItem.

### **Sample Request**

```
POST / HTTP/1.1
Host: ssm.us-east-2.amazonaws.com
Accept-Encoding: identity
X-Amz-Target: AmazonSSM.UpdateOpsItem
Content-Type: application/x-amz-json-1.1
User-Agent: aws-cli/1.17.12 Python/3.6.8 Darwin/18.7.0 botocore/1.14.12
X-Amz-Date: 20200401T184738Z
```

```
Authorization: AWS4-HMAC-SHA256 Credential=AKIAIOSFODNN7EXAMPLE/20200401/us-east-2/ssm/
aws4_request, 
SignedHeaders=content-type;host;x-amz-date;x-amz-target, Signature=39c3b3042cd2aEXAMPLE
Content-Length: 54
{ 
     "Status": "Resolved", 
     "OpsItemId": "oi-1f050EXAMPLE"
}
```
### **Sample Response**

{}

# **See Also**

For more information about using this API in one of the language-specific AWS SDKs, see the following:

- AWS [Command](https://docs.aws.amazon.com/goto/aws-cli/ssm-2014-11-06/UpdateOpsItem) Line Interface
- [AWS](https://docs.aws.amazon.com/goto/DotNetSDKV3/ssm-2014-11-06/UpdateOpsItem) SDK for .NET
- [AWS](https://docs.aws.amazon.com/goto/SdkForCpp/ssm-2014-11-06/UpdateOpsItem) SDK for C++
- [AWS](https://docs.aws.amazon.com/goto/SdkForGoV2/ssm-2014-11-06/UpdateOpsItem) SDK for Go v2
- [AWS](https://docs.aws.amazon.com/goto/SdkForJavaV2/ssm-2014-11-06/UpdateOpsItem) SDK for Java V2
- AWS SDK for [JavaScript](https://docs.aws.amazon.com/goto/SdkForJavaScriptV3/ssm-2014-11-06/UpdateOpsItem) V3
- [AWS](https://docs.aws.amazon.com/goto/SdkForPHPV3/ssm-2014-11-06/UpdateOpsItem) SDK for PHP V3
- AWS SDK for [Python](https://docs.aws.amazon.com/goto/boto3/ssm-2014-11-06/UpdateOpsItem)
- AWS SDK for [Ruby](https://docs.aws.amazon.com/goto/SdkForRubyV3/ssm-2014-11-06/UpdateOpsItem) V3

# **UpdateOpsMetadata**

AWS Systems Manager calls this API operation when you edit OpsMetadata in Application Manager.

# <span id="page-847-2"></span>**Request Syntax**

```
{ 
    "KeysToDelete": [ "string" ], 
    "MetadataToUpdate": { 
        "string" : { 
           "Value": "string" 
        } 
    }, 
    "OpsMetadataArn": "string"
}
```
# **Request Parameters**

For information about the parameters that are common to all actions, see Common [Parameters](#page-1249-0).

The request accepts the following data in JSON format.

### <span id="page-847-0"></span>**[KeysToDelete](#page-847-2)**

The metadata keys to delete from the OpsMetadata object.

Type: Array of strings

Array Members: Minimum number of 1 item. Maximum number of 10 items.

Length Constraints: Minimum length of 1. Maximum length of 256.

Pattern: ^(?!\s\*\$).+

Required: No

#### <span id="page-847-1"></span>**[MetadataToUpdate](#page-847-2)**

Metadata to add to an OpsMetadata object.

Type: String to [MetadataValue](#page-1112-1) object map

Map Entries: Maximum number of 5 items.

Key Length Constraints: Minimum length of 1. Maximum length of 256.

Key Pattern: ^(?!\s\*\$).+

Required: No

# <span id="page-848-0"></span>**[OpsMetadataArn](#page-847-2)**

The Amazon Resource Name (ARN) of the OpsMetadata Object to update.

Type: String

Length Constraints: Minimum length of 1. Maximum length of 1011.

Pattern:  $arn: (aws[a-zA-Z-]*)?:ssm: [a-z0-9-\\.][0,63]: [a-z0-9-\\.]$  ${0.63}$ :opsmetadata\/([a-zA-Z0-9- \.\/]\*)

Required: Yes

# <span id="page-848-2"></span>**Response Syntax**

```
{ 
    "OpsMetadataArn": "string"
}
```
# **Response Elements**

If the action is successful, the service sends back an HTTP 200 response.

The following data is returned in JSON format by the service.

# <span id="page-848-1"></span>**[OpsMetadataArn](#page-848-2)**

The Amazon Resource Name (ARN) of the OpsMetadata Object that was updated.

Type: String

Length Constraints: Minimum length of 1. Maximum length of 1011.

```
Pattern: arn:(aws[a-zA-Z-]*)?:ssm:[a-z0-9-\.]{0,63}:[a-z0-9-\.]
\{0, 63\}:opsmetadata\/([a-zA-Z0-9-_\.\/]*)
```
# **Errors**

For information about the errors that are common to all actions, see [Common](#page-1252-0) Errors.

### **InternalServerError**

An error occurred on the server side.

HTTP Status Code: 500

# **OpsMetadataInvalidArgumentException**

One of the arguments passed is invalid.

HTTP Status Code: 400

# **OpsMetadataKeyLimitExceededException**

The OpsMetadata object exceeds the maximum number of OpsMetadata keys that you can assign to an application in Application Manager.

HTTP Status Code: 400

### **OpsMetadataNotFoundException**

The OpsMetadata object doesn't exist.

HTTP Status Code: 400

### **OpsMetadataTooManyUpdatesException**

The system is processing too many concurrent updates. Wait a few moments and try again.

HTTP Status Code: 400

# **See Also**

For more information about using this API in one of the language-specific AWS SDKs, see the following:

- AWS [Command](https://docs.aws.amazon.com/goto/aws-cli/ssm-2014-11-06/UpdateOpsMetadata) Line Interface
- [AWS](https://docs.aws.amazon.com/goto/DotNetSDKV3/ssm-2014-11-06/UpdateOpsMetadata) SDK for .NET
- [AWS](https://docs.aws.amazon.com/goto/SdkForCpp/ssm-2014-11-06/UpdateOpsMetadata) SDK for C++
- [AWS](https://docs.aws.amazon.com/goto/SdkForGoV2/ssm-2014-11-06/UpdateOpsMetadata) SDK for Go v2
- [AWS](https://docs.aws.amazon.com/goto/SdkForJavaV2/ssm-2014-11-06/UpdateOpsMetadata) SDK for Java V2
- AWS SDK for [JavaScript](https://docs.aws.amazon.com/goto/SdkForJavaScriptV3/ssm-2014-11-06/UpdateOpsMetadata) V3
- [AWS](https://docs.aws.amazon.com/goto/SdkForPHPV3/ssm-2014-11-06/UpdateOpsMetadata) SDK for PHP V3
- AWS SDK for [Python](https://docs.aws.amazon.com/goto/boto3/ssm-2014-11-06/UpdateOpsMetadata)
- AWS SDK for [Ruby](https://docs.aws.amazon.com/goto/SdkForRubyV3/ssm-2014-11-06/UpdateOpsMetadata) V3

# **UpdatePatchBaseline**

Modifies an existing patch baseline. Fields not specified in the request are left unchanged.

# *(b)* Note

For information about valid key-value pairs in PatchFilters for each supported operating system type, see [PatchFilter.](#page-1179-0)

# <span id="page-851-0"></span>**Request Syntax**

```
{ 
    "ApprovalRules": { 
       "PatchRules": [ 
          { 
             "ApproveAfterDays": number, 
             "ApproveUntilDate": "string", 
             "ComplianceLevel": "string", 
             "EnableNonSecurity": boolean, 
             "PatchFilterGroup": { 
                 "PatchFilters": [ 
\overline{a} "Key": "string", 
                       "Values": [ "string" ] 
1999 B
 ] 
             } 
 } 
       ] 
    }, 
    "ApprovedPatches": [ "string" ], 
    "ApprovedPatchesComplianceLevel": "string", 
    "ApprovedPatchesEnableNonSecurity": boolean, 
    "BaselineId": "string", 
    "Description": "string", 
    "GlobalFilters": { 
       "PatchFilters": [ 
          { 
             "Key": "string", 
             "Values": [ "string" ] 
          }
```

```
 ] 
    }, 
    "Name": "string", 
    "RejectedPatches": [ "string" ], 
    "RejectedPatchesAction": "string", 
    "Replace": boolean, 
    "Sources": [ 
        { 
            "Configuration": "string", 
            "Name": "string", 
            "Products": [ "string" ] 
        } 
   \mathbf{I}}
```
# **Request Parameters**

For information about the parameters that are common to all actions, see Common [Parameters](#page-1249-0).

The request accepts the following data in JSON format.

### <span id="page-852-0"></span>**[ApprovalRules](#page-851-0)**

A set of rules used to include patches in the baseline.

Type: [PatchRuleGroup](#page-1187-1) object

Required: No

#### <span id="page-852-1"></span>**[ApprovedPatches](#page-851-0)**

A list of explicitly approved patches for the baseline.

For information about accepted formats for lists of approved patches and rejected patches, see About package name formats for [approved](https://docs.aws.amazon.com/systems-manager/latest/userguide/patch-manager-approved-rejected-package-name-formats.html) and rejected patch lists in the *AWS Systems Manager User Guide*.

Type: Array of strings

Array Members: Minimum number of 0 items. Maximum number of 50 items.

Length Constraints: Minimum length of 1. Maximum length of 100.

Required: No

### <span id="page-853-0"></span>**[ApprovedPatchesComplianceLevel](#page-851-0)**

Assigns a new compliance severity level to an existing patch baseline.

Type: String

Valid Values: CRITICAL | HIGH | MEDIUM | LOW | INFORMATIONAL | UNSPECIFIED

Required: No

#### <span id="page-853-1"></span>**[ApprovedPatchesEnableNonSecurity](#page-851-0)**

Indicates whether the list of approved patches includes non-security updates that should be applied to the managed nodes. The default value is false. Applies to Linux managed nodes only.

Type: Boolean

Required: No

#### <span id="page-853-2"></span>**[BaselineId](#page-851-0)**

The ID of the patch baseline to update.

Type: String

Length Constraints: Minimum length of 20. Maximum length of 128.

Pattern: ^[a-zA-Z0-9\_\-:/]{20,128}\$

Required: Yes

#### <span id="page-853-3"></span>**[Description](#page-851-0)**

A description of the patch baseline.

Type: String

Length Constraints: Minimum length of 1. Maximum length of 1024.

Required: No

# <span id="page-854-0"></span>**[GlobalFilters](#page-851-0)**

A set of global filters used to include patches in the baseline.

Type: [PatchFilterGroup](#page-1181-1) object

Required: No

### <span id="page-854-1"></span>**[Name](#page-851-0)**

The name of the patch baseline.

Type: String

Length Constraints: Minimum length of 3. Maximum length of 128.

Pattern: ^[a-zA-Z0-9\_\-.]{3,128}\$

Required: No

### <span id="page-854-2"></span>**[RejectedPatches](#page-851-0)**

A list of explicitly rejected patches for the baseline.

For information about accepted formats for lists of approved patches and rejected patches, see About package name formats for [approved](https://docs.aws.amazon.com/systems-manager/latest/userguide/patch-manager-approved-rejected-package-name-formats.html) and rejected patch lists in the *AWS Systems Manager User Guide*.

Type: Array of strings

Array Members: Minimum number of 0 items. Maximum number of 50 items.

Length Constraints: Minimum length of 1. Maximum length of 100.

Required: No

### <span id="page-854-3"></span>**[RejectedPatchesAction](#page-851-0)**

The action for Patch Manager to take on patches included in the RejectedPackages list.

• **ALLOW\_AS\_DEPENDENCY** : A package in the Rejected patches list is installed only if it is a dependency of another package. It is considered compliant with the patch baseline, and its status is reported as InstalledOther. This is the default action if no option is specified.

• **BLOCK**: Packages in the **Rejected patches** list, and packages that include them as dependencies, aren't installed by Patch Manager under any circumstances. If a package was installed before it was added to the **Rejected patches** list, or is installed outside of Patch Manager afterward, it's considered noncompliant with the patch baseline and its status is reported as *InstalledRejected*.

Type: String

Valid Values: ALLOW\_AS\_DEPENDENCY | BLOCK

Required: No

#### <span id="page-855-0"></span>**[Replace](#page-851-0)**

If True, then all fields that are required by the [CreatePatchBaseline](#page-133-0) operation are also required for this API request. Optional fields that aren't specified are set to null.

Type: Boolean

Required: No

#### <span id="page-855-1"></span>**[Sources](#page-851-0)**

Information about the patches to use to update the managed nodes, including target operating systems and source repositories. Applies to Linux managed nodes only.

Type: Array of [PatchSource](#page-1188-2) objects

Array Members: Minimum number of 0 items. Maximum number of 20 items.

Required: No

# <span id="page-855-2"></span>**Response Syntax**

```
{ 
    "ApprovalRules": { 
        "PatchRules": [ 
           { 
               "ApproveAfterDays": number, 
               "ApproveUntilDate": "string", 
               "ComplianceLevel": "string", 
               "EnableNonSecurity": boolean, 
               "PatchFilterGroup": {
```

```
 "PatchFilters": [ 
\{ "Key": "string", 
                       "Values": [ "string" ] 
 } 
 ] 
 } 
          } 
       ] 
    }, 
    "ApprovedPatches": [ "string" ], 
    "ApprovedPatchesComplianceLevel": "string", 
    "ApprovedPatchesEnableNonSecurity": boolean, 
    "BaselineId": "string", 
    "CreatedDate": number, 
    "Description": "string", 
    "GlobalFilters": { 
       "PatchFilters": [ 
          { 
             "Key": "string", 
             "Values": [ "string" ] 
          } 
       ] 
    }, 
    "ModifiedDate": number, 
    "Name": "string", 
    "OperatingSystem": "string", 
    "RejectedPatches": [ "string" ], 
    "RejectedPatchesAction": "string", 
    "Sources": [ 
       { 
          "Configuration": "string", 
          "Name": "string", 
          "Products": [ "string" ] 
       } 
    ]
}
```
# **Response Elements**

If the action is successful, the service sends back an HTTP 200 response.

The following data is returned in JSON format by the service.

### <span id="page-857-0"></span>**[ApprovalRules](#page-855-2)**

A set of rules used to include patches in the baseline.

Type: [PatchRuleGroup](#page-1187-1) object

### <span id="page-857-1"></span>**[ApprovedPatches](#page-855-2)**

A list of explicitly approved patches for the baseline.

Type: Array of strings

Array Members: Minimum number of 0 items. Maximum number of 50 items.

Length Constraints: Minimum length of 1. Maximum length of 100.

### <span id="page-857-2"></span>**[ApprovedPatchesComplianceLevel](#page-855-2)**

The compliance severity level assigned to the patch baseline after the update completed.

Type: String

<span id="page-857-3"></span>Valid Values: CRITICAL | HIGH | MEDIUM | LOW | INFORMATIONAL | UNSPECIFIED **[ApprovedPatchesEnableNonSecurity](#page-855-2)**

Indicates whether the list of approved patches includes non-security updates that should be applied to the managed nodes. The default value is false. Applies to Linux managed nodes only.

Type: Boolean

#### <span id="page-857-4"></span>**[BaselineId](#page-855-2)**

The ID of the deleted patch baseline.

Type: String

Length Constraints: Minimum length of 20. Maximum length of 128.

Pattern:  $\{a-zA-Z0-9\}$  -: /] $\{20, 128\}$ \$

#### <span id="page-857-5"></span>**[CreatedDate](#page-855-2)**

The date when the patch baseline was created.

#### Type: Timestamp

#### <span id="page-858-0"></span>**[Description](#page-855-2)**

A description of the patch baseline.

Type: String

Length Constraints: Minimum length of 1. Maximum length of 1024.

#### <span id="page-858-1"></span>**[GlobalFilters](#page-855-2)**

A set of global filters used to exclude patches from the baseline.

Type: [PatchFilterGroup](#page-1181-1) object

#### <span id="page-858-2"></span>**[ModifiedDate](#page-855-2)**

The date when the patch baseline was last modified.

Type: Timestamp

#### <span id="page-858-3"></span>**[Name](#page-855-2)**

The name of the patch baseline.

Type: String

Length Constraints: Minimum length of 3. Maximum length of 128.

```
Pattern: ^[a-zA-Z0-9_\-.]{3,128}$
```
#### <span id="page-858-4"></span>**[OperatingSystem](#page-855-2)**

The operating system rule used by the updated patch baseline.

Type: String

```
Valid Values: WINDOWS | AMAZON_LINUX | AMAZON_LINUX_2 | AMAZON_LINUX_2022 | 
UBUNTU | REDHAT_ENTERPRISE_LINUX | SUSE | CENTOS | ORACLE_LINUX | DEBIAN 
| MACOS | RASPBIAN | ROCKY_LINUX | ALMA_LINUX | AMAZON_LINUX_2023
```
#### <span id="page-858-5"></span>**[RejectedPatches](#page-855-2)**

A list of explicitly rejected patches for the baseline.

Type: Array of strings

Array Members: Minimum number of 0 items. Maximum number of 50 items.

Length Constraints: Minimum length of 1. Maximum length of 100.

#### <span id="page-859-0"></span>**[RejectedPatchesAction](#page-855-2)**

The action specified to take on patches included in the RejectedPatches list. A patch can be allowed only if it is a dependency of another package, or blocked entirely along with packages that include it as a dependency.

Type: String

Valid Values: ALLOW\_AS\_DEPENDENCY | BLOCK

#### <span id="page-859-1"></span>**[Sources](#page-855-2)**

Information about the patches to use to update the managed nodes, including target operating systems and source repositories. Applies to Linux managed nodes only.

Type: Array of [PatchSource](#page-1188-2) objects

Array Members: Minimum number of 0 items. Maximum number of 20 items.

# **Errors**

For information about the errors that are common to all actions, see [Common](#page-1252-0) Errors.

#### **DoesNotExistException**

Error returned when the ID specified for a resource, such as a maintenance window or patch baseline, doesn't exist.

For information about resource quotas in AWS Systems Manager, see Systems [Manager](https://docs.aws.amazon.com/general/latest/gr/ssm.html#limits_ssm) service [quotas](https://docs.aws.amazon.com/general/latest/gr/ssm.html#limits_ssm) in the *Amazon Web Services General Reference*.

HTTP Status Code: 400

#### **InternalServerError**

An error occurred on the server side.

HTTP Status Code: 500

# **Examples**

# **Example**

This example illustrates one usage of UpdatePatchBaseline.

# **Sample Request**

```
POST / HTTP/1.1 
     Host: ssm.us-east-2.amazonaws.com 
     Accept-Encoding: identity 
     Content-Length: 306 
     X-Amz-Target: AmazonSSM.UpdatePatchBaseline 
     X-Amz-Date: 20180309T023346Z 
     User-Agent: aws-cli/1.11.180 Python/2.7.9 Windows/8 botocore/1.7.38 
     Content-Type: application/x-amz-json-1.1 
     Authorization: AWS4-HMAC-SHA256 Credential=AKIAIOSFODNN7EXAMPLE/20180309/us-east-2/
ssm/aws4_request, 
     SignedHeaders=content-type;host;x-amz-date;x-amz-target, 
  Signature=39c3b3042cd2aEXAMPLE 
   { 
      "ApprovalRules": { 
            "PatchRules": [ 
\{\hspace{.1cm} \} "PatchFilterGroup": { 
                             "PatchFilters": [ 
 { 
                                         "Values": [ 
                                              "Critical", 
                                              "Important" 
\sim 1.0 \sim 1.0 \sim 1.0 \sim 1.0 \sim 1.0 \sim 1.0 \sim 1.0 \sim 1.0 \sim 1.0 \sim 1.0 \sim 1.0 \sim 1.0 \sim 1.0 \sim 1.0 \sim 1.0 \sim 1.0 \sim 1.0 \sim 1.0 \sim 1.0 \sim 1.0 \sim 1.0 \sim 1.0 \sim 1.0 \sim 1.0 \sim 
                                         "Key": "MSRC_SEVERITY" 
\},
 { 
                                         "Values": [ 
                                              "SecurityUpdates", 
                                              "Updates", 
                                              "UpdateRollups", 
                                              "CriticalUpdates" 
\sim 1.0 \sim 1.0 \sim 1.0 \sim 1.0 \sim 1.0 \sim 1.0 \sim 1.0 \sim 1.0 \sim 1.0 \sim 1.0 \sim 1.0 \sim 1.0 \sim 1.0 \sim 1.0 \sim 1.0 \sim 1.0 \sim 1.0 \sim 1.0 \sim 1.0 \sim 1.0 \sim 1.0 \sim 1.0 \sim 1.0 \sim 1.0 \sim 
                                         "Key": "CLASSIFICATION" 
 }
```

```
\sim 100 \sim 100 \sim 100 \sim 100 \sim 100 \sim 100 \sim 100 \sim 100 \sim 100 \sim 100 \sim 100 \sim 100 \sim 100 \sim 100 \sim 100 \sim 100 \sim 100 \sim 100 \sim 100 \sim 100 \sim 100 \sim 100 \sim 100 \sim 100 \sim 
                                                        }, 
                                                        "ApproveAfterDays": 3 
                                          } 
                            ] 
               }, 
               "BaselineId": "pb-0c10e65780EXAMPLE"
}
```
### **Sample Response**

```
{ 
      "ApprovalRules": { 
            "PatchRules": [ 
\{\hspace{.1cm} \} "ApproveAfterDays": 3, 
                      "ComplianceLevel": "UNSPECIFIED", 
                      "EnableNonSecurity": false, 
                      "PatchFilterGroup": { 
                            "PatchFilters": [ 
 { 
                                       "Key": "MSRC_SEVERITY", 
                                      "Values": [ 
                                            "Critical", 
                                            "Important" 
\mathbf{J} , and the contract of the contract \mathbf{J}\},
 { 
                                      "Key": "CLASSIFICATION", 
                                       "Values": [ 
                                            "SecurityUpdates", 
                                            "Updates", 
                                            "UpdateRollups", 
                                            "CriticalUpdates" 
\mathbf{J} , and the contract of the contract \mathbf{J} } 
\sim 100 \sim 100 \sim 100 \sim 100 \sim 100 \sim 100 \sim 100 \sim 100 \sim 100 \sim 100 \sim 100 \sim 100 \sim 100 \sim 100 \sim 100 \sim 100 \sim 100 \sim 100 \sim 100 \sim 100 \sim 100 \sim 100 \sim 100 \sim 100 \sim 
 } 
                 } 
           ] 
      }, 
      "ApprovedPatches": [], 
      "ApprovedPatchesComplianceLevel": "UNSPECIFIED",
```

```
 "ApprovedPatchesEnableNonSecurity": false, 
     "BaselineId": "pb-0c10e65780EXAMPLE", 
     "Description": "Baseline containing all updates approved for production systems", 
     "GlobalFilters": { 
         "PatchFilters": [] 
     }, 
     "CreatedDate": 1520562237.968, 
     "ModifiedDate": 1520562239.765, 
     "Name": "my-Windows-Server-patch-baseline", 
     "OperatingSystem": "WINDOWS", 
     "RejectedPatches": [], 
     "RejectedPatchesAction": "ALLOW_AS_DEPENDENCY", 
     "Sources": []
}
```
# **See Also**

For more information about using this API in one of the language-specific AWS SDKs, see the following:

- AWS [Command](https://docs.aws.amazon.com/goto/aws-cli/ssm-2014-11-06/UpdatePatchBaseline) Line Interface
- [AWS](https://docs.aws.amazon.com/goto/DotNetSDKV3/ssm-2014-11-06/UpdatePatchBaseline) SDK for .NET
- [AWS](https://docs.aws.amazon.com/goto/SdkForCpp/ssm-2014-11-06/UpdatePatchBaseline) SDK for C++
- [AWS](https://docs.aws.amazon.com/goto/SdkForGoV2/ssm-2014-11-06/UpdatePatchBaseline) SDK for Go v2
- [AWS](https://docs.aws.amazon.com/goto/SdkForJavaV2/ssm-2014-11-06/UpdatePatchBaseline) SDK for Java V2
- AWS SDK for [JavaScript](https://docs.aws.amazon.com/goto/SdkForJavaScriptV3/ssm-2014-11-06/UpdatePatchBaseline) V3
- [AWS](https://docs.aws.amazon.com/goto/SdkForPHPV3/ssm-2014-11-06/UpdatePatchBaseline) SDK for PHP V3
- AWS SDK for [Python](https://docs.aws.amazon.com/goto/boto3/ssm-2014-11-06/UpdatePatchBaseline)
- AWS SDK for [Ruby](https://docs.aws.amazon.com/goto/SdkForRubyV3/ssm-2014-11-06/UpdatePatchBaseline) V3

# **UpdateResourceDataSync**

Update a resource data sync. After you create a resource data sync for a Region, you can't change the account options for that sync. For example, if you create a sync in the us-east-2 (Ohio) Region and you choose the Include only the current account option, you can't edit that sync later and choose the Include all accounts from my AWS Organizations configuration option. Instead, you must delete the first resource data sync, and create a new one.

### **A** Note

This API operation only supports a resource data sync that was created with a SyncFromSource SyncType.

# **Request Syntax**

```
{ 
    "SyncName": "string", 
    "SyncSource": { 
       "AwsOrganizationsSource": { 
           "OrganizationalUnits": [ 
\{\hspace{.1cm} \} "OrganizationalUnitId": "string" 
 } 
           ], 
           "OrganizationSourceType": "string" 
       }, 
       "EnableAllOpsDataSources": boolean, 
       "IncludeFutureRegions": boolean, 
       "SourceRegions": [ "string" ], 
       "SourceType": "string" 
    }, 
    "SyncType": "string"
}
```
# **Request Parameters**

For information about the parameters that are common to all actions, see Common [Parameters](#page-1249-0).

The request accepts the following data in JSON format.
#### **[SyncName](#page-863-0)**

The name of the resource data sync you want to update.

Type: String

Length Constraints: Minimum length of 1. Maximum length of 64.

Required: Yes

#### **[SyncSource](#page-863-0)**

Specify information about the data sources to synchronize.

Type: [ResourceDataSyncSource](#page-1208-0) object

Required: Yes

#### **[SyncType](#page-863-0)**

The type of resource data sync. The supported SyncType is SyncFromSource.

Type: String

Length Constraints: Minimum length of 1. Maximum length of 64.

Required: Yes

### **Response Elements**

If the action is successful, the service sends back an HTTP 200 response with an empty HTTP body.

### **Errors**

For information about the errors that are common to all actions, see [Common](#page-1252-0) Errors.

#### **InternalServerError**

An error occurred on the server side.

HTTP Status Code: 500

#### **ResourceDataSyncConflictException**

Another UpdateResourceDataSync request is being processed. Wait a few minutes and try again.

HTTP Status Code: 400

#### **ResourceDataSyncInvalidConfigurationException**

The specified sync configuration is invalid.

HTTP Status Code: 400

#### **ResourceDataSyncNotFoundException**

The specified sync name wasn't found.

HTTP Status Code: 400

### **Examples**

#### **Example**

This example illustrates one usage of UpdateResourceDataSync.

#### **Sample Request**

```
POST / HTTP/1.1
Host: ssm.us-east-2.amazonaws.com
Accept-Encoding: identity
X-Amz-Target: AmazonSSM.UpdateResourceDataSync
Content-Type: application/x-amz-json-1.1
User-Agent: aws-cli/1.17.12 Python/3.6.8 Darwin/18.7.0 botocore/1.14.12
X-Amz-Date: 20200327T160454Z
Authorization: AWS4-HMAC-SHA256 Credential=AKIAIOSFODNN7EXAMPLE/20200327/us-east-2/ssm/
aws4_request, 
SignedHeaders=content-type;host;x-amz-date;x-amz-target, Signature=39c3b3042cd2aEXAMPLE
Content-Length: 161
{ 
     "SyncName": "exampleSync", 
     "SyncType": "SyncFromSource", 
     "SyncSource": { 
         "SourceType": "SingleAccountMultiRegions", 
         "SourceRegions": [ 
             "us-east-2", 
             "us-west-2" 
        \mathbf{I} }
```
#### **Sample Response**

{}

# **See Also**

- AWS [Command](https://docs.aws.amazon.com/goto/aws-cli/ssm-2014-11-06/UpdateResourceDataSync) Line Interface
- [AWS](https://docs.aws.amazon.com/goto/DotNetSDKV3/ssm-2014-11-06/UpdateResourceDataSync) SDK for .NET
- [AWS](https://docs.aws.amazon.com/goto/SdkForCpp/ssm-2014-11-06/UpdateResourceDataSync) SDK for C++
- [AWS](https://docs.aws.amazon.com/goto/SdkForGoV2/ssm-2014-11-06/UpdateResourceDataSync) SDK for Go v2
- [AWS](https://docs.aws.amazon.com/goto/SdkForJavaV2/ssm-2014-11-06/UpdateResourceDataSync) SDK for Java V2
- AWS SDK for [JavaScript](https://docs.aws.amazon.com/goto/SdkForJavaScriptV3/ssm-2014-11-06/UpdateResourceDataSync) V3
- [AWS](https://docs.aws.amazon.com/goto/SdkForPHPV3/ssm-2014-11-06/UpdateResourceDataSync) SDK for PHP V3
- AWS SDK for [Python](https://docs.aws.amazon.com/goto/boto3/ssm-2014-11-06/UpdateResourceDataSync)
- AWS SDK for [Ruby](https://docs.aws.amazon.com/goto/SdkForRubyV3/ssm-2014-11-06/UpdateResourceDataSync) V3

# **UpdateServiceSetting**

ServiceSetting is an account-level setting for an AWS service. This setting defines how a user interacts with or uses a service or a feature of a service. For example, if an AWS service charges money to the account based on feature or service usage, then the AWS service team might create a default setting of "false". This means the user can't use this feature unless they change the setting to "true" and intentionally opt in for a paid feature.

Services map a SettingId object to a setting value. AWS services teams define the default value for a SettingId. You can't create a new SettingId, but you can overwrite the default value if you have the ssm:UpdateServiceSetting permission for the setting. Use the [GetServiceSetting](#page-539-0) API operation to view the current value. Or, use the [ResetServiceSetting](#page-701-0) to change the value back to the original value defined by the AWS service team.

Update the service setting for the account.

# <span id="page-867-1"></span>**Request Syntax**

```
{ 
    "SettingId": "string", 
    "SettingValue": "string"
}
```
# **Request Parameters**

For information about the parameters that are common to all actions, see Common [Parameters](#page-1249-0).

The request accepts the following data in JSON format.

#### <span id="page-867-0"></span>**[SettingId](#page-867-1)**

The Amazon Resource Name (ARN) of the service setting to update. For example, arn:aws:ssm:us-east-1:111122223333:servicesetting/ssm/parameter-store/ high-throughput-enabled. The setting ID can be one of the following.

- /ssm/managed-instance/default-ec2-instance-management-role
- /ssm/automation/customer-script-log-destination
- /ssm/automation/customer-script-log-group-name
- /ssm/documents/console/public-sharing-permission
- /ssm/managed-instance/activation-tier
- /ssm/opsinsights/opscenter
- /ssm/parameter-store/default-parameter-tier
- /ssm/parameter-store/high-throughput-enabled

#### *A* Note

Permissions to update the /ssm/managed-instance/default-ec2-instancemanagement-role setting should only be provided to administrators. Implement least privilege access when allowing individuals to configure or modify the Default Host Management Configuration.

#### Type: String

Length Constraints: Minimum length of 1. Maximum length of 1000.

Required: Yes

#### <span id="page-868-0"></span>**[SettingValue](#page-867-1)**

The new value to specify for the service setting. The following list specifies the available values for each setting.

- For /ssm/managed-instance/default-ec2-instance-management-role, enter the name of an IAM role.
- For /ssm/automation/customer-script-log-destination, enter CloudWatch.
- For /ssm/automation/customer-script-log-group-name, enter the name of an Amazon CloudWatch Logs log group.
- For /ssm/documents/console/public-sharing-permission, enter Enable or Disable.
- For /ssm/managed-instance/activation-tier, enter standard or advanced.
- For /ssm/opsinsights/opscenter, enter Enabled or Disabled.
- For /ssm/parameter-store/default-parameter-tier, enter Standard, Advanced, or Intelligent-Tiering
- For /ssm/parameter-store/high-throughput-enabled, enter true or false.

Type: String

Length Constraints: Minimum length of 1. Maximum length of 4096.

Required: Yes

### **Response Elements**

If the action is successful, the service sends back an HTTP 200 response with an empty HTTP body.

### **Errors**

For information about the errors that are common to all actions, see [Common](#page-1252-0) Errors.

#### **InternalServerError**

An error occurred on the server side.

HTTP Status Code: 500

#### **ServiceSettingNotFound**

The specified service setting wasn't found. Either the service name or the setting hasn't been provisioned by the AWS service team.

HTTP Status Code: 400

#### **TooManyUpdates**

There are concurrent updates for a resource that supports one update at a time.

HTTP Status Code: 400

### **Examples**

### **Example**

This example illustrates one usage of UpdateServiceSetting.

#### **Sample Request**

```
POST / HTTP/1.1
Host: ssm.us-east-2.amazonaws.com
Accept-Encoding: identity
```

```
X-Amz-Target: AmazonSSM.UpdateServiceSetting
Content-Type: application/x-amz-json-1.1
User-Agent: aws-cli/1.17.12 Python/3.6.8 Darwin/18.7.0 botocore/1.14.12
X-Amz-Date: 20200325T154927Z
Authorization: AWS4-HMAC-SHA256 Credential=AKIAIOSFODNN7EXAMPLE/20200325/us-east-2/ssm/
aws4_request,
SignedHeaders=content-type;host;x-amz-date;x-amz-target, Signature=39c3b3042cd2aEXAMPLE
Content-Length: 134
{ 
     "SettingId": "arn:aws:ssm:us-east-2:111122223333:servicesetting/ssm/parameter-
store/high-throughput-enabled", 
     "SettingValue": "true"
}
```
#### **Sample Response**

### {}

## **See Also**

- AWS [Command](https://docs.aws.amazon.com/goto/aws-cli/ssm-2014-11-06/UpdateServiceSetting) Line Interface
- [AWS](https://docs.aws.amazon.com/goto/DotNetSDKV3/ssm-2014-11-06/UpdateServiceSetting) SDK for .NET
- [AWS](https://docs.aws.amazon.com/goto/SdkForCpp/ssm-2014-11-06/UpdateServiceSetting) SDK for C++
- [AWS](https://docs.aws.amazon.com/goto/SdkForGoV2/ssm-2014-11-06/UpdateServiceSetting) SDK for Go v2
- [AWS](https://docs.aws.amazon.com/goto/SdkForJavaV2/ssm-2014-11-06/UpdateServiceSetting) SDK for Java V2
- AWS SDK for [JavaScript](https://docs.aws.amazon.com/goto/SdkForJavaScriptV3/ssm-2014-11-06/UpdateServiceSetting) V3
- [AWS](https://docs.aws.amazon.com/goto/SdkForPHPV3/ssm-2014-11-06/UpdateServiceSetting) SDK for PHP V3
- AWS SDK for [Python](https://docs.aws.amazon.com/goto/boto3/ssm-2014-11-06/UpdateServiceSetting)
- AWS SDK for [Ruby](https://docs.aws.amazon.com/goto/SdkForRubyV3/ssm-2014-11-06/UpdateServiceSetting) V3

# **Data Types**

The AWS Systems Manager API contains several data types that various actions use. This section describes each data type in detail.

#### **A** Note

The order of each element in a data type structure is not guaranteed. Applications should not assume a particular order.

The following data types are supported:

- [AccountSharingInfo](#page-877-0)
- [Activation](#page-878-0)
- [Alarm](#page-881-0)
- [AlarmConfiguration](#page-882-0)
- [AlarmStateInformation](#page-883-0)
- [Association](#page-884-0)
- [AssociationDescription](#page-888-0)
- [AssociationExecution](#page-896-0)
- [AssociationExecutionFilter](#page-899-0)
- [AssociationExecutionTarget](#page-901-0)
- [AssociationExecutionTargetsFilter](#page-904-0)
- **[AssociationFilter](#page-905-0)**
- [AssociationOverview](#page-907-0)
- [AssociationStatus](#page-908-0)
- [AssociationVersionInfo](#page-910-0)
- [AttachmentContent](#page-916-0)
- [AttachmentInformation](#page-918-0)
- [AttachmentsSource](#page-919-0)
- [AutomationExecution](#page-921-0)
- [AutomationExecutionFilter](#page-930-0)
- [AutomationExecutionMetadata](#page-932-0)
- [BaselineOverride](#page-939-0)
- [CloudWatchOutputConfig](#page-942-0)
- [Command](#page-943-0)
- **[CommandFilter](#page-950-0)**
- [CommandInvocation](#page-953-0)
- [CommandPlugin](#page-958-0)
- [ComplianceExecutionSummary](#page-963-0)
- [ComplianceItem](#page-965-0)
- [ComplianceItemEntry](#page-968-0)
- [ComplianceStringFilter](#page-970-0)
- [ComplianceSummaryItem](#page-972-0)
- [CompliantSummary](#page-974-0)
- [CreateAssociationBatchRequestEntry](#page-975-0)
- [DescribeActivationsFilter](#page-982-0)
- [DocumentDefaultVersionDescription](#page-983-0)
- [DocumentDescription](#page-985-0)
- [DocumentFilter](#page-993-0)
- [DocumentIdentifier](#page-994-0)
- [DocumentKeyValuesFilter](#page-998-0)
- [DocumentMetadataResponseInfo](#page-1001-0)
- [DocumentParameter](#page-1002-0)
- [DocumentRequires](#page-1004-0)
- [DocumentReviewCommentSource](#page-1006-0)
- [DocumentReviewerResponseSource](#page-1007-0)
- [DocumentReviews](#page-1009-0)
- [DocumentVersionInfo](#page-1010-0)
- [EffectivePatch](#page-1013-0)
- [FailedCreateAssociation](#page-1014-0)
- [FailureDetails](#page-1015-0)
- [GetResourcePoliciesResponseEntry](#page-1017-0)
- [InstanceAggregatedAssociationOverview](#page-1019-0)
- [InstanceAssociation](#page-1020-0)
- [InstanceAssociationOutputLocation](#page-1022-0)
- [InstanceAssociationOutputUrl](#page-1023-0)
- [InstanceAssociationStatusInfo](#page-1024-0)
- [InstanceInformation](#page-1027-0)
- [InstanceInformationFilter](#page-1033-0)
- [InstanceInformationStringFilter](#page-1035-0)
- [InstancePatchState](#page-1037-0)
- [InstancePatchStateFilter](#page-1043-0)
- [InstanceProperty](#page-1045-0)
- [InstancePropertyFilter](#page-1051-0)
- [InstancePropertyStringFilter](#page-1053-0)
- [InventoryAggregator](#page-1055-0)
- [InventoryDeletionStatusItem](#page-1057-0)
- [InventoryDeletionSummary](#page-1059-0)
- [InventoryDeletionSummaryItem](#page-1060-0)
- **[InventoryFilter](#page-1061-0)**
- **[InventoryGroup](#page-1063-0)**
- **[InventoryItem](#page-1064-0)**
- [InventoryItemAttribute](#page-1067-0)
- [InventoryItemSchema](#page-1068-0)
- [InventoryResultEntity](#page-1070-0)
- [InventoryResultItem](#page-1071-0)
- [LoggingInfo](#page-1073-0)
- [MaintenanceWindowAutomationParameters](#page-1075-0)
- [MaintenanceWindowExecution](#page-1077-0)
- [MaintenanceWindowExecutionTaskIdentity](#page-1079-0)
- [MaintenanceWindowExecutionTaskInvocationIdentity](#page-1082-0)
- [MaintenanceWindowFilter](#page-1086-0)
- [MaintenanceWindowIdentity](#page-1088-0)
- [MaintenanceWindowIdentityForTarget](#page-1091-0)
- [MaintenanceWindowLambdaParameters](#page-1092-0)
- [MaintenanceWindowRunCommandParameters](#page-1094-0)
- [MaintenanceWindowStepFunctionsParameters](#page-1098-0)
- [MaintenanceWindowTarget](#page-1100-0)
- [MaintenanceWindowTask](#page-1103-0)
- [MaintenanceWindowTaskInvocationParameters](#page-1109-0)
- [MaintenanceWindowTaskParameterValueExpression](#page-1111-0)
- [MetadataValue](#page-1112-0)
- [NonCompliantSummary](#page-1113-0)
- [NotificationConfig](#page-1114-0)
- **[OpsAggregator](#page-1116-0)**
- [OpsEntity](#page-1118-0)
- **[OpsEntityItem](#page-1119-0)**
- **[OpsFilter](#page-1121-0)**
- **[OpsItem](#page-1123-0)**
- [OpsItemDataValue](#page-1130-0)
- [OpsItemEventFilter](#page-1131-0)
- [OpsItemEventSummary](#page-1133-0)
- [OpsItemFilter](#page-1135-0)
- [OpsItemIdentity](#page-1137-0)
- [OpsItemNotification](#page-1138-0)
- [OpsItemRelatedItemsFilter](#page-1139-0)
- [OpsItemRelatedItemSummary](#page-1141-0)
- [OpsItemSummary](#page-1143-0)
- [OpsMetadata](#page-1148-0)
- [OpsMetadataFilter](#page-1150-0)
- [OpsResultAttribute](#page-1151-0)
- [OutputSource](#page-1152-0)
- [Parameter](#page-1153-0)
- [ParameterHistory](#page-1156-0)
- [ParameterInlinePolicy](#page-1160-0)
- [ParameterMetadata](#page-1162-0)
- [ParametersFilter](#page-1165-0)
- [ParameterStringFilter](#page-1166-0)
- [ParentStepDetails](#page-1168-0)
- [Patch](#page-1170-0)
- **[PatchBaselineIdentity](#page-1175-0)**
- [PatchComplianceData](#page-1177-0)
- [PatchFilter](#page-1179-0)
- [PatchFilterGroup](#page-1181-0)
- [PatchGroupPatchBaselineMapping](#page-1182-0)
- [PatchOrchestratorFilter](#page-1183-0)
- [PatchRule](#page-1185-0)
- **[PatchRuleGroup](#page-1187-0)**
- **[PatchSource](#page-1188-0)**
- [PatchStatus](#page-1190-0)
- **[ProgressCounters](#page-1192-0)**
- [RegistrationMetadataItem](#page-1194-0)
- [RelatedOpsItem](#page-1195-0)
- [ResolvedTargets](#page-1196-0)
- [ResourceComplianceSummaryItem](#page-1197-0)
- [ResourceDataSyncAwsOrganizationsSource](#page-1200-0)
- [ResourceDataSyncDestinationDataSharing](#page-1201-0)
- [ResourceDataSyncItem](#page-1202-0)
- [ResourceDataSyncOrganizationalUnit](#page-1205-0)
- [ResourceDataSyncS3Destination](#page-1206-0)
- [ResourceDataSyncSource](#page-1208-0)
- [ResourceDataSyncSourceWithState](#page-1210-0)
- [ResultAttribute](#page-1213-0)
- [ReviewInformation](#page-1214-0)
- [Runbook](#page-1216-0)
- [S3OutputLocation](#page-1220-0)
- [S3OutputUrl](#page-1222-0)
- [ScheduledWindowExecution](#page-1223-0)
- [ServiceSetting](#page-1225-0)
- [Session](#page-1227-0)
- [SessionFilter](#page-1230-0)
- [SessionManagerOutputUrl](#page-1232-0)
- [SeveritySummary](#page-1233-0)
- [StepExecution](#page-1235-0)
- [StepExecutionFilter](#page-1241-0)
- [Tag](#page-1242-0)
- [Target](#page-1244-0)
- [TargetLocation](#page-1247-0)

# <span id="page-877-0"></span>**AccountSharingInfo**

Information includes the AWS account ID where the current document is shared and the version shared with that account.

# **Contents**

#### **AccountId**

The AWS account ID where the current document is shared.

Type: String

Pattern: (?i)all|[0-9]{12}

Required: No

#### **SharedDocumentVersion**

The version of the current document shared with the account.

Type: String

Length Constraints: Maximum length of 8.

Pattern: ([\$]LATEST|[\$]DEFAULT|[\$]ALL)

Required: No

# **See Also**

- [AWS](https://docs.aws.amazon.com/goto/SdkForCpp/ssm-2014-11-06/AccountSharingInfo) SDK for C++
- [AWS](https://docs.aws.amazon.com/goto/SdkForJavaV2/ssm-2014-11-06/AccountSharingInfo) SDK for Java V2
- AWS SDK for [Ruby](https://docs.aws.amazon.com/goto/SdkForRubyV3/ssm-2014-11-06/AccountSharingInfo) V3

# <span id="page-878-0"></span>**Activation**

An activation registers one or more on-premises servers or virtual machines (VMs) with AWS so that you can configure those servers or VMs using Run Command. A server or VM that has been registered with AWS Systems Manager is called a managed node.

# **Contents**

### **ActivationId**

The ID created by Systems Manager when you submitted the activation.

Type: String

```
Pattern: ^[0-9a-f]{8}-[0-9a-f]{4}-[0-9a-f]{4}-[0-9a-f]{4}-[0-9a-f]{12}$
```
Required: No

#### **CreatedDate**

The date the activation was created.

Type: Timestamp

Required: No

#### **DefaultInstanceName**

A name for the managed node when it is created.

Type: String

Length Constraints: Minimum length of 0. Maximum length of 256.

Pattern:  $\{[\p{L}\p{Z}\p{N}_...;{-+\{-e]^*}\$ 

Required: No

#### **Description**

A user defined description of the activation.

Type: String

Length Constraints: Minimum length of 0. Maximum length of 256.

#### Required: No

#### **ExpirationDate**

The date when this activation can no longer be used to register managed nodes.

Type: Timestamp

Required: No

#### **Expired**

Whether or not the activation is expired.

Type: Boolean

Required: No

#### **IamRole**

The AWS Identity and Access Management (IAM) role to assign to the managed node.

Type: String

Length Constraints: Maximum length of 64.

Required: No

#### **RegistrationLimit**

The maximum number of managed nodes that can be registered using this activation.

Type: Integer

Valid Range: Minimum value of 1. Maximum value of 1000.

Required: No

#### **RegistrationsCount**

The number of managed nodes already registered with this activation.

Type: Integer

Valid Range: Minimum value of 1. Maximum value of 1000.

Required: No

#### **Tags**

Tags assigned to the activation.

Type: Array of [Tag](#page-1242-0) objects

Array Members: Maximum number of 1000 items.

Required: No

# **See Also**

- [AWS](https://docs.aws.amazon.com/goto/SdkForCpp/ssm-2014-11-06/Activation) SDK for C++
- [AWS](https://docs.aws.amazon.com/goto/SdkForJavaV2/ssm-2014-11-06/Activation) SDK for Java V2
- AWS SDK for [Ruby](https://docs.aws.amazon.com/goto/SdkForRubyV3/ssm-2014-11-06/Activation) V3

# <span id="page-881-0"></span>**Alarm**

A CloudWatch alarm you apply to an automation or command.

# **Contents**

### **Name**

The name of your CloudWatch alarm.

Type: String

Length Constraints: Minimum length of 1. Maximum length of 255.

```
Pattern: ^(?!\s*$).+
```
Required: Yes

# **See Also**

- [AWS](https://docs.aws.amazon.com/goto/SdkForCpp/ssm-2014-11-06/Alarm) SDK for C++
- [AWS](https://docs.aws.amazon.com/goto/SdkForJavaV2/ssm-2014-11-06/Alarm) SDK for Java V2
- AWS SDK for [Ruby](https://docs.aws.amazon.com/goto/SdkForRubyV3/ssm-2014-11-06/Alarm) V3

# <span id="page-882-0"></span>**AlarmConfiguration**

The details for the CloudWatch alarm you want to apply to an automation or command.

# **Contents**

#### **Alarms**

The name of the CloudWatch alarm specified in the configuration.

Type: Array of [Alarm](#page-881-0) objects

Array Members: Fixed number of 1 item.

Required: Yes

#### **IgnorePollAlarmFailure**

When this value is *true*, your automation or command continues to run in cases where we can't retrieve alarm status information from CloudWatch. In cases where we successfully retrieve an alarm status of OK or INSUFFICIENT\_DATA, the automation or command continues to run, regardless of this value. Default is *false*.

Type: Boolean

Required: No

# **See Also**

- [AWS](https://docs.aws.amazon.com/goto/SdkForCpp/ssm-2014-11-06/AlarmConfiguration) SDK for C++
- [AWS](https://docs.aws.amazon.com/goto/SdkForJavaV2/ssm-2014-11-06/AlarmConfiguration) SDK for Java V2
- AWS SDK for [Ruby](https://docs.aws.amazon.com/goto/SdkForRubyV3/ssm-2014-11-06/AlarmConfiguration) V3

# <span id="page-883-0"></span>**AlarmStateInformation**

The details about the state of your CloudWatch alarm.

# **Contents**

#### **Name**

The name of your CloudWatch alarm.

Type: String

Length Constraints: Minimum length of 1. Maximum length of 255.

Pattern: ^(?!\s\*\$).+

Required: Yes

#### **State**

The state of your CloudWatch alarm.

Type: String

```
Valid Values: UNKNOWN | ALARM
```
Required: Yes

## **See Also**

- [AWS](https://docs.aws.amazon.com/goto/SdkForCpp/ssm-2014-11-06/AlarmStateInformation) SDK for C++
- [AWS](https://docs.aws.amazon.com/goto/SdkForJavaV2/ssm-2014-11-06/AlarmStateInformation) SDK for Java V2
- AWS SDK for [Ruby](https://docs.aws.amazon.com/goto/SdkForRubyV3/ssm-2014-11-06/AlarmStateInformation) V3

# <span id="page-884-0"></span>**Association**

Describes an association of a AWS Systems Manager document (SSM document) and a managed node.

# **Contents**

### **AssociationId**

The ID created by the system when you create an association. An association is a binding between a document and a set of targets with a schedule.

Type: String

Pattern: [0-9a-fA-F]{8}-[0-9a-fA-F]{4}-[0-9a-fA-F]{4}-[0-9a-fA-F]{4}-[0-9afA-F]{12}

Required: No

#### **AssociationName**

The association name.

Type: String

Pattern: ^[a-zA-Z0-9\_\-.]{3,128}\$

Required: No

#### **AssociationVersion**

The association version.

Type: String

Pattern: ([\$]LATEST)|([1-9][0-9]\*)

Required: No

#### **DocumentVersion**

The version of the document used in the association. If you change a document version for a State Manager association, Systems Manager immediately runs the association unless you previously specifed the apply-only-at-cron-interval parameter.

### **Important**

State Manager doesn't support running associations that use a new version of a document if that document is shared from another account. State Manager always runs the default version of a document if shared from another account, even though the Systems Manager console shows that a new version was processed. If you want to run an association using a new version of a document shared form another account, you must set the document version to default.

Type: String

Pattern: ([\$]LATEST|[\$]DEFAULT|^[1-9][0-9]\*\$)

Required: No

#### **Duration**

The number of hours that an association can run on specified targets. After the resulting cutoff time passes, associations that are currently running are cancelled, and no pending executions are started on remaining targets.

Type: Integer

Valid Range: Minimum value of 1. Maximum value of 24.

Required: No

#### **InstanceId**

The managed node ID.

Type: String

Pattern: (^i-(\w{8}|\w{17})\$)|(^mi-\w{17}\$)

Required: No

#### **LastExecutionDate**

The date on which the association was last run.

Type: Timestamp

#### Required: No

#### **Name**

The name of the SSM document.

Type: String

Pattern: ^[a-zA-Z0-9\_\-.:/]{3,128}\$

Required: No

#### **Overview**

Information about the association.

Type: [AssociationOverview](#page-907-0) object

Required: No

#### **ScheduleExpression**

A cron expression that specifies a schedule when the association runs. The schedule runs in Coordinated Universal Time (UTC).

Type: String

Length Constraints: Minimum length of 1. Maximum length of 256.

Required: No

#### **ScheduleOffset**

Number of days to wait after the scheduled day to run an association.

Type: Integer

Valid Range: Minimum value of 1. Maximum value of 6.

Required: No

#### **TargetMaps**

A key-value mapping of document parameters to target resources. Both Targets and TargetMaps can't be specified together.

Type: Array of string to array of strings maps

Array Members: Minimum number of 0 items. Maximum number of 300 items.

Map Entries: Maximum number of 20 items.

Key Length Constraints: Minimum length of 1. Maximum length of 50.

Array Members: Minimum number of 0 items. Maximum number of 25 items.

Length Constraints: Minimum length of 1. Maximum length of 50.

Required: No

#### **Targets**

The managed nodes targeted by the request to create an association. You can target all managed nodes in an AWS account by specifying the InstanceIds key with a value of  $*$ .

Type: Array of [Target](#page-1244-0) objects

Array Members: Minimum number of 0 items. Maximum number of 5 items.

Required: No

# **See Also**

- [AWS](https://docs.aws.amazon.com/goto/SdkForCpp/ssm-2014-11-06/Association) SDK for C++
- [AWS](https://docs.aws.amazon.com/goto/SdkForJavaV2/ssm-2014-11-06/Association) SDK for Java V2
- AWS SDK for [Ruby](https://docs.aws.amazon.com/goto/SdkForRubyV3/ssm-2014-11-06/Association) V3

# <span id="page-888-0"></span>**AssociationDescription**

Describes the parameters for a document.

## **Contents**

#### **AlarmConfiguration**

The details for the CloudWatch alarm you want to apply to an automation or command.

Type: [AlarmConfiguration](#page-882-0) object

Required: No

#### **ApplyOnlyAtCronInterval**

By default, when you create a new associations, the system runs it immediately after it is created and then according to the schedule you specified. Specify this option if you don't want an association to run immediately after you create it. This parameter isn't supported for rate expressions.

Type: Boolean

Required: No

#### **AssociationId**

The association ID.

Type: String

```
Pattern: [0-9a-fA-F]{8}-[0-9a-fA-F]{4}-[0-9a-fA-F]{4}-[0-9a-fA-F]{4}-[0-9a-
fA-F]{12}
```
Required: No

#### **AssociationName**

The association name.

Type: String

Pattern: ^[a-zA-Z0-9\_\-.]{3,128}\$

Required: No

#### **AssociationVersion**

The association version.

Type: String

Pattern: ([\$]LATEST)|([1-9][0-9]\*)

Required: No

#### **AutomationTargetParameterName**

Choose the parameter that will define how your automation will branch out. This target is required for associations that use an Automation runbook and target resources by using rate controls. Automation is a capability of AWS Systems Manager.

Type: String

Length Constraints: Minimum length of 1. Maximum length of 50.

Required: No

#### **CalendarNames**

The names or Amazon Resource Names (ARNs) of the Change Calendar type documents your associations are gated under. The associations only run when that change calendar is open. For more information, see AWS Systems Manager Change [Calendar.](https://docs.aws.amazon.com/systems-manager/latest/userguide/systems-manager-change-calendar)

Type: Array of strings

Required: No

#### **ComplianceSeverity**

The severity level that is assigned to the association.

Type: String

Valid Values: CRITICAL | HIGH | MEDIUM | LOW | UNSPECIFIED

Required: No

#### **Date**

The date when the association was made.

Type: Timestamp

Required: No

#### **DocumentVersion**

The document version.

Type: String

Pattern: ([\$]LATEST|[\$]DEFAULT|^[1-9][0-9]\*\$)

Required: No

#### **Duration**

The number of hours that an association can run on specified targets. After the resulting cutoff time passes, associations that are currently running are cancelled, and no pending executions are started on remaining targets.

Type: Integer

Valid Range: Minimum value of 1. Maximum value of 24.

Required: No

#### **InstanceId**

The managed node ID.

Type: String

Pattern:  $(\ni-(\w{8}|\w{17})\$ )|(\n<math>\min-\w{17}\</math>)

Required: No

#### **LastExecutionDate**

The date on which the association was last run.

Type: Timestamp

Required: No

#### **LastSuccessfulExecutionDate**

The last date on which the association was successfully run.

Type: Timestamp

Required: No

#### **LastUpdateAssociationDate**

The date when the association was last updated.

Type: Timestamp

Required: No

#### **MaxConcurrency**

The maximum number of targets allowed to run the association at the same time. You can specify a number, for example 10, or a percentage of the target set, for example 10%. The default value is 100%, which means all targets run the association at the same time.

If a new managed node starts and attempts to run an association while Systems Manager is running MaxConcurrency associations, the association is allowed to run. During the next association interval, the new managed node will process its association within the limit specified for MaxConcurrency.

Type: String

Length Constraints: Minimum length of 1. Maximum length of 7.

Pattern: ^([1-9][0-9]\*|[1-9][0-9]%|[1-9]%|100%)\$

Required: No

#### **MaxErrors**

The number of errors that are allowed before the system stops sending requests to run the association on additional targets. You can specify either an absolute number of errors, for example 10, or a percentage of the target set, for example 10%. If you specify 3, for example, the system stops sending requests when the fourth error is received. If you specify 0, then the system stops sending requests after the first error is returned. If you run an association on 50 managed nodes and set MaxError to 10%, then the system stops sending the request when the sixth error is received.

Executions that are already running an association when MaxErrors is reached are allowed to complete, but some of these executions may fail as well. If you need to ensure that there

won't be more than max-errors failed executions, set MaxConcurrency to 1 so that executions proceed one at a time.

Type: String

Length Constraints: Minimum length of 1. Maximum length of 7.

Pattern: ^([1-9][0-9]\*|[0]|[1-9][0-9]%|[0-9]%|100%)\$

Required: No

#### **Name**

The name of the SSM document.

Type: String

Pattern: ^[a-zA-Z0-9\_\-.:/]{3,128}\$

Required: No

#### **OutputLocation**

An S3 bucket where you want to store the output details of the request.

Type: [InstanceAssociationOutputLocation](#page-1022-0) object

Required: No

#### **Overview**

Information about the association.

Type: [AssociationOverview](#page-907-0) object

Required: No

#### **Parameters**

A description of the parameters for a document.

Type: String to array of strings map

Required: No

#### **ScheduleExpression**

A cron expression that specifies a schedule when the association runs.

#### Type: String

Length Constraints: Minimum length of 1. Maximum length of 256.

Required: No

#### **ScheduleOffset**

Number of days to wait after the scheduled day to run an association.

Type: Integer

Valid Range: Minimum value of 1. Maximum value of 6.

Required: No

#### **Status**

The association status.

Type: [AssociationStatus](#page-908-0) object

Required: No

#### **SyncCompliance**

The mode for generating association compliance. You can specify AUTO or MANUAL. In AUTO mode, the system uses the status of the association execution to determine the compliance status. If the association execution runs successfully, then the association is COMPLIANT. If the association execution doesn't run successfully, the association is NON-COMPLIANT.

In MANUAL mode, you must specify the AssociationId as a parameter for the [PutComplianceItems](#page-641-0) API operation. In this case, compliance data isn't managed by State Manager, a capability of AWS Systems Manager. It is managed by your direct call to the [PutComplianceItems](#page-641-0) API operation.

By default, all associations use AUTO mode.

Type: String

Valid Values: AUTO | MANUAL

Required: No

#### **TargetLocations**

The combination of AWS Regions and AWS accounts where you want to run the association.

Type: Array of [TargetLocation](#page-1247-0) objects

Array Members: Minimum number of 1 item. Maximum number of 100 items.

Required: No

#### **TargetMaps**

A key-value mapping of document parameters to target resources. Both Targets and TargetMaps can't be specified together.

Type: Array of string to array of strings maps

Array Members: Minimum number of 0 items. Maximum number of 300 items.

Map Entries: Maximum number of 20 items.

Key Length Constraints: Minimum length of 1. Maximum length of 50.

Array Members: Minimum number of 0 items. Maximum number of 25 items.

Length Constraints: Minimum length of 1. Maximum length of 50.

Required: No

#### **Targets**

The managed nodes targeted by the request.

Type: Array of [Target](#page-1244-0) objects

Array Members: Minimum number of 0 items. Maximum number of 5 items.

Required: No

#### **TriggeredAlarms**

The CloudWatch alarm that was invoked during the association.

Type: Array of [AlarmStateInformation](#page-883-0) objects

Array Members: Fixed number of 1 item.

Required: No

# **See Also**

- [AWS](https://docs.aws.amazon.com/goto/SdkForCpp/ssm-2014-11-06/AssociationDescription) SDK for C++
- [AWS](https://docs.aws.amazon.com/goto/SdkForJavaV2/ssm-2014-11-06/AssociationDescription) SDK for Java V2
- AWS SDK for [Ruby](https://docs.aws.amazon.com/goto/SdkForRubyV3/ssm-2014-11-06/AssociationDescription) V3

# <span id="page-896-0"></span>**AssociationExecution**

Includes information about the specified association.

# **Contents**

### **AlarmConfiguration**

The details for the CloudWatch alarm you want to apply to an automation or command.

Type: [AlarmConfiguration](#page-882-0) object

Required: No

#### **AssociationId**

The association ID.

Type: String

```
Pattern: [0-9a-fA-F]{8}-[0-9a-fA-F]{4}-[0-9a-fA-F]{4}-[0-9a-fA-F]{4}-[0-9a-
fA-F]{12}
```
Required: No

#### **AssociationVersion**

The association version.

Type: String

Pattern: ([\$]LATEST)|([1-9][0-9]\*)

Required: No

#### **CreatedTime**

The time the execution started.

Type: Timestamp

Required: No

#### **DetailedStatus**

Detailed status information about the execution.

Type: String

Required: No

#### **ExecutionId**

The execution ID for the association.

Type: String

Pattern: [0-9a-fA-F]{8}-[0-9a-fA-F]{4}-[0-9a-fA-F]{4}-[0-9a-fA-F]{4}-[0-9afA-F]{12}

Required: No

#### **LastExecutionDate**

The date of the last execution.

Type: Timestamp

Required: No

#### **ResourceCountByStatus**

An aggregate status of the resources in the execution based on the status type.

Type: String

Required: No

#### **Status**

The status of the association execution.

Type: String

Required: No

#### **TriggeredAlarms**

The CloudWatch alarms that were invoked by the association.

Type: Array of [AlarmStateInformation](#page-883-0) objects

Array Members: Fixed number of 1 item.

Required: No

# **See Also**

- [AWS](https://docs.aws.amazon.com/goto/SdkForCpp/ssm-2014-11-06/AssociationExecution) SDK for C++
- [AWS](https://docs.aws.amazon.com/goto/SdkForJavaV2/ssm-2014-11-06/AssociationExecution) SDK for Java V2
- AWS SDK for [Ruby](https://docs.aws.amazon.com/goto/SdkForRubyV3/ssm-2014-11-06/AssociationExecution) V3

# <span id="page-899-0"></span>**AssociationExecutionFilter**

Filters used in the request.

### **Contents**

#### **Key**

The key value used in the request.

Type: String

Valid Values: ExecutionId | Status | CreatedTime

Required: Yes

#### **Type**

The filter type specified in the request.

Type: String

Valid Values: EQUAL | LESS\_THAN | GREATER\_THAN

Required: Yes

#### **Value**

The value specified for the key.

Type: String

Length Constraints: Minimum length of 1.

Required: Yes

### **See Also**

- [AWS](https://docs.aws.amazon.com/goto/SdkForCpp/ssm-2014-11-06/AssociationExecutionFilter) SDK for C++
- [AWS](https://docs.aws.amazon.com/goto/SdkForJavaV2/ssm-2014-11-06/AssociationExecutionFilter) SDK for Java V2
### • AWS SDK for [Ruby](https://docs.aws.amazon.com/goto/SdkForRubyV3/ssm-2014-11-06/AssociationExecutionFilter) V3

# **AssociationExecutionTarget**

Includes information about the specified association execution.

### **Contents**

#### **AssociationId**

The association ID.

Type: String

```
Pattern: [0-9a-fA-F]{8}-[0-9a-fA-F]{4}-[0-9a-fA-F]{4}-[0-9a-fA-F]{4}-[0-9a-
fA-F]{12}
```
Required: No

#### **AssociationVersion**

The association version.

Type: String

```
Pattern: ([$]LATEST)|([1-9][0-9]*)
```
Required: No

#### **DetailedStatus**

Detailed information about the execution status.

Type: String

Required: No

#### **ExecutionId**

The execution ID.

Type: String

Pattern: [0-9a-fA-F]{8}-[0-9a-fA-F]{4}-[0-9a-fA-F]{4}-[0-9a-fA-F]{4}-[0-9afA-F]{12}

#### Required: No

#### **LastExecutionDate**

The date of the last execution.

Type: Timestamp

Required: No

#### **OutputSource**

The location where the association details are saved.

Type: [OutputSource](#page-1152-0) object

Required: No

#### **ResourceId**

The resource ID, for example, the managed node ID where the association ran.

Type: String

Length Constraints: Minimum length of 1. Maximum length of 100.

Required: No

#### **ResourceType**

The resource type, for example, EC2.

Type: String

Length Constraints: Minimum length of 1. Maximum length of 50.

Required: No

#### **Status**

The association execution status.

Type: String

Required: No

# **See Also**

- [AWS](https://docs.aws.amazon.com/goto/SdkForCpp/ssm-2014-11-06/AssociationExecutionTarget) SDK for C++
- [AWS](https://docs.aws.amazon.com/goto/SdkForJavaV2/ssm-2014-11-06/AssociationExecutionTarget) SDK for Java V2
- AWS SDK for [Ruby](https://docs.aws.amazon.com/goto/SdkForRubyV3/ssm-2014-11-06/AssociationExecutionTarget) V3

# **AssociationExecutionTargetsFilter**

Filters for the association execution.

# **Contents**

#### **Key**

The key value used in the request.

Type: String

Valid Values: Status | ResourceId | ResourceType

Required: Yes

#### **Value**

The value specified for the key.

Type: String

Length Constraints: Minimum length of 1.

Required: Yes

### **See Also**

- [AWS](https://docs.aws.amazon.com/goto/SdkForCpp/ssm-2014-11-06/AssociationExecutionTargetsFilter) SDK for C++
- [AWS](https://docs.aws.amazon.com/goto/SdkForJavaV2/ssm-2014-11-06/AssociationExecutionTargetsFilter) SDK for Java V2
- AWS SDK for [Ruby](https://docs.aws.amazon.com/goto/SdkForRubyV3/ssm-2014-11-06/AssociationExecutionTargetsFilter) V3

# **AssociationFilter**

Describes a filter.

# **Contents**

#### **key**

The name of the filter.

#### *(i)* Note

InstanceId has been deprecated.

#### Type: String

```
Valid Values: InstanceId | Name | AssociationId | AssociationStatusName 
| LastExecutedBefore | LastExecutedAfter | AssociationName | 
ResourceGroupName
```
Required: Yes

#### **value**

The filter value.

Type: String

Length Constraints: Minimum length of 1.

Required: Yes

# **See Also**

- [AWS](https://docs.aws.amazon.com/goto/SdkForCpp/ssm-2014-11-06/AssociationFilter) SDK for C++
- [AWS](https://docs.aws.amazon.com/goto/SdkForJavaV2/ssm-2014-11-06/AssociationFilter) SDK for Java V2

#### • AWS SDK for [Ruby](https://docs.aws.amazon.com/goto/SdkForRubyV3/ssm-2014-11-06/AssociationFilter) V3

# **AssociationOverview**

Information about the association.

### **Contents**

#### **AssociationStatusAggregatedCount**

Returns the number of targets for the association status. For example, if you created an association with two managed nodes, and one of them was successful, this would return the count of managed nodes by status.

Type: String to integer map

Required: No

#### **DetailedStatus**

A detailed status of the association.

Type: String

Required: No

#### **Status**

The status of the association. Status can be: Pending, Success, or Failed.

Type: String

Required: No

# **See Also**

- [AWS](https://docs.aws.amazon.com/goto/SdkForCpp/ssm-2014-11-06/AssociationOverview) SDK for C++
- [AWS](https://docs.aws.amazon.com/goto/SdkForJavaV2/ssm-2014-11-06/AssociationOverview) SDK for Java V2
- AWS SDK for [Ruby](https://docs.aws.amazon.com/goto/SdkForRubyV3/ssm-2014-11-06/AssociationOverview) V3

# **AssociationStatus**

Describes an association status.

# **Contents**

#### **Date**

The date when the status changed.

Type: Timestamp

Required: Yes

#### **Message**

The reason for the status.

Type: String

Length Constraints: Minimum length of 1. Maximum length of 1024.

Required: Yes

#### **Name**

The status.

Type: String

Valid Values: Pending | Success | Failed

Required: Yes

#### **AdditionalInfo**

A user-defined string.

Type: String

Length Constraints: Maximum length of 1024.

Required: No

# **See Also**

- [AWS](https://docs.aws.amazon.com/goto/SdkForCpp/ssm-2014-11-06/AssociationStatus) SDK for C++
- [AWS](https://docs.aws.amazon.com/goto/SdkForJavaV2/ssm-2014-11-06/AssociationStatus) SDK for Java V2
- AWS SDK for [Ruby](https://docs.aws.amazon.com/goto/SdkForRubyV3/ssm-2014-11-06/AssociationStatus) V3

# **AssociationVersionInfo**

Information about the association version.

### **Contents**

#### **ApplyOnlyAtCronInterval**

By default, when you create a new associations, the system runs it immediately after it is created and then according to the schedule you specified. Specify this option if you don't want an association to run immediately after you create it. This parameter isn't supported for rate expressions.

Type: Boolean

Required: No

#### **AssociationId**

The ID created by the system when the association was created.

Type: String

```
Pattern: [0-9a-fA-F]{8}-[0-9a-fA-F]{4}-[0-9a-fA-F]{4}-[0-9a-fA-F]{4}-[0-9a-
fA-F]{12}
```
Required: No

#### **AssociationName**

The name specified for the association version when the association version was created.

Type: String

Pattern: ^[a-zA-Z0-9\_\-.]{3,128}\$

Required: No

#### **AssociationVersion**

The association version.

Type: String

Pattern: ([\$]LATEST)|([1-9][0-9]\*)

#### Required: No

#### **CalendarNames**

The names or Amazon Resource Names (ARNs) of the Change Calendar type documents your associations are gated under. The associations for this version only run when that Change Calendar is open. For more information, see AWS Systems Manager Change [Calendar](https://docs.aws.amazon.com/systems-manager/latest/userguide/systems-manager-change-calendar).

Type: Array of strings

Required: No

#### **ComplianceSeverity**

The severity level that is assigned to the association.

Type: String

Valid Values: CRITICAL | HIGH | MEDIUM | LOW | UNSPECIFIED

Required: No

#### **CreatedDate**

The date the association version was created.

Type: Timestamp

Required: No

#### **DocumentVersion**

The version of an AWS Systems Manager document (SSM document) used when the association version was created.

Type: String

Pattern: ([\$]LATEST|[\$]DEFAULT|^[1-9][0-9]\*\$)

Required: No

#### **Duration**

The number of hours that an association can run on specified targets. After the resulting cutoff time passes, associations that are currently running are cancelled, and no pending executions are started on remaining targets.

#### Type: Integer

Valid Range: Minimum value of 1. Maximum value of 24.

Required: No

#### **MaxConcurrency**

The maximum number of targets allowed to run the association at the same time. You can specify a number, for example 10, or a percentage of the target set, for example 10%. The default value is 100%, which means all targets run the association at the same time.

If a new managed node starts and attempts to run an association while Systems Manager is running MaxConcurrency associations, the association is allowed to run. During the next association interval, the new managed node will process its association within the limit specified for MaxConcurrency.

Type: String

Length Constraints: Minimum length of 1. Maximum length of 7.

Pattern: ^([1-9][0-9]\*|[1-9][0-9]%|[1-9]%|100%)\$

Required: No

#### **MaxErrors**

The number of errors that are allowed before the system stops sending requests to run the association on additional targets. You can specify either an absolute number of errors, for example 10, or a percentage of the target set, for example 10%. If you specify 3, for example, the system stops sending requests when the fourth error is received. If you specify 0, then the system stops sending requests after the first error is returned. If you run an association on 50 managed nodes and set MaxError to 10%, then the system stops sending the request when the sixth error is received.

Executions that are already running an association when MaxErrors is reached are allowed to complete, but some of these executions may fail as well. If you need to ensure that there won't be more than max-errors failed executions, set MaxConcurrency to 1 so that executions proceed one at a time.

#### Type: String

Length Constraints: Minimum length of 1. Maximum length of 7.

### Pattern: ^([1-9][0-9]\*|[0]|[1-9][0-9]%|[0-9]%|100%)\$

Required: No

#### **Name**

The name specified when the association was created.

Type: String

Pattern: ^[a-zA-Z0-9\_\-.:/]{3,128}\$

Required: No

#### **OutputLocation**

The location in Amazon S3 specified for the association when the association version was created.

Type: [InstanceAssociationOutputLocation](#page-1022-0) object

Required: No

#### **Parameters**

Parameters specified when the association version was created.

Type: String to array of strings map

Required: No

#### **ScheduleExpression**

The cron or rate schedule specified for the association when the association version was created.

Type: String

Length Constraints: Minimum length of 1. Maximum length of 256.

Required: No

#### **ScheduleOffset**

Number of days to wait after the scheduled day to run an association.

Type: Integer

Valid Range: Minimum value of 1. Maximum value of 6.

#### Required: No

#### **SyncCompliance**

The mode for generating association compliance. You can specify AUTO or MANUAL. In AUTO mode, the system uses the status of the association execution to determine the compliance status. If the association execution runs successfully, then the association is COMPLIANT. If the association execution doesn't run successfully, the association is NON-COMPLIANT.

In MANUAL mode, you must specify the AssociationId as a parameter for the [PutComplianceItems](#page-641-0) API operation. In this case, compliance data isn't managed by State Manager, a capability of AWS Systems Manager. It is managed by your direct call to the [PutComplianceItems](#page-641-0) API operation.

By default, all associations use AUTO mode.

Type: String

Valid Values: AUTO | MANUAL

Required: No

#### **TargetLocations**

The combination of AWS Regions and AWS accounts where you wanted to run the association when this association version was created.

Type: Array of [TargetLocation](#page-1247-0) objects

Array Members: Minimum number of 1 item. Maximum number of 100 items.

Required: No

#### **TargetMaps**

A key-value mapping of document parameters to target resources. Both Targets and TargetMaps can't be specified together.

Type: Array of string to array of strings maps

Array Members: Minimum number of 0 items. Maximum number of 300 items.

Map Entries: Maximum number of 20 items.

Key Length Constraints: Minimum length of 1. Maximum length of 50.

Array Members: Minimum number of 0 items. Maximum number of 25 items.

Length Constraints: Minimum length of 1. Maximum length of 50.

Required: No

#### **Targets**

The targets specified for the association when the association version was created.

Type: Array of [Target](#page-1244-0) objects

Array Members: Minimum number of 0 items. Maximum number of 5 items.

Required: No

### **See Also**

- [AWS](https://docs.aws.amazon.com/goto/SdkForCpp/ssm-2014-11-06/AssociationVersionInfo) SDK for C++
- [AWS](https://docs.aws.amazon.com/goto/SdkForJavaV2/ssm-2014-11-06/AssociationVersionInfo) SDK for Java V2
- AWS SDK for [Ruby](https://docs.aws.amazon.com/goto/SdkForRubyV3/ssm-2014-11-06/AssociationVersionInfo) V3

# **AttachmentContent**

A structure that includes attributes that describe a document attachment.

### **Contents**

#### **Hash**

The cryptographic hash value of the document content.

Type: String

Length Constraints: Maximum length of 256.

Required: No

#### **HashType**

The hash algorithm used to calculate the hash value.

Type: String

Valid Values: Sha256

Required: No

#### **Name**

The name of an attachment.

Type: String

Pattern: ^[a-zA-Z0-9\_\-.]{3,128}\$

Required: No

#### **Size**

The size of an attachment in bytes.

Type: Long

Required: No

#### **Url**

The URL location of the attachment content.

Type: String

Required: No

# **See Also**

- [AWS](https://docs.aws.amazon.com/goto/SdkForCpp/ssm-2014-11-06/AttachmentContent) SDK for C++
- [AWS](https://docs.aws.amazon.com/goto/SdkForJavaV2/ssm-2014-11-06/AttachmentContent) SDK for Java V2
- AWS SDK for [Ruby](https://docs.aws.amazon.com/goto/SdkForRubyV3/ssm-2014-11-06/AttachmentContent) V3

# **AttachmentInformation**

An attribute of an attachment, such as the attachment name.

### **Contents**

#### **Name**

The name of the attachment.

Type: String

Pattern: ^[a-zA-Z0-9\_\-.]{3,128}\$

Required: No

# **See Also**

- [AWS](https://docs.aws.amazon.com/goto/SdkForCpp/ssm-2014-11-06/AttachmentInformation) SDK for C++
- [AWS](https://docs.aws.amazon.com/goto/SdkForJavaV2/ssm-2014-11-06/AttachmentInformation) SDK for Java V2
- AWS SDK for [Ruby](https://docs.aws.amazon.com/goto/SdkForRubyV3/ssm-2014-11-06/AttachmentInformation) V3

# **AttachmentsSource**

Identifying information about a document attachment, including the file name and a key-value pair that identifies the location of an attachment to a document.

### **Contents**

#### **Key**

The key of a key-value pair that identifies the location of an attachment to a document.

Type: String

Valid Values: SourceUrl | S3FileUrl | AttachmentReference

Required: No

#### **Name**

The name of the document attachment file.

Type: String

Pattern: ^[a-zA-Z0-9\_\-.]{3,128}\$

Required: No

#### **Values**

The value of a key-value pair that identifies the location of an attachment to a document. The format for **Value** depends on the type of key you specify.

• For the key *SourceUrl*, the value is an S3 bucket location. For example:

"Values": [ "s3://doc-example-bucket/my-folder" ]

• For the key *S3FileUrl*, the value is a file in an S3 bucket. For example:

"Values": [ "s3://doc-example-bucket/my-folder/my-file.py" ]

• For the key *AttachmentReference*, the value is constructed from the name of another SSM document in your account, a version number of that document, and a file attached to that document version that you want to reuse. For example:

"Values": [ "MyOtherDocument/3/my-other-file.py" ]

However, if the SSM document is shared with you from another account, the full SSM document ARN must be specified instead of the document name only. For example:

"Values": [ "arn:aws:ssm:us-east-2:111122223333:document/ OtherAccountDocument/3/their-file.py" ]

Type: Array of strings

Array Members: Fixed number of 1 item.

Length Constraints: Minimum length of 1. Maximum length of 1024.

Required: No

### **See Also**

- [AWS](https://docs.aws.amazon.com/goto/SdkForCpp/ssm-2014-11-06/AttachmentsSource) SDK for C++
- [AWS](https://docs.aws.amazon.com/goto/SdkForJavaV2/ssm-2014-11-06/AttachmentsSource) SDK for Java V2
- AWS SDK for [Ruby](https://docs.aws.amazon.com/goto/SdkForRubyV3/ssm-2014-11-06/AttachmentsSource) V3

# **AutomationExecution**

Detailed information about the current state of an individual Automation execution.

### **Contents**

#### **AlarmConfiguration**

The details for the CloudWatch alarm applied to your automation.

Type: [AlarmConfiguration](#page-882-0) object

Required: No

#### **AssociationId**

The ID of a State Manager association used in the Automation operation.

Type: String

Required: No

#### **AutomationExecutionId**

The execution ID.

Type: String

Length Constraints: Fixed length of 36.

Required: No

#### **AutomationExecutionStatus**

The execution status of the Automation.

Type: String

```
Valid Values: Pending | InProgress | Waiting | Success | TimedOut | 
Cancelling | Cancelled | Failed | PendingApproval | Approved | Rejected 
| Scheduled | RunbookInProgress | PendingChangeCalendarOverride | 
ChangeCalendarOverrideApproved | ChangeCalendarOverrideRejected | 
CompletedWithSuccess | CompletedWithFailure | Exited
```
#### Required: No

#### **AutomationSubtype**

The subtype of the Automation operation. Currently, the only supported value is ChangeRequest.

Type: String

Valid Values: ChangeRequest

Required: No

#### **ChangeRequestName**

The name of the Change Manager change request.

Type: String

Length Constraints: Minimum length of 1. Maximum length of 1024.

Required: No

#### **CurrentAction**

The action of the step that is currently running.

Type: String

Required: No

#### **CurrentStepName**

The name of the step that is currently running.

Type: String

Required: No

#### **DocumentName**

The name of the Automation runbook used during the execution.

Type: String

Pattern: ^[a-zA-Z0-9\_\-.]{3,128}\$

#### Required: No

#### **DocumentVersion**

The version of the document to use during execution.

Type: String

Pattern: ([\$]LATEST|[\$]DEFAULT|^[1-9][0-9]\*\$)

Required: No

#### **ExecutedBy**

The Amazon Resource Name (ARN) of the user who ran the automation.

Type: String

Required: No

#### **ExecutionEndTime**

The time the execution finished.

Type: Timestamp

Required: No

#### **ExecutionStartTime**

The time the execution started.

Type: Timestamp

Required: No

#### **FailureMessage**

A message describing why an execution has failed, if the status is set to Failed.

Type: String

Required: No

#### **MaxConcurrency**

The MaxConcurrency value specified by the user when the execution started.

Type: String

Length Constraints: Minimum length of 1. Maximum length of 7.

Pattern: ^([1-9][0-9]\*|[1-9][0-9]%|[1-9]%|100%)\$

Required: No

#### **MaxErrors**

The MaxErrors value specified by the user when the execution started.

Type: String

Length Constraints: Minimum length of 1. Maximum length of 7.

Pattern: ^([1-9][0-9]\*|[0]|[1-9][0-9]%|[0-9]%|100%)\$

Required: No

#### **Mode**

The automation execution mode.

Type: String

Valid Values: Auto | Interactive

Required: No

#### **OpsItemId**

The ID of an OpsItem that is created to represent a Change Manager change request.

Type: String

Required: No

#### **Outputs**

The list of execution outputs as defined in the Automation runbook.

Type: String to array of strings map

Map Entries: Maximum number of 200 items.

Key Length Constraints: Minimum length of 1. Maximum length of 50.

Array Members: Minimum number of 0 items. Maximum number of 50 items.

Length Constraints: Minimum length of 1. Maximum length of 512.

Required: No

#### **Parameters**

The key-value map of execution parameters, which were supplied when calling [StartAutomationExecution.](#page-729-0)

Type: String to array of strings map

Map Entries: Maximum number of 200 items.

Key Length Constraints: Minimum length of 1. Maximum length of 50.

Array Members: Minimum number of 0 items. Maximum number of 50 items.

Length Constraints: Minimum length of 1. Maximum length of 512.

Required: No

#### **ParentAutomationExecutionId**

The AutomationExecutionId of the parent automation.

Type: String

Length Constraints: Fixed length of 36.

Required: No

#### **ProgressCounters**

An aggregate of step execution statuses displayed in the AWS Systems Manager console for a multi-Region and multi-account Automation execution.

Type: [ProgressCounters](#page-1192-0) object

Required: No

#### **ResolvedTargets**

A list of resolved targets in the rate control execution.

#### Type: [ResolvedTargets](#page-1196-0) object

Required: No

#### **Runbooks**

Information about the Automation runbooks that are run as part of a runbook workflow.

#### **A** Note

The Automation runbooks specified for the runbook workflow can't run until all required approvals for the change request have been received.

Type: Array of [Runbook](#page-1216-0) objects

Array Members: Fixed number of 1 item.

Required: No

#### **ScheduledTime**

The date and time the Automation operation is scheduled to start.

Type: Timestamp

Required: No

#### **StepExecutions**

A list of details about the current state of all steps that comprise an execution. An Automation runbook contains a list of steps that are run in order.

Type: Array of [StepExecution](#page-1235-0) objects

Required: No

#### **StepExecutionsTruncated**

A boolean value that indicates if the response contains the full list of the Automation step executions. If true, use the DescribeAutomationStepExecutions API operation to get the full list of step executions.

Type: Boolean

Required: No

#### **Target**

The target of the execution.

Type: String

Required: No

#### **TargetLocations**

The combination of AWS Regions and/or AWS accounts where you want to run the Automation.

Type: Array of [TargetLocation](#page-1247-0) objects

Array Members: Minimum number of 1 item. Maximum number of 100 items.

Required: No

#### **TargetMaps**

The specified key-value mapping of document parameters to target resources.

Type: Array of string to array of strings maps

Array Members: Minimum number of 0 items. Maximum number of 300 items.

Map Entries: Maximum number of 20 items.

Key Length Constraints: Minimum length of 1. Maximum length of 50.

Array Members: Minimum number of 0 items. Maximum number of 25 items.

Length Constraints: Minimum length of 1. Maximum length of 50.

Required: No

### **TargetParameterName**

The parameter name.

Type: String

Length Constraints: Minimum length of 1. Maximum length of 50.

Required: No

#### **Targets**

The specified targets.

Type: Array of [Target](#page-1244-0) objects

Array Members: Minimum number of 0 items. Maximum number of 5 items.

Required: No

#### **TriggeredAlarms**

The CloudWatch alarm that was invoked by the automation.

Type: Array of [AlarmStateInformation](#page-883-0) objects

Array Members: Fixed number of 1 item.

Required: No

#### **Variables**

Variables defined for the automation.

Type: String to array of strings map

Map Entries: Maximum number of 200 items.

Key Length Constraints: Minimum length of 1. Maximum length of 50.

Array Members: Minimum number of 0 items. Maximum number of 50 items.

Length Constraints: Minimum length of 1. Maximum length of 512.

Required: No

### **See Also**

- [AWS](https://docs.aws.amazon.com/goto/SdkForCpp/ssm-2014-11-06/AutomationExecution) SDK for C++
- [AWS](https://docs.aws.amazon.com/goto/SdkForJavaV2/ssm-2014-11-06/AutomationExecution) SDK for Java V2

#### • AWS SDK for [Ruby](https://docs.aws.amazon.com/goto/SdkForRubyV3/ssm-2014-11-06/AutomationExecution) V3

# **AutomationExecutionFilter**

A filter used to match specific automation executions. This is used to limit the scope of Automation execution information returned.

### **Contents**

#### **Key**

One or more keys to limit the results.

Type: String

```
Valid Values: DocumentNamePrefix | ExecutionStatus | ExecutionId | 
ParentExecutionId | CurrentAction | StartTimeBefore | StartTimeAfter 
| AutomationType | TagKey | TargetResourceGroup | AutomationSubtype | 
OpsItemId
```
Required: Yes

#### **Values**

The values used to limit the execution information associated with the filter's key.

Type: Array of strings

Array Members: Minimum number of 1 item. Maximum number of 10 items.

Length Constraints: Minimum length of 1. Maximum length of 150.

Required: Yes

### **See Also**

- [AWS](https://docs.aws.amazon.com/goto/SdkForCpp/ssm-2014-11-06/AutomationExecutionFilter) SDK for C++
- [AWS](https://docs.aws.amazon.com/goto/SdkForJavaV2/ssm-2014-11-06/AutomationExecutionFilter) SDK for Java V2
- AWS SDK for [Ruby](https://docs.aws.amazon.com/goto/SdkForRubyV3/ssm-2014-11-06/AutomationExecutionFilter) V3

# **AutomationExecutionMetadata**

Details about a specific Automation execution.

# **Contents**

### **AlarmConfiguration**

The details for the CloudWatch alarm applied to your automation.

Type: [AlarmConfiguration](#page-882-0) object

Required: No

### **AssociationId**

The ID of a State Manager association used in the Automation operation.

Type: String

Required: No

#### **AutomationExecutionId**

The execution ID.

Type: String

Length Constraints: Fixed length of 36.

Required: No

#### **AutomationExecutionStatus**

The status of the execution.

Type: String

```
Valid Values: Pending | InProgress | Waiting | Success | TimedOut | 
Cancelling | Cancelled | Failed | PendingApproval | Approved | Rejected 
| Scheduled | RunbookInProgress | PendingChangeCalendarOverride | 
ChangeCalendarOverrideApproved | ChangeCalendarOverrideRejected | 
CompletedWithSuccess | CompletedWithFailure | Exited
```
#### Required: No

#### **AutomationSubtype**

The subtype of the Automation operation. Currently, the only supported value is ChangeRequest.

Type: String

Valid Values: ChangeRequest

Required: No

#### **AutomationType**

Use this filter with [DescribeAutomationExecutions.](#page-226-0) Specify either Local or CrossAccount. CrossAccount is an Automation that runs in multiple AWS Regions and AWS accounts. For more information, see Running [Automation](https://docs.aws.amazon.com/systems-manager/latest/userguide/systems-manager-automation-multiple-accounts-and-regions.html) workflows in multiple AWS Regions and accounts in the *AWS Systems Manager User Guide*.

Type: String

Valid Values: CrossAccount | Local

Required: No

#### **ChangeRequestName**

The name of the Change Manager change request.

Type: String

Length Constraints: Minimum length of 1. Maximum length of 1024.

Required: No

#### **CurrentAction**

The action of the step that is currently running.

Type: String

Required: No

#### **CurrentStepName**

The name of the step that is currently running.

Type: String

Required: No

#### **DocumentName**

The name of the Automation runbook used during execution.

Type: String

Pattern: ^[a-zA-Z0-9\_\-.]{3,128}\$

Required: No

#### **DocumentVersion**

The document version used during the execution.

Type: String

Pattern: ([\$]LATEST|[\$]DEFAULT|^[1-9][0-9]\*\$)

Required: No

#### **ExecutedBy**

The IAM role ARN of the user who ran the automation.

Type: String

Required: No

#### **ExecutionEndTime**

The time the execution finished. This isn't populated if the execution is still in progress.

Type: Timestamp

Required: No

#### **ExecutionStartTime**

The time the execution started.

Type: Timestamp

Required: No

#### **FailureMessage**

The list of execution outputs as defined in the Automation runbook.

Type: String

Required: No

#### **LogFile**

An S3 bucket where execution information is stored.

Type: String

Required: No

#### **MaxConcurrency**

The MaxConcurrency value specified by the user when starting the automation.

Type: String

Length Constraints: Minimum length of 1. Maximum length of 7.

Pattern: ^([1-9][0-9]\*|[1-9][0-9]%|[1-9]%|100%)\$

Required: No

#### **MaxErrors**

The MaxErrors value specified by the user when starting the automation.

Type: String

Length Constraints: Minimum length of 1. Maximum length of 7.

Pattern: ^([1-9][0-9]\*|[0]|[1-9][0-9]%|[0-9]%|100%)\$

Required: No

#### **Mode**

The Automation execution mode.

Type: String

Valid Values: Auto | Interactive
#### Required: No

#### **OpsItemId**

The ID of an OpsItem that is created to represent a Change Manager change request.

Type: String

Required: No

#### **Outputs**

The list of execution outputs as defined in the Automation runbook.

Type: String to array of strings map

Map Entries: Maximum number of 200 items.

Key Length Constraints: Minimum length of 1. Maximum length of 50.

Array Members: Minimum number of 0 items. Maximum number of 50 items.

Length Constraints: Minimum length of 1. Maximum length of 512.

Required: No

#### **ParentAutomationExecutionId**

The execution ID of the parent automation.

Type: String

Length Constraints: Fixed length of 36.

Required: No

#### **ResolvedTargets**

A list of targets that resolved during the execution.

Type: [ResolvedTargets](#page-1196-0) object

Required: No

#### **Runbooks**

Information about the Automation runbooks that are run during a runbook workflow in Change Manager.

#### **A** Note

The Automation runbooks specified for the runbook workflow can't run until all required approvals for the change request have been received.

Type: Array of [Runbook](#page-1216-0) objects

Array Members: Fixed number of 1 item.

Required: No

#### **ScheduledTime**

The date and time the Automation operation is scheduled to start.

Type: Timestamp

Required: No

#### **Target**

The list of execution outputs as defined in the Automation runbook.

Type: String

Required: No

#### **TargetMaps**

The specified key-value mapping of document parameters to target resources.

Type: Array of string to array of strings maps

Array Members: Minimum number of 0 items. Maximum number of 300 items.

Map Entries: Maximum number of 20 items.

Key Length Constraints: Minimum length of 1. Maximum length of 50.

Array Members: Minimum number of 0 items. Maximum number of 25 items.

Length Constraints: Minimum length of 1. Maximum length of 50.

#### **TargetParameterName**

The list of execution outputs as defined in the Automation runbook.

Type: String

Length Constraints: Minimum length of 1. Maximum length of 50.

Required: No

#### **Targets**

The targets defined by the user when starting the automation.

Type: Array of [Target](#page-1244-0) objects

Array Members: Minimum number of 0 items. Maximum number of 5 items.

Required: No

#### **TriggeredAlarms**

The CloudWatch alarm that was invoked by the automation.

Type: Array of [AlarmStateInformation](#page-883-0) objects

Array Members: Fixed number of 1 item.

Required: No

## **See Also**

- [AWS](https://docs.aws.amazon.com/goto/SdkForCpp/ssm-2014-11-06/AutomationExecutionMetadata) SDK for C++
- [AWS](https://docs.aws.amazon.com/goto/SdkForJavaV2/ssm-2014-11-06/AutomationExecutionMetadata) SDK for Java V2
- AWS SDK for [Ruby](https://docs.aws.amazon.com/goto/SdkForRubyV3/ssm-2014-11-06/AutomationExecutionMetadata) V3

# **BaselineOverride**

Defines the basic information about a patch baseline override.

# **Contents**

### **ApprovalRules**

A set of rules defining the approval rules for a patch baseline.

Type: [PatchRuleGroup](#page-1187-0) object

Required: No

#### **ApprovedPatches**

A list of explicitly approved patches for the baseline.

For information about accepted formats for lists of approved patches and rejected patches, see About package name formats for [approved](https://docs.aws.amazon.com/systems-manager/latest/userguide/patch-manager-approved-rejected-package-name-formats.html) and rejected patch lists in the *AWS Systems Manager User Guide*.

Type: Array of strings

Array Members: Minimum number of 0 items. Maximum number of 50 items.

Length Constraints: Minimum length of 1. Maximum length of 100.

Required: No

#### **ApprovedPatchesComplianceLevel**

Defines the compliance level for approved patches. When an approved patch is reported as missing, this value describes the severity of the compliance violation.

Type: String

Valid Values: CRITICAL | HIGH | MEDIUM | LOW | INFORMATIONAL | UNSPECIFIED

Required: No

#### **ApprovedPatchesEnableNonSecurity**

Indicates whether the list of approved patches includes non-security updates that should be applied to the managed nodes. The default value is false. Applies to Linux managed nodes only.

Type: Boolean

Required: No

#### **GlobalFilters**

A set of patch filters, typically used for approval rules.

Type: [PatchFilterGroup](#page-1181-0) object

Required: No

#### **OperatingSystem**

The operating system rule used by the patch baseline override.

Type: String

```
Valid Values: WINDOWS | AMAZON_LINUX | AMAZON_LINUX_2 | AMAZON_LINUX_2022 | 
UBUNTU | REDHAT_ENTERPRISE_LINUX | SUSE | CENTOS | ORACLE_LINUX | DEBIAN 
| MACOS | RASPBIAN | ROCKY_LINUX | ALMA_LINUX | AMAZON_LINUX_2023
```
Required: No

#### **RejectedPatches**

A list of explicitly rejected patches for the baseline.

For information about accepted formats for lists of approved patches and rejected patches, see About package name formats for [approved](https://docs.aws.amazon.com/systems-manager/latest/userguide/patch-manager-approved-rejected-package-name-formats.html) and rejected patch lists in the *AWS Systems Manager User Guide*.

Type: Array of strings

Array Members: Minimum number of 0 items. Maximum number of 50 items.

Length Constraints: Minimum length of 1. Maximum length of 100.

Required: No

#### **RejectedPatchesAction**

The action for Patch Manager to take on patches included in the RejectedPackages list. A patch can be allowed only if it is a dependency of another package, or blocked entirely along with packages that include it as a dependency.

Type: String

Valid Values: ALLOW\_AS\_DEPENDENCY | BLOCK

Required: No

#### **Sources**

Information about the patches to use to update the managed nodes, including target operating systems and source repositories. Applies to Linux managed nodes only.

Type: Array of [PatchSource](#page-1188-0) objects

Array Members: Minimum number of 0 items. Maximum number of 20 items.

Required: No

## **See Also**

- [AWS](https://docs.aws.amazon.com/goto/SdkForCpp/ssm-2014-11-06/BaselineOverride) SDK for C++
- [AWS](https://docs.aws.amazon.com/goto/SdkForJavaV2/ssm-2014-11-06/BaselineOverride) SDK for Java V2
- AWS SDK for [Ruby](https://docs.aws.amazon.com/goto/SdkForRubyV3/ssm-2014-11-06/BaselineOverride) V3

# <span id="page-942-0"></span>**CloudWatchOutputConfig**

Configuration options for sending command output to Amazon CloudWatch Logs.

# **Contents**

#### **CloudWatchLogGroupName**

The name of the CloudWatch Logs log group where you want to send command output. If you don't specify a group name, AWS Systems Manager automatically creates a log group for you. The log group uses the following naming format:

aws/ssm/*SystemsManagerDocumentName*

Type: String

Length Constraints: Minimum length of 1. Maximum length of 512.

Required: No

#### **CloudWatchOutputEnabled**

Enables Systems Manager to send command output to CloudWatch Logs.

Type: Boolean

Required: No

### **See Also**

- [AWS](https://docs.aws.amazon.com/goto/SdkForCpp/ssm-2014-11-06/CloudWatchOutputConfig) SDK for C++
- [AWS](https://docs.aws.amazon.com/goto/SdkForJavaV2/ssm-2014-11-06/CloudWatchOutputConfig) SDK for Java V2
- AWS SDK for [Ruby](https://docs.aws.amazon.com/goto/SdkForRubyV3/ssm-2014-11-06/CloudWatchOutputConfig) V3

# **Command**

Describes a command request.

# **Contents**

#### **AlarmConfiguration**

The details for the CloudWatch alarm applied to your command.

Type: [AlarmConfiguration](#page-882-0) object

Required: No

#### **CloudWatchOutputConfig**

Amazon CloudWatch Logs information where you want AWS Systems Manager to send the command output.

Type: [CloudWatchOutputConfig](#page-942-0) object

Required: No

#### **CommandId**

A unique identifier for this command.

Type: String

Length Constraints: Fixed length of 36.

Required: No

#### **Comment**

User-specified information about the command, such as a brief description of what the command should do.

Type: String

Length Constraints: Maximum length of 100.

#### **CompletedCount**

The number of targets for which the command invocation reached a terminal state. Terminal states include the following: Success, Failed, Execution Timed Out, Delivery Timed Out, Cancelled, Terminated, or Undeliverable.

Type: Integer

Required: No

#### **DeliveryTimedOutCount**

The number of targets for which the status is Delivery Timed Out.

Type: Integer

Required: No

#### **DocumentName**

The name of the document requested for execution.

Type: String

Pattern: ^[a-zA-Z0-9\_\-.]{3,128}\$

Required: No

#### **DocumentVersion**

The Systems Manager document (SSM document) version.

Type: String

Pattern: ([\$]LATEST|[\$]DEFAULT|^[1-9][0-9]\*\$)

Required: No

#### **ErrorCount**

The number of targets for which the status is Failed or Execution Timed Out.

Type: Integer

#### **ExpiresAfter**

If a command expires, it changes status to DeliveryTimedOut for all invocations that have the status InProgress, Pending, or Delayed. ExpiresAfter is calculated based on the total timeout for the overall command. For more information, see [Understanding](https://docs.aws.amazon.com/systems-manager/latest/userguide/monitor-commands.html?icmpid=docs_ec2_console#monitor-about-status-timeouts) command timeout [values](https://docs.aws.amazon.com/systems-manager/latest/userguide/monitor-commands.html?icmpid=docs_ec2_console#monitor-about-status-timeouts) in the *AWS Systems Manager User Guide*.

Type: Timestamp

Required: No

#### **InstanceIds**

The managed node IDs against which this command was requested.

Type: Array of strings

Array Members: Minimum number of 0 items. Maximum number of 50 items.

Pattern:  $(\n\alpha \cup \{\n\}\n\wedge \alpha \cup \{\n\} | \wedge \alpha \cup \alpha \wedge \alpha \cup \{\n\} \$ 

Required: No

#### **MaxConcurrency**

The maximum number of managed nodes that are allowed to run the command at the same time. You can specify a number of managed nodes, such as 10, or a percentage of nodes, such as 10%. The default value is 50. For more information about how to use MaxConcurrency, see AWS Systems Manager Run [Command](https://docs.aws.amazon.com/systems-manager/latest/userguide/run-command.html) in the *AWS Systems Manager User Guide*.

Type: String

Length Constraints: Minimum length of 1. Maximum length of 7.

Pattern: ^([1-9][0-9]\*|[1-9][0-9]%|[1-9]%|100%)\$

Required: No

#### **MaxErrors**

The maximum number of errors allowed before the system stops sending the command to additional targets. You can specify a number of errors, such as 10, or a percentage or errors, such as 10%. The default value is 0. For more information about how to use MaxErrors, see AWS Systems Manager Run [Command](https://docs.aws.amazon.com/systems-manager/latest/userguide/run-command.html) in the *AWS Systems Manager User Guide*.

Type: String

Length Constraints: Minimum length of 1. Maximum length of 7.

Pattern: ^([1-9][0-9]\*|[0]|[1-9][0-9]%|[0-9]%|100%)\$

Required: No

#### **NotificationConfig**

Configurations for sending notifications about command status changes.

Type: [NotificationConfig](#page-1114-0) object

Required: No

#### **OutputS3BucketName**

The S3 bucket where the responses to the command executions should be stored. This was requested when issuing the command.

Type: String

Length Constraints: Minimum length of 3. Maximum length of 63.

Required: No

#### **OutputS3KeyPrefix**

The S3 directory path inside the bucket where the responses to the command executions should be stored. This was requested when issuing the command.

Type: String

Length Constraints: Maximum length of 500.

Required: No

#### **OutputS3Region**

(Deprecated) You can no longer specify this parameter. The system ignores it. Instead, Systems Manager automatically determines the AWS Region of the S3 bucket.

Type: String

Length Constraints: Minimum length of 3. Maximum length of 20.

#### Required: No

#### **Parameters**

The parameter values to be inserted in the document when running the command.

Type: String to array of strings map

Required: No

#### **RequestedDateTime**

The date and time the command was requested.

Type: Timestamp

Required: No

#### **ServiceRole**

The AWS Identity and Access Management (IAM) service role that Run Command, a capability of AWS Systems Manager, uses to act on your behalf when sending notifications about command status changes.

Type: String

Required: No

#### **Status**

The status of the command.

Type: String

```
Valid Values: Pending | InProgress | Success | Cancelled | Failed | TimedOut 
| Cancelling
```
Required: No

#### **StatusDetails**

A detailed status of the command execution. StatusDetails includes more information than Status because it includes states resulting from error and concurrency control parameters. StatusDetails can show different results than Status. For more information about these statuses, see [Understanding](https://docs.aws.amazon.com/systems-manager/latest/userguide/monitor-commands.html) command statuses in the *AWS Systems Manager User Guide*. StatusDetails can be one of the following values:

- Pending: The command hasn't been sent to any managed nodes.
- In Progress: The command has been sent to at least one managed node but hasn't reached a final state on all managed nodes.
- Success: The command successfully ran on all invocations. This is a terminal state.
- Delivery Timed Out: The value of MaxErrors or more command invocations shows a status of Delivery Timed Out. This is a terminal state.
- Execution Timed Out: The value of MaxErrors or more command invocations shows a status of Execution Timed Out. This is a terminal state.
- Failed: The value of MaxErrors or more command invocations shows a status of Failed. This is a terminal state.
- Incomplete: The command was attempted on all managed nodes and one or more invocations doesn't have a value of Success but not enough invocations failed for the status to be Failed. This is a terminal state.
- Cancelled: The command was terminated before it was completed. This is a terminal state.
- Rate Exceeded: The number of managed nodes targeted by the command exceeded the account limit for pending invocations. The system has canceled the command before running it on any managed node. This is a terminal state.
- Delayed: The system attempted to send the command to the managed node but wasn't successful. The system retries again.

#### Type: String

Length Constraints: Minimum length of 0. Maximum length of 100.

Required: No

#### **TargetCount**

The number of targets for the command.

Type: Integer

Required: No

#### **Targets**

An array of search criteria that targets managed nodes using a Key,Value combination that you specify. Targets is required if you don't provide one or more managed node IDs in the call.

#### Type: Array of [Target](#page-1244-0) objects

Array Members: Minimum number of 0 items. Maximum number of 5 items.

Required: No

#### **TimeoutSeconds**

The TimeoutSeconds value specified for a command.

Type: Integer

Valid Range: Minimum value of 30. Maximum value of 2592000.

Required: No

#### **TriggeredAlarms**

The CloudWatch alarm that was invoked by the command.

Type: Array of [AlarmStateInformation](#page-883-0) objects

Array Members: Fixed number of 1 item.

Required: No

# **See Also**

- [AWS](https://docs.aws.amazon.com/goto/SdkForCpp/ssm-2014-11-06/Command) SDK for C++
- [AWS](https://docs.aws.amazon.com/goto/SdkForJavaV2/ssm-2014-11-06/Command) SDK for Java V2
- AWS SDK for [Ruby](https://docs.aws.amazon.com/goto/SdkForRubyV3/ssm-2014-11-06/Command) V3

# **CommandFilter**

Describes a command filter.

#### *(i)* Note

A managed node ID can't be specified when a command status is Pending because the command hasn't run on the node yet.

# **Contents**

#### **key**

The name of the filter.

#### **(i)** Note

The ExecutionStage filter can't be used with the ListCommandInvocations operation, only with ListCommands.

#### Type: String

```
Valid Values: InvokedAfter | InvokedBefore | Status | ExecutionStage | 
DocumentName
```
Required: Yes

#### **value**

The filter value. Valid values for each filter key are as follows:

- **InvokedAfter**: Specify a timestamp to limit your results. For example, specify 2021-07-07T00:00:00Z to see a list of command executions occurring July 7, 2021, and later.
- **InvokedBefore**: Specify a timestamp to limit your results. For example, specify 2021-07-07T00:00:00Z to see a list of command executions from before July 7, 2021.
- **Status**: Specify a valid command status to see a list of all command executions with that status. The status choices depend on the API you call.

The status values you can specify for ListCommands are:

- Pending
- InProgress
- Success
- Cancelled
- Failed
- TimedOut (this includes both Delivery and Execution time outs)
- AccessDenied
- DeliveryTimedOut
- ExecutionTimedOut
- Incomplete
- NoInstancesInTag
- LimitExceeded

The status values you can specify for ListCommandInvocations are:

- Pending
- InProgress
- Delayed
- Success
- Cancelled
- Failed
- TimedOut (this includes both Delivery and Execution time outs)
- AccessDenied
- DeliveryTimedOut
- ExecutionTimedOut
- Undeliverable
- InvalidPlatform
- Terminated

• **DocumentName**: Specify name of the AWS Systems Manager document (SSM document)

Contents for which you want to see command execution results. For example, specifyAWSsion 2014-11-06 906

RunPatchBaseline to see command executions that used this SSM document to perform security patching operations on managed nodes.

- **ExecutionStage**: Specify one of the following values (ListCommands operations only):
	- Executing: Returns a list of command executions that are currently still running.
	- Complete: Returns a list of command executions that have already completed.

Type: String

Length Constraints: Minimum length of 1. Maximum length of 128.

Required: Yes

# **See Also**

- [AWS](https://docs.aws.amazon.com/goto/SdkForCpp/ssm-2014-11-06/CommandFilter) SDK for C++
- [AWS](https://docs.aws.amazon.com/goto/SdkForJavaV2/ssm-2014-11-06/CommandFilter) SDK for Java V2
- AWS SDK for [Ruby](https://docs.aws.amazon.com/goto/SdkForRubyV3/ssm-2014-11-06/CommandFilter) V3

# **CommandInvocation**

An invocation is a copy of a command sent to a specific managed node. A command can apply to one or more managed nodes. A command invocation applies to one managed node. For example, if a user runs SendCommand against three managed nodes, then a command invocation is created for each requested managed node ID. A command invocation returns status and detail information about a command you ran.

### **Contents**

#### **CloudWatchOutputConfig**

Amazon CloudWatch Logs information where you want AWS Systems Manager to send the command output.

Type: [CloudWatchOutputConfig](#page-942-0) object

Required: No

#### **CommandId**

The command against which this invocation was requested.

Type: String

Length Constraints: Fixed length of 36.

Required: No

#### **CommandPlugins**

Plugins processed by the command.

Type: Array of [CommandPlugin](#page-958-0) objects

Required: No

#### **Comment**

User-specified information about the command, such as a brief description of what the command should do.

Type: String

Length Constraints: Maximum length of 100.

#### Required: No

#### **DocumentName**

The document name that was requested for execution.

Type: String

Pattern: ^[a-zA-Z0-9\_\-.]{3,128}\$

Required: No

#### **DocumentVersion**

The Systems Manager document (SSM document) version.

Type: String

Pattern: ([\$]LATEST|[\$]DEFAULT|^[1-9][0-9]\*\$)

Required: No

#### **InstanceId**

The managed node ID in which this invocation was requested.

Type: String

Pattern:  $(\n\alpha \cup \{\n\}\n\wedge \alpha \cup \{\n\} | \wedge \alpha \cup \alpha \wedge \alpha \cup \{\n\} \$ 

Required: No

#### **InstanceName**

The fully qualified host name of the managed node.

Type: String

Length Constraints: Maximum length of 255.

Required: No

#### **NotificationConfig**

Configurations for sending notifications about command status changes on a per managed node basis.

#### Type: [NotificationConfig](#page-1114-0) object

Required: No

#### **RequestedDateTime**

The time and date the request was sent to this managed node.

Type: Timestamp

Required: No

#### **ServiceRole**

The AWS Identity and Access Management (IAM) service role that Run Command, a capability of AWS Systems Manager, uses to act on your behalf when sending notifications about command status changes on a per managed node basis.

Type: String

Required: No

#### **StandardErrorUrl**

The URL to the plugin's StdErr file in Amazon Simple Storage Service (Amazon S3), if the S3 bucket was defined for the parent command. For an invocation, StandardErrorUrl is populated if there is just one plugin defined for the command, and the S3 bucket was defined for the command.

Type: String

Required: No

#### **StandardOutputUrl**

The URL to the plugin's StdOut file in Amazon Simple Storage Service (Amazon S3), if the S3 bucket was defined for the parent command. For an invocation, StandardOutputUrl is populated if there is just one plugin defined for the command, and the S3 bucket was defined for the command.

Type: String

#### **Status**

Whether or not the invocation succeeded, failed, or is pending.

Type: String

Valid Values: Pending | InProgress | Delayed | Success | Cancelled | TimedOut | Failed | Cancelling

Required: No

#### **StatusDetails**

A detailed status of the command execution for each invocation (each managed node targeted by the command). StatusDetails includes more information than Status because it includes states resulting from error and concurrency control parameters. StatusDetails can show different results than Status. For more information about these statuses, see [Understanding](https://docs.aws.amazon.com/systems-manager/latest/userguide/monitor-commands.html) [command](https://docs.aws.amazon.com/systems-manager/latest/userguide/monitor-commands.html) statuses in the *AWS Systems Manager User Guide*. StatusDetails can be one of the following values:

- Pending: The command hasn't been sent to the managed node.
- In Progress: The command has been sent to the managed node but hasn't reached a terminal state.
- Success: The execution of the command or plugin was successfully completed. This is a terminal state.
- Delivery Timed Out: The command wasn't delivered to the managed node before the delivery timeout expired. Delivery timeouts don't count against the parent command's MaxErrors limit, but they do contribute to whether the parent command status is Success or Incomplete. This is a terminal state.
- Execution Timed Out: Command execution started on the managed node, but the execution wasn't complete before the execution timeout expired. Execution timeouts count against the MaxErrors limit of the parent command. This is a terminal state.
- Failed: The command wasn't successful on the managed node. For a plugin, this indicates that the result code wasn't zero. For a command invocation, this indicates that the result code for one or more plugins wasn't zero. Invocation failures count against the MaxErrors limit of the parent command. This is a terminal state.
- Cancelled: The command was terminated before it was completed. This is a terminal state.
- Undeliverable: The command can't be delivered to the managed node. The managed node might not exist or might not be responding. Undeliverable invocations don't count against

the parent command's MaxErrors limit and don't contribute to whether the parent command status is Success or Incomplete. This is a terminal state.

- Terminated: The parent command exceeded its MaxErrors limit and subsequent command invocations were canceled by the system. This is a terminal state.
- Delayed: The system attempted to send the command to the managed node but wasn't successful. The system retries again.

Type: String

Length Constraints: Minimum length of 0. Maximum length of 100.

Required: No

#### **TraceOutput**

Gets the trace output sent by the agent.

Type: String

Length Constraints: Maximum length of 2500.

Required: No

### **See Also**

- [AWS](https://docs.aws.amazon.com/goto/SdkForCpp/ssm-2014-11-06/CommandInvocation) SDK for C++
- [AWS](https://docs.aws.amazon.com/goto/SdkForJavaV2/ssm-2014-11-06/CommandInvocation) SDK for Java V2
- AWS SDK for [Ruby](https://docs.aws.amazon.com/goto/SdkForRubyV3/ssm-2014-11-06/CommandInvocation) V3

# <span id="page-958-0"></span>**CommandPlugin**

Describes plugin details.

# **Contents**

#### **Name**

The name of the plugin. Must be one of the following: aws:updateAgent, aws:domainjoin, aws:applications, aws:runPowerShellScript, aws:psmodule, aws:cloudWatch, aws:runShellScript, or aws:updateSSMAgent.

Type: String

Length Constraints: Minimum length of 4.

Required: No

#### **Output**

Output of the plugin execution.

Type: String

Length Constraints: Maximum length of 2500.

Required: No

#### **OutputS3BucketName**

The S3 bucket where the responses to the command executions should be stored. This was requested when issuing the command. For example, in the following response:

doc-example-bucket/ab19cb99-a030-46dd-9dfc-8eSAMPLEPre-Fix/ i-02573cafcfEXAMPLE/awsrunShellScript

doc-example-bucket is the name of the S3 bucket;

ab19cb99-a030-46dd-9dfc-8eSAMPLEPre-Fix is the name of the S3 prefix;

i-02573cafcfEXAMPLE is the managed node ID;

awsrunShellScript is the name of the plugin.

Type: String

Length Constraints: Minimum length of 3. Maximum length of 63.

Required: No

#### **OutputS3KeyPrefix**

The S3 directory path inside the bucket where the responses to the command executions should be stored. This was requested when issuing the command. For example, in the following response:

```
doc-example-bucket/ab19cb99-a030-46dd-9dfc-8eSAMPLEPre-Fix/
i-02573cafcfEXAMPLE/awsrunShellScript
```
doc-example-bucket is the name of the S3 bucket;

ab19cb99-a030-46dd-9dfc-8eSAMPLEPre-Fix is the name of the S3 prefix;

i-02573cafcfEXAMPLE is the managed node ID;

awsrunShellScript is the name of the plugin.

Type: String

Length Constraints: Maximum length of 500.

Required: No

#### **OutputS3Region**

(Deprecated) You can no longer specify this parameter. The system ignores it. Instead, AWS Systems Manager automatically determines the S3 bucket region.

Type: String

Length Constraints: Minimum length of 3. Maximum length of 20.

Required: No

#### **ResponseCode**

A numeric response code generated after running the plugin.

Type: Integer

#### Required: No

#### **ResponseFinishDateTime**

The time the plugin stopped running. Could stop prematurely if, for example, a cancel command was sent.

Type: Timestamp

Required: No

#### **ResponseStartDateTime**

The time the plugin started running.

Type: Timestamp

Required: No

#### **StandardErrorUrl**

The URL for the complete text written by the plugin to stderr. If execution isn't yet complete, then this string is empty.

Type: String

Required: No

#### **StandardOutputUrl**

The URL for the complete text written by the plugin to stdout in Amazon S3. If the S3 bucket for the command wasn't specified, then this string is empty.

Type: String

Required: No

#### **Status**

The status of this plugin. You can run a document with multiple plugins.

Type: String

Valid Values: Pending | InProgress | Success | TimedOut | Cancelled | Failed

#### **StatusDetails**

A detailed status of the plugin execution. StatusDetails includes more information than Status because it includes states resulting from error and concurrency control parameters. StatusDetails can show different results than Status. For more information about these statuses, see [Understanding](https://docs.aws.amazon.com/systems-manager/latest/userguide/monitor-commands.html) command statuses in the *AWS Systems Manager User Guide*. StatusDetails can be one of the following values:

- Pending: The command hasn't been sent to the managed node.
- In Progress: The command has been sent to the managed node but hasn't reached a terminal state.
- Success: The execution of the command or plugin was successfully completed. This is a terminal state.
- Delivery Timed Out: The command wasn't delivered to the managed node before the delivery timeout expired. Delivery timeouts don't count against the parent command's MaxErrors limit, but they do contribute to whether the parent command status is Success or Incomplete. This is a terminal state.
- Execution Timed Out: Command execution started on the managed node, but the execution wasn't complete before the execution timeout expired. Execution timeouts count against the MaxErrors limit of the parent command. This is a terminal state.
- Failed: The command wasn't successful on the managed node. For a plugin, this indicates that the result code wasn't zero. For a command invocation, this indicates that the result code for one or more plugins wasn't zero. Invocation failures count against the MaxErrors limit of the parent command. This is a terminal state.
- Cancelled: The command was terminated before it was completed. This is a terminal state.
- Undeliverable: The command can't be delivered to the managed node. The managed node might not exist, or it might not be responding. Undeliverable invocations don't count against the parent command's MaxErrors limit, and they don't contribute to whether the parent command status is Success or Incomplete. This is a terminal state.
- Terminated: The parent command exceeded its MaxErrors limit and subsequent command invocations were canceled by the system. This is a terminal state.

#### Type: String

Length Constraints: Minimum length of 0. Maximum length of 100.

# **See Also**

- [AWS](https://docs.aws.amazon.com/goto/SdkForCpp/ssm-2014-11-06/CommandPlugin) SDK for C++
- [AWS](https://docs.aws.amazon.com/goto/SdkForJavaV2/ssm-2014-11-06/CommandPlugin) SDK for Java V2
- AWS SDK for [Ruby](https://docs.aws.amazon.com/goto/SdkForRubyV3/ssm-2014-11-06/CommandPlugin) V3

# <span id="page-963-0"></span>**ComplianceExecutionSummary**

A summary of the call execution that includes an execution ID, the type of execution (for example, Command), and the date/time of the execution using a datetime object that is saved in the following format: yyyy-MM-dd'T'HH:mm:ss'Z'

# **Contents**

#### **ExecutionTime**

The time the execution ran as a datetime object that is saved in the following format: yyyy-MM-dd'T'HH:mm:ss'Z'

Type: Timestamp

Required: Yes

#### **ExecutionId**

An ID created by the system when PutComplianceItems was called. For example, CommandID is a valid execution ID. You can use this ID in subsequent calls.

Type: String

Length Constraints: Maximum length of 100.

Required: No

#### **ExecutionType**

The type of execution. For example, Command is a valid execution type.

Type: String

Length Constraints: Maximum length of 50.

Required: No

### **See Also**

```
ComplianceExecutionSummary API Version 2014-11-06 918
```
- [AWS](https://docs.aws.amazon.com/goto/SdkForCpp/ssm-2014-11-06/ComplianceExecutionSummary) SDK for C++
- [AWS](https://docs.aws.amazon.com/goto/SdkForJavaV2/ssm-2014-11-06/ComplianceExecutionSummary) SDK for Java V2
- AWS SDK for [Ruby](https://docs.aws.amazon.com/goto/SdkForRubyV3/ssm-2014-11-06/ComplianceExecutionSummary) V3

# **ComplianceItem**

Information about the compliance as defined by the resource type. For example, for a patch resource type, Items includes information about the PatchSeverity, Classification, and so on.

# **Contents**

### **ComplianceType**

The compliance type. For example, Association (for a State Manager association), Patch, or Custom:string are all valid compliance types.

Type: String

Length Constraints: Minimum length of 1. Maximum length of 100.

Pattern: [A-Za-z0-9\_\-]\w+|Custom:[a-zA-Z0-9\_\-]\w+

Required: No

#### **Details**

A "Key": "Value" tag combination for the compliance item.

Type: String to string map

Key Length Constraints: Minimum length of 1. Maximum length of 64.

Value Length Constraints: Minimum length of 0. Maximum length of 4096.

Required: No

#### **ExecutionSummary**

A summary for the compliance item. The summary includes an execution ID, the execution type (for example, command), and the execution time.

Type: [ComplianceExecutionSummary](#page-963-0) object

Required: No

**Id**

An ID for the compliance item. For example, if the compliance item is a Windows patch, the ID could be the number of the KB article; for example: KB4010320.

Type: String

Required: No

#### **ResourceId**

An ID for the resource. For a managed node, this is the node ID.

Type: String

Length Constraints: Minimum length of 1. Maximum length of 100.

Required: No

#### **ResourceType**

The type of resource. ManagedInstance is currently the only supported resource type.

Type: String

Length Constraints: Minimum length of 1. Maximum length of 50.

Required: No

#### **Severity**

The severity of the compliance status. Severity can be one of the following: Critical, High, Medium, Low, Informational, Unspecified.

Type: String

Valid Values: CRITICAL | HIGH | MEDIUM | LOW | INFORMATIONAL | UNSPECIFIED

Required: No

#### **Status**

The status of the compliance item. An item is either COMPLIANT, NON\_COMPLIANT, or an empty string (for Windows patches that aren't applicable).

Type: String

Valid Values: COMPLIANT | NON\_COMPLIANT

#### **Title**

A title for the compliance item. For example, if the compliance item is a Windows patch, the title could be the title of the KB article for the patch; for example: Security Update for Active Directory Federation Services.

Type: String

Length Constraints: Maximum length of 500.

Required: No

# **See Also**

- [AWS](https://docs.aws.amazon.com/goto/SdkForCpp/ssm-2014-11-06/ComplianceItem) SDK for C++
- [AWS](https://docs.aws.amazon.com/goto/SdkForJavaV2/ssm-2014-11-06/ComplianceItem) SDK for Java V2
- AWS SDK for [Ruby](https://docs.aws.amazon.com/goto/SdkForRubyV3/ssm-2014-11-06/ComplianceItem) V3

# **ComplianceItemEntry**

Information about a compliance item.

## **Contents**

#### **Severity**

The severity of the compliance status. Severity can be one of the following: Critical, High, Medium, Low, Informational, Unspecified.

Type: String

Valid Values: CRITICAL | HIGH | MEDIUM | LOW | INFORMATIONAL | UNSPECIFIED

Required: Yes

#### **Status**

The status of the compliance item. An item is either COMPLIANT or NON\_COMPLIANT.

Type: String

Valid Values: COMPLIANT | NON\_COMPLIANT

Required: Yes

#### **Details**

A "Key": "Value" tag combination for the compliance item.

Type: String to string map

Key Length Constraints: Minimum length of 1. Maximum length of 64.

Value Length Constraints: Minimum length of 0. Maximum length of 4096.

Required: No

#### **Id**

The compliance item ID. For example, if the compliance item is a Windows patch, the ID could be the number of the KB article.

Type: String

#### Required: No

#### **Title**

The title of the compliance item. For example, if the compliance item is a Windows patch, the title could be the title of the KB article for the patch; for example: Security Update for Active Directory Federation Services.

Type: String

Length Constraints: Maximum length of 500.

Required: No

# **See Also**

- [AWS](https://docs.aws.amazon.com/goto/SdkForCpp/ssm-2014-11-06/ComplianceItemEntry) SDK for C++
- [AWS](https://docs.aws.amazon.com/goto/SdkForJavaV2/ssm-2014-11-06/ComplianceItemEntry) SDK for Java V2
- AWS SDK for [Ruby](https://docs.aws.amazon.com/goto/SdkForRubyV3/ssm-2014-11-06/ComplianceItemEntry) V3

# **ComplianceStringFilter**

One or more filters. Use a filter to return a more specific list of results.

## **Contents**

#### **Key**

The name of the filter.

Type: String

Length Constraints: Minimum length of 1. Maximum length of 200.

Required: No

#### **Type**

The type of comparison that should be performed for the value: Equal, NotEqual, BeginWith, LessThan, or GreaterThan.

Type: String

Valid Values: EQUAL | NOT\_EQUAL | BEGIN\_WITH | LESS\_THAN | GREATER\_THAN

Required: No

#### **Values**

The value for which to search.

Type: Array of strings

Array Members: Minimum number of 1 item. Maximum number of 20 items.

Required: No

### **See Also**

For more information about using this API in one of the language-specific AWS SDKs, see the following:

• [AWS](https://docs.aws.amazon.com/goto/SdkForCpp/ssm-2014-11-06/ComplianceStringFilter) SDK for C++

- [AWS](https://docs.aws.amazon.com/goto/SdkForJavaV2/ssm-2014-11-06/ComplianceStringFilter) SDK for Java V2
- AWS SDK for [Ruby](https://docs.aws.amazon.com/goto/SdkForRubyV3/ssm-2014-11-06/ComplianceStringFilter) V3
# **ComplianceSummaryItem**

A summary of compliance information by compliance type.

# **Contents**

### **ComplianceType**

The type of compliance item. For example, the compliance type can be Association, Patch, or Custom:string.

Type: String

Length Constraints: Minimum length of 1. Maximum length of 100.

Pattern: [A-Za-z0-9\_\-]\w+|Custom:[a-zA-Z0-9\_\-]\w+

Required: No

#### **CompliantSummary**

A list of COMPLIANT items for the specified compliance type.

Type: [CompliantSummary](#page-974-0) object

Required: No

#### **NonCompliantSummary**

A list of NON\_COMPLIANT items for the specified compliance type.

Type: [NonCompliantSummary](#page-1113-0) object

Required: No

### **See Also**

- [AWS](https://docs.aws.amazon.com/goto/SdkForCpp/ssm-2014-11-06/ComplianceSummaryItem) SDK for C++
- [AWS](https://docs.aws.amazon.com/goto/SdkForJavaV2/ssm-2014-11-06/ComplianceSummaryItem) SDK for Java V2

### • AWS SDK for [Ruby](https://docs.aws.amazon.com/goto/SdkForRubyV3/ssm-2014-11-06/ComplianceSummaryItem) V3

# <span id="page-974-0"></span>**CompliantSummary**

A summary of resources that are compliant. The summary is organized according to the resource count for each compliance type.

### **Contents**

#### **CompliantCount**

The total number of resources that are compliant.

Type: Integer

Required: No

#### **SeveritySummary**

A summary of the compliance severity by compliance type.

Type: [SeveritySummary](#page-1233-0) object

Required: No

### **See Also**

- [AWS](https://docs.aws.amazon.com/goto/SdkForCpp/ssm-2014-11-06/CompliantSummary) SDK for C++
- [AWS](https://docs.aws.amazon.com/goto/SdkForJavaV2/ssm-2014-11-06/CompliantSummary) SDK for Java V2
- AWS SDK for [Ruby](https://docs.aws.amazon.com/goto/SdkForRubyV3/ssm-2014-11-06/CompliantSummary) V3

# **CreateAssociationBatchRequestEntry**

Describes the association of a AWS Systems Manager document (SSM document) and a managed node.

### **Contents**

#### **Name**

The name of the SSM document that contains the configuration information for the managed node. You can specify Command or Automation runbooks.

You can specify AWS-predefined documents, documents you created, or a document that is shared with you from another account.

For SSM documents that are shared with you from other AWS accounts, you must specify the complete SSM document ARN, in the following format:

arn:aws:ssm:*region*:*account-id*:document/*document-name*

For example:

arn:aws:ssm:us-east-2:12345678912:document/My-Shared-Document

For AWS-predefined documents and SSM documents you created in your account, you only need to specify the document name. For example, AWS-ApplyPatchBaseline or My-Document.

Type: String

Pattern: ^[a-zA-Z0-9\_\-.:/]{3,128}\$

Required: Yes

#### **AlarmConfiguration**

The details for the CloudWatch alarm you want to apply to an automation or command.

Type: [AlarmConfiguration](#page-882-0) object

Required: No

#### **ApplyOnlyAtCronInterval**

By default, when you create a new associations, the system runs it immediately after it is created and then according to the schedule you specified. Specify this option if you don't want an association to run immediately after you create it. This parameter isn't supported for rate expressions.

Type: Boolean

Required: No

#### **AssociationName**

Specify a descriptive name for the association.

Type: String

Pattern: ^[a-zA-Z0-9\_\-.]{3,128}\$

Required: No

#### **AutomationTargetParameterName**

Specify the target for the association. This target is required for associations that use an Automation runbook and target resources by using rate controls. Automation is a capability of AWS Systems Manager.

Type: String

Length Constraints: Minimum length of 1. Maximum length of 50.

Required: No

#### **CalendarNames**

The names or Amazon Resource Names (ARNs) of the Change Calendar type documents your associations are gated under. The associations only run when that Change Calendar is open. For more information, see AWS Systems Manager Change [Calendar.](https://docs.aws.amazon.com/systems-manager/latest/userguide/systems-manager-change-calendar)

Type: Array of strings

Required: No

#### **ComplianceSeverity**

The severity level to assign to the association.

#### Type: String

Valid Values: CRITICAL | HIGH | MEDIUM | LOW | UNSPECIFIED

Required: No

#### **DocumentVersion**

The document version.

Type: String

Pattern: ([\$]LATEST|[\$]DEFAULT|^[1-9][0-9]\*\$)

Required: No

#### **Duration**

The number of hours the association can run before it is canceled. Duration applies to associations that are currently running, and any pending and in progress commands on all targets. If a target was taken offline for the association to run, it is made available again immediately, without a reboot.

The Duration parameter applies only when both these conditions are true:

- The association for which you specify a duration is cancelable according to the parameters of the SSM command document or Automation runbook associated with this execution.
- The command specifies the [ApplyOnlyAtCronInterval](https://docs.aws.amazon.com/systems-manager/latest/APIReference/API_CreateAssociationBatchRequestEntry.html#systemsmanager-Type-CreateAssociationBatchRequestEntry-ApplyOnlyAtCronInterval) parameter, which means that the association doesn't run immediately after it is created, but only according to the specified schedule.

Type: Integer

Valid Range: Minimum value of 1. Maximum value of 24.

Required: No

#### **InstanceId**

The managed node ID.

#### **A** Note

InstanceId has been deprecated. To specify a managed node ID for an association, use the Targets parameter. Requests that include the parameter InstanceID

with Systems Manager documents (SSM documents) that use schema version 2.0 or later will fail. In addition, if you use the parameter InstanceId, you can't use the parameters AssociationName, DocumentVersion, MaxErrors, MaxConcurrency, OutputLocation, or ScheduleExpression. To use these parameters, you must use the Targets parameter.

Type: String

Pattern:  $(\n\alpha \cup \{\n\}\n\wedge \alpha \cup \{\n\} | \w(17)\n)$  ) ( $\alpha \cup \{\n\}$ )

Required: No

#### **MaxConcurrency**

The maximum number of targets allowed to run the association at the same time. You can specify a number, for example 10, or a percentage of the target set, for example 10%. The default value is 100%, which means all targets run the association at the same time.

If a new managed node starts and attempts to run an association while Systems Manager is running MaxConcurrency associations, the association is allowed to run. During the next association interval, the new managed node will process its association within the limit specified for MaxConcurrency.

Type: String

Length Constraints: Minimum length of 1. Maximum length of 7.

Pattern: ^([1-9][0-9]\*|[1-9][0-9]%|[1-9]%|100%)\$

Required: No

#### **MaxErrors**

The number of errors that are allowed before the system stops sending requests to run the association on additional targets. You can specify either an absolute number of errors, for example 10, or a percentage of the target set, for example 10%. If you specify 3, for example, the system stops sending requests when the fourth error is received. If you specify 0, then the system stops sending requests after the first error is returned. If you run an association on 50 managed nodes and set MaxError to 10%, then the system stops sending the request when the sixth error is received.

Executions that are already running an association when MaxErrors is reached are allowed to complete, but some of these executions may fail as well. If you need to ensure that there won't be more than max-errors failed executions, set MaxConcurrency to 1 so that executions proceed one at a time.

Type: String

Length Constraints: Minimum length of 1. Maximum length of 7.

Pattern: ^([1-9][0-9]\*|[0]|[1-9][0-9]%|[0-9]%|100%)\$

Required: No

#### **OutputLocation**

An S3 bucket where you want to store the results of this request.

Type: [InstanceAssociationOutputLocation](#page-1022-0) object

Required: No

#### **Parameters**

A description of the parameters for a document.

Type: String to array of strings map

Required: No

#### **ScheduleExpression**

A cron expression that specifies a schedule when the association runs.

Type: String

Length Constraints: Minimum length of 1. Maximum length of 256.

Required: No

#### **ScheduleOffset**

Number of days to wait after the scheduled day to run an association.

Type: Integer

Valid Range: Minimum value of 1. Maximum value of 6.

# Required: No

#### **SyncCompliance**

The mode for generating association compliance. You can specify AUTO or MANUAL. In AUTO mode, the system uses the status of the association execution to determine the compliance status. If the association execution runs successfully, then the association is COMPLIANT. If the association execution doesn't run successfully, the association is NON-COMPLIANT.

In MANUAL mode, you must specify the AssociationId as a parameter for the [PutComplianceItems](#page-641-0) API operation. In this case, compliance data isn't managed by State Manager, a capability of AWS Systems Manager. It is managed by your direct call to the [PutComplianceItems](#page-641-0) API operation.

By default, all associations use AUTO mode.

Type: String

Valid Values: AUTO | MANUAL

Required: No

#### **TargetLocations**

Use this action to create an association in multiple Regions and multiple accounts.

Type: Array of [TargetLocation](#page-1247-0) objects

Array Members: Minimum number of 1 item. Maximum number of 100 items.

Required: No

#### **TargetMaps**

A key-value mapping of document parameters to target resources. Both Targets and TargetMaps can't be specified together.

Type: Array of string to array of strings maps

Array Members: Minimum number of 0 items. Maximum number of 300 items.

Map Entries: Maximum number of 20 items.

Key Length Constraints: Minimum length of 1. Maximum length of 50.

Array Members: Minimum number of 0 items. Maximum number of 25 items.

Length Constraints: Minimum length of 1. Maximum length of 50.

Required: No

#### **Targets**

The managed nodes targeted by the request.

Type: Array of [Target](#page-1244-0) objects

Array Members: Minimum number of 0 items. Maximum number of 5 items.

Required: No

## **See Also**

- [AWS](https://docs.aws.amazon.com/goto/SdkForCpp/ssm-2014-11-06/CreateAssociationBatchRequestEntry) SDK for C++
- [AWS](https://docs.aws.amazon.com/goto/SdkForJavaV2/ssm-2014-11-06/CreateAssociationBatchRequestEntry) SDK for Java V2
- AWS SDK for [Ruby](https://docs.aws.amazon.com/goto/SdkForRubyV3/ssm-2014-11-06/CreateAssociationBatchRequestEntry) V3

# **DescribeActivationsFilter**

Filter for the DescribeActivation API.

### **Contents**

#### **FilterKey**

The name of the filter.

Type: String

Valid Values: ActivationIds | DefaultInstanceName | IamRole

Required: No

#### **FilterValues**

The filter values.

Type: Array of strings

Required: No

### **See Also**

- [AWS](https://docs.aws.amazon.com/goto/SdkForCpp/ssm-2014-11-06/DescribeActivationsFilter) SDK for C++
- [AWS](https://docs.aws.amazon.com/goto/SdkForJavaV2/ssm-2014-11-06/DescribeActivationsFilter) SDK for Java V2
- AWS SDK for [Ruby](https://docs.aws.amazon.com/goto/SdkForRubyV3/ssm-2014-11-06/DescribeActivationsFilter) V3

# **DocumentDefaultVersionDescription**

A default version of a document.

### **Contents**

### **DefaultVersion**

The default version of the document.

Type: String

Pattern: ([\$]LATEST|[\$]DEFAULT|^[1-9][0-9]\*\$)

Required: No

#### **DefaultVersionName**

The default version of the artifact associated with the document.

Type: String

Pattern: ^[a-zA-Z0-9\_\-.]{1,128}\$

Required: No

#### **Name**

The name of the document.

Type: String

Pattern: ^[a-zA-Z0-9\_\-.]{3,128}\$

Required: No

### **See Also**

- [AWS](https://docs.aws.amazon.com/goto/SdkForCpp/ssm-2014-11-06/DocumentDefaultVersionDescription) SDK for C++
- [AWS](https://docs.aws.amazon.com/goto/SdkForJavaV2/ssm-2014-11-06/DocumentDefaultVersionDescription) SDK for Java V2

### • AWS SDK for [Ruby](https://docs.aws.amazon.com/goto/SdkForRubyV3/ssm-2014-11-06/DocumentDefaultVersionDescription) V3

# **DocumentDescription**

Describes an AWS Systems Manager document (SSM document).

# **Contents**

### **ApprovedVersion**

The version of the document currently approved for use in the organization.

Type: String

Pattern: ([\$]LATEST|[\$]DEFAULT|^[1-9][0-9]\*\$)

Required: No

### **AttachmentsInformation**

Details about the document attachments, including names, locations, sizes, and so on.

Type: Array of [AttachmentInformation](#page-918-0) objects

Required: No

#### **Author**

The user in your organization who created the document.

Type: String

Required: No

### **Category**

The classification of a document to help you identify and categorize its use.

Type: Array of strings

Array Members: Minimum number of 0 items. Maximum number of 3 items.

Length Constraints: Maximum length of 128.

Required: No

#### **CategoryEnum**

The value that identifies a document's category.

Type: Array of strings

Array Members: Minimum number of 0 items. Maximum number of 3 items.

Length Constraints: Maximum length of 128.

Required: No

#### **CreatedDate**

The date when the document was created.

Type: Timestamp

Required: No

#### **DefaultVersion**

The default version.

Type: String

Pattern: ([\$]LATEST|[\$]DEFAULT|^[1-9][0-9]\*\$)

Required: No

#### **Description**

A description of the document.

Type: String

Required: No

#### **DisplayName**

The friendly name of the SSM document. This value can differ for each version of the document. If you want to update this value, see [UpdateDocument](#page-785-0).

Type: String

Length Constraints: Maximum length of 1024.

Pattern: ^[\w\.\-\:\/ ]\*\$

Required: No

#### **DocumentFormat**

The document format, either JSON or YAML.

Type: String

Valid Values: YAML | JSON | TEXT

Required: No

#### **DocumentType**

The type of document.

Type: String

Valid Values: Command | Policy | Automation | Session | Package | ApplicationConfiguration | ApplicationConfigurationSchema | DeploymentStrategy | ChangeCalendar | Automation.ChangeTemplate | ProblemAnalysis | ProblemAnalysisTemplate | CloudFormation | ConformancePackTemplate | QuickSetup

Required: No

#### **DocumentVersion**

The document version.

Type: String

Pattern: ([\$]LATEST|[\$]DEFAULT|^[1-9][0-9]\*\$)

Required: No

#### **Hash**

The Sha256 or Sha1 hash created by the system when the document was created.

#### **(i)** Note

Sha1 hashes have been deprecated.

#### Type: String

Length Constraints: Maximum length of 256.

Required: No

### **HashType**

The hash type of the document. Valid values include Sha256 or Sha1.

#### **A** Note

Sha1 hashes have been deprecated.

Type: String

Valid Values: Sha256 | Sha1

Required: No

### **LatestVersion**

The latest version of the document.

Type: String

Pattern: ([\$]LATEST|[\$]DEFAULT|^[1-9][0-9]\*\$)

Required: No

#### **Name**

The name of the SSM document.

Type: String

Pattern: ^[a-zA-Z0-9\_\-.:/]{3,128}\$

Required: No

#### **Owner**

The Amazon Web Services user that created the document.

Type: String

Required: No

#### **Parameters**

A description of the parameters for a document.

Type: Array of [DocumentParameter](#page-1002-0) objects

Required: No

#### **PendingReviewVersion**

The version of the document that is currently under review.

Type: String

Pattern: ([\$]LATEST|[\$]DEFAULT|^[1-9][0-9]\*\$)

Required: No

#### **PlatformTypes**

The list of operating system (OS) platforms compatible with this SSM document.

Type: Array of strings

Valid Values: Windows | Linux | MacOS

Required: No

#### **Requires**

A list of SSM documents required by a document. For example, an ApplicationConfiguration document requires an ApplicationConfigurationSchema document.

Type: Array of [DocumentRequires](#page-1004-0) objects

Array Members: Minimum number of 1 item.

Required: No

#### **ReviewInformation**

Details about the review of a document.

Type: Array of [ReviewInformation](#page-1214-0) objects

Array Members: Minimum number of 1 item.

Required: No

#### **ReviewStatus**

The current status of the review.

Type: String

Valid Values: APPROVED | NOT\_REVIEWED | PENDING | REJECTED

Required: No

#### **SchemaVersion**

The schema version.

Type: String

Pattern:  $([0-9]+)\$ .  $([0-9]+)$ 

Required: No

#### **Sha1**

The SHA1 hash of the document, which you can use for verification.

Type: String

Required: No

#### **Status**

The status of the SSM document.

Type: String

Valid Values: Creating | Active | Updating | Deleting | Failed

Required: No

#### **StatusInformation**

A message returned by AWS Systems Manager that explains the Status value. For example, a Failed status might be explained by the StatusInformation message, "The specified S3 bucket doesn't exist. Verify that the URL of the S3 bucket is correct."

Type: String

Required: No

#### **Tags**

The tags, or metadata, that have been applied to the document.

Type: Array of [Tag](#page-1242-0) objects

Array Members: Maximum number of 1000 items.

Required: No

#### **TargetType**

The target type which defines the kinds of resources the document can run on. For example, / AWS::EC2::Instance. For a list of valid resource types, see AWS resource and [property](https://docs.aws.amazon.com/AWSCloudFormation/latest/UserGuide/aws-template-resource-type-ref.html) types [reference](https://docs.aws.amazon.com/AWSCloudFormation/latest/UserGuide/aws-template-resource-type-ref.html) in the *AWS CloudFormation User Guide*.

Type: String

Length Constraints: Maximum length of 200.

```
Pattern: ^\/[\w\.\-\:\/]*$
```
Required: No

#### **VersionName**

The version of the artifact associated with the document.

Type: String

Pattern: ^[a-zA-Z0-9\_\-.]{1,128}\$

Required: No

### **See Also**

For more information about using this API in one of the language-specific AWS SDKs, see the following:

• [AWS](https://docs.aws.amazon.com/goto/SdkForCpp/ssm-2014-11-06/DocumentDescription) SDK for C++

- [AWS](https://docs.aws.amazon.com/goto/SdkForJavaV2/ssm-2014-11-06/DocumentDescription) SDK for Java V2
- AWS SDK for [Ruby](https://docs.aws.amazon.com/goto/SdkForRubyV3/ssm-2014-11-06/DocumentDescription) V3

# **DocumentFilter**

This data type is deprecated. Instead, use [DocumentKeyValuesFilter](#page-998-0).

### **Contents**

#### **key**

The name of the filter.

Type: String

Valid Values: Name | Owner | PlatformTypes | DocumentType

Required: Yes

#### **value**

The value of the filter.

Type: String

Length Constraints: Minimum length of 1.

Required: Yes

### **See Also**

- [AWS](https://docs.aws.amazon.com/goto/SdkForCpp/ssm-2014-11-06/DocumentFilter) SDK for C++
- [AWS](https://docs.aws.amazon.com/goto/SdkForJavaV2/ssm-2014-11-06/DocumentFilter) SDK for Java V2
- AWS SDK for [Ruby](https://docs.aws.amazon.com/goto/SdkForRubyV3/ssm-2014-11-06/DocumentFilter) V3

# **DocumentIdentifier**

Describes the name of a SSM document.

### **Contents**

#### **Author**

The user in your organization who created the document.

Type: String

Required: No

#### **CreatedDate**

The date the SSM document was created.

Type: Timestamp

Required: No

#### **DisplayName**

An optional field where you can specify a friendly name for the SSM document. This value can differ for each version of the document. If you want to update this value, see [UpdateDocument](#page-785-0).

Type: String

Length Constraints: Maximum length of 1024.

Pattern:  $\binom{n}{\wedge}$ . \ - \ : \/ ] \*\$

Required: No

#### **DocumentFormat**

The document format, either JSON or YAML.

Type: String

Valid Values: YAML | JSON | TEXT

Required: No

#### **DocumentType**

The document type.

Type: String

```
Valid Values: Command | Policy | Automation | Session | Package | 
ApplicationConfiguration | ApplicationConfigurationSchema | 
DeploymentStrategy | ChangeCalendar | Automation.ChangeTemplate 
| ProblemAnalysis | ProblemAnalysisTemplate | CloudFormation | 
ConformancePackTemplate | QuickSetup
```
Required: No

#### **DocumentVersion**

The document version.

Type: String

Pattern: ([\$]LATEST|[\$]DEFAULT|^[1-9][0-9]\*\$)

Required: No

#### **Name**

The name of the SSM document.

Type: String

Pattern:  $\sqrt{a-zA-Z0-9}$  \-.:/]{3,128}\$

Required: No

#### **Owner**

The Amazon Web Services user that created the document.

Type: String

Required: No

#### **PlatformTypes**

The operating system platform.

Type: Array of strings

Valid Values: Windows | Linux | MacOS

Required: No

#### **Requires**

A list of SSM documents required by a document. For example, an ApplicationConfiguration document requires an ApplicationConfigurationSchema document.

Type: Array of [DocumentRequires](#page-1004-0) objects

Array Members: Minimum number of 1 item.

Required: No

#### **ReviewStatus**

The current status of a document review.

Type: String

Valid Values: APPROVED | NOT\_REVIEWED | PENDING | REJECTED

Required: No

### **SchemaVersion**

The schema version.

Type: String

```
Pattern: ([0-9]+)\.([0-9]+)
```
Required: No

#### **Tags**

The tags, or metadata, that have been applied to the document.

Type: Array of [Tag](#page-1242-0) objects

Array Members: Maximum number of 1000 items.

#### Required: No

### **TargetType**

The target type which defines the kinds of resources the document can run on. For example, / AWS::EC2::Instance. For a list of valid resource types, see AWS resource and [property](https://docs.aws.amazon.com/AWSCloudFormation/latest/UserGuide/aws-template-resource-type-ref.html) types [reference](https://docs.aws.amazon.com/AWSCloudFormation/latest/UserGuide/aws-template-resource-type-ref.html) in the *AWS CloudFormation User Guide*.

Type: String

Length Constraints: Maximum length of 200.

Pattern:  $\sqrt{\frac{1}{8}}$ 

Required: No

#### **VersionName**

An optional field specifying the version of the artifact associated with the document. For example, 12.6. This value is unique across all versions of a document, and can't be changed.

Type: String

```
Pattern: ^[a-zA-Z0-9_\-.]{1,128}$
```
Required: No

### **See Also**

- [AWS](https://docs.aws.amazon.com/goto/SdkForCpp/ssm-2014-11-06/DocumentIdentifier) SDK for C++
- [AWS](https://docs.aws.amazon.com/goto/SdkForJavaV2/ssm-2014-11-06/DocumentIdentifier) SDK for Java V2
- AWS SDK for [Ruby](https://docs.aws.amazon.com/goto/SdkForRubyV3/ssm-2014-11-06/DocumentIdentifier) V3

# <span id="page-998-0"></span>**DocumentKeyValuesFilter**

One or more filters. Use a filter to return a more specific list of documents.

For keys, you can specify one or more tags that have been applied to a document.

You can also use AWS-provided keys, some of which have specific allowed values. These keys and their associated values are as follows:

#### DocumentType

- ApplicationConfiguration
- ApplicationConfigurationSchema
- Automation
- ChangeCalendar
- Command
- Package
- Policy
- Session

#### Owner

Note that only one Owner can be specified in a request. For example: Key=Owner,Values=Self.

- Amazon
- Private
- Public
- Self
- ThirdParty

#### PlatformTypes

- Linux
- Windows

Name is another AWS-provided key. If you use Name as a key, you can use a name prefix to return a list of documents. For example, in the AWS CLI, to return a list of all documents that begin with Te, run the following command:

```
aws ssm list-documents --filters Key=Name,Values=Te
```
You can also use the TargetType AWS-provided key. For a list of valid resource type values that can be used with this key, see AWS resource and property types [reference](https://docs.aws.amazon.com/AWSCloudFormation/latest/UserGuide/aws-template-resource-type-ref.html) in the *AWS CloudFormation User Guide*.

If you specify more than two keys, only documents that are identified by all the tags are returned in the results. If you specify more than two values for a key, documents that are identified by any of the values are returned in the results.

To specify a custom key-value pair, use the format Key=tag: tagName, Values=valueName.

For example, if you created a key called region and are using the AWS CLI to call the listdocuments command:

```
aws ssm list-documents --filters Key=tag:region,Values=east,west 
Key=Owner,Values=Self
```
### **Contents**

#### **Key**

The name of the filter key.

Type: String

Length Constraints: Minimum length of 1. Maximum length of 128.

Required: No

#### **Values**

The value for the filter key.

Type: Array of strings

Length Constraints: Minimum length of 1. Maximum length of 256.

Required: No

### **See Also**

- [AWS](https://docs.aws.amazon.com/goto/SdkForCpp/ssm-2014-11-06/DocumentKeyValuesFilter) SDK for C++
- [AWS](https://docs.aws.amazon.com/goto/SdkForJavaV2/ssm-2014-11-06/DocumentKeyValuesFilter) SDK for Java V2
- AWS SDK for [Ruby](https://docs.aws.amazon.com/goto/SdkForRubyV3/ssm-2014-11-06/DocumentKeyValuesFilter) V3

# **DocumentMetadataResponseInfo**

Details about the response to a document review request.

## **Contents**

#### **ReviewerResponse**

Details about a reviewer's response to a document review request.

Type: Array of [DocumentReviewerResponseSource](#page-1007-0) objects

Required: No

## **See Also**

- [AWS](https://docs.aws.amazon.com/goto/SdkForCpp/ssm-2014-11-06/DocumentMetadataResponseInfo) SDK for C++
- [AWS](https://docs.aws.amazon.com/goto/SdkForJavaV2/ssm-2014-11-06/DocumentMetadataResponseInfo) SDK for Java V2
- AWS SDK for [Ruby](https://docs.aws.amazon.com/goto/SdkForRubyV3/ssm-2014-11-06/DocumentMetadataResponseInfo) V3

## <span id="page-1002-0"></span>**DocumentParameter**

Parameters specified in a Systems Manager document that run on the server when the command is run.

### **Contents**

#### **DefaultValue**

If specified, the default values for the parameters. Parameters without a default value are required. Parameters with a default value are optional.

Type: String

Required: No

#### **Description**

A description of what the parameter does, how to use it, the default value, and whether or not the parameter is optional.

Type: String

Required: No

#### **Name**

The name of the parameter.

Type: String

Required: No

#### **Type**

The type of parameter. The type can be either String or StringList.

Type: String

Valid Values: String | StringList

Required: No

# **See Also**

- [AWS](https://docs.aws.amazon.com/goto/SdkForCpp/ssm-2014-11-06/DocumentParameter) SDK for C++
- [AWS](https://docs.aws.amazon.com/goto/SdkForJavaV2/ssm-2014-11-06/DocumentParameter) SDK for Java V2
- AWS SDK for [Ruby](https://docs.aws.amazon.com/goto/SdkForRubyV3/ssm-2014-11-06/DocumentParameter) V3

# <span id="page-1004-0"></span>**DocumentRequires**

An SSM document required by the current document.

# **Contents**

### **Name**

The name of the required SSM document. The name can be an Amazon Resource Name (ARN).

Type: String

Pattern: ^[a-zA-Z0-9\_\-.:/]{3,128}\$

Required: Yes

### **RequireType**

The document type of the required SSM document.

Type: String

Length Constraints: Maximum length of 128.

Pattern: ^[a-zA-Z0-9\_\-.]{1,128}\$

Required: No

#### **Version**

The document version required by the current document.

Type: String

Pattern: ([\$]LATEST|[\$]DEFAULT|^[1-9][0-9]\*\$)

Required: No

### **VersionName**

An optional field specifying the version of the artifact associated with the document. For example, 12.6. This value is unique across all versions of a document, and can't be changed.

Type: String

### Pattern: ^[a-zA-Z0-9\_\-.]{1,128}\$

Required: No

## **See Also**

- [AWS](https://docs.aws.amazon.com/goto/SdkForCpp/ssm-2014-11-06/DocumentRequires) SDK for C++
- [AWS](https://docs.aws.amazon.com/goto/SdkForJavaV2/ssm-2014-11-06/DocumentRequires) SDK for Java V2
- AWS SDK for [Ruby](https://docs.aws.amazon.com/goto/SdkForRubyV3/ssm-2014-11-06/DocumentRequires) V3

# <span id="page-1006-0"></span>**DocumentReviewCommentSource**

Information about comments added to a document review request.

### **Contents**

#### **Content**

The content of a comment entered by a user who requests a review of a new document version, or who reviews the new version.

Type: String

Length Constraints: Minimum length of 1. Maximum length of 1024.

Pattern: ^(?!\s\*\$).+

Required: No

#### **Type**

The type of information added to a review request. Currently, only the value Comment is supported.

Type: String

Valid Values: Comment

Required: No

### **See Also**

- [AWS](https://docs.aws.amazon.com/goto/SdkForCpp/ssm-2014-11-06/DocumentReviewCommentSource) SDK for C++
- [AWS](https://docs.aws.amazon.com/goto/SdkForJavaV2/ssm-2014-11-06/DocumentReviewCommentSource) SDK for Java V2
- AWS SDK for [Ruby](https://docs.aws.amazon.com/goto/SdkForRubyV3/ssm-2014-11-06/DocumentReviewCommentSource) V3

# <span id="page-1007-0"></span>**DocumentReviewerResponseSource**

Information about a reviewer's response to a document review request.

### **Contents**

#### **Comment**

The comment entered by a reviewer as part of their document review response.

Type: Array of [DocumentReviewCommentSource](#page-1006-0) objects

Array Members: Minimum number of 0 items. Maximum number of 1 item.

Required: No

#### **CreateTime**

The date and time that a reviewer entered a response to a document review request.

Type: Timestamp

Required: No

#### **Reviewer**

The user in your organization assigned to review a document request.

Type: String

Length Constraints: Maximum length of 50.

Pattern:  $\{a-zA-Z0-9\}$  - . ] $\{1,128\}$ \$

Required: No

#### **ReviewStatus**

The current review status of a new custom SSM document created by a member of your organization, or of the latest version of an existing SSM document.

Only one version of a document can be in the APPROVED state at a time. When a new version is approved, the status of the previous version changes to REJECTED.

Only one version of a document can be in review, or PENDING, at a time.
Type: String

Valid Values: APPROVED | NOT\_REVIEWED | PENDING | REJECTED

Required: No

### **UpdatedTime**

The date and time that a reviewer last updated a response to a document review request.

Type: Timestamp

Required: No

# **See Also**

- [AWS](https://docs.aws.amazon.com/goto/SdkForCpp/ssm-2014-11-06/DocumentReviewerResponseSource) SDK for C++
- [AWS](https://docs.aws.amazon.com/goto/SdkForJavaV2/ssm-2014-11-06/DocumentReviewerResponseSource) SDK for Java V2
- AWS SDK for [Ruby](https://docs.aws.amazon.com/goto/SdkForRubyV3/ssm-2014-11-06/DocumentReviewerResponseSource) V3

# **DocumentReviews**

Information about a document approval review.

# **Contents**

# **Action**

The action to take on a document approval review request.

Type: String

Valid Values: SendForReview | UpdateReview | Approve | Reject

Required: Yes

### **Comment**

A comment entered by a user in your organization about the document review request.

Type: Array of [DocumentReviewCommentSource](#page-1006-0) objects

Array Members: Minimum number of 0 items. Maximum number of 1 item.

Required: No

# **See Also**

- [AWS](https://docs.aws.amazon.com/goto/SdkForCpp/ssm-2014-11-06/DocumentReviews) SDK for C++
- [AWS](https://docs.aws.amazon.com/goto/SdkForJavaV2/ssm-2014-11-06/DocumentReviews) SDK for Java V2
- AWS SDK for [Ruby](https://docs.aws.amazon.com/goto/SdkForRubyV3/ssm-2014-11-06/DocumentReviews) V3

# **DocumentVersionInfo**

Version information about the document.

# **Contents**

### **CreatedDate**

The date the document was created.

Type: Timestamp

Required: No

### **DisplayName**

The friendly name of the SSM document. This value can differ for each version of the document. If you want to update this value, see [UpdateDocument](#page-785-0).

Type: String

Length Constraints: Maximum length of 1024.

Pattern: ^[\w\.\-\:\/ ]\*\$

Required: No

#### **DocumentFormat**

The document format, either JSON or YAML.

Type: String

Valid Values: YAML | JSON | TEXT

Required: No

### **DocumentVersion**

The document version.

Type: String

Pattern: ([\$]LATEST|[\$]DEFAULT|^[1-9][0-9]\*\$)

#### Required: No

### **IsDefaultVersion**

An identifier for the default version of the document.

Type: Boolean

Required: No

#### **Name**

The document name.

Type: String

Pattern: ^[a-zA-Z0-9\_\-.]{3,128}\$

Required: No

#### **ReviewStatus**

The current status of the approval review for the latest version of the document.

Type: String

```
Valid Values: APPROVED | NOT_REVIEWED | PENDING | REJECTED
```
Required: No

#### **Status**

The status of the SSM document, such as Creating, Active, Failed, and Deleting.

Type: String

Valid Values: Creating | Active | Updating | Deleting | Failed

Required: No

#### **StatusInformation**

A message returned by AWS Systems Manager that explains the Status value. For example, a Failed status might be explained by the StatusInformation message, "The specified S3 bucket doesn't exist. Verify that the URL of the S3 bucket is correct."

Type: String

### Required: No

### **VersionName**

The version of the artifact associated with the document. For example, 12.6. This value is unique across all versions of a document, and can't be changed.

Type: String

Pattern: ^[a-zA-Z0-9\_\-.]{1,128}\$

Required: No

# **See Also**

- [AWS](https://docs.aws.amazon.com/goto/SdkForCpp/ssm-2014-11-06/DocumentVersionInfo) SDK for C++
- [AWS](https://docs.aws.amazon.com/goto/SdkForJavaV2/ssm-2014-11-06/DocumentVersionInfo) SDK for Java V2
- AWS SDK for [Ruby](https://docs.aws.amazon.com/goto/SdkForRubyV3/ssm-2014-11-06/DocumentVersionInfo) V3

# **EffectivePatch**

The EffectivePatch structure defines metadata about a patch along with the approval state of the patch in a particular patch baseline. The approval state includes information about whether the patch is currently approved, due to be approved by a rule, explicitly approved, or explicitly rejected and the date the patch was or will be approved.

# **Contents**

### **Patch**

Provides metadata for a patch, including information such as the KB ID, severity, classification and a URL for where more information can be obtained about the patch.

Type: [Patch](#page-1170-0) object

Required: No

### **PatchStatus**

The status of the patch in a patch baseline. This includes information about whether the patch is currently approved, due to be approved by a rule, explicitly approved, or explicitly rejected and the date the patch was or will be approved.

Type: [PatchStatus](#page-1190-0) object

Required: No

# **See Also**

- [AWS](https://docs.aws.amazon.com/goto/SdkForCpp/ssm-2014-11-06/EffectivePatch) SDK for C++
- [AWS](https://docs.aws.amazon.com/goto/SdkForJavaV2/ssm-2014-11-06/EffectivePatch) SDK for Java V2
- AWS SDK for [Ruby](https://docs.aws.amazon.com/goto/SdkForRubyV3/ssm-2014-11-06/EffectivePatch) V3

# **FailedCreateAssociation**

Describes a failed association.

# **Contents**

### **Entry**

The association.

Type: [CreateAssociationBatchRequestEntry](#page-975-0) object

Required: No

### **Fault**

The source of the failure.

Type: String

Valid Values: Client | Server | Unknown

Required: No

#### **Message**

A description of the failure.

Type: String

Required: No

# **See Also**

- [AWS](https://docs.aws.amazon.com/goto/SdkForCpp/ssm-2014-11-06/FailedCreateAssociation) SDK for C++
- [AWS](https://docs.aws.amazon.com/goto/SdkForJavaV2/ssm-2014-11-06/FailedCreateAssociation) SDK for Java V2
- AWS SDK for [Ruby](https://docs.aws.amazon.com/goto/SdkForRubyV3/ssm-2014-11-06/FailedCreateAssociation) V3

# **FailureDetails**

Information about an Automation failure.

# **Contents**

# **Details**

Detailed information about the Automation step failure.

Type: String to array of strings map

Map Entries: Maximum number of 200 items.

Key Length Constraints: Minimum length of 1. Maximum length of 50.

Array Members: Minimum number of 0 items. Maximum number of 50 items.

Length Constraints: Minimum length of 1. Maximum length of 512.

Required: No

### **FailureStage**

The stage of the Automation execution when the failure occurred. The stages include the following: InputValidation, PreVerification, Invocation, PostVerification.

Type: String

Required: No

# **FailureType**

The type of Automation failure. Failure types include the following: Action, Permission, Throttling, Verification, Internal.

Type: String

Required: No

# **See Also**

- [AWS](https://docs.aws.amazon.com/goto/SdkForCpp/ssm-2014-11-06/FailureDetails) SDK for C++
- [AWS](https://docs.aws.amazon.com/goto/SdkForJavaV2/ssm-2014-11-06/FailureDetails) SDK for Java V2
- AWS SDK for [Ruby](https://docs.aws.amazon.com/goto/SdkForRubyV3/ssm-2014-11-06/FailureDetails) V3

# **GetResourcePoliciesResponseEntry**

A resource policy helps you to define the IAM entity (for example, an AWS account) that can manage your Systems Manager resources. Currently, OpsItemGroup is the only resource that supports Systems Manager resource policies. The resource policy for OpsItemGroup enables AWS accounts to view and interact with OpsCenter operational work items (OpsItems).

# **Contents**

### **Policy**

A resource policy helps you to define the IAM entity (for example, an AWS account) that can manage your Systems Manager resources. Currently, OpsItemGroup is the only resource that supports Systems Manager resource policies. The resource policy for OpsItemGroup enables AWS accounts to view and interact with OpsCenter operational work items (OpsItems).

Type: String

Pattern: ^(?!\s\*\$).+

Required: No

#### **PolicyHash**

ID of the current policy version. The hash helps to prevent a situation where multiple users attempt to overwrite a policy. You must provide this hash when updating or deleting a policy.

Type: String

Required: No

#### **PolicyId**

A policy ID.

Type: String

Required: No

# **See Also**

- [AWS](https://docs.aws.amazon.com/goto/SdkForCpp/ssm-2014-11-06/GetResourcePoliciesResponseEntry) SDK for C++
- [AWS](https://docs.aws.amazon.com/goto/SdkForJavaV2/ssm-2014-11-06/GetResourcePoliciesResponseEntry) SDK for Java V2
- AWS SDK for [Ruby](https://docs.aws.amazon.com/goto/SdkForRubyV3/ssm-2014-11-06/GetResourcePoliciesResponseEntry) V3

# <span id="page-1019-0"></span>**InstanceAggregatedAssociationOverview**

Status information about the aggregated associations.

# **Contents**

### **DetailedStatus**

Detailed status information about the aggregated associations.

Type: String

Required: No

### **InstanceAssociationStatusAggregatedCount**

The number of associations for the managed nodes.

Type: String to integer map

Required: No

# **See Also**

- [AWS](https://docs.aws.amazon.com/goto/SdkForCpp/ssm-2014-11-06/InstanceAggregatedAssociationOverview) SDK for C++
- [AWS](https://docs.aws.amazon.com/goto/SdkForJavaV2/ssm-2014-11-06/InstanceAggregatedAssociationOverview) SDK for Java V2
- AWS SDK for [Ruby](https://docs.aws.amazon.com/goto/SdkForRubyV3/ssm-2014-11-06/InstanceAggregatedAssociationOverview) V3

# **InstanceAssociation**

One or more association documents on the managed node.

# **Contents**

# **AssociationId**

The association ID.

Type: String

Pattern: [0-9a-fA-F]{8}-[0-9a-fA-F]{4}-[0-9a-fA-F]{4}-[0-9a-fA-F]{4}-[0-9afA-F]{12}

Required: No

### **AssociationVersion**

Version information for the association on the managed node.

Type: String

```
Pattern: ([$]LATEST)|([1-9][0-9]*)
```
Required: No

### **Content**

The content of the association document for the managed nodes.

Type: String

Length Constraints: Minimum length of 1.

Required: No

### **InstanceId**

The managed node ID.

Type: String

Pattern: (^i-(\w{8}|\w{17})\$)|(^mi-\w{17}\$)

Required: No

# **See Also**

- [AWS](https://docs.aws.amazon.com/goto/SdkForCpp/ssm-2014-11-06/InstanceAssociation) SDK for C++
- [AWS](https://docs.aws.amazon.com/goto/SdkForJavaV2/ssm-2014-11-06/InstanceAssociation) SDK for Java V2
- AWS SDK for [Ruby](https://docs.aws.amazon.com/goto/SdkForRubyV3/ssm-2014-11-06/InstanceAssociation) V3

# **InstanceAssociationOutputLocation**

An S3 bucket where you want to store the results of this request.

For the minimal permissions required to enable Amazon S3 output for an association, see [Create](https://docs.aws.amazon.com/systems-manager/latest/userguide/state-manager-associations-creating.html#state-manager-associations-console) an [association](https://docs.aws.amazon.com/systems-manager/latest/userguide/state-manager-associations-creating.html#state-manager-associations-console) (console) in the *Systems Manager User Guide*.

# **Contents**

### **S3Location**

An S3 bucket where you want to store the results of this request.

Type: [S3OutputLocation](#page-1220-0) object

Required: No

# **See Also**

- [AWS](https://docs.aws.amazon.com/goto/SdkForCpp/ssm-2014-11-06/InstanceAssociationOutputLocation) SDK for C++
- [AWS](https://docs.aws.amazon.com/goto/SdkForJavaV2/ssm-2014-11-06/InstanceAssociationOutputLocation) SDK for Java V2
- AWS SDK for [Ruby](https://docs.aws.amazon.com/goto/SdkForRubyV3/ssm-2014-11-06/InstanceAssociationOutputLocation) V3

# <span id="page-1023-0"></span>**InstanceAssociationOutputUrl**

The URL of S3 bucket where you want to store the results of this request.

# **Contents**

# **S3OutputUrl**

The URL of S3 bucket where you want to store the results of this request.

Type: [S3OutputUrl](#page-1222-0) object

Required: No

# **See Also**

- [AWS](https://docs.aws.amazon.com/goto/SdkForCpp/ssm-2014-11-06/InstanceAssociationOutputUrl) SDK for C++
- [AWS](https://docs.aws.amazon.com/goto/SdkForJavaV2/ssm-2014-11-06/InstanceAssociationOutputUrl) SDK for Java V2
- AWS SDK for [Ruby](https://docs.aws.amazon.com/goto/SdkForRubyV3/ssm-2014-11-06/InstanceAssociationOutputUrl) V3

# **InstanceAssociationStatusInfo**

Status information about the association.

# **Contents**

### **AssociationId**

The association ID.

Type: String

Pattern: [0-9a-fA-F]{8}-[0-9a-fA-F]{4}-[0-9a-fA-F]{4}-[0-9a-fA-F]{4}-[0-9afA-F]{12}

Required: No

### **AssociationName**

The name of the association applied to the managed node.

Type: String

Pattern: ^[a-zA-Z0-9\_\-.]{3,128}\$

Required: No

#### **AssociationVersion**

The version of the association applied to the managed node.

Type: String

Pattern: ([\$]LATEST)|([1-9][0-9]\*)

Required: No

### **DetailedStatus**

Detailed status information about the association.

Type: String

Required: No

### **DocumentVersion**

The association document versions.

Type: String

Pattern: ([\$]LATEST|[\$]DEFAULT|^[1-9][0-9]\*\$)

Required: No

# **ErrorCode**

An error code returned by the request to create the association.

Type: String

Length Constraints: Maximum length of 10.

Required: No

### **ExecutionDate**

The date the association ran.

Type: Timestamp

Required: No

### **ExecutionSummary**

Summary information about association execution.

Type: String

Length Constraints: Minimum length of 1. Maximum length of 512.

Required: No

### **InstanceId**

The managed node ID where the association was created.

Type: String

Pattern:  $(\ni-(\w{8}|\w{17})\$ )|(\n<math>\min-\w{17}\</math>)

Required: No

#### **Name**

The name of the association.

Type: String

Pattern: ^[a-zA-Z0-9\_\-.:/]{3,128}\$

Required: No

# **OutputUrl**

A URL for an S3 bucket where you want to store the results of this request.

Type: [InstanceAssociationOutputUrl](#page-1023-0) object

Required: No

### **Status**

Status information about the association.

Type: String

Required: No

# **See Also**

- [AWS](https://docs.aws.amazon.com/goto/SdkForCpp/ssm-2014-11-06/InstanceAssociationStatusInfo) SDK for C++
- [AWS](https://docs.aws.amazon.com/goto/SdkForJavaV2/ssm-2014-11-06/InstanceAssociationStatusInfo) SDK for Java V2
- AWS SDK for [Ruby](https://docs.aws.amazon.com/goto/SdkForRubyV3/ssm-2014-11-06/InstanceAssociationStatusInfo) V3

# **InstanceInformation**

Describes a filter for a specific list of managed nodes.

# **Contents**

# **ActivationId**

The activation ID created by AWS Systems Manager when the server or virtual machine (VM) was registered.

Type: String

Pattern: ^[0-9a-f]{8}-[0-9a-f]{4}-[0-9a-f]{4}-[0-9a-f]{4}-[0-9a-f]{12}\$

Required: No

### **AgentVersion**

The version of SSM Agent running on your Linux managed node.

Type: String

Pattern:  $\{0-9\}$ {1,6}(\.[0-9]{1,6}){2,3}\$

Required: No

### **AssociationOverview**

Information about the association.

Type: [InstanceAggregatedAssociationOverview](#page-1019-0) object

Required: No

### **AssociationStatus**

The status of the association.

Type: String

Required: No

### **ComputerName**

The fully qualified host name of the managed node.

### Type: String

Length Constraints: Minimum length of 1. Maximum length of 255.

Required: No

### **IamRole**

The role assigned to an Amazon EC2 instance configured with a Systems Manager Quick Setup host management configuration or the role assigned to an on-premises managed node.

This call doesn't return the IAM role for *unmanaged* Amazon EC2 instances (instances not configured for Systems Manager). To retrieve the role for an unmanaged instance, use the Amazon EC2 [DescribeInstances](https://docs.aws.amazon.com/AWSEC2/latest/APIReference/API_DescribeInstances.html) operation. For information, see DescribeInstances in the *Amazon EC2 API Reference* or [describe-instances](https://docs.aws.amazon.com/cli/latest/reference/ec2/describe-instances.html) in the *AWS CLI Command Reference*.

Type: String

Length Constraints: Maximum length of 64.

Required: No

#### **InstanceId**

The managed node ID.

Type: String

Pattern:  $(\ni-(\w{8}\)\w{17})\$   $((\n-i-\w{17})\$ 

Required: No

#### **IPAddress**

The IP address of the managed node.

Type: String

Length Constraints: Minimum length of 1. Maximum length of 46.

Required: No

#### **IsLatestVersion**

Indicates whether the latest version of SSM Agent is running on your Linux managed node. This field doesn't indicate whether or not the latest version is installed on Windows managed nodes, because some older versions of Windows Server use the EC2Config service to process Systems Manager requests.

Type: Boolean

Required: No

### **LastAssociationExecutionDate**

The date the association was last run.

Type: Timestamp

Required: No

#### **LastPingDateTime**

The date and time when the agent last pinged the Systems Manager service.

Type: Timestamp

Required: No

#### **LastSuccessfulAssociationExecutionDate**

The last date the association was successfully run.

Type: Timestamp

Required: No

#### **Name**

The name assigned to an on-premises server, edge device, or virtual machine (VM) when it is activated as a Systems Manager managed node. The name is specified as the DefaultInstanceName property using the [CreateActivation](#page-67-0) command. It is applied to the managed node by specifying the Activation Code and Activation ID when you install SSM Agent on the node, as explained in Install SSM Agent for a hybrid and multicloud [environment](https://docs.aws.amazon.com/systems-manager/latest/userguide/sysman-install-managed-linux.html) (Linux) and Install SSM Agent for a hybrid and multicloud [environment](https://docs.aws.amazon.com/systems-manager/latest/userguide/sysman-install-managed-win.html) (Windows). To retrieve the Name tag of an EC2 instance, use the Amazon EC2 DescribeInstances operation. For information, see [DescribeInstances](https://docs.aws.amazon.com/AWSEC2/latest/APIReference/API_DescribeInstances.html) in the *Amazon EC2 API Reference* or [describe-instances](https://docs.aws.amazon.com/cli/latest/reference/ec2/describe-instances.html) in the *AWS CLI Command Reference*.

Type: String

#### Required: No

### **PingStatus**

Connection status of SSM Agent.

### **A** Note

The status Inactive has been deprecated and is no longer in use.

### Type: String

Valid Values: Online | ConnectionLost | Inactive

Required: No

### **PlatformName**

The name of the operating system platform running on your managed node.

Type: String

Required: No

### **PlatformType**

The operating system platform type.

Type: String

Valid Values: Windows | Linux | MacOS

Required: No

### **PlatformVersion**

The version of the OS platform running on your managed node.

Type: String

Required: No

#### **RegistrationDate**

The date the server or VM was registered with AWS as a managed node.

Type: Timestamp

Required: No

### **ResourceType**

The type of instance. Instances are either EC2 instances or managed instances.

Type: String

Valid Values: ManagedInstance | EC2Instance

Required: No

### **SourceId**

The ID of the source resource. For AWS IoT Greengrass devices, SourceId is the Thing name.

Type: String

Length Constraints: Minimum length of 0. Maximum length of 128.

Pattern: ^[a-zA-Z0-9:\_-]\*\$

Required: No

### **SourceType**

The type of the source resource. For AWS IoT Greengrass devices, SourceType is AWS::IoT::Thing.

Type: String

```
Valid Values: AWS::EC2::Instance | AWS::IoT::Thing | 
AWS::SSM::ManagedInstance
```
Required: No

# **See Also**

For more information about using this API in one of the language-specific AWS SDKs, see the following:

• [AWS](https://docs.aws.amazon.com/goto/SdkForCpp/ssm-2014-11-06/InstanceInformation) SDK for C++

- [AWS](https://docs.aws.amazon.com/goto/SdkForJavaV2/ssm-2014-11-06/InstanceInformation) SDK for Java V2
- AWS SDK for [Ruby](https://docs.aws.amazon.com/goto/SdkForRubyV3/ssm-2014-11-06/InstanceInformation) V3

# **InstanceInformationFilter**

Describes a filter for a specific list of managed nodes. You can filter node information by using tags. You specify tags by using a key-value mapping.

Use this operation instead of the [DescribeInstanceInformation:InstanceInformationFilterList](#page-277-0) method. The InstanceInformationFilterList method is a legacy method and doesn't support tags.

# **Contents**

### **key**

The name of the filter.

Type: String

```
Valid Values: InstanceIds | AgentVersion | PingStatus | PlatformTypes | 
ActivationIds | IamRole | ResourceType | AssociationStatus
```
Required: Yes

### **valueSet**

The filter values.

Type: Array of strings

Array Members: Minimum number of 1 item. Maximum number of 100 items.

Length Constraints: Minimum length of 1.

Required: Yes

# **See Also**

- [AWS](https://docs.aws.amazon.com/goto/SdkForCpp/ssm-2014-11-06/InstanceInformationFilter) SDK for C++
- [AWS](https://docs.aws.amazon.com/goto/SdkForJavaV2/ssm-2014-11-06/InstanceInformationFilter) SDK for Java V2

# • AWS SDK for [Ruby](https://docs.aws.amazon.com/goto/SdkForRubyV3/ssm-2014-11-06/InstanceInformationFilter) V3

# **InstanceInformationStringFilter**

The filters to describe or get information about your managed nodes.

# **Contents**

# **Key**

The filter key name to describe your managed nodes.

Valid filter key values: ActivationIds | AgentVersion | AssociationStatus | IamRole | InstanceIds | PingStatus | PlatformTypes | ResourceType | SourceIds | SourceTypes | "tag-key" | "tag:{keyname}

- Valid values for the AssociationStatus filter key: Success | Pending | Failed
- Valid values for the PingStatus filter key: Online | ConnectionLost | Inactive (deprecated)
- Valid values for the PlatformType filter key: Windows | Linux | MacOS
- Valid values for the ResourceType filter key: EC2Instance | ManagedInstance
- Valid values for the SourceType filter key: AWS::EC2::Instance | AWS::SSM::ManagedInstance | AWS::IoT::Thing
- Valid tag examples: Key=tag-key,Values=Purpose | Key=tag:Purpose,Values=Test.

Type: String

Length Constraints: Minimum length of 1.

Required: Yes

#### **Values**

The filter values.

Type: Array of strings

Array Members: Minimum number of 1 item. Maximum number of 100 items.

Length Constraints: Minimum length of 1.

#### Required: Yes

# **See Also**

- [AWS](https://docs.aws.amazon.com/goto/SdkForCpp/ssm-2014-11-06/InstanceInformationStringFilter) SDK for C++
- [AWS](https://docs.aws.amazon.com/goto/SdkForJavaV2/ssm-2014-11-06/InstanceInformationStringFilter) SDK for Java V2
- AWS SDK for [Ruby](https://docs.aws.amazon.com/goto/SdkForRubyV3/ssm-2014-11-06/InstanceInformationStringFilter) V3

# **InstancePatchState**

Defines the high-level patch compliance state for a managed node, providing information about the number of installed, missing, not applicable, and failed patches along with metadata about the operation when this information was gathered for the managed node.

# **Contents**

### **BaselineId**

The ID of the patch baseline used to patch the managed node.

Type: String

Length Constraints: Minimum length of 20. Maximum length of 128.

Pattern: ^[a-zA-Z0-9\_\-:/]{20,128}\$

Required: Yes

#### **InstanceId**

The ID of the managed node the high-level patch compliance information was collected for.

Type: String

Pattern:  $(\lambda_{1}-(\w{8})|\w{17})$ \$)|(^mi-\w{17}\$)

Required: Yes

#### **Operation**

The type of patching operation that was performed: or

- SCAN assesses the patch compliance state.
- INSTALL installs missing patches.

Type: String

Valid Values: Scan | Install

Required: Yes

#### **OperationEndTime**

The time the most recent patching operation completed on the managed node.

Type: Timestamp

Required: Yes

#### **OperationStartTime**

The time the most recent patching operation was started on the managed node.

Type: Timestamp

Required: Yes

#### **PatchGroup**

The name of the patch group the managed node belongs to.

Type: String

Length Constraints: Minimum length of 1. Maximum length of 256.

Pattern:  $\{[\p{L}\p{Z}\p{N}_...; \p{-+}\-e]^*\}$ 

Required: Yes

#### **CriticalNonCompliantCount**

The number of patches per node that are specified as Critical for compliance reporting in the patch baseline aren't installed. These patches might be missing, have failed installation, were rejected, or were installed but awaiting a required managed node reboot. The status of these managed nodes is NON\_COMPLIANT.

Type: Integer

Required: No

### **FailedCount**

The number of patches from the patch baseline that were attempted to be installed during the last patching operation, but failed to install.

Type: Integer

Required: No

### **InstalledCount**

The number of patches from the patch baseline that are installed on the managed node.

Type: Integer

Required: No

# **InstalledOtherCount**

The number of patches not specified in the patch baseline that are installed on the managed node.

Type: Integer

Required: No

# **InstalledPendingRebootCount**

The number of patches installed by Patch Manager since the last time the managed node was rebooted.

Type: Integer

Required: No

# **InstalledRejectedCount**

The number of patches installed on a managed node that are specified in a RejectedPatches list. Patches with a status of InstalledRejected were typically installed before they were added to a RejectedPatches list.

# **A** Note

If ALLOW\_AS\_DEPENDENCY is the specified option for RejectedPatchesAction, the value of InstalledRejectedCount will always be 0 (zero).

Type: Integer

Required: No

# **InstallOverrideList**

An https URL or an Amazon Simple Storage Service (Amazon S3) path-style URL to a list of patches to be installed. This patch installation list, which you maintain in an S3 bucket in YAML format and specify in the SSM document AWS-RunPatchBaseline, overrides the patches specified by the default patch baseline.

For more information about the InstallOverrideList parameter, see [About the](https://docs.aws.amazon.com/systems-manager/latest/userguide/patch-manager-about-aws-runpatchbaseline.html) AWS-[RunPatchBaseline SSM document](https://docs.aws.amazon.com/systems-manager/latest/userguide/patch-manager-about-aws-runpatchbaseline.html) in the *AWS Systems Manager User Guide*.

# Type: String

Length Constraints: Minimum length of 1. Maximum length of 256.

Pattern: ^https://.+\$|^s3://([^/]+)/(.\*?([^/]+))\$

Required: No

# **LastNoRebootInstallOperationTime**

The time of the last attempt to patch the managed node with NoReboot specified as the reboot option.

Type: Timestamp

Required: No

### **MissingCount**

The number of patches from the patch baseline that are applicable for the managed node but aren't currently installed.

Type: Integer

Required: No

# **NotApplicableCount**

The number of patches from the patch baseline that aren't applicable for the managed node and therefore aren't installed on the node. This number may be truncated if the list of patch names is very large. The number of patches beyond this limit are reported in UnreportedNotApplicableCount.

Type: Integer

Required: No

# **OtherNonCompliantCount**

The number of patches per node that are specified as other than Critical or Security but aren't compliant with the patch baseline. The status of these managed nodes is NON\_COMPLIANT.

Type: Integer

Required: No

### **OwnerInformation**

Placeholder information. This field will always be empty in the current release of the service.

Type: String

Length Constraints: Minimum length of 1. Maximum length of 128.

Required: No

#### **RebootOption**

Indicates the reboot option specified in the patch baseline.

#### *(i)* Note

Reboot options apply to Install operations only. Reboots aren't attempted for Patch Manager Scan operations.

- RebootIfNeeded: Patch Manager tries to reboot the managed node if it installed any patches, or if any patches are detected with a status of InstalledPendingReboot.
- NoReboot: Patch Manager attempts to install missing packages without trying to reboot the system. Patches installed with this option are assigned a status of InstalledPendingReboot. These patches might not be in effect until a reboot is performed.

Type: String

Valid Values: RebootIfNeeded | NoReboot

Required: No

#### **SecurityNonCompliantCount**

The number of patches per node that are specified as Security in a patch advisory aren't installed. These patches might be missing, have failed installation, were rejected, or were installed but awaiting a required managed node reboot. The status of these managed nodes is NON\_COMPLIANT.

Type: Integer

Required: No

# **SnapshotId**

The ID of the patch baseline snapshot used during the patching operation when this compliance data was collected.

Type: String

Length Constraints: Fixed length of 36.

Pattern: ^[0-9a-fA-F]{8}-[0-9a-fA-F]{4}-[0-9a-fA-F]{4}-[0-9a-fA-F]{4}-  $[0-9a-fA-F]{12}$ \$

Required: No

# **UnreportedNotApplicableCount**

The number of patches beyond the supported limit of NotApplicableCount that aren't reported by name to Inventory. Inventory is a capability of AWS Systems Manager.

Type: Integer

Required: No

# **See Also**

- [AWS](https://docs.aws.amazon.com/goto/SdkForCpp/ssm-2014-11-06/InstancePatchState) SDK for C++
- [AWS](https://docs.aws.amazon.com/goto/SdkForJavaV2/ssm-2014-11-06/InstancePatchState) SDK for Java V2
- AWS SDK for [Ruby](https://docs.aws.amazon.com/goto/SdkForRubyV3/ssm-2014-11-06/InstancePatchState) V3

# **InstancePatchStateFilter**

Defines a filter used in [DescribeInstancePatchStatesForPatchGroup](#page-294-0) to scope down the information returned by the API.

**Example**: To filter for all managed nodes in a patch group having more than three patches with a FailedCount status, use the following for the filter:

- Value for Key: FailedCount
- Value for Type: GreaterThan
- Value for Values: 3

# **Contents**

### **Key**

The key for the filter. Supported values include the following:

- InstalledCount
- InstalledOtherCount
- InstalledPendingRebootCount
- InstalledRejectedCount
- MissingCount
- FailedCount
- UnreportedNotApplicableCount
- NotApplicableCount

Type: String

Length Constraints: Minimum length of 1. Maximum length of 200.

Required: Yes

### **Type**

The type of comparison that should be performed for the value.

Type: String
Valid Values: Equal | NotEqual | LessThan | GreaterThan

Required: Yes

### **Values**

The value for the filter. Must be an integer greater than or equal to 0.

Type: Array of strings

Array Members: Fixed number of 1 item.

Required: Yes

# **See Also**

- [AWS](https://docs.aws.amazon.com/goto/SdkForCpp/ssm-2014-11-06/InstancePatchStateFilter) SDK for C++
- [AWS](https://docs.aws.amazon.com/goto/SdkForJavaV2/ssm-2014-11-06/InstancePatchStateFilter) SDK for Java V2
- AWS SDK for [Ruby](https://docs.aws.amazon.com/goto/SdkForRubyV3/ssm-2014-11-06/InstancePatchStateFilter) V3

# **InstanceProperty**

An object containing various properties of a managed node.

# **Contents**

# **ActivationId**

The activation ID created by Systems Manager when the server or virtual machine (VM) was registered

Type: String

Pattern: ^[0-9a-f]{8}-[0-9a-f]{4}-[0-9a-f]{4}-[0-9a-f]{4}-[0-9a-f]{12}\$

Required: No

# **AgentVersion**

The version of SSM Agent running on your managed node.

Type: String

Pattern:  $\{0-9\}$ {1,6}(\.[0-9]{1,6}){2,3}\$

Required: No

# **Architecture**

The CPU architecture of the node. For example, x86\_64.

Type: String

Length Constraints: Maximum length of 120.

Required: No

# **AssociationOverview**

Status information about the aggregated associations.

Type: [InstanceAggregatedAssociationOverview](#page-1019-0) object

### Required: No

# **AssociationStatus**

The status of the State Manager association applied to the managed node.

Type: String

Required: No

### **ComputerName**

The fully qualified host name of the managed node.

Type: String

Length Constraints: Minimum length of 1. Maximum length of 255.

Required: No

### **IamRole**

The IAM role used in the hybrid activation to register the node with Systems Manager.

Type: String

Length Constraints: Maximum length of 64.

Required: No

### **InstanceId**

The ID of the managed node.

Type: String

Pattern:  $(\lambda_{1}-(\w{8})|\w{17})$ \$)|(^mi-\w{17}\$)

Required: No

### **InstanceRole**

The instance profile attached to the node. If an instance profile isn't attached to the node, this value is blank.

Type: String

Length Constraints: Maximum length of 120.

#### Required: No

### **InstanceState**

The current state of the node.

Type: String

Length Constraints: Maximum length of 120.

Required: No

#### **InstanceType**

The instance type of the managed node. For example, t3.large.

Type: String

Length Constraints: Maximum length of 120.

Required: No

#### **IPAddress**

The public IPv4 address assigned to the node. If a public IPv4 address isn't assigned to the node, this value is blank.

Type: String

Length Constraints: Minimum length of 1. Maximum length of 46.

Required: No

#### **KeyName**

The name of the key pair associated with the node. If a key pair isnt't associated with the node, this value is blank.

Type: String

Length Constraints: Maximum length of 255.

Required: No

# **LastAssociationExecutionDate**

The date the association was last run.

# Type: Timestamp

### Required: No

### **LastPingDateTime**

The date and time when the SSM Agent last pinged the Systems Manager service.

Type: Timestamp

Required: No

### **LastSuccessfulAssociationExecutionDate**

The last date the association was successfully run.

Type: Timestamp

Required: No

### **LaunchTime**

The timestamp for when the node was launched.

Type: Timestamp

Required: No

#### **Name**

The value of the EC2 Name tag associated with the node. If a Name tag hasn't been applied to the node, this value is blank.

Type: String

Length Constraints: Maximum length of 255.

Required: No

### **PingStatus**

Connection status of the SSM Agent on the managed node.

Type: String

Valid Values: Online | ConnectionLost | Inactive

#### Required: No

### **PlatformName**

The name of the operating system platform running on your managed node.

Type: String

Length Constraints: Maximum length of 120.

Required: No

# **PlatformType**

The operating system platform type of the managed node. For example, Windows.

Type: String

Valid Values: Windows | Linux | MacOS

Required: No

# **PlatformVersion**

The version of the OS platform running on your managed node.

Type: String

Length Constraints: Maximum length of 120.

Required: No

### **RegistrationDate**

The date the node was registered with Systems Manager.

Type: Timestamp

Required: No

#### **ResourceType**

The type of managed node.

Type: String

Required: No

# **SourceId**

The ID of the source resource.

Type: String

Length Constraints: Minimum length of 0. Maximum length of 128.

Pattern: ^[a-zA-Z0-9:\_-]\*\$

Required: No

# **SourceType**

The type of the source resource.

Type: String

Valid Values: AWS::EC2::Instance | AWS::IoT::Thing |

AWS::SSM::ManagedInstance

Required: No

# **See Also**

- [AWS](https://docs.aws.amazon.com/goto/SdkForCpp/ssm-2014-11-06/InstanceProperty) SDK for C++
- [AWS](https://docs.aws.amazon.com/goto/SdkForJavaV2/ssm-2014-11-06/InstanceProperty) SDK for Java V2
- AWS SDK for [Ruby](https://docs.aws.amazon.com/goto/SdkForRubyV3/ssm-2014-11-06/InstanceProperty) V3

# **InstancePropertyFilter**

Describes a filter for a specific list of managed nodes. You can filter node information by using tags. You specify tags by using a key-value mapping.

# **Contents**

# **key**

The name of the filter.

Type: String

Valid Values: InstanceIds | AgentVersion | PingStatus | PlatformTypes | DocumentName | ActivationIds | IamRole | ResourceType | AssociationStatus

Required: Yes

### **valueSet**

The filter values.

Type: Array of strings

Array Members: Minimum number of 1 item. Maximum number of 40 items.

Length Constraints: Minimum length of 1. Maximum length of 100000.

Pattern: ^.{1,100000}\$

Required: Yes

# **See Also**

- [AWS](https://docs.aws.amazon.com/goto/SdkForCpp/ssm-2014-11-06/InstancePropertyFilter) SDK for C++
- [AWS](https://docs.aws.amazon.com/goto/SdkForJavaV2/ssm-2014-11-06/InstancePropertyFilter) SDK for Java V2
- AWS SDK for [Ruby](https://docs.aws.amazon.com/goto/SdkForRubyV3/ssm-2014-11-06/InstancePropertyFilter) V3

# **InstancePropertyStringFilter**

The filters to describe or get information about your managed nodes.

# **Contents**

# **Key**

The filter key name to describe your managed nodes.

Type: String

Length Constraints: Minimum length of 1. Maximum length of 100000.

Pattern: ^.{1,100000}\$

Required: Yes

### **Values**

The filter key name to describe your managed nodes.

Type: Array of strings

Array Members: Minimum number of 1 item. Maximum number of 40 items.

Length Constraints: Minimum length of 1. Maximum length of 100000.

Pattern: ^.{1,100000}\$

Required: Yes

### **Operator**

The operator used by the filter call.

Type: String

Valid Values: Equal | NotEqual | BeginWith | LessThan | GreaterThan

Required: No

# **See Also**

- [AWS](https://docs.aws.amazon.com/goto/SdkForCpp/ssm-2014-11-06/InstancePropertyStringFilter) SDK for C++
- [AWS](https://docs.aws.amazon.com/goto/SdkForJavaV2/ssm-2014-11-06/InstancePropertyStringFilter) SDK for Java V2
- AWS SDK for [Ruby](https://docs.aws.amazon.com/goto/SdkForRubyV3/ssm-2014-11-06/InstancePropertyStringFilter) V3

# <span id="page-1055-0"></span>**InventoryAggregator**

Specifies the inventory type and attribute for the aggregation execution.

# **Contents**

# **Aggregators**

Nested aggregators to further refine aggregation for an inventory type.

Type: Array of [InventoryAggregator](#page-1055-0) objects

Array Members: Minimum number of 1 item. Maximum number of 10 items.

Required: No

#### **Expression**

The inventory type and attribute name for aggregation.

Type: String

Length Constraints: Minimum length of 1. Maximum length of 1000.

Required: No

#### **Groups**

A user-defined set of one or more filters on which to aggregate inventory data. Groups return a count of resources that match and don't match the specified criteria.

Type: Array of [InventoryGroup](#page-1063-0) objects

Array Members: Minimum number of 1 item. Maximum number of 15 items.

Required: No

# **See Also**

For more information about using this API in one of the language-specific AWS SDKs, see the following:

• [AWS](https://docs.aws.amazon.com/goto/SdkForCpp/ssm-2014-11-06/InventoryAggregator) SDK for C++

- [AWS](https://docs.aws.amazon.com/goto/SdkForJavaV2/ssm-2014-11-06/InventoryAggregator) SDK for Java V2
- AWS SDK for [Ruby](https://docs.aws.amazon.com/goto/SdkForRubyV3/ssm-2014-11-06/InventoryAggregator) V3

# **InventoryDeletionStatusItem**

Status information returned by the DeleteInventory operation.

# **Contents**

# **DeletionId**

The deletion ID returned by the DeleteInventory operation.

Type: String

```
Pattern: [a-f0-9]{8}-[a-f0-9]{4}-[a-f0-9]{4}-[a-f0-9]{4}-[a-f0-9]{12}
```
Required: No

### **DeletionStartTime**

The UTC timestamp when the delete operation started.

Type: Timestamp

Required: No

### **DeletionSummary**

Information about the delete operation. For more information about this summary, see [Understanding](https://docs.aws.amazon.com/systems-manager/latest/userguide/sysman-inventory-custom.html#sysman-inventory-delete) the delete inventory summary in the *AWS Systems Manager User Guide*.

Type: [InventoryDeletionSummary](#page-1059-0) object

Required: No

### **LastStatus**

The status of the operation. Possible values are InProgress and Complete.

Type: String

Valid Values: InProgress | Complete

Required: No

### **LastStatusMessage**

Information about the status.

Type: String

Required: No

# **LastStatusUpdateTime**

The UTC timestamp of when the last status report.

Type: Timestamp

Required: No

# **TypeName**

The name of the inventory data type.

Type: String

Length Constraints: Minimum length of 1. Maximum length of 100.

Pattern: ^(AWS|Custom):.\*\$

Required: No

# **See Also**

- [AWS](https://docs.aws.amazon.com/goto/SdkForCpp/ssm-2014-11-06/InventoryDeletionStatusItem) SDK for C++
- [AWS](https://docs.aws.amazon.com/goto/SdkForJavaV2/ssm-2014-11-06/InventoryDeletionStatusItem) SDK for Java V2
- AWS SDK for [Ruby](https://docs.aws.amazon.com/goto/SdkForRubyV3/ssm-2014-11-06/InventoryDeletionStatusItem) V3

# <span id="page-1059-0"></span>**InventoryDeletionSummary**

Information about the delete operation.

# **Contents**

# **RemainingCount**

Remaining number of items to delete.

Type: Integer

Required: No

### **SummaryItems**

A list of counts and versions for deleted items.

Type: Array of [InventoryDeletionSummaryItem](#page-1060-0) objects

Required: No

# **TotalCount**

The total number of items to delete. This count doesn't change during the delete operation.

Type: Integer

Required: No

# **See Also**

- [AWS](https://docs.aws.amazon.com/goto/SdkForCpp/ssm-2014-11-06/InventoryDeletionSummary) SDK for C++
- [AWS](https://docs.aws.amazon.com/goto/SdkForJavaV2/ssm-2014-11-06/InventoryDeletionSummary) SDK for Java V2
- AWS SDK for [Ruby](https://docs.aws.amazon.com/goto/SdkForRubyV3/ssm-2014-11-06/InventoryDeletionSummary) V3

# <span id="page-1060-0"></span>**InventoryDeletionSummaryItem**

Either a count, remaining count, or a version number in a delete inventory summary.

# **Contents**

# **Count**

A count of the number of deleted items.

Type: Integer

Required: No

# **RemainingCount**

The remaining number of items to delete.

Type: Integer

Required: No

#### **Version**

The inventory type version.

Type: String

Pattern:  $\land$  [0-9]{1,6})(\.[0-9]{1,6})\$

Required: No

# **See Also**

- [AWS](https://docs.aws.amazon.com/goto/SdkForCpp/ssm-2014-11-06/InventoryDeletionSummaryItem) SDK for C++
- [AWS](https://docs.aws.amazon.com/goto/SdkForJavaV2/ssm-2014-11-06/InventoryDeletionSummaryItem) SDK for Java V2
- AWS SDK for [Ruby](https://docs.aws.amazon.com/goto/SdkForRubyV3/ssm-2014-11-06/InventoryDeletionSummaryItem) V3

# <span id="page-1061-0"></span>**InventoryFilter**

One or more filters. Use a filter to return a more specific list of results.

# **Contents**

# **Key**

The name of the filter key.

Type: String

Length Constraints: Minimum length of 1. Maximum length of 200.

Required: Yes

### **Values**

Inventory filter values. Example: inventory filter where managed node IDs are specified as values Key=AWS:InstanceInformation.InstanceId,Values= i-a12b3c4d5e6g, i-1a2b3c4d5e6,Type=Equal.

Type: Array of strings

Array Members: Minimum number of 1 item. Maximum number of 40 items.

Required: Yes

# **Type**

The type of filter.

# **(i)** Note

The Exists filter must be used with aggregators. For more information, see [Aggregating](https://docs.aws.amazon.com/systems-manager/latest/userguide/sysman-inventory-aggregate.html) inventory data in the *AWS Systems Manager User Guide*.

# Type: String

Valid Values: Equal | NotEqual | BeginWith | LessThan | GreaterThan | Exists

Required: No

# **See Also**

- [AWS](https://docs.aws.amazon.com/goto/SdkForCpp/ssm-2014-11-06/InventoryFilter) SDK for C++
- [AWS](https://docs.aws.amazon.com/goto/SdkForJavaV2/ssm-2014-11-06/InventoryFilter) SDK for Java V2
- AWS SDK for [Ruby](https://docs.aws.amazon.com/goto/SdkForRubyV3/ssm-2014-11-06/InventoryFilter) V3

# <span id="page-1063-0"></span>**InventoryGroup**

A user-defined set of one or more filters on which to aggregate inventory data. Groups return a count of resources that match and don't match the specified criteria.

# **Contents**

### **Filters**

Filters define the criteria for the group. The matchingCount field displays the number of resources that match the criteria. The notMatchingCount field displays the number of resources that don't match the criteria.

Type: Array of [InventoryFilter](#page-1061-0) objects

Array Members: Minimum number of 1 item. Maximum number of 5 items.

Required: Yes

#### **Name**

The name of the group.

Type: String

Length Constraints: Minimum length of 1. Maximum length of 200.

Required: Yes

# **See Also**

- [AWS](https://docs.aws.amazon.com/goto/SdkForCpp/ssm-2014-11-06/InventoryGroup) SDK for C++
- [AWS](https://docs.aws.amazon.com/goto/SdkForJavaV2/ssm-2014-11-06/InventoryGroup) SDK for Java V2
- AWS SDK for [Ruby](https://docs.aws.amazon.com/goto/SdkForRubyV3/ssm-2014-11-06/InventoryGroup) V3

# **InventoryItem**

Information collected from managed nodes based on your inventory policy document

# **Contents**

# **CaptureTime**

The time the inventory information was collected.

Type: String

```
Pattern: ^(20)[0-9][0-9]-(0[1-9]|1[012])-([12][0-9]|3[01]|0[1-9])(T)
(2[0-3]|[0-1][0-9])(:[0-5][0-9])(:[0-5][0-9])(Z)$
```
Required: Yes

# **SchemaVersion**

The schema version for the inventory item.

Type: String

Pattern:  $\wedge$  ([0-9]{1,6})(\.[0-9]{1,6})\$

Required: Yes

# **TypeName**

The name of the inventory type. Default inventory item type names start with AWS. Custom inventory type names will start with Custom. Default inventory item types include the following: AWS:AWSComponent, AWS:Application, AWS:InstanceInformation, AWS:Network, and AWS:WindowsUpdate.

Type: String

Length Constraints: Minimum length of 1. Maximum length of 100.

Pattern: ^(AWS|Custom):.\*\$

Required: Yes

# **Content**

The inventory data of the inventory type.

Type: Array of string to string maps

Array Members: Minimum number of 0 items. Maximum number of 10000 items.

Map Entries: Minimum number of 0 items. Maximum number of 50 items.

Key Length Constraints: Minimum length of 1. Maximum length of 64.

Value Length Constraints: Minimum length of 0. Maximum length of 4096.

Required: No

### **ContentHash**

MD5 hash of the inventory item type contents. The content hash is used to determine whether to update inventory information. The PutInventory API doesn't update the inventory item type contents if the MD5 hash hasn't changed since last update.

Type: String

Length Constraints: Maximum length of 256.

Required: No

#### **Context**

A map of associated properties for a specified inventory type. For example, with this attribute, you can specify the ExecutionId, ExecutionType, ComplianceType properties of the AWS:ComplianceItem type.

Type: String to string map

Map Entries: Minimum number of 0 items. Maximum number of 50 items.

Key Length Constraints: Minimum length of 1. Maximum length of 64.

Value Length Constraints: Minimum length of 0. Maximum length of 4096.

Required: No

# **See Also**

- [AWS](https://docs.aws.amazon.com/goto/SdkForCpp/ssm-2014-11-06/InventoryItem) SDK for C++
- [AWS](https://docs.aws.amazon.com/goto/SdkForJavaV2/ssm-2014-11-06/InventoryItem) SDK for Java V2
- AWS SDK for [Ruby](https://docs.aws.amazon.com/goto/SdkForRubyV3/ssm-2014-11-06/InventoryItem) V3

# <span id="page-1067-0"></span>**InventoryItemAttribute**

Attributes are the entries within the inventory item content. It contains name and value.

# **Contents**

# **DataType**

The data type of the inventory item attribute.

Type: String

Valid Values: string | number

Required: Yes

### **Name**

Name of the inventory item attribute.

Type: String

Required: Yes

# **See Also**

- [AWS](https://docs.aws.amazon.com/goto/SdkForCpp/ssm-2014-11-06/InventoryItemAttribute) SDK for C++
- [AWS](https://docs.aws.amazon.com/goto/SdkForJavaV2/ssm-2014-11-06/InventoryItemAttribute) SDK for Java V2
- AWS SDK for [Ruby](https://docs.aws.amazon.com/goto/SdkForRubyV3/ssm-2014-11-06/InventoryItemAttribute) V3

# **InventoryItemSchema**

The inventory item schema definition. Users can use this to compose inventory query filters.

# **Contents**

### **Attributes**

The schema attributes for inventory. This contains data type and attribute name.

Type: Array of [InventoryItemAttribute](#page-1067-0) objects

Array Members: Minimum number of 1 item. Maximum number of 50 items.

Required: Yes

### **TypeName**

The name of the inventory type. Default inventory item type names start with AWS. Custom inventory type names will start with Custom. Default inventory item types include the following: AWS:AWSComponent, AWS:Application, AWS:InstanceInformation, AWS:Network, and AWS:WindowsUpdate.

Type: String

Length Constraints: Minimum length of 1. Maximum length of 100.

Pattern: ^(AWS|Custom):.\*\$

Required: Yes

#### **DisplayName**

The alias name of the inventory type. The alias name is used for display purposes.

Type: String

Required: No

### **Version**

The schema version for the inventory item.

Type: String

# Pattern: ^([0-9]{1,6})(\.[0-9]{1,6})\$

Required: No

# **See Also**

- [AWS](https://docs.aws.amazon.com/goto/SdkForCpp/ssm-2014-11-06/InventoryItemSchema) SDK for C++
- [AWS](https://docs.aws.amazon.com/goto/SdkForJavaV2/ssm-2014-11-06/InventoryItemSchema) SDK for Java V2
- AWS SDK for [Ruby](https://docs.aws.amazon.com/goto/SdkForRubyV3/ssm-2014-11-06/InventoryItemSchema) V3

# **InventoryResultEntity**

Inventory query results.

# **Contents**

# **Data**

The data section in the inventory result entity JSON.

Type: String to [InventoryResultItem](#page-1071-0) object map

Required: No

### **Id**

ID of the inventory result entity. For example, for managed node inventory the result will be the managed node ID. For EC2 instance inventory, the result will be the instance ID.

Type: String

Required: No

# **See Also**

- [AWS](https://docs.aws.amazon.com/goto/SdkForCpp/ssm-2014-11-06/InventoryResultEntity) SDK for C++
- [AWS](https://docs.aws.amazon.com/goto/SdkForJavaV2/ssm-2014-11-06/InventoryResultEntity) SDK for Java V2
- AWS SDK for [Ruby](https://docs.aws.amazon.com/goto/SdkForRubyV3/ssm-2014-11-06/InventoryResultEntity) V3

# <span id="page-1071-0"></span>**InventoryResultItem**

The inventory result item.

# **Contents**

# **Content**

Contains all the inventory data of the item type. Results include attribute names and values.

Type: Array of string to string maps

Array Members: Minimum number of 0 items. Maximum number of 10000 items.

Map Entries: Minimum number of 0 items. Maximum number of 50 items.

Key Length Constraints: Minimum length of 1. Maximum length of 64.

Value Length Constraints: Minimum length of 0. Maximum length of 4096.

Required: Yes

# **SchemaVersion**

The schema version for the inventory result item/

Type: String

Pattern:  $\land$  [0-9]{1,6})(\.[0-9]{1,6})\$

Required: Yes

# **TypeName**

The name of the inventory result item type.

Type: String

Length Constraints: Minimum length of 1. Maximum length of 100.

Pattern: ^(AWS|Custom):.\*\$

Required: Yes

# **CaptureTime**

The time inventory item data was captured.

Type: String

Pattern: ^(20)[0-9][0-9]-(0[1-9]|1[012])-([12][0-9]|3[01]|0[1-9])(T)  $(2[0-3][0-1][0-9])(:[0-5][0-9])(:[0-5][0-9])$ 

Required: No

# **ContentHash**

MD5 hash of the inventory item type contents. The content hash is used to determine whether to update inventory information. The PutInventory API doesn't update the inventory item type contents if the MD5 hash hasn't changed since last update.

Type: String

Length Constraints: Maximum length of 256.

Required: No

# **See Also**

- [AWS](https://docs.aws.amazon.com/goto/SdkForCpp/ssm-2014-11-06/InventoryResultItem) SDK for C++
- [AWS](https://docs.aws.amazon.com/goto/SdkForJavaV2/ssm-2014-11-06/InventoryResultItem) SDK for Java V2
- AWS SDK for [Ruby](https://docs.aws.amazon.com/goto/SdkForRubyV3/ssm-2014-11-06/InventoryResultItem) V3

# **LoggingInfo**

Information about an Amazon Simple Storage Service (Amazon S3) bucket to write managed nodelevel logs to.

# *(i)* Note

LoggingInfo has been deprecated. To specify an Amazon Simple Storage Service (Amazon S3) bucket to contain logs, instead use the OutputS3BucketName and OutputS3KeyPrefix options in the TaskInvocationParameters structure. For information about how AWS Systems Manager handles these options for the supported maintenance window task types, see [MaintenanceWindowTaskInvocationParameters.](#page-1109-0)

# **Contents**

# **S3BucketName**

The name of an S3 bucket where execution logs are stored.

Type: String

Length Constraints: Minimum length of 3. Maximum length of 63.

Required: Yes

# **S3Region**

The AWS Region where the S3 bucket is located.

Type: String

Length Constraints: Minimum length of 3. Maximum length of 20.

Required: Yes

# **S3KeyPrefix**

(Optional) The S3 bucket subfolder.

Type: String

Length Constraints: Maximum length of 500.

Required: No

# **See Also**

- [AWS](https://docs.aws.amazon.com/goto/SdkForCpp/ssm-2014-11-06/LoggingInfo) SDK for C++
- [AWS](https://docs.aws.amazon.com/goto/SdkForJavaV2/ssm-2014-11-06/LoggingInfo) SDK for Java V2
- AWS SDK for [Ruby](https://docs.aws.amazon.com/goto/SdkForRubyV3/ssm-2014-11-06/LoggingInfo) V3

# **MaintenanceWindowAutomationParameters**

The parameters for an AUTOMATION task type.

# **Contents**

# **DocumentVersion**

The version of an Automation runbook to use during task execution.

Type: String

Pattern: ([\$]LATEST|[\$]DEFAULT|^[1-9][0-9]\*\$)

Required: No

### **Parameters**

The parameters for the AUTOMATION task.

For information about specifying and updating task parameters, see [RegisterTaskWithMaintenanceWindow](#page-686-0) and [UpdateMaintenanceWindowTask.](#page-818-0)

# **A** Note

LoggingInfo has been deprecated. To specify an Amazon Simple Storage Service (Amazon S3) bucket to contain logs, instead use the OutputS3BucketName and OutputS3KeyPrefix options in the TaskInvocationParameters structure. For information about how AWS Systems Manager handles these options for the supported maintenance window task types, see [MaintenanceWindowTaskInvocationParameters.](#page-1109-0) TaskParameters has been deprecated. To specify parameters to pass to a task when it runs, instead use the Parameters option in the TaskInvocationParameters structure. For information about how Systems Manager handles these options for the supported maintenance window task types, see [MaintenanceWindowTaskInvocationParameters.](#page-1109-0) For AUTOMATION task types, AWS Systems Manager ignores any values specified for

these parameters.

Type: String to array of strings map

Map Entries: Maximum number of 200 items.

Key Length Constraints: Minimum length of 1. Maximum length of 50.

Array Members: Minimum number of 0 items. Maximum number of 50 items.

Length Constraints: Minimum length of 1. Maximum length of 512.

Required: No

# **See Also**

- [AWS](https://docs.aws.amazon.com/goto/SdkForCpp/ssm-2014-11-06/MaintenanceWindowAutomationParameters) SDK for C++
- [AWS](https://docs.aws.amazon.com/goto/SdkForJavaV2/ssm-2014-11-06/MaintenanceWindowAutomationParameters) SDK for Java V2
- AWS SDK for [Ruby](https://docs.aws.amazon.com/goto/SdkForRubyV3/ssm-2014-11-06/MaintenanceWindowAutomationParameters) V3

# **MaintenanceWindowExecution**

Describes the information about an execution of a maintenance window.

# **Contents**

# **EndTime**

The time the execution finished.

Type: Timestamp

Required: No

# **StartTime**

The time the execution started.

Type: Timestamp

Required: No

### **Status**

The status of the execution.

Type: String

```
Valid Values: PENDING | IN_PROGRESS | SUCCESS | FAILED | TIMED_OUT | 
CANCELLING | CANCELLED | SKIPPED_OVERLAPPING
```
Required: No

# **StatusDetails**

The details explaining the status. Not available for all status values.

Type: String

Length Constraints: Minimum length of 0. Maximum length of 250.

Required: No

# **WindowExecutionId**

The ID of the maintenance window execution.

Type: String

Length Constraints: Fixed length of 36.

Pattern: ^[0-9a-fA-F]{8}\-[0-9a-fA-F]{4}\-[0-9a-fA-F]{4}\-[0-9a-fA-F]{4}\-[0-9a-fA-F]{12}\$

Required: No

# **WindowId**

The ID of the maintenance window.

Type: String

Length Constraints: Fixed length of 20.

Pattern: ^mw-[0-9a-f]{17}\$

Required: No

# **See Also**

- [AWS](https://docs.aws.amazon.com/goto/SdkForCpp/ssm-2014-11-06/MaintenanceWindowExecution) SDK for C++
- [AWS](https://docs.aws.amazon.com/goto/SdkForJavaV2/ssm-2014-11-06/MaintenanceWindowExecution) SDK for Java V2
- AWS SDK for [Ruby](https://docs.aws.amazon.com/goto/SdkForRubyV3/ssm-2014-11-06/MaintenanceWindowExecution) V3

# **MaintenanceWindowExecutionTaskIdentity**

Information about a task execution performed as part of a maintenance window execution.

# **Contents**

# **AlarmConfiguration**

The details for the CloudWatch alarm applied to your maintenance window task.

Type: [AlarmConfiguration](#page-882-0) object

Required: No

# **EndTime**

The time the task execution finished.

Type: Timestamp

Required: No

### **StartTime**

The time the task execution started.

Type: Timestamp

Required: No

### **Status**

The status of the task execution.

Type: String

Valid Values: PENDING | IN\_PROGRESS | SUCCESS | FAILED | TIMED\_OUT | CANCELLING | CANCELLED | SKIPPED\_OVERLAPPING

Required: No

# **StatusDetails**

The details explaining the status of the task execution. Not available for all status values.

Type: String

MaintenanceWindowExecutionTaskIdentity API Version 2014-11-06 1034
Length Constraints: Minimum length of 0. Maximum length of 250.

Required: No

## **TaskArn**

The Amazon Resource Name (ARN) of the task that ran.

Type: String

Length Constraints: Minimum length of 1. Maximum length of 1600.

Required: No

#### **TaskExecutionId**

The ID of the specific task execution in the maintenance window execution.

Type: String

Length Constraints: Fixed length of 36.

Pattern: ^[0-9a-fA-F]{8}\-[0-9a-fA-F]{4}\-[0-9a-fA-F]{4}\-[0-9a-fA-F]{4}\- [0-9a-fA-F]{12}\$

Required: No

#### **TaskType**

The type of task that ran.

Type: String

Valid Values: RUN\_COMMAND | AUTOMATION | STEP\_FUNCTIONS | LAMBDA

Required: No

#### **TriggeredAlarms**

The CloudWatch alarm that was invoked by the maintenance window task.

Type: Array of [AlarmStateInformation](#page-883-0) objects

Array Members: Fixed number of 1 item.

Required: No

## **WindowExecutionId**

The ID of the maintenance window execution that ran the task.

Type: String

Length Constraints: Fixed length of 36.

Pattern: ^[0-9a-fA-F]{8}\-[0-9a-fA-F]{4}\-[0-9a-fA-F]{4}\-[0-9a-fA-F]{4}\- [0-9a-fA-F]{12}\$

Required: No

# **See Also**

- [AWS](https://docs.aws.amazon.com/goto/SdkForCpp/ssm-2014-11-06/MaintenanceWindowExecutionTaskIdentity) SDK for C++
- [AWS](https://docs.aws.amazon.com/goto/SdkForJavaV2/ssm-2014-11-06/MaintenanceWindowExecutionTaskIdentity) SDK for Java V2
- AWS SDK for [Ruby](https://docs.aws.amazon.com/goto/SdkForRubyV3/ssm-2014-11-06/MaintenanceWindowExecutionTaskIdentity) V3

# **MaintenanceWindowExecutionTaskInvocationIdentity**

Describes the information about a task invocation for a particular target as part of a task execution performed as part of a maintenance window execution.

# **Contents**

## **EndTime**

The time the invocation finished.

Type: Timestamp

Required: No

#### **ExecutionId**

The ID of the action performed in the service that actually handled the task invocation. If the task type is RUN\_COMMAND, this value is the command ID.

Type: String

Required: No

#### **InvocationId**

The ID of the task invocation.

Type: String

Length Constraints: Fixed length of 36.

Pattern: ^[0-9a-fA-F]{8}\-[0-9a-fA-F]{4}\-[0-9a-fA-F]{4}\-[0-9a-fA-F]{4}\-[0-9a-fA-F]{12}\$

Required: No

#### **OwnerInformation**

User-provided value that was specified when the target was registered with the maintenance window. This was also included in any Amazon CloudWatch Events events raised during the task invocation.

Type: String

MaintenanceWindowExecutionTaskInvocationIdentity API Version 2014-11-06 1037

Length Constraints: Minimum length of 1. Maximum length of 128.

Required: No

### **Parameters**

The parameters that were provided for the invocation when it was run.

Type: String

Required: No

#### **StartTime**

The time the invocation started.

Type: Timestamp

Required: No

#### **Status**

The status of the task invocation.

Type: String

Valid Values: PENDING | IN\_PROGRESS | SUCCESS | FAILED | TIMED\_OUT | CANCELLING | CANCELLED | SKIPPED\_OVERLAPPING

Required: No

#### **StatusDetails**

The details explaining the status of the task invocation. Not available for all status values.

Type: String

Length Constraints: Minimum length of 0. Maximum length of 250.

Required: No

#### **TaskExecutionId**

The ID of the specific task execution in the maintenance window execution.

Type: String

Length Constraints: Fixed length of 36.

```
Pattern: ^[0-9a-fA-F]{8}\-[0-9a-fA-F]{4}\-[0-9a-fA-F]{4}\-[0-9a-fA-F]{4}\-
[0-9a-fA-F]{12}$
```
Required: No

## **TaskType**

The task type.

Type: String

```
Valid Values: RUN_COMMAND | AUTOMATION | STEP_FUNCTIONS | LAMBDA
```
Required: No

## **WindowExecutionId**

The ID of the maintenance window execution that ran the task.

Type: String

Length Constraints: Fixed length of 36.

Pattern: ^[0-9a-fA-F]{8}\-[0-9a-fA-F]{4}\-[0-9a-fA-F]{4}\-[0-9a-fA-F]{4}\-[0-9a-fA-F]{12}\$

Required: No

# **WindowTargetId**

The ID of the target definition in this maintenance window the invocation was performed for.

Type: String

Length Constraints: Maximum length of 36.

Required: No

# **See Also**

- [AWS](https://docs.aws.amazon.com/goto/SdkForCpp/ssm-2014-11-06/MaintenanceWindowExecutionTaskInvocationIdentity) SDK for C++
- [AWS](https://docs.aws.amazon.com/goto/SdkForJavaV2/ssm-2014-11-06/MaintenanceWindowExecutionTaskInvocationIdentity) SDK for Java V2
- AWS SDK for [Ruby](https://docs.aws.amazon.com/goto/SdkForRubyV3/ssm-2014-11-06/MaintenanceWindowExecutionTaskInvocationIdentity) V3

# **MaintenanceWindowFilter**

Filter used in the request. Supported filter keys depend on the API operation that includes the filter. API operations that use MaintenanceWindowFilter> include the following:

- [DescribeMaintenanceWindowExecutions](#page-310-0)
- [DescribeMaintenanceWindowExecutionTaskInvocations](#page-315-0)
- [DescribeMaintenanceWindowExecutionTasks](#page-320-0)
- [DescribeMaintenanceWindows](#page-325-0)
- [DescribeMaintenanceWindowTargets](#page-340-0)
- [DescribeMaintenanceWindowTasks](#page-345-0)

# **Contents**

## **Key**

The name of the filter.

Type: String

Length Constraints: Minimum length of 1. Maximum length of 128.

Required: No

#### **Values**

The filter values.

Type: Array of strings

Length Constraints: Minimum length of 1. Maximum length of 256.

Required: No

# **See Also**

- [AWS](https://docs.aws.amazon.com/goto/SdkForCpp/ssm-2014-11-06/MaintenanceWindowFilter) SDK for C++
- [AWS](https://docs.aws.amazon.com/goto/SdkForJavaV2/ssm-2014-11-06/MaintenanceWindowFilter) SDK for Java V2
- AWS SDK for [Ruby](https://docs.aws.amazon.com/goto/SdkForRubyV3/ssm-2014-11-06/MaintenanceWindowFilter) V3

# **MaintenanceWindowIdentity**

Information about the maintenance window.

# **Contents**

# **Cutoff**

The number of hours before the end of the maintenance window that AWS Systems Manager stops scheduling new tasks for execution.

Type: Integer

Valid Range: Minimum value of 0. Maximum value of 23.

Required: No

#### **Description**

A description of the maintenance window.

Type: String

Length Constraints: Minimum length of 1. Maximum length of 128.

Required: No

# **Duration**

The duration of the maintenance window in hours.

Type: Integer

Valid Range: Minimum value of 1. Maximum value of 24.

Required: No

## **Enabled**

Indicates whether the maintenance window is enabled.

Type: Boolean

Required: No

### **EndDate**

The date and time, in ISO-8601 Extended format, for when the maintenance window is scheduled to become inactive.

Type: String

Required: No

#### **Name**

The name of the maintenance window.

Type: String

Length Constraints: Minimum length of 3. Maximum length of 128.

Pattern: ^[a-zA-Z0-9\_\-.]{3,128}\$

Required: No

## **NextExecutionTime**

The next time the maintenance window will actually run, taking into account any specified times for the maintenance window to become active or inactive.

Type: String

Required: No

#### **Schedule**

The schedule of the maintenance window in the form of a cron or rate expression.

Type: String

Length Constraints: Minimum length of 1. Maximum length of 256.

Required: No

## **ScheduleOffset**

The number of days to wait to run a maintenance window after the scheduled cron expression date and time.

Type: Integer

Valid Range: Minimum value of 1. Maximum value of 6.

#### Required: No

## **ScheduleTimezone**

The time zone that the scheduled maintenance window executions are based on, in Internet Assigned Numbers Authority (IANA) format.

Type: String

Required: No

## **StartDate**

The date and time, in ISO-8601 Extended format, for when the maintenance window is scheduled to become active.

Type: String

Required: No

#### **WindowId**

The ID of the maintenance window.

Type: String

Length Constraints: Fixed length of 20.

Pattern: ^mw-[0-9a-f]{17}\$

Required: No

# **See Also**

- [AWS](https://docs.aws.amazon.com/goto/SdkForCpp/ssm-2014-11-06/MaintenanceWindowIdentity) SDK for C++
- [AWS](https://docs.aws.amazon.com/goto/SdkForJavaV2/ssm-2014-11-06/MaintenanceWindowIdentity) SDK for Java V2
- AWS SDK for [Ruby](https://docs.aws.amazon.com/goto/SdkForRubyV3/ssm-2014-11-06/MaintenanceWindowIdentity) V3

# **MaintenanceWindowIdentityForTarget**

The maintenance window to which the specified target belongs.

# **Contents**

## **Name**

The name of the maintenance window.

Type: String

Length Constraints: Minimum length of 3. Maximum length of 128.

Pattern: ^[a-zA-Z0-9\_\-.]{3,128}\$

Required: No

## **WindowId**

The ID of the maintenance window.

Type: String

Length Constraints: Fixed length of 20.

Pattern: ^mw-[0-9a-f]{17}\$

Required: No

# **See Also**

- [AWS](https://docs.aws.amazon.com/goto/SdkForCpp/ssm-2014-11-06/MaintenanceWindowIdentityForTarget) SDK for C++
- [AWS](https://docs.aws.amazon.com/goto/SdkForJavaV2/ssm-2014-11-06/MaintenanceWindowIdentityForTarget) SDK for Java V2
- AWS SDK for [Ruby](https://docs.aws.amazon.com/goto/SdkForRubyV3/ssm-2014-11-06/MaintenanceWindowIdentityForTarget) V3

# <span id="page-1092-0"></span>**MaintenanceWindowLambdaParameters**

The parameters for a LAMBDA task type.

For information about specifying and updating task parameters, see [RegisterTaskWithMaintenanceWindow](#page-686-0) and [UpdateMaintenanceWindowTask.](#page-818-0)

#### *A* Note

LoggingInfo has been deprecated. To specify an Amazon Simple Storage Service (Amazon S3) bucket to contain logs, instead use the OutputS3BucketName and OutputS3KeyPrefix options in the TaskInvocationParameters structure. For information about how AWS Systems Manager handles these options for the supported maintenance window task types, see [MaintenanceWindowTaskInvocationParameters.](#page-1109-0) TaskParameters has been deprecated. To specify parameters to pass to a task when it runs, instead use the Parameters option in the TaskInvocationParameters structure. For information about how Systems Manager handles these options for the supported maintenance window task types, see [MaintenanceWindowTaskInvocationParameters.](#page-1109-0) For Lambda tasks, Systems Manager ignores any values specified for TaskParameters and LoggingInfo.

# **Contents**

## **ClientContext**

Pass client-specific information to the AWS Lambda function that you are invoking. You can then process the client information in your Lambda function as you choose through the context variable.

Type: String

Length Constraints: Minimum length of 1. Maximum length of 8000.

Required: No

## **Payload**

JSON to provide to your Lambda function as input.

Type: Base64-encoded binary data object

Length Constraints: Maximum length of 4096.

Required: No

## **Qualifier**

(Optional) Specify an Lambda function version or alias name. If you specify a function version, the operation uses the qualified function Amazon Resource Name (ARN) to invoke a specific Lambda function. If you specify an alias name, the operation uses the alias ARN to invoke the Lambda function version to which the alias points.

Type: String

Length Constraints: Minimum length of 1. Maximum length of 128.

Required: No

# **See Also**

- [AWS](https://docs.aws.amazon.com/goto/SdkForCpp/ssm-2014-11-06/MaintenanceWindowLambdaParameters) SDK for C++
- [AWS](https://docs.aws.amazon.com/goto/SdkForJavaV2/ssm-2014-11-06/MaintenanceWindowLambdaParameters) SDK for Java V2
- AWS SDK for [Ruby](https://docs.aws.amazon.com/goto/SdkForRubyV3/ssm-2014-11-06/MaintenanceWindowLambdaParameters) V3

# <span id="page-1094-0"></span>**MaintenanceWindowRunCommandParameters**

The parameters for a RUN\_COMMAND task type.

For information about specifying and updating task parameters, see [RegisterTaskWithMaintenanceWindow](#page-686-0) and [UpdateMaintenanceWindowTask.](#page-818-0)

## *(b)* Note

LoggingInfo has been deprecated. To specify an Amazon Simple Storage Service (Amazon S3) bucket to contain logs, instead use the OutputS3BucketName and OutputS3KeyPrefix options in the TaskInvocationParameters structure. For information about how AWS Systems Manager handles these options for the supported maintenance window task types, see [MaintenanceWindowTaskInvocationParameters.](#page-1109-0) TaskParameters has been deprecated. To specify parameters to pass to a task when it runs, instead use the Parameters option in the TaskInvocationParameters structure. For information about how Systems Manager handles these options for the supported maintenance window task types, see [MaintenanceWindowTaskInvocationParameters.](#page-1109-0) For RUN\_COMMAND tasks, Systems Manager uses specified values for TaskParameters and LoggingInfo only if no values are specified for TaskInvocationParameters.

# **Contents**

# **CloudWatchOutputConfig**

Configuration options for sending command output to Amazon CloudWatch Logs.

Type: [CloudWatchOutputConfig](#page-942-0) object

Required: No

#### **Comment**

Information about the commands to run.

Type: String

Length Constraints: Maximum length of 100.

Required: No

MaintenanceWindowRunCommandParameters API Version 2014-11-06 1049

#### **DocumentHash**

The SHA-256 or SHA-1 hash created by the system when the document was created. SHA-1 hashes have been deprecated.

Type: String

Length Constraints: Maximum length of 256.

Required: No

#### **DocumentHashType**

SHA-256 or SHA-1. SHA-1 hashes have been deprecated.

Type: String

Valid Values: Sha256 | Sha1

Required: No

#### **DocumentVersion**

The AWS Systems Manager document (SSM document) version to use in the request. You can specify \$DEFAULT, \$LATEST, or a specific version number. If you run commands by using the AWS CLI, then you must escape the first two options by using a backslash. If you specify a version number, then you don't need to use the backslash. For example:

--document-version "\\$DEFAULT"

--document-version "\\$LATEST"

--document-version "3"

Type: String

Pattern: ([\$]LATEST|[\$]DEFAULT|^[1-9][0-9]\*\$)

Required: No

#### **NotificationConfig**

Configurations for sending notifications about command status changes on a per-managed node basis.

# Type: [NotificationConfig](#page-1114-0) object

## Required: No

## **OutputS3BucketName**

The name of the Amazon Simple Storage Service (Amazon S3) bucket.

Type: String

Length Constraints: Minimum length of 3. Maximum length of 63.

Required: No

## **OutputS3KeyPrefix**

The S3 bucket subfolder.

Type: String

Length Constraints: Maximum length of 500.

Required: No

#### **Parameters**

The parameters for the RUN\_COMMAND task execution.

Type: String to array of strings map

Required: No

#### **ServiceRoleArn**

The Amazon Resource Name (ARN) of the IAM service role for AWS Systems Manager to assume when running a maintenance window task. If you do not specify a service role ARN, Systems Manager uses a service-linked role in your account. If no appropriate service-linked role for Systems Manager exists in your account, it is created when you run RegisterTaskWithMaintenanceWindow.

However, for an improved security posture, we strongly recommend creating a custom policy and custom service role for running your maintenance window tasks. The policy can be crafted to provide only the permissions needed for your particular maintenance window tasks. For more information, see Setting up [maintenance](https://docs.aws.amazon.com/systems-manager/latest/userguide/sysman-maintenance-permissions.html) windows in the in the *AWS Systems Manager User Guide*.

Type: String

Required: No

## **TimeoutSeconds**

If this time is reached and the command hasn't already started running, it doesn't run.

Type: Integer

Valid Range: Minimum value of 30. Maximum value of 2592000.

Required: No

# **See Also**

- [AWS](https://docs.aws.amazon.com/goto/SdkForCpp/ssm-2014-11-06/MaintenanceWindowRunCommandParameters) SDK for C++
- [AWS](https://docs.aws.amazon.com/goto/SdkForJavaV2/ssm-2014-11-06/MaintenanceWindowRunCommandParameters) SDK for Java V2
- AWS SDK for [Ruby](https://docs.aws.amazon.com/goto/SdkForRubyV3/ssm-2014-11-06/MaintenanceWindowRunCommandParameters) V3

# <span id="page-1098-0"></span>**MaintenanceWindowStepFunctionsParameters**

The parameters for a STEP\_FUNCTIONS task.

For information about specifying and updating task parameters, see [RegisterTaskWithMaintenanceWindow](#page-686-0) and [UpdateMaintenanceWindowTask.](#page-818-0)

## *(b)* Note

LoggingInfo has been deprecated. To specify an Amazon Simple Storage Service (Amazon S3) bucket to contain logs, instead use the OutputS3BucketName and OutputS3KeyPrefix options in the TaskInvocationParameters structure. For information about how AWS Systems Manager handles these options for the supported maintenance window task types, see [MaintenanceWindowTaskInvocationParameters.](#page-1109-0) TaskParameters has been deprecated. To specify parameters to pass to a task when it runs, instead use the Parameters option in the TaskInvocationParameters structure. For information about how Systems Manager handles these options for the supported maintenance window task types, see [MaintenanceWindowTaskInvocationParameters.](#page-1109-0) For Step Functions tasks, Systems Manager ignores any values specified for TaskParameters and LoggingInfo.

# **Contents**

## **Input**

The inputs for the STEP\_FUNCTIONS task.

Type: String

Length Constraints: Maximum length of 4096.

Required: No

#### **Name**

The name of the STEP\_FUNCTIONS task.

Type: String

Length Constraints: Minimum length of 1. Maximum length of 80.

Required: No

# **See Also**

- [AWS](https://docs.aws.amazon.com/goto/SdkForCpp/ssm-2014-11-06/MaintenanceWindowStepFunctionsParameters) SDK for C++
- [AWS](https://docs.aws.amazon.com/goto/SdkForJavaV2/ssm-2014-11-06/MaintenanceWindowStepFunctionsParameters) SDK for Java V2
- AWS SDK for [Ruby](https://docs.aws.amazon.com/goto/SdkForRubyV3/ssm-2014-11-06/MaintenanceWindowStepFunctionsParameters) V3

# **MaintenanceWindowTarget**

The target registered with the maintenance window.

# **Contents**

## **Description**

A description for the target.

Type: String

Length Constraints: Minimum length of 1. Maximum length of 128.

Required: No

#### **Name**

The name for the maintenance window target.

Type: String

Length Constraints: Minimum length of 3. Maximum length of 128.

Pattern: ^[a-zA-Z0-9\_\-.]{3,128}\$

Required: No

#### **OwnerInformation**

A user-provided value that will be included in any Amazon CloudWatch Events events that are raised while running tasks for these targets in this maintenance window.

Type: String

Length Constraints: Minimum length of 1. Maximum length of 128.

Required: No

#### **ResourceType**

The type of target that is being registered with the maintenance window.

Type: String

Valid Values: INSTANCE | RESOURCE\_GROUP

Required: No

#### **Targets**

The targets, either managed nodes or tags.

Specify managed nodes using the following format:

Key=instanceids,Values=<instanceid1>,<instanceid2>

Tags are specified using the following format:

Key=<tag name>,Values=<tag value>.

Type: Array of [Target](#page-1244-0) objects

Array Members: Minimum number of 0 items. Maximum number of 5 items.

Required: No

## **WindowId**

The ID of the maintenance window to register the target with.

Type: String

Length Constraints: Fixed length of 20.

Pattern: ^mw-[0-9a-f]{17}\$

Required: No

#### **WindowTargetId**

The ID of the target.

Type: String

Length Constraints: Fixed length of 36.

Pattern: ^[0-9a-fA-F]{8}\-[0-9a-fA-F]{4}\-[0-9a-fA-F]{4}\-[0-9a-fA-F]{4}\- [0-9a-fA-F]{12}\$

Required: No

# **See Also**

- [AWS](https://docs.aws.amazon.com/goto/SdkForCpp/ssm-2014-11-06/MaintenanceWindowTarget) SDK for C++
- [AWS](https://docs.aws.amazon.com/goto/SdkForJavaV2/ssm-2014-11-06/MaintenanceWindowTarget) SDK for Java V2
- AWS SDK for [Ruby](https://docs.aws.amazon.com/goto/SdkForRubyV3/ssm-2014-11-06/MaintenanceWindowTarget) V3

# **MaintenanceWindowTask**

Information about a task defined for a maintenance window.

# **Contents**

## **AlarmConfiguration**

The details for the CloudWatch alarm applied to your maintenance window task.

Type: [AlarmConfiguration](#page-882-0) object

Required: No

# **CutoffBehavior**

The specification for whether tasks should continue to run after the cutoff time specified in the maintenance windows is reached.

Type: String

Valid Values: CONTINUE\_TASK | CANCEL\_TASK

Required: No

#### **Description**

A description of the task.

Type: String

Length Constraints: Minimum length of 1. Maximum length of 128.

Required: No

#### **LoggingInfo**

Information about an S3 bucket to write task-level logs to.

#### **A** Note

LoggingInfo has been deprecated. To specify an Amazon Simple Storage Service (Amazon S3) bucket to contain logs, instead use the OutputS3BucketName and OutputS3KeyPrefix options in the TaskInvocationParameters structure. For information about how AWS Systems Manager handles these options for the supported maintenance window task types, see [MaintenanceWindowTaskInvocationParameters.](#page-1109-0)

Type: [LoggingInfo](#page-1073-0) object

Required: No

#### **MaxConcurrency**

The maximum number of targets this task can be run for, in parallel.

#### **A** Note

Although this element is listed as "Required: No", a value can be omitted only when you are registering or updating a [targetless](https://docs.aws.amazon.com/systems-manager/latest/userguide/maintenance-windows-targetless-tasks.html) task You must provide a value in all other cases. For maintenance window tasks without a target specified, you can't supply a value for this option. Instead, the system inserts a placeholder value of 1. This value doesn't affect the running of your task.

## Type: String

Length Constraints: Minimum length of 1. Maximum length of 7.

Pattern: ^([1-9][0-9]\*|[1-9][0-9]%|[1-9]%|100%)\$

Required: No

#### **MaxErrors**

The maximum number of errors allowed before this task stops being scheduled.

#### **A** Note

Although this element is listed as "Required: No", a value can be omitted only when you are registering or updating a [targetless](https://docs.aws.amazon.com/systems-manager/latest/userguide/maintenance-windows-targetless-tasks.html) task You must provide a value in all other cases. For maintenance window tasks without a target specified, you can't supply a value for this option. Instead, the system inserts a placeholder value of 1. This value doesn't affect the running of your task.

Type: String

Length Constraints: Minimum length of 1. Maximum length of 7.

Pattern: ^([1-9][0-9]\*|[0]|[1-9][0-9]%|[0-9]%|100%)\$

Required: No

#### **Name**

The task name.

Type: String

Length Constraints: Minimum length of 3. Maximum length of 128.

Pattern:  $\sqrt{a-zA-Z0-9}$  \ - . ] {3,128}\$

Required: No

## **Priority**

The priority of the task in the maintenance window. The lower the number, the higher the priority. Tasks that have the same priority are scheduled in parallel.

Type: Integer

Valid Range: Minimum value of 0.

Required: No

#### **ServiceRoleArn**

The Amazon Resource Name (ARN) of the IAM service role for AWS Systems Manager to assume when running a maintenance window task. If you do not specify a service role ARN, Systems Manager uses a service-linked role in your account. If no appropriate service-linked role for Systems Manager exists in your account, it is created when you run RegisterTaskWithMaintenanceWindow.

However, for an improved security posture, we strongly recommend creating a custom policy and custom service role for running your maintenance window tasks. The policy can be crafted to provide only the permissions needed for your particular maintenance window tasks. For more information, see Setting up [maintenance](https://docs.aws.amazon.com/systems-manager/latest/userguide/sysman-maintenance-permissions.html) windows in the in the *AWS Systems Manager User Guide*.

Type: String

Required: No

## **Targets**

The targets (either managed nodes or tags). Managed nodes are specified using Key=instanceids, Values=<instanceid1>, <instanceid2>. Tags are specified using Key=<tag name>,Values=<tag value>.

Type: Array of [Target](#page-1244-0) objects

Array Members: Minimum number of 0 items. Maximum number of 5 items.

Required: No

#### **TaskArn**

The resource that the task uses during execution. For RUN\_COMMAND and AUTOMATION task types, TaskArn is the AWS Systems Manager (SSM document) name or ARN. For LAMBDA tasks, it's the function name or ARN. For STEP\_FUNCTIONS tasks, it's the state machine ARN.

Type: String

Length Constraints: Minimum length of 1. Maximum length of 1600.

Required: No

## **TaskParameters**

The parameters that should be passed to the task when it is run.

## **A** Note

TaskParameters has been deprecated. To specify parameters to pass to a task when it runs, instead use the Parameters option in the TaskInvocationParameters structure. For information about how Systems Manager handles these options for the supported maintenance window task types, see [MaintenanceWindowTaskInvocationParameters.](#page-1109-0)

Type: String to [MaintenanceWindowTaskParameterValueExpression](#page-1111-0) object map

Key Length Constraints: Minimum length of 1. Maximum length of 255.

## Required: No

## **Type**

The type of task.

Type: String

Valid Values: RUN\_COMMAND | AUTOMATION | STEP\_FUNCTIONS | LAMBDA

Required: No

## **WindowId**

The ID of the maintenance window where the task is registered.

Type: String

Length Constraints: Fixed length of 20.

Pattern: ^mw-[0-9a-f]{17}\$

Required: No

## **WindowTaskId**

The task ID.

Type: String

Length Constraints: Fixed length of 36.

```
Pattern: ^[0-9a-fA-F]{8}\-[0-9a-fA-F]{4}\-[0-9a-fA-F]{4}\-[0-9a-fA-F]{4}\-
[0-9a-fA-F]{12}$
```
Required: No

# **See Also**

- [AWS](https://docs.aws.amazon.com/goto/SdkForCpp/ssm-2014-11-06/MaintenanceWindowTask) SDK for C++
- [AWS](https://docs.aws.amazon.com/goto/SdkForJavaV2/ssm-2014-11-06/MaintenanceWindowTask) SDK for Java V2

# • AWS SDK for [Ruby](https://docs.aws.amazon.com/goto/SdkForRubyV3/ssm-2014-11-06/MaintenanceWindowTask) V3

# <span id="page-1109-0"></span>**MaintenanceWindowTaskInvocationParameters**

The parameters for task execution.

# **Contents**

## **Automation**

The parameters for an AUTOMATION task type.

Type: [MaintenanceWindowAutomationParameters](#page-1075-0) object

Required: No

## **Lambda**

The parameters for a LAMBDA task type.

Type: [MaintenanceWindowLambdaParameters](#page-1092-0) object

Required: No

#### **RunCommand**

The parameters for a RUN\_COMMAND task type.

Type: [MaintenanceWindowRunCommandParameters](#page-1094-0) object

Required: No

#### **StepFunctions**

The parameters for a STEP\_FUNCTIONS task type.

Type: [MaintenanceWindowStepFunctionsParameters](#page-1098-0) object

Required: No

# **See Also**

For more information about using this API in one of the language-specific AWS SDKs, see the following:

• [AWS](https://docs.aws.amazon.com/goto/SdkForCpp/ssm-2014-11-06/MaintenanceWindowTaskInvocationParameters) SDK for C++

MaintenanceWindowTaskInvocationParameters API Version 2014-11-06 1064

- [AWS](https://docs.aws.amazon.com/goto/SdkForJavaV2/ssm-2014-11-06/MaintenanceWindowTaskInvocationParameters) SDK for Java V2
- AWS SDK for [Ruby](https://docs.aws.amazon.com/goto/SdkForRubyV3/ssm-2014-11-06/MaintenanceWindowTaskInvocationParameters) V3

# <span id="page-1111-0"></span>**MaintenanceWindowTaskParameterValueExpression**

Defines the values for a task parameter.

# **Contents**

## **Values**

This field contains an array of 0 or more strings, each 1 to 255 characters in length.

Type: Array of strings

Length Constraints: Minimum length of 1. Maximum length of 255.

Required: No

# **See Also**

- [AWS](https://docs.aws.amazon.com/goto/SdkForCpp/ssm-2014-11-06/MaintenanceWindowTaskParameterValueExpression) SDK for C++
- [AWS](https://docs.aws.amazon.com/goto/SdkForJavaV2/ssm-2014-11-06/MaintenanceWindowTaskParameterValueExpression) SDK for Java V2
- AWS SDK for [Ruby](https://docs.aws.amazon.com/goto/SdkForRubyV3/ssm-2014-11-06/MaintenanceWindowTaskParameterValueExpression) V3

# **MetadataValue**

Metadata to assign to an Application Manager application.

# **Contents**

# **Value**

Metadata value to assign to an Application Manager application.

Type: String

Length Constraints: Minimum length of 1. Maximum length of 4096.

Required: No

# **See Also**

- [AWS](https://docs.aws.amazon.com/goto/SdkForCpp/ssm-2014-11-06/MetadataValue) SDK for C++
- [AWS](https://docs.aws.amazon.com/goto/SdkForJavaV2/ssm-2014-11-06/MetadataValue) SDK for Java V2
- AWS SDK for [Ruby](https://docs.aws.amazon.com/goto/SdkForRubyV3/ssm-2014-11-06/MetadataValue) V3

# **NonCompliantSummary**

A summary of resources that aren't compliant. The summary is organized according to resource type.

# **Contents**

## **NonCompliantCount**

The total number of compliance items that aren't compliant.

Type: Integer

Required: No

## **SeveritySummary**

A summary of the non-compliance severity by compliance type

Type: [SeveritySummary](#page-1233-0) object

Required: No

# **See Also**

- [AWS](https://docs.aws.amazon.com/goto/SdkForCpp/ssm-2014-11-06/NonCompliantSummary) SDK for C++
- [AWS](https://docs.aws.amazon.com/goto/SdkForJavaV2/ssm-2014-11-06/NonCompliantSummary) SDK for Java V2
- AWS SDK for [Ruby](https://docs.aws.amazon.com/goto/SdkForRubyV3/ssm-2014-11-06/NonCompliantSummary) V3

# <span id="page-1114-0"></span>**NotificationConfig**

Configurations for sending notifications.

# **Contents**

# **NotificationArn**

An Amazon Resource Name (ARN) for an Amazon Simple Notification Service (Amazon SNS) topic. Run Command pushes notifications about command status changes to this topic.

Type: String

Required: No

# **NotificationEvents**

The different events for which you can receive notifications. To learn more about these events, see Monitoring Systems Manager status changes using Amazon SNS [notifications](https://docs.aws.amazon.com/systems-manager/latest/userguide/monitoring-sns-notifications.html) in the *AWS Systems Manager User Guide*.

Type: Array of strings

Valid Values: All | InProgress | Success | TimedOut | Cancelled | Failed

Required: No

# **NotificationType**

The type of notification.

- Command: Receive notification when the status of a command changes.
- Invocation: For commands sent to multiple managed nodes, receive notification on a pernode basis when the status of a command changes.

Type: String

Valid Values: Command | Invocation

Required: No

# **See Also**

- [AWS](https://docs.aws.amazon.com/goto/SdkForCpp/ssm-2014-11-06/NotificationConfig) SDK for C++
- [AWS](https://docs.aws.amazon.com/goto/SdkForJavaV2/ssm-2014-11-06/NotificationConfig) SDK for Java V2
- AWS SDK for [Ruby](https://docs.aws.amazon.com/goto/SdkForRubyV3/ssm-2014-11-06/NotificationConfig) V3
# <span id="page-1116-0"></span>**OpsAggregator**

One or more aggregators for viewing counts of OpsData using different dimensions such as Source, CreatedTime, or Source and CreatedTime, to name a few.

### **Contents**

### **Aggregators**

A nested aggregator for viewing counts of OpsData.

Type: Array of [OpsAggregator](#page-1116-0) objects

Array Members: Minimum number of 1 item. Maximum number of 12 items.

Required: No

### **AggregatorType**

Either a Range or Count aggregator for limiting an OpsData summary.

Type: String

Length Constraints: Minimum length of 1. Maximum length of 20.

Pattern:  $\wedge$  (range | count | sum)

Required: No

### **AttributeName**

The name of an OpsData attribute on which to limit the count of OpsData.

Type: String

Length Constraints: Minimum length of 1. Maximum length of 128.

Required: No

### **Filters**

The aggregator filters.

Type: Array of [OpsFilter](#page-1121-0) objects

Array Members: Minimum number of 1 item. Maximum number of 5 items.

Required: No

### **TypeName**

The data type name to use for viewing counts of OpsData.

Type: String

Length Constraints: Minimum length of 1. Maximum length of 100.

Pattern: ^(AWS|Custom):.\*\$

Required: No

#### **Values**

The aggregator value.

Type: String to string map

Map Entries: Minimum number of 0 items. Maximum number of 5 items.

Key Length Constraints: Minimum length of 1. Maximum length of 32.

Value Length Constraints: Minimum length of 0. Maximum length of 2048.

Required: No

### **See Also**

- [AWS](https://docs.aws.amazon.com/goto/SdkForCpp/ssm-2014-11-06/OpsAggregator) SDK for C++
- [AWS](https://docs.aws.amazon.com/goto/SdkForJavaV2/ssm-2014-11-06/OpsAggregator) SDK for Java V2
- AWS SDK for [Ruby](https://docs.aws.amazon.com/goto/SdkForRubyV3/ssm-2014-11-06/OpsAggregator) V3

# **OpsEntity**

The result of the query.

# **Contents**

### **Data**

The data returned by the query.

Type: String to [OpsEntityItem](#page-1119-0) object map

Required: No

### **Id**

The query ID.

Type: String

Required: No

# **See Also**

- [AWS](https://docs.aws.amazon.com/goto/SdkForCpp/ssm-2014-11-06/OpsEntity) SDK for C++
- [AWS](https://docs.aws.amazon.com/goto/SdkForJavaV2/ssm-2014-11-06/OpsEntity) SDK for Java V2
- AWS SDK for [Ruby](https://docs.aws.amazon.com/goto/SdkForRubyV3/ssm-2014-11-06/OpsEntity) V3

# <span id="page-1119-0"></span>**OpsEntityItem**

The OpsData summary.

# **Contents**

### **CaptureTime**

The time the OpsData was captured.

Type: String

Pattern: ^(20)[0-9][0-9]-(0[1-9]|1[012])-([12][0-9]|3[01]|0[1-9])(T)  $(2[0-3][0-1][0-9])(:[0-5][0-9])(:[0-5][0-9])$ 

Required: No

### **Content**

The details of an OpsData summary.

Type: Array of string to string maps

Array Members: Minimum number of 0 items. Maximum number of 10000 items.

Map Entries: Minimum number of 0 items. Maximum number of 50 items.

Key Length Constraints: Minimum length of 1. Maximum length of 64.

Value Length Constraints: Minimum length of 0. Maximum length of 4096.

Required: No

# **See Also**

- [AWS](https://docs.aws.amazon.com/goto/SdkForCpp/ssm-2014-11-06/OpsEntityItem) SDK for C++
- [AWS](https://docs.aws.amazon.com/goto/SdkForJavaV2/ssm-2014-11-06/OpsEntityItem) SDK for Java V2
- AWS SDK for [Ruby](https://docs.aws.amazon.com/goto/SdkForRubyV3/ssm-2014-11-06/OpsEntityItem) V3

# <span id="page-1121-0"></span>**OpsFilter**

A filter for viewing OpsData summaries.

# **Contents**

### **Key**

The name of the filter.

Type: String

Length Constraints: Minimum length of 1. Maximum length of 200.

Required: Yes

### **Values**

The filter value.

Type: Array of strings

Array Members: Minimum number of 1 item. Maximum number of 40 items.

Length Constraints: Minimum length of 0. Maximum length of 256.

Required: Yes

### **Type**

The type of filter.

Type: String

Valid Values: Equal | NotEqual | BeginWith | LessThan | GreaterThan | Exists

Required: No

# **See Also**

- [AWS](https://docs.aws.amazon.com/goto/SdkForCpp/ssm-2014-11-06/OpsFilter) SDK for C++
- [AWS](https://docs.aws.amazon.com/goto/SdkForJavaV2/ssm-2014-11-06/OpsFilter) SDK for Java V2
- AWS SDK for [Ruby](https://docs.aws.amazon.com/goto/SdkForRubyV3/ssm-2014-11-06/OpsFilter) V3

# **OpsItem**

Operations engineers and IT professionals use AWS Systems Manager OpsCenter to view, investigate, and remediate operational work items (OpsItems) impacting the performance and health of their AWS resources. OpsCenter is integrated with Amazon EventBridge and Amazon CloudWatch. This means you can configure these services to automatically create an OpsItem in OpsCenter when a CloudWatch alarm enters the ALARM state or when EventBridge processes an event from any AWS service that publishes events. Configuring Amazon CloudWatch alarms and EventBridge events to automatically create OpsItems allows you to quickly diagnose and remediate issues with AWS resources from a single console.

To help you diagnose issues, each OpsItem includes contextually relevant information such as the name and ID of the AWS resource that generated the OpsItem, alarm or event details, alarm history, and an alarm timeline graph. For the AWS resource, OpsCenter aggregates information from AWS Config, AWS CloudTrail logs, and EventBridge, so you don't have to navigate across multiple console pages during your investigation. For more information, see AWS Systems [Manager](https://docs.aws.amazon.com/systems-manager/latest/userguide/OpsCenter.html) [OpsCenter](https://docs.aws.amazon.com/systems-manager/latest/userguide/OpsCenter.html) in the *AWS Systems Manager User Guide*.

# **Contents**

### **ActualEndTime**

The time a runbook workflow ended. Currently reported only for the OpsItem type /aws/ changerequest.

Type: Timestamp

Required: No

### **ActualStartTime**

The time a runbook workflow started. Currently reported only for the OpsItem type /aws/ changerequest.

Type: Timestamp

Required: No

### **Category**

An OpsItem category. Category options include: Availability, Cost, Performance, Recovery, Security.

### Type: String

Length Constraints: Minimum length of 1. Maximum length of 64.

Pattern: ^(?!\s\*\$).+

Required: No

### **CreatedBy**

The ARN of the AWS account that created the OpsItem.

Type: String

Required: No

### **CreatedTime**

The date and time the OpsItem was created.

Type: Timestamp

Required: No

#### **Description**

The OpsItem description.

Type: String

Length Constraints: Minimum length of 1. Maximum length of 2048.

Pattern: [\s\S]\*\S[\s\S]\*

Required: No

### **LastModifiedBy**

The ARN of the AWS account that last updated the OpsItem.

Type: String

Required: No

### **LastModifiedTime**

The date and time the OpsItem was last updated.

Type: Timestamp

Required: No

### **Notifications**

The Amazon Resource Name (ARN) of an Amazon Simple Notification Service (Amazon SNS) topic where notifications are sent when this OpsItem is edited or changed.

Type: Array of [OpsItemNotification](#page-1138-0) objects

Required: No

#### **OperationalData**

Operational data is custom data that provides useful reference details about the OpsItem. For example, you can specify log files, error strings, license keys, troubleshooting tips, or other relevant data. You enter operational data as key-value pairs. The key has a maximum length of 128 characters. The value has a maximum size of 20 KB.

### **Important**

Operational data keys *can't* begin with the following: amazon, aws, amzn, ssm, / amazon, /aws, /amzn, /ssm.

You can choose to make the data searchable by other users in the account or you can restrict search access. Searchable data means that all users with access to the OpsItem Overview page (as provided by the [DescribeOpsItems](#page-351-0) API operation) can view and search on the specified data. Operational data that isn't searchable is only viewable by users who have access to the OpsItem (as provided by the [GetOpsItem](#page-485-0) API operation).

Use the /aws/resources key in OperationalData to specify a related resource in the request. Use the /aws/automations key in OperationalData to associate an Automation runbook with the OpsItem. To view AWS CLI example commands that use these keys, see Creating [OpsItems](https://docs.aws.amazon.com/systems-manager/latest/userguide/OpsCenter-manually-create-OpsItems.html) [manually](https://docs.aws.amazon.com/systems-manager/latest/userguide/OpsCenter-manually-create-OpsItems.html) in the *AWS Systems Manager User Guide*.

Type: String to [OpsItemDataValue](#page-1130-0) object map

Key Length Constraints: Minimum length of 1. Maximum length of 128.

Key Pattern: ^(?!\s\*\$).+

### Required: No

### **OpsItemArn**

The OpsItem Amazon Resource Name (ARN).

Type: String

Length Constraints: Minimum length of 20. Maximum length of 2048.

Pattern: arn:(aws[a-zA-Z-]\*)?:ssm:[a-z0-9-\.]{0,63}:[0-9]{12}:opsitem.\*

Required: No

### **OpsItemId**

The ID of the OpsItem.

Type: String

Pattern: ^(oi)-[0-9a-f]{12}\$

Required: No

### **OpsItemType**

The type of OpsItem. Systems Manager supports the following types of OpsItems:

• /aws/issue

This type of OpsItem is used for default OpsItems created by OpsCenter.

• /aws/changerequest

This type of OpsItem is used by Change Manager for reviewing and approving or rejecting change requests.

• /aws/insight

This type of OpsItem is used by OpsCenter for aggregating and reporting on duplicate OpsItems.

Type: String

#### Required: No

### **PlannedEndTime**

The time specified in a change request for a runbook workflow to end. Currently supported only for the OpsItem type /aws/changerequest.

Type: Timestamp

Required: No

### **PlannedStartTime**

The time specified in a change request for a runbook workflow to start. Currently supported only for the OpsItem type /aws/changerequest.

Type: Timestamp

Required: No

### **Priority**

The importance of this OpsItem in relation to other OpsItems in the system.

Type: Integer

Valid Range: Minimum value of 1. Maximum value of 5.

Required: No

### **RelatedOpsItems**

One or more OpsItems that share something in common with the current OpsItem. For example, related OpsItems can include OpsItems with similar error messages, impacted resources, or statuses for the impacted resource.

Type: Array of [RelatedOpsItem](#page-1195-0) objects

Required: No

### **Severity**

The severity of the OpsItem. Severity options range from 1 to 4.

Type: String

Length Constraints: Minimum length of 1. Maximum length of 64.

Pattern: ^(?!\s\*\$).+

Required: No

### **Source**

The origin of the OpsItem, such as Amazon EC2 or Systems Manager. The impacted resource is a subset of source.

Type: String

Length Constraints: Minimum length of 1. Maximum length of 128.

```
Pattern: ^(?!\s*$).+
```
Required: No

### **Status**

The OpsItem status. Status can be Open, In Progress, or Resolved. For more information, see Editing [OpsItem](https://docs.aws.amazon.com/systems-manager/latest/userguide/OpsCenter-working-with-OpsItems-editing-details.html) details in the *AWS Systems Manager User Guide*.

Type: String

```
Valid Values: Open | InProgress | Resolved | Pending | TimedOut | Cancelling 
| Cancelled | Failed | CompletedWithSuccess | CompletedWithFailure 
| Scheduled | RunbookInProgress | PendingChangeCalendarOverride | 
ChangeCalendarOverrideApproved | ChangeCalendarOverrideRejected | 
PendingApproval | Approved | Rejected | Closed
```
Required: No

### **Title**

A short heading that describes the nature of the OpsItem and the impacted resource.

Type: String

Length Constraints: Minimum length of 1. Maximum length of 1024.

Pattern: ^(?!\s\*\$).+

Required: No

### **Version**

The version of this OpsItem. Each time the OpsItem is edited the version number increments by one.

Type: String

Required: No

# **See Also**

- [AWS](https://docs.aws.amazon.com/goto/SdkForCpp/ssm-2014-11-06/OpsItem) SDK for C++
- [AWS](https://docs.aws.amazon.com/goto/SdkForJavaV2/ssm-2014-11-06/OpsItem) SDK for Java V2
- AWS SDK for [Ruby](https://docs.aws.amazon.com/goto/SdkForRubyV3/ssm-2014-11-06/OpsItem) V3

# <span id="page-1130-0"></span>**OpsItemDataValue**

An object that defines the value of the key and its type in the OperationalData map.

# **Contents**

### **Type**

The type of key-value pair. Valid types include SearchableString and String.

Type: String

Valid Values: SearchableString | String

Required: No

### **Value**

The value of the OperationalData key.

Type: String

```
Pattern: [\s\S]*\S[\s\S]*
```
Required: No

### **See Also**

- [AWS](https://docs.aws.amazon.com/goto/SdkForCpp/ssm-2014-11-06/OpsItemDataValue) SDK for C++
- [AWS](https://docs.aws.amazon.com/goto/SdkForJavaV2/ssm-2014-11-06/OpsItemDataValue) SDK for Java V2
- AWS SDK for [Ruby](https://docs.aws.amazon.com/goto/SdkForRubyV3/ssm-2014-11-06/OpsItemDataValue) V3

# **OpsItemEventFilter**

Describes a filter for a specific list of OpsItem events. You can filter event information by using tags. You specify tags by using a key-value pair mapping.

### **Contents**

### **Key**

The name of the filter key. Currently, the only supported value is OpsItemId.

Type: String

Valid Values: OpsItemId

Required: Yes

#### **Operator**

The operator used by the filter call. Currently, the only supported value is Equal.

Type: String

Valid Values: Equal

Required: Yes

### **Values**

The values for the filter, consisting of one or more OpsItem IDs.

Type: Array of strings

Length Constraints: Minimum length of 1. Maximum length of 15.

Pattern: ^(oi)-[0-9a-f]{12}\$

Required: Yes

### **See Also**

- [AWS](https://docs.aws.amazon.com/goto/SdkForCpp/ssm-2014-11-06/OpsItemEventFilter) SDK for C++
- [AWS](https://docs.aws.amazon.com/goto/SdkForJavaV2/ssm-2014-11-06/OpsItemEventFilter) SDK for Java V2
- AWS SDK for [Ruby](https://docs.aws.amazon.com/goto/SdkForRubyV3/ssm-2014-11-06/OpsItemEventFilter) V3

# **OpsItemEventSummary**

Summary information about an OpsItem event or that associated an OpsItem with a related item.

### **Contents**

### **CreatedBy**

Information about the user or resource that created the OpsItem event.

Type: [OpsItemIdentity](#page-1137-0) object

Required: No

### **CreatedTime**

The date and time the OpsItem event was created.

Type: Timestamp

Required: No

### **Detail**

Specific information about the OpsItem event.

Type: String

Required: No

### **DetailType**

The type of information provided as a detail.

Type: String

Required: No

### **EventId**

The ID of the OpsItem event.

Type: String

Required: No

### **OpsItemId**

The ID of the OpsItem.

Type: String

Required: No

### **Source**

The source of the OpsItem event.

Type: String

Required: No

# **See Also**

- [AWS](https://docs.aws.amazon.com/goto/SdkForCpp/ssm-2014-11-06/OpsItemEventSummary) SDK for C++
- [AWS](https://docs.aws.amazon.com/goto/SdkForJavaV2/ssm-2014-11-06/OpsItemEventSummary) SDK for Java V2
- AWS SDK for [Ruby](https://docs.aws.amazon.com/goto/SdkForRubyV3/ssm-2014-11-06/OpsItemEventSummary) V3

# **OpsItemFilter**

Describes an OpsItem filter.

# **Contents**

### **Key**

The name of the filter.

Type: String

```
Valid Values: Status | CreatedBy | Source | Priority | Title | 
OpsItemId | CreatedTime | LastModifiedTime | ActualStartTime | 
ActualEndTime | PlannedStartTime | PlannedEndTime | OperationalData | 
OperationalDataKey | OperationalDataValue | ResourceId | AutomationId 
| Category | Severity | OpsItemType | ChangeRequestByRequesterArn 
| ChangeRequestByRequesterName | ChangeRequestByApproverArn 
| ChangeRequestByApproverName | ChangeRequestByTemplate | 
ChangeRequestByTargetsResourceGroup | InsightByType | AccountId
```
Required: Yes

### **Operator**

The operator used by the filter call.

Type: String

Valid Values: Equal | Contains | GreaterThan | LessThan

Required: Yes

### **Values**

The filter value.

Type: Array of strings

Required: Yes

# **See Also**

- [AWS](https://docs.aws.amazon.com/goto/SdkForCpp/ssm-2014-11-06/OpsItemFilter) SDK for C++
- [AWS](https://docs.aws.amazon.com/goto/SdkForJavaV2/ssm-2014-11-06/OpsItemFilter) SDK for Java V2
- AWS SDK for [Ruby](https://docs.aws.amazon.com/goto/SdkForRubyV3/ssm-2014-11-06/OpsItemFilter) V3

# <span id="page-1137-0"></span>**OpsItemIdentity**

Information about the user or resource that created an OpsItem event.

# **Contents**

### **Arn**

The Amazon Resource Name (ARN) of the IAM entity that created the OpsItem event.

Type: String

Required: No

# **See Also**

- [AWS](https://docs.aws.amazon.com/goto/SdkForCpp/ssm-2014-11-06/OpsItemIdentity) SDK for C++
- [AWS](https://docs.aws.amazon.com/goto/SdkForJavaV2/ssm-2014-11-06/OpsItemIdentity) SDK for Java V2
- AWS SDK for [Ruby](https://docs.aws.amazon.com/goto/SdkForRubyV3/ssm-2014-11-06/OpsItemIdentity) V3

# <span id="page-1138-0"></span>**OpsItemNotification**

A notification about the OpsItem.

# **Contents**

### **Arn**

The Amazon Resource Name (ARN) of an Amazon Simple Notification Service (Amazon SNS) topic where notifications are sent when this OpsItem is edited or changed.

Type: String

Required: No

# **See Also**

- [AWS](https://docs.aws.amazon.com/goto/SdkForCpp/ssm-2014-11-06/OpsItemNotification) SDK for C++
- [AWS](https://docs.aws.amazon.com/goto/SdkForJavaV2/ssm-2014-11-06/OpsItemNotification) SDK for Java V2
- AWS SDK for [Ruby](https://docs.aws.amazon.com/goto/SdkForRubyV3/ssm-2014-11-06/OpsItemNotification) V3

# **OpsItemRelatedItemsFilter**

Describes a filter for a specific list of related-item resources.

### **Contents**

### **Key**

The name of the filter key. Supported values include ResourceUri, ResourceType, or AssociationId.

Type: String

Valid Values: ResourceType | AssociationId | ResourceUri

Required: Yes

### **Operator**

The operator used by the filter call. The only supported operator is EQUAL.

Type: String

Valid Values: Equal

Required: Yes

### **Values**

The values for the filter.

Type: Array of strings

Required: Yes

# **See Also**

- [AWS](https://docs.aws.amazon.com/goto/SdkForCpp/ssm-2014-11-06/OpsItemRelatedItemsFilter) SDK for C++
- [AWS](https://docs.aws.amazon.com/goto/SdkForJavaV2/ssm-2014-11-06/OpsItemRelatedItemsFilter) SDK for Java V2

### • AWS SDK for [Ruby](https://docs.aws.amazon.com/goto/SdkForRubyV3/ssm-2014-11-06/OpsItemRelatedItemsFilter) V3

# **OpsItemRelatedItemSummary**

Summary information about related-item resources for an OpsItem.

### **Contents**

### **AssociationId**

The association ID.

Type: String

Required: No

### **AssociationType**

The association type.

Type: String

Required: No

### **CreatedBy**

Information about the user or resource that created an OpsItem event.

Type: [OpsItemIdentity](#page-1137-0) object

Required: No

### **CreatedTime**

The time the related-item association was created.

Type: Timestamp

Required: No

### **LastModifiedBy**

Information about the user or resource that created an OpsItem event.

Type: [OpsItemIdentity](#page-1137-0) object

Required: No

### **LastModifiedTime**

The time the related-item association was last updated.

Type: Timestamp

Required: No

### **OpsItemId**

The OpsItem ID.

Type: String

Pattern: ^(oi)-[0-9a-f]{12}\$

Required: No

### **ResourceType**

The resource type.

Type: String

Required: No

### **ResourceUri**

The Amazon Resource Name (ARN) of the related-item resource.

Type: String

Required: No

### **See Also**

- [AWS](https://docs.aws.amazon.com/goto/SdkForCpp/ssm-2014-11-06/OpsItemRelatedItemSummary) SDK for C++
- [AWS](https://docs.aws.amazon.com/goto/SdkForJavaV2/ssm-2014-11-06/OpsItemRelatedItemSummary) SDK for Java V2
- AWS SDK for [Ruby](https://docs.aws.amazon.com/goto/SdkForRubyV3/ssm-2014-11-06/OpsItemRelatedItemSummary) V3

# **OpsItemSummary**

A count of OpsItems.

# **Contents**

### **ActualEndTime**

The time a runbook workflow ended. Currently reported only for the OpsItem type /aws/ changerequest.

Type: Timestamp

Required: No

### **ActualStartTime**

The time a runbook workflow started. Currently reported only for the OpsItem type /aws/ changerequest.

Type: Timestamp

Required: No

### **Category**

A list of OpsItems by category.

Type: String

Length Constraints: Minimum length of 1. Maximum length of 64.

Pattern: ^(?!\s\*\$).+

Required: No

### **CreatedBy**

The Amazon Resource Name (ARN) of the IAM entity that created the OpsItem.

Type: String

Required: No

#### **CreatedTime**

The date and time the OpsItem was created.

Type: Timestamp

Required: No

### **LastModifiedBy**

The Amazon Resource Name (ARN) of the IAM entity that created the OpsItem.

Type: String

Required: No

### **LastModifiedTime**

The date and time the OpsItem was last updated.

Type: Timestamp

Required: No

#### **OperationalData**

Operational data is custom data that provides useful reference details about the OpsItem.

Type: String to [OpsItemDataValue](#page-1130-0) object map

Key Length Constraints: Minimum length of 1. Maximum length of 128.

Key Pattern: ^(?!\s\*\$).+

Required: No

### **OpsItemId**

The ID of the OpsItem.

Type: String

Pattern: ^(oi)-[0-9a-f]{12}\$

Required: No

### **OpsItemType**

The type of OpsItem. Systems Manager supports the following types of OpsItems:

• /aws/issue

This type of OpsItem is used for default OpsItems created by OpsCenter.

• /aws/changerequest

This type of OpsItem is used by Change Manager for reviewing and approving or rejecting change requests.

• /aws/insight

This type of OpsItem is used by OpsCenter for aggregating and reporting on duplicate OpsItems.

Type: String

### Required: No

### **PlannedEndTime**

The time specified in a change request for a runbook workflow to end. Currently supported only for the OpsItem type /aws/changerequest.

Type: Timestamp

Required: No

### **PlannedStartTime**

The time specified in a change request for a runbook workflow to start. Currently supported only for the OpsItem type /aws/changerequest.

Type: Timestamp

Required: No

### **Priority**

The importance of this OpsItem in relation to other OpsItems in the system.

Type: Integer

Valid Range: Minimum value of 1. Maximum value of 5.

### Required: No

### **Severity**

A list of OpsItems by severity.

Type: String

Length Constraints: Minimum length of 1. Maximum length of 64.

Pattern: ^(?!\s\*\$).+

Required: No

### **Source**

The impacted AWS resource.

Type: String

Length Constraints: Minimum length of 1. Maximum length of 128.

Pattern: ^(?!\s\*\$).+

Required: No

### **Status**

The OpsItem status. Status can be Open, In Progress, or Resolved.

Type: String

```
Valid Values: Open | InProgress | Resolved | Pending | TimedOut | Cancelling 
| Cancelled | Failed | CompletedWithSuccess | CompletedWithFailure 
| Scheduled | RunbookInProgress | PendingChangeCalendarOverride | 
ChangeCalendarOverrideApproved | ChangeCalendarOverrideRejected | 
PendingApproval | Approved | Rejected | Closed
```
Required: No

### **Title**

A short heading that describes the nature of the OpsItem and the impacted resource.

Type: String

Length Constraints: Minimum length of 1. Maximum length of 1024.

Pattern: ^(?!\s\*\$).+

Required: No

# **See Also**

- [AWS](https://docs.aws.amazon.com/goto/SdkForCpp/ssm-2014-11-06/OpsItemSummary) SDK for C++
- [AWS](https://docs.aws.amazon.com/goto/SdkForJavaV2/ssm-2014-11-06/OpsItemSummary) SDK for Java V2
- AWS SDK for [Ruby](https://docs.aws.amazon.com/goto/SdkForRubyV3/ssm-2014-11-06/OpsItemSummary) V3

# **OpsMetadata**

Operational metadata for an application in Application Manager.

## **Contents**

### **CreationDate**

The date the OpsMetadata objects was created.

Type: Timestamp

Required: No

### **LastModifiedDate**

The date the OpsMetadata object was last updated.

Type: Timestamp

Required: No

### **LastModifiedUser**

The user name who last updated the OpsMetadata object.

Type: String

Required: No

### **OpsMetadataArn**

The Amazon Resource Name (ARN) of the OpsMetadata Object or blob.

Type: String

Length Constraints: Minimum length of 1. Maximum length of 1011.

Pattern: arn:(aws[a-zA-Z-]\*)?:ssm:[a-z0-9-\.]{0,63}:[a-z0-9-\.]  $\{0,63\}$ :opsmetadata\/([a-zA-Z0-9-\_\.\/]\*)

Required: No

### **ResourceId**

The ID of the Application Manager application.

Type: String

Length Constraints: Minimum length of 1. Maximum length of 1024.

Pattern: ^(?!\s\*\$).+

Required: No

# **See Also**

- [AWS](https://docs.aws.amazon.com/goto/SdkForCpp/ssm-2014-11-06/OpsMetadata) SDK for C++
- [AWS](https://docs.aws.amazon.com/goto/SdkForJavaV2/ssm-2014-11-06/OpsMetadata) SDK for Java V2
- AWS SDK for [Ruby](https://docs.aws.amazon.com/goto/SdkForRubyV3/ssm-2014-11-06/OpsMetadata) V3

# **OpsMetadataFilter**

A filter to limit the number of OpsMetadata objects displayed.

# **Contents**

### **Key**

A filter key.

Type: String

Length Constraints: Minimum length of 1. Maximum length of 128.

Pattern: ^(?!\s\*\$).+

Required: Yes

### **Values**

A filter value.

Type: Array of strings

Array Members: Minimum number of 1 item. Maximum number of 10 items.

Length Constraints: Minimum length of 1. Maximum length of 1024.

Required: Yes

# **See Also**

- [AWS](https://docs.aws.amazon.com/goto/SdkForCpp/ssm-2014-11-06/OpsMetadataFilter) SDK for C++
- [AWS](https://docs.aws.amazon.com/goto/SdkForJavaV2/ssm-2014-11-06/OpsMetadataFilter) SDK for Java V2
- AWS SDK for [Ruby](https://docs.aws.amazon.com/goto/SdkForRubyV3/ssm-2014-11-06/OpsMetadataFilter) V3

# **OpsResultAttribute**

The OpsItem data type to return.

# **Contents**

### **TypeName**

Name of the data type. Valid value: AWS:OpsItem, AWS:EC2InstanceInformation, AWS:OpsItemTrendline, or AWS:ComplianceSummary.

Type: String

Length Constraints: Minimum length of 1. Maximum length of 100.

Pattern: ^(AWS|Custom):.\*\$

Required: Yes

# **See Also**

- [AWS](https://docs.aws.amazon.com/goto/SdkForCpp/ssm-2014-11-06/OpsResultAttribute) SDK for C++
- [AWS](https://docs.aws.amazon.com/goto/SdkForJavaV2/ssm-2014-11-06/OpsResultAttribute) SDK for Java V2
- AWS SDK for [Ruby](https://docs.aws.amazon.com/goto/SdkForRubyV3/ssm-2014-11-06/OpsResultAttribute) V3
# **OutputSource**

Information about the source where the association execution details are stored.

### **Contents**

#### **OutputSourceId**

The ID of the output source, for example the URL of an S3 bucket.

Type: String

Length Constraints: Fixed length of 36.

Required: No

#### **OutputSourceType**

The type of source where the association execution details are stored, for example, Amazon S3.

Type: String

Required: No

### **See Also**

- [AWS](https://docs.aws.amazon.com/goto/SdkForCpp/ssm-2014-11-06/OutputSource) SDK for C++
- [AWS](https://docs.aws.amazon.com/goto/SdkForJavaV2/ssm-2014-11-06/OutputSource) SDK for Java V2
- AWS SDK for [Ruby](https://docs.aws.amazon.com/goto/SdkForRubyV3/ssm-2014-11-06/OutputSource) V3

## **Parameter**

An AWS Systems Manager parameter in Parameter Store.

### **Contents**

#### **ARN**

The Amazon Resource Name (ARN) of the parameter.

Type: String

Required: No

#### **DataType**

The data type of the parameter, such as text or aws:ec2:image. The default is text.

Type: String

Length Constraints: Minimum length of 0. Maximum length of 128.

Required: No

#### **LastModifiedDate**

Date the parameter was last changed or updated and the parameter version was created.

Type: Timestamp

Required: No

#### **Name**

The name of the parameter.

Type: String

Length Constraints: Minimum length of 1. Maximum length of 2048.

Required: No

#### **Selector**

Either the version number or the label used to retrieve the parameter value. Specify selectors by using one of the following formats:

parameter\_name:version

parameter\_name:label

Type: String

Length Constraints: Minimum length of 0. Maximum length of 128.

Required: No

#### **SourceResult**

Applies to parameters that reference information in other AWS services. SourceResult is the raw result or response from the source.

Type: String

Required: No

#### **Type**

The type of parameter. Valid values include the following: String, StringList, and SecureString.

#### **A** Note

If type is StringList, the system returns a comma-separated string with no spaces between commas in the Value field.

#### Type: String

Valid Values: String | StringList | SecureString

Required: No

#### **Value**

The parameter value.

#### *A* Note

If type is StringList, the system returns a comma-separated string with no spaces between commas in the Value field.

Type: String

Required: No

### **Version**

The parameter version.

Type: Long

Required: No

# **See Also**

- [AWS](https://docs.aws.amazon.com/goto/SdkForCpp/ssm-2014-11-06/Parameter) SDK for C++
- [AWS](https://docs.aws.amazon.com/goto/SdkForJavaV2/ssm-2014-11-06/Parameter) SDK for Java V2
- AWS SDK for [Ruby](https://docs.aws.amazon.com/goto/SdkForRubyV3/ssm-2014-11-06/Parameter) V3

# **ParameterHistory**

Information about parameter usage.

### **Contents**

#### **AllowedPattern**

Parameter names can include the following letters and symbols.

a-zA-Z0-9\_.-

Type: String

Length Constraints: Minimum length of 0. Maximum length of 1024.

Required: No

#### **DataType**

The data type of the parameter, such as text or aws:ec2:image. The default is text.

Type: String

Length Constraints: Minimum length of 0. Maximum length of 128.

Required: No

#### **Description**

Information about the parameter.

Type: String

Length Constraints: Minimum length of 0. Maximum length of 1024.

Required: No

#### **KeyId**

The alias of the AWS Key Management Service (AWS KMS) key used to encrypt the parameter. Applies to SecureString parameters only

Type: String

Length Constraints: Minimum length of 1. Maximum length of 256.

```
Pattern: ^([a-zA-Z0-9:/_-]+)$
```
Required: No

#### **Labels**

Labels assigned to the parameter version.

Type: Array of strings

Array Members: Minimum number of 1 item. Maximum number of 10 items.

Length Constraints: Minimum length of 1. Maximum length of 100.

Required: No

#### **LastModifiedDate**

Date the parameter was last changed or updated.

Type: Timestamp

Required: No

#### **LastModifiedUser**

Amazon Resource Name (ARN) of the Amazon Web Services user who last changed the parameter.

Type: String

Required: No

#### **Name**

The name of the parameter.

Type: String

Length Constraints: Minimum length of 1. Maximum length of 2048.

Required: No

#### **Policies**

Information about the policies assigned to a parameter.

[Assigning parameter policies](https://docs.aws.amazon.com/systems-manager/latest/userguide/parameter-store-policies.html) in the *AWS Systems Manager User Guide*.

Type: Array of [ParameterInlinePolicy](#page-1160-0) objects

Required: No

#### **Tier**

The parameter tier.

Type: String

Valid Values: Standard | Advanced | Intelligent-Tiering

Required: No

#### **Type**

The type of parameter used.

Type: String

Valid Values: String | StringList | SecureString

Required: No

#### **Value**

The parameter value.

Type: String

Required: No

#### **Version**

The parameter version.

Type: Long

Required: No

### **See Also**

- [AWS](https://docs.aws.amazon.com/goto/SdkForCpp/ssm-2014-11-06/ParameterHistory) SDK for C++
- [AWS](https://docs.aws.amazon.com/goto/SdkForJavaV2/ssm-2014-11-06/ParameterHistory) SDK for Java V2
- AWS SDK for [Ruby](https://docs.aws.amazon.com/goto/SdkForRubyV3/ssm-2014-11-06/ParameterHistory) V3

# <span id="page-1160-0"></span>**ParameterInlinePolicy**

One or more policies assigned to a parameter.

### **Contents**

#### **PolicyStatus**

The status of the policy. Policies report the following statuses: Pending (the policy hasn't been enforced or applied yet), Finished (the policy was applied), Failed (the policy wasn't applied), or InProgress (the policy is being applied now).

Type: String

Required: No

#### **PolicyText**

The JSON text of the policy.

Type: String

Required: No

#### **PolicyType**

The type of policy. Parameter Store, a capability of AWS Systems Manager, supports the following policy types: Expiration, ExpirationNotification, and NoChangeNotification.

Type: String

Required: No

### **See Also**

- [AWS](https://docs.aws.amazon.com/goto/SdkForCpp/ssm-2014-11-06/ParameterInlinePolicy) SDK for C++
- [AWS](https://docs.aws.amazon.com/goto/SdkForJavaV2/ssm-2014-11-06/ParameterInlinePolicy) SDK for Java V2
- AWS SDK for [Ruby](https://docs.aws.amazon.com/goto/SdkForRubyV3/ssm-2014-11-06/ParameterInlinePolicy) V3

## **ParameterMetadata**

Metadata includes information like the Amazon Resource Name (ARN) of the last user to update the parameter and the date and time the parameter was last used.

### **Contents**

#### **AllowedPattern**

A parameter name can include only the following letters and symbols.

a-zA-Z0-9\_.-

Type: String

Length Constraints: Minimum length of 0. Maximum length of 1024.

Required: No

#### **ARN**

The (ARN) of the last user to update the parameter.

Type: String

Required: No

#### **DataType**

The data type of the parameter, such as text or aws:ec2:image. The default is text.

Type: String

Length Constraints: Minimum length of 0. Maximum length of 128.

Required: No

#### **Description**

Description of the parameter actions.

Type: String

Length Constraints: Minimum length of 0. Maximum length of 1024.

#### Required: No

#### **KeyId**

The alias of the AWS Key Management Service (AWS KMS) key used to encrypt the parameter. Applies to SecureString parameters only.

Type: String

Length Constraints: Minimum length of 1. Maximum length of 256.

Pattern: ^([a-zA-Z0-9:/\_-]+)\$

Required: No

#### **LastModifiedDate**

Date the parameter was last changed or updated.

Type: Timestamp

Required: No

#### **LastModifiedUser**

Amazon Resource Name (ARN) of the Amazon Web Services user who last changed the parameter.

Type: String

Required: No

#### **Name**

The parameter name.

Type: String

Length Constraints: Minimum length of 1. Maximum length of 2048.

Required: No

#### **Policies**

A list of policies associated with a parameter.

Type: Array of [ParameterInlinePolicy](#page-1160-0) objects

Required: No

#### **Tier**

The parameter tier.

Type: String

Valid Values: Standard | Advanced | Intelligent-Tiering

Required: No

#### **Type**

The type of parameter. Valid parameter types include the following: String, StringList, and SecureString.

Type: String

Valid Values: String | StringList | SecureString

Required: No

#### **Version**

The parameter version.

Type: Long

Required: No

### **See Also**

- [AWS](https://docs.aws.amazon.com/goto/SdkForCpp/ssm-2014-11-06/ParameterMetadata) SDK for C++
- [AWS](https://docs.aws.amazon.com/goto/SdkForJavaV2/ssm-2014-11-06/ParameterMetadata) SDK for Java V2
- AWS SDK for [Ruby](https://docs.aws.amazon.com/goto/SdkForRubyV3/ssm-2014-11-06/ParameterMetadata) V3

# **ParametersFilter**

This data type is deprecated. Instead, use [ParameterStringFilter](#page-1166-0).

### **Contents**

#### **Key**

The name of the filter.

Type: String

Valid Values: Name | Type | KeyId

Required: Yes

#### **Values**

The filter values.

Type: Array of strings

Array Members: Minimum number of 1 item. Maximum number of 50 items.

Length Constraints: Minimum length of 1. Maximum length of 1024.

Required: Yes

### **See Also**

- [AWS](https://docs.aws.amazon.com/goto/SdkForCpp/ssm-2014-11-06/ParametersFilter) SDK for C++
- [AWS](https://docs.aws.amazon.com/goto/SdkForJavaV2/ssm-2014-11-06/ParametersFilter) SDK for Java V2
- AWS SDK for [Ruby](https://docs.aws.amazon.com/goto/SdkForRubyV3/ssm-2014-11-06/ParametersFilter) V3

# <span id="page-1166-0"></span>**ParameterStringFilter**

One or more filters. Use a filter to return a more specific list of results.

### **Contents**

#### **Key**

The name of the filter.

The ParameterStringFilter object is used by the [DescribeParameters](#page-358-0) and [GetParametersByPath](#page-517-0) API operations. However, not all of the pattern values listed for Key can be used with both operations.

For DescribeParameters, all of the listed patterns are valid except Label.

For GetParametersByPath, the following patterns listed for Key aren't valid: tag, DataType, Name, Path, and Tier.

For examples of AWS CLI commands demonstrating valid parameter filter constructions, see Searching for Systems Manager [parameters](https://docs.aws.amazon.com/systems-manager/latest/userguide/parameter-search.html) in the *AWS Systems Manager User Guide*.

Type: String

Length Constraints: Minimum length of 1. Maximum length of 132.

Pattern: tag:.+|Name|Type|KeyId|Path|Label|Tier|DataType

Required: Yes

#### **Option**

For all filters used with [DescribeParameters,](#page-358-0) valid options include Equals and BeginsWith. The Name filter additionally supports the Contains option. (Exception: For filters using the key Path, valid options include Recursive and OneLevel.)

For filters used with [GetParametersByPath,](#page-517-0) valid options include Equals and BeginsWith. (Exception: For filters using Label as the Key name, the only valid option is Equals.)

Type: String

Length Constraints: Minimum length of 1. Maximum length of 10.

Required: No

#### **Values**

The value you want to search for.

Type: Array of strings

Array Members: Minimum number of 1 item. Maximum number of 50 items.

Length Constraints: Minimum length of 1. Maximum length of 1024.

Required: No

### **See Also**

- [AWS](https://docs.aws.amazon.com/goto/SdkForCpp/ssm-2014-11-06/ParameterStringFilter) SDK for C++
- [AWS](https://docs.aws.amazon.com/goto/SdkForJavaV2/ssm-2014-11-06/ParameterStringFilter) SDK for Java V2
- AWS SDK for [Ruby](https://docs.aws.amazon.com/goto/SdkForRubyV3/ssm-2014-11-06/ParameterStringFilter) V3

# **ParentStepDetails**

A detailed status of the parent step.

### **Contents**

#### **Action**

The name of the automation action.

Type: String

Pattern: ^aws:[a-zA-Z]{3,25}\$

Required: No

#### **Iteration**

The current repetition of the loop represented by an integer.

Type: Integer

Required: No

#### **IteratorValue**

The current value of the specified iterator in the loop.

Type: String

Required: No

#### **StepExecutionId**

The unique ID of a step execution.

Type: String

Required: No

#### **StepName**

The name of the step.

Type: String

Required: No

# **See Also**

- [AWS](https://docs.aws.amazon.com/goto/SdkForCpp/ssm-2014-11-06/ParentStepDetails) SDK for C++
- [AWS](https://docs.aws.amazon.com/goto/SdkForJavaV2/ssm-2014-11-06/ParentStepDetails) SDK for Java V2
- AWS SDK for [Ruby](https://docs.aws.amazon.com/goto/SdkForRubyV3/ssm-2014-11-06/ParentStepDetails) V3

# **Patch**

Represents metadata about a patch.

# **Contents**

### **AdvisoryIds**

The Advisory ID of the patch. For example, RHSA-2020:3779. Applies to Linux-based managed nodes only.

Type: Array of strings

Required: No

### **Arch**

The architecture of the patch. For example, in example-pkg-0.710.10-2.7.abcd.x86\_64, the architecture is indicated by x86\_64. Applies to Linux-based managed nodes only.

Type: String

Required: No

#### **BugzillaIds**

The Bugzilla ID of the patch. For example, 1600646. Applies to Linux-based managed nodes only.

Type: Array of strings

Required: No

#### **Classification**

The classification of the patch. For example, SecurityUpdates, Updates, or CriticalUpdates.

Type: String

Required: No

#### **ContentUrl**

The URL where more information can be obtained about the patch.

Type: String

Required: No

#### **CVEIds**

The Common Vulnerabilities and Exposures (CVE) ID of the patch. For example, CVE-2011-3192. Applies to Linux-based managed nodes only.

Type: Array of strings

Required: No

#### **Description**

The description of the patch.

Type: String

Required: No

#### **Epoch**

The epoch of the patch. For example in pkg-example-EE-20180914-2.2.amzn1.noarch, the epoch value is 20180914-2. Applies to Linux-based managed nodes only.

Type: Integer

Required: No

#### **Id**

The ID of the patch. Applies to Windows patches only.

#### **A** Note

This ID isn't the same as the Microsoft Knowledge Base ID.

#### Type: String

Length Constraints: Minimum length of 1. Maximum length of 100.

Required: No

#### **KbNumber**

The Microsoft Knowledge Base ID of the patch. Applies to Windows patches only.

Type: String

Required: No

#### **Language**

The language of the patch if it's language-specific.

Type: String

Required: No

#### **MsrcNumber**

The ID of the Microsoft Security Response Center (MSRC) bulletin the patch is related to. For example, MS14-045. Applies to Windows patches only.

Type: String

Required: No

#### **MsrcSeverity**

The severity of the patch, such as Critical, Important, or Moderate. Applies to Windows patches only.

Type: String

Required: No

#### **Name**

The name of the patch. Applies to Linux-based managed nodes only.

Type: String

Required: No

#### **Product**

The specific product the patch is applicable for. For example, WindowsServer2016 or AmazonLinux2018.03.

Type: String

Required: No

#### **ProductFamily**

The product family the patch is applicable for. For example, Windows or Amazon Linux 2.

Type: String

Required: No

#### **Release**

The particular release of a patch. For example, in pkg-example-

EE-20180914-2.2.amzn1.noarch, the release is 2.amaz1. Applies to Linux-based managed nodes only.

Type: String

Required: No

#### **ReleaseDate**

The date the patch was released.

Type: Timestamp

Required: No

#### **Repository**

The source patch repository for the operating system and version, such as trusty-security for Ubuntu Server 14.04 LTE and focal-security for Ubuntu Server 20.04 LTE. Applies to Linux-based managed nodes only.

Type: String

Required: No

#### **Severity**

The severity level of the patch. For example, CRITICAL or MODERATE.

Type: String

Required: No

### **Title**

The title of the patch.

Type: String

Required: No

### **Vendor**

The name of the vendor providing the patch.

Type: String

Required: No

#### **Version**

The version number of the patch. For example, in examplepkg-1.710.10-2.7.abcd.x86\_64, the version number is indicated by -1. Applies to Linuxbased managed nodes only.

Type: String

Required: No

# **See Also**

- [AWS](https://docs.aws.amazon.com/goto/SdkForCpp/ssm-2014-11-06/Patch) SDK for C++
- [AWS](https://docs.aws.amazon.com/goto/SdkForJavaV2/ssm-2014-11-06/Patch) SDK for Java V2
- AWS SDK for [Ruby](https://docs.aws.amazon.com/goto/SdkForRubyV3/ssm-2014-11-06/Patch) V3

# <span id="page-1175-0"></span>**PatchBaselineIdentity**

Defines the basic information about a patch baseline.

### **Contents**

#### **BaselineDescription**

The description of the patch baseline.

Type: String

Length Constraints: Minimum length of 1. Maximum length of 1024.

Required: No

#### **BaselineId**

The ID of the patch baseline.

Type: String

Length Constraints: Minimum length of 20. Maximum length of 128.

Pattern: ^[a-zA-Z0-9\_\-:/]{20,128}\$

Required: No

#### **BaselineName**

The name of the patch baseline.

Type: String

Length Constraints: Minimum length of 3. Maximum length of 128.

Pattern:  $\{a-zA-Z0-9\}$  - . ]  $\{3,128\}$ \$

Required: No

#### **DefaultBaseline**

Whether this is the default baseline. AWS Systems Manager supports creating multiple default patch baselines. For example, you can create a default patch baseline for each operating system.

Type: Boolean

Required: No

#### **OperatingSystem**

Defines the operating system the patch baseline applies to. The default value is WINDOWS.

Type: String

```
Valid Values: WINDOWS | AMAZON_LINUX | AMAZON_LINUX_2 | AMAZON_LINUX_2022 | 
UBUNTU | REDHAT_ENTERPRISE_LINUX | SUSE | CENTOS | ORACLE_LINUX | DEBIAN 
| MACOS | RASPBIAN | ROCKY_LINUX | ALMA_LINUX | AMAZON_LINUX_2023
```
Required: No

### **See Also**

- [AWS](https://docs.aws.amazon.com/goto/SdkForCpp/ssm-2014-11-06/PatchBaselineIdentity) SDK for C++
- [AWS](https://docs.aws.amazon.com/goto/SdkForJavaV2/ssm-2014-11-06/PatchBaselineIdentity) SDK for Java V2
- AWS SDK for [Ruby](https://docs.aws.amazon.com/goto/SdkForRubyV3/ssm-2014-11-06/PatchBaselineIdentity) V3

# **PatchComplianceData**

Information about the state of a patch on a particular managed node as it relates to the patch baseline used to patch the node.

### **Contents**

#### **Classification**

The classification of the patch, such as SecurityUpdates, Updates, and CriticalUpdates.

Type: String

Required: Yes

#### **InstalledTime**

The date/time the patch was installed on the managed node. Not all operating systems provide this level of information.

Type: Timestamp

Required: Yes

#### **KBId**

The operating system-specific ID of the patch.

Type: String

Required: Yes

#### **Severity**

The severity of the patch such as Critical, Important, and Moderate.

Type: String

Required: Yes

#### **State**

The state of the patch on the managed node, such as INSTALLED or FAILED.

For descriptions of each patch state, see About patch [compliance](https://docs.aws.amazon.com/systems-manager/latest/userguide/sysman-compliance-about.html#sysman-compliance-monitor-patch) in the *AWS Systems Manager User Guide*.

#### Type: String

Valid Values: INSTALLED | INSTALLED\_OTHER | INSTALLED\_PENDING\_REBOOT | INSTALLED\_REJECTED | MISSING | NOT\_APPLICABLE | FAILED

#### Required: Yes

#### **Title**

The title of the patch.

Type: String

Required: Yes

#### **CVEIds**

The IDs of one or more Common Vulnerabilities and Exposure (CVE) issues that are resolved by the patch.

#### **A** Note

Currently, CVE ID values are reported only for patches with a status of Missing or Failed.

Type: String

Required: No

### **See Also**

- [AWS](https://docs.aws.amazon.com/goto/SdkForCpp/ssm-2014-11-06/PatchComplianceData) SDK for C++
- [AWS](https://docs.aws.amazon.com/goto/SdkForJavaV2/ssm-2014-11-06/PatchComplianceData) SDK for Java V2
- AWS SDK for [Ruby](https://docs.aws.amazon.com/goto/SdkForRubyV3/ssm-2014-11-06/PatchComplianceData) V3

# <span id="page-1179-0"></span>**PatchFilter**

Defines which patches should be included in a patch baseline.

A patch filter consists of a key and a set of values. The filter key is a patch property. For example, the available filter keys for WINDOWS are PATCH\_SET, PRODUCT, PRODUCT\_FAMILY, CLASSIFICATION, and MSRC\_SEVERITY.

The filter values define a matching criterion for the patch property indicated by the key. For example, if the filter key is PRODUCT and the filter values are ["Office 2013", "Office 2016"], then the filter accepts all patches where product name is either "Office 2013" or "Office 2016". The filter values can be exact values for the patch property given as a key, or a wildcard (\*), which matches all values.

You can view lists of valid values for the patch properties by running the DescribePatchProperties command. For information about which patch properties can be used with each major operating system, see [DescribePatchProperties](#page-382-0).

### **Contents**

#### **Key**

The key for the filter.

Run the [DescribePatchProperties](#page-382-0) command to view lists of valid keys for each operating system type.

Type: String

```
Valid Values: ARCH | ADVISORY_ID | BUGZILLA_ID | PATCH_SET | PRODUCT | 
PRODUCT_FAMILY | CLASSIFICATION | CVE_ID | EPOCH | MSRC_SEVERITY | NAME 
| PATCH_ID | SECTION | PRIORITY | REPOSITORY | RELEASE | SEVERITY | 
SECURITY | VERSION
```
Required: Yes

#### **Values**

The value for the filter key.

Run the [DescribePatchProperties](#page-382-0) command to view lists of valid values for each key based on operating system type.

Type: Array of strings

Array Members: Minimum number of 1 item. Maximum number of 20 items.

Length Constraints: Minimum length of 1. Maximum length of 64.

Required: Yes

### **See Also**

- [AWS](https://docs.aws.amazon.com/goto/SdkForCpp/ssm-2014-11-06/PatchFilter) SDK for C++
- [AWS](https://docs.aws.amazon.com/goto/SdkForJavaV2/ssm-2014-11-06/PatchFilter) SDK for Java V2
- AWS SDK for [Ruby](https://docs.aws.amazon.com/goto/SdkForRubyV3/ssm-2014-11-06/PatchFilter) V3

# <span id="page-1181-0"></span>**PatchFilterGroup**

A set of patch filters, typically used for approval rules.

## **Contents**

### **PatchFilters**

The set of patch filters that make up the group.

Type: Array of [PatchFilter](#page-1179-0) objects

Array Members: Minimum number of 0 items. Maximum number of 4 items.

Required: Yes

### **See Also**

- [AWS](https://docs.aws.amazon.com/goto/SdkForCpp/ssm-2014-11-06/PatchFilterGroup) SDK for C++
- [AWS](https://docs.aws.amazon.com/goto/SdkForJavaV2/ssm-2014-11-06/PatchFilterGroup) SDK for Java V2
- AWS SDK for [Ruby](https://docs.aws.amazon.com/goto/SdkForRubyV3/ssm-2014-11-06/PatchFilterGroup) V3

# **PatchGroupPatchBaselineMapping**

The mapping between a patch group and the patch baseline the patch group is registered with.

### **Contents**

#### **BaselineIdentity**

The patch baseline the patch group is registered with.

Type: [PatchBaselineIdentity](#page-1175-0) object

Required: No

#### **PatchGroup**

The name of the patch group registered with the patch baseline.

Type: String

Length Constraints: Minimum length of 1. Maximum length of 256.

Pattern:  $\{[\p{L}\p{Z}\p{N}_...; \p{-+}\-e]^*\}$ 

Required: No

### **See Also**

- [AWS](https://docs.aws.amazon.com/goto/SdkForCpp/ssm-2014-11-06/PatchGroupPatchBaselineMapping) SDK for C++
- [AWS](https://docs.aws.amazon.com/goto/SdkForJavaV2/ssm-2014-11-06/PatchGroupPatchBaselineMapping) SDK for Java V2
- AWS SDK for [Ruby](https://docs.aws.amazon.com/goto/SdkForRubyV3/ssm-2014-11-06/PatchGroupPatchBaselineMapping) V3

# **PatchOrchestratorFilter**

Defines a filter used in Patch Manager APIs. Supported filter keys depend on the API operation that includes the filter. Patch Manager API operations that use PatchOrchestratorFilter include the following:

- [DescribeAvailablePatches](#page-240-0)
- [DescribeInstancePatches](#page-283-0)
- [DescribePatchBaselines](#page-366-0)
- [DescribePatchGroups](#page-371-0)

### **Contents**

#### **Key**

The key for the filter.

Type: String

Length Constraints: Minimum length of 1. Maximum length of 128.

Required: No

#### **Values**

The value for the filter.

Type: Array of strings

Length Constraints: Minimum length of 1. Maximum length of 256.

Required: No

### **See Also**

For more information about using this API in one of the language-specific AWS SDKs, see the following:

• [AWS](https://docs.aws.amazon.com/goto/SdkForCpp/ssm-2014-11-06/PatchOrchestratorFilter) SDK for C++

- [AWS](https://docs.aws.amazon.com/goto/SdkForJavaV2/ssm-2014-11-06/PatchOrchestratorFilter) SDK for Java V2
- AWS SDK for [Ruby](https://docs.aws.amazon.com/goto/SdkForRubyV3/ssm-2014-11-06/PatchOrchestratorFilter) V3

# <span id="page-1185-0"></span>**PatchRule**

Defines an approval rule for a patch baseline.

# **Contents**

### **PatchFilterGroup**

The patch filter group that defines the criteria for the rule.

Type: [PatchFilterGroup](#page-1181-0) object

Required: Yes

#### **ApproveAfterDays**

The number of days after the release date of each patch matched by the rule that the patch is marked as approved in the patch baseline. For example, a value of 7 means that patches are approved seven days after they are released. Not supported on Debian Server or Ubuntu Server.

Type: Integer

Valid Range: Minimum value of 0. Maximum value of 360.

Required: No

#### **ApproveUntilDate**

The cutoff date for auto approval of released patches. Any patches released on or before this date are installed automatically. Not supported on Debian Server or Ubuntu Server.

Enter dates in the format YYYY-MM-DD. For example, 2021-12-31.

Type: String

Length Constraints: Minimum length of 1. Maximum length of 10.

Required: No

### **ComplianceLevel**

A compliance severity level for all approved patches in a patch baseline.

Type: String

Valid Values: CRITICAL | HIGH | MEDIUM | LOW | INFORMATIONAL | UNSPECIFIED

Required: No

#### **EnableNonSecurity**

For managed nodes identified by the approval rule filters, enables a patch baseline to apply non-security updates available in the specified repository. The default value is false. Applies to Linux managed nodes only.

Type: Boolean

Required: No

### **See Also**

- [AWS](https://docs.aws.amazon.com/goto/SdkForCpp/ssm-2014-11-06/PatchRule) SDK for C++
- [AWS](https://docs.aws.amazon.com/goto/SdkForJavaV2/ssm-2014-11-06/PatchRule) SDK for Java V2
- AWS SDK for [Ruby](https://docs.aws.amazon.com/goto/SdkForRubyV3/ssm-2014-11-06/PatchRule) V3

# **PatchRuleGroup**

A set of rules defining the approval rules for a patch baseline.

### **Contents**

#### **PatchRules**

The rules that make up the rule group.

Type: Array of [PatchRule](#page-1185-0) objects

Array Members: Minimum number of 0 items. Maximum number of 10 items.

Required: Yes

## **See Also**

- [AWS](https://docs.aws.amazon.com/goto/SdkForCpp/ssm-2014-11-06/PatchRuleGroup) SDK for C++
- [AWS](https://docs.aws.amazon.com/goto/SdkForJavaV2/ssm-2014-11-06/PatchRuleGroup) SDK for Java V2
- AWS SDK for [Ruby](https://docs.aws.amazon.com/goto/SdkForRubyV3/ssm-2014-11-06/PatchRuleGroup) V3
# **PatchSource**

Information about the patches to use to update the managed nodes, including target operating systems and source repository. Applies to Linux managed nodes only.

### **Contents**

#### **Configuration**

The value of the yum repo configuration. For example:

[main]

name=MyCustomRepository

baseurl=https://my-custom-repository

```
enabled=1
```
#### *(i)* Note

For information about other options available for your yum repository configuration, see [dnf.conf\(5\)](https://man7.org/linux/man-pages/man5/dnf.conf.5.html).

#### Type: String

Length Constraints: Minimum length of 1. Maximum length of 1024.

Required: Yes

#### **Name**

The name specified to identify the patch source.

Type: String

Pattern: ^[a-zA-Z0-9\_\-.]{3,50}\$

Required: Yes

#### **Products**

The specific operating system versions a patch repository applies to, such as "Ubuntu16.04", "AmazonLinux2016.09", "RedhatEnterpriseLinux7.2" or "Suse12.7". For lists of supported product values, see [PatchFilter](#page-1179-0).

Type: Array of strings

Array Members: Minimum number of 1 item. Maximum number of 20 items.

Length Constraints: Minimum length of 1. Maximum length of 128.

Required: Yes

### **See Also**

- [AWS](https://docs.aws.amazon.com/goto/SdkForCpp/ssm-2014-11-06/PatchSource) SDK for C++
- [AWS](https://docs.aws.amazon.com/goto/SdkForJavaV2/ssm-2014-11-06/PatchSource) SDK for Java V2
- AWS SDK for [Ruby](https://docs.aws.amazon.com/goto/SdkForRubyV3/ssm-2014-11-06/PatchSource) V3

# **PatchStatus**

Information about the approval status of a patch.

### **Contents**

### **ApprovalDate**

The date the patch was approved (or will be approved if the status is PENDING\_APPROVAL).

Type: Timestamp

Required: No

#### **ComplianceLevel**

The compliance severity level for a patch.

Type: String

Valid Values: CRITICAL | HIGH | MEDIUM | LOW | INFORMATIONAL | UNSPECIFIED

Required: No

#### **DeploymentStatus**

The approval status of a patch.

Type: String

```
Valid Values: APPROVED | PENDING_APPROVAL | EXPLICIT_APPROVED | 
EXPLICIT_REJECTED
```
Required: No

### **See Also**

- [AWS](https://docs.aws.amazon.com/goto/SdkForCpp/ssm-2014-11-06/PatchStatus) SDK for C++
- [AWS](https://docs.aws.amazon.com/goto/SdkForJavaV2/ssm-2014-11-06/PatchStatus) SDK for Java V2

#### • AWS SDK for [Ruby](https://docs.aws.amazon.com/goto/SdkForRubyV3/ssm-2014-11-06/PatchStatus) V3

# **ProgressCounters**

An aggregate of step execution statuses displayed in the AWS Systems Manager console for a multi-Region and multi-account Automation execution.

### **Contents**

#### **CancelledSteps**

The total number of steps that the system cancelled in all specified AWS Regions and AWS accounts for the current Automation execution.

Type: Integer

Required: No

#### **FailedSteps**

The total number of steps that failed to run in all specified AWS Regions and AWS accounts for the current Automation execution.

Type: Integer

Required: No

#### **SuccessSteps**

The total number of steps that successfully completed in all specified AWS Regions and AWS accounts for the current Automation execution.

Type: Integer

Required: No

#### **TimedOutSteps**

The total number of steps that timed out in all specified AWS Regions and AWS accounts for the current Automation execution.

Type: Integer

Required: No

#### **TotalSteps**

The total number of steps run in all specified AWS Regions and AWS accounts for the current Automation execution.

Type: Integer

Required: No

### **See Also**

- [AWS](https://docs.aws.amazon.com/goto/SdkForCpp/ssm-2014-11-06/ProgressCounters) SDK for C++
- [AWS](https://docs.aws.amazon.com/goto/SdkForJavaV2/ssm-2014-11-06/ProgressCounters) SDK for Java V2
- AWS SDK for [Ruby](https://docs.aws.amazon.com/goto/SdkForRubyV3/ssm-2014-11-06/ProgressCounters) V3

# **RegistrationMetadataItem**

Reserved for internal use.

### **Contents**

#### **Key**

Reserved for internal use.

Type: String

Length Constraints: Minimum length of 1. Maximum length of 128.

Pattern: ^(?!\s\*\$).+

Required: Yes

#### **Value**

Reserved for internal use.

Type: String

Length Constraints: Minimum length of 1. Maximum length of 2048.

Pattern: ^(?!\s\*\$).+

Required: Yes

### **See Also**

- [AWS](https://docs.aws.amazon.com/goto/SdkForCpp/ssm-2014-11-06/RegistrationMetadataItem) SDK for C++
- [AWS](https://docs.aws.amazon.com/goto/SdkForJavaV2/ssm-2014-11-06/RegistrationMetadataItem) SDK for Java V2
- AWS SDK for [Ruby](https://docs.aws.amazon.com/goto/SdkForRubyV3/ssm-2014-11-06/RegistrationMetadataItem) V3

# **RelatedOpsItem**

An OpsItems that shares something in common with the current OpsItem. For example, related OpsItems can include OpsItems with similar error messages, impacted resources, or statuses for the impacted resource.

### **Contents**

#### **OpsItemId**

The ID of an OpsItem related to the current OpsItem.

Type: String

Required: Yes

### **See Also**

- [AWS](https://docs.aws.amazon.com/goto/SdkForCpp/ssm-2014-11-06/RelatedOpsItem) SDK for C++
- [AWS](https://docs.aws.amazon.com/goto/SdkForJavaV2/ssm-2014-11-06/RelatedOpsItem) SDK for Java V2
- AWS SDK for [Ruby](https://docs.aws.amazon.com/goto/SdkForRubyV3/ssm-2014-11-06/RelatedOpsItem) V3

# **ResolvedTargets**

Information about targets that resolved during the Automation execution.

### **Contents**

#### **ParameterValues**

A list of parameter values sent to targets that resolved during the Automation execution.

Type: Array of strings

Required: No

#### **Truncated**

A boolean value indicating whether the resolved target list is truncated.

Type: Boolean

Required: No

### **See Also**

- [AWS](https://docs.aws.amazon.com/goto/SdkForCpp/ssm-2014-11-06/ResolvedTargets) SDK for C++
- [AWS](https://docs.aws.amazon.com/goto/SdkForJavaV2/ssm-2014-11-06/ResolvedTargets) SDK for Java V2
- AWS SDK for [Ruby](https://docs.aws.amazon.com/goto/SdkForRubyV3/ssm-2014-11-06/ResolvedTargets) V3

# **ResourceComplianceSummaryItem**

Compliance summary information for a specific resource.

### **Contents**

### **ComplianceType**

The compliance type.

Type: String

Length Constraints: Minimum length of 1. Maximum length of 100.

Pattern: [A-Za-z0-9\_\-]\w+|Custom:[a-zA-Z0-9\_\-]\w+

Required: No

#### **CompliantSummary**

A list of items that are compliant for the resource.

Type: [CompliantSummary](#page-974-0) object

Required: No

#### **ExecutionSummary**

Information about the execution.

Type: [ComplianceExecutionSummary](#page-963-0) object

Required: No

#### **NonCompliantSummary**

A list of items that aren't compliant for the resource.

Type: [NonCompliantSummary](#page-1113-0) object

Required: No

#### **OverallSeverity**

The highest severity item found for the resource. The resource is compliant for this item.

#### Type: String

Valid Values: CRITICAL | HIGH | MEDIUM | LOW | INFORMATIONAL | UNSPECIFIED

Required: No

#### **ResourceId**

The resource ID.

Type: String

Length Constraints: Minimum length of 1. Maximum length of 100.

Required: No

#### **ResourceType**

The resource type.

Type: String

Length Constraints: Minimum length of 1. Maximum length of 50.

Required: No

#### **Status**

The compliance status for the resource.

Type: String

Valid Values: COMPLIANT | NON\_COMPLIANT

Required: No

### **See Also**

- [AWS](https://docs.aws.amazon.com/goto/SdkForCpp/ssm-2014-11-06/ResourceComplianceSummaryItem) SDK for C++
- [AWS](https://docs.aws.amazon.com/goto/SdkForJavaV2/ssm-2014-11-06/ResourceComplianceSummaryItem) SDK for Java V2
- AWS SDK for [Ruby](https://docs.aws.amazon.com/goto/SdkForRubyV3/ssm-2014-11-06/ResourceComplianceSummaryItem) V3

# <span id="page-1200-0"></span>**ResourceDataSyncAwsOrganizationsSource**

Information about the AwsOrganizationsSource resource data sync source. A sync source of this type can synchronize data from AWS Organizations or, if an AWS organization isn't present, from multiple AWS Regions.

### **Contents**

#### **OrganizationSourceType**

If an AWS organization is present, this is either OrganizationalUnits or EntireOrganization. For OrganizationalUnits, the data is aggregated from a set of organization units. For EntireOrganization, the data is aggregated from the entire AWS organization.

Type: String

Length Constraints: Minimum length of 1. Maximum length of 64.

Required: Yes

#### **OrganizationalUnits**

The AWS Organizations organization units included in the sync.

Type: Array of [ResourceDataSyncOrganizationalUnit](#page-1205-0) objects

Array Members: Minimum number of 1 item. Maximum number of 1000 items.

Required: No

### **See Also**

- [AWS](https://docs.aws.amazon.com/goto/SdkForCpp/ssm-2014-11-06/ResourceDataSyncAwsOrganizationsSource) SDK for C++
- [AWS](https://docs.aws.amazon.com/goto/SdkForJavaV2/ssm-2014-11-06/ResourceDataSyncAwsOrganizationsSource) SDK for Java V2
- AWS SDK for [Ruby](https://docs.aws.amazon.com/goto/SdkForRubyV3/ssm-2014-11-06/ResourceDataSyncAwsOrganizationsSource) V3

# <span id="page-1201-0"></span>**ResourceDataSyncDestinationDataSharing**

Synchronize AWS Systems Manager Inventory data from multiple AWS accounts defined in AWS Organizations to a centralized Amazon S3 bucket. Data is synchronized to individual key prefixes in the central bucket. Each key prefix represents a different AWS account ID.

### **Contents**

#### **DestinationDataSharingType**

The sharing data type. Only Organization is supported.

Type: String

Length Constraints: Minimum length of 1. Maximum length of 64.

Required: No

### **See Also**

- [AWS](https://docs.aws.amazon.com/goto/SdkForCpp/ssm-2014-11-06/ResourceDataSyncDestinationDataSharing) SDK for C++
- [AWS](https://docs.aws.amazon.com/goto/SdkForJavaV2/ssm-2014-11-06/ResourceDataSyncDestinationDataSharing) SDK for Java V2
- AWS SDK for [Ruby](https://docs.aws.amazon.com/goto/SdkForRubyV3/ssm-2014-11-06/ResourceDataSyncDestinationDataSharing) V3

# **ResourceDataSyncItem**

Information about a resource data sync configuration, including its current status and last successful sync.

### **Contents**

#### **LastStatus**

The status reported by the last sync.

Type: String

Valid Values: Successful | Failed | InProgress

Required: No

#### **LastSuccessfulSyncTime**

The last time the sync operations returned a status of SUCCESSFUL (UTC).

Type: Timestamp

Required: No

#### **LastSyncStatusMessage**

The status message details reported by the last sync.

Type: String

Required: No

#### **LastSyncTime**

The last time the configuration attempted to sync (UTC).

Type: Timestamp

Required: No

#### **S3Destination**

Configuration information for the target S3 bucket.

Type: [ResourceDataSyncS3Destination](#page-1206-0) object

#### Required: No

#### **SyncCreatedTime**

The date and time the configuration was created (UTC).

Type: Timestamp

Required: No

#### **SyncLastModifiedTime**

The date and time the resource data sync was changed.

Type: Timestamp

Required: No

#### **SyncName**

The name of the resource data sync.

Type: String

Length Constraints: Minimum length of 1. Maximum length of 64.

Required: No

#### **SyncSource**

Information about the source where the data was synchronized.

Type: [ResourceDataSyncSourceWithState](#page-1210-0) object

Required: No

#### **SyncType**

The type of resource data sync. If SyncType is SyncToDestination, then the resource data sync synchronizes data to an S3 bucket. If the SyncType is SyncFromSource then the resource data sync synchronizes data from AWS Organizations or from multiple AWS Regions.

Type: String

Length Constraints: Minimum length of 1. Maximum length of 64.

Required: No

# **See Also**

- [AWS](https://docs.aws.amazon.com/goto/SdkForCpp/ssm-2014-11-06/ResourceDataSyncItem) SDK for C++
- [AWS](https://docs.aws.amazon.com/goto/SdkForJavaV2/ssm-2014-11-06/ResourceDataSyncItem) SDK for Java V2
- AWS SDK for [Ruby](https://docs.aws.amazon.com/goto/SdkForRubyV3/ssm-2014-11-06/ResourceDataSyncItem) V3

# <span id="page-1205-0"></span>**ResourceDataSyncOrganizationalUnit**

The AWS Organizations organizational unit data source for the sync.

### **Contents**

#### **OrganizationalUnitId**

The AWS Organizations unit ID data source for the sync.

Type: String

Length Constraints: Minimum length of 1. Maximum length of 128.

Pattern: ^ou-[0-9a-z]{4,32}-[a-z0-9]{8,32}\$

Required: No

### **See Also**

- [AWS](https://docs.aws.amazon.com/goto/SdkForCpp/ssm-2014-11-06/ResourceDataSyncOrganizationalUnit) SDK for C++
- [AWS](https://docs.aws.amazon.com/goto/SdkForJavaV2/ssm-2014-11-06/ResourceDataSyncOrganizationalUnit) SDK for Java V2
- AWS SDK for [Ruby](https://docs.aws.amazon.com/goto/SdkForRubyV3/ssm-2014-11-06/ResourceDataSyncOrganizationalUnit) V3

# <span id="page-1206-0"></span>**ResourceDataSyncS3Destination**

Information about the target S3 bucket for the resource data sync.

### **Contents**

#### **BucketName**

The name of the S3 bucket where the aggregated data is stored.

Type: String

Length Constraints: Minimum length of 1. Maximum length of 2048.

Required: Yes

#### **Region**

The AWS Region with the S3 bucket targeted by the resource data sync.

Type: String

Length Constraints: Minimum length of 1. Maximum length of 64.

Required: Yes

#### **SyncFormat**

A supported sync format. The following format is currently supported: JsonSerDe

Type: String

Valid Values: JsonSerDe

Required: Yes

#### **AWSKMSKeyARN**

The ARN of an encryption key for a destination in Amazon S3. Must belong to the same Region as the destination S3 bucket.

Type: String

Length Constraints: Minimum length of 1. Maximum length of 512.

Pattern: arn:.\*

Required: No

#### **DestinationDataSharing**

Enables destination data sharing. By default, this field is null.

Type: [ResourceDataSyncDestinationDataSharing](#page-1201-0) object

Required: No

#### **Prefix**

An Amazon S3 prefix for the bucket.

Type: String

Length Constraints: Minimum length of 1. Maximum length of 256.

Required: No

### **See Also**

- [AWS](https://docs.aws.amazon.com/goto/SdkForCpp/ssm-2014-11-06/ResourceDataSyncS3Destination) SDK for C++
- [AWS](https://docs.aws.amazon.com/goto/SdkForJavaV2/ssm-2014-11-06/ResourceDataSyncS3Destination) SDK for Java V2
- AWS SDK for [Ruby](https://docs.aws.amazon.com/goto/SdkForRubyV3/ssm-2014-11-06/ResourceDataSyncS3Destination) V3

# **ResourceDataSyncSource**

Information about the source of the data included in the resource data sync.

### **Contents**

#### **SourceRegions**

The SyncSource AWS Regions included in the resource data sync.

Type: Array of strings

Length Constraints: Minimum length of 1. Maximum length of 64.

Required: Yes

#### **SourceType**

The type of data source for the resource data sync. SourceType is either AwsOrganizations (if an organization is present in AWS Organizations) or SingleAccountMultiRegions.

Type: String

Length Constraints: Minimum length of 1. Maximum length of 64.

Required: Yes

#### **AwsOrganizationsSource**

Information about the AwsOrganizationsSource resource data sync source. A sync source of this type can synchronize data from AWS Organizations.

Type: [ResourceDataSyncAwsOrganizationsSource](#page-1200-0) object

Required: No

#### **EnableAllOpsDataSources**

When you create a resource data sync, if you choose one of the AWS Organizations options, then Systems Manager automatically enables all OpsData sources in the selected AWS Regions for all AWS accounts in your organization (or in the selected organization units). For more information, see Setting up Systems [Manager](https://docs.aws.amazon.com/systems-manager/latest/userguide/Explorer-resource-data-sync.html) Explorer to display data from multiple accounts and [Regions](https://docs.aws.amazon.com/systems-manager/latest/userguide/Explorer-resource-data-sync.html) in the *AWS Systems Manager User Guide*.

Type: Boolean

Required: No

#### **IncludeFutureRegions**

Whether to automatically synchronize and aggregate data from new AWS Regions when those Regions come online.

Type: Boolean

Required: No

## **See Also**

- [AWS](https://docs.aws.amazon.com/goto/SdkForCpp/ssm-2014-11-06/ResourceDataSyncSource) SDK for C++
- [AWS](https://docs.aws.amazon.com/goto/SdkForJavaV2/ssm-2014-11-06/ResourceDataSyncSource) SDK for Java V2
- AWS SDK for [Ruby](https://docs.aws.amazon.com/goto/SdkForRubyV3/ssm-2014-11-06/ResourceDataSyncSource) V3

# <span id="page-1210-0"></span>**ResourceDataSyncSourceWithState**

The data type name for including resource data sync state. There are four sync states:

OrganizationNotExists (Your organization doesn't exist)

NoPermissions (The system can't locate the service-linked role. This role is automatically created when a user creates a resource data sync in AWS Systems Manager Explorer.)

InvalidOrganizationalUnit (You specified or selected an invalid unit in the resource data sync configuration.)

TrustedAccessDisabled (You disabled Systems Manager access in the organization in AWS Organizations.)

### **Contents**

#### **AwsOrganizationsSource**

The field name in SyncSource for the ResourceDataSyncAwsOrganizationsSource type.

Type: [ResourceDataSyncAwsOrganizationsSource](#page-1200-0) object

Required: No

#### **EnableAllOpsDataSources**

When you create a resource data sync, if you choose one of the AWS Organizations options, then Systems Manager automatically enables all OpsData sources in the selected AWS Regions for all AWS accounts in your organization (or in the selected organization units). For more information, see Setting up Systems [Manager](https://docs.aws.amazon.com/systems-manager/latest/userguide/Explorer-resource-data-sync.html) Explorer to display data from multiple accounts and [Regions](https://docs.aws.amazon.com/systems-manager/latest/userguide/Explorer-resource-data-sync.html) in the *AWS Systems Manager User Guide*.

Type: Boolean

Required: No

#### **IncludeFutureRegions**

Whether to automatically synchronize and aggregate data from new AWS Regions when those Regions come online.

Type: Boolean

#### Required: No

#### **SourceRegions**

The SyncSource AWS Regions included in the resource data sync.

Type: Array of strings

Length Constraints: Minimum length of 1. Maximum length of 64.

Required: No

#### **SourceType**

The type of data source for the resource data sync. SourceType is either AwsOrganizations (if an organization is present in AWS Organizations) or singleAccountMultiRegions.

Type: String

Length Constraints: Minimum length of 1. Maximum length of 64.

Required: No

#### **State**

The data type name for including resource data sync state. There are four sync states:

OrganizationNotExists: Your organization doesn't exist.

NoPermissions: The system can't locate the service-linked role. This role is automatically created when a user creates a resource data sync in Explorer.

InvalidOrganizationalUnit: You specified or selected an invalid unit in the resource data sync configuration.

TrustedAccessDisabled: You disabled Systems Manager access in the organization in AWS Organizations.

Type: String

Length Constraints: Minimum length of 1. Maximum length of 64.

Required: No

# **See Also**

- [AWS](https://docs.aws.amazon.com/goto/SdkForCpp/ssm-2014-11-06/ResourceDataSyncSourceWithState) SDK for C++
- [AWS](https://docs.aws.amazon.com/goto/SdkForJavaV2/ssm-2014-11-06/ResourceDataSyncSourceWithState) SDK for Java V2
- AWS SDK for [Ruby](https://docs.aws.amazon.com/goto/SdkForRubyV3/ssm-2014-11-06/ResourceDataSyncSourceWithState) V3

# **ResultAttribute**

The inventory item result attribute.

# **Contents**

### **TypeName**

Name of the inventory item type. Valid value: AWS:InstanceInformation. Default Value: AWS:InstanceInformation.

Type: String

Length Constraints: Minimum length of 1. Maximum length of 100.

Pattern: ^(AWS|Custom):.\*\$

Required: Yes

# **See Also**

- [AWS](https://docs.aws.amazon.com/goto/SdkForCpp/ssm-2014-11-06/ResultAttribute) SDK for C++
- [AWS](https://docs.aws.amazon.com/goto/SdkForJavaV2/ssm-2014-11-06/ResultAttribute) SDK for Java V2
- AWS SDK for [Ruby](https://docs.aws.amazon.com/goto/SdkForRubyV3/ssm-2014-11-06/ResultAttribute) V3

# **ReviewInformation**

Information about the result of a document review request.

# **Contents**

### **ReviewedTime**

The time that the reviewer took action on the document review request.

Type: Timestamp

Required: No

### **Reviewer**

The reviewer assigned to take action on the document review request.

Type: String

Length Constraints: Maximum length of 50.

Pattern: ^[a-zA-Z0-9\_\-.]{1,128}\$

Required: No

#### **Status**

The current status of the document review request.

Type: String

Valid Values: APPROVED | NOT\_REVIEWED | PENDING | REJECTED

Required: No

### **See Also**

- [AWS](https://docs.aws.amazon.com/goto/SdkForCpp/ssm-2014-11-06/ReviewInformation) SDK for C++
- [AWS](https://docs.aws.amazon.com/goto/SdkForJavaV2/ssm-2014-11-06/ReviewInformation) SDK for Java V2

#### • AWS SDK for [Ruby](https://docs.aws.amazon.com/goto/SdkForRubyV3/ssm-2014-11-06/ReviewInformation) V3

# **Runbook**

Information about an Automation runbook used in a runbook workflow in Change Manager.

### **A** Note

The Automation runbooks specified for the runbook workflow can't run until all required approvals for the change request have been received.

# **Contents**

#### **DocumentName**

The name of the Automation runbook used in a runbook workflow.

Type: String

Pattern: ^[a-zA-Z0-9\_\-.:/]{3,128}\$

Required: Yes

#### **DocumentVersion**

The version of the Automation runbook used in a runbook workflow.

Type: String

Pattern: ([\$]LATEST|[\$]DEFAULT|^[1-9][0-9]\*\$)

Required: No

#### **MaxConcurrency**

The MaxConcurrency value specified by the user when the operation started, indicating the maximum number of resources that the runbook operation can run on at the same time.

Type: String

Length Constraints: Minimum length of 1. Maximum length of 7.

Pattern: ^([1-9][0-9]\*|[1-9][0-9]%|[1-9]%|100%)\$

Required: No

#### **MaxErrors**

The MaxErrors value specified by the user when the execution started, indicating the maximum number of errors that can occur during the operation before the updates are stopped or rolled back.

Type: String

Length Constraints: Minimum length of 1. Maximum length of 7.

Pattern: ^([1-9][0-9]\*|[0]|[1-9][0-9]%|[0-9]%|100%)\$

Required: No

#### **Parameters**

The key-value map of execution parameters, which were supplied when calling StartChangeRequestExecution.

Type: String to array of strings map

Map Entries: Maximum number of 200 items.

Key Length Constraints: Minimum length of 1. Maximum length of 50.

Array Members: Minimum number of 0 items. Maximum number of 50 items.

Length Constraints: Minimum length of 1. Maximum length of 512.

Required: No

#### **TargetLocations**

Information about the AWS Regions and AWS accounts targeted by the current Runbook operation.

Type: Array of [TargetLocation](#page-1247-0) objects

Array Members: Minimum number of 1 item. Maximum number of 100 items.

Required: No

#### **TargetMaps**

A key-value mapping of runbook parameters to target resources. Both Targets and TargetMaps can't be specified together.

Type: Array of string to array of strings maps

Array Members: Minimum number of 0 items. Maximum number of 300 items.

Map Entries: Maximum number of 20 items.

Key Length Constraints: Minimum length of 1. Maximum length of 50.

Array Members: Minimum number of 0 items. Maximum number of 25 items.

Length Constraints: Minimum length of 1. Maximum length of 50.

Required: No

#### **TargetParameterName**

The name of the parameter used as the target resource for the rate-controlled runbook workflow. Required if you specify Targets.

Type: String

Length Constraints: Minimum length of 1. Maximum length of 50.

Required: No

#### **Targets**

A key-value mapping to target resources that the runbook operation performs tasks on. Required if you specify TargetParameterName.

Type: Array of [Target](#page-1244-0) objects

Array Members: Minimum number of 0 items. Maximum number of 5 items.

Required: No

### **See Also**

- [AWS](https://docs.aws.amazon.com/goto/SdkForCpp/ssm-2014-11-06/Runbook) SDK for C++
- [AWS](https://docs.aws.amazon.com/goto/SdkForJavaV2/ssm-2014-11-06/Runbook) SDK for Java V2

#### • AWS SDK for [Ruby](https://docs.aws.amazon.com/goto/SdkForRubyV3/ssm-2014-11-06/Runbook) V3

# **S3OutputLocation**

An S3 bucket where you want to store the results of this request.

### **Contents**

#### **OutputS3BucketName**

The name of the S3 bucket.

Type: String

Length Constraints: Minimum length of 3. Maximum length of 63.

Required: No

#### **OutputS3KeyPrefix**

The S3 bucket subfolder.

Type: String

Length Constraints: Maximum length of 500.

Required: No

#### **OutputS3Region**

The AWS Region of the S3 bucket.

Type: String

Length Constraints: Minimum length of 3. Maximum length of 20.

Required: No

### **See Also**

- [AWS](https://docs.aws.amazon.com/goto/SdkForCpp/ssm-2014-11-06/S3OutputLocation) SDK for C++
- [AWS](https://docs.aws.amazon.com/goto/SdkForJavaV2/ssm-2014-11-06/S3OutputLocation) SDK for Java V2

#### • AWS SDK for [Ruby](https://docs.aws.amazon.com/goto/SdkForRubyV3/ssm-2014-11-06/S3OutputLocation) V3

# **S3OutputUrl**

A URL for the AWS Systems Manager (Systems Manager) bucket where you want to store the results of this request.

# **Contents**

### **OutputUrl**

A URL for an S3 bucket where you want to store the results of this request.

Type: String

Required: No

# **See Also**

- [AWS](https://docs.aws.amazon.com/goto/SdkForCpp/ssm-2014-11-06/S3OutputUrl) SDK for C++
- [AWS](https://docs.aws.amazon.com/goto/SdkForJavaV2/ssm-2014-11-06/S3OutputUrl) SDK for Java V2
- AWS SDK for [Ruby](https://docs.aws.amazon.com/goto/SdkForRubyV3/ssm-2014-11-06/S3OutputUrl) V3

# **ScheduledWindowExecution**

Information about a scheduled execution for a maintenance window.

### **Contents**

#### **ExecutionTime**

The time, in ISO-8601 Extended format, that the maintenance window is scheduled to be run.

Type: String

Required: No

#### **Name**

The name of the maintenance window to be run.

Type: String

Length Constraints: Minimum length of 3. Maximum length of 128.

Pattern: ^[a-zA-Z0-9\_\-.]{3,128}\$

Required: No

#### **WindowId**

The ID of the maintenance window to be run.

Type: String

Length Constraints: Fixed length of 20.

Pattern: ^mw-[0-9a-f]{17}\$

Required: No

### **See Also**
- [AWS](https://docs.aws.amazon.com/goto/SdkForCpp/ssm-2014-11-06/ScheduledWindowExecution) SDK for C++
- [AWS](https://docs.aws.amazon.com/goto/SdkForJavaV2/ssm-2014-11-06/ScheduledWindowExecution) SDK for Java V2
- AWS SDK for [Ruby](https://docs.aws.amazon.com/goto/SdkForRubyV3/ssm-2014-11-06/ScheduledWindowExecution) V3

## **ServiceSetting**

The service setting data structure.

ServiceSetting is an account-level setting for an AWS service. This setting defines how a user interacts with or uses a service or a feature of a service. For example, if an AWS service charges money to the account based on feature or service usage, then the AWS service team might create a default setting of "false". This means the user can't use this feature unless they change the setting to "true" and intentionally opt in for a paid feature.

Services map a SettingId object to a setting value. AWS services teams define the default value for a SettingId. You can't create a new SettingId, but you can overwrite the default value if you have the ssm:UpdateServiceSetting permission for the setting. Use the [UpdateServiceSetting](#page-867-0) API operation to change the default setting. Or, use the [ResetServiceSetting](#page-701-0) to change the value back to the original value defined by the AWS service team.

### **Contents**

#### **ARN**

The ARN of the service setting.

Type: String

Required: No

#### **LastModifiedDate**

The last time the service setting was modified.

Type: Timestamp

Required: No

#### **LastModifiedUser**

The ARN of the last modified user. This field is populated only if the setting value was overwritten.

Type: String

Required: No

#### **SettingId**

The ID of the service setting.

Type: String

Length Constraints: Minimum length of 1. Maximum length of 1000.

Required: No

#### **SettingValue**

The value of the service setting.

Type: String

Length Constraints: Minimum length of 1. Maximum length of 4096.

Required: No

#### **Status**

The status of the service setting. The value can be Default, Customized or PendingUpdate.

- Default: The current setting uses a default value provisioned by the AWS service team.
- Customized: The current setting use a custom value specified by the customer.
- PendingUpdate: The current setting uses a default or custom value, but a setting change request is pending approval.

Type: String

Required: No

### **See Also**

- [AWS](https://docs.aws.amazon.com/goto/SdkForCpp/ssm-2014-11-06/ServiceSetting) SDK for C++
- [AWS](https://docs.aws.amazon.com/goto/SdkForJavaV2/ssm-2014-11-06/ServiceSetting) SDK for Java V2
- AWS SDK for [Ruby](https://docs.aws.amazon.com/goto/SdkForRubyV3/ssm-2014-11-06/ServiceSetting) V3

## **Session**

Information about a Session Manager connection to a managed node.

### **Contents**

### **Details**

Reserved for future use.

Type: String

Length Constraints: Minimum length of 1. Maximum length of 1024.

Required: No

#### **DocumentName**

The name of the Session Manager SSM document used to define the parameters and plugin settings for the session. For example, SSM-SessionManagerRunShell.

Type: String

Pattern:  $\sqrt{a-zA-Z0-9}$  \ - . ] {3,128}\$

Required: No

#### **EndDate**

The date and time, in ISO-8601 Extended format, when the session was terminated.

Type: Timestamp

Required: No

#### **MaxSessionDuration**

The maximum duration of a session before it terminates.

Type: String

Length Constraints: Minimum length of 1. Maximum length of 4.

Pattern: ^([1-9]|[1-9][0-9]|[1-9][0-9][0-9]|1[0-4][0-3][0-9]|1440)\$

#### Required: No

#### **OutputUrl**

Reserved for future use.

Type: [SessionManagerOutputUrl](#page-1232-0) object

Required: No

#### **Owner**

The ID of the Amazon Web Services user that started the session.

Type: String

Length Constraints: Minimum length of 1. Maximum length of 256.

Required: No

#### **Reason**

The reason for connecting to the instance.

Type: String

Length Constraints: Minimum length of 1. Maximum length of 256.

Pattern: ^. {1,256}\$

Required: No

#### **SessionId**

The ID of the session.

Type: String

Length Constraints: Minimum length of 1. Maximum length of 96.

Required: No

#### **StartDate**

The date and time, in ISO-8601 Extended format, when the session began.

Type: Timestamp

#### Required: No

#### **Status**

The status of the session. For example, "Connected" or "Terminated".

Type: String

```
Valid Values: Connected | Connecting | Disconnected | Terminated | 
Terminating | Failed
```
Required: No

#### **Target**

The managed node that the Session Manager session connected to.

Type: String

Length Constraints: Minimum length of 1. Maximum length of 400.

Required: No

### **See Also**

- [AWS](https://docs.aws.amazon.com/goto/SdkForCpp/ssm-2014-11-06/Session) SDK for C++
- [AWS](https://docs.aws.amazon.com/goto/SdkForJavaV2/ssm-2014-11-06/Session) SDK for Java V2
- AWS SDK for [Ruby](https://docs.aws.amazon.com/goto/SdkForRubyV3/ssm-2014-11-06/Session) V3

## **SessionFilter**

Describes a filter for Session Manager information.

### **Contents**

#### **key**

The name of the filter.

Type: String

Valid Values: InvokedAfter | InvokedBefore | Target | Owner | Status | SessionId

Required: Yes

#### **value**

The filter value. Valid values for each filter key are as follows:

- InvokedAfter: Specify a timestamp to limit your results. For example, specify 2018-08-29T00:00:00Z to see sessions that started August 29, 2018, and later.
- InvokedBefore: Specify a timestamp to limit your results. For example, specify 2018-08-29T00:00:00Z to see sessions that started before August 29, 2018.
- Target: Specify a managed node to which session connections have been made.
- Owner: Specify an Amazon Web Services user to see a list of sessions started by that user.
- Status: Specify a valid session status to see a list of all sessions with that status. Status values you can specify include:
	- Connected
	- Connecting
	- Disconnected
	- Terminated
	- Terminating
	- Failed
- SessionId: Specify a session ID to return details about the session.

Type: String

Length Constraints: Minimum length of 1. Maximum length of 400.

Required: Yes

### **See Also**

- [AWS](https://docs.aws.amazon.com/goto/SdkForCpp/ssm-2014-11-06/SessionFilter) SDK for C++
- [AWS](https://docs.aws.amazon.com/goto/SdkForJavaV2/ssm-2014-11-06/SessionFilter) SDK for Java V2
- AWS SDK for [Ruby](https://docs.aws.amazon.com/goto/SdkForRubyV3/ssm-2014-11-06/SessionFilter) V3

## <span id="page-1232-0"></span>**SessionManagerOutputUrl**

Reserved for future use.

### **Contents**

#### **CloudWatchOutputUrl**

Reserved for future use.

Type: String

Length Constraints: Minimum length of 1. Maximum length of 2083.

Required: No

#### **S3OutputUrl**

Reserved for future use.

Type: String

Length Constraints: Minimum length of 1. Maximum length of 2083.

Required: No

### **See Also**

- [AWS](https://docs.aws.amazon.com/goto/SdkForCpp/ssm-2014-11-06/SessionManagerOutputUrl) SDK for C++
- [AWS](https://docs.aws.amazon.com/goto/SdkForJavaV2/ssm-2014-11-06/SessionManagerOutputUrl) SDK for Java V2
- AWS SDK for [Ruby](https://docs.aws.amazon.com/goto/SdkForRubyV3/ssm-2014-11-06/SessionManagerOutputUrl) V3

## **SeveritySummary**

The number of managed nodes found for each patch severity level defined in the request filter.

### **Contents**

#### **CriticalCount**

The total number of resources or compliance items that have a severity level of Critical. Critical severity is determined by the organization that published the compliance items.

Type: Integer

Required: No

#### **HighCount**

The total number of resources or compliance items that have a severity level of high. High severity is determined by the organization that published the compliance items.

Type: Integer

Required: No

#### **InformationalCount**

The total number of resources or compliance items that have a severity level of informational. Informational severity is determined by the organization that published the compliance items.

Type: Integer

Required: No

#### **LowCount**

The total number of resources or compliance items that have a severity level of low. Low severity is determined by the organization that published the compliance items.

Type: Integer

Required: No

#### **MediumCount**

The total number of resources or compliance items that have a severity level of medium. Medium severity is determined by the organization that published the compliance items. Type: Integer

Required: No

#### **UnspecifiedCount**

The total number of resources or compliance items that have a severity level of unspecified. Unspecified severity is determined by the organization that published the compliance items.

Type: Integer

Required: No

### **See Also**

- [AWS](https://docs.aws.amazon.com/goto/SdkForCpp/ssm-2014-11-06/SeveritySummary) SDK for C++
- [AWS](https://docs.aws.amazon.com/goto/SdkForJavaV2/ssm-2014-11-06/SeveritySummary) SDK for Java V2
- AWS SDK for [Ruby](https://docs.aws.amazon.com/goto/SdkForRubyV3/ssm-2014-11-06/SeveritySummary) V3

## **StepExecution**

Detailed information about an the execution state of an Automation step.

### **Contents**

#### **Action**

The action this step performs. The action determines the behavior of the step.

Type: String

Pattern: ^aws:[a-zA-Z]{3,25}\$

Required: No

#### **ExecutionEndTime**

If a step has finished execution, this contains the time the execution ended. If the step hasn't yet concluded, this field isn't populated.

Type: Timestamp

Required: No

#### **ExecutionStartTime**

If a step has begun execution, this contains the time the step started. If the step is in Pending status, this field isn't populated.

Type: Timestamp

Required: No

#### **FailureDetails**

Information about the Automation failure.

Type: [FailureDetails](#page-1015-0) object

Required: No

#### **FailureMessage**

If a step failed, this message explains why the execution failed.

Type: String

Required: No

#### **Inputs**

Fully-resolved values passed into the step before execution.

Type: String to string map

Required: No

#### **IsCritical**

The flag which can be used to help decide whether the failure of current step leads to the Automation failure.

Type: Boolean

Required: No

#### **IsEnd**

The flag which can be used to end automation no matter whether the step succeeds or fails.

Type: Boolean

Required: No

#### **MaxAttempts**

The maximum number of tries to run the action of the step. The default value is 1.

Type: Integer

Required: No

#### **NextStep**

The next step after the step succeeds.

Type: String

Required: No

#### **OnFailure**

The action to take if the step fails. The default value is Abort.

Type: String

Required: No

#### **Outputs**

Returned values from the execution of the step.

Type: String to array of strings map

Map Entries: Maximum number of 200 items.

Key Length Constraints: Minimum length of 1. Maximum length of 50.

Array Members: Minimum number of 0 items. Maximum number of 50 items.

Length Constraints: Minimum length of 1. Maximum length of 512.

Required: No

#### **OverriddenParameters**

A user-specified list of parameters to override when running a step.

Type: String to array of strings map

Map Entries: Maximum number of 200 items.

Key Length Constraints: Minimum length of 1. Maximum length of 50.

Array Members: Minimum number of 0 items. Maximum number of 50 items.

Length Constraints: Minimum length of 1. Maximum length of 512.

Required: No

#### **ParentStepDetails**

Information about the parent step.

Type: [ParentStepDetails](#page-1168-0) object

Required: No

#### **Response**

A message associated with the response code for an execution.

Type: String

Required: No

#### **ResponseCode**

The response code returned by the execution of the step.

Type: String

Required: No

#### **StepExecutionId**

The unique ID of a step execution.

Type: String

Required: No

#### **StepName**

The name of this execution step.

Type: String

Required: No

#### **StepStatus**

The execution status for this step.

Type: String

```
Valid Values: Pending | InProgress | Waiting | Success | TimedOut | 
Cancelling | Cancelled | Failed | PendingApproval | Approved | Rejected 
| Scheduled | RunbookInProgress | PendingChangeCalendarOverride | 
ChangeCalendarOverrideApproved | ChangeCalendarOverrideRejected | 
CompletedWithSuccess | CompletedWithFailure | Exited
```
Required: No

#### **TargetLocation**

The combination of AWS Regions and AWS accounts targeted by the current Automation execution.

Type: [TargetLocation](#page-1247-0) object

Required: No

#### **Targets**

The targets for the step execution.

Type: Array of [Target](#page-1244-0) objects

Array Members: Minimum number of 0 items. Maximum number of 5 items.

Required: No

#### **TimeoutSeconds**

The timeout seconds of the step.

Type: Long

Required: No

#### **TriggeredAlarms**

The CloudWatch alarms that were invoked by the automation.

Type: Array of [AlarmStateInformation](#page-883-0) objects

Array Members: Fixed number of 1 item.

Required: No

#### **ValidNextSteps**

Strategies used when step fails, we support Continue and Abort. Abort will fail the automation when the step fails. Continue will ignore the failure of current step and allow automation to run the next step. With conditional branching, we add step:stepName to support the automation to go to another specific step.

Type: Array of strings

Length Constraints: Minimum length of 1. Maximum length of 65535.

Required: No

### **See Also**

- [AWS](https://docs.aws.amazon.com/goto/SdkForCpp/ssm-2014-11-06/StepExecution) SDK for C++
- [AWS](https://docs.aws.amazon.com/goto/SdkForJavaV2/ssm-2014-11-06/StepExecution) SDK for Java V2
- AWS SDK for [Ruby](https://docs.aws.amazon.com/goto/SdkForRubyV3/ssm-2014-11-06/StepExecution) V3

## **StepExecutionFilter**

A filter to limit the amount of step execution information returned by the call.

### **Contents**

#### **Key**

One or more keys to limit the results.

Type: String

```
Valid Values: StartTimeBefore | StartTimeAfter | StepExecutionStatus 
| StepExecutionId | StepName | Action | ParentStepExecutionId | 
ParentStepIteration | ParentStepIteratorValue
```
Required: Yes

#### **Values**

The values of the filter key.

Type: Array of strings

Array Members: Minimum number of 1 item. Maximum number of 10 items.

Length Constraints: Minimum length of 1. Maximum length of 150.

Required: Yes

### **See Also**

- [AWS](https://docs.aws.amazon.com/goto/SdkForCpp/ssm-2014-11-06/StepExecutionFilter) SDK for C++
- [AWS](https://docs.aws.amazon.com/goto/SdkForJavaV2/ssm-2014-11-06/StepExecutionFilter) SDK for Java V2
- AWS SDK for [Ruby](https://docs.aws.amazon.com/goto/SdkForRubyV3/ssm-2014-11-06/StepExecutionFilter) V3

# **Tag**

Metadata that you assign to your AWS resources. Tags enable you to categorize your resources in different ways, for example, by purpose, owner, or environment. In AWS Systems Manager, you can apply tags to Systems Manager documents (SSM documents), managed nodes, maintenance windows, parameters, patch baselines, OpsItems, and OpsMetadata.

## **Contents**

#### **Key**

The name of the tag.

Type: String

Length Constraints: Minimum length of 1. Maximum length of 128.

Pattern:  $\{[\p{L}\p{Z}\p{N}_...; \p{=+}\q{N}\}\$ 

Required: Yes

#### **Value**

The value of the tag.

Type: String

Length Constraints: Minimum length of 0. Maximum length of 256.

Pattern:  $\{[\p{L}\p{Z}\p{N}_...; \p{=+}\q{N}\}\$ 

Required: Yes

### **See Also**

- [AWS](https://docs.aws.amazon.com/goto/SdkForCpp/ssm-2014-11-06/Tag) SDK for C++
- [AWS](https://docs.aws.amazon.com/goto/SdkForJavaV2/ssm-2014-11-06/Tag) SDK for Java V2
- AWS SDK for [Ruby](https://docs.aws.amazon.com/goto/SdkForRubyV3/ssm-2014-11-06/Tag) V3

## <span id="page-1244-0"></span>**Target**

An array of search criteria that targets managed nodes using a key-value pair that you specify.

#### *A* Note

One or more targets must be specified for maintenance window Run Command-type tasks. Depending on the task, targets are optional for other maintenance window task types (Automation, AWS Lambda, and AWS Step Functions). For more information about running tasks that don't specify targets, see Registering [maintenance](https://docs.aws.amazon.com/systems-manager/latest/userguide/maintenance-windows-targetless-tasks.html) window tasks without targets in the *AWS Systems Manager User Guide*.

Supported formats include the following.

#### **For all Systems Manager capabilities:**

• Key=tag-key,Values=tag-value-1,tag-value-2

#### **For Automation and Change Manager:**

- Key=tag:tag-key,Values=tag-value
- Key=ResourceGroup,Values=resource-group-name
- Key=ParameterValues,Values=value-1,value-2,value-3
- To target all instances in the AWS Region:
	- Key=AWS::EC2::Instance,Values=\*
	- Key=InstanceIds,Values=\*

#### **For Run Command and Maintenance Windows:**

- Key=InstanceIds,Values=instance-id-1,instance-id-2,instance-id-3
- Key=tag:tag-key,Values=tag-value-1,tag-value-2
- Key=resource-groups:Name,Values=resource-group-name
- Additionally, Maintenance Windows support targeting resource types:
	- Key=resource-groups:ResourceTypeFilters,Values=resourcetype-1,resource-type-2

#### **For State Manager:**

- Key=InstanceIds,Values=instance-id-1,instance-id-2,instance-id-3
- Key=tag:tag-key,Values=tag-value-1,tag-value-2
- To target all instances in the AWS Region:
	- Key=InstanceIds,Values=\*

For more information about how to send commands that target managed nodes using Key, Value parameters, see [Targeting](https://docs.aws.amazon.com/systems-manager/latest/userguide/send-commands-multiple.html#send-commands-targeting) multiple managed nodes in the *AWS Systems Manager User Guide*.

### **Contents**

#### **Key**

User-defined criteria for sending commands that target managed nodes that meet the criteria.

Type: String

Length Constraints: Minimum length of 1. Maximum length of 163.

Pattern: ^[\p{L}\p{Z}\p{N}\_.:/=\-@]\*\$|resource-groups:ResourceTypeFilters| resource-groups:Name

Required: No

#### **Values**

User-defined criteria that maps to Key. For example, if you specified tag:ServerRole, you could specify value:WebServer to run a command on instances that include EC2 tags of ServerRole,WebServer.

Depending on the type of target, the maximum number of values for a key might be lower than the global maximum of 50.

Type: Array of strings

Array Members: Minimum number of 0 items. Maximum number of 50 items.

Required: No

### **See Also**

- [AWS](https://docs.aws.amazon.com/goto/SdkForCpp/ssm-2014-11-06/Target) SDK for C++
- [AWS](https://docs.aws.amazon.com/goto/SdkForJavaV2/ssm-2014-11-06/Target) SDK for Java V2
- AWS SDK for [Ruby](https://docs.aws.amazon.com/goto/SdkForRubyV3/ssm-2014-11-06/Target) V3

## <span id="page-1247-0"></span>**TargetLocation**

The combination of AWS Regions and AWS accounts targeted by the current Automation execution.

### **Contents**

#### **Accounts**

The AWS accounts targeted by the current Automation execution.

Type: Array of strings

Array Members: Minimum number of 1 item. Maximum number of 50 items.

Required: No

#### **ExecutionRoleName**

The Automation execution role used by the currently running Automation. If not specified, the default value is AWS-SystemsManager-AutomationExecutionRole.

Type: String

Length Constraints: Minimum length of 1. Maximum length of 64.

Pattern: [\w+=,.@/-]+

Required: No

#### **Regions**

The AWS Regions targeted by the current Automation execution.

Type: Array of strings

Array Members: Minimum number of 1 item. Maximum number of 50 items.

Required: No

#### **TargetLocationAlarmConfiguration**

The details for the CloudWatch alarm you want to apply to an automation or command.

Type: [AlarmConfiguration](#page-882-0) object

#### Required: No

#### **TargetLocationMaxConcurrency**

The maximum number of AWS Regions and AWS accounts allowed to run the Automation concurrently.

Type: String

Length Constraints: Minimum length of 1. Maximum length of 7.

Pattern: ^([1-9][0-9]\*|[1-9][0-9]%|[1-9]%|100%)\$

Required: No

#### **TargetLocationMaxErrors**

The maximum number of errors allowed before the system stops queueing additional Automation executions for the currently running Automation.

Type: String

Length Constraints: Minimum length of 1. Maximum length of 7.

Pattern: ^([1-9][0-9]\*|[0]|[1-9][0-9]%|[0-9]%|100%)\$

Required: No

### **See Also**

- [AWS](https://docs.aws.amazon.com/goto/SdkForCpp/ssm-2014-11-06/TargetLocation) SDK for C++
- [AWS](https://docs.aws.amazon.com/goto/SdkForJavaV2/ssm-2014-11-06/TargetLocation) SDK for Java V2
- AWS SDK for [Ruby](https://docs.aws.amazon.com/goto/SdkForRubyV3/ssm-2014-11-06/TargetLocation) V3

## **Common Parameters**

The following list contains the parameters that all actions use for signing Signature Version 4 requests with a query string. Any action-specific parameters are listed in the topic for that action. For more information about Signature Version 4, see Signing AWS API [requests](https://docs.aws.amazon.com/IAM/latest/UserGuide/reference_aws-signing.html) in the *IAM User Guide*.

#### **Action**

The action to be performed.

Type: string

Required: Yes

#### **Version**

The API version that the request is written for, expressed in the format YYYY-MM-DD.

Type: string

Required: Yes

#### **X-Amz-Algorithm**

The hash algorithm that you used to create the request signature.

Condition: Specify this parameter when you include authentication information in a query string instead of in the HTTP authorization header.

Type: string

Valid Values: AWS4-HMAC-SHA256

Required: Conditional

#### **X-Amz-Credential**

The credential scope value, which is a string that includes your access key, the date, the region you are targeting, the service you are requesting, and a termination string ("aws4\_request"). The value is expressed in the following format: *access\_key*/*YYYYMMDD*/*region*/*service*/ aws4\_request.

For more information, see Create a signed AWS API [request](https://docs.aws.amazon.com/IAM/latest/UserGuide/create-signed-request.html) in the *IAM User Guide*.

Condition: Specify this parameter when you include authentication information in a query string instead of in the HTTP authorization header.

Type: string

Required: Conditional

#### **X-Amz-Date**

The date that is used to create the signature. The format must be ISO 8601 basic format (YYYYMMDD'T'HHMMSS'Z'). For example, the following date time is a valid X-Amz-Date value: 20120325T120000Z.

Condition: X-Amz-Date is optional for all requests; it can be used to override the date used for signing requests. If the Date header is specified in the ISO 8601 basic format, X-Amz-Date is not required. When X-Amz-Date is used, it always overrides the value of the Date header. For more information, see Elements of an AWS API request [signature](https://docs.aws.amazon.com/IAM/latest/UserGuide/signing-elements.html) in the *IAM User Guide*.

Type: string

Required: Conditional

#### **X-Amz-Security-Token**

The temporary security token that was obtained through a call to AWS Security Token Service (AWS STS). For a list of services that support temporary security credentials from AWS STS, see AWS [services](https://docs.aws.amazon.com/IAM/latest/UserGuide/reference_aws-services-that-work-with-iam.html) that work with IAM in the *IAM User Guide*.

Condition: If you're using temporary security credentials from AWS STS, you must include the security token.

Type: string

Required: Conditional

#### **X-Amz-Signature**

Specifies the hex-encoded signature that was calculated from the string to sign and the derived signing key.

Condition: Specify this parameter when you include authentication information in a query string instead of in the HTTP authorization header.

Type: string

Required: Conditional

#### **X-Amz-SignedHeaders**

Specifies all the HTTP headers that were included as part of the canonical request. For more information about specifying signed headers, see Create a signed AWS API [request](https://docs.aws.amazon.com/IAM/latest/UserGuide/create-signed-request.html) in the *IAM User Guide*.

Condition: Specify this parameter when you include authentication information in a query string instead of in the HTTP authorization header.

Type: string

Required: Conditional

## **Common Errors**

This section lists the errors common to the API actions of all AWS services. For errors specific to an API action for this service, see the topic for that API action.

#### **AccessDeniedException**

You do not have sufficient access to perform this action.

HTTP Status Code: 400

#### **IncompleteSignature**

The request signature does not conform to AWS standards.

HTTP Status Code: 400

#### **InternalFailure**

The request processing has failed because of an unknown error, exception or failure.

HTTP Status Code: 500

#### **InvalidAction**

The action or operation requested is invalid. Verify that the action is typed correctly.

HTTP Status Code: 400

#### **InvalidClientTokenId**

The X.509 certificate or AWS access key ID provided does not exist in our records.

HTTP Status Code: 403

#### **NotAuthorized**

You do not have permission to perform this action.

HTTP Status Code: 400

#### **OptInRequired**

The AWS access key ID needs a subscription for the service.

HTTP Status Code: 403

#### **RequestExpired**

The request reached the service more than 15 minutes after the date stamp on the request or more than 15 minutes after the request expiration date (such as for pre-signed URLs), or the date stamp on the request is more than 15 minutes in the future.

HTTP Status Code: 400

#### **ServiceUnavailable**

The request has failed due to a temporary failure of the server.

HTTP Status Code: 503

#### **ThrottlingException**

The request was denied due to request throttling.

HTTP Status Code: 400

#### **ValidationError**

The input fails to satisfy the constraints specified by an AWS service.

HTTP Status Code: 400